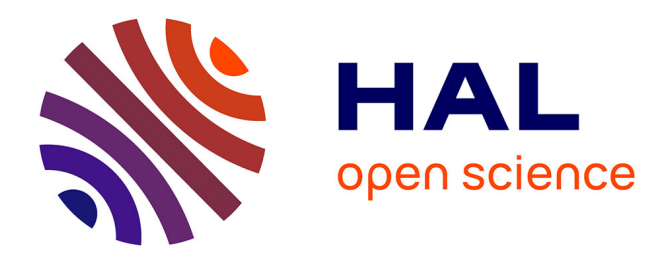

## **Propagation d'incertitudes en CEM. Application à l'analyse de fiabilité et de sensibilité de lignes de transmission et d'antennes**

Attibaud Kouassi

#### **To cite this version:**

Attibaud Kouassi. Propagation d'incertitudes en CEM. Application à l'analyse de fiabilité et de sensibilité de lignes de transmission et d'antennes. Electromagnétisme. Université Clermont Auvergne [2017-2020], 2017. Français. NNT : 2017CLFAC067. tel-01787676

### **HAL Id: tel-01787676 <https://theses.hal.science/tel-01787676>**

Submitted on 7 May 2018

**HAL** is a multi-disciplinary open access archive for the deposit and dissemination of scientific research documents, whether they are published or not. The documents may come from teaching and research institutions in France or abroad, or from public or private research centers.

L'archive ouverte pluridisciplinaire **HAL**, est destinée au dépôt et à la diffusion de documents scientifiques de niveau recherche, publiés ou non, émanant des établissements d'enseignement et de recherche français ou étrangers, des laboratoires publics ou privés.

N° d'ordre : D.U. : . . .  $EDSPIC:$ ...

### Université CLERMONT AUVERGNE

École Doctorale Sciences Pour l'Ingénieur de Clermont-Ferrand

### **THÈSE**

présentée par

### **Attibaud KOUASSI Master Mathématiques**

en vue d'obtenir le grade de

### **Docteur d'Université**

**(Spécialité : Électromagnétisme)**

# **Propagation d'incertitudes en CEM Application à l'analyse de fiabilité et de sensibilité de lignes de transmission et d'antennes**

soutenue publiquement le 18 décembre 2017 devant le jury composé de :

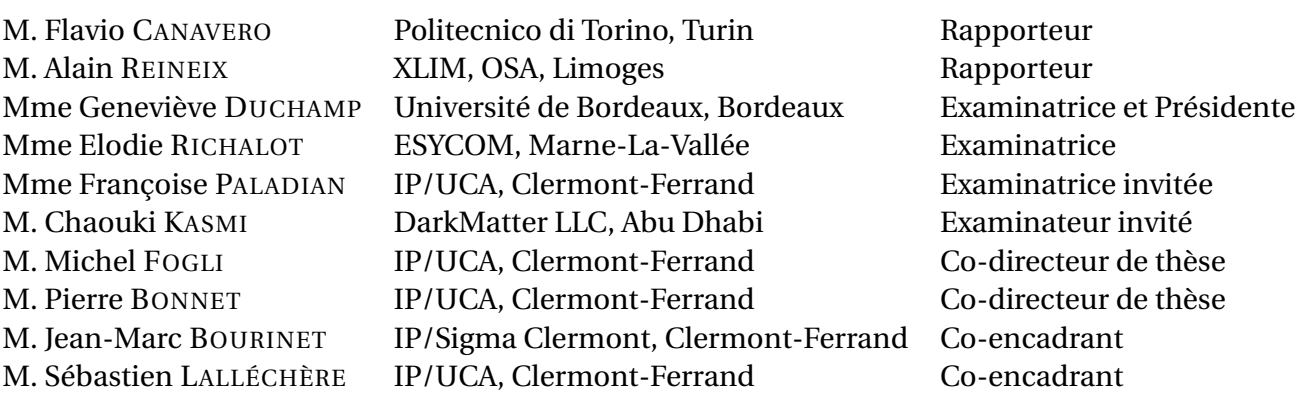

Institut Pascal (IP) – Axes PHOTON & MMS Université Clermont Auvergne (UCA) & Sigma Clermont

*À ma mère, Marie-Rose, À ma sœur, Marlyse, À mon frère, Didaut, À ma chère et tendre, Lou Vanessa Kouet.*

*"L'excellence est un art que l'on n'atteint que par l'exercice constant. Nous sommes ce que nous faisons de manière répétée. L'excellence n'est donc pas une action mais une habitude." Aristote*

### **Remerciements**

Mes toutes premières pensées se dirigent vers l'ensemble de mes encadrants, à savoir M. Michel Fogli, M. Pierre Bonnet, M. Jean-Marc Bourinet et M. Sébastien Lalléchère, qui m'ont accordé leur confiance pour la conduite de ce projet de thèse. Je vous remercie tout particulièrement pour tous vos conseils, votre soutien, votre grande disponibilité et la patience dont vous avez su faire preuve à mon égard pendant les moments les plus difficiles de cette thèse. Je suis sûr que toute l'expérience acquise à vos côtés au cours de ces années, me sera pleinement bénéfique à l'avenir tant sur le plan professionnel que personnel.

En outre, j'aimerais remercier l'ensemble de l'équipe de l'Université d'Adelaide, composée de M. Nghia Nguyen-Trong, M. Thomas Kaufmann et M. Christophe Fumeaux, avec laquelle j'ai pu mener une application pratique de mon travail, ayant sans nul doute apporté un poids supplémentaire à cette thèse. Merci beaucoup Christophe pour tous tes conseils avisés, pour ta disponibilité, pour nos échanges très enrichissants et pour cette belle visite de la ville d'Adelaide que nous avons fait.

Tout au long de cette thèse, j'ai eu l'honneur et le privilège de cotoyer l'ensemble des membres de l'équipe CEM de l'Institut Pascal, qui lorsque j'ai avais besoin, ont su me donner des conseils avisés utiles à l'accomplissement de ce travail. Il s'agit notamment de Mme Françoise Paladian, M. Kamal Kerroum, M. Khalil El Khamlichi Drissi, M. Christophe Pasquier et M. Sébastien Girard, à qui je voudrais adresser mes remerciements.

Aussi, j'aimerais particulièrement remercier l'ensemble des collègues que j'ai vu passer au cours de ces années de thèse, à savoir Mlle Amélie Rabat, M. Mohammed Touré, M. Sofiane Chabane, M. Basile Jannet et M. Jaume Benoît, pour leur aide précieuse lorsque j'en ai eu besoin, pour les échanges très enrichissants que nous avons pu partager et pour tous les bons moments passés au cours de pauses café, de divers repas, etc.

Mes pensées et mes plus sincères remerciements vont également vers ma mère, ma sœur, mon frère ainsi que ma chère et tendre, qui ont su me redonner du courage et de la détermination lors des moments les plus difficiles de cette thèse. Sans vous, je ne serais sûrement pas arrivé au terme de ce long et fastidieux travail, et c'est donc du plus profond de mon cœur que je vous dis encore "merci".

Enfin, j'aimerais remercier particulièrement M. Flavio Canavero et M. Alain Reineix pour avoir rapporté ce travail, et aussi remercier Mme Geneviève Duchamp, Mme Elodie Richalot, Mme Françoise Paladian et M. Chaouki Kasmi pour leur participation au jury.

### **Résumé**

De nos jours, la plupart des analyses CEM d'équipements et systèmes électroniques sont basées sur des approches quasi-déterministes dans lesquelles les paramètres internes et externes des modèles sont supposés parfaitement connus et où les incertitudes les affectant sont prises en compte sur les réponses par le biais de marges de sécurité importantes. Or, l'inconvénient de telles approches est qu'elles sont non seulement trop conservatives, mais en outre totalement inadaptées à certaines situations, notamment lorsque l'objectif de l'étude impose de prendre en compte le caractère aléatoire de ces paramètres via des modélisations stochastiques appropriées de type variables, processus ou champs aléatoires. Cette approche probabiliste a fait l'objet ces dernières années d'un certain nombre de recherches en CEM, tant au plan national qu'au plan international. Le travail présenté dans cette thèse est une contribution à ces recherches et a un double objectif : (1) développer et mettre en œuvre une méthodologie probabiliste et ses outils numériques d'accompagnement pour l'évaluation de la fiabilité et l'analyse de sensibilité des équipements et systèmes électroniques en se limitant à des modélisations stochastiques par variables aléatoires; (2) étendre cette étude au cas des modélisations stochastiques par processus et champs aléatoires dans le cadre d'une analyse prospective basée sur la résolution des équations des télégraphistes (équations aux dérivées partielles) à coefficients aléatoires.

L'approche probabiliste mentionnée au point (1) consiste à évaluer la probabilité de défaillance d'un équipement ou d'un système électronique vis-à-vis d'un critère de défaillance donné et à déterminer l'importance relative de chacun des paramètres aléatoires en présence. Les différentes méthodes retenues à cette fin sont des adaptations à la CEM de méthodes développées dans le domaine de la mécanique aléatoire pour les études de propagation d'incertitudes. Pour le calcul des probabilités de défaillance, deux grandes catégories de méthodes sont proposées : celles basées sur une approximation de la fonction d'état-limite relative au critère de défaillance et les méthodes de Monte-Carlo basées sur la simulation numérique des variables aléatoires du modèle et l'estimation statistique des probabilités cibles. Pour l'analyse de sensibilité, une approche locale et une approche globale sont retenues. Ces différentes méthodes sont d'abord testées sur des applications académiques afin de mettre en lumière leur intérêt dans le domaine de la CEM. Elles sont ensuite appliquées à des problèmes de lignes de transmission et d'antennes plus représentatifs de la réalité.

Dans l'analyse prospective, des méthodes de résolution avancées sont proposées, basées sur des techniques spectrales requérant les développements en chaos polynomiaux et de Karhunen-Loève des processus et champs aléatoires présents dans les modèles. Ces méthodes ont fait l'objet de tests numériques encourageant, mais qui ne sont pas présentés dans le rapport de thèse, faute de temps pour leur analyse complète.

**Mots-clés :** compatibilité électromagnétique, propagation d'incertitudes, analyse de fiabilité, analyse de sensibilité, lignes de transmission, antennes, développement en polynômes chaos, développement de Karhunen-Loève, équations des télégraphistes stochastiques.

### **Abstract**

Nowadays, most EMC analyzes of electronic or electrical devices are based on deterministic approaches for which the internal and external models' parameters are supposed to be known and the uncertainties on models' parameters are taken into account on the outputs by defining very large security margins. But, the disadvantage of such approaches is their conservative character and their limitation when dealing with the parameters' uncertainties using appropriate stochastic modeling (via random variables, processes or fields) is required in agreement with the goal of the study. In the recent years, this probabilistic approach has been the subject of several researches in the EMC community. The work presented here is a contribution to these researches and has a dual purpose : (1) develop a probabilistic methodology and implement the associated numerical tools for the reliability and sensitivity analyzes of the electronic devices and systems, assuming stochastic modeling via random variables; (2) extend this study to stochastic modeling using random processes and random fields through a prospective analysis based on the resolution of the telegrapher equations (partial derivative equations) with random coefficients.

The first mentioned probabilistic approach consists in computing the failure probability of an electronic device or system according to a given criteria and in determining the relative importance of each considered random parameter. The methods chosen for this purpose are adaptations to the EMC framework of methods developed in the structural mechanics community for uncertainty propagation studies. The failure probabilities computation is performed using two type of methods : the ones based on an approximation of the limit state function associated to the failure criteria, and the Monte Carlo methods based on the simulation of the model's random variables and the statistical estimation of the target failure probabilities. In the case of the sensitivity analysis, a local approach and a global approach are retained. All these methods are firstly applied to academic EMC problems in order to illustrate their interest in the EMC field. Next, they are applied to transmission lines problems and antennas problems closer to reality.

In the prospective analysis, more advanced resolution methods are proposed. They are based on spectral approaches requiring the polynomial chaos expansions and the Karhunen-Loève expansions of random processes and random fields considered in the models. Although the first numerical tests of these methods have been hopeful, they are not presented here because of lack of time for a complete analysis.

**Keywords :** electromagnetic compatibility, uncertainty propagation, reliability analysis, sensitivity analysis, transmission lines, antennas, polynomial chaos expansion, Karhunen-Loève expansion, stochastic telegrapher equations.

# **Table des matières**

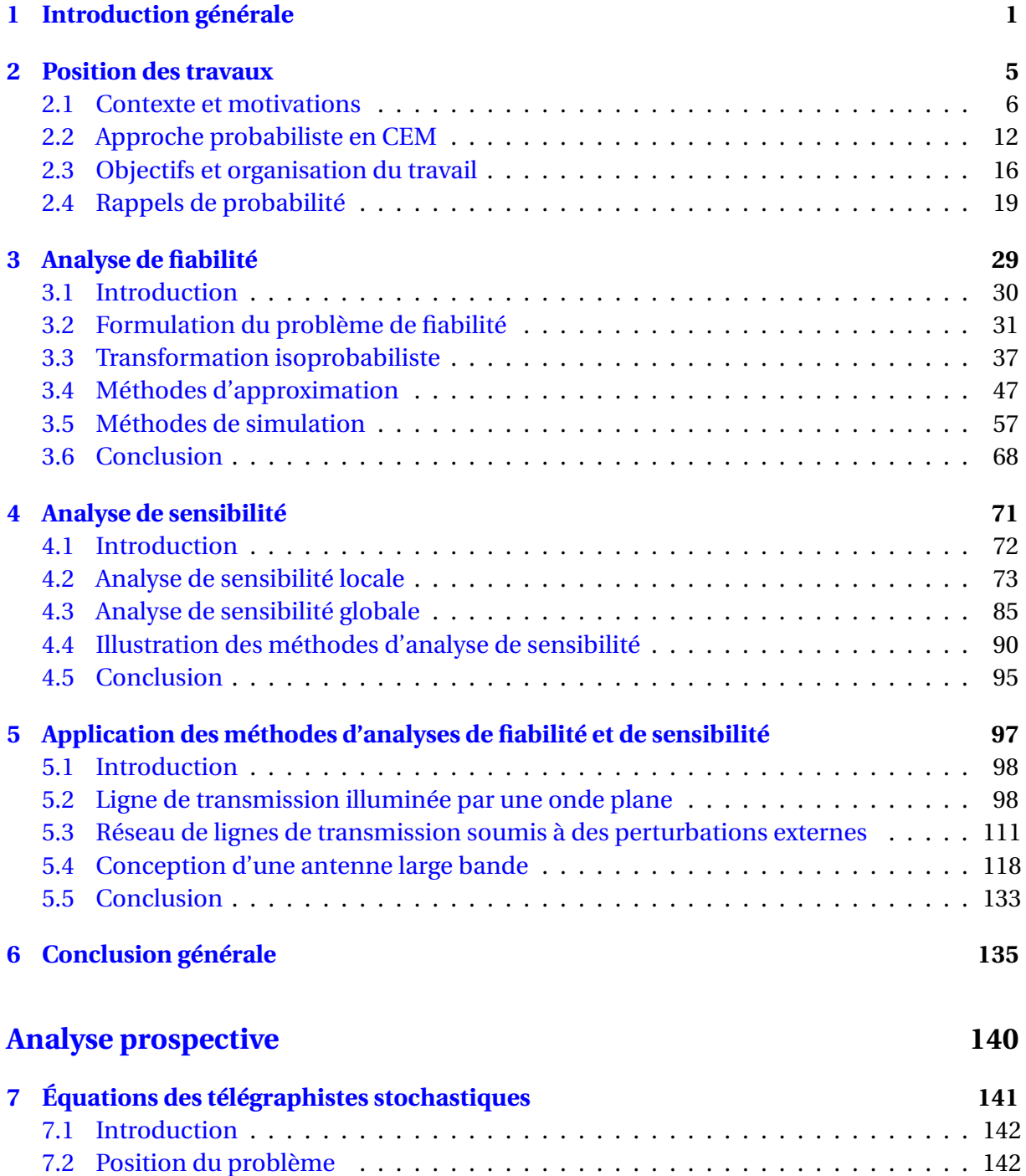

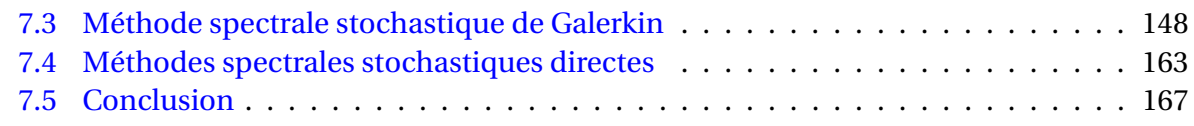

#### **Annexes 170**

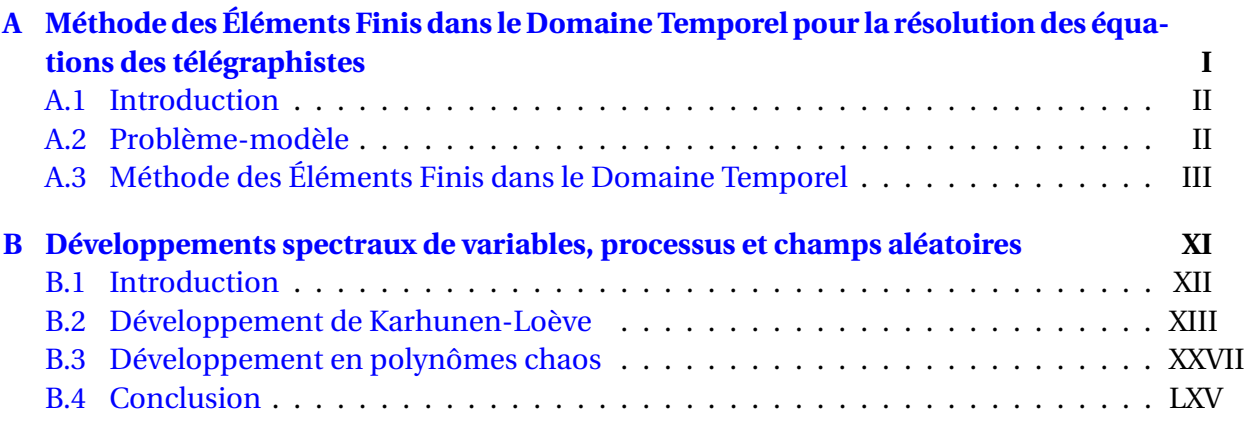

### **Bibliographie LXVI**

**Publications personnelles LXXVII**

# **Table des figures**

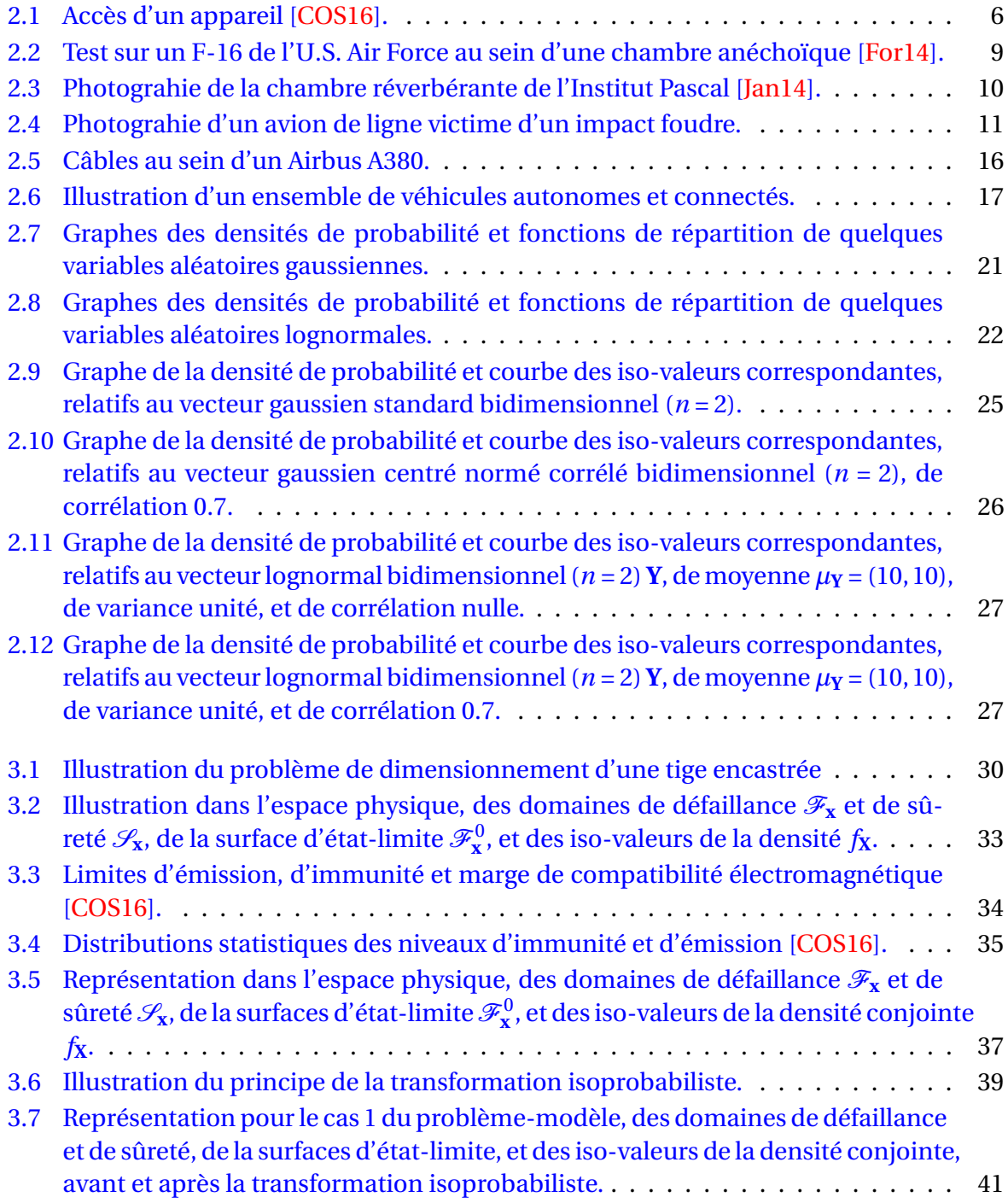

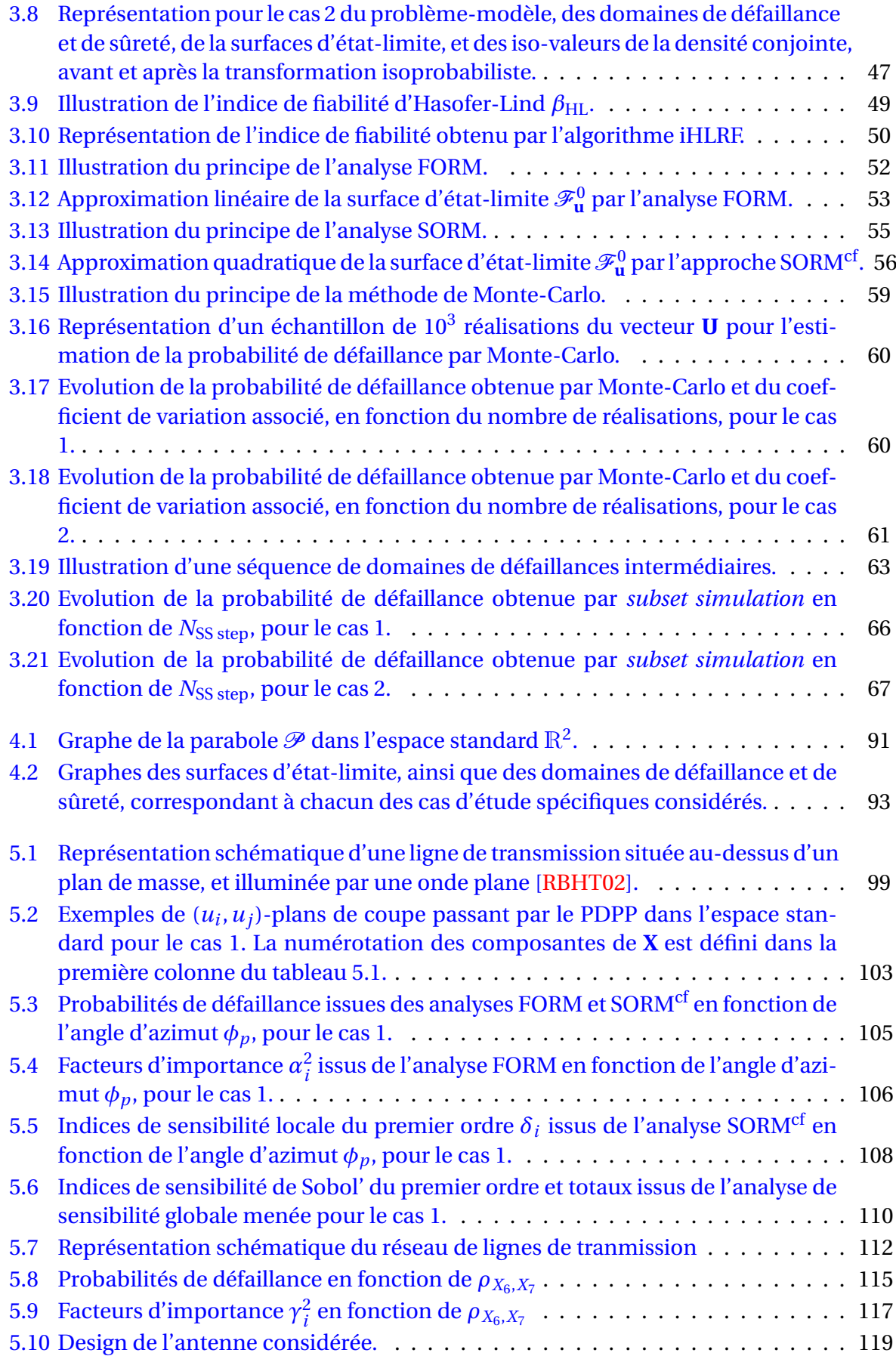

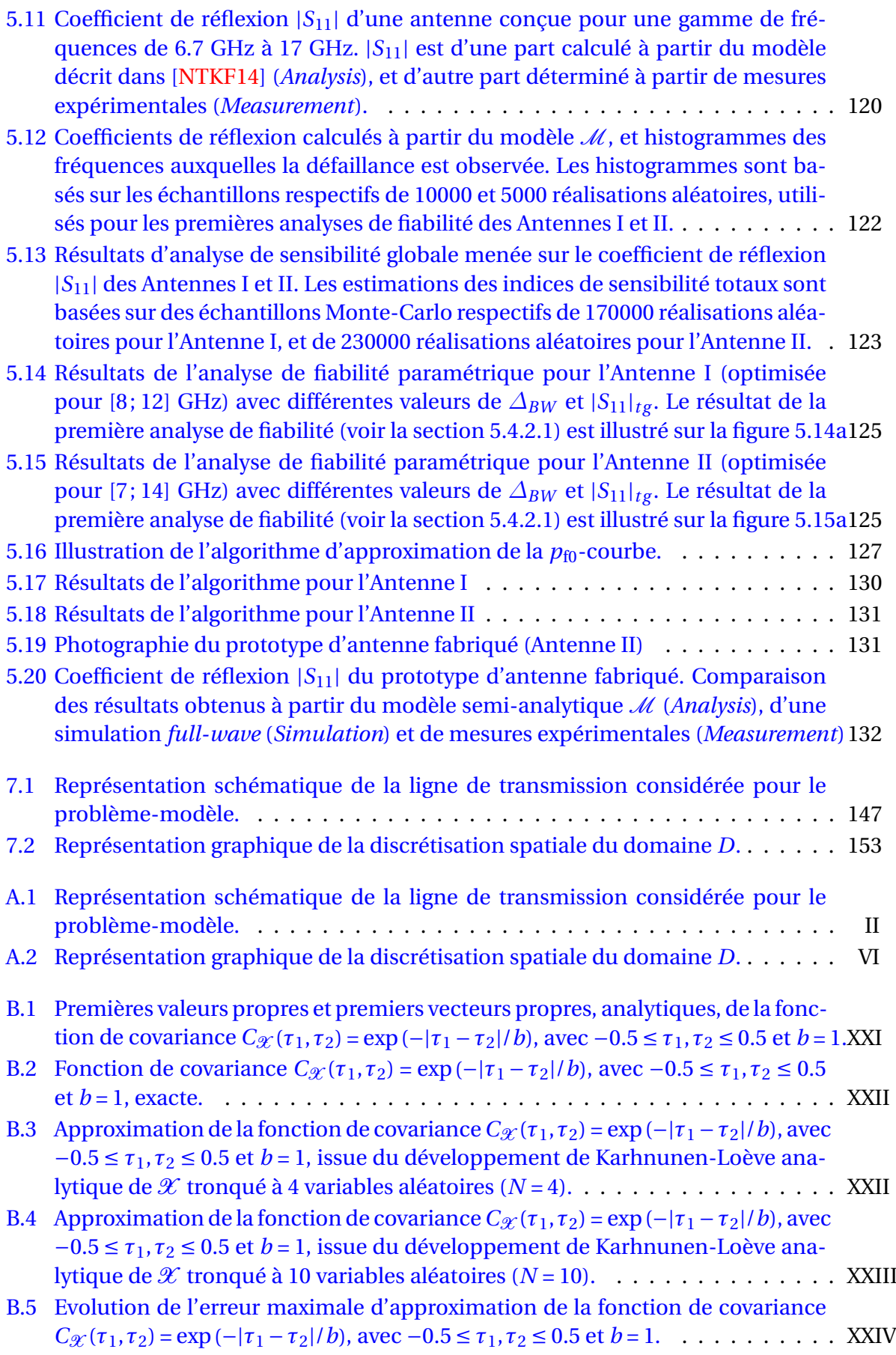

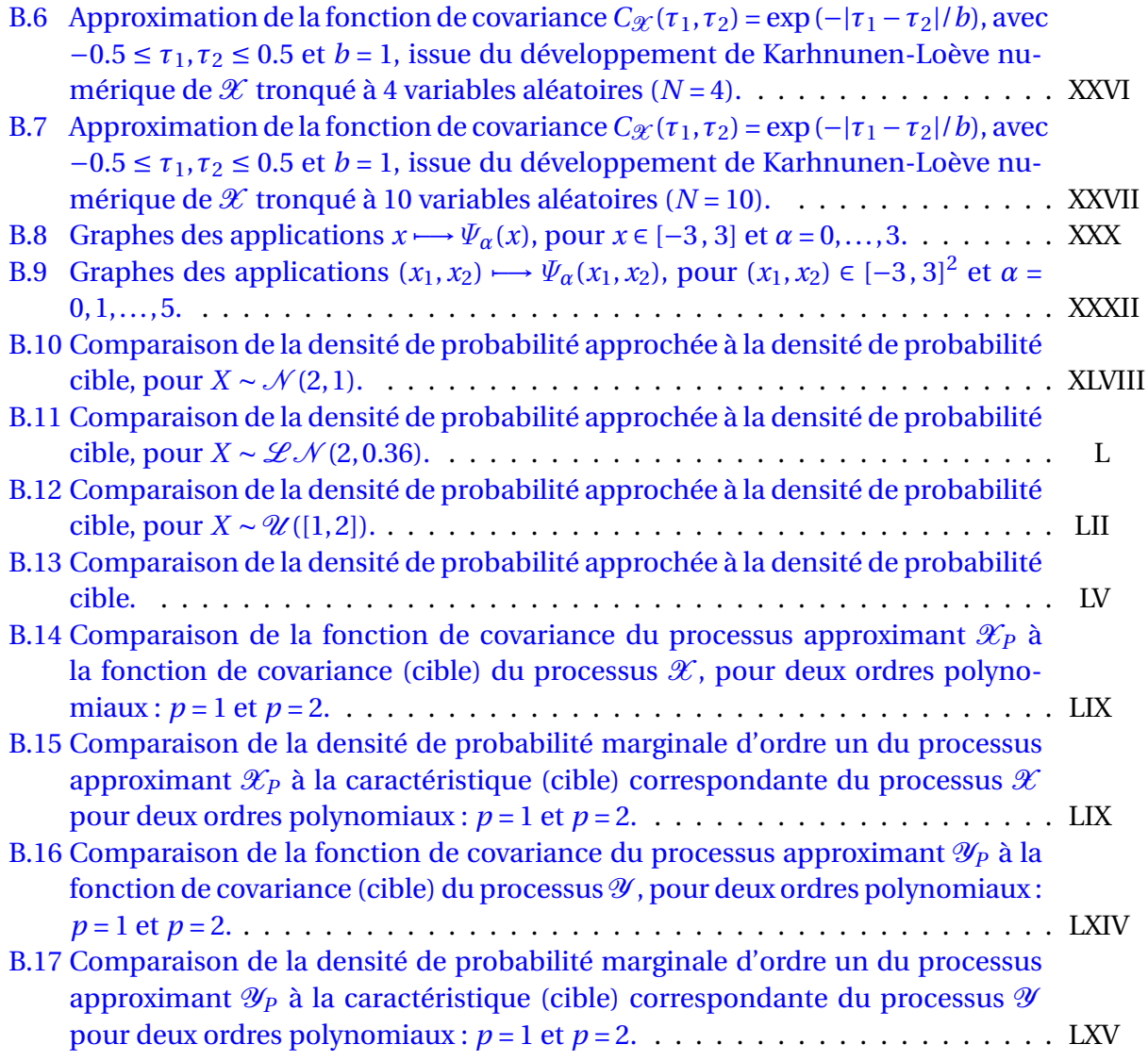

# **Liste des tableaux**

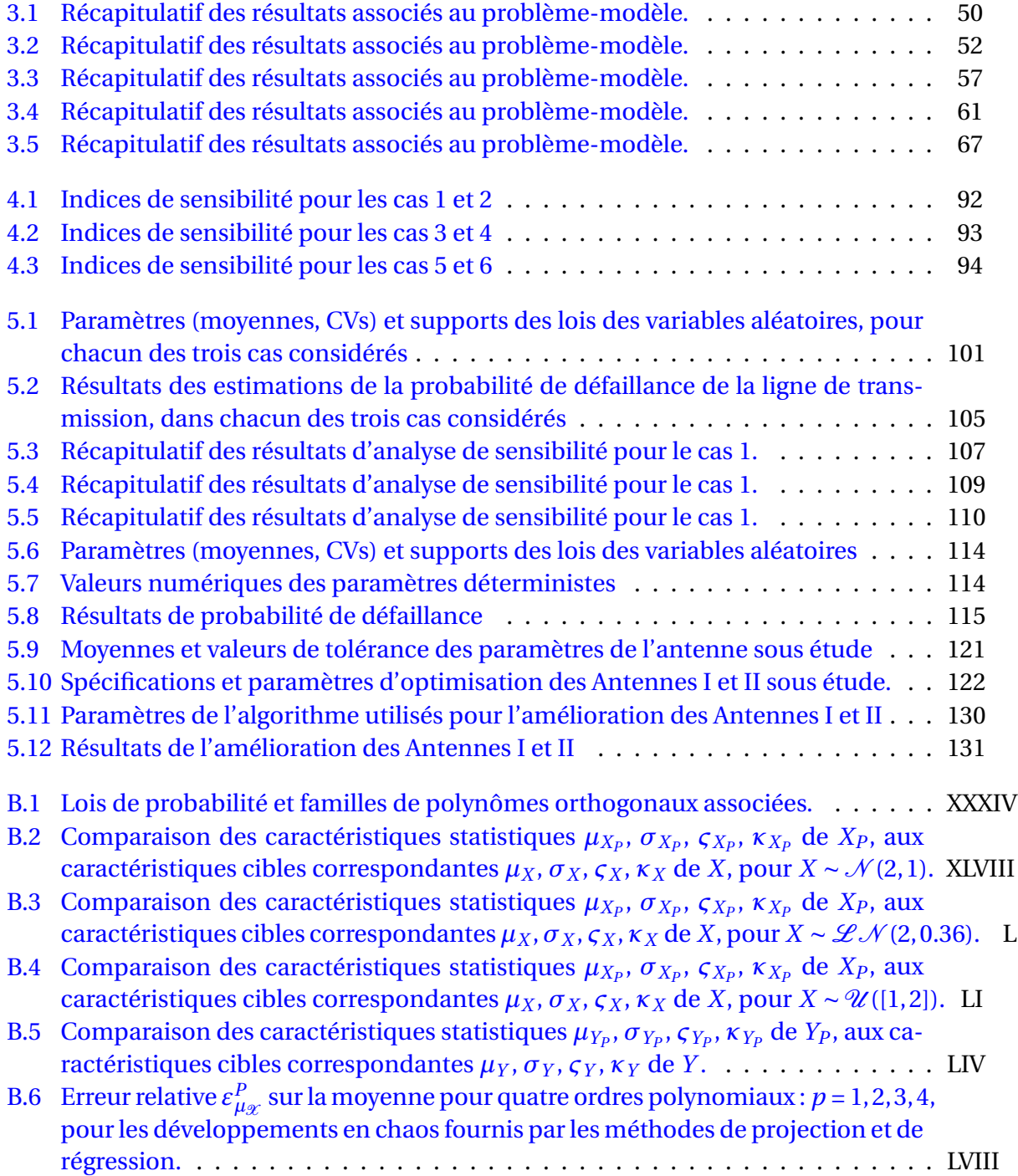

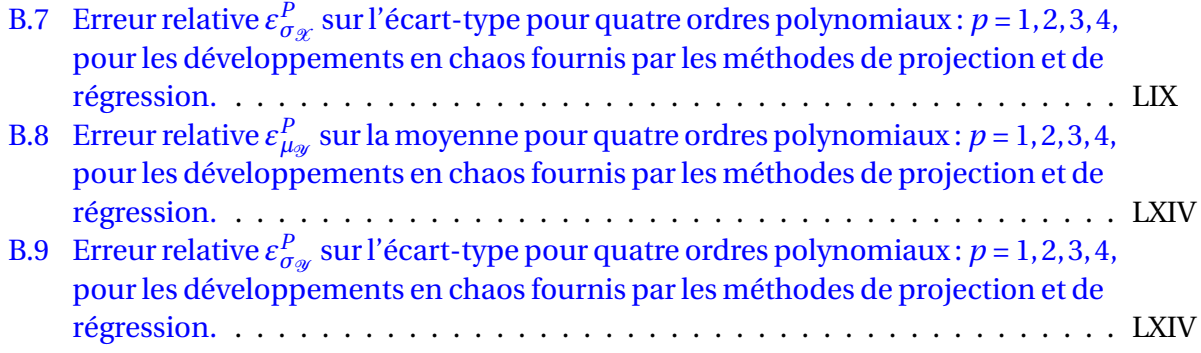

# **Chapitre 1**

# **Introduction générale**

Les équipements embarqués dans les systèmes électriques et/ou électroniques modernes, tels que dans les aéronefs, les véhicules ou les trains, sont généralement soumis à des interférences électromagnétiques (IEMs) d'origines diverses. D'une part, ces IEMs peuvent être émises par des sources électromagnétiques (équipements électriques, antennes, etc.) présentes dans l'environnement électromagnétique de ces systèmes embarqués. D'autre part elles peuvent être conduites par le biais des canaux offerts par les câbles électriques employés pour transmettre aussi bien de la puissance que des signaux à travers les systèmes électroniques susmentionnés. Etant donné que ces IEMs peuvent être sources de graves conséquences sur le bon fonctionnement des systèmes embarqués, et par suite des systèmes électroniques au sein desquels ils sont installés, leur prédiction représente un enjeu majeur dans le domaine de la Compatibilité Electromagnétique (CEM).

En vue de répondre à ce besoin de prédiction des IEMs au sein des systèmes électriques et/ou électroniques modernes, de nombreuses méthodes numériques déterministes, basées sur une modélisation 3D des champs électromagnétiques, ont été développées. Parmi ces méthodes on peut citer à titre d'exemple la méthode des Différences Finies dans le Domaine Temporel *(Finite-Difference in Time-Domain, FDTD)* [TH00,Sul13], la méthode des Volumes Finis dans le Domaine Temporel *(Finite-Volume in Time-Domain, FVTD)* [BFM+99], la méthode des moments *(Method of Moments, MoM)* [BP81] basée sur la résolution d'équations intégrales, ou encore la méthode de modélisation des lignes de transmission par des matrices *(Transmission-Line Matrix, TLM)* [Chr96].

Dans la plupart des cas étudiés, les différentes méthodes déterministes de modélisation numérique sont efficaces et fournissent des résultats précis. Cependant, les IEMs, potentiellement néfastes pour les systèmes embarquées, sont définies à travers un très grand nombre de paramètres qui, dans la pratique, sont pour la plupart entachés d'incertitudes (angle d'incidence, polarisation, amplitude, . . .). Par conséquent, étant donné que ces incertitudes peuvent avoir un impact réel sur la CEM des équipements au sein des systèmes électriques et/ou électroniques modernes, la quantification de leurs effets sur les réponses des modèles électromagnétiques de simulation numérique s'avère être d'une importance capitale au sein de la communauté CEM. En ce sens, plusieurs chercheurs se sont tournés vers l'intégration des approches probabilistes en CEM, et par suite, plusieurs méthodes relatives à ce type d'approches ont été récemment proposées dans la littérature.

Le premier type d'approches proposé consiste à caractériser les moments statistiques et/ou la densité de probabilité de la réponse d'un modèle électromagnétique. La méthode de Monte-Carlo (MC) [KTB11], considérée comme méthode de référence, peut être notamment utilisée dans cet objectif. Toutefois dans certains cas, elle requiert un très grand nombre de simulations pouvant induire des temps (ou coûts) de calcul prohibitifs. Plusieurs alternatives ont alors été explorées en contexte CEM afin de s'affranchir des coûts de calcul, parfois prohibitifs, induit par MC. On peut citer par exemple la méthode de collocation stochastique basée sur les polynômes de Lagrange [Dio08, BDC<sup>+</sup>09], la méthode de collocation stochastique basée sur les intégrales de Stroud [BYHM09], la méthode "Unscented Transform" [dAC+08], ou la méthode du développement en polynômes chaos [CHL06,ALW+11,MC14b].

Toutefois, lorsque des exigences de fiabilité ou normatives sont imposées à des équipements ou des systèmes potentiellement soumis à des IEMs, le recours à un second type d'approche est nécessaire [Gar10]. Dans ce contexte, l'on s'intéresse à la probabilité qu'un système soit défaillant vis-à-vis d'un critère ou d'un ensemble de critères de défaillance donnés (*e.g.* un dépassement de valeurs seuils de courants, de tensions ou de puissances). Une telle approche, communément désignée par "*analyse de fiabilité*", a par exemple été explorée dans [KMDR07,Gar10,GKZ+11]. Plus récemment encore, l'application en contexte CEM de méthodes issues du domaine de la mécanique des structures, relatives à l'analyse de fiabilité, a été explorée au cours de travaux de thèse. Ces travaux de thèse, débutées en Octobre 2012 simultanément avec ceux présentés au sein de ce manuscrit, ont été conduits par M. Larbi et dirigés par M. Philippe Besnier [Lar16]. Toujours relativement à l'analyse risque, le recours à l'évaluation des valeurs extrêmes d'un modèle électromagnétique sujet à des incertitudes a été explorée dans [KHDP13,BR15].

A l'instar des travaux présentés dans [Lar16], les travaux de thèse décrits au sein de ce manuscrit s'inscrivent dans le cadre de l'application de méthodes d'analyse de fiabilité en contexte CEM, l'objectif étant d'explorer leur intégration au sein du domaine de la CEM. Les principales méthodes de fiabilité développées dans le domaine de la mécanique des structures y sont alors présentées et détaillées. Leur adaptation et leur application au cadre du domaine de la CEM sont, dans un premier temps, testées à travers un exemple simple de fiabilité CEM. En outre, une analyse très souvent utilisée en complément de l'analyse de fiabilité, à savoir l'analyse de sensibilité, est abordée au sein de ce mémoire. Comme les méthodes d'analyse de fiabilité, les principales méthodes d'analyse de sensibilité y sont présentées et détaillées. Il est important de noter que parmi ces méthodes d'analyse de sensibilité, figure une méthode qui n'a jamais été mise en œuvre dans le domaine de la mécanique ou encore moins dans le domaine de la CEM. Cette méthode d'analyse de sensibilité a été développée de manière exclusive dans le cadre de ces travaux de thèse. L'efficacité, la précision et l'intérêt des méthodes de fiabilité et de sensibilité présentées au sein de ce manuscrit sont ensuite explorées à travers différentes applications représentatives de la réalité. Ces différentes applications concernent plus spécifiquement des problèmes de lignes de transmission et d'antennes. D'une part, la fiabilité et la sensibilité de lignes de transmission soumises à des incertitudes d'origines diverses sont étudiées en supposant de très fortes exigences de fiabilité (*i.e.* de très faibles probabilités de défaillance). D'autre part, les méthodes d'analyse de fiabilité et de sensibilité sont appliquées dans le cadre de la conception d'une antenne large bande afin de garantir un certain niveau de fiabilité de celle-ci, au regard des incertitudes inhérentes à sa conception. Ce cas d'étude a notamment fait l'objet de la fabrication et du test d'un prototype d'antenne.

Avant d'aborder les différents points mentionnés ci-dessus, commençons tout d'abord par aborder le contexte et les motivations qui ont poussé à mener ces travaux. Cette démarche est notamment conduite au sein du chapitre 2, qui outre le contexte et les motivations de ces travaux, présente un état de l'art des études relatives à l'intégration des approches probabilistes en CEM en insistant sur leur intérêt pour la discipline. De plus, les objectifs de ces travaux y sont présentés, et une description plus détaillée de l'organisation du travail présenté au sein de ce manuscrit est donnée.

# **Chapitre 2**

# **Position des travaux**

#### **Sommaire**

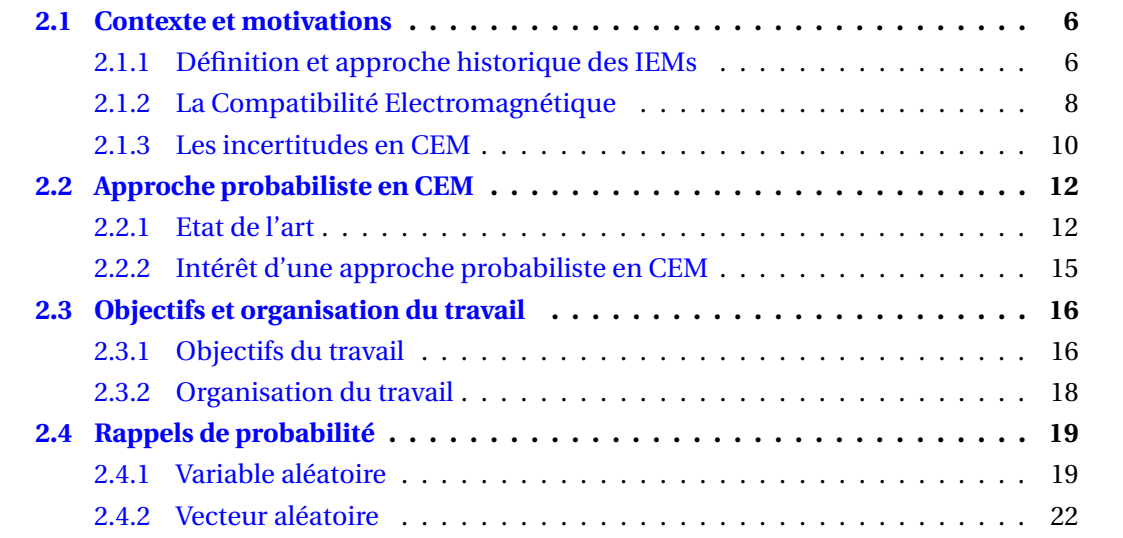

### **2.1 Contexte et motivations**

### **2.1.1 Définition et approche historique des IEMs**

Pour tout projet industriel faisant intervenir de l'électronique, tel que la conception d'un appareil élémentaire électrique et/ou électronique (*e.g.* capteur, etc.) ou la conception d'un système<sup>1</sup> (*e.g.* aéronef, automobile, train, centrale électrique, etc.), l'environnement électromagnétique est devenu l'un des paramètres à prendre en compte au même titre que la tenue en température ou la tenue aux vibrations. Cette prise en compte doit avoir lieu de la conception à l'installation ou la mise en service finale du produit. Aux différents stades d'évolution de celui-ci, les facteurs d'influence pris en considération doivent évoluer et être aussi représentatifs que possible de la réalité. A de rares exceptions près, les appareils électriques et/ou électroniques au sein d'un système ne travaillent pas de manière isolée. De l'énergie électromagnétique peut franchir non intentionnellement les frontières soit pour y pénétrer, soit pour s'en échapper, par différents accès (voir la figure 2.1) regroupés en deux grands types, à savoir les accès par rayonnement (ou accès par l'enveloppe) et les accès par conduction (ou accès par les câbles électriques). On parle alors de perturbations ou d'interférences électromagnétiques (IEMs).

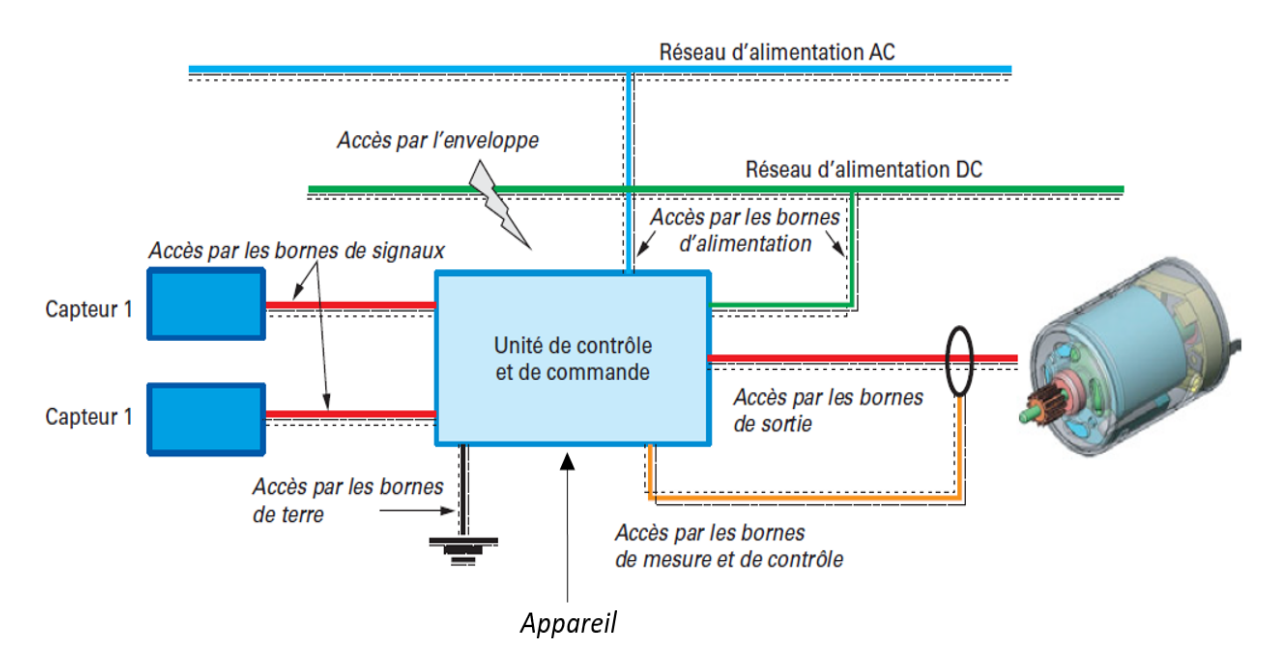

FIGURE 2.1 – Accès d'un appareil [COS16].

Une interférence électromagnétique (IEM) peut avoir lieu aussi bien sur un appareil que sur un système ou une installation comprenant plusieurs appareils électriques et/ou électroniques. Pouvant être un bruit électromagnétique, un signal non désiré, ou une modification du milieu de propagation lui-même, toute IEM présente un risque pour l'appareil ou le système sur lequel elle occure. En effet, l'énergie électromagnétique captée non in-

<sup>1.</sup> On entend par système, une association de plusieurs appareils (ou équipements) élémentaires conçus pour accomplir une tâche donnée et destinés à fonctionner en tant qu'en entité individualisée, par exemple l'ordinateur composé d'une unité centrale, d'un écran, d'une souris, d'une imprimante, etc.

tentionnellement par un appareil ou un système électrique et/ou électronique peut entraîner une perturbation dans le fonctionnement de celui-ci. Cette perturbation peut aller du simple désagrément, comme le crépitement dans un récepteur radio ou l'image rayée sur un écran de télévision, à la perte de fonctionnalité momentanée ou permanente d'un appareil ou d'un système. Ainsi, une IEM se définit plus formellement comme "tout phénomène électromagnétique susceptible de dégrader les performances d'un dispositif ou d'un système électrique et/ou électronique".

Le phénomène des IEMs a attiré l'attention depuis déjà plusieurs décennies. En effet, des chercheurs s'y sont intéressés dès 1930, date des débuts du développement des transmissions radiophoniques. Les premières études sont alors lancées et des comités de réflexion voient le jour (*e.g.* création en 1934 du Comité International Spécial des Perturbations Radioélectriques (CISPR) [COS16], organisme qui s'intéresse aux perturbations radioélectriques rayonnées et émises). Leurs travaux cernent déjà les facteurs déterminants dans les perturbations et définissent les premiers concepts qui servent aujourd'hui à qualifier les phénomènes et matériels. Mais ces préoccupations ne concernent encore que les phénomènes rayonnés à haute fréquence. Jusqu'en 1950, les machines alimentées en basse fréquence restent en effet pratiquement insensibles aux phénomènes perturbateurs. Les fortes amplitudes des tensions qui les alimentent leur confèrent encore une insensibilité suffisante.

Au cours des années 1960, plusieurs évolutions technologiques concourent simultanément à augmenter l'impact des IEMs et leur enjeu économique :

- On assiste tout d'abord à un rapide développement des applications de l'électricité dans tous les domaines (aéronautique, ferroviaire, automobile, défense, télécommunications, etc.); le nombre d'appareils utilisant l'énergie électrique augmente rapidement et, par voie de conséquence, le nombre de sources d'IEMs.
- L'électronique fait son entrée à grande échelle dans tous les secteurs de l'activité économique; l'utilisation des appareils de commande et de contrôle électroniques se répand. Plus généralement, les systèmes électroniques voient leurs champs d'application s'étendre à la plupart des domaines de l'industrie et du tertiaire; alimentés par des signaux de faible amplitude et placés dans l'environnement des machines alimentées en courant fort, ils sont particulièrement sensibles aux phénomènes perturbateurs.
- L'information enfin connaît une véritable explosion. Ses fonctions se multiplient, depuis les activités de gestion et de traitement de texte jusqu'à la gestion des process.

Depuis les années 1960, ces tendances se sont accentuées. Tout d'abord, les équipements ont vu leur sensibilité électromagnétique augmentée. En effet, les composants électroniques, dont l'utilisation est devenue quasi générale, travaillent à des niveaux de tension de plus en plus bas, et peuvent alors être perturbés dès que la tension s'écarte de plus de 3% de sa valeur nominale en régime établi. En outre, intégrés aux matériaux les plus divers, les composants électroniques sont largement décentralisés et interconnectés, augmentant ainsi les effets négatifs des IEMs. Et enfin, les sources d'IEMs sont devenues de plus en plus nombreuses.

Du fait des augmentations simultanées de la sensibilité électromagnétique des équipements, des effets néfastes des IEMs, et du nombre de leurs sources, les IEMs ont été responsables de nombreux accidents par le passé. On peut citer par exemple la destruction du porte-avions Forrestal en 1967 lors de la guerre du Viêt-Nam, la mise hors service du destroyer britannique HMS Sheffield en 1982, ou encore les accidents survenus aux hélicoptères Sikorsky de la série UH-60 Black Hawk [COS16]. Plus généralement, des incidents de fonctionnement allant jusqu'à des détériorations de process, des pertes d'information (perte ou altération de données en informatique, erreurs de calcul) constituant des dysfonctionnements graves et aux conséquences parfois préjudiciables, ont été observés au fil des années. Ce contexte a alors amené depuis l'ensemble des partenaires compétents à conduire un travail de clarification des concepts, à développer des méthodologies d'analyse et de mesure, et à esquisser des ensembles de recommandations acceptables par tous les partenaires concernés, en renforçant la maîtrise de la compatibilité électromagnétique.

#### **2.1.2 La Compatibilité Electromagnétique**

La compatibilité électromagnétique (CEM) est définie comme étant l'aptitude d'un dispositif, d'un appareil ou d'un système à fonctionner dans son environnement électromagnétique de façon satisfaisante et sans produire lui-même des perturbations électromagnétiques intolérables pour tout ce qui se trouve dans cet environnement. Elle revêt donc deux aspects détaillés ci-après :

- Tout appareil doit fonctionner de façon satisfaisante dans son environnement électromagnétique. Cela signifie que chaque appareil doit "résister" aux agressions que constituent les IEMs provenant du même milieu, et donc qu'il doit être "immunisé" contre celles-ci. Son niveau d'immunité doit alors être suffisamment élevé : cela relève de la susceptibilité électromagnétique.
- Aucun appareil ne doit produire lui-même des IEMs intolérables pour tout ce qui se trouve dans son environnement. Plus précisément, son niveau d'émission de perturbations pour ledit environnement doit être suffisamment bas pour que tout ce qui figure dans cet environnement lui soit insensible.

La définition de la CEM met donc en lumière les trois notions fondamentales suivantes :

- 1. le **niveau d'émission**, caractérisant quantitativement la production d'IEMs par un appareil ou un équipement;
- 2. le **niveau d'immunité**, caractérisant la résistance d'un appareil aux agressions que constituent les IEMs en provenance de son environnement;
- 3. l'**environnement électromagnétique** qui détermine le couplage entre les sources des IEMs et les appareils ou composants "victimes".

Le but de l'analyse CEM d'un équipement ou d'un système électrique et/ou électronique est alors d'estimer de manière quantitative la compatibilité électromagnétique de celui-ci. Il s'agit de déterminer la *marge de compatibilité électromagnétique* de l'équipement sous étude, ou de chaque équipement du système sous étude, et de vérifier qu'elle est supérieure à une valeur positive fonction de la sécurité recherchée; cette marge de compatibilité électromagnétique étant définie à travers le niveau d'immunité d'un appareil élémentaire et le niveau d'émission auquel cet appareil est soumis<sup>2</sup>. En règle générale, l'analyse CEM d'un

<sup>2.</sup> Pour plus de détails concernant la détermination de la marge de compatibilité électromagnétique d'un équipement ou d'un système électrique et/ou électronique, le lecteur peut se référer à l'ouvrage [COS16].

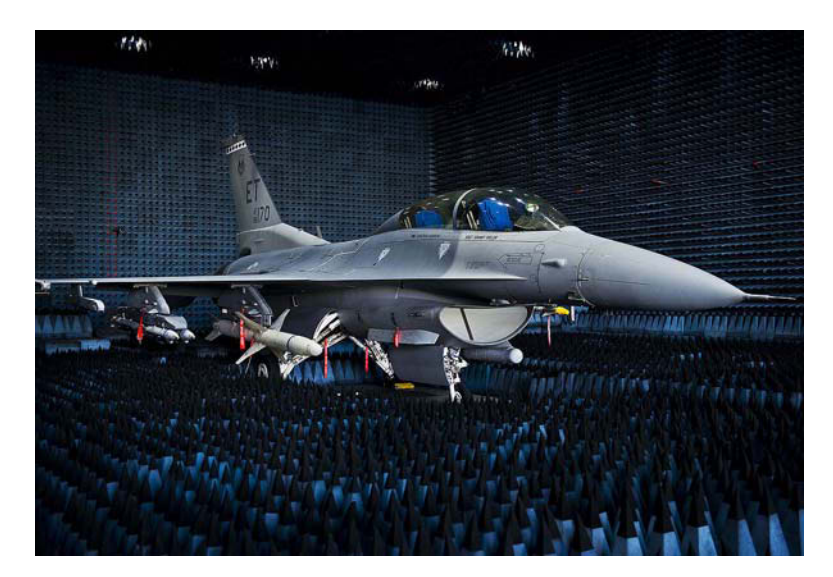

FIGURE 2.2 – Test sur un F-16 de l'U.S. Air Force au sein d'une chambre anéchoïque [For14].

système est menée de manière expérimentale en évaluant les effets des IEMs sur celui-ci par le biais de moyens d'essai, parmi lesquels on peut citer à titre d'exemple les chambres anéchoïques (voir la figure 2.2) et les chambres réverbérantes (voir la figure 2.3). En complément de ces moyens d'essai expérimentaux, qui peuvent se révéler très couteux ou très compliqués (voire impossible) à mettre en œuvre, de nombreuses méthodes numériques déterministes basées sur une modélisation 3D des champs électromagnétiques ont été développées; ces méthodes permettant notamment de limiter les surcoûts liés à la mise œuvre d'essais expérimentaux. Parmi ces méthodes on peut citer la méthode des Différences Finies dans le Domaine Temporel *(Finite-Difference in Time-Domain, FDTD)* [TH00, Sul13], la méthode des Volumes Finis dans le Domaine Temporel *(Finite-Volume in Time-Domain, FVTD)* [BFM+99], la méthode des moments *(Method of Moments, MoM)* [BP81] basée sur la résolution d'équations intégrales, ou encore la méthode de modélisation des lignes de transmission par matrices *(Transmission-Line Matrix, TLM)* [Chr96]. Outre ces méthodes numériques, des formules analytiques ou semi-analytiques additionnelles ont été développées selon la complexité du phénomène d'IEMs étudié. On peut citer par exemple la formule analytique de couplage d'une onde plane sur une ligne de transmission donnée dans [RBHT02], ou encore la formule analytique de couplage par diaphonies inductive et capacitive au sein d'une ligne de transmission, donnée dans [Pau07].

Avec les récentes évolutions technologiques, la CEM connaît un essor fulgurant et revêt une très grande importance dans le processus de conception d'un appareil ou d'un système électrique et/ou électronique. On assiste d'une part à une évolution croissante du nombre d'appareils électriques et/ou électroniques au sein des véhicules, des aéronefs et des trains (*e.g.* ordinateurs de bord, rétroviseurs électriques, caméras, borne de chargement par induction, antennes wifi, capteurs) qui, par voie de conséquence, augmente le nombre de sources d'IEMs; et d'autre part ces appareils électriques et/ou électroniques deviennent de plus en plus sensibles aux IEMs. Dans la pratique, l'approche CEM est, par conséquent, rendue assez délicate du fait de la diversité des phénomènes rencontrés et des possibilités d'action à leur égard dont peu disposer un ingénieur en cas de problème rencontré. Cela nécessite très souvent de réaliser un compromis entre différents impératifs, et notamment de tenir compte des

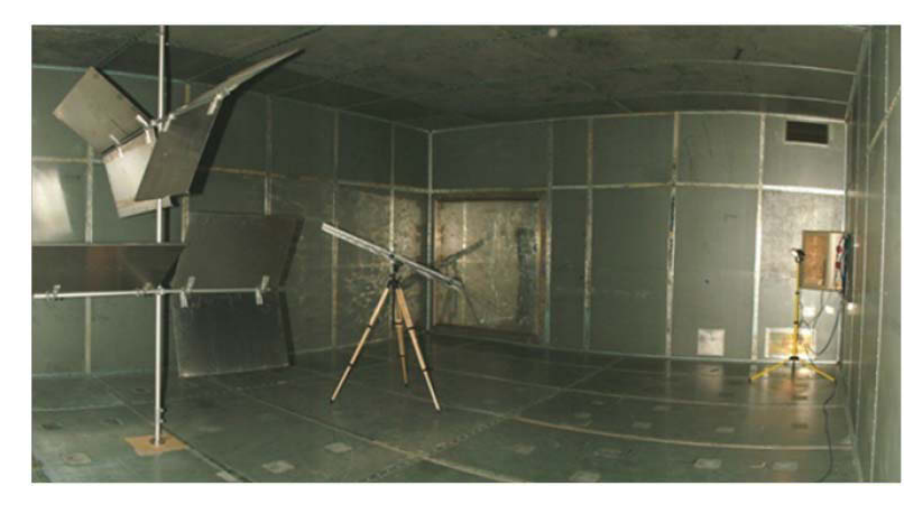

FIGURE 2.3 – Photograhie de la chambre réverbérante de l'Institut Pascal [Jan14].

coûts, directs ou induits, des choix effectués [Mau13]. Dans cet esprit, il est également nécessaire de prendre en compte la nature aléatoire de certains phénomènes perturbateurs, et par voie de conséquence, la nature aléatoire des réponses des appareils ou systèmes électriques et/ou électroniques soumis à ces phénomènes perturbateurs entachés d'incertitudes.

#### **2.1.3 Les incertitudes en CEM**

A l'instar de la plupart des domaines scientifiques (la mécanique, la chimie, etc.), les incertitudes ont toujours été présentes dans le domaine de l'électromagnétisme. Par exemple, il est facile de s'en apercevoir à travers les bases de données des composants électriques et/ou électroniques, ou à travers certaines normes [Rog, AFN13]. En effet, en se référant aux bases de données des composants électriques et/ou électroniques mis en vente sur le marché, il est possible de voir que la donnée des valeurs nominales de leurs caractéristiques (électriques, thermiques, etc.) est associée à des niveaux de tolérance définies en termes d'intervalles centrés autour de ces valeurs nominales (voir par exemple [Rog]). On pourrait aussi se référer à cet effet, à la norme française NF EN 62305-1 de Novembre 2013 [AFN13] relative à la protection contre la foudre, au sein de laquelle il est indiqué que les paramètres du courant de foudre (le courant de crête, le temps de montée, la durée du choc, etc.) sont sujets à des distributions statistiques, ces dernières pouvant être supposées lognormales [LoLHVES91].

Le domaine spécifique de la CEM ne fait pas exception à cette règle. Notamment, dans le cadre de l'analyse CEM d'un équipement ou d'un système, les niveaux d'immunité et d'émission permettant de déterminer la marge de compatibilité électromagnétique, sont en pratique sujets à des distributions statistiques [COS16]. Par exemple, la nature aléatoire du niveau d'émission peut être dû à un manque de connaissance précise sur les paramètres des éventuelles IEMs pertubatrices (d'origine artificielle ou naturelle), et le niveau d'immunité peut également montrer une distribution aléatoire en raison des aléas inhérents à la fabrication de l'équipement concerné. Compte tenu de ces incertitudes, l'analyse CEM en milieu industriel est menée d'une part en considérant pour les niveaux d'immunité et d'émission d'intérêt, des valeurs jugées "extrêmes" dans le sens où elles ne seraient potentiellement presque jamais dépassées. Ces valeurs jugées "extrêmes" peuvent être par exemple 95%, 98% ou 99% des distributions statistiques susmentionnées [COS16], la spécification de ces valeurs étant fixée par un accord entre les parties concernées, ou par la norme du produit concerné. D'autre part, toujours compte tenu de ces incertitudes, on impose que les marges de compatibilité électromagnétique soit très grandes (*e.g.* supérieures à 10 dB ou 20 dB) de sorte à couvrir au mieux les occurences de ces marges, qui en pratique s'avèrent être aléatoires. Néanmoins, bien qu'ayant fait ses preuves, cette procédure possède des limitations non négligeables qu'il convient de mettre en lumière. En effet, on s'aperçoit aisément qu'elle peut d'une part mener à un surdimensionement de l'équipement ou du système sous étude, et qu'elle peut d'autre part s'avérer insuffisante à garantir la CEM d'un système dans des situations réellement extrêmes. Par exemple, le surdimensionnement d'un élément non critique au sein d'un système pourrait engendrer un coût de production prohibitif au regard de son utilité. En outre, dans le cas de systèmes hautement sensibles telles que des centrales élecriques, des "data-centers" ou des avions commerciaux, des occurences des niveaux d'immunité et d'émission supérieures à leurs valeurs supposées "extrêmes" peuvent conduire à une perte de fonctionnalité permanente, non envisageable d'un point de vue économique et/ou sécuritaire (*e.g.* la perte de fonctionnalité permanente d'une centrale électrique priverait d'électricité des milliers de familles et induirait de très importants coûts de réparation).

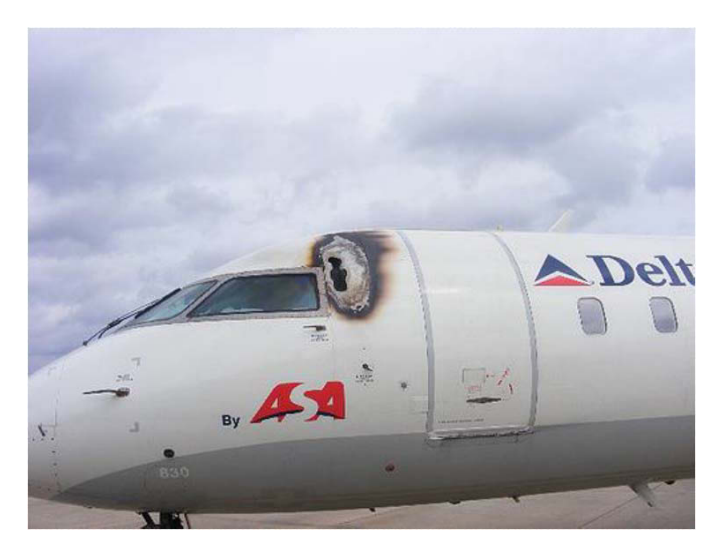

FIGURE 2.4 – Photograhie d'un avion de ligne victime d'un impact foudre.

En opposition à ces différentes limitations, l'impact des incertitudes en CEM ne cesse de grandir compte tenu de la sensibilité électromagnétique de plus en plus accrue des équipements, et de l'augmentation toujours grandissante du nombre de sources d'IEMs au sein des systèmes. Il est devenu dès lors urgent au sein de la communauté CEM de définir de nouvelles procédures adaptées à une prise en compte plus efficace des incertitudes en CEM. C'est notamment dans ce contexte, que la communauté CEM s'est sont tournée au cours des dernières années vers une approche probabiliste, intégrant de façon naturelle les incertitudes (ou la nature aléatoire) des grandeurs considérées.

### **2.2 Approche probabiliste en CEM**

#### **2.2.1 Etat de l'art**

L'intégration d'une approche probabiliste en CEM afin de prendre en compte de manière rationnelle les incertitudes est une problématique encore très récente, mais qui s'est constamment développée au sein de la communauté CEM au cours de ces dernières années. Compte tenu de l'intérêt de ce type d'approche, qui sera détaillé plus loin, sa popularité au sein de la communauté CEM pour la prise en compte des incertitudes a connu un essor fulgurant. De ce fait, ce type d'approche a fait l'objet de plusieurs applications, au fil de ces dernières années, en CEM [Dio08] et plus spécifiquement dans le cadre de la Bio-CEM [VMNP08], de l'efficacité de blindage [dTC09], de la vulnérabilité [PBL11], ou encore de la propagation et la dispersion [PBL11]. Ces applications ont alors donné lieu au développement et/ou à la mise en œuvre de plusieurs méthodes numériques adaptées, généralement connus sous l'appelation de *méthodes de propagation d'incertitudes*. Dans ce contexte, nous nous proposons de donner un bref aperçu de quelques méthodes de propagation d'incertitudes parmi les plus utilisées en CEM de nos jours.

Les premières méthodes de propagation d'incertitudes utilisées en CEM sont axées sur l'évaluation des moments statistiques de la réponse aléatoire des systèmes et, dans certains cas, sur le calcul de la loi de cette dernière. Parmi ces méthodes, on peut citer à titre d'exemple les méthodes de Monte-Carlo [KTB11], la méthode de collocation stochastique [BDC+09, BYHM09], la méthode "Unscented Transform" [dAC<sup>+</sup>08], ou encore la méthode du développement en polynômes chaos [MC14b], parmi les plus populaires et les plus utilisées. Une brève description de ces dernières est donnée ci-après.

Les méthodes de Monte-Carlo désignent les méthodes visant à calculer une valeur numérique en utilisant des procédés aléatoires [KTB11]. C'est notamment ce qui a inspiré leur nom, faisant allusion aux jeux de hasard pratiqués à Monte-Carlo, dans la principauté de Monaco. La méthode fondatrice, désignée par *méthode de Monte-Carlo classique* (*Crude Monte Carlo*) ou tout simplement par *méthode de Monte-Carlo* (MC), a été inventée et utilisée au cours de la seconde guerre mondiale lors de la réalisation de la première bombe atomique. Elle utilise la loi des grands nombres afin d'évaluer une quantité déterministe, généralement une intégrale, représentant l'espérance mathématique d'une certaine variable aléatoire d'intérêt. Robuste (du fait de son indépendance vis-à-vis de la dimension et de la régularité du problème traité) et très simple à implémenter, la méthode de MC est considérée comme la méthode de référence. Elle a, par exemple, été mise en œuvre dans [MBCD02] pour la simulation d'une onde plane au sein d'une chambre réverbérante, ou encore dans [ORMP06] afin d'un définir un modèle statistique pour une chambre réverbérante. Cependant, du fait de sa convergence lente (en  $1/\sqrt{N}$ , où *N* représente le nombre de réalisations du vecteur aléatoire considéré), la méthode de MC requiert un nombre relativement important d'évaluations qui, dans certains cas, induit des temps de calcul prohibitifs. Face à cette limitation, de nombreux travaux ont été réalisés afin de réduire le nombre d'évaluations de la méthode de MC. Ceux-ci ont donné lieu à l'élaboration de plusieurs variantes de cette méthode, communément appelées méthodes de réduction de variance. Sans être exhaustif, on peut citer parmi les plus populaires, la méthode de Quasi Monte-Carlo (QMC), la méthode d'échantillonnage préférentiel, ou la méthode de stratification<sup>3</sup>. D'autres types de méthodes de réduction de variance ont été aussi proposées dans [MBCD02]. Contrairement aux méthodes plus génériques susmentionnées, celles-ci sont basées sur une réécriture spécifique des formules de calcul des moments statistiques, en fonction des caractéristiques de la quantité d'intérêt considérée.

Toute comme les méthodes de Monte-Carlo, la méthode de collocation stochastique (CS) permet d'évaluer les moments statistiques de la réponse aléatoire d'un modèle. Représentant une alternative à la méthode de MC, le principe de cette méthode consiste tout d'abord à projeter la réponse aléatoire du modèle sur une base de polynômes de Lagrange. A partir de cette projection, il devient aisé d'approcher les moments statistiques de la quantité aléatoire d'intérêt par des sommes pondérées mettant en jeu, d'une part des réalisations de la réponse du modèle au niveau de points spécifiques appelés *points de collocation*, et d'autre part des *poids de collocation*. Ces points et poids de collocation, données par la règle de quadrature (ou d'intégration) de Gauss, sont choisis en fonction des lois de probabilité des variables aléatoires d'entrée du modèle considéré. Par exemple, pour une variable aléatoire normale (resp. uniforme), les points et poids de collocation associés sont choisis en accord avec la règle de quadrature de Gauss-Hermite (resp. Gauss-Legendre). En contexte CEM, la méthode de CS a été mise en œuvre dans [BDC<sup>+</sup>09] afin de simuler numériquement une chambre réverbérante, ou encore dans [Jan14] afin de quantifier l'impact des incertitudes dans le processus du retournement temporel. Outre la méthode de collocation susmentionnée, il existe une méthode de collocation stochastique qui elle, est basée sur les règles d'intégration de Stroud [Str57]. Cette dernière a notamment été mise en œuvre en contexte CEM dans [BYHM09] afin de caractériser, d'un point de vue statistique, les IEMs et la CEM de plateformes électriquement grandes telles que des carrosseries de véhicules.

La méthode "Unscented Transform" (UT) représente également une alternative à la méthode de MC et s'appuie sur une philosophie assez similaire à celle de la CS susmentionnée. En effet, elle permet d'approcher les premiers moments statistiques de la réponse aléatoire du modèle considéré par le biais de sommes pondérées. Les points (appelés "sigma points") et les poids, définissant ces sommes pondérées, sont déterminés ici à partir de la résolution d'un système d'équations linéaires mettant en jeu les moments statistiques d'ordre *k* des différentes variables aléatoires d'entrée du modèle [JU04]. Ce système d'équations est obtenu d'une part en décomposant chacune des variables aléatoires d'entrée en une somme de sa moyenne et d'une variable aléatoire centrée de loi connue, et d'autre part en considérant un développement de Taylor tronqué à l'ordre *k* de la réponse aléatoire du modèle. A l'instar de la CS, les "sigma points" et les poids peuvent être déterminés par le biais de la règle de quadrature de Gauss, et par suite, sont fonctions des lois respectives des variables aléatoires d'entrée. Dans la littérature, la méthode UT a été mise en œuvre en contexte CEM dans [dAC+08] dans le cadre de la caractérisation de fréquence de résonance en cavité et dans le cadre de propagation guidée, afin de valider cette approche en domaine fréquentiel et en domaine temporel. Elle a aussi été mise en œuvre dans [dTC09] afin de caractériser d'un point de vue statistique l'efficacité de blindage d'une boîte métallique possédant une ouverture.

<sup>3.</sup> Pour une description plus détaillée des méthodes de réduction de variance, le lecteur intéressé peut se référer aux ouvrages [KTB11, Sad09].

Une autre alternative à la méthode de MC, très populaire dans le domaine de la CEM est la méthode du développement en polynômes chaos [SK00]. Elle consiste en une projection de la réponse aléatoire du modèle considéré sur une base de polynômes orthogonaux, communément appelés *polynômes chaos*; une telle projection permet alors d'approcher aisément les moments statistiques de la réponse aléatoire du modèle. Cette méthode a été proposée dans [SMC11] afin de caractériser les tensions et courants évoluant au sein d'une ligne de transmission soumise à des incertitudes. Au fil des années, elle a été mise en œuvre dans le cadre de plusieurs applications CEM [ALW<sup>+</sup>11, MC12, MC14b, MC14a, MGZC15], permettant ainsi de prouver sa précision, son efficacité, ainsi que son grand intérêt dans le cadre de l'étude de la propagation d'incertitudes en CEM. Une description beaucoup plus détaillée de cette méthode est donnée au sein de l'annexe B.3. Bien que les alternatives à la méthode de MC susmentionnées soient d'une très grande efficacité, elles souffrent cependant d'une forte dépendance à la dimension aléatoire du problème de propagation d'incertitudes sous étude qui, dans certains cas, induit des temps de calculs plus importants que ceux de MC.

D'autres méthodes de propagation d'incertitudes ont fait leur apparition dans le domaine de la CEM très récemment. Ces méthodes sont conçues pour prendre en compte des exigences de fiabilité ou normatives imposées à des systèmes potentiellement soumis à des IEMs. Dans ces cas, on s'intéresse à la probabilité qu'un équipement ou un système électrique et/ou électronique soit défaillant (ou à la "*probabilité de défaillance*" de ce système) vis-à-vis d'un critère ou d'un ensemble de critères de défaillance donné, *e.g.* des valeurs seuils de courants, de tensions ou de puissances à ne pas dépasser. De telles méthodes, désignées sous le nom de méthodes d'*analyse de fiabilité* ou méthodes d'*analyse de risque*, visent à définir le meilleur compromis (ou l'équilibre le plus adéquat) entre le niveau d'émission de l'environnement électromagnétique et le niveau d'immunité du système étudié, soit pour satisfaire des exigences imposées par des organisations gouvernementales ou normatives, soit pour définir un meilleur dimensionnement CEM des équipements en termes de fiabilité et de coût. Une introduction à l'analyse de fiabilité en contexte CEM est notamment donnée au sein de l'article [Gar10]. Une des méthodes d'analyse de fiabilité proposée dans la littérature, consiste à émettre des hypothèses sur le type de loi de la réponse aléatoire du modèle considéré. Cette démarche a notamment été mise en œuvre dans [KMDR07] où une loi de Rayleigh est utilisée pour l'amplitude d'une composante du champ électrique à l'intérieur d'une chambre réverbérante, ainsi que dans  $[GKZ^+11]$  où une loi beta généralisée est considérée pour une tension induite par couplage. En outre, lorsque la loi de la réponse aléatoire du modèle considéré est inconnue, une méthode alternative consiste à évaluer les valeurs extrêmes du modèle considéré. Cette méthode basée sur la *théorie des valeurs extrêmes* a notamment fait l'objet de travaux récents présentés dans [KHDP13, BR15].

Plus récemment encore, le recours à des méthodes avancées d'analyse de fiabilité, telles que celles développées dans le domaine de la mécanique des structures, a été proposé dans [LBP15] où ces méthodes sont appliquées à un problème de couplage par diaphonie. Etant donné que l'intégration en contexte CEM des méthodes de fiabilité développées dans le domaine de la mécanique des structures fait aussi l'objet de ces travaux de thèse, une description détaillée de celles-ci sera donnée plus loin.

#### **2.2.2 Intérêt d'une approche probabiliste en CEM**

L'intérêt d'une approche probabiliste en CEM est tout d'abord de mieux maîtriser les marges de compatibilité électromagnétique en tenant compte de leur nature aléatoire. En effet, on comprend bien que les marges de compatibilité électromagnétique actuelles, aussi grandes soient-elles, ne permettent pas de savoir quelle est la probabilité qu'elles deviennent négatives compte tenu des incertitudes inhérentes à l'équipement ou au système électrique et/ou électronique réel sous étude. Imposer qu'elles soient élevées (voire très élevées) a alors pour objectif de couvrir ce risque, mais cette démarche peut induire un surdimensionnement ou s'avérer tout simplement insuffisante lors de l'analyse CEM d'un équipement ou d'un système électrique et/ou électronique [FKP+16]. Aussi, étant donné que les marges de compatibilité électromagnétique sont pour la plupart génériques, elles ne permettent pas de s'adapter à chaque cas d'étude possédant ses spécificités propres.

Ensuite, puisque les marges de compatibilité électromagnétique actuelles sont généralement régies par des normes (françaises, européennes et/ou internationales), elles sont difficilement discutables et, proposer une évolution de ces marges demeure compliqué sans démonstration rigoureuse. Pour cette raison, la mise en œuvre d'une approche probabiliste, en appui à l'approche déterministe déjà existante, peut permettre de remettre en question ces marges de compatibilité électromagnétique de façon rigoureuse et par suite, peut permettre de les faire évoluer dans le sens de la prise en compte des incertitudes inhérentes aux phénomènes physiques observés.

De plus, dans le cadre d'une démarche industrielle, l'intégration d'une approche probabiliste en CEM peut servir à optimiser le dimensionnement d'un équipement ou d'un système, au regard de la CEM et de la nature aléatoire de certains phénomènes perturbateurs. En effet, une telle approche peut permettre de renforcer, en amont, certaines spécifications ou d'en relâcher d'autres, en fonction du niveau de sécurité recherché ou de toute autre contrainte (financière, technique,. . .) liée à la production et à la mise en service effective de l'équipement ou du système sous étude [BDG+16].

De manière plus générale, l'approche probabiliste en CEM peut avoir une importante application dans la prise de décision grâce aux informations qu'elle fournit. Ceci peut être notamment le cas pour comparer des solutions de design CEM ou comparer des procédés de fabrication tout en tenant compte, à la fois, des aspects CEM, aléatoires, techniques, financiers, etc. On peut, par exemple, calculer un bilan qui associe une probabilité de défaillance à un coût de défaillance et un coût de réparation, pour choisir le meilleur compromis. Aussi, elle peut aider à la détermination des composants critiques d'un équipement, ou des équipements critiques au sein d'un système. Dans ce cas, un travail sur la réduction des incertitudes à considérer peut être envisagée.

### **2.3 Objectifs et organisation du travail**

### **2.3.1 Objectifs du travail**

Bien qu'il existe dans la littérature plusieurs théories liées à la prise en compte des incertitudes (*e.g.* la logique floue introduite par Zadeh [Zad65] mise en œuvre en contexte CEM dans [LTS+99], ou l'arithmétique des intervalles introduite par Moore en 1966 [Moo66]), nous adoptons, à l'instar des différents travaux susmentionnés, une vision probabiliste des incertitudes en CEM. L'objectif principal de ces travaux de thèse est alors d'explorer l'intégration d'une approche probabiliste relative aux analyses de fiabilité et de sensibilité, dans le cadre de la CEM. Plus spécifiquement, on s'intéresse au cas des lignes de transmission et des antennes qui, de nos jours, voient leur importance s'accroître de plus en plus au sein des systèmes électriques et/ou électroniques, et qui dans le même temps sont sujets à des phénomènes de nature aléatoire. On se propose alors de donner des éléments de justification de ces choix ci-après.

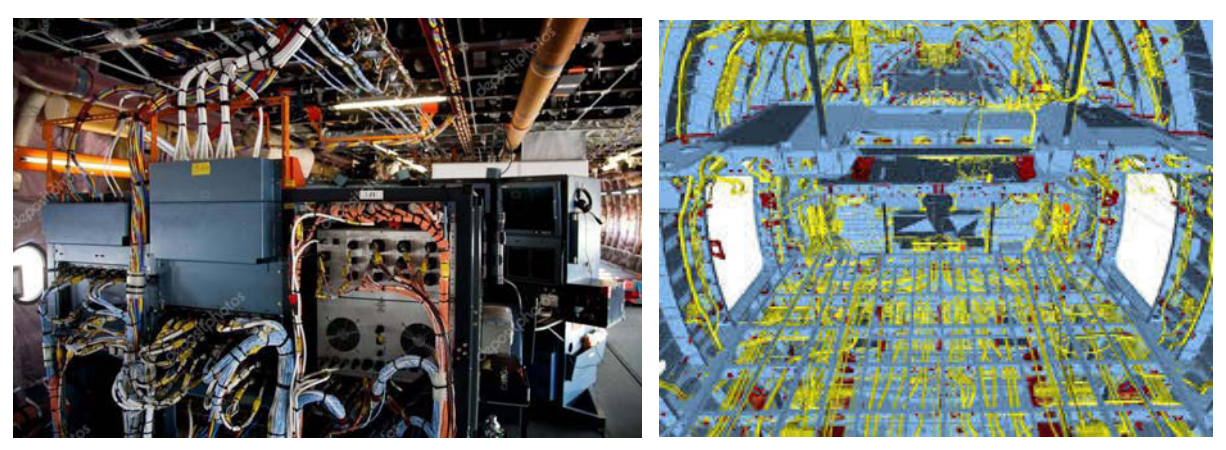

(a) Photographie (b) Modélisation numérique

FIGURE 2.5 – Câbles au sein d'un Airbus A380.

D'une part, les lignes de transmission (ou plus communément les câbles électriques) sont de plus en plus employées pour transmettre aussi bien de la puissance que des signaux au sein des systèmes électriques et/ou électroniques modernes comme les aéronefs ou les véhicules. A titre d'exemple, l'Airbus A320 compte deux cent kilomètres de câblage [Gui14], et l'Airbus A380 en compterait quatre cent kilomètres [Jul13]. Autant pour des raisons pratiques de montage que pour optimiser l'encombrement, ces câbles sont généralement constitués d'un grand nombre de lignes électriques regroupées dans des torons. Les champs électromagnétiques présents dans l'espace confiné où se trouvent regroupées ces lignes multiples interagissent avec chacune d'entre elles et génèrent des couplages par diaphonies pouvant induire des IEMs néfastes pour les circuits situés en bout de lignes. La prédiction de ces IEMs représentant un enjeu majeur en CEM, bon nombre de modèles déterministes, parmi ceux présentés à la section 2.1.2, ont été mis en œuvre afin de prédire ces IEMs. Cependant, les grandeurs véhiculées par ces câbles ou faisceaux de câbles sont sensibles à un très grand nombre de paramètres qui, en pratique, sont entachés d'incertitudes : la polarisation, l'angle d'incidence et l'amplitude des IEMs perturbatrices, la position des équipements

et l'architecture de câblage [KMDR07] au sein du système (longueur, position, hauteur par rapport au plan de masse), la variabilité des composants, ou une pure absence de connaissance [BP01]. On s'aperçoit alors que, pour les mêmes raisons que celles évoquées au sein de la section 2.1.3, le recours à une simple analyse déterministe via les modèles susmentionnés est insuffisante et inadaptée.

D'autre part, à l'instar des lignes de transmission, les antennes interviennent de plus en plus dans notre quotidien. En témoigne l'avènement de la communication sans fil, très utilisée dans de nombreux secteurs tels que la télécommunication (réseau GSM, réseau 3G, réseau 4G, etc.) [RMP<sup>+</sup>13], l'automobile (réception radio, réseau wifi, etc.), ou la défense. Ce type de communication est le fruit d'émission et de réception de signaux par des antennes ou des réseaux d'antennes, souvent très complexes, allant des Radio-Fréquences (RF) à l'optique. Ainsi, la mise en oeuvre de moyens (expérimentaux et numériques) performants visant à reproduire ces systèmes de communication complexes au plus près est primordiale  $[XHT<sup>+</sup>08, LHK<sup>+</sup>09, HLLJ11]$ . Ces points se révèlent cruciaux tant les structures mises en oeuvres sont complexes et originales : objets massivement communicants, systèmes de communications du futur (*e.g.* véhicules connectés). Il est notamment connu que ces éléments développés à partir de cavités métalliques résonantes (aux échelles micro- et nanométriques) ou à base de méta-matériaux, sont à la fois sujets à de forts niveaux de pertes et aux incertitudes liées à leur développement (fabrication, simulation). Généralement, très peu voire pas du tout prises en compte dans le processus de conception des antennes, les différentes incertitudes liées à leur développement (pouvant être d'origine matérielle, électrique, manufacturière, etc.) sont très souvent sources de problèmes divers liés au fonctionnement des antennes dans leur environnement électromagnétique. La résolution de tels problèmes nécessiterait par conséquent de prendre en considération l'aspect aléatoire dans le processus de conception des antennes [SM10, DR17]. Le recours aux méthodes de propagation d'incertitudes dans ce cadre se justifie alors amplement.

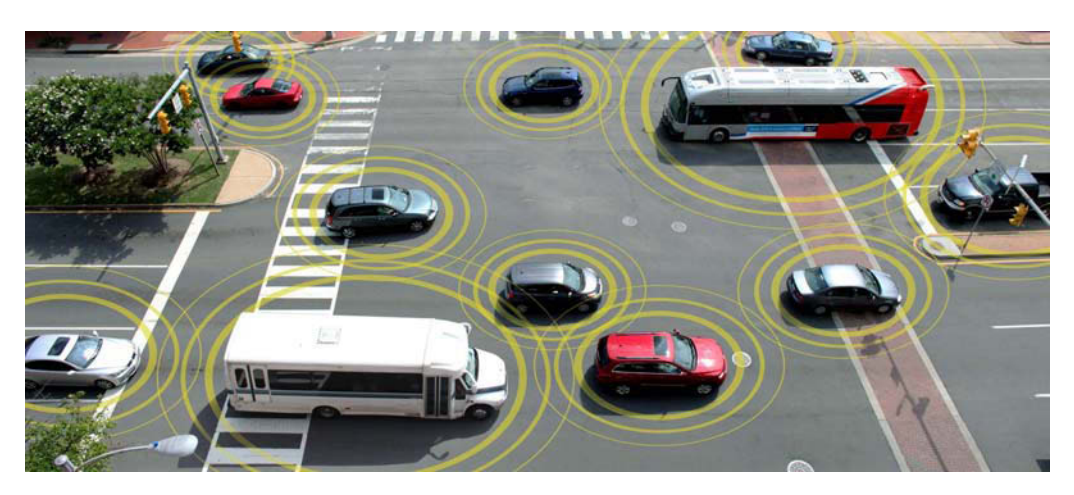

FIGURE 2.6 – Illustration d'un ensemble de véhicules autonomes et connectés.

Naturellement, l'intégration d'une approche probabiliste dans le cadre de la CEM nécessite une certaine adaptation, autant au niveau de l'utilisation des outils adéquats que de la pratique des ingénieurs CEM. Pour cette raison, l'objectif de ce travail de thèse reste modeste dans le sens où l'on cherche à savoir comment appliquer une approche probabiliste
face aux incertitudes inhérentes aux lignes de transmission et aux antennes, très souvent sources d'IEMs perturbatrices. Cette interrogation renvoie plus spécifiquement au choix de la méthode adaptée aux objectifs visés, en considérant les avantages et les inconvénients de celle-ci; ces derniers étant la plupart du temps relatifs à la simplicité d'implémentation et d'exécution de la méthode, et surtout au temps de calcul induit par la méthode. La démarche reste alors pour l'instant relativement prospective. On cherche à présenter les méthodes d'analyses de fiabilité et de sensibilité, tout en mettant en lumière leur adaptabilité en CEM ainsi que leurs avantages et inconvénients. En outre, toujours dans un esprit relativement prospectif, on cherche à proposer différentes solutions permettant d'aller au-delà des approches et inconvénients relatifs aux méthodes d'analyses de fiabilité et de sensibilité présentées.

# **2.3.2 Organisation du travail**

Le cœur des travaux menés au cours de cette thèse est présenté au sein de ce manuscrit à travers trois principaux chapitres, à savoir les chapitres 3, 4 et 5, et un chapitre prospectif : le chapitre 7. Une brève présentation de ces chapitres est donnée ci-après.

Le chapitre 3 est consacré à la présentation du concept d'analyse de fiabilité et à la description des principales méthodes d'analyse de fiabilité existantes. Deux différents types de méthodes sont abordés, à savoir les méthodes de simulation (de type Monte-Carlo) [LCM10, DM07,RK07,KTB11,AB01,ZBAK12] et les méthodes d'approximation [DM07, LCM10]. Déjà bien connues et très utilisées au sein de la communauté de la mécanique des structures, ces différentes méthodes d'analyse de fiabilité sont illustrées tout au long de ce chapitre à travers un problème simple de fiabilité CEM lié à la détermination de la marge de CEM d'un équipement élémentaire. Ceci permettra notamment de mettre en lumière l'intérêt réel que pourraient avoir les méthodes d'analyse de fiabilité dans le domaine de la CEM, ainsi que leurs avantages et inconvénients.

Le chapitre 4, quant à lui, traite de l'analyse de sensibilité et différentes méthodes d'analyse de sensibilité y sont détaillées. A l'instar du chapitre 3, deux types de méthodes d'analyse de sensibilité sont présentés, à savoir deux méthodes d'analyse de sensibilité locale [LCM10, DM07] et une méthode d'analyse de sensibilité globale [Sob93]. Bien que la plupart des méthodes présentées dans ce chapitre soit déjà bien connue et très utilisées au sein de la communauté de la mécanique des structures, l'une d'elle est une méthode d'analyse de sensibilité qui n'a jamais été mise en œuvre dans le domaine de la mécanique ou encore moins dans le domaine de la CEM. Cette méthode d'analyse de sensibilité a été développée de manière exclusive au cours des travaux de cette thèse. Tout comme précédemment, ces différentes méthodes sont illustrées à travers un problème simple de fiabilité, afin d'illustrer leur importance et leur intérêt dans le cadre de la CEM.

Le chapitre 5 est pour sa part entièrement consacré à l'application des méthodes d'analyses de fiabilité et de sensibilité à des problèmes de lignes de transmission et d'antenne plus représentatifs de la réalité. En tout, trois applications y sont présentées. Tout d'abord, la première application (voir la section 5.2) traite de l'analyse de la fiabilité et de la sensibilité d'une ligne de transmission illuminée par une onde plane. La totalité des paramètres relatifs à la ligne de transmission et à l'onde plane excitatrice sont, dans cette application, supposés incertains. Ensuite, la seconde application (voir la section 5.3) présente à l'instar de la première, une analyse de la fiabilité et de la sensibilité d'un réseau de lignes de transmission soumis à des perturbations extérieures en considérant que les paramètres de ce réseau et ceux des sources de perturbations sont entachés d'incertitudes. Toutefois, en complément de la première application, celle-ci traite le cas de la corrélation entre un certain nombre de paramètres incertains, corrélation qui est très souvent observée dans le cadre de projets industriels réels. La troisième et dernière application traitée dans ce chapitre (voir la section 5.4) a trait à la conception et à l'optimisation d'une antenne large bande, basée sur une analyse de fiabilité de cette antenne au regard des incertitudes inhérentes à ses paramètres géométriques et électriques.

Enfin, après une conclusion générale, nous consacrons une dernière partie à une analyse prospective ciblée sur la résolution des équations aux dérivées partielles dites des télégraphistes, lorsque certains paramètres de cette dernière sont supposés aléatoires et modélisés par des variables aléatoires et des processus stochastiques. Plusieurs méthodes sont proposées et décrites en détail, et leurs avantages et inconvénients sont discutés. Avant d'aborder ces différents chapitres, commençons tout d'abord par rappeler quelles sont les hypothèses et notions de probabilité que nous utiliserons dans tout le reste du manuscrit.

# **2.4 Rappels de probabilité**

Quelques notions issues de la théorie des probabilités, utiles à la prise en compte des incertitudes, sont brièvement rappelées dans cette section<sup>4</sup>. Les notations qui y sont utilisées sont celles adoptées dans tout le mémoire. Dans tout ce qui suit,  $(\Omega, \mathscr{A}, \mathbb{P})$  désigne un espace de probabilité, où  $\Omega$  est l'univers des possibles (ou référentiel, ou espace fondamental),  $\mathscr A$  est une tribu sur  $\Omega$  (la tribu des événements) et P une probabilité sur  $\mathscr A$ . Toutes les grandeurs aléatoires (variables aléatoires) considérées dans ce mémoire seront supposées définies sur cet espace de probabilité.

## **2.4.1 Variable aléatoire**

Une variable aléatoire *X* définie sur  $(\Omega, \mathcal{A}, \mathbb{P})$ , à valeurs dans R, est une application de  $\Omega$ dans R, mesurable de (Ω,  $\mathcal{A}$ ) dans (R,  $\mathcal{B}_R$ ). ∀*ω* ∈ R, *X*(*ω*) ∈ R est appelé une *ω*-réalisation, ou plus simplement une réalisation, de *X*. Dans toute la suite, une telle réalisation sera notée *x*. Plus généralement, les variables aléatoires seront notées par des lettres majuscules et les variables déterministes (et notamment les réalisations de variables aléatoires) par des lettres minuscules.

La loi de *X* est la probabilité image *X*( $P$ ) de  $P$  par *X*. C'est une application *σ*-additive  $P_X$  de  $\mathcal{B}_\mathbb{R}$  dans [0, 1] de masse totale 1 (i.e. *P<sub>X</sub>*( $\mathbb{R}$ ) = 1), telle que, ∀*B* ∈  $\mathcal{B}_\mathbb{R}$ , *P<sub>X</sub>*(*B*) =  $\mathbb{P}(X \in B)$ , où {*X* ∈ *B*} ∈ A est l'événement {*ω* ∈ *B* : *X*(*ω*) ∈ *B*}.

<sup>4.</sup> Les notions élémentaires en probabilité ne sont pas rappelées dans ce manuscrit. Le lecteur intéressé pourra se référer aux ouvrages de référence [Loè77,Loè78,Mal97].

On appelle fonction de répartition de *X* (ou de  $P_X$ ) la fonction  $F_X$  de R dans [0, 1], croissante et *cadlag* (continue à droite avec limite à gauche en chaque point de discontinuité), telle que,  $\forall x \in \mathbb{R}$ :

$$
F_X(x) = P(X \le x) = P_X(]-\infty, x]).
$$
 (2.1)

On supposera dans toute la suite que la loi *PX* de *X* est absolument continue par rapport à la mesure de Lebesgue *dx* sur ( $\mathbb{R}, \mathcal{B}_{\mathbb{R}}$ ), donc que *X* est continue. Par conséquent, il existe une fonction  $f_X$  de R dans  $\mathbb{R}_+$ , intégrable sur R, telle que,  $\forall B \in \mathcal{B}_{\mathbb{R}}$ :

$$
P_X(B) = \int_B f_X(x) dx.
$$
\n(2.2)

Cette fonction, appelée densité de *PX* , ou densité de probabilité de *X*, vérifie :

$$
\int_{\mathbb{R}} f_X(x) dx = 1, \qquad (2.3)
$$

et est liée à la fonction de répartition *FX* par la relation :

$$
f_X = \frac{dF_X}{dx} \,. \tag{2.4}
$$

Le moment d'ordre 1 de *X*, ou moyenne de *X*, est défini par :

$$
\mu_X = \mathbb{E}[X] = \int_{\mathbb{R}} x f_X(x) dx.
$$
 (2.5)

La variance de *X*, ou moment centré d'ordre 2 de *X*, est définie par :

$$
\sigma_X^2 = V[X] = \mathbb{E}\left[ (X - \mathbb{E}[X])^2 \right] = \int_{\mathbb{R}} (x - \mu_X)^2 f_X(x) \, dx \,, \tag{2.6}
$$

avec  $\sigma_X$  =  $\sqrt{\mathbb{V}[X]}$  l'écart-type de  $X.$  Le coefficient de variation de  $X$ , noté  $\delta_X$ , est défini par :

$$
\delta_X = \frac{\sigma_X}{|\mu_X|} \,. \tag{2.7}
$$

On appelle moment centré d'ordre *<sup>r</sup>* de *<sup>X</sup>*, *<sup>r</sup>* <sup>∈</sup> <sup>N</sup>∗, la quantité :

$$
\mu_X^r = \mathbb{E}\left[ (X - \mathbb{E}[X])^r \right] = \int_{\mathbb{R}} (x - \mu_X)^r f_X(x) dx.
$$
 (2.8)

On définit les coefficients d'asymétrie, *ς<sup>X</sup>* , et d'aplatissement, *κ<sup>X</sup>* , par les relations :

$$
\zeta_X = \frac{\mu_X^3}{\sigma_X^3} \quad \text{et} \quad \kappa_X = \frac{\mu_X^4}{\sigma_X^4} \,. \tag{2.9}
$$

#### **2.4.1.1 Exemple : cas gaussien**

Soit *X* une variable aléatoire gaussienne de moyenne  $\mu_X$  et de variance  $\sigma_X^2$ . On dit encore que *X* suit une loi gaussienne de moyenne  $\mu_X$  et de variance  $\sigma_X^2$ , et on note  $X \sim \mathcal{N}(\mu_X, \sigma_X^2)$ . Sa densité de probabilité s'écrit, <sup>∀</sup>*<sup>x</sup>* <sup>∈</sup> <sup>R</sup> :

$$
f_X(x) = \frac{1}{\sqrt{2\pi\sigma_X^2}} \exp\left(-\frac{(x - \mu_X)^2}{2\sigma_X^2}\right).
$$
 (2.10)

Lorsque la moyenne de *X* est nulle ( $\mu_X$  = 0), et sa variance unité ( $\sigma_X^2$  = 1), on dit que c'est une variable gaussienne centrée normée, ou gaussienne standard, et on note *X* ∼  $\mathcal{N}(0, 1)$ . Dans ce cas, sa densité de probabilité et sa fonction de répartition, notées respectivement *ϕ* et Φ, s'écrivent, <sup>∀</sup>*<sup>x</sup>* <sup>∈</sup> <sup>R</sup> :

$$
\varphi(x) = \frac{1}{\sqrt{2\pi}} \exp\left(-\frac{1}{2}x^2\right) \quad \text{et} \quad \varphi(x) = \frac{1}{\sqrt{2\pi}} \int_{-\infty}^x \exp\left(-\frac{1}{2}t^2\right) dt \,. \tag{2.11}
$$

Pour toute variable aléatoire *X* gaussienne (standard ou non), ses coefficients d'asymétrie *ς<sup>X</sup>* et d'aplatissement *κ<sup>X</sup>* , ont pour valeurs :

$$
\zeta_X = 0 \quad \text{et} \quad \kappa_X = 3 \,. \tag{2.12}
$$

A titre d'exemple, les graphes de densités de probabilité et de fonctions de répartition de quelques variables aléatoires gaussiennes, dont la gaussienne standard, sont représentés sur la figure 2.7.

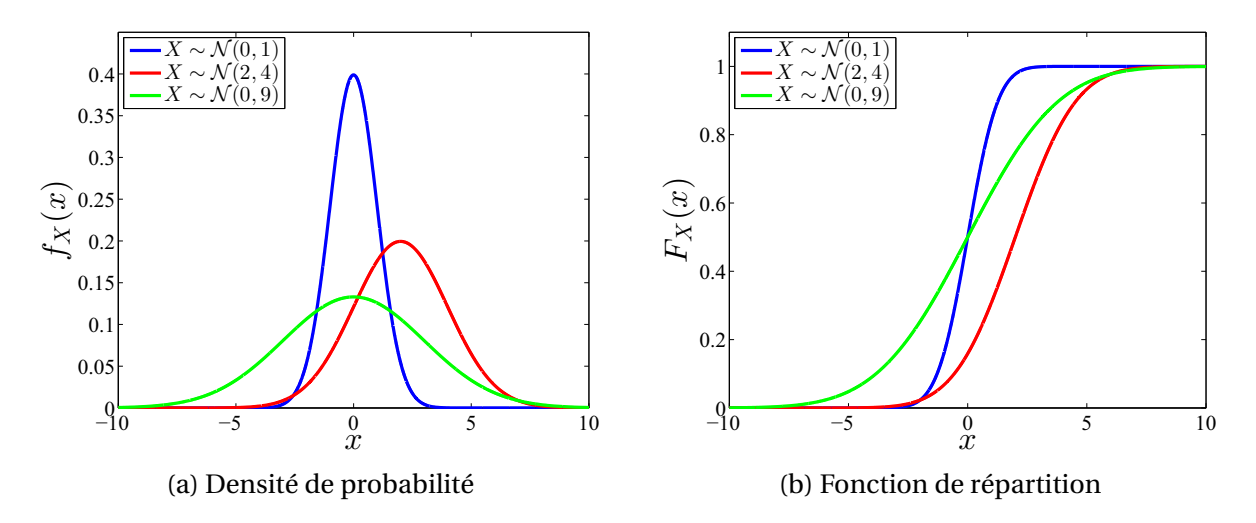

FIGURE 2.7 – Graphes des densités de probabilité et fonctions de répartition de quelques variables aléatoires gaussiennes.

#### **2.4.1.2 Exemple : cas lognormal**

On dit que *Y* est une variable aléatoire lognormale de moyenne  $\mu_Y$  et de variance  $\sigma_Y^2$ , et on note *<sup>Y</sup>* <sup>∼</sup> L N (*μ<sup>Y</sup>* ,*σ*<sup>2</sup> *<sup>Y</sup>* ), si la loi *PY* de *<sup>Y</sup>* sur (R,BR) admet une densité *fY* qui s'écrit, <sup>∀</sup>*<sup>y</sup>* <sup>∈</sup> <sup>R</sup> :

$$
f_Y(y) = \frac{1}{\sqrt{2\pi \zeta_Y^2}} \frac{1}{y} \exp\left(-\frac{(\ln(y) - \lambda_Y)^2}{2\zeta_Y^2}\right) \mathbb{1}_{\mathbb{R}_+^*(y)},
$$
(2.13)

où  $\lambda_Y$  et  $\zeta_Y^2$  sont données par les relations :

$$
\lambda_Y = \ln\left(\frac{\mu_Y}{\sqrt{1 + \delta_Y^2}}\right) \quad ; \quad \zeta_Y^2 = \ln\left(1 + \delta_Y^2\right) \quad ; \quad \delta_Y = \frac{\sigma_Y}{\mu_Y} \,. \tag{2.14}
$$

On a le résultat important suivant : il existe une variable aléatoire gaussienne *X* à valeurs dans R, de moyenne  $\mu_X = \lambda_Y$ , et de variance  $\sigma_X^2 = \zeta_Y^2$ , telle qu'on ait l'égalité en loi suivante :

$$
Y = \exp(X) . \tag{2.15}
$$

Un calcul simple montre que, connaissant les moyenne  $\mu_X$  et variance  $\sigma_X^2$  de la variable gaussienne *X*, les moyenne  $\mu_Y$  et variance  $\sigma_Y^2$  de la variable aléatoire lognormale *Y*, sont données par les relations :

$$
\mu_Y = \exp\left(\mu_X + \frac{1}{2}\sigma_X^2\right) \quad ; \quad \sigma_Y^2 = \exp\left(2\,\mu_X + \sigma_X^2\right) \left(\exp\left(\sigma_X^2\right) - 1\right) \,. \tag{2.16}
$$

A titre d'exemple, les graphes de densités de probabilité et de fonctions de répartition de quelques variables aléatoires lognormales sont représentés sur la figure 2.8.

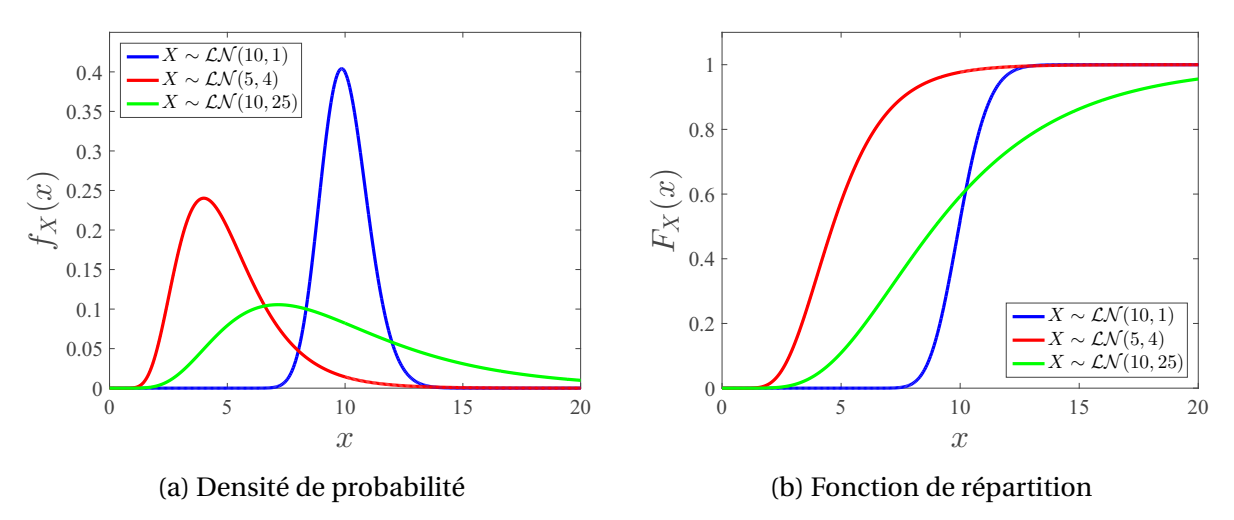

FIGURE 2.8 – Graphes des densités de probabilité et fonctions de répartition de quelques variables aléatoires lognormales.

## **2.4.2 Vecteur aléatoire**

Un vecteur aléatoire **X** défini sur ( $\Omega$ ,  $\mathcal{A}$ ,  $\mathbb{P}$ ), à valeurs dans  $\mathbb{R}^n$  est une application de  $\Omega$ dans  $\mathbb{R}^n$ , mesurable de  $(\Omega, \mathscr{A})$  dans  $(\mathbb{R}^n, \mathscr{B}_{\mathbb{R}^n})$ . Un tel vecteur est encore appelé vecteur aléatoire *n*-dimensionnel ou variable aléatoire *n*-dimensionnelle. On notera  $X_1, \ldots, X_n$  ses composantes relativement à la base canonique de  $\mathbb{R}^n : \mathbf{X} = (X_1, \ldots, X_n)$ . Sa *i*<sup>ème</sup> composante *X<sub>i</sub>*,  $1 \le i \le n$ , est une variable aléatoire définie sur (Ω,  $\mathcal{A}$ ,  $\mathbb{P}$ ), à valeurs dans  $\mathbb{R}$ .  $\forall \omega \in \Omega$ , **X**( $\omega$ ) ∈ R*<sup>n</sup>* est appelée une *ω*-réalisation, ou plus simplement une réalisation, de *X*. dans toute la suite, une réalisation de **X** =  $(X_1, ..., X_n)$  sera notée **x** =  $(x_1, ..., x_n)$ .

La loi de **X** est la probabilité image **X**(P) de P par **X**. C'est une application  $\sigma$ -additive  $P$ **x** de  $\mathscr{B}_{\mathbb{R}^n}$  dans [0, 1] de masse totale 1 (i.e.  $P_X(\mathbb{R}^n) = 1$ ) telle que,  $\forall \mathbf{B} \in \mathscr{B}_{\mathbb{R}^n}$ ,  $P_X(\mathbf{B}) = \mathbb{P}(\mathbf{X} \in \mathbf{B})$ , où {**X** ∈ **B**} ∈ A est l'événement {*ω* ∈ Ω : **X**(*ω*) ∈ **B**}. Cette loi est encore appelée *loi conjointe* des composantes  $X_1, \ldots, X_n$  de **X**.

On appelle fonction de répartition de **X** (ou de  $P_X$ ) la fonction  $F_X$  de  $\mathbb{R}^n$  dans [0, 1], croissante et cadlag par rapport à chacune de ses variables, telles que,  $\forall$ **x** = ( $x_1, ..., x_n$ ) ∈  $\mathbb{R}^n$  :

$$
F_{\mathbf{X}}(\mathbf{x}) = \mathbb{P}\left(\{X_1 \le x_1\} \cap \dots \cap \{X_n \le x_n\}\right) = P_{\mathbf{X}}\left(|-\infty, x_1| \times \dots \times |-\infty, x_n|\right). \tag{2.17}
$$

On supposera dans toute la suite que la loi *P***<sup>X</sup>** de **X** est absolument continue par rapport à la mesure de Lebesgue  $dx$  sur  $(\mathbb{R}^n, \mathcal{B}_{\mathbb{R}^n})$ , donc que **X** est continue. Par conséquent, il existe une fonction  $f$ **X** de  $\mathbb{R}^n$  dans  $\mathbb{R}_+$ , intégrable sur  $\mathbb{R}^n$ , telle que, ∀**B** ∈  $\mathcal{B}_{\mathbb{R}^n}$ :

$$
P_{\mathbf{X}}(\mathbf{B}) = \int_{\mathbf{B}} f_{\mathbf{X}}(\mathbf{x}) \, \mathbf{dx} \,. \tag{2.18}
$$

cette fonction, appelée densité de *P***X**, ou densité de probabilité de **X**, ou encore densité de probabilité conjointe des composantes *X*1,...,*Xn* de **X**, vérifie :

$$
\int_{\mathbb{R}^n} f_{\mathbf{X}}(\mathbf{x}) \, \mathbf{dx} = 1 \,, \tag{2.19}
$$

et est liée à la fonction de répartition *F***<sup>X</sup>** par la relation :

$$
f_{\mathbf{X}} = \frac{\partial^n F_{\mathbf{X}}}{\partial x_1 \cdots \partial x_n}
$$
 (2.20)

On appelle loi marginale d'ordre *i* de **X**, la loi  $P_{X_i}$  de la composante  $X_i$  de **X**. Sa fonction de répartition *FXi* , telle que, <sup>∀</sup>*xi* <sup>∈</sup> <sup>R</sup>, *FXi*(*xi*) = *PXi*(] −∞,*xn*]) = <sup>P</sup>(*Xi* <sup>≤</sup> *xi*), est liée à celle de **<sup>X</sup>**, par la relation :

$$
F_{X_i}(x_i) = F_{\mathbf{X}}(+\infty,\ldots,+\infty,x_i,+\infty,\ldots,+\infty), \quad \forall x_n \in \mathbb{R}.
$$
 (2.21)

Sa densité de probabilité  $f_{X_i} : \mathbb{R} \longrightarrow \mathbb{R}_+ : x_i \longmapsto f_{X_i}(x_i)$  est telle que :

$$
f_{X_i} = \frac{\partial F_{X_i}}{dx_i} \quad ; \quad \int_{\mathbb{R}} f_{X_i}(x_i) = 1 \tag{2.22}
$$

et est liée à *f***<sup>X</sup>** par la relation :

$$
f_{X_i}(x_i) = \int_{\mathbb{R}^{n-1}} f_{\mathbf{X}}(x) \, dx_1 \cdots dx_{i-1} \, dx_{i+1} \cdots dx_n \,, \quad \forall \, x_i \in \mathbb{R} \,.
$$

Les composantes de **X** sont dites mutuellement indépendantes, ou indépendantes dans leur ensemble, si  $\forall$ **x** = ( $x_1, ..., x_n$ )  $\in \mathbb{R}^n$ :

$$
F_{\mathbf{X}}(\mathbf{x}) = \prod_{i=1}^{n} F_{X_i}(x_i),
$$
\n(2.24)

ou, ce qui revient au même :

$$
f_{\mathbf{X}}(\mathbf{x}) = \prod_{i=1}^{n} f_{X_i}(x_i).
$$
 (2.25)

La moyenne de **X** est le vecteur des moyennes de ses composantes :

$$
\mu_X = \mathbb{E}[X] = (\mathbb{E}[X_1], \dots, \mathbb{E}[X_n]) = (\mu_{X_1}, \dots, \mu_{X_n}).
$$
\n(2.26)

Pour tout *i*,  $j \in \{1, ..., n\}$ , on appelle covariance de deux variables  $X_i$  et  $X_j$ , la grandeur :

$$
\sigma_{X_i, X_j}^2 = \text{Cov}[X_i, X_j] = \mathbb{E}[(X_i - \mathbb{E}[X_i])(X_j - \mathbb{E}[X_j])] = \mathbb{E}[X_i X_j] - \mu_{X_i} \mu_{X_j}.
$$
 (2.27)

23

Pour tout  $i, j \in \{1, \ldots, n\}$ , on a:

$$
\sigma_{X_i, X_j}^2 = \sigma_{X_j, X_i}^2
$$
 et  $\sigma_{X_i, X_i}^2 = \sigma_{X_i}^2$ . (2.28)

La matrice de covariance de *X* est la matrice symétrique  $C_X \in \mathbb{R}^{n \times n}$  telle que :

$$
\mathbf{C}_{\mathbf{X}} = \mathbb{E}[(\mathbf{X} - \mu_{\mathbf{X}})(\mathbf{X} - \mu_{\mathbf{X}})^{\mathsf{T}}] = \begin{pmatrix} \sigma_{X_1}^2 & \sigma_{X_1, X_2}^2 & \dots & \sigma_{X_1, X_n}^2 \\ \sigma_{X_2}^2 & \cdots & \sigma_{X_2, X_n}^2 \\ \text{[Sym]} & \ddots & \vdots \\ \sigma_{X_n}^2 & \sigma_{X_n}^2 \end{pmatrix},
$$
(2.29)

où (**X**− *μ***X**) <sup>T</sup> représente la transposée du vecteur (**<sup>X</sup>** <sup>−</sup> *<sup>μ</sup>***X**). *<sup>C</sup>***<sup>X</sup>** est une matrice symétrique et dans le cas général, elle est positive. Dans toute la suite, nous la supposerons définie positive, donc inversible. Le coefficient de corrélation linéaire entre deux variables  $X_i$  et  $X_j$ , est la grandeur :

$$
\rho_{X_i, X_j} = \frac{\sigma_{X_i, X_j}^2}{\sigma_{X_i} \sigma_{X_j}}.
$$
\n(2.30)

Il est compris entre −1 et 1, et vaut 0 lorsque les variables *Xi* et *Xj* sont indépendantes. En outre, on a pour tout  $i, j \in \{1, ..., n\}$ :

$$
\rho_{X_i, X_j} = \rho_{X_j, X_i} \quad ; \quad \rho_{X_i, X_i} = 1 \,. \tag{2.31}
$$

La matrice de corrélation normalisée de **X** est la matrice symétrique  $\mathbf{R}_{\mathbf{X}} \in \mathbb{R}^{n \times n}$  telle que :

$$
\mathbf{R}_{\mathbf{X}} = \begin{pmatrix} 1 & \rho_{X_1, X_2} & \dots & \rho_{X_1, X_n} \\ 1 & \dots & \rho_{X_2, X_n} \\ [Sym] & \ddots & \vdots \\ 1 & 1 \end{pmatrix} .
$$
 (2.32)

En introduisant la matrice diagonale :

$$
\mathbf{D}_{\mathbf{X}} = \begin{pmatrix} \sigma_{X_1} & & \\ & \ddots & \\ & & \sigma_{X_n} \end{pmatrix},\tag{2.33}
$$

il est facile de voir que  $C_X$  et  $R_X$  sont liées par la relation :

$$
\mathbf{C}_{\mathbf{X}} = \mathbf{D}_{\mathbf{X}} \mathbf{R}_{\mathbf{X}} \mathbf{D}_{\mathbf{X}} \quad \Longleftrightarrow \quad \mathbf{R}_{\mathbf{X}} = \mathbf{D}_{\mathbf{X}}^{-1} \mathbf{C}_{\mathbf{X}} \mathbf{D}_{\mathbf{X}}^{-1} \,. \tag{2.34}
$$

#### **2.4.2.1 Exemple : cas gaussien**

Un vecteur aléatoire est dit gaussien si toute combinaison linéaire de ses composantes est une variable aléatoire gaussienne. Soit **X** = (*X*1,...,*Xn*) un vecteur aléatoire gaussien de moyenne  $\mu_X$  et de matrice de covariance  $C_X$ . On peut encore dire que **X** suit une loi gaussienne multidimensionnelle de moyenne  $\mu_X$  et de matrice de covariance  $C_X$ , et on note  $X \sim$ N*n*(*μ***X**,**CX**). En supposant*C***<sup>X</sup>** définie positive, donc inversible, sa densité de probabilité s'écrit,  $\forall$ **x**  $\in$   $\mathbb{R}^n$  :

$$
f_{\mathbf{X}}(\mathbf{x}) = \frac{1}{\sqrt{(2\pi)^n \det(\mathbf{C}_{\mathbf{X}})}} \exp\left(-\frac{1}{2} \left(\mathbf{x} - \mu_{\mathbf{X}}\right) \mathbf{C}_{\mathbf{X}}^{-1} \left(\mathbf{x} - \mu_{\mathbf{X}}\right)^{\mathsf{T}}\right),\tag{2.35}
$$

où det( $C_X$ ) est le déterminant de la matrice  $C_X$ . Lorsque la moyenne  $\mu_X$  est nulle ( $\mu_X = 0$ ), et la variance de chacune des composantes  $X_1, \ldots, X_n$  est unité ( $\sigma_{X_i}^2 = 1, \forall i \in \{1, \ldots, n\}$ ), le vecteur **X** est dit gaussien centré normé. Si de plus, la matrice de covariance  $C_X$  est unité  $(C_X = I_n)$ , le vecteur **X** est dit gaussien standard, et on note **X** ∼  $\mathcal{N}_n(0, I_n)$ . Dans ce cas, sa densité de probabilité, notée *<sup>ϕ</sup>n*, s'écrit, <sup>∀</sup>**<sup>x</sup>** <sup>∈</sup> <sup>R</sup>*<sup>n</sup>* :

$$
\varphi_n(\mathbf{x}) = \frac{1}{\sqrt{(2\pi)^n}} \exp\left(-\frac{1}{2} \|\mathbf{x}\|^2\right),\tag{2.36}
$$

où  $\|\mathbf{x}\|^2 = \mathbf{x}\mathbf{x}^T$ , et  $\|\cdot\|$  désigne la norme euclidienne canonique dans  $\mathbb{R}^n$ , et sa fonction de répartition est notée Φ*n*. Des graphes de densités de probabilité de lois gaussiennes bidimensionnelles (*n* = 2) sont représentés sur les figures 2.9 et 2.10.

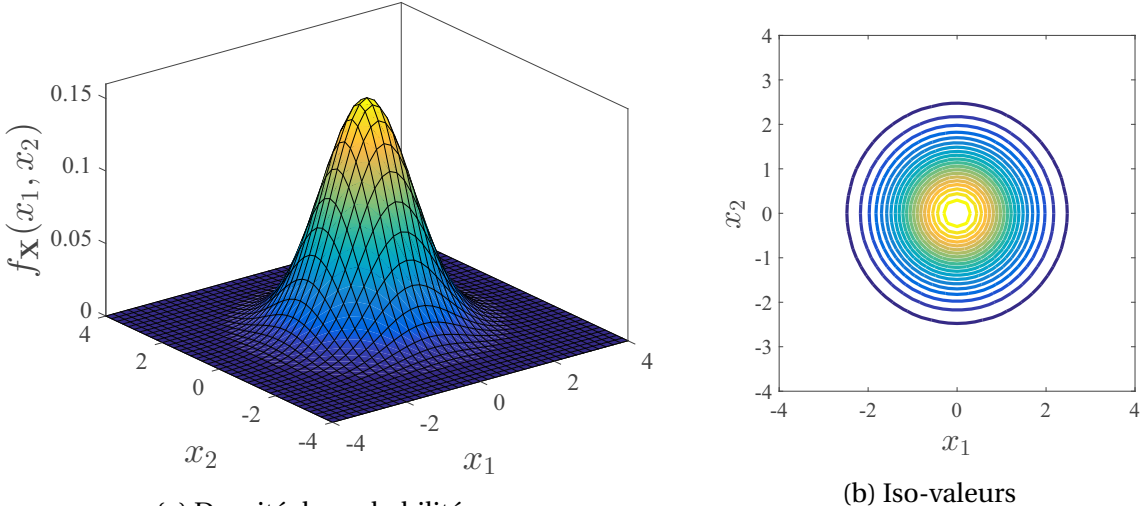

(a) Densité de probabilité

FIGURE 2.9 – Graphe de la densité de probabilité et courbe des iso-valeurs correspondantes, relatifs au vecteur gaussien standard bidimensionnel (*n* = 2).

## **2.4.2.2 Exemple : cas lognormal**

On dit que  $Y = (Y_1, ..., Y_n)$  est un vecteur aléatoire lognormal de moyenne  $\mu_Y$  et de matrice de covariance  $C_Y$ , et on note  $Y \sim \mathcal{L} \mathcal{N}_n(\mu_Y, C_Y)$ , si la loi  $P_Y$  de Y sur  $(\mathbb{R}^n, \mathcal{B}_{\mathbb{R}^n})$  admet une densité  $f_Y$  qui s'écrit,  $\forall y = (y_1, \ldots, y_n) \in \mathbb{R}^n$ :

$$
f_{\mathbf{Y}}(\mathbf{y}) = \frac{1}{\sqrt{(2\pi)^n \det(\Gamma_{\mathbf{Y}})} \frac{1}{\prod_{i=1}^n y_i} \exp\left(-\frac{1}{2} \left(\ln(\mathbf{y}) - \lambda_{\mathbf{Y}}\right) \mathbf{\Gamma}_{\mathbf{Y}}^{-1} \left(\ln(\mathbf{y}) - \lambda_{\mathbf{Y}}\right)^{\mathsf{T}}\right) \mathbb{1}_{\left(\mathbb{R}_+^*\right)^n}(\mathbf{y}) \,, \tag{2.37}
$$

où  $\ln(\mathbf{y}) = (\ln(y_i)) \in \mathbb{R}^n$  est un vecteur *n*-dimensionnel,  $\lambda_{\mathbf{Y}} = (\lambda_{Y_i}) \in \mathbb{R}^n$  est un vecteur *n*dimensionnel et  $\Gamma_{\mathbf{Y}} = (\zeta^2_{Y_i, Y_j}) \in \mathbb{R}^{n \times n}$  est une matrice définie positive, tels que,  $\forall$   $(i, j) \in \{1, ..., n\}^2$ :

$$
\lambda_{Y_i} = \ln\left(\frac{\mu_{Y_i}}{\sqrt{1+\delta_{Y_i}^2}}\right) \quad ; \quad \zeta_{Y_i,Y_j}^2 = \ln\left(1+\frac{\sigma_{Y_i,Y_j}^2}{\mu_{Y_i}\mu_{Y_j}}\right) \quad ; \quad \delta_{Y_i} = \frac{\sigma_{Y_i}}{\mu_{Y_i}}.
$$

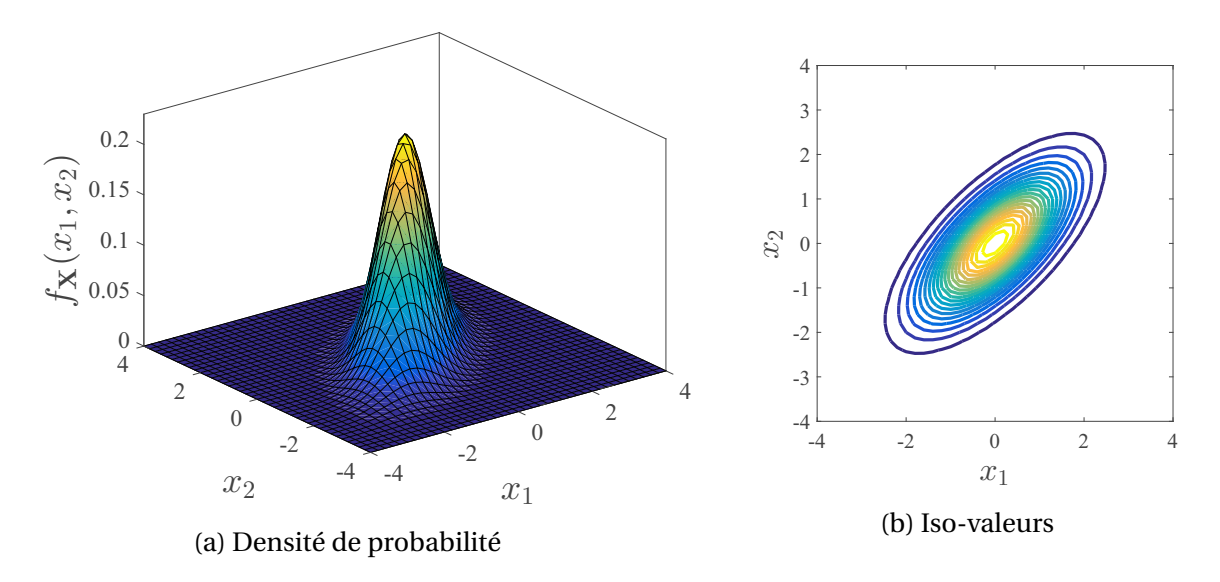

FIGURE 2.10 – Graphe de la densité de probabilité et courbe des iso-valeurs correspondantes, relatifs au vecteur gaussien centré normé corrélé bidimensionnel (*n* = 2), de corrélation 0.7.

On a le résultat important suivant : il existe un vecteur aléatoire gaussien **X** à valeurs dans R<sup>*n*</sup>, de moyenne  $μ$ **X** =  $λ$ **Y**, et de matrice de covariance  $C$ **X** =  $Γ$ **Y**, telle qu'on ait l'égalité en loi suivante :

$$
\mathbf{Y} = \exp\left(\mathbf{X}\right) \quad \Longleftrightarrow \quad Y_i = \exp\left(X_i\right) \quad , \quad i = 1, \dots, n \tag{2.39}
$$

Un calcul simple montre que, connaissant la moyenne  $\mu$ **X** = ( $\mu$ <sub>X<sub>i</sub></sub>) et la matrice de covariance  $\mathbf{C_X}$  = ( $\sigma^2_{X_i,X_j}$ ) du vecteur gaussien **X**, la moyenne  $\mu_{\mathbf{Y}}$  = ( $\mu_{Y_i}$ ) et la matrice de covariance  $\mathbf{C_Y} = (\sigma^2_{Y_i, Y_j})$  du vecteur aléatoire lognormal **Y**, sont telles que,  $\forall$   $(i, j) \in \{1, ..., n\}^2$  :

$$
\mu_{Y_i} = \exp\left(\mu_{X_i} + \frac{1}{2}\sigma_{X_i}^2\right) \quad ; \quad \sigma_{Y_i, Y_j}^2 = \left(\mu_{Y_i} \mu_{Y_j}\right) \left(\exp\left(\sigma_{X_i, X_j}^2\right) - 1\right). \tag{2.40}
$$

A titre d'exemple, des graphes de densités de probabilité de lois lognormales bidimensionnelles (*n* = 2) sont représentés sur les figures 2.11 et 2.12.

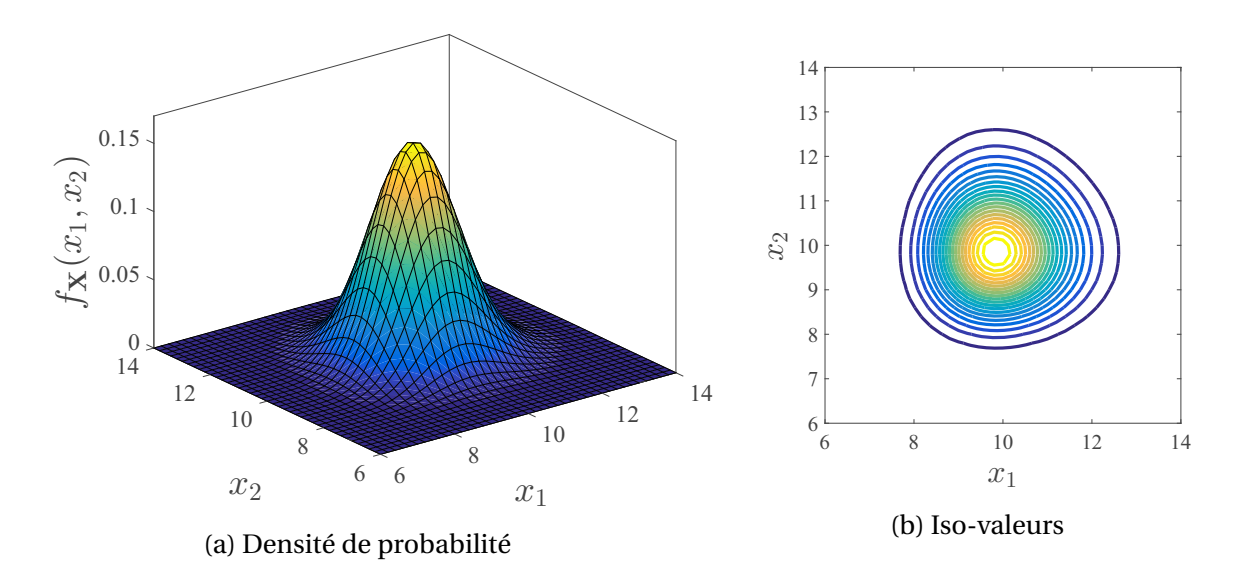

FIGURE 2.11 – Graphe de la densité de probabilité et courbe des iso-valeurs correspondantes, relatifs au vecteur lognormal bidimensionnel ( $n = 2$ ) **Y**, de moyenne  $μ$ <sub>**Y**</sub> = (10, 10), de variance unité, et de corrélation nulle.

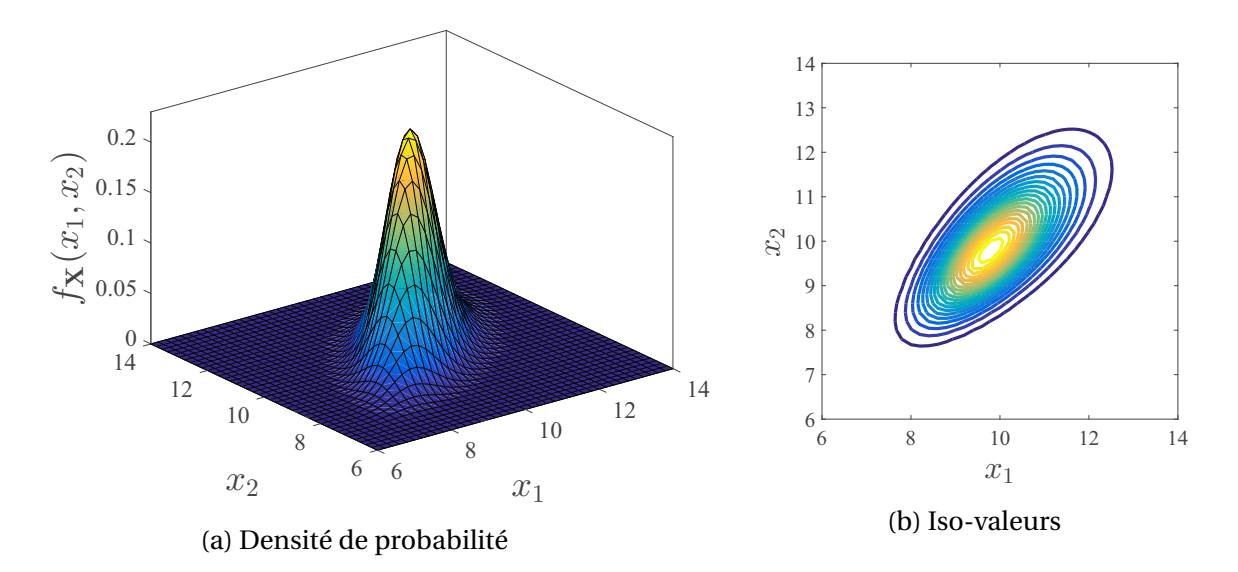

FIGURE 2.12 – Graphe de la densité de probabilité et courbe des iso-valeurs correspondantes, relatifs au vecteur lognormal bidimensionnel ( $n = 2$ ) **Y**, de moyenne  $μ$ <sub>**Y**</sub> = (10, 10), de variance unité, et de corrélation 0.7.

# **Chapitre 3**

# **Analyse de fiabilité**

# **Sommaire**

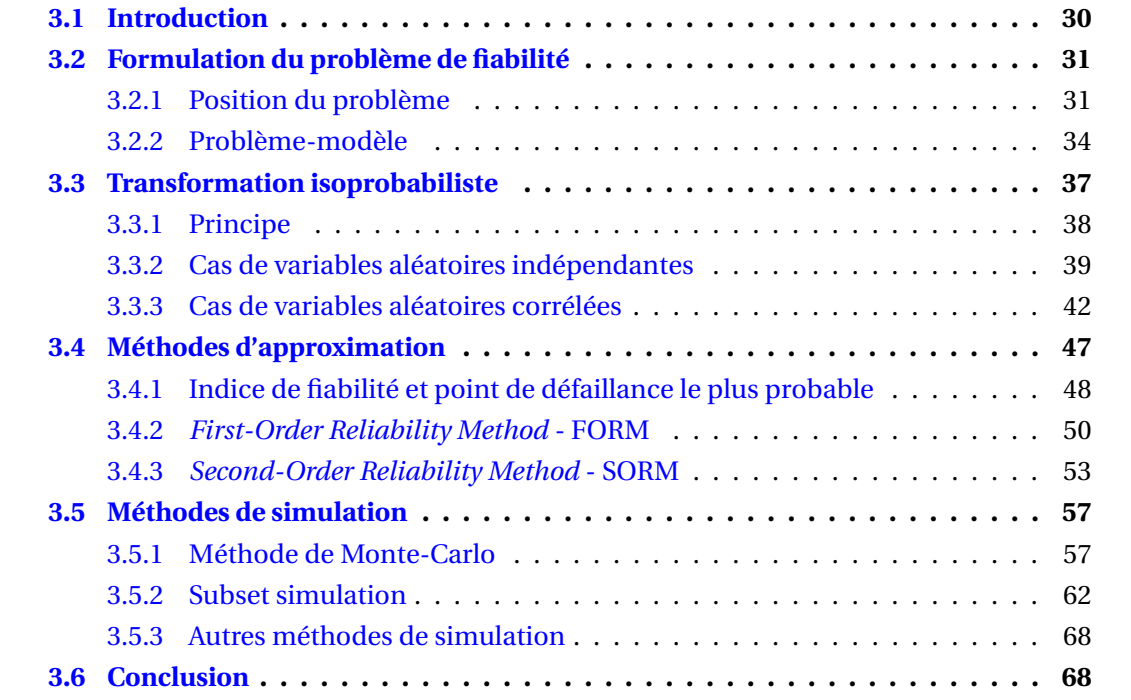

# **3.1 Introduction**

D'après [MV74], la fiabilité est une caractéristique d'un dispositif exprimée par la probabilité qu'il accomplisse une fonction requise dans les conditions données, pendant un temps donné. Ainsi, l'analyse de fiabilité consiste à déterminer la probabilité qu'un système soit dans une configuration considérée fiable, en prenant en compte les incertitudes associés aux différents phénomènes physiques agissant sur ce système. Elle a longtemps été développée en mécanique des structures, pour le dimensionnement des structures dans un contexte incertain, mais est également applicable à tout autre domaine d'ingénierie. Pour certains, ses origines remontent à l'antiquité, vers 1730 avant notre ère, avec le code d'Hammourabi [Fin83], au sein duquel, les articles 229 et 230 visaient à assurer un certain niveau de fiabilité des habitations. Bien que visant à réduire la probabilité d'effondrement des habitations, ces articles restent très loin de la conception faite de l'analyse de fiabilité de nos jours. En effet, ils représentaient de très graves sanctions allant à l'encontre de maçons responsables d'une construction peu fiable. Depuis cette époque, l'analyse de fiabilité a évolué du fait de la progression de la connaissance de l'homme, jusqu'à l'avènement des différents concepts de base de la fiabilité des structures autour des années 1950. Ces différents concepts de base ont été développés à partir d'un problème simple de fiabilité appelé "approche *contrainte/résistance*", approche qui est considérée jusqu'aujourd'hui comme la base de la fiabilité des structures. Cette approche, explicitement détaillée dans l'ouvrage de Lewis [Lew87], a largement été reprise dans plusieurs ouvrages afin d'introduire le concept de l'analyse de fiabilité. Notamment, M. Lemaire [LCM10] présente cette approche par le biais d'un problème de dimensionnement d'une tige encastrée (de section *A* et de limite d'élasticité *L<sub>e</sub>*) soumise à une force normale *P* par l'application d'une action de traction (voir la figure 3.1). En accord avec la règle de dimensionnement donnée par :

$$
\frac{P}{A} < L_e \quad \Longleftrightarrow \quad A L_e - P > 0 \,, \tag{3.1}
$$

l'analyse de la fiabilité, pour ce problème, est menée par le biais de la fonction  $g_{rs}$  donnée par *gr s*(*R*,*S*) = *R* − *S*, où *R* = *A Le* représente la résistance, et *S* = *P* représente la sollicitation ou contrainte.

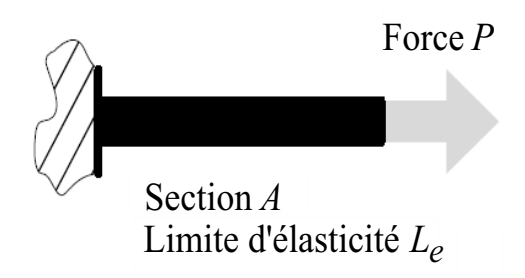

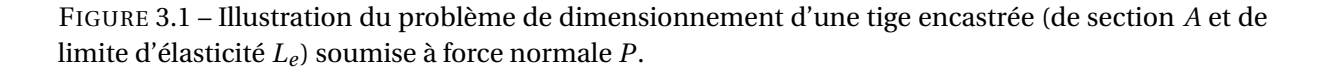

A partir des concepts de base de la fiabilité des structures, la théorie de la fiabilité des structures, ainsi que les principales méthodes de calcul associées, ont été développées entre les années 1970 et 1985. Le principal objectif de ces méthodes est alors d'évaluer la fiabilité d'un

système, dans un cadre général. Plusieurs familles de méthodes ont alors été développées afin d'étudier la fiabilité des systèmes mécaniques, chacune avec ses avantages et ses inconvénients. Depuis lors, avec le développement de la recherche au sein de la communauté de la fiabilité des structures, l'analyse de fiabilité a connu une importante évolution, avec le développement de méthodes de calcul, de plus en plus générales et de plus en plus performantes. Différentes méthodes de fiabilité, parmi les plus utilisées en mécanique des structures de nos jours, seront présentées au sein de ce chapitre. Leur application au cadre de la compatibilité électromagnétique sera testée à travers un premier problème simple de compatibilité électromagnétique. Principalement inspiré de l'approche *contrainte/résistance* mentionnée précédemment, ce problème servira à illustrer le plus clairement possible les différents concepts de l'analyse de fiabilité, tout en démontrant son très grand intérêt dans le domaine de la compatibilité électromagnétique. En outre, ce problème simple de compatibilité électromagnétique servira à mettre en exergue les avantages et inconvénients des méthodes de fiabilité présentées dans la suite.

# **3.2 Formulation du problème de fiabilité**

## **3.2.1 Position du problème**

On considère qu'un système électromagnétique (électrique, électronique, etc.) peut être aisément représenté par le biais d'une relation mathématique  $\mathbf{v} = \mathcal{M}(\mathbf{x})$  définie de  $\mathbb{R}^n$  dans  $\mathbb{R}^m$ . **x** = ( $x_1, ..., x_n$ ) ∈  $\mathbb{X} \subseteq \mathbb{R}^n$ ,  $n \ge 1$ , est le vecteur des paramètres d'entrée, et **y** = ( $y_1, ..., y_m$ ) ∈ <sup>R</sup>*<sup>m</sup>*, *<sup>m</sup>* <sup>≥</sup> 1, est le vecteur des quantités d'intérêt fournies par le système, communément appelé la *réponse du modèle*. Naturellement, le modèle M peut être décrit analytiquement ou par un code numérique basé sur des méthodes de résolution de systèmes d'équations aux dérivées partielles telles que la méthode des différences finies dans le domaine temporel (*Finite Difference Time Domain* – FDTD) [Pau94] ou la méthode des moments [Pau07]. Pour des raisons de simplicité, on suppose dans toute la suite, que *m* = 1, c'est-à-dire que la réponse du modèle devient une variable scalaire notée *y* et donnée par la relation  $y = M(\mathbf{x})$ . Notons que dans le cas où *m* > 1, les notions abordées dans la suite, se généralisent aisément.

L'intégrité d'un tel système, traduisant son état de sûreté ou de défaillance, est définie par le biais d'une fonction *g* , appelée *fonction de performance* ou *fonction d'état-limite*, définie par :

$$
g: \mathbb{X} \longrightarrow \mathbb{R} : \mathbf{x} \longmapsto g(\mathbf{x}), \tag{3.2}
$$

et qui dépend de la réponse du modèle  $y = M(x)$ . Par convention, on considère que le système est sûr (ou fiable) lorsque  $g(x) > 0$ , et que le système est défaillant lorsque  $g(x) \leq 0$ . Ainsi, la fonction de performance *g* divise l'espace  $X$  en un domaine de sûreté noté  $\mathscr{S}_{\mathbf{x}}$ , et un domaine de défaillance noté  $\mathcal{F}_x$ , définis comme suit :

$$
\mathcal{S}_{\mathbf{x}} = \{ \mathbf{x} \in \mathbb{X} : g(\mathbf{x}) > 0 \} \quad \text{et} \quad \mathcal{F}_{\mathbf{x}} = \{ \mathbf{x} \in \mathbb{X} : g(\mathbf{x}) \le 0 \} \,.
$$

La frontière entre le domaine de défaillance  $\mathcal{F}_x$  et le domaine de sûreté  $\mathcal{S}_x$  est l'hypersurface  $\mathscr{F}^0_\mathbf{x}$  de  $\mathbb{X}$ , communément appelée *surface d'état-limite*, définie par :

$$
\mathcal{F}_{\mathbf{x}}^0 = \{ \mathbf{x} \in \mathbb{X} : g(\mathbf{x}) = 0 \} .
$$
 (3.4)

31

A titre d'exemple simple, si on note par  $y_c = \mathcal{M}(x)$  le module de courant calculé en un point quelconque d'un circuit électrique, et par *ys* une valeur critique de module de courant à ne pas franchir afin de garantir le bon fonctionnement du circuit, la fonction de performance *g* se définirait par exemple comme suit :

$$
g: \mathbb{X} \longrightarrow \mathbb{R}: \mathbf{x} \longrightarrow g(\mathbf{x}) = y_s - y_c = y_s - \mathcal{M}(\mathbf{x}). \tag{3.5}
$$

Dans un contexte probabiliste, les paramètres d'entrée du système sont considérés incertains et modélisés par des variables aléatoires  $X_1, \ldots, X_n$ , dont les densités de probabilité *f<sub>Xi</sub>*, 1 ≤ *i* ≤ *n*, sont supposées connues. Soit **X** = ( $X_1$ ,...,  $X_n$ ), le vecteur aléatoire *n*-dimensionnel à valeurs dans l'espace <sup>X</sup> <sup>⊆</sup> <sup>R</sup>*<sup>n</sup>*, regroupant les *<sup>n</sup>* variables aléatoires *Xi* , 1 <sup>≤</sup> *<sup>i</sup>* <sup>≤</sup> *<sup>n</sup>*. L'espace X est, dans ce cas, communément appelé *l'espace des variables aléatoires physiques* ou encore tout simplement l'*espace physique*. On rappelle que la densité de probabilité conjointe de **X**, de support X, est donnée par :

$$
f_{\mathbf{X}} : \mathbb{X} \longrightarrow \mathbb{R}_+ : \mathbf{x} \longrightarrow f_{\mathbf{X}}(\mathbf{x}) .
$$
 (3.6)

La réponse du modèle devient alors une variable aléatoire scalaire (ou unidimensionnelle), notée *Y*, à valeurs dans R, donnée par la relation mathématique *Y* =  $\mathcal{M}(\mathbf{X})$ . Le vecteur des paramètres d'entrée **x** et la quantité d'intérêt *y* sont maintenant vus comme des réalisations du vecteur aléatoire **X** et de la variable aléatoire *Y* , respectivement. En introduisant l'événement de défaillance *E* défini par :

$$
E = \{g(\mathbf{X}) \le 0\},\tag{3.7}
$$

l'analyse de la fiabilité d'un tel système électromagnétique, relativement au critère de défaillance décrit par la fonction *g*, passe par le calcul de sa probabilité de défaillance  $p_f$ , représentant la probabilité d'occurrence de *E*, et donnée par :

$$
p_{\rm f} = \mathbb{P}(E) = \mathbb{P}(g(\mathbf{X}) \le 0) = \int_{\mathbf{X}} 1_{\mathscr{F}_{\mathbf{X}}}(\mathbf{x}) f_{\mathbf{X}}(\mathbf{x}) d\mathbf{x} = \mathbb{E} [1_{\mathscr{F}_{\mathbf{X}}}(\mathbf{X})], \tag{3.8}
$$

où  $dx = dx_1 ... dx_n$ , et  $\mathbb{1}_{\mathscr{D}}$  représente la fonction indicatrice du domaine  $\mathscr{D}$  définie par :

$$
\mathbb{1}_{\mathscr{D}}(x) = \begin{cases} 1 & \text{si} \quad x \in \mathscr{D} \\ 0 & \text{si} \quad x \notin \mathscr{D} \end{cases} . \tag{3.9}
$$

La fiabilité *R* de ce système électromagnétique est alors donnée par la relation :

$$
R = 1 - p_f. \tag{3.10}
$$

Reprenons l'exemple simple, sus-mentionné, dont le critère de défaillance est défini par la fonction *g* décrite à l'équation (3.5). En supposant que le module de courant calculé sur le circuit électrique est aléatoire, on dira que  $p_f$  représente la probabilité que le module de courant *yc* excède la valeur critique *ys*.

Le calcul de la probabilité de défaillance  $p_f$  nécessite donc le calcul de l'intégrale multidimensionnelle définie à l'équation (3.8). A l'exception de cas très simples, cette intégrale ne peut être calculée de manière analytique. En effet, dans le cas où le modèle est issu d'un code numérique, la fonction de performance n'est pas exprimée de manière explicite, ce qui complexifie nettement le calcul de cette intégrale. De ce fait, le recours à des méthodes d'intégration numérique classiques (méthode des trapèzes, méthode d'intégration de Gauss, méthode du point milieu, etc.) pour l'estimation de cette intégrale serait aisément justifiable.

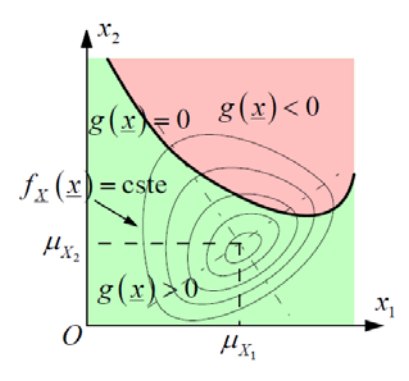

FIGURE 3.2 – Illustration dans l'espace physique, des domaines de défaillance  $\mathscr{F}_x$  et de sûreté  $\mathscr{S}_x$ , de la surface d'état-limite  $\mathscr{F}^0_{\mathbf{x}}$ , et des iso-valeurs de la densité  $f_{\mathbf{X}}$ .

Toutefois, l'erreur numérique induite par de telles méthodes peut être du même ordre de grandeur que la probabilité calculée. Ce qui illustre parfaitement le fait que ce type de méthodes n'est pas adapté à l'analyse de fiabilité. Par conséquent, des méthodes spécifiques au calcul de l'intégrale (3.8) ont été développées afin de mener des analyses de fiabilité pertinentes. Celles-ci sont communément appelées *méthodes de fiabilité* ou *méthodes fiabilistes*. Ces méthodes peuvent être scindées en deux groupes distincts, à savoir : les méthodes de simulation (la méthode de Monte-Carlo et ses variantes) et les méthodes d'approximation. D'une part, les méthodes de simulation estiment l'intégrale (3.8) à partir d'échantillons de plusieurs réalisations d'un vecteur aléatoire. D'autre part, les méthodes d'approximation construisent dans un premier temps une approximation de la fonction d'état-limite *g* (ou de la surface d'état-limite  $\mathscr{F}^0_\mathbf{x}$ ), et estiment dans un second temps, la probabilité de défaillance *p*<sup>f</sup> à partir de cette approximation. Les différentes méthodes de simulation et d'approximation principalement utilisées au cours de cette thèse, sont décrites dans la suite.

Il est important de noter que le calcul de l'intégrale (3.8) par les méthodes fiabilistes se heurte généralement aux difficultés suivantes :

- le modèle probabiliste peut impliquer un très grand nombre *n* de variables aléatoires (*e.g.* dans le cas où le modèle fait intervenir un très grand nombre de paramètres incertains, ou dans le cas où les paramètres d'entrée incertains sont modélisés par des processus ou champs aléatoires);
- la fonction d'état-limite *g* caractérisant le critère de défaillance du système, est très souvent non-linéaire et, plus généralement, la géométrie de la surface d'état-limite  $\mathscr{F}^0_\mathbf{x}$ est, dans la plupart des cas, très complexe;
- le coût de calcul d'une unique évaluation de la fonction d'état-limite *g* peut être très élevé (*e.g.* dans le cas où le modèle M est issu d'un code numérique de résolution de systèmes d'équations aux dérivées partielles);
- la probabilité de défaillance à calculer est faible, voire très faible, pour des systèmes à fortes exigences de fiabilité (la probabilité de défaillance  $p_f$  est souvent inférieure à  $10^{-3}$  soit 0.1%).

Selon la nature de la difficulté du problème de fiabilité étudié, l'une ou l'autre des méthodes fiabilistes existantes sera la mieux adaptée. Les différents problèmes de fiabilité CEM menés au cours de ces travaux, illustrent très clairement ce fait.

# **3.2.2 Problème-modèle**

Pour une meilleure illustration des concepts de l'analyse de fiabilité, ceux-ci seront présentés à travers un problème simple de compatibilité électromagnétique (CEM), analogue à l'approche *contrainte/résistance* introduite à la section 3.1. Ce problème est énoncé ci-après.

On rappelle que la définition de la compatibilité électromagnétique (voir la section 2.1.2) met en lumière les trois notions fondamentales suivantes :

- 1. le **niveau d'émission**, caractérisant quantitativement la production de perturbations par un équipement électromagnétique;
- 2. le **niveau d'immunité**, caractérisant le niveau d'acceptance d'un équipement électromagnétique vis-à-vis des agressions que constituent les perturbations en provenance de son environnement de fonctionnement;
- 3. l'**environnement électromagnétique** qui détermine le couplage entre sources de perturbations et équipements "victimes".

Comme mentionné en introduction, le but de l'analyse de compatibilité électromagnétique d'un équipement ou d'un système électrique et/ou électronique consiste d'une part à déterminer la *marge de compatibilité électromagnétique* de l'équipement sous étude, ou de chaque appareil du système sous étude, et d'autre part à vérifier que cette marge est positive et supérieure à une valeur fonction de la sécurité recherchée. Dans le cas d'un système ou d'une installation composée de plusieurs systèmes, cette démarche peut être très complexe et nécessite plusieurs étapes successives (voir [COS16] pour plus de détails). Dans le cas d'un équipement élémentaire par contre, cette marge se définit comme la différence entre la limite d'immunité de l'équipement, représentant son niveau minimal d'immunité, et la limite d'émission, représentant le niveau maximal d'émission auquel pourrait être soumis l'équipement. La figure 3.3 en donne une représentation schématique explicite.

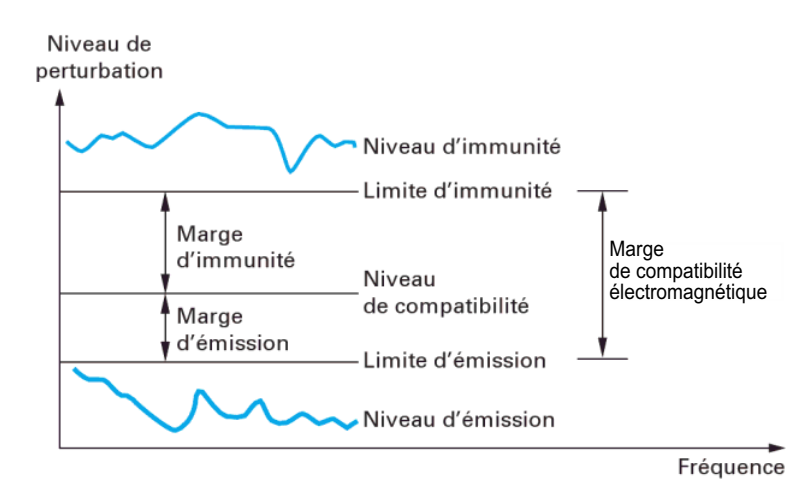

FIGURE 3.3 – Limites d'émission, d'immunité et marge de compatibilité électromagnétique [COS16].

Dans la pratique, les niveaux d'immunité et d'émission susmentionnés, sont sujets à des distributions statistiques. Ainsi, il est très difficile, voire impossible, de déterminer ses limites réelles d'immunité et d'émission, qui n'apparaissent que très rarement. De plus, il ne serait généralement pas économique de définir la marge de compatibilité électromagnétique pour ces valeurs auxquelles l'équipement ne serait pas exposé la plupart du temps. Pour ces raisons, la marge de compatibilité électromagnétique est définie par rapport aux niveaux d'immunité et d'émission qui ne seraient dépassés que dans un petit ou un très petit nombre de cas. Typiquement, ces niveaux pourraient, par exemple, être 95%, 98%, 99%, des distributions statistiques. Cette nouvelle procédure de détermination de la marge de compatibilité électromagnétique est illustrée schématiquement à la figure 3.4. Cependant, il y a lieu d'ob-

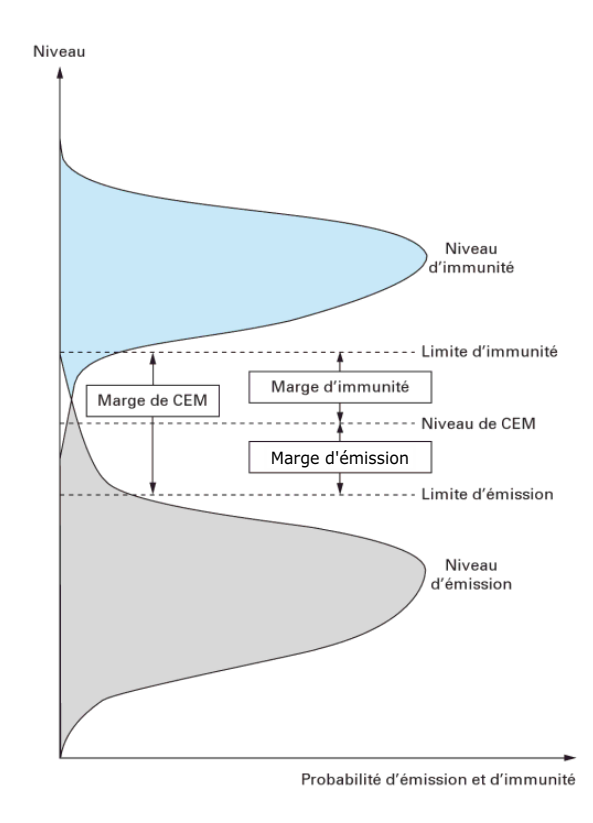

FIGURE 3.4 – Distributions statistiques des niveaux d'immunité et d'émission [COS16].

server que cette procédure, bien qu'ayant fait ses preuves dans la pratique, présente des limitations non négligeables. En effet, le choix des limites d'immunité et d'émission (soit 95% ou 98% des distributions statistiques) permettant la détermination de la marge de compatibilité électromagnétique, reste soumis à l'appréciation de l'ingénieur en charge de la procédure. De plus, cette procédure réduit la marge de compatibilité électromagnétique, qui est aléatoire dans ce cas (du fait du caractère aléatoire des niveaux d'immunité et d'émission), à une quantité déterministe, négligeant ainsi certaines de ses valeurs extrêmes, pouvant s'avérer être très importantes une fois l'équipement en fonctionnement. C'est notamment pourquoi, les équipements sont jugés compatibles pour des marges généralement très grandes (supérieures à 10 dB, voire 20 dB dans certains cas extrêmes), de sorte à couvrir le mieux possible l'ensemble des occurrences de cette marge, et éviter par suite qu'elle ne prenne des valeurs négatives dans la pratique. On s'aperçoit finalement que cette procédure peut mener à un dimensionnement beaucoup trop conservatif de l'équipement sous étude.

Afin de remédier à ces limitations, nous proposons de mener l'analyse de compatibilité électromagnétique sous un aspect fiabiliste, prenant ainsi en compte le caractère probabiliste

des niveaux d'immunité, d'émission, et de la marge de compatibilité électromagnétique, de l'équipement sous étude. Clairement, cette analyse peut être conduite en s'inspirant de l'approche *contrainte/résistance* mentionnée à la section 3.1. En effet, par analogie, le niveau d'immunité s'identifie à la résistance *R* de la tige, le niveau d'émission s'identifie à la sollicitation *S* de la tige, et la marge de compatibilité électromagnétique s'identifie à la fonction  $g_{rs}$  (voir la section 3.1).

On considère alors un équipement, pour lequel est mené une analyse fiabiliste de compatibilité électromagnétique. Sans perte de généralité, on considère que cet équipement est jugé compatible, ou fiable, lorsque sa marge de compatibilité électromagnétique est supérieure à zéro. Ainsi, son intégrité peut être représentée par la fonction d'état-limite *g*, définie par :

$$
g : \mathbb{X} \longrightarrow \mathbb{R}
$$
  
(s,c)  $\longrightarrow g(s,c) = s - c,$  (3.11)

où *s* désigne son niveau d'immunité, *c* désigne son niveau d'émission, et *g* (*s*,*c*) désigne sa marge de compatibilité électromagnétique. Dans un contexte probabiliste, les niveaux d'immunité et d'émission sont modélisés par des variables aléatoires, respectivement notées *S* et *C*. En désignant par **X** le vecteur aléatoire à valeurs dans X tel que : **X** = (*S*,*C*), la variable aléatoire *M* définie par :

$$
M = g(\mathbf{X}) = S - C, \tag{3.12}
$$

modélise la marge de compatibilité électromagnétique de l'équipement sous étude. Le vecteur  $\mathbf{x} = (x_1, x_2) = (s, c)$  sera alors vu comme une réalisation de **X**. Mener une telle analyse, revient donc à déterminer la probabilité de défaillance de l'équipement sous étude (voir la section 3.2.1) qui, dans notre cas, équivaut à la probabilité que la marge de compatibilité électromagnétique *M* soit inférieure à zéro.

Tout au long de ce chapitre, la détermination de la probabilité de défaillance de cet équipement sera effectuée en considérant deux cas d'étude, selon les lois et les paramètres des lois, considérés pour les variables aléatoires *S* et *C*, à savoir :

1. *S* et *C* sont des variables aléatoires indépendantes telles que :

- *S* est gaussienne de moyenne  $\mu_s = 7$  dB et d'écart-type  $\sigma_s = 0.5$  dB
- *C* est lognormale de moyenne  $\mu_C = 5$  dB et d'écart-type  $\sigma_C = 0.5$  dB;

#### 2. *S* et *C* sont des variables aléatoires corrélées telles que :

- *S* est lognormale de moyenne  $\mu_S = 7$  dB et d'écart-type  $\sigma_S = 0.5$  dB
- *C* est lognormale de moyenne  $\mu_C = 1$  dB et d'écart-type  $\sigma_C = 0.5$  dB
- le coefficient de corrélation entre *S* et *C* est :  $\rho_{S,C} = 0.5$ .

Selon les supports des variables aléatoires considérées, l'espace physique correspondant au cas d'étude 1 est donné par :  $X = \mathbb{R} \times \mathbb{R}^*_+$ , et l'espace physique correspondant au cas d'étude 2 est donné par :  $X = R_+^*{}^2$ . La fonction d'état-limite *g*, quant à elle, est identique dans les deux cas (voir l'équation (3.11)). Par conséquent, la surface d'état-limite  $\mathscr{F}^0_\mathbf{x}$  est aussi identique dans les deux cas, et est donnée par :

$$
\mathcal{F}_{\mathbf{x}}^0 = \{ \mathbf{x} \in \mathbb{X} : s = c \} . \tag{3.13}
$$

Ainsi, dans l'espace physique, les cas d'étude 1 et 2 sus-mentionnés, présentent une fonction d'état-limite *g* linéaire, et une surface d'état-limite  $\mathscr{F}^0_\mathbf{x}$  représentant un hyperplan. La figure 3.5 représente la surface d'état-limite  $\mathscr{F}^0_\mathbf{x}$ , les domaines de défaillance  $\mathscr{F}_\mathbf{x}$  et de sûreté  $\mathscr{S}_x$ , ainsi que les iso-valeurs de la densité de probabilité conjointe  $f_x$ , correspondant aux deux cas d'étude sus-mentionnés.

Les différents concepts de l'analyse de fiabilité, présentés dans les sections suivantes, seront illustrés à travers ces deux cas d'étude.

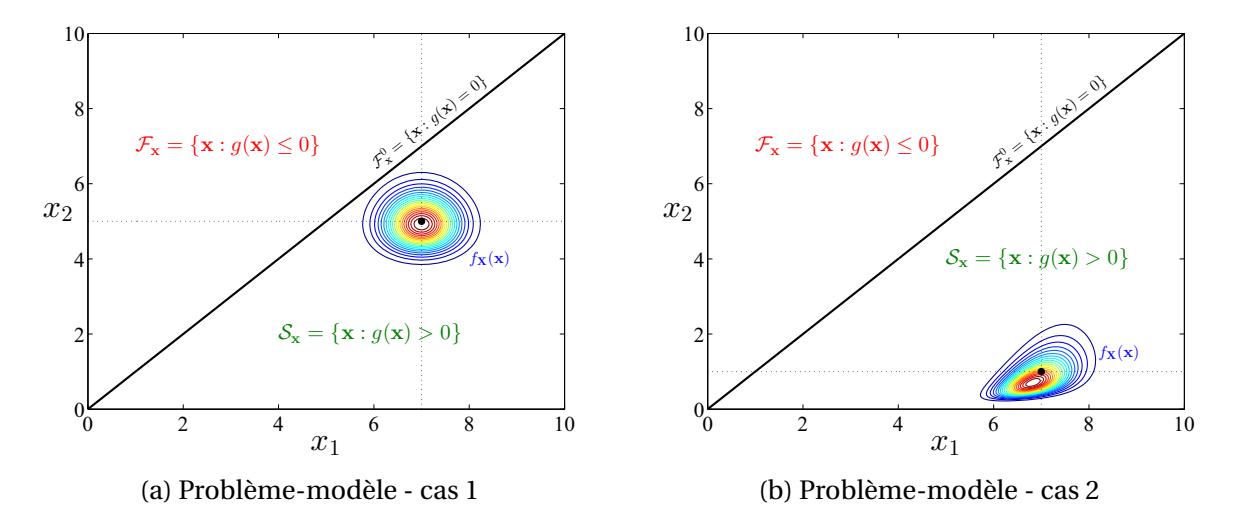

FIGURE 3.5 – Représentation dans l'espace physique, des domaines de défaillance  $\mathscr{F}_x$  et de sûreté  $\mathscr{S}_x$ , de la surfaces d'état-limite F<sup>0</sup> **<sup>x</sup>** , et des iso-valeurs de la densité conjointe *f***X**.

# **3.3 Transformation isoprobabiliste**

Au sein de la communauté de la fiabilité structurale, la détermination de la probabilité de défaillance *p*<sup>f</sup> passe tout d'abord par une reformulation du problème de fiabilité défini par l'intégrale multidimensionnelle (3.8). En effet, le problème de fiabilité (3.8), initialement défini dans l'espace physique X dans lequel les variables aléatoires suivent des lois quelconques avec d'éventuelles corrélations entre elles, est redéfini dans un nouvel espace dans lequel toutes les variables aléatoires sont des variables gaussiennes standards (centrées, normées) décorrélées et par conséquent mutuellement indépendantes. Cet espace est généralement appelé *espace normal standard* ou tout simplement *espace standard* qui, conformément aux supports des variables aléatoires gaussiennes standards, s'identifie à l'ensemble R*<sup>n</sup>*. Dans cet espace standard, toutes les variables aléatoires du vecteur **X** défini dans X, deviennent donc des variables aléatoires gaussiennes standards décorrélées mutuellement indépendantes. Le passage de l'espace physique X vers l'espace standard R*<sup>n</sup>* s'effectue par le biais d'une application appelée *transformation isoprobabiliste*, notée  $\mathcal T$  qui, par définition, conserve la mesure de probabilité. Le principe de cette transformation est détaillé ci-après.

## **3.3.1 Principe**

Soient  $\mathbf{U} = (U_1, \ldots, U_n)$  un vecteur aléatoire gaussien standard *n*-dimensionnel (ses composantes  $U_i$ ,  $1 \le i \le n$ , étant des variables aléatoires gaussiennes standards mutuellement indépendantes), et  $\mathbf{u} = (u_1, \ldots, u_n)$  une réalisation du vecteur **U**. Sous certaines conditions généralement satisfaites et admises dans toute la suite, il existe un  $C^1$ -difféomorphisme  $\mathcal T$ défini par :

$$
\mathcal{T}: \mathbb{X} \longrightarrow \mathbb{R}^n : \mathbf{x} \longrightarrow \mathbf{u} = \mathcal{T}(\mathbf{x}), \tag{3.14}
$$

impliquant l'égalité en loi :

$$
\mathbf{U} = \mathcal{F}(\mathbf{X}) \quad \Longleftrightarrow \quad \mathbf{X} = \mathcal{F}^{-1}(\mathbf{U}), \tag{3.15}
$$

où  $\mathcal{T}^{-1}$ , définie de R<sup>n</sup> dans X, représente l'inverse du C<sup>1</sup>-difféomorphisme  $\mathcal{T}$ . Dans l'espace standard R*<sup>n</sup>*, la fonction d'état-limite est notée *G*, et est définie par :

$$
G : \mathbb{R}^n \longrightarrow \mathbb{R}
$$
  
\n
$$
\mathbf{u} \longrightarrow G(\mathbf{u}) = (g \circ \mathcal{T}^{-1})(\mathbf{u}),
$$
\n(3.16)

où *g* est la fonction d'état-limite définie dans l'espace physique X (voir l'équation (3.2)). Par analogie, la fonction d'état-limite *G* divise l'espace  $\mathbb{R}^n$  en un domaine de sûreté noté  $\mathcal{S}_{\mathbf{u}}$  et un domaine de défaillance noté  $\mathcal{F}_{\mathbf{u}}$  définis comme suit :

$$
\mathcal{S}_{\mathbf{u}} = \{ \mathbf{u} \in \mathbb{R}^n : G(\mathbf{u}) > 0 \} \quad \text{et} \quad \mathcal{F}_{\mathbf{u}} = \{ \mathbf{u} \in \mathbb{R}^n : G(\mathbf{u}) \le 0 \} \,. \tag{3.17}
$$

Dans l'espace normal standard, la surface d'état-limite, notée  $\mathscr{F}_{\mathbf{u}}^0$ , représente alors la frontière entre le domaine de défaillance  $\mathscr{F}_{u}$  et le domaine de sûreté  $\mathscr{S}_{u}$ , et est défini par :

$$
\mathcal{F}_{\mathbf{u}}^0 = \{ \mathbf{u} \in \mathbb{R}^n : G(\mathbf{u}) = 0 \} .
$$
 (3.18)

En redéfinissant l'événement de défaillance *E*, dans l'espace standard R*<sup>n</sup>*, comme suit :

$$
E = \{G(\mathbf{U}) \le 0\},\tag{3.19}
$$

et en effectuant le changement de variable  $\mathbf{u} = \mathcal{T}(\mathbf{x})$  dans l'intégrale (3.8) (changement de variable licite car  $\mathcal T$  est un  $C^1$ -difféomorphisme), la probabilité de défaillance  $p_f$ , dans l'espace standard R*<sup>n</sup>*, s'écrit :

$$
p_{\mathbf{f}} = \mathbb{P}(E) = \mathbb{P}(G(\mathbf{U}) \le 0) = \int_{\mathbb{R}^n} \mathbb{1}_{\mathscr{F}_{\mathbf{u}}}(\mathbf{u}) \, \varphi_n(\mathbf{u}) \, \mathbf{d}\mathbf{u} = \mathbb{E}\left[\mathbb{1}_{\mathscr{F}_{\mathbf{u}}}(\mathbf{U})\right],\tag{3.20}
$$

où **du** = d*u*<sup>1</sup> ...d*un*. En contexte fiabiliste, les méthodes utilisées pour l'évaluation de la probabilité de défaillance  $p_f$  opèrent sur la formulation (3.20), appelée communément *formulation standard du problème de fiabilité*.

Il existe dans la littérature, une multitude de transformations isoprobabilistes assurant le passage de l'espace physique X vers l'espace standard R*<sup>n</sup>*. Dans le cas où les composantes du vecteur **X** sont mutuellement indépendantes, la transformation  $\mathcal{T}$  se construit, variable par variable, par le biais de la fonction de répartition inverse de la loi gaussienne standard et des fonctions de répartition respectives des composantes du vecteur **X**. Par contre, dans le cas où il existe une corrélation non nulle entre les composantes de **X**, elle se construit par le biais de transformations spécifiques.

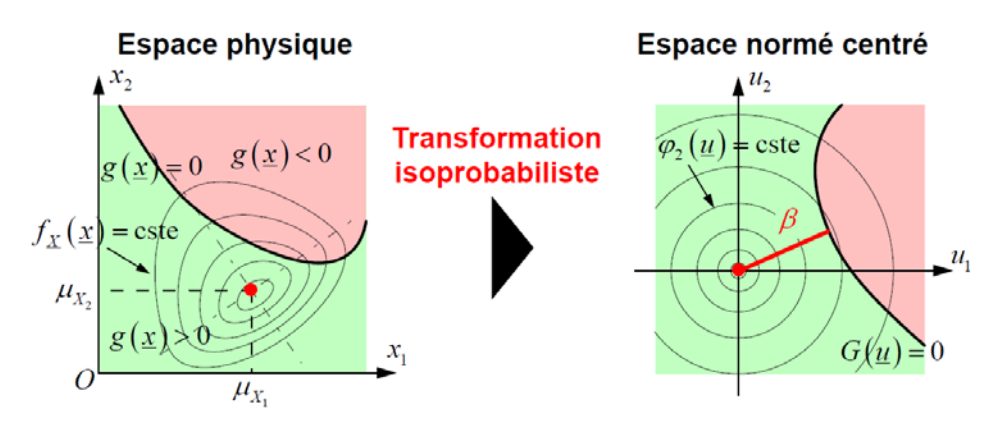

FIGURE 3.6 – Illustration du principe de la transformation isoprobabiliste.

## **3.3.2 Cas de variables aléatoires indépendantes**

Lorsque les variables aléatoires  $X_i$ ,  $1 \le i \le n$ , de **X** sont indépendantes, on peut écrire l'égalité entre les probabilités associées aux variables *Xi* et *Ui* , de la façon suivante :

$$
\Phi(u_i) = F_{X_i}(x_i), \ \forall \ i \in \{1, \dots, n\} \,. \tag{3.21}
$$

On en déduit aisément que, ∀*i* ∈ {1,...,*n*} :

$$
u_i = \left(\Phi^{-1} \circ F_{X_i}\right)(x_i) \quad \Longleftrightarrow \quad x_i = \left(F_{X_i}^{-1} \circ \Phi\right)(u_i) \,. \tag{3.22}
$$

Par conséquent, la transformation isoprobabiliste  $\mathcal T$  est définie, dans ce cas, par :

$$
\mathcal{T} : \mathbb{X} \longrightarrow \mathbb{R}^n
$$
  

$$
\mathbf{x} \longrightarrow \mathbf{u} = \begin{pmatrix} \Phi^{-1} \circ F_{X_1} \\ \vdots \\ \Phi^{-1} \circ F_{X_n} \end{pmatrix} \begin{pmatrix} x_1 \\ \vdots \\ x_n \end{pmatrix},
$$
 (3.23)

et son inverse  $\mathcal{T}^{-1}$  est donnée par :

$$
\mathcal{T}^{-1} : \mathbb{R}^n \longrightarrow \mathbb{X}
$$
  
\n
$$
\mathbf{u} \longrightarrow \mathbf{x} = \begin{pmatrix} F_{X_1}^{-1} \circ \Phi \\ \vdots \\ F_{X_n}^{-1} \circ \Phi \end{pmatrix} \begin{pmatrix} u_1 \\ \vdots \\ u_n \end{pmatrix},
$$
\n(3.24)

En notant,  $\forall i \in \{1, ..., n\}$ :

$$
\mathcal{T}_i = \Phi^{-1} \circ F_{X_i} \,, \tag{3.25}
$$

il est facile de voir que la connaissance des  $\mathcal{T}_i$ , 1 ≤ *i* ≤ *n*, détermine la complète connaissance de la transformation isoprobabiliste  $\mathcal T$ . Les transformations  $\mathcal T_i$  sont communément appelées *transformations isoprobabilistes élémentaires*. Dans le cas de variables aléatoires indépendantes de lois quelconques, ces transformations élémentaires sont données par leur forme générale représentée à l'équation (3.25). Toutefois, pour certaines lois de probabilité, ces transformations élémentaires sont simples et souvent linéaires. Les cas particuliers de lois gaussienne et lognormale sont brièvement décrits ci-dessous. Il est à noter qu'on définit de manière analogue les transformations isoprobabilistes élémentaires inverses par :

$$
\mathcal{T}_i^{-1} = F_{X_i}^{-1} \circ \Phi, \ \forall \ i \in \{1, \dots, n\} \,. \tag{3.26}
$$

#### **3.3.2.1 Cas particulier d'une loi gaussienne**

Soit  $X_i$  une variable aléatoire gaussienne de moyenne  $\mu_{X_i}$  et d'écart-type  $\sigma_{X_i}$ . On a alors l'égalité en loi :

$$
X_i = \mu_{X_i} + \sigma_{X_i} U_i \quad \Longleftrightarrow \quad U_i = \frac{X_i - \mu_{X_i}}{\sigma_{X_i}} \,. \tag{3.27}
$$

Ainsi, d'après (3.27), la transformation  $\mathcal{T}_i$  est définie, dans ce cas, par :

$$
\mathcal{T}_i: x_i \longrightarrow u_i = \frac{x_i - \mu_{X_i}}{\sigma_{X_i}},
$$
\n(3.28)

et son inverse  $\mathcal{T}_i^{-1}$  est donnée par :

$$
\mathcal{T}_i^{-1}: u_i \longrightarrow x_i = \mu_{X_i} + \sigma_{X_i} u_i. \tag{3.29}
$$

#### **3.3.2.2 Cas particulier d'une loi lognormale**

Soit  $X_i$  une variable aléatoire lognormale de moyenne  $\mu_{X_i}$  et d'écart-type  $\sigma_{X_i}$ . Alors, il existe une variable aléatoire *Zi* suivant une loi gaussienne de moyenne *μZi* et d'écart-type *σZi* , telle qu'on ait l'égalité en loi :

$$
X_i = \exp(Z_i) \quad \Longleftrightarrow \quad Z_i = \ln(X_i) \tag{3.30}
$$

avec :

$$
\mu_{Z_i} = \lambda_{X_i} = \ln\left(\frac{\mu_{X_i}}{\sqrt{1 + \delta_{X_i}^2}}\right) \quad \text{et} \quad \sigma_{Z_i} = \zeta_{X_i} = \sqrt{\ln(1 + \delta_{X_i}^2)} \,. \tag{3.31}
$$

Puisque *Zi* est une variable aléatoire gaussienne, d'après (3.27) et (3.31), l'égalité en loi (3.30) peut encore s'écrire :

$$
X_i = \exp(\lambda_{X_i} + \zeta_{X_i} U_i) \quad \Longleftrightarrow \quad U_i = \frac{\ln(X_i) - \lambda_{X_i}}{\zeta_{X_i}} \,. \tag{3.32}
$$

On en déduit aisément que la transformation  $\mathcal{T}_i$ , pour une variable aléatoire lognormale, est définie par :

$$
\mathcal{T}_i: x_i \longrightarrow u_i = \frac{\ln(x_i) - \lambda_{X_i}}{\zeta_{X_i}},
$$
\n(3.33)

et son inverse  $\mathcal{T}_i^{-1}$  est donnée par :

$$
\mathcal{T}_i^{-1}: u_i \longrightarrow x_i = \exp(\lambda_{X_i} + \zeta_{X_i} u_i). \tag{3.34}
$$

#### **3.3.2.3 Illustration**

Afin de donner un exemple de transformation isoprobabiliste pour un problème de fiabilité CEM avec des variables aléatoires indépendantes, on considère le cas 1 du problèmemodèle énoncé à la section 3.2.2. Le but est donc de déterminer, dans l'espace standard, la fonction d'état-limite *G* correspondant à ce problème. On rappelle que la fonction d'étatlimite *g* définie dans l'espace physique X, est donnée par :

$$
g : \mathbb{X} \longrightarrow \mathbb{R}
$$
  
(s, c)  $\longrightarrow g(s, c) = s - c,$  (3.35)

où  $X = \mathbb{R} \times \mathbb{R}^*$  (voir la section 3.2.2). Conformément à l'équation (3.16), la fonction d'étatlimite *G* se détermine par le biais de la transformation isoprobabiliste inverse  $\mathcal{T}^{-1}$ . Etant donné que *S* et *C* sont toutes deux indépendantes,  $\mathcal{T}^{-1}$  se construit à partir des transformations isoprobabilistes élémentaires inverses  $\mathcal{T}_i^{-1}$ , *i* = 1, 2. Dans le cas de variables gaussienne et lognormale, les transformations isoprobabilistes élémentaires inverses sont respectivement données aux équations (3.29) et (3.34).

Soient **U** =  $(U_1, U_2)$  un vecteur gaussien standard à valeurs dans  $\mathbb{R}^2$ , et **u** =  $(u_1, u_2)$  représentant une réalisation de **U**. D'après les équations (3.29) et (3.34), on a :

$$
\begin{pmatrix} s \\ c \end{pmatrix} = \begin{pmatrix} \mu_S + \sigma_S u_1 \\ \exp(\lambda_C + \zeta_C u_2) \end{pmatrix}.
$$
 (3.36)

On en déduit que la fonction d'état-limité *G*, est donnée par :

$$
G : \mathbb{R}^2 \longrightarrow \mathbb{R}
$$
  
\n
$$
\mathbf{u} \longrightarrow G(\mathbf{u}) = \mu_S + \sigma_S u_1 - \exp(\lambda_C + \zeta_C u_2),
$$
\n(3.37)

et que la surface d'état-limite  $\mathscr{F}^0_{\mathbf{u}}$  associée est donnée par :

$$
\mathcal{F}_{\mathbf{u}}^0 = \{ \mathbf{u} \in \mathbb{R}^2 : \mu_S + \sigma_S u_1 - \exp(\lambda_C + \zeta_C u_2) = 0 \}.
$$
 (3.38)

On constate que, contrairement à la fonction d'état-limite *g* , linéaire dans l'espace physique X (voir la section 3.2.2), la fonction d'état-limite *G* n'est pas linéaire dans l'espace standard (voir l'équation (3.37)). La surface d'état-limite  $\mathscr{F}_{\mathbf{u}}^0$ , les domaines de défaillance  $\mathscr{F}_{\mathbf{u}}$  et de sûreté S**u**, correspondant à ce cas d'étude, ainsi que les iso-valeurs de la densité de probabilité conjointe de **U**, sont illustrés sur la figure 3.7. A l'instar de la fonction d'état-limite *G*, la sur-

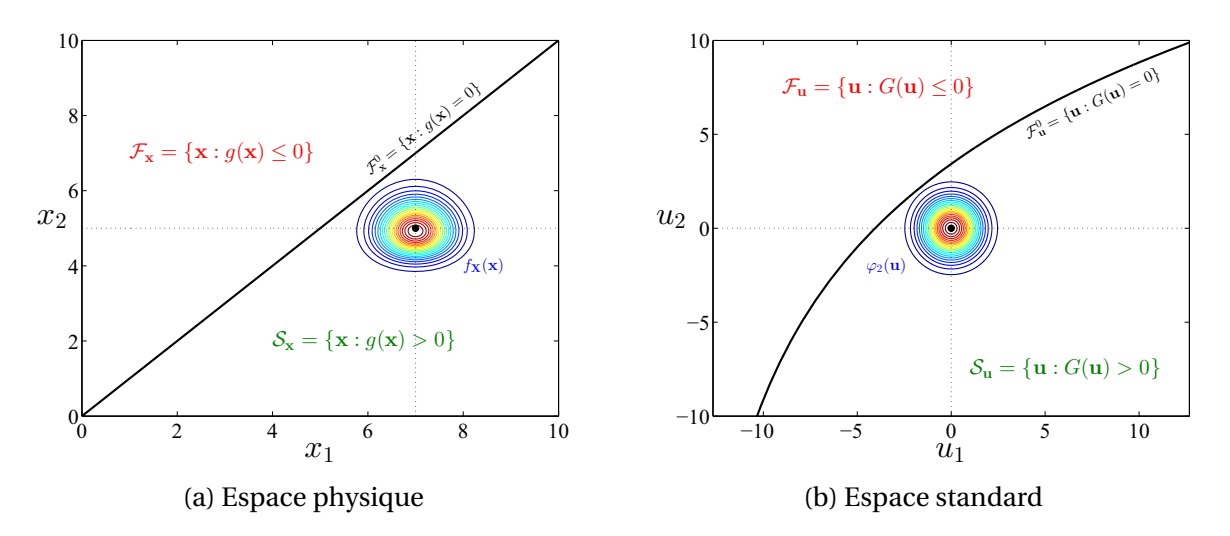

FIGURE 3.7 – Représentation pour le cas 1 du problème-modèle, des domaines de défaillance et de sûreté, de la surfaces d'état-limite, et des iso-valeurs de la densité conjointe, avant et après la transformation isoprobabiliste.

face d'état-limite  $\mathscr{F}^0_{\mathbf{u}}$  présente une géométrie différente de celle de la surface d'état-limite  $\mathscr{F}^0_\mathbf{x}.$  En effet,  $\mathscr{F}^0_\mathbf{x}$  est un hyperplan dans l'espace physique (voir la figure 3.5), tandis que  $\mathscr{F}^0_\mathbf{u},$  dans l'espace standard, est curviligne (voir la figure 3.7).

La probabilité de défaillance associée à ce cas d'étude sera donc calculée en utilisant la fonction *G* définie à l'équation (3.37). Les sections suivantes présenteront les différents résultats de probabilité de défaillance obtenus pour ce cas d'étude.

## **3.3.3 Cas de variables aléatoires corrélées**

Dans le cas de variables aléatoires corrélées (corrélation non nulle entre les composantes  $X_i$  du vecteur aléatoire **X**), il existe plusieurs transformations isoprobabilistes assurant le passage de l'espace physique X vers l'espace standard R*<sup>n</sup>*. L'utilisation de l'une ou l'autre dépend de l'information disponible sur les variables aléatoires d'entrée composant le vecteur aléatoire **X**. Comme dans le cas de variables aléatoires indépendantes, il existe des cas particuliers pour lesquels la transformation  $\mathcal T$  est simple. Il s'agit notamment des cas de variables aléatoires multidimensionnelles gaussienne et lognormale. Outre ces transformations particulières, il existe des transformations isoprobabilistes plus générales, adaptées au cas de variables aléatoires quelconques. Certaines de ces transformations sont détaillées de façon explicite dans [LCM10]. Parmi celles-ci, on peut citer à titre d'exemple les transformations régulièrement utilisées en pratique, à savoir la transformation de Rosenblatt [Ros52] et la transformation de Nataf [Nat62]. Ces dernières ainsi que les transformations isoprobabilistes correspondant aux cas de variables gaussiennes et lognormales multidimensionnelles sont brièvement décrites dans cette section.

#### **3.3.3.1 Cas particulier d'une variable aléatoire gaussienne multidimensionnelle**

Soit **X** une variable aléatoire gaussienne *n*-dimensionnelle de moyenne  $\mu_X$ , de matrice de covariance  $C_X$ . En supposant  $C_X$  définie positive, on définit  $L_X$  le facteur de Cholesky de  $C_X$ , c'est-à-dire la matrice triangulaire inférieure d'ordre *n* telle que (factorisation de Cholesky  $de C<sub>X</sub>$ :

$$
C_X = L_X L_X^{\top} . \tag{3.39}
$$

On a alors l'égalité en loi :

$$
\mathbf{X} = \mu_{\mathbf{X}} + \mathbf{L}_{\mathbf{X}} \mathbf{U} \quad \Longleftrightarrow \quad \mathbf{U} = \mathbf{L}_{\mathbf{X}}^{-1} \left( \mathbf{X} - \mu_{\mathbf{X}} \right). \tag{3.40}
$$

D'après (3.40), il est facile de constater que la transformation  $\mathcal T$  peut s'écrire :

$$
\mathcal{T} : \mathbb{X} \longrightarrow \mathbb{R}^n
$$
  

$$
\mathbf{x} \longrightarrow \mathbf{u} = \mathbf{L}_{\mathbf{X}}^{-1} (\mathbf{x} - \mu_{\mathbf{X}}),
$$
 (3.41)

et son inverse $\mathcal{T}^{-1}$  est donnée par :

$$
\mathcal{T}^{-1} : \mathbb{R}^n \longrightarrow \mathbb{X}
$$
  

$$
\mathbf{u} \longrightarrow \mathbf{x} = \mu_{\mathbf{X}} + \mathbf{L}_{\mathbf{X}} \mathbf{u}.
$$
 (3.42)

#### **3.3.3.2 Cas particulier d'une variable aléatoire lognormale multidimensionnelle**

On suppose cette fois que **X** est une variable aléatoire lognormale *n*-dimensionnelle de moyenne  $\mu_X$  et de matrice de covariance  $C_X$ . Alors il existe une variable aléatoire gaussienne

*n*-dimensionnelle **Z** de moyenne μz et de matrice de covariance **C**z, supposée définie positive, telle qu'on ait l'égalité en loi :

$$
\mathbf{X} = \exp\left(\mathbf{Z}\right) \quad \Longleftrightarrow \quad \mathbf{Z} = \ln(\mathbf{X})\,,\tag{3.43}
$$

avec  $\mu_{\mathbf{Z}} \in \mathbb{R}^n$  et  $\mathbf{C}_{\mathbf{Z}} = [\sigma_{Z_p, Z_q}^2] \in \mathbb{R}^{n \times n}$ , telles que,  $\forall (p, q) \in \{1, ..., n\}^2$ :

$$
\mu_{Z_p} = \lambda_{X_p} = \ln \left( \frac{\mu_{X_p}}{\sqrt{1 + \delta_{X_p}^2}} \right)
$$
 et  $\sigma_{Z_p, Z_q}^2 = \zeta_{X_p, X_q}^2 = \ln \left( 1 + \frac{\sigma_{X_p, X_q}^2}{\mu_{X_p} \mu_{X_q}} \right)$ . (3.44)

Puisque **Z** est une variable gaussienne multidimensionnelle, d'après (3.40), l'égalité (3.43) peut encore s'écrire :

$$
\mathbf{X} = \exp\left(\mu_{\mathbf{Z}} + \mathbf{L}_{\mathbf{Z}}\mathbf{U}\right) \quad \Longleftrightarrow \quad \mathbf{U} = \mathbf{L}_{\mathbf{Z}}^{-1}\left(\ln(\mathbf{X}) - \mu_{\mathbf{Z}}\right),\tag{3.45}
$$

où L<sub>Z</sub> est le facteur de Cholesky de C<sub>Z</sub>. On en déduit que la transformation isoprobabiliste  $\mathcal T$  est définie, dans ce cas, par :

$$
\mathcal{T} : \mathbb{X} \longrightarrow \mathbb{R}^n
$$
  

$$
\mathbf{x} \longrightarrow \mathbf{u} = \mathbf{L}_{\mathbf{Z}}^{-1} (\ln(\mathbf{x}) - \mu_{\mathbf{Z}})
$$
(3.46)

et que son inverse est donnée par :

$$
\mathcal{T}^{-1} : \mathbb{R}^n \longrightarrow \mathbb{X}
$$
  

$$
\mathbf{u} \longrightarrow \mathbf{x} = \exp(\mu_Z + \mathbf{L}_Z \mathbf{U}).
$$
 (3.47)

#### **3.3.3.3 Transformation de Rosenblatt**

La *transformation de Rosenblatt*, du nom de son auteur Murray Rosenblatt, a été introduite en 1952 [Ros52]. Cette transformation permet d'effectuer le passage de l'espace physique X vers l'espace standard R*<sup>n</sup>* dans le cas où les variables aléatoires d'entrée du modèle (les composantes du vecteur **X**) sont corrélées. Elle requiert, dans ce but, la connaissance de la loi conjointe du vecteur **X**.

 $∀ i, p, q ∈ {1, ..., n}$  tel que  $p ≠ i, q ≠ i$  et  $p ≤ q$ , on note :

$$
F_{X_i|X_p = x_p, \dots, X_q = x_q},\tag{3.48}
$$

la fonction de répartition de la loi de la variable aléatoire *Xi* conditionnée par les événements  ${X_p = x_p, \ldots, X_q = x_q}$ . La transformation de Rosenblatt s'écrit alors :

$$
\mathcal{T}_{Rosenblatt} : \mathbb{X} \longrightarrow \mathbb{R}^n
$$
\n
$$
\mathbf{x} \longrightarrow \mathbf{u} = \begin{pmatrix} \Phi^{-1} \circ F_{X_1} \\ \Phi^{-1} \circ F_{X_2|X_1=x_1} \\ \vdots \\ \Phi^{-1} \circ F_{X_n|X_1=x_1,\dots,X_{n-1}=x_{n-1}} \end{pmatrix} \begin{pmatrix} x_1 \\ x_2 \\ \vdots \\ x_n \end{pmatrix} .
$$
\n(3.49)

Bien que proposant une solution générale pour le passage de l'espace X vers l'espace R*<sup>n</sup>*, la transformation de Rosenblatt pose cependant deux inconvénients majeurs :

- l'application de cette méthode nécessite la connaissance de la densité de probabilité conjointe du vecteur aléatoire **X**, représentant une information très riche mais rarement disponible dans les problèmes réels. L'alternative est d'obtenir les densités de probabilité conditionnelle par des moyens numériques et d'utiliser ensuite ces densités de probabilité conditionnelle pour obtenir les fonctions de répartition conditionnelle;
- la transformation de Rosenblatt n'est pas unique. Elle dépend intrinsèquement de l'ordre choisi des variables d'entrée pour le conditionnement des lois. Une modification de l'ordre des variables d'entrée implique différentes surfaces d'état-limite dans l'espace standard. On dénombre au total *n*! transformations possibles.

## **3.3.3.4 Transformation de Nataf**

Tout comme la transformation de Rosenblatt, la *transformation de Nataf* [Nat62] permet le passage de l'espace physique X vers l'espace standard R*<sup>n</sup>*, dans le cas où les variables aléatoires sont corrélées. S'effectuant en deux étapes, cette transformation ne requiert que la connaissance des lois marginales du vecteur **X** et de sa matrice de corrélation **R**<sub>X</sub>.

La première étape de la transformation de Nataf consiste à passer de l'espace des variables aléatoires X vers l'espace des variables aléatoires gaussiennes centrées normées corrélées. Son principe est brièvement décrit ci-dessous.

Soit  $\tilde{\mathbf{U}} = (\tilde{U}_1, \ldots, \tilde{U}_n)$  un vecteur aléatoire *n*-dimensionnel tel que ses composantes  $\tilde{U}_i$ ,  $1 \le i \le n$ *n*, sont des variables aléatoires gaussiennes normées centrées corrélées. Nataf suppose qu'il est possible d'associer une densité de probabilité conjointe aux variables *Xi* , notée *f* **<sup>X</sup>**, par le biais d'une matrice de corrélation  $\mathbf{R}_0 = [\rho_{0,i,j}] \in \mathbb{R}^{n \times n}$ , telle que,  $\forall i \in \{1, ..., n\}$ :

$$
\Phi(\widetilde{u}_i) = F_{X_i}(x_i) \,. \tag{3.50}
$$

La matrice  $\mathbf{R}_0$ , supposée définie positive, représente la matrice de corrélation du vecteur  $\widetilde{\mathbf{U}}$ , et  $\forall i, j \in \{1, ..., n\}, \rho_{0,ij}$  représente le coefficient de corrélation entre les variables  $\tilde{U}_i$  et  $\tilde{U}_j$ . La densité de probabilité *f* **<sup>X</sup>** est donnée par [DKL86] :

$$
\widetilde{f}_{\mathbf{X}}(\mathbf{x}) = \varphi_n(\widetilde{\mathbf{u}}, \mathbf{R}_0) \frac{f_{X_1}(x_1) f_{X_2}(x_2) \dots f_{X_n}(x_n)}{\varphi(\widetilde{u}_1)\varphi(\widetilde{u}_2) \dots \varphi(\widetilde{u}_n)}.
$$
\n(3.51)

où *ϕn*(·,**R**0) représente la densité de probabilité de la loi gaussienne *n*-dimensionnelle centrée normée, de matrice de corrélation **R**0. La matrice **R**<sup>0</sup> est obtenue en déterminant chacun des coefficients de corrélation *ρ*0,*i j* donnés, ∀*i*, *j* ∈ {1,...,*n*}, par l'équation intégrale [DKL86] :

$$
\rho_{X_i,X_j} = \int_{-\infty}^{+\infty} \int_{-\infty}^{+\infty} \left( \frac{x_i - \mu_{X_i}}{\sigma_{X_i}} \right) \left( \frac{x_j - \mu_{X_j}}{\sigma_{X_j}} \right) \varphi_2(\tilde{u}_i, \tilde{u}_j, \rho_{0,i_j}) \frac{f_{X_i}(x_i) f_{X_j}(x_j)}{\varphi(\tilde{u}_i) \varphi(\tilde{u}_j)} dx_i dx_j , \quad (3.52)
$$

Afin d'obtenir les coefficients *ρ*<sub>0,*i*j</sub>, l'équation (3.52) peut être résolue de façon itérative. Toutefois ce type de résolution implique dans la plupart des cas des calculs très fastidieux [DKL86]. Afin d'y remédier, Liu et Der Kiureghian [DKL86] proposent un ensemble de formules semi-empiriques estimant le ratio :

$$
F = \frac{\rho_{0,ij}}{\rho_{X_i, X_j}}\,,\tag{3.53}
$$

donnant de bonnes approximations des coefficients  $ρ<sub>0,i</sub>$ ; La première étape de la transformation de Nataf peut alors être représentée par une application  $\mathcal{T}_{Nataf1}$  donnée par :

$$
\mathcal{T}_{Nataf1} : \mathbb{X} \longrightarrow \widetilde{\mathbf{u}}^n
$$
\n
$$
\mathbf{x} \longrightarrow \widetilde{\mathbf{u}} = \begin{pmatrix} \Phi^{-1} \circ F_{X_1} \\ \vdots \\ \Phi^{-1} \circ F_{X_n} \end{pmatrix} \begin{pmatrix} x_1 \\ \vdots \\ x_n \end{pmatrix},
$$
\n(3.54)

La seconde étape de la transformation de Nataf consiste à effectuer le passage de l'espace des variables aléatoires gaussiennes normées centrées corrélées vers l'espace standard R*<sup>n</sup>*. Ce qui s'effectue aisément, du fait de la nature gaussienne des variables aléatoires  $\tilde{U}_i$ ,  $1 \le i \le n$ . En effet, d'après (3.40) et vu que le vecteur **<sup>U</sup>** est centré normé (ses composantes étant des variables gaussiennes centrées normées), on déduit l'égalité en loi :

$$
\tilde{\mathbf{U}} = \mathbf{L}_0 \mathbf{U},\tag{3.55}
$$

où **L**<sup>0</sup> représente le facteur de Cholesky de **R**0. Par conséquent, la deuxième étape de la transformation de Nataf peut être représentée par l'application  $\mathcal{T}_{Nataf2}$  donnée par :

$$
\mathcal{T}_{Nataf2} : \widetilde{\mathbf{U}}^n \longrightarrow \mathbb{R}^n
$$
  
\n
$$
\widetilde{\mathbf{u}} \longrightarrow \mathbf{u} = \mathbf{L}_0^{-1} \widetilde{\mathbf{u}},
$$
\n(3.56)

La transformation de Nataf  $\mathcal{T}_{Nataf}$  s'écrit alors :

$$
\mathcal{T}_{Nataf} : \mathbb{X} \longrightarrow \mathbb{R}^n
$$
  

$$
\mathbf{x} \longrightarrow \mathbf{u} = \mathbf{L}_0^{-1} \begin{pmatrix} \Phi^{-1} \circ F_{X_1} \\ \vdots \\ \Phi^{-1} \circ F_{X_n} \end{pmatrix} \begin{pmatrix} x_1 \\ \vdots \\ x_n \end{pmatrix},
$$
(3.57)

et son inverse  $\mathcal{T}^{-1}_{Nataf}$  est donnée par :

$$
\mathcal{T}_{Nataf}^{-1} : \mathbb{R}^n \longrightarrow \mathbb{X}
$$

$$
\mathbf{u} \longrightarrow \mathbf{x} = \begin{pmatrix} F_{X_1}^{-1} \circ \Phi \\ \vdots \\ F_{X_n}^{-1} \circ \Phi \end{pmatrix} \mathbf{L}_0 \begin{pmatrix} u_1 \\ \vdots \\ u_n \end{pmatrix}.
$$
(3.58)

#### **3.3.3.5 Illustration**

Afin d'illustrer la transformation isoprobabiliste avec des variables aléatoires corrélées, on considère le cas d'étude 2 du problème-modèle énoncé à la section 3.2.2. Comme précédemment, on recherche la fonction d'état-limite *G* défini dans l'espace standard. On rappelle que la fonction d'état-limite *g* , définie dans l'espace physique X, est donnée par :

$$
g : \mathbb{X} \longrightarrow \mathbb{R}
$$
  
(s,c)  $\longrightarrow g(s,c) = s - c,$  (3.59)

où  $X = R_{+}^{*2}$  (voir la secction 3.2.2). Rappelons aussi que la détermination de *G* se fait à partir des transformations isoprobabilistes inverses. Puisque les variables aléatoires *S* et *C* sont lognormales dans ce cas, la transformation isoprobabiliste inverse décrite pour le cas particulier de variables lognormales multidimensionnelles (voir l'équation (3.47)) sera appliquée pour la détermination de *G*.

Soient **U** =  $(U_1, U_2)$  un vecteur gaussien standard à valeurs dans  $\mathbb{R}^2$ , et **u** =  $(u_1, u_2)$  représentant une réalisation de **U**. Alors, il existe une variable aléatoire gaussienne bidimensionnelle **Z** telle que, d'après (3.44) :

$$
\mu_{\mathbf{Z}} = \begin{pmatrix} \lambda_S \\ \lambda_C \end{pmatrix} \quad \text{et} \quad \mathbf{C}_{\mathbf{Z}} = \begin{pmatrix} \zeta_S^2 & \rho_{Z_1, Z_2} \zeta_S \zeta_C \\ \rho_{Z_1, Z_2} \zeta_S \zeta_C & \zeta_C^2 \end{pmatrix} . \tag{3.60}
$$

avec :

$$
\rho_{Z_1, Z_2} = \frac{\ln(1 + \rho_{S,C} \delta_S \delta_C)}{\sqrt{\ln(1 + \delta_S^2) \ln(1 + \delta_C^2)}}.
$$
\n(3.61)

Un calcul simple montre que  $C_Z = L_Z L_Z^T$  (factorisation de Cholesky), avec :

$$
\mathbf{L}_{\mathbf{Z}} = \begin{pmatrix} \zeta_{S} & 0 \\ \rho_{Z_{1}, Z_{2}} \zeta_{C} & \sqrt{1 - \rho_{Z_{1}, Z_{2}}^{2}} \zeta_{C} \end{pmatrix} .
$$
 (3.62)

Alors, d'après (3.47), on a :

$$
\begin{pmatrix} s \\ c \end{pmatrix} = \begin{pmatrix} \exp(\lambda_S + \zeta_S u_1) \\ \exp(\lambda_C + \zeta_C \left( \rho_{Z_1, Z_2} u_1 + \sqrt{1 - \rho_{Z_1, Z_2}^2} u_2 \right) \end{pmatrix}.
$$
 (3.63)

On en déduit que, pour ce cas d'étude, la fonction d'état-limite dans l'espace standard est la fonction *G* définie de  $\mathbb{R}^2$  dans  $\mathbb R$  donnée par :

$$
G(\mathbf{u}) = \exp(\lambda_S + \zeta_S u_1) - \exp\left(\lambda_C + \zeta_C \left(\rho_{Z_1, Z_2} u_1 + \sqrt{1 - \rho_{Z_1, Z_2}^2} u_2\right)\right). \tag{3.64}
$$

On remarque que *G* est une fonction non linéaire dans l'espace standard, contrairement à la fonction d'état-limite *g* qui est linéaire dans l'espace physique X (voir la section 3.2.2). Toutefois, dans ce cas très particulier, la surface d'état-limite  $\mathscr{F}^0_{\mathbf{u}}$  associée à  $G$  conserve une géométrie plane. En témoigne le calcul de  $\mathscr{F}^0_{\mathbf{u}}$  donné ci-dessous :

$$
\mathcal{F}_{\mathbf{u}}^{0} = \{ \mathbf{u} \in \mathbb{R}^{2} : G(\mathbf{U}) = 0 \}
$$
\n
$$
\mathcal{F}_{\mathbf{u}}^{0} = \begin{cases}\n\mathbf{u} \in \mathbb{R}^{2} : 1 - \frac{\exp \left( \lambda_{C} + \zeta_{C} \left( \rho_{Z_{1}, Z_{2}} u_{1} + \sqrt{1 - \rho_{Z_{1}, Z_{2}}^{2}} u_{2} \right) \right)}{\exp(\lambda_{S} + \zeta_{S} u_{1})} = 0 \end{cases}
$$
\n
$$
\mathcal{F}_{\mathbf{u}}^{0} = \left\{ \mathbf{u} \in \mathbb{R}^{2} : (\zeta_{S} - \rho_{Z_{1}, Z_{2}} \zeta_{C}) u_{1} - \zeta_{C} \sqrt{1 - \rho_{Z_{1}, Z_{2}}^{2}} u_{2} + (\lambda_{S} - \lambda_{C}) = 0 \right\}.
$$
\n(3.65)

46

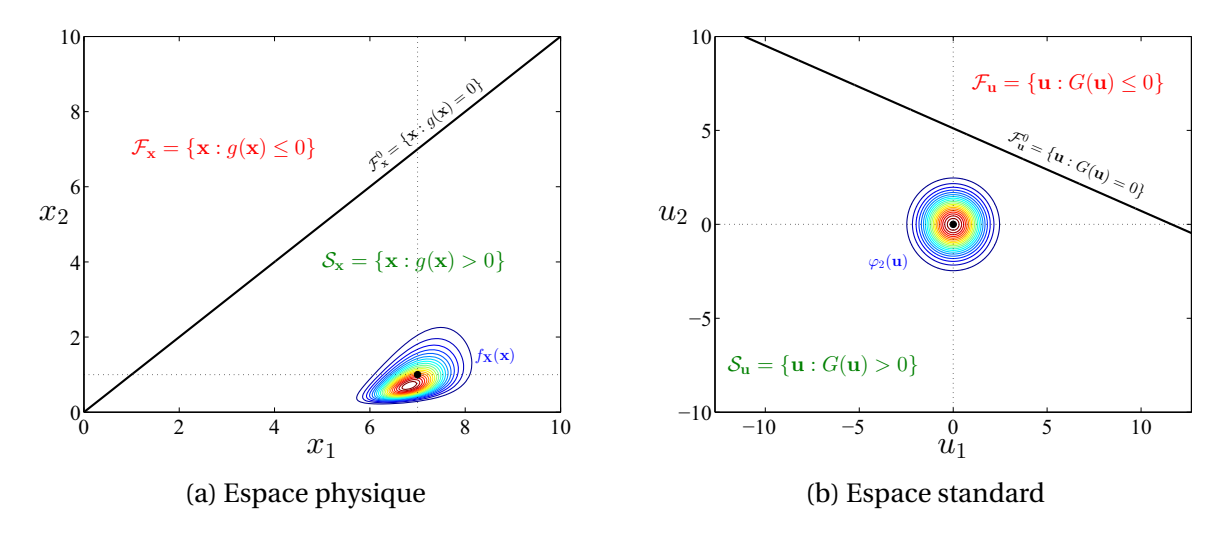

FIGURE 3.8 – Représentation pour le cas 2 du problème-modèle, des domaines de défaillance et de sûreté, de la surfaces d'état-limite, et des iso-valeurs de la densité conjointe, avant et après la transformation isoprobabiliste.

Ainsi, à l'instar de  $\mathscr{F}^0_\mathbf{x}$  (voir la figure 3.5), la surface d'état-limite  $\mathscr{F}^0_\mathbf{u}$  dans l'espace standard, est une droite. La surface d'état-limite  $\mathscr{F}_{\bf u}^0$ , les domaines de défaillance  $\mathscr{F}_{\bf u}$  et de sûreté  $\mathscr{S}_{\bf u}$ , ainsi que les iso-valeurs de la densité de probabilité conjointe de **U**, sont illustrés sur la figure 3.8.

La probabilité de défaillance associée à ce cas d'étude sera donc calculée en utilisant la fonction *G* définie à l'équation (3.64). A l'instar du cas 1 du problème-modèle, les sections suivantes présenteront les différents résultats de probabilité de défaillance obtenus pour ce cas d'étude.

# **3.4 Méthodes d'approximation**

Cette section présente l'ensemble des méthodes fiabilistes d'approximation mises en œuvre au cours de cette thèse. Basées sur une approximation de la fonction d'état-limite *G* (ou de la surface d'état-limite  $\mathcal{F}_{\mathbf{u}}^{0}$ ), elles sont les plus utilisées de nos jours en ingénierie, car elles permettent de résoudre la majorité des problèmes rencontrés avec un coût de calcul raisonnable et relativement indépendant de la probabilité de défaillance à trouver [LCM10]. Deux méthodes d'approximation ont principalement été utilisées au cours de cette thèse. La première, basée sur une approximation linéaire de la fonction *G*, est appelée *First-Order Reliability Method* (FORM), et la seconde basée sur une approximation quadratique de *G*, est connue sous le nom de *Second-Order Reliability Method* (SORM). Pour plus de détails sur ces méthodes, le lecteur intéressé peut se référer aux ouvrages [DM07] et [LCM10]. Les approches FORM et SORM s'appuient principalement sur le calcul d'un indice dit *indice de fiabilité*, et la détermination du point ayant la plus forte probabilité d'occurrence dans l'espace standard, appelé *point de défaillance le plus probable* (PDPP). Ces deux notions sont brièvement présentées dans la section 3.4.1.

## **3.4.1 Indice de fiabilité et point de défaillance le plus probable**

Le concept d'indice de fiabilité a été introduit par Cornell en 1969, à partir de l'approche *contrainte/résistance* (voir la section 3.1). Par analogie avec le problème-modèle décrit à la section 3.2.2, l'indice de Cornell, noté  $β<sub>C</sub>$ , est défini comme l'inverse du coefficient de variation (CV) de la variable aléatoire *M* = *S* −*C*, connue sous le nom de marge de sûreté :

$$
\beta_C = \frac{\mu_M}{\sigma_M} \,. \tag{3.66}
$$

Néanmoins, l'emploi de cet indice n'est valide que dans le cas particulier où les variables *S* et *C* sont gaussiennes, et la fonction d'état-limite est linéaire. En effet, l'indice de Cornell *β<sup>C</sup>* pose les problèmes suivants :

- le premier problème réside dans la non invariance de l'indice  $\beta_C$  en fonction de la représentation de l'état-limite. A titre d'exemple, on considère une représentation équivalente de la fonction d'état-limite du problème-modèle (voir la section 3.2.2), donnée par : *g* (**x**)=(*s*/*c*) − 1. Dans ce cas les deux premiers moments de la variable *M* = (*S*/*C*) − 1, ne sont plus calculables analytiquement, ce qui complique naturellement l'évaluation de l'indice *β<sup>C</sup>* . En particulier, si *S* et *C* sont gaussiennes, alors *M* suit une loi de Cauchy dont les moments statistiques ne sont pas définis analytiquement;
- le second problème réside dans le passage de l'indice *β<sup>C</sup>* à la probabilité de défaillance  $p_f$ . En effet, en accord avec Cornell, la probabilité de défaillance  $p_f$  se déduit de l'indice  $\beta_C$  par la relation :  $p_f = \Phi(-\beta_C)$ . Toutefois, cette relation suppose que la marge de sûreté *M* = *S* − *C* est une variable aléatoire gaussienne, ce qui est rarement le cas.

Afin de résoudre le problème de la non invariance de *β<sup>C</sup>* , Hasofer et Lind [HL74] ont proposé de déterminer l'indice de fiabilité dans l'espace standard R*<sup>n</sup>*. Ce nouvel indice est communément appelé *indice de fiabilité d'Hasofer-Lind* et est noté β<sub>HL</sub>. Il est défini comme la distance entre l'origine *O* de l'espace  $\mathbb{R}^n$  et la surface d'état-limite  $\mathscr{F}^0_{\mathbf{u}}.$  Plus précisément,  $\beta_{\rm HL}$ représente la distance de l'origine  $O$  au point de  $\mathscr{F}^0_{\mathbf{u}}$  le plus proche de  $O$ . Le point de  $\mathscr{F}^0_{\mathbf{u}}$ le plus proche de l'origine *O* est noté *P*∗ et est communément appelé *point de défaillance le plus probable* (PDPP) ou *point de conception*. Il est solution du problème d'optimisation quadratique sous contraintes suivant :

$$
\mathbf{u}^* = \arg\min_{\mathbf{u} \in \mathbb{R}^n} \mathbf{u}^\top \mathbf{u} \quad \text{s.c.} \quad G(\mathbf{u}) = 0 \,, \tag{3.67}
$$

où **u**∗ est le vecteur des coordonnées de *P*∗ dans l'espace standard. Les coordonnées du point *P*<sup>∗</sup> peuvent être également trouvées dans l'espace physique X afin de donner une interprétation plus significative de ce point. Le vecteur des coordonnées de *P*∗ dans l'espace physique sera noté **x**<sup>∗</sup>, et se déduit du vecteur **u**<sup>∗</sup> par la relation : **x**<sup>∗</sup> =  $\mathcal{T}^{-1}(\mathbf{u}^*)$ . En introduisant le vecteur unitaire  $\alpha$  (i.e.  $\|\alpha\|^2 = \alpha^T \alpha = 1$ ) tel que :

$$
\boldsymbol{\alpha} = -\frac{\nabla G(\mathbf{u}^*)}{\|\nabla G(\mathbf{u}^*)\|},\tag{3.68}
$$

où *V* représente l'opérateur gradient, l'indice β<sub>HL</sub> est donné par la relation :

$$
\beta_{HL} = \boldsymbol{\alpha}^{\mathsf{T}} \mathbf{u}^* \,. \tag{3.69}
$$

La détermination du point *P*∗, intrinsèquement lié au calcul de l'indice de fiabilité d'Hasofer-Lind β<sub>HL</sub> passe donc par la résolution du problème d'optimisation (3.67). Différents algorithmes standards d'optimisation peuvent alors être utilisés pour la résolution de ce problème. On peut citer notamment, la méthode de dichotomie, la méthode du gradient projeté, la méthode de Newton, ou encore la méthode SQP (*Sequentiel Quadratic Programming*). Outre ces méthodes générales de résolution de problème d'optimisation, différentes méthodes spécifiques à la résolution du problème (3.67) ont été développées dans le cadre de l'analyse de fiabilité. La plus connue parmi elles est la méthode d'Hasofer-Lind-Rackwitz-Fiessler (HLRF) qui est une adaptation de la méthode du gradient projeté au problème de recherche du PDPP *P*∗. Cette méthode a été développée par Hasofer et Lind [HL74], puis étendue plus tard par Rackwitz et Fiessler [RF78], afin de prendre en compte les variables aléatoires non-gaussiennes. La résolution du problème (3.67) par la méthode HLRF se fait de manière itérative et nécessite le calcul du gradient de la fonction d'état-limite *G*. Le vecteur gradient de *G* se calcule généralement par différences finies, et le nombre d'itérations de l'algorithme HLRF nécessaires à l'obtention d'une solution est assez peu dépendant de la probabilité de défaillance à trouver. Bien que la convergence de cette méthode ne soit pas assurée, elle est particulièrement bien adaptée pour les problèmes de recherche du PDPP. Afin de remédier au problème de convergence de la méthode HLRF, Zhang et Der Kiureghian [ZDK95] en ont proposé une amélioration connue sous le nom de *improved Hasofer-Lind-Rackwitz-Fiessler algorithm* (iHLRF). Outre les méthodes HLRF et iHLRF, il existe beaucoup d'autres méthodes de recherche du PDPP *P*∗ spécifiques à l'analyse de fiabilité, parmi lesquelles on peut aussi citer la méthode d'Abdo-Rackwitz, faisant intervenir le Hessien de la fonction d'état-limite *G*. Tout au long de ces travaux, l'algorithme iHLRF a été choisi pour la recherche du PDPP  $P^*$ , et par suite pour le calcul de l'indice de fiabilité  $\beta_{\text{HL}}$ .

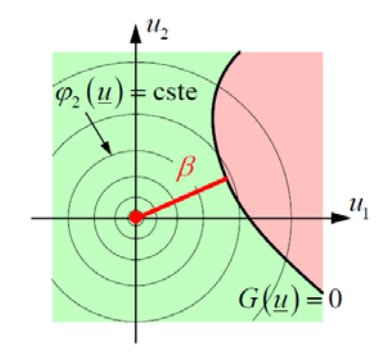

FIGURE 3.9 – Illustration de l'indice de fiabilité d'Hasofer-Lind β<sub>HL</sub>.

**Remarque** En général, le point *O* appartient au domaine de sûreté  $\mathcal{S}_{\mathbf{u}}$ , et  $\beta_{\text{HL}}$  est, par conséquent, positif. Par contre, lorsque le point *O* appartient au domaine de défaillance  $\mathcal{F}_{u}$ , l'indice  $β_{\text{HL}}$  est négatif.

### **3.4.1.1 Illustration**

Les indices de fiabilité ont été déterminés numériquement pour les cas 1 et 2 du problèmemodèle présenté à la section 3.2.2. Dans les deux cas, l'indice de fiabilité a été obtenu après 48 évaluations de la fonction d'état-limite *G*. L'indice de fiabilité obtenu pour le cas 1 est

donné par :  $β$ <sub>HL 1</sub> ≈ 2.7213, et l'indice de fiabilité pour le cas 2 est donné par :  $β$ <sub>HL 2</sub> ≈ 4.6796. La figure 3.10 donne une représentation graphique de ces indices. Dans le cas particulier du cas 2, l'indice de fiabilité exact peut être calculé de manière analytique, et est donné par :

$$
\beta_{HL\,\text{exact}} = \text{dist}(0, \mathcal{F}_{\mathbf{u}}^0) = \frac{|\lambda_S - \lambda_C|}{\sqrt{(\zeta_C \rho_{Z_1, Z_2} - \zeta_S)^2 + \zeta_C^2 (1 - \rho_{Z_1, Z_2})}} \simeq 4.6796. \tag{3.70}
$$

On constate que l'indice de fiabilité calculé numériquement coïncide parfaitement avec l'indice de fiabilité exact. Ceci justifie bien la pertinence de l'algorithme iHLRF. Cet algorithme servira à la recherche du PDPP *P*∗ pour tous les problèmes de fiabilité étudiés dans la suite. Un récapitulatif des résultats est donné au sein du tableau 3.1, où *NG* représente le nombre d'évaluations de la fonction d'état-limite *G*.

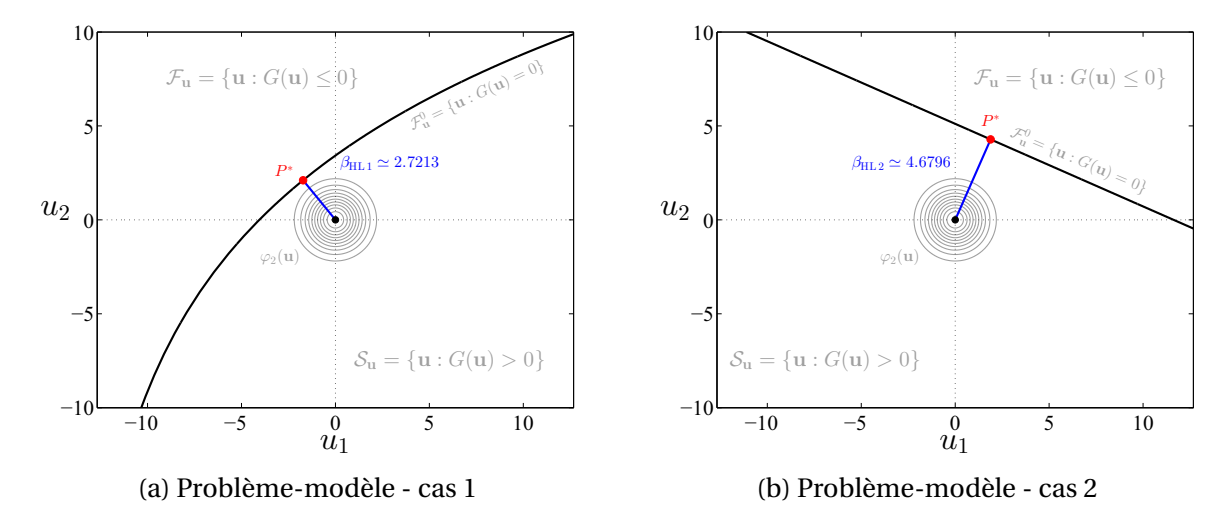

FIGURE 3.10 – Représentation de l'indice de fiabilité obtenu par l'algorithme iHLRF.

|                                                    |              | Cas 1      |    | Cas 2                    |  |             |  |
|----------------------------------------------------|--------------|------------|----|--------------------------|--|-------------|--|
| Surface d'état-limite $\mathcal{F}_{\mathbf{u}}^0$ | Non linéaire |            |    | Linéaire                 |  |             |  |
| Méthode                                            | Cas 1        |            |    | Cas 2                    |  |             |  |
|                                                    | $\beta_{HL}$ |            |    | $p_f$ $N_G$ $\beta_{HL}$ |  | $p_f$ $N_G$ |  |
| iHI RF                                             | 2.7213       | $\sim 100$ | 48 | 4.6796                   |  | 48          |  |

TABLEAU 3.1 – Récapitulatif des résultats associés au problème-modèle.

# **3.4.2** *First-Order Reliability Method* **- FORM**

On suppose dans cette section que le point *P*∗ est unique. L'approche FORM consiste à construire dans un premier temps une approximation linéaire de la fonction d'état-limite *G* au voisinage du point *P*∗ puis, dans un second temps, à approcher la probabilité de défaillance  $p_f$  à partir de cette approximation [DM07], [LCM10]. Son principe est donné ciaprès.

#### **3.4.2.1 Principe**

On considère que la fonction *G* est continue et dérivable au voisinage du point *P*∗ (condition généralement satisfaite dans la pratique). Alors, le développement en série de Taylor à l'ordre 1 de la fonction *G* au point *P*∗ s'écrit :

$$
G(\mathbf{u}) = G(\mathbf{u}^*) + \nabla G(\mathbf{u}^*)^{\mathsf{T}} (\mathbf{u} - \mathbf{u}^*) + o(||\mathbf{u} - \mathbf{u}^*||^2).
$$
 (3.71)

Etant donné que *P*\* appartient à la surface d'état-limite  $\mathscr{F}^0_{\mathbf{u}},$  *G*( $\mathbf{u}^*$ ) est égal à 0 (voir l'équation (3.17)). Ainsi, l'approximation linéaire (ou du premier ordre) de *G* au point *P*∗, notée *G*1, est alors donnée par la relation :

$$
G_1(\mathbf{u}) = \nabla G(\mathbf{u}^*)^{\mathsf{T}} (\mathbf{u} - \mathbf{u}^*) , \qquad (3.72)
$$

qui, après normalisation, devient :

$$
\widetilde{G}_1(\mathbf{u}) = \frac{G_1(\mathbf{u})}{\|\nabla G(\mathbf{u}^*)\|} = \frac{\nabla G(\mathbf{u}^*)^\top}{\|\nabla G(\mathbf{u}^*)\|} (\mathbf{u} - \mathbf{u}^*) = \beta_{HL} - \boldsymbol{\alpha}^\top \mathbf{u}.
$$
\n(3.73)

FORM consiste alors à approcher la probabilité de défaillance  $p_f$  comme suit :

$$
p_{\rm f} = \mathbb{P}(G(\mathbf{U}) \le 0) \simeq p_{\rm f\,FORM} = \mathbb{P}(G_1(\mathbf{U}) \le 0) \,, \tag{3.74}
$$

avec :

$$
\mathbb{P}(G_1(\mathbf{U}) \le 0) = \int_{\mathbb{R}^n} \mathbb{1}_{\mathscr{F}_{\mathbf{u}1}}(\mathbf{u}) \, \varphi_n(\mathbf{u}) \, \mathbf{d}\mathbf{u} = \mathbb{E}\left[\mathbb{1}_{\mathscr{F}_{\mathbf{u}1}}(\mathbf{U})\right],\tag{3.75}
$$

où :

$$
\mathscr{F}_{\mathbf{u}1} = \{ \mathbf{u} \in \mathbb{R}^n : G_1(\mathbf{u}) \le 0 \} .
$$
\n(3.76)

Ainsi :

$$
p_{\text{fFORM}} = \mathbb{P}(G_1(\mathbf{U}) \le 0) = \mathbb{P}(\widetilde{G}_1(\mathbf{U}) \le 0) = \mathbb{P}(-\boldsymbol{\alpha}^{\mathsf{T}} \mathbf{U} \le -\beta_{\text{HL}}). \tag{3.77}
$$

Puisque **U** est un vecteur aléatoire gaussien standard et que *α* est un vecteur unitaire, il est facile de voir, à l'aide d'un calcul simple, que <sup>−</sup>*α*T**<sup>U</sup>** est une variable aléatoire gaussienne standard. Ce qui implique, d'après (3.77), que :

$$
p_{\text{fFORM}} = \Phi(-\beta_{\text{HL}}). \tag{3.78}
$$

L'approche FORM revient donc à remplacer la surface d'état-limite  $\mathscr{F}^0_{\mathbf{u}}$  par un hyper-plan tangent à  $\mathscr{F}^0_{\mathbf{u}}$  au point  $P^*$  et à évaluer la probabilité du demi-espace délimité par cet hyperplan, du côté du domaine de défaillance F**<sup>u</sup>** (voir la figure 3.11). L'approximation linéaire *G*<sup>1</sup> de la fonction d'état-limite *G* au point *P*∗ n'est précise que dans le cas où la fonction d'étatlimite *G* est elle-même linéaire ou très faiblement non-linéaire. Par conséquent, lorsque *G* est linéaire, la probabilité de défaillance  $p_{fFORM}$  correspond à la probabilité de défaillance exacte recherchée. Néanmoins, pour une fonction d'état-limite *G* fortement non-linéaire, l'approche FORM peut ne pas être adéquate pour trouver une probabilité de défaillance raisonnablement correcte.

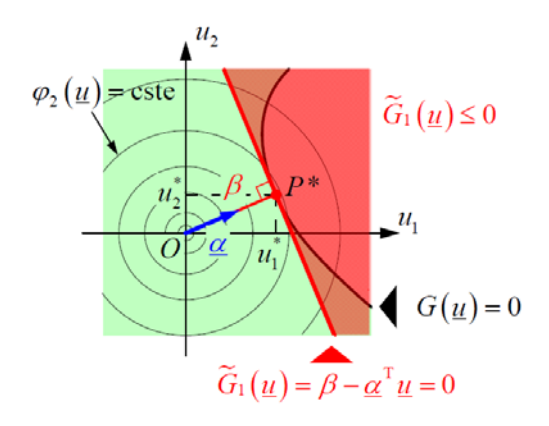

FIGURE 3.11 – Illustration du principe de l'analyse FORM.

#### **3.4.2.2 Illustration**

On rappelle que, pour les cas 1 et 2, les indices de fiabilité obtenus sont respectivement donnés par :

$$
\beta_{HL,1} \approx 2.7213
$$
 et  $\beta_{HL,2} \approx 4.6796$ . (3.79)

Conformément à l'équation (3.78), les probabilités de défaillance FORM associées, sont respectivement données par :

$$
p_{\text{fFORM 1}} \approx 3.25 \times 10^{-3}
$$
 et  $p_{\text{fFORM 2}} \approx 1.44 \times 10^{-6}$ . (3.80)

Concernant le cas 2, puisque la surface d'état-limite, dans l'espace standard, est un hyperplan, l'approximation linéaire de la surface d'état-limite coïncide avec la surface d'état-limite exacte. Ainsi, la probabilité  $p_{f FORM 2}$  correspond à la probabilité de défaillance exacte. Ce qui n'est pas vérifié concernant le cas 1, étant donné que l'approximation linéaire de la surface d'état-limite ne coïncide pas avec la surface d'état-limite exacte. En effet, celle-ci admet une courbure autour du point *P*∗ dans l'espace standard. La figure 3.12 représente dans l'espace standard l'approximation linéaire de la surface d'état-limite pour les cas d'étude 1 et 2 du problème-modèle. Un récapitulatif des résultats de probabilité de défaillance est donné au sein du tableau 3.2, où *NG* représente le nombre d'évaluations de la fonction d'état-limite *G*.

TABLEAU 3.2 – Récapitulatif des résultats associés au problème-modèle.

|                                                    | Cas 1                    |                       |                | Cas 2          |                       |          |  |
|----------------------------------------------------|--------------------------|-----------------------|----------------|----------------|-----------------------|----------|--|
| Surface d'état-limite $\mathcal{F}_{\mathbf{u}}^0$ | Non linéaire             |                       |                | Linéaire       |                       |          |  |
| Méthode                                            | Cas 1                    |                       |                | Cas 2          |                       |          |  |
|                                                    | $\beta_{HL}$             | $p_{\rm f}$           | $N_{\small G}$ | $\beta_{HL}$   | $p_{\rm f}$           | $N_G$    |  |
| <b>iHLRF</b>                                       | 2.7213                   |                       | 48             | 4.6796         |                       | 48       |  |
| <b>FORM</b>                                        | $\overline{\phantom{a}}$ | $3.25 \times 10^{-3}$ | $\Omega$       | $\overline{a}$ | $1.44 \times 10^{-6}$ | $\Omega$ |  |

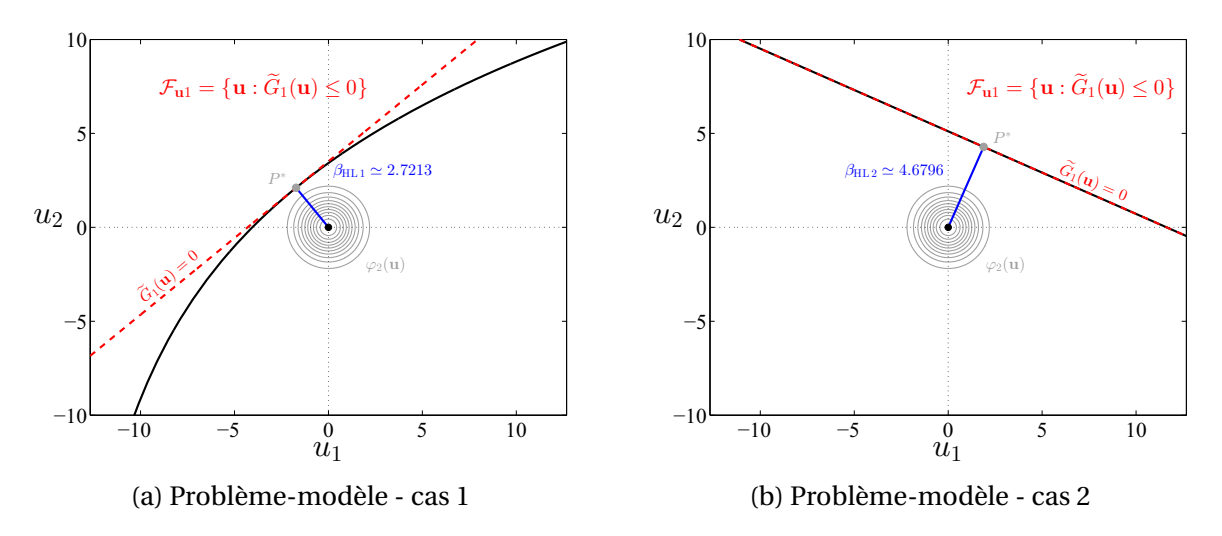

FIGURE 3.12 – Approximation linéaire de la surface d'état-limite  $\mathscr{F}^0_{\mathbf{u}}$  par l'analyse FORM.

## **3.4.3** *Second-Order Reliability Method* **- SORM**

Lorsque la fonction d'état-limite  $G$  (ou la surface d'état-limite  $\mathscr{F}_{\mathbf{u}}^0$ ) est non-linéaire, l'approximation de  $p_f$  par FORM peut être de mauvaise qualité. Ceci a conduit Breitung [Bre84] à proposer la méthode SORM qui approche la probabilité  $p_f$  à partir d'une approximation quadratique (ou du second ordre) de la fonction d'état-limite *G* au point *P*∗. Cette méthode est particulièrement efficace lorsque la surface d'état-limite  $\mathscr{F}^0_{\mathbf{u}}$  présente des courbures au point de défaillance le plus probable *P*∗.

#### **3.4.3.1 Principe**

#### **3.4.3.1.a Curvature fitting SORM**

On considère que la fonction *G* est continue et au moins deux fois dérivable au voisinage du point *P*∗ (condition généralement satisfaite dans la pratique). Alors, le développement en série de Taylor à l'ordre 2 de la fonction *G*, au point *P*∗, s'écrit :

$$
G(\mathbf{u}) = G(\mathbf{u}^*) + \nabla G(\mathbf{u}^*)^{\mathsf{T}} (\mathbf{u} - \mathbf{u}^*)
$$
  
+  $\frac{1}{2} (\mathbf{u} - \mathbf{u}^*)^{\mathsf{T}} \nabla^2 G(\mathbf{u}^*) (\mathbf{u} - \mathbf{u}^*) + o(\|\mathbf{u} - \mathbf{u}^*\|^3),$  (3.81)

où <sup>∇</sup><sup>2</sup> représente l'opérateur Hessien. On en déduit l'approximation quadratique (ou du second ordre) de *G* au point *P*∗, notée *G*2, donnée par :

$$
G_2(\mathbf{u}) = \nabla G(\mathbf{u}^*)^{\mathsf{T}} (\mathbf{u} - \mathbf{u}^*) + \frac{1}{2} (\mathbf{u} - \mathbf{u}^*)^{\mathsf{T}} \nabla^2 G(\mathbf{u}^*) (\mathbf{u} - \mathbf{u}^*) .
$$
 (3.82)

SORM consiste alors à approcher la probabilité de défaillance  $p_f$  comme suit :

$$
p_{\rm f} = \mathbb{P}(G(\mathbf{U}) \le 0) \simeq p_{\rm f\,SORM} = \mathbb{P}(G_2(\mathbf{U}) \le 0) \,, \tag{3.83}
$$

avec :

$$
\mathbb{P}(G_2(\mathbf{U}) \le 0) = \int_{\mathbb{R}^n} \mathbb{1}_{\mathscr{F}_{\mathbf{u}2}}(\mathbf{u}) \, \varphi_n(\mathbf{u}) \, \mathbf{d}\mathbf{u} = \mathbb{E} \left[ \mathbb{1}_{\mathscr{F}_{\mathbf{u}2}}(\mathbf{U}) \right],\tag{3.84}
$$

53
où :

$$
\mathscr{F}_{\mathbf{u}2} = \{ \mathbf{u} \in \mathbb{R}^n : G_2(\mathbf{u}) \le 0 \} . \tag{3.85}
$$

La détermination de la probabilité  $p_{f\text{SORM}}$  passe donc par l'évaluation de l'intégrale (3.84), dont l'expression exacte, établie par Tvedt [Tve88,Tve90], est donnée par :

$$
p_{\text{fSORM}} = \Phi(-\beta_{\text{HL}}) \operatorname{Re} \left( j \sqrt{\frac{2}{\pi}} \int_0^{j\omega} \frac{1}{s} \exp \left( \frac{(s + \beta_{\text{HL}})^2}{2} \right) \prod_{i=1}^{n-1} \frac{1}{\sqrt{1 + \kappa_i s}} ds \right),\tag{3.86}
$$

où *<sup>j</sup>* représente le nombre complexe tel que *<sup>j</sup>* <sup>2</sup> <sup>=</sup> <sup>−</sup>1, et les *<sup>κ</sup><sup>i</sup>* , 1 <sup>≤</sup> *<sup>i</sup>* <sup>≤</sup> *<sup>n</sup>* <sup>−</sup>1, représentent les courbures principales de la surface d'état-limite  $\mathcal{F}_{\mathbf{u}}^0$  au point  $P^*$ . L'évaluation de cette expression impliquant des calculs fastidieux, plusieurs formules d'approximation de  $p_{fSORM}$ sont proposées dans la littérature [Bre84, HR88, Tve90]. Notamment, Breitung [Bre84] a proposé d'approcher  $p_{f S}$ <sub>SORM</sub> comme suit :

$$
p_{\text{f SORM}} \approx \Phi(-\beta_{\text{HL}}) \prod_{i=1}^{n-1} \frac{1}{\sqrt{1 + \kappa_i \beta_{\text{HL}}}} \quad (\beta_{\text{HL}} \to \infty), \tag{3.87}
$$

en montrant que cette expression approchait asymptotiquement la probabilité de défaillance exacte pour des valeurs de  $β$ <sub>HL</sub> tendant vers l'infini. Ainsi, l'expression (3.87) donne de bons résultats pour de grandes valeurs de  $β_{\text{HL}}$ . En revanche, lorsque les courbures principales tendent vers  $1/\beta_{HL}$ , i.e.  $\kappa_i \approx 1/\beta_{HL}$ , cette approximation devient erronée. C'est pourquoi, en introduisant la quantité *ψ*(*β*HL) = *ϕ*(*β*HL)/Φ(−*β*HL), et en assumant que ∀*i* ∈ {1,...,*n* − 1},  $\kappa_i$  > −1/ $\psi(\beta_{HL})$ , Hohenbichler et Rackwitz [HR88] proposent une amélioration de (3.87) donnée par :

$$
p_{\text{fSORM}} \approx \Phi(-\beta_{\text{HL}}) \prod_{i=1}^{n-1} \frac{1}{\sqrt{1 + \kappa_i \psi(\beta_{\text{HL}})}} \quad (\beta_{\text{HL}} \to \infty). \tag{3.88}
$$

L'expression (3.88) est celle qui a été retenue au cours de ces travaux. L'estimation de  $p_{fSORM}$ dépend donc de la capacité à déterminer les courbures principales *κ<sup>i</sup>* . Ces courbures sont définies comme les valeurs propres de la matrice de Weingarten associée à la surface d'étatlimite  $\mathscr{F}^0_{\mathbf{u}}$  au PDPP  $P^*$  [HGKR87,HR88]. La détermination de cette matrice requiert le calcul de la matrice Hessienne <sup>∇</sup>2*G*(**u**∗), qui est généralement calculée numériquement par la méthode des différences finies, engendrant un nombre élevé de calculs pour des problèmes de grande dimension, *i.e.* lorsque *n* est grand. Cette approche SORM est communément appelée *curvature fitting* SORM (SORM<sup>cf</sup>). Son principe est illustré sur la figure 3.13.

### **3.4.3.1.b Point fitting SORM**

Une méthode alternative à l'approche SORM<sup>cf</sup>, connue sous le nom de *point fitting* SORM (SORM<sup>pf</sup>), a été proposée par Der Kiureghian et al. [DKLH87]. Cette méthode consiste en l'approximation de la surface d'état-limite  $\mathscr{F}^0_{\mathbf{u}}$  par une surface quadratique par morceaux, qui doit être tangente à la surface d'état-limite au PDPP *P*∗. Cette surface quadratique par morceaux interpole la surface d'état-limite F<sup>0</sup> **<sup>u</sup>** à partir d'un ensemble de points (*fitting points*) appartenant à la surface d'état-limite  $\mathcal{F}_{\mathbf{u}}^0$  (voir [DKLH87]). Cette méthode est particulièrement avantageuse lorsqu'il est difficile voire impossible de calculer les courbures  $\kappa_i$ , *i* = 1,...,*n* − 1, et pour des surfaces d'état-limite légèrement irrégulières telles que celles issues

d'un code de calcul numérique. En effet dans ce dernier cas de figure, il est difficile de calculer la matrice Hessienne <sup>∇</sup>2*G*(**u**∗) avec une précision acceptable pour des problème de grande dimension, *i.e.* lorsque *n* est grand. Le principe de cette méthode est illustré sur la figure 3.13.

La méthode SORM<sup>pf</sup> opère dans un nouvel espace normal standard au sein duquel le dernier axe de coordonnées  $u'_n$  coïncident avec la direction ( $O, P^*$ ). La transformation orthogonale vers ce nouvel espace, généralement construite par le biais d'un algorithme de Gram-Schmidt, est défini par  $\mathbf{u}' = \mathbf{R}_1 \mathbf{u}$ , où  $\mathbf{u}'$  représente le vecteur de coordonnées dans cet espace. Pour chaque coordonnée *u'<sub>i</sub>, i =* 1,...,*n* − 1, l'objectif est de trouver deux points de la surface d'état-limite de coordonnées (*kβ*,*u n*,−*i* ) et (*kβ*,*u n*,+*i* ), où *β* est l'indice de fiabilité d'Hasofer-Lind et *k* est un paramètre pré-sélectionné qui contrôle la distance entre ces points et l'axe (*O*,*P*∗) (voir la figure 3.13). Les coordonnées *u <sup>n</sup>*,−*<sup>i</sup>* et *<sup>u</sup> <sup>n</sup>*,+*<sup>i</sup>* de ces points sont solutions de l'équation suivante :

$$
G(\mathbf{R}_1^{-1} \mathbf{u}') = 0, \qquad (3.89)
$$

où  $\mathbf{u}' = (0, \dots, 0, u'_i, 0, \dots, 0, u'_n)^\top$ ,  $u'_i = \pm k\beta$ , et  $u'_n = u'_{n, \pm i}$ . Ainsi, deux semi-paraboles tangentes à la surface d'état-limite au point *P*∗ et passant par ces points, peuvent être définies dans le plan  $(u'_i, u'_n)$  (voir la figure 3.13). Les courbures du point  $P^*$  correspondantes sont alors données par *κ*±*<sup>i</sup>* = 2(*u <sup>n</sup>*,±*<sup>i</sup>* <sup>−</sup>*β*)/(*kβ*) <sup>2</sup> et l'approximation de Hohenbichler et Rackwitz (3.88) devient :

$$
p_{\text{fSORMPf}} \approx \Phi(-\beta) \prod_{i=1}^{n-1} \frac{1}{2} \left( \frac{1}{\sqrt{1 + \kappa_{-i} \psi(\beta)}} + \frac{1}{\sqrt{1 + \kappa_{+i} \psi(\beta)}} \right). \tag{3.90}
$$

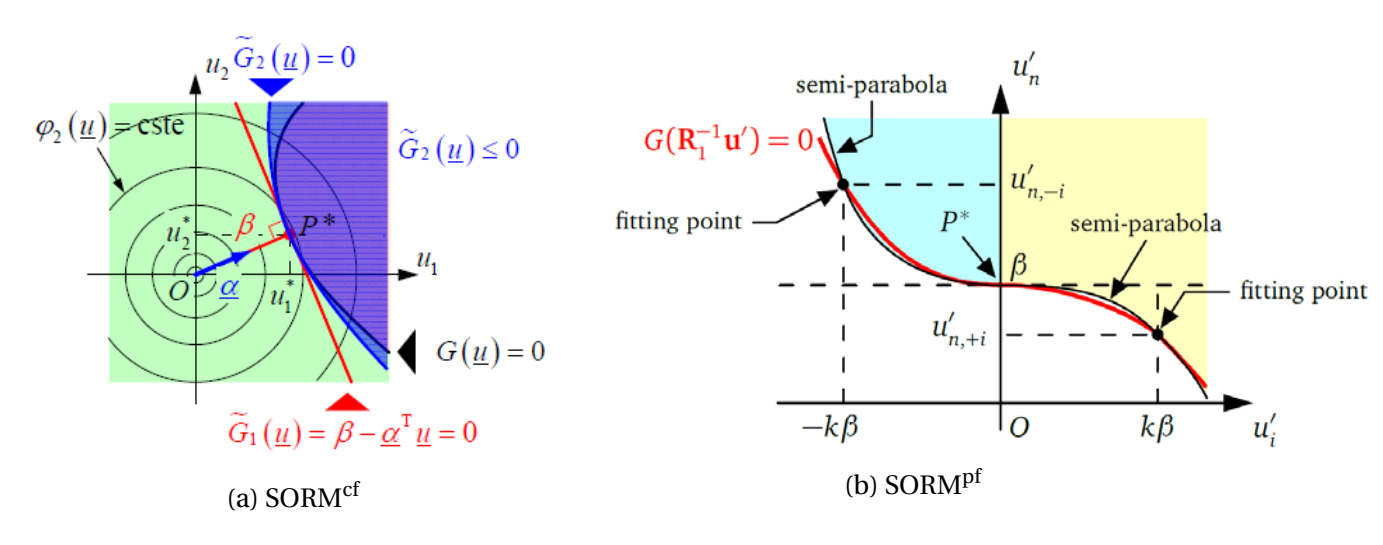

FIGURE 3.13 – Illustration du principe de l'analyse SORM.

### **3.4.3.2 Illustration**

On rappelle que les probabilités de défaillance FORM obtenues pour les cas 1 et 2 sont respectivement données par :

$$
p_{\text{fFORM 1}} \approx 3.25 \times 10^{-3}
$$
 et  $p_{\text{fFORM 2}} \approx 1.44 \times 10^{-6}$ . (3.91)

Les approches SORM<sup>cf</sup> et SORM<sup>pf</sup> ont été utilisées pour l'estimation des probabilités de défaillance. Les probabilités de défaillance estimées via SORMcf sont données par :

$$
p_{\text{fSORM}^{cf_1}} \approx 3.41 \times 10^{-3}
$$
 et  $p_{\text{fSORM}^{cf_2}} \approx 1.44 \times 10^{-6}$ , (3.92)

et les probabilités de défaillance via SORM<sup>pf</sup> sont données par :

$$
p_{f\text{SORM}^{pf}1} \approx 3.41 \times 10^{-3}
$$
 et  $p_{f\text{SORM}^{pf}2} \approx 1.44 \times 10^{-6}$ . (3.93)

Tout d'abord, et conformément à nos attentes, on constate que les probabilités obtenues via SORM<sup>cf</sup> et SORM<sup>pf</sup> sont identiques. En effet, pour des surfaces d'état-limite possédant de faibles courbures autour du point *P*∗, les deux méthodes coïncident [DKLH87]. Ensuite, on observe que, concernant le cas 2, les probabilités SORM coïncident parfaitement avec les probabilités FORM. Cela s'explique par le fait que la surface d'état-limite du cas 2 soit un hyperplan dans l'espace standard, impliquant que son approximation quadratique coïncide avec son approximation linéaire. Enfin, on observe que, concernant le cas 1, les probabilités SORM sont différentes des probabilités FORM, conformément à la géométrie de la surface d'état-limite dans l'espace standard (voir la figure 3.7). Dans ce cas, les approches apportent donc une correction aux estimations FORM. Il est aussi important de noter que pour les deux cas traités, les estimations via SORM<sup>cf</sup> ont nécessité 5 évaluations de la fonction d'étatlimite, tandis que les estimations via SORMpf ont nécessité respectivement 20 évaluations de la fonction *G* pour le cas 1 et 8 évaluations de la fonction *G* pour le cas 2. Un récapitulatif des résultats de probabilité de défaillance est donné au sein du tableau 3.3, où *NG* représente le nombre d'évaluations de la fonction d'état-limite *G*.

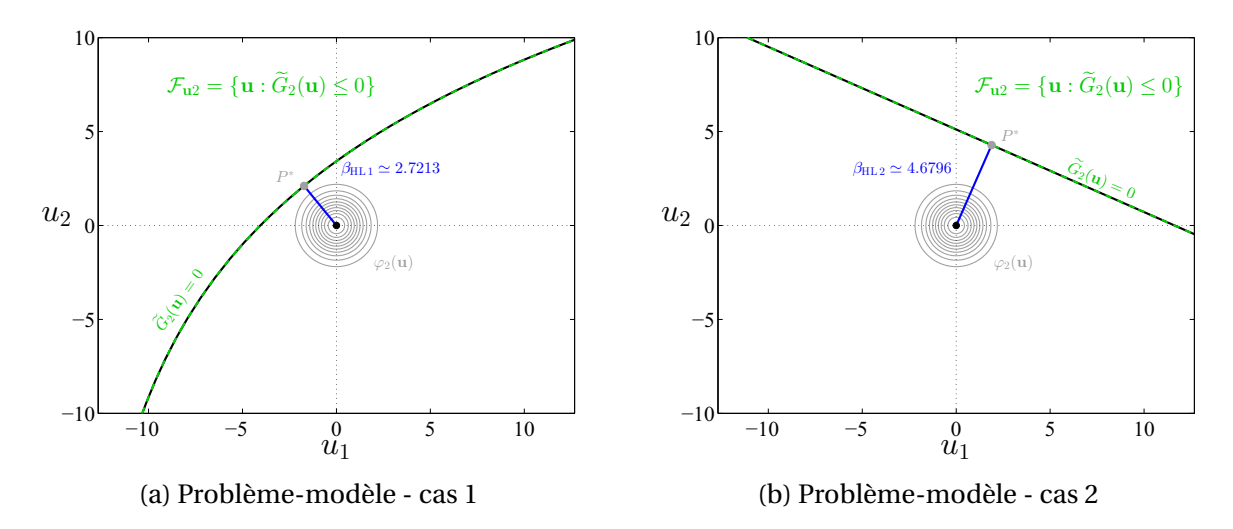

FIGURE 3.14 – Approximation quadratique de la surface d'état-limite  $\mathscr{F}^0_{\mathbf{u}}$  par l'approche SORM<sup>cf</sup>.

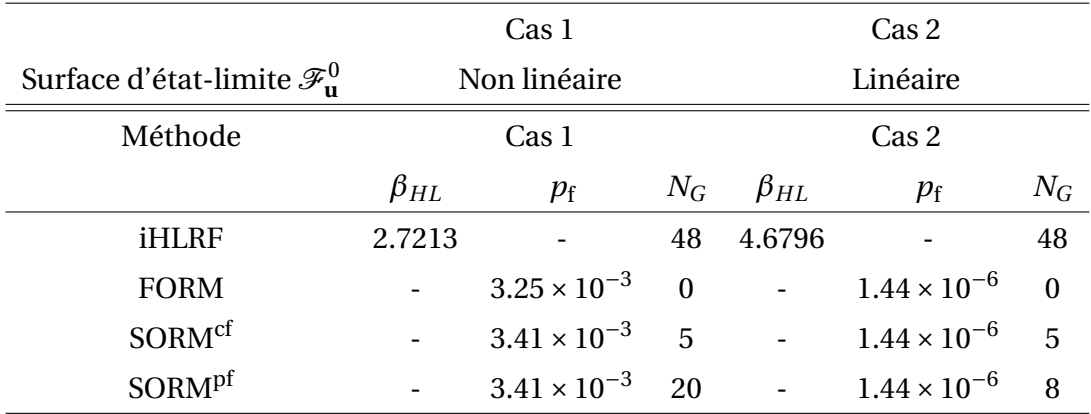

TABLEAU 3.3 – Récapitulatif des résultats associés au problème-modèle.

# **3.5 Méthodes de simulation**

Les méthodes de simulation regroupent la bien connue méthode de Monte-Carlo et ses différentes variantes [LCM10, DM07, RK07, KTB11, AB01, ZBAK12]. Ces méthodes estiment la probabilité de défaillance *p*<sup>f</sup> à partir d'échantillons de réalisations aléatoires et indépendantes du vecteur aléatoire **U**, et ne font aucune approximation de la fonction d'état-limite *G*. Il est important de noter que, jusqu'à nos jours, la méthode de Monte-Carlo "classique" reste la référence en terme de résultat de probabilité de défaillance.

## **3.5.1 Méthode de Monte-Carlo**

La méthode de Monte-Carlo date de la seconde guerre mondiale avec Fermi, Von Neumann et Ulman, lors de la réalisation de la bombe H. Elle utilise la loi des grands nombres afin d'évaluer une quantité déterministe, généralement une intégrale, représentant l'espérance d'un vecteur aléatoire à valeurs dans R*<sup>n</sup>*. Etant donné que la probabilité de défaillance s'exprime comme une espérance de variable aléatoire (vecteur aléatoire unidimensionnel), la méthode de Monte-Carlo est naturellement applicable pour son estimation [RK07,KTB11]. Son principe est brièvement décrit ci-après.

### **3.5.1.1 Principe**

On rappelle que la probabilité de défaillance  $p_f$  à estimer est donnée par l'expression suivante (voir l'équation (3.20)) :

$$
p_{\rm f} = \mathbb{P}(G(\mathbf{U}) \le 0) = \int_{\mathbb{R}^n} \mathbb{1}_{\mathscr{F}_{\mathbf{u}}}(\mathbf{u}) \, \varphi_n(\mathbf{u}) \, \mathbf{d}\mathbf{u} = \mathbb{E} \left[ \mathbb{1}_{\mathscr{F}_{\mathbf{u}}}(\mathbf{U}) \right],\tag{3.94}
$$

où la fonction indicatrice  $\mathbb{1}_{\mathscr{F}_u}$  vaut :

$$
\mathbb{1}_{\mathscr{F}_{\mathbf{u}}}(\mathbf{u}) = \begin{cases} 1 & \text{si} & G(\mathbf{u}) \le 0 \\ 0 & \text{si} & G(\mathbf{u}) > 0 \end{cases} . \tag{3.95}
$$

Grâce à la loi des grands nombres, la probabilité de défaillance  $p_f$  peut être estimée par :

$$
\widehat{p}_{\text{fMC}} = \frac{1}{N} \sum_{i=1}^{N} \mathbb{1}_{\mathscr{F}_{\mathbf{u}}}(\mathbf{u}^{(i)}) = \frac{|N_{\mathscr{F}_{\mathbf{u}}}|}{N},\tag{3.96}
$$

où *N* représente le nombre de réalisations (ou simulations) aléatoires indépendantes du vecteur **U**,  $\mathbf{u}^{(i)}$ ,  $1 \le i \le N$ , désigne la *i*<sup>ème</sup> réalisation de **U**, et  $|N_{\mathscr{F}_{\mathbf{u}}}|$  représente le cardinal de l'ensemble  $N_{\mathscr{F}_u} = \{i : G(u^{(i)}) \leq 0\}$ . De manière plus pragmatique, la méthode de Monte-Carlo pour l'estimation de la probabilité de défaillance, revient à évaluer *N* fois la fonction d'état-limite *G* sur un échantillon de *N* réalisations indépendantes du vecteur **U** et à diviser le nombre de résultats défaillants par le nombre total de réalisations.

La quantité  $\hat{p}_{fMC}$  est elle-même une variable aléatoire étant donné qu'elle est définie comme une somme de *N* variables aléatoires indépendantes et identiquement distribuées de Bernoulli {1 $_{\mathscr{F}_\mathbf{u}}(\mathbf{u}^{(i)}), i = 1, \ldots, N$ }. Sa moyenne est donnée par :

$$
\mathbb{E}\left[\hat{p}_{fMC}\right] = p_f,\tag{3.97}
$$

ce qui signifie que l'estimation de  $p_f$  est sans biais, sa variance est donnée par [LCM10] :

$$
\sigma_{\hat{p}_{fMC}}^2 = \frac{1}{N} p_f (1 - p_f), \qquad (3.98)
$$

et son coefficient de variation (CV) est donné par :

$$
\delta_{\hat{p}_{\text{fMC}}} = \frac{\sigma_{\hat{p}_{\text{fMC}}}}{p_{\text{f}}} = \sqrt{\frac{1 - p_{\text{f}}}{N p_{\text{f}}}}\,. \tag{3.99}
$$

En général, le coefficient de variation  $\delta_{\hat{p}_{fMC}}$  est utilisé pour évaluer la précision de l'estimation de *p*<sub>f</sub>. Ainsi, si on souhaite obtenir un coefficient de variation (ou un niveau de précision) donné sur l'estimation de la probabilité de défaillance  $p_f$ , il est possible d'estimer le nombre de simulations nécessaires par la relation :

$$
N = \frac{1 - p_{\rm f}}{\delta_{\hat{p}_{\rm fMC}}^2 p_{\rm f}}.
$$
\n(3.100)

En pratique, étant donné que la probabilité  $p_f$  est généralement inconnue à l'avance, les quantités  $\sigma_{\hat{r}}^2$  $\frac{2}{\widehat{p}_{\mathrm{fMC}}}$  et  $\delta_{\widehat{p}_{\mathrm{fMC}}}$  sont elles aussi estimées de la façon suivante :

$$
\sigma_{\hat{p}_{\text{fMC}}}^2 \approx \hat{\sigma}_{\hat{p}_{\text{fMC}}}^2 = \frac{1}{N} \left( \frac{1}{N} \sum_{i=1}^N \left( 1_{\mathscr{F}_{\mathbf{u}}}(\mathbf{u}^{(i)}) \right)^2 - \left( \hat{p}_{\text{fMC}} \right)^2 \right) \quad ; \quad \delta_{\hat{p}_{\text{fMC}}} \approx \hat{\delta}_{\hat{p}_{\text{fMC}}} = \frac{\sqrt{\hat{\sigma}_{\hat{p}_{\text{fMC}}}^2}}{\hat{p}_{\text{fMC}}} \,. \tag{3.101}
$$

La méthode de Monte-Carlo pour l'estimation de la probabilité de défaillance possède de nombreux avantages. En effet, elle reste efficace quelle que soit la dimension (le nombre de variables aléatoires) du problème et la régularité (la linéarité ou la non-linéarité) de la fonction d'état-limite. Outre ces avantages très importants dans l'estimation de la probabilité de défaillance, elle reste la méthode de fiabilité la plus simple à mettre en œuvre. Cependant, elle possède un défaut qui reste à nos jours très contraignant en ingénierie. En effet, pour obtenir une bonne précision de l'estimation, elle nécessite un nombre important d'évaluations

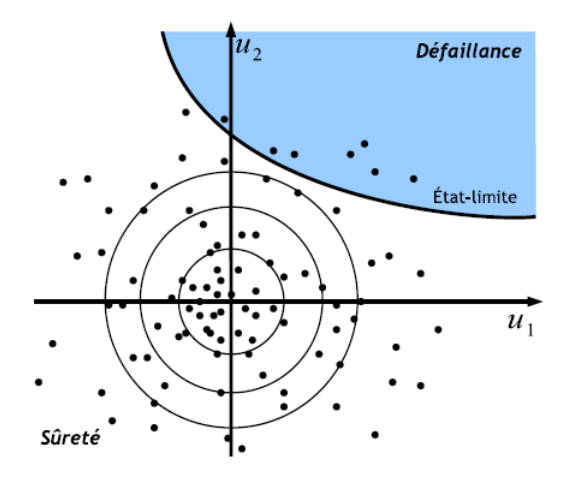

FIGURE 3.15 – Illustration du principe de la méthode de Monte-Carlo.

de la fonction de performance, impliquant dans la plupart des cas des temps de calcul prohibitifs. Ceci s'observe surtout dans le cas de probabilités de défaillance faibles (inférieures ou égales à  $10^{-3}$ ). D'après (3.100), on observe que pour une probabilité de défaillance estimée à 10−*k*, il faut simuler *N* = 10*k*+<sup>2</sup> réalisations aléatoires indépendantes du vecteur **U**, pour obtenir un coefficient de variation égal à 10%. Ainsi, pour *k* = 3 (resp. *k* = 6), il faudrait simuler  $N = 10^5$  (resp.  $N = 10^8$ ) réalisations aléatoires et indépendantes de **U** pour obtenir une estimation de  $p_f$  avec un coefficient de 10%. Ce résultat prouve que la méthode de Monte-Carlo est difficilement applicable en pratique pour estimer des probabilités de défaillances faibles, surtout si l'évaluation de la fonction de performance est coûteuse. De nombreux travaux ont été réalisés afin de réduire le nombre d'évaluations de la fonction de performance induit par la méthode de Monte-Carlo. Ceux-ci ont notamment donné lieu à l'élaboration de plusieurs variantes de la méthode de Monte-Carlo (voir [KTB11,RK07,AB01,ZBAK12]) communément appelés *méthodes de réduction de variance* au sein de la communauté probabiliste. Les sections suivantes en détaillent quelques-unes.

### **3.5.1.2 Illustration**

La méthode de Monte-Carlo a été mise en œuvre pour l'estimation des probabilités de défaillance, dans le cadre des cas d'étude 1 et 2 du problème-modèle énoncé à la section 3.2.2. Tout d'abord, la figure 3.16 illustre un échantillon de 103 réalisations du vecteur **U** pour l'estimation de ces probabilités dans les deux cas. Les points bleus représentent les réalisations n'appartenant pas au domaine de défaillance et les points rouges correspondent aux réalisations appartenant au domaine de défaillance. D'une part, on observe qu'aucune des réalisations de **U** (parmi les 10<sup>3</sup> simulées), n'appartient au domaine de défaillance dans le cas 2. L'estimation de la probabilité de défaillance avec un tel échantillon est donc impossible ( $\hat{p}_{fMC}$  = 0). D'autre part, bien qu'il y ait des réalisations de **U** appartenant au domaine de défaillance pour le cas 1, il n'y en a pas suffisamment pour avoir une estimation de la probabilité de défaillance avec une précision acceptable.

Ainsi, afin d'obtenir des estimations assez précises de  $p_f$ , la méthode de Monte-Carlo est alors appliquée pour plusieurs valeurs *N* du nombre de réalisations du vecteur aléatoire **U**, variant de  $10^4$  à  $5 \times 10^6$  pour le cas 1 et de  $10^6$  à 25  $\times 10^6$  pour le cas 2. Les résultats de proba-

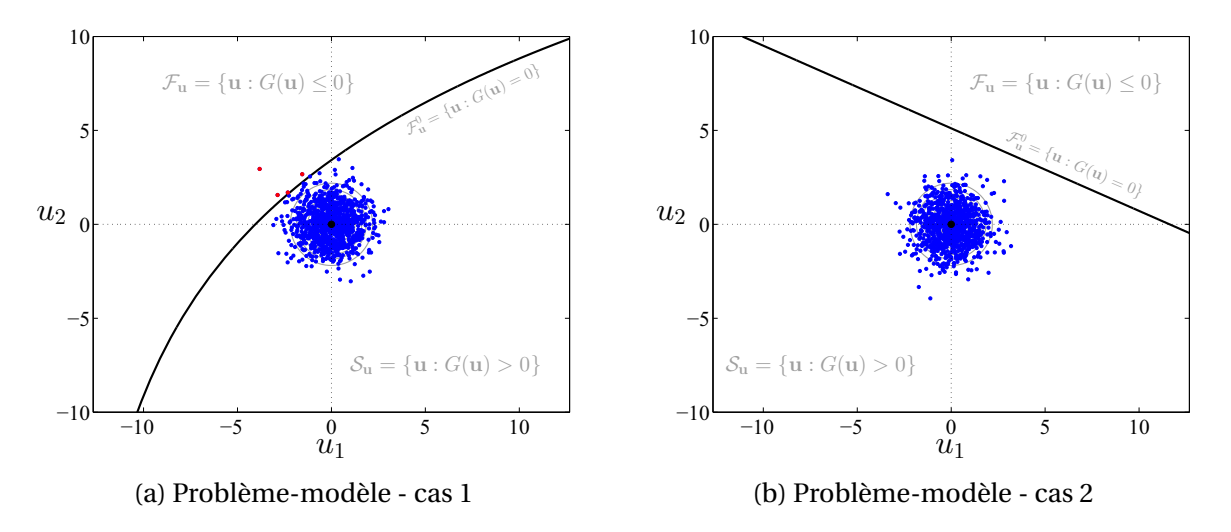

FIGURE 3.16 – Représentation d'un échantillon de 10<sup>3</sup> réalisations du vecteur **U** pour l'estimation de la probabilité de défaillance par Monte-Carlo.

bilités de défaillance obtenues ainsi que les coefficients de variation (CVs) correspondants sont représentés par les figures 3.17 et 3.18. Outre ces résultats, ces figures représentent aussi les intervalles de confiances à 95% de  $\hat{p}_{fMC}$  [KTB11], qui se déduit aisément des valeurs de  $\hat{p}_{fMC}$ , *N* et  $\delta_{\hat{p}_{fMC}}$ . Conformément à nos attentes, on observe une augmentation de la précision de l'estimation lorsque le nombre *N* de réalisations augmente. Cela se traduit par une décroissance du coefficient de variation (ou une réduction de l'intervalle de confiance), lorsque *N* augmente.

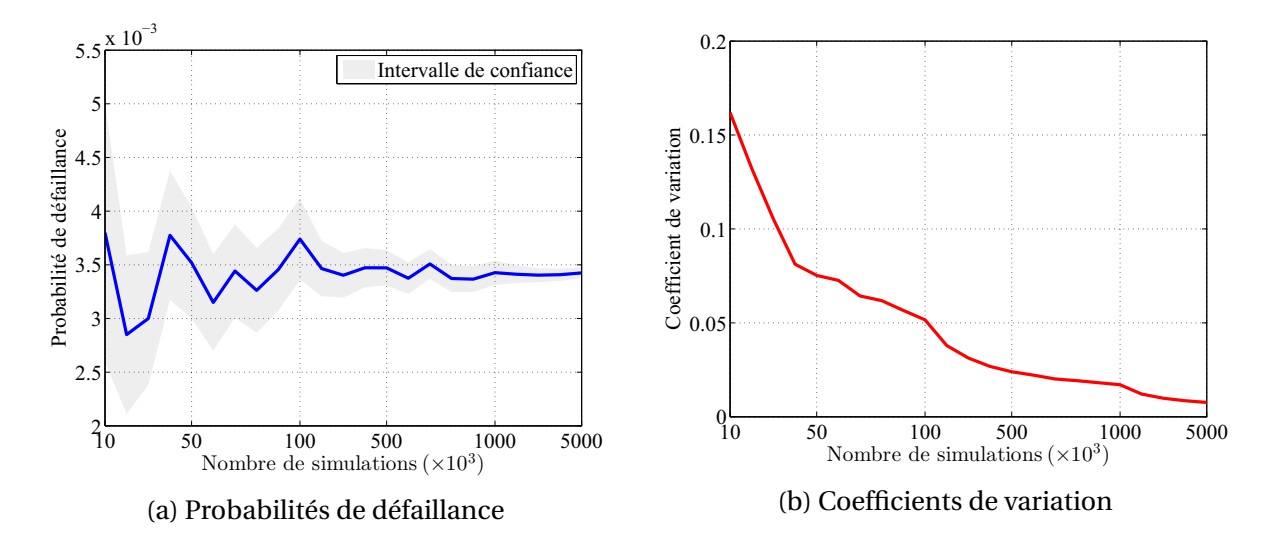

FIGURE 3.17 – Evolution de la probabilité de défaillance obtenue par Monte-Carlo et du coefficient de variation associé, en fonction du nombre de réalisations, pour le cas 1.

Tout d'abord, intéressons-nous au cas d'étude 1 (voir la figure 3.17). Conformément à la formule  $(3.100)$ ,  $p_f$  est estimée dans ce cas, avec un coefficient de variation de 10% pour *N* = 30000, et avec un coefficient de variation de 1% pour *N* =  $3 \times 10^6$ , en notant que ce dernier relève d'un très haut niveau de précision. Les probabilités de défaillance correspon-

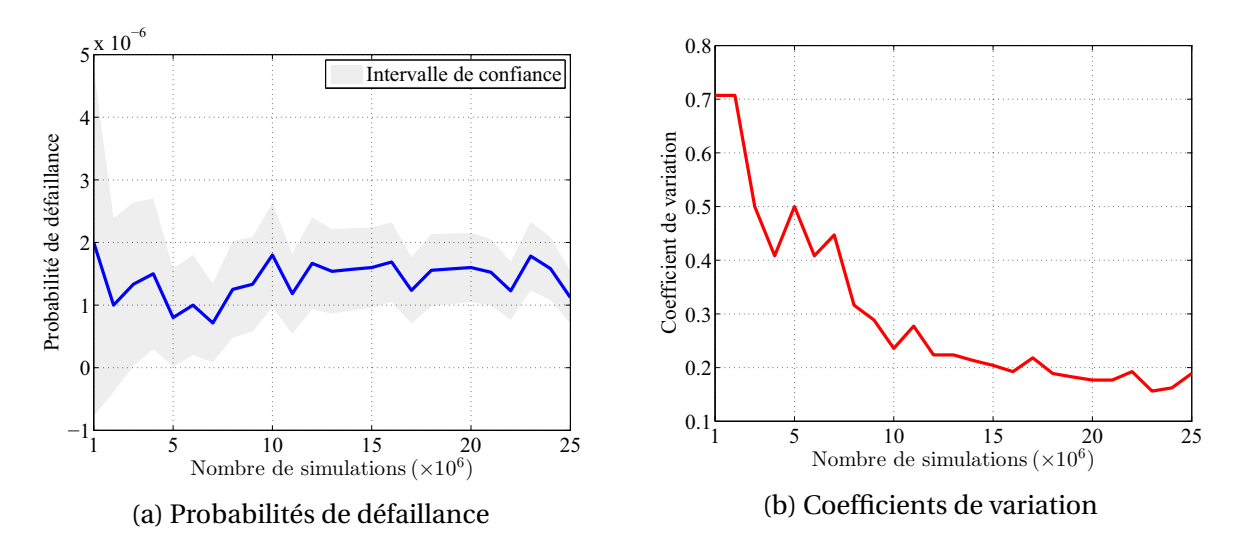

FIGURE 3.18 – Evolution de la probabilité de défaillance obtenue par Monte-Carlo et du coefficient de variation associé, en fonction du nombre de réalisations, pour le cas 2.

dantes sont respectivement données par :  $3.00 \times 10^{-3}$  et  $3.40 \times 10^{-3}$ . On peut remarquer que l'estimation obtenue pour  $N = 3 \times 10^6$  est en parfait accord avec l'estimation obtenue avec l'analyse SORM présentée à la section 3.4.3.2. Concernant le cas d'étude 2 (voir la figure 3.18), on observe que les différentes valeurs du nombre *N* ne suffisent pas à obtenir une estimation avec une précision acceptable. En effet, pour toutes les valeurs de *N* considérées, les probabilités de défaillance obtenues sont estimées avec un coefficient de variation supérieur à 10%. Plus précisément, pour *<sup>N</sup>* = 25×106, la probabilité de défaillance obtenue est de 1.12 <sup>×</sup> <sup>10</sup>−<sup>6</sup> et le coefficient de variation (CV) correspondant est de 19%. Cette observation est bien conforme à la formule (3.100) qui implique que *N* doit être supérieur à 10<sup>8</sup> pour obtenir un coefficient de variation inférieur à 10%. Un récapitulatif des résultats de probabilité de défaillance est donné au sein du tableau 3.4, où *NG* représente le nombre d'évaluations de la fonction d'état-limite *G*.

|                                                  | Cas 1        |                                            |           |                 | Cas 2                    |                                              |           |          |
|--------------------------------------------------|--------------|--------------------------------------------|-----------|-----------------|--------------------------|----------------------------------------------|-----------|----------|
| Surface d'état-limite $\mathcal{F}_{\text{u}}^0$ | Non linéaire |                                            |           |                 | Linéaire                 |                                              |           |          |
| Méthode                                          | Cas 1        |                                            |           |                 | Cas 2                    |                                              |           |          |
|                                                  | $\beta_{HL}$ | $p_{\rm f}$                                | <b>CV</b> | $N_G$           | $\beta_{HL}$             | $p_{\rm f}$                                  | <b>CV</b> | $N_G$    |
| <b>iHLRF</b>                                     | 2.7213       |                                            |           | 48              | 4.6796                   |                                              |           | 48       |
| <b>FORM</b>                                      |              | $3.25 \times 10^{-3}$                      |           | $\Omega$        | $\mathbb{L}$             | $1.44 \times 10^{-6}$                        |           | $\Omega$ |
| <b>SORM<sup>cf</sup></b>                         |              | $3.41 \times 10^{-3}$                      |           | $5\overline{)}$ | $\overline{\phantom{a}}$ | $1.44 \times 10^{-6}$                        |           | 5        |
| SORM <sup>pf</sup>                               |              | $3.41 \times 10^{-3}$                      |           | 20              | $\overline{a}$           | $1.44 \times 10^{-6}$                        |           | 8        |
| Monte-Carlo                                      |              | $3.40 \times 10^{-3}$ 1% $3 \times 10^{6}$ |           |                 | $\blacksquare$           | $1.12 \times 10^{-6}$ 19% $25 \times 10^{6}$ |           |          |

TABLEAU 3.4 – Récapitulatif des résultats associés au problème-modèle.

## **3.5.2 Subset simulation**

La méthode *subset simulation* est la plus récente des méthodes de réduction de variance (variantes de la méthode de Monte-Carlo). Introduite au sein de la communauté fiabiliste par Au et Beck [AB01] en 2001, elle permet de résoudre les problèmes de fiabilité dont la probabilité de défaillance est faible voire très faible, avec un coût de calcul très inférieur à celui induit par la méthode de Monte-Carlo. L'idée principale de cette méthode est de définir la probabilité faible d'un événement rare comme un produit de probabilités conditionnelles d'événements intermédiaires. Ces événements intermédiaires sont choisis de sorte que les probabilités conditionnelles correspondantes soient plus fortes que la probabilité recherchée et par conséquent plus faciles à estimer (i.e. nécessitant un nombre relativement faible d'évaluations de la fonction de performance pour leurs estimations) [AB01]. Une brève description de cette méthode est donnée dans la suite. Le lecteur intéressé par plus de détails peut se référer à l'article de référence [AB01].

### **3.5.2.1 Principe**

Soit {*E*1,...,*Em*}, une *m*-famille d'événements intermédiaires définis dans l'espace standard  $\mathbb{R}^n$  tels que  $E_m$  ⊂  $E_{m-1}$  ⊂  $\cdots$  ⊂  $E_2$  ⊂  $E_1$ , où  $E_m$  =  $E$  et  $m$  représente le nombre d'événements. A partir de la règle d'inclusion  $E = \cap_{k=1}^m E_k$  (résultat de l'ordonnancement par inclusion précédente), et par conditionnements successifs, il est facile de montrer que la probabilité de défaillance  $p_f$  peut s'écrire sous la forme suivante [AB01] :

$$
p_{\rm f} = \mathbb{P}(E) = \prod_{k=1}^{m} p_k, \qquad (3.102)
$$

avec :

$$
p_1 = \mathbb{P}(E_1)
$$
 et  $p_k = \mathbb{P}(E_k | E_{k-1})$ ,  $\forall k \in \{2, ..., m\}$ , (3.103)

où <sup>P</sup>(*Ek*|*Ek*−1) représente la probabilité conditionnelle de *Ek* sachant *Ek*−1. Ainsi, la probabilité de défaillance  $p_f$  recherchée s'exprime comme le produit de *m* probabilités intermédiaires, chacune étant plus forte que  $p_f$  par construction, et donc plus facile à estimer.

Soit  $(y_k)_{k=1,\dots,m}$  une suite de nombres réels tels que  $y_m < y_{m-1} < \dots < y_1$ , avec  $y_m = 0$ . A partir de cette suite, on peut définir dans l'espace standard une séquence de domaines de défaillance intermédiaires  $\mathcal{F}_k$  définis par :

$$
\mathcal{F}_k = \{ \mathbf{u} \in \mathbb{R}^n : G(\mathbf{u}) \le y_k \}, \ \forall \ k \in \{1, \dots, m\} \,. \tag{3.104}
$$

Les réels  $y_k$ ,  $k \in \{1, ..., m\}$ , représentent alors des seuils intermédiaires de la surface d'étatlimite correspondant au problème de fiabilité à résoudre. Une telle séquence de domaines de défaillance intermédiaires est illustrée sur la figure 3.19. Les événements intermédiaires *Ek* sont définis tels que :

$$
E_k = \{G(\mathbf{U}) \le y_k\}, \ \forall \ k \in \{1, ..., m\},\tag{3.105}
$$

de sorte qu'ils correspondent aux domaines de défaillance intermédiaires  $\mathscr{F}_k$ , et qu'ils soient en complète adéquation avec la règle d'inclusion des  $E_k$ ,  $k \in \{1,...,m\}$ , définie précédemment. Par conséquent les probabilités intermédiaires *pk* peuvent être aisément définies relativement aux seuils intermédiaires  $y_k$ ,  $k \in \{1, ..., m\}$  par :

$$
p_1 = \mathbb{P}(E_1) = \mathbb{P}(G(\mathbf{U}) \le y_1) = \mathbb{E}[\mathbb{1}_{\mathscr{F}_1}(\mathbf{U})],
$$
\n(3.106)

et ∀*k* ∈ {2,...,*m*} :

$$
p_k = \mathbb{P}(E_k | E_{k-1}) = \mathbb{P}(G(\mathbf{U}) \le y_k | E_{k-1}) = \mathbb{E}_{\varphi_n(\cdot | E_{k-1})} [\mathbb{1}_{\mathscr{F}_k}(\mathbf{U})],
$$
(3.107)

où *ϕn*(·|*Ek*−1) représente la densité de probabilité de la loi conditionnelle Gaussienne standard *<sup>n</sup>*-dimensionnelle sachant *Ek*−1, et <sup>E</sup>*<sup>h</sup>* [·] désigne l'espérance d'une variable aléatoire relativement à une densité de probabilité *h* donnée.

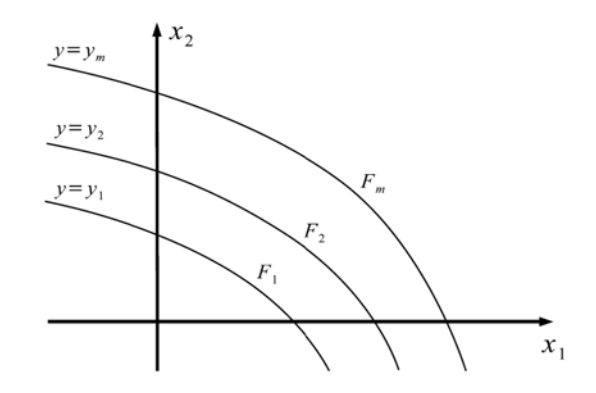

FIGURE 3.19 – Illustration d'une séquence de domaines de défaillances intermédiaires.

#### **3.5.2.2 Estimation des probabilités intermédiaires**

L'estimation de la probabilité de défaillance  $p_f$  par *subset simulation* revient donc à estimer chacune des probabilités intermédiaires *pk*, *k* ∈ {1,...,*m*}. Un choix judicieux des seuils intermédiaires  $y_k$ ,  $k \in \{1, ..., m\}$  est nécessaire afin que les probabilités  $p_k$  soient estimées de manière efficace par le biais de simulations de réalisations aléatoires. Ainsi, les seuils intermédiaires *yk* sont choisis de façon à ce que les probabilités intermédiaires *pk*, *k* ∈ {1,...,*m* − 1}, soient toutes égales à une même valeur  $p_0$ , relativement grande (e.g.  $p_0 = 0.1$ ), et par conséquent plus facile à estimer :

$$
p_k = p_0, \forall k \in \{1, ..., m-1\}.
$$
 (3.108)

Le paramètre  $p_0$  détermine le nombre d'événements de défaillance  $\mathscr{F}_k$  requis pour atteindre le domaine de défaillance  $\mathcal{F}_{\mathbf{u}}$ . Tout comme les seuils intermédiaires  $y_k$ ,  $p_0$  doit être choisi de façon adéquate. En effet, de faibles valeurs de  $p_0$  assureraient une rapide exploration des domaines de défaillance intermédiaires sans pour autant garantir une estimation précise des probabilités intermédiaires. Conformément à  $[AB01]$ , la plage optimale pour  $p_0$  est  $[0.1, 0.3]$ . En pratique,  $p_0$  est généralement fixé à 0.1 ( $p_0$  = 0.1). La procédure de choix des seuils intermédiaires  $y_k$ ,  $k \in \{1, ..., m\}$ , intrinsèquement lié à l'estimation des probabilité  $p_k$ , est brièvement détaillée ci-dessous.

### **Première étape (***k* **= 1)**

Le premier seuil intermédiaire  $y_1$  peut être défini comme le  $p_0$ -quantile de la variable aléatoire *G*(**U**) (voir l'équation (3.106)). Ainsi, il est estimé à partir d'un *N*-échantillon de réalisations de la variable  $G(\mathbf{U}), \mathfrak{G}_1 = (G(\mathbf{u}^{(1)}),...,G(\mathbf{u}^{(N)}))$ , elles-mêmes calculées par le biais d'un  $N$ -échantillon  $\mathfrak{U}_1$  = ( $\mathbf{u}^{(1)},...,\mathbf{u}^{(N)}$ ) de réalisations aléatoires indépendantes du vecteur **U**. Plus

précisément,  $y_1$  représente la  $[p_0N]$ <sup>ème</sup> valeur de  $\mathfrak{G}_1$  rangé dans l'ordre croissant, où ∀ *x* ∈ R,  $\lceil x \rceil$  représente le plus petit entier supérieur ou égal à *x*. Une fois que le seuil  $y_1$  est estimé, la probabilité *p*<sup>1</sup> correspondante et son coefficient de variation sont respectivement estimés par [AB01] :

$$
\widehat{p}_1 = \frac{1}{N} \sum_{i=1}^{N} \mathbb{1}_{\mathscr{F}_1}(\mathbf{u}^{(i)}) \quad \text{et} \quad \widehat{\delta}_1 = \sqrt{\frac{1 - \widehat{p}_1}{N \widehat{p}_1}} \,. \tag{3.109}
$$

### **Étapes intermédiaires (** $k = 2, \ldots, m - 1$ **)**

Tout comme le seuil *y*1, les seuils *yk* tels que *k* ∈ {2,...,*m* − 1} sont définis comme des *p*0 quantiles (voir l'équation (3.107)). Conformément à (3.107), les seuils  $y_k$ ,  $k \in \{2,...,m-1\}$ , sont alors estimés à partir d'un échantillon  $\mathfrak{G}_{k|E_{k-1}} = (G(\mathbf{u}_k^{(1)}),...,G(\mathbf{u}_k^{(N)}))$ , construit par le biais d'un échantillon  $\mathfrak{U}_{k|E_{k-1}} = (\mathbf{u}_k^{(1)}, \dots, \mathbf{u}_k^{(N)})$ , où les  $(\mathbf{u}_k^{(i)})_{i=1}^N$  représentent *N* réalisations indépendantes d'un vecteur aléatoire de densité de probabilité conjointe *ϕn*(·|*Ek*−1). Tandis que la simulation des réalisations  $(\mathbf{u}^{(i)})_{i=1}^N$  est directe et s'effectue via un tirage Monte-Carlo classique, celle des  $(\mathbf{u}_k^{(i)})_{i=1}^N$  est néanmoins beaucoup moins intuitive. En effet, elles représentent des réalisations d'une loi conditionnelle multidimensionnelle. Au et Beck [AB01] proposent de simuler les réalisations  $(\mathbf{u}_k^{(i)})_{i=1}^N$  par une technique de Monte-Carlo par Chaînes de Markov (*Markov Chain Monte Carlo*, MCMC) [KTB11,RK07]. Cette technique est mise en œuvre via une version modifiée de l'algorithme de Metropolis [AB01, ZBAK12]. Représentant le point central de la méthode *subset simulation*, cet algorithme possède les propriétés suivantes :

- l'algorithme mis en œuvre dans SS fonctionne composante par composante et via des densités de probabilité tests unidimensionnelles, ce qui rend la méthode *subset simulation* bien adaptée à des problèmes de fiabilité de grande dimension;
- la loi de probabilité cible des échantillons construits par MCMC est généralement obtenue sous la forme d'une chaîne de Markov stationnaire (ou asymptotiquement stationnaire), irréductible, apériodique, réversible et ergodique, ayant pour loi invariante la loi cible. Dans cet algorithme, les états initiaux des chaînes de Markov suivent déjà la loi cible *ϕn*(·|*Ek*−1), ce qui implique que tout autre état suit cette même loi cible  $\varphi_n(\cdot|E_{k-1});$
- les échantillons générés par l'algorithme de Metropolis modifié ne sont pas indépendants en raison des densités de probabilité instrumentales utilisées dans l'algorithme. Ces lois de probabilité sont généralement choisies uniformes centrées autour d'un point de départ. L'efficacité de SS dépend de la largeur de l'intervalle de définition de ces lois qui ne doit être ni trop petite, ni trop grande [ZBAK12].

Ainsi, ∀ *k* ∈ {2,..., *m* − 1}, le seuil  $y_k$  est estimé comme la  $[p_0N]$ <sup>ème</sup> valeur de  $\mathfrak{G}_{k|E_{k-1}}$  rangé dans l'ordre croissant. La probabilité *pk* correspondante et son coefficient de variation sont alors respectivement estimés par [AB01] :

$$
\widehat{p}_k = \frac{1}{N} \sum_{i=1}^N \mathbb{1}_{\mathscr{F}_k}(\mathbf{u}_k^{(i)}) \quad \text{et} \quad \widehat{\delta}_k = \sqrt{\frac{1 - \widehat{p}_k}{N \widehat{p}_k} (1 - \gamma_k)},\tag{3.110}
$$

où *γ<sup>k</sup>* est un coefficient tenant compte de la corrélation entre les *N* vecteurs aléatoires qui constituent l'échantillon G*<sup>k</sup>* <sup>|</sup>*Ek*−<sup>1</sup> généré via MCMC [AB01].

### **Dernière étape (***k* **=** *m***)**

La dernière étape de l'estimation des seuils intermédiaires *yk*, *k* ∈ {1,...,*m*} est atteinte lorsque le *<sup>p</sup>*0-quantile de l'échantillon G*<sup>k</sup>* <sup>|</sup>*Ek*−<sup>1</sup> est inférieur à 0. Le seuil *ym* est alors fixé à 0 (*ym* = 0). La probabilité  $p_m$  correspondante et son coefficient de variation sont respectivement estimés par :

$$
\widehat{p}_m = \frac{1}{N} \sum_{i=1}^N \mathbb{1}_{\mathscr{F}_m}(\mathbf{u}_m^{(i)}) = \frac{|N_{\mathscr{F}_m}|}{N} \quad \text{et} \quad \delta_m = \sqrt{\frac{1 - \widehat{p}_m}{N \widehat{p}_m} (1 - \gamma_m)},\tag{3.111}
$$

où |*N*<sub> $\mathcal{F}_m$ | représente le cardinal de l'ensemble *N* $\mathcal{F}_m$  = {*i* : *G*(**u**<sup>(*i*)</sup>) ≤ 0}. La probabilité  $\hat{p}_m$  esti-<br>méo pour le dernier soul *y* − 0 est alors supérioure ou écal à n ( $\hat{p}$  > 0)</sub> mée pour le dernier seuil  $y_m = 0$  est alors supérieure ou égal à  $p_0$  ( $\hat{p}_m \ge 0$ ).

### **3.5.2.3 Estimation de la probabilité de défaillance**

La probabilité de défaillance  $p_f$  est alors estimée par :

$$
\widehat{p}_{\text{fSS}} = \widehat{p}_m \left( \widehat{p}_0 \right)^{m-1} . \tag{3.112}
$$

Contrairement à l'estimation par Monte-Carlo (voir la section 3.5.1.1), cette estimation est biaisée en raison de la non-indépendance des échantillons générés par l'algorithme MCMC utilisé [AB01], impliquant une dépendance des estimateurs  $\hat{p}_k$ ,  $k \in \{1, ..., m\}$ . Toutefois, il est démontré dans [AB01] qu'il est asymptotiquement sans biais et que, plus les chaînes de Markov sont longues, plus le biais est faible. Afin d'évaluer la précision de l'estimation de  $p_f$ , Au et Beck [AB01] proposent un encadrement du coefficient de variation  $\delta_{\hat{p}_{fSS}}$ , de  $\hat{p}_{fSS}$ , donné par :

$$
\sqrt{\sum_{i=1}^{m} \delta_i^2} \le \delta_{\widehat{p}_{\text{fSS}}} \le \sqrt{\sum_{i=1}^{m} \sum_{j=1}^{m} \delta_i^2 \delta_j^2}.
$$
\n(3.113)

La borne inférieure (resp. supérieure) de (3.113) est obtenue en assumant que les estimateurs des probabilités intermédiaires  $\hat{p}_k$  sont indépendants (resp. complètement corrélés). Malgré le fait que les estimateurs  $\hat{p}_k$  soient généralement corrélées, plusieurs exemples menés dans [AB01] ont montré que le coefficient de variation  $\delta_{\hat{p}_{fSS}}$  peut être très bien approché par la borne inférieure de l'encadrement (3.113). On a alors :

$$
\delta \hat{p}_{\text{fss}} \simeq \sqrt{\sum_{i=1}^{m} \delta_i^2} \,. \tag{3.114}
$$

En supposant que les coefficients  $\gamma_k$ ,  $k \in \{1, ..., m\}$ , sont tous égaux à une constante  $\gamma_0$ , il est possible d'évaluer le nombre de simulations minimal *N*<sub>SS min</sub>, par étape de SS, nécessaire pour obtenir un niveau de précision visé de l'estimation de *p*f. Dans ce contexte, il a été montré dans [Dub11] que pour estimer une probabilité de défaillance avec un coefficient de variation  $\delta_0$ :

$$
N_{\text{SS min}} = \frac{1 - p_0}{\delta_0^2 p_0} \left( 1 + \left( \frac{\log(p_f)}{\log(p_0)} - 1 \right) (1 + \gamma_0) \right). \tag{3.115}
$$

Il est important de noter qu'en pratique le coefficient *γ*<sup>0</sup> est très difficile à choisir, car il dépend du problème traité. En supposant que le coefficient  $γ_0$  est choisi de façon adéquate, le nombre total de simulations *N*<sub>SS</sub> correspondant est alors donné par :

$$
N_{\rm SS} = m N_{\rm SS \, min} = \frac{\log(p_{\rm f})}{\log(p_0)} N_{\rm SS \, min} \,. \tag{3.116}
$$

### **3.5.2.4 Illustration**

Tout d'abord, on note par  $N_{SS\,step}$  le nombre de simulations par étape intermédiaire de la méthode *subset simulation*. Cette méthode a été appliquée pour l'estimation des probabilités de défaillance des cas d'étude 1 et 2 du problème-modèle, pour différentes valeurs de *N*<sub>SS step</sub>. Les valeurs choisies sont comprises entre 500 et 250000. Naturellement, pour chacune des valeurs choisies de *N*<sub>SS step</sub>, le nombre total de simulations *N*<sub>SS</sub> induit par la méthode *subset simulation* est donné par :  $N_{SS} = m N_{SS}$  step.

Examinons dans un premier temps les résultats du cas d'étude 1. Avant de débuter, il est important de noter que, dans ce cas, le nombre  $N_{SS}$  total de réalisations du vecteur **U** varie entre 1400 et 720000. Il est facile de remarquer que ces valeurs sont très inférieures aux nombres de réalisations considérées pour la mise de la méthode de Monte-Carlo (voir la section 3.5.1.2). La figure 3.20 représente les probabilités de défaillance, les intervalles de confiance à 95% et les coefficients de variation associés obtenus. A l'instar de la méthode de Monte-Carlo, on observe naturellement une augmentation de la précision des estimation lorsque N<sub>SS step</sub> augmente. En outre, les résultats obtenus font état d'une très grande précision des estimations par *subset simulation*, malgré des nombres de simulations relativement faibles, en comparaison de ceux utilisés à la section 3.5.1.2. En effet, on obtient pour *N*<sub>SS</sub> ≈ 13000 (resp. *N*<sub>SS</sub> ≈ 720000), une probabilité de défaillance estimée à 3.51 × 10<sup>-3</sup> (resp. 3.40 <sup>×</sup> <sup>10</sup>−3) avec un coefficient de variation environ égal à 10% (resp. 1%). Concer-

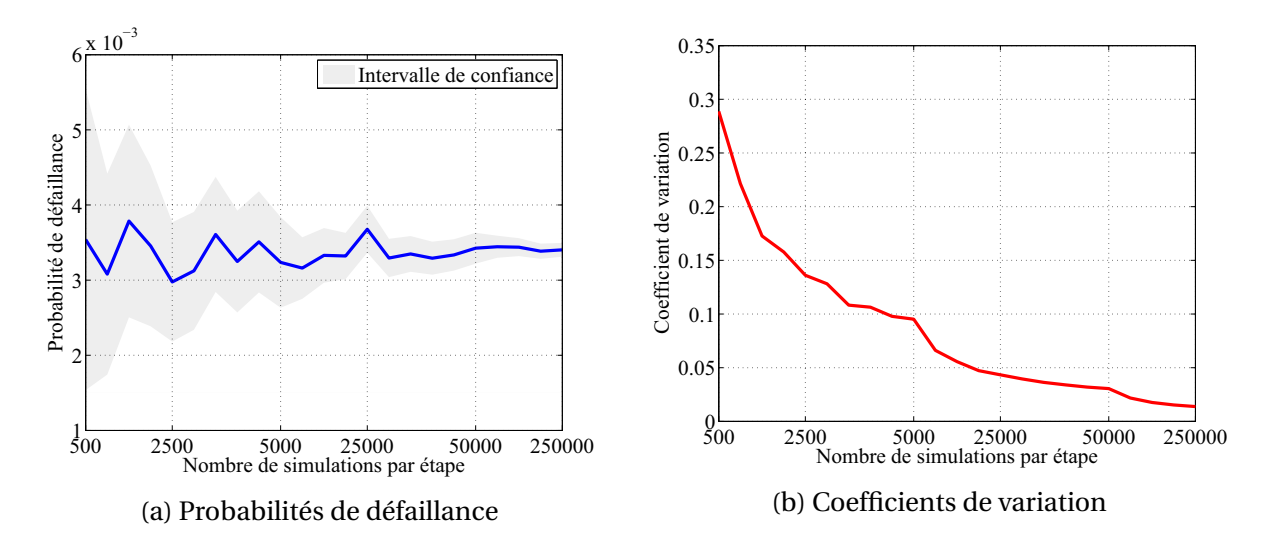

FIGURE 3.20 – Evolution de la probabilité de défaillance obtenue par *subset simulation* en fonction de *N*<sub>SS step</sub>, pour le cas 1.

nant le cas d'étude 2, le nombre total  $N_{SS}$  de réalisations du vecteur **U** induit varie entre 2700 et  $1.5 \times 10^6$ . Comme précédemment, ces valeurs restent très inférieures aux nombres de simulations considérés pour la mise en œuvre de la méthode de Monte-Carlo (voir la section 3.5.1.2). Les résultats obtenues pour ce cas sont donnés à la figure 3.18. Les coefficients de variation associées aux probabilités de défaillance obtenues varient de façon décroissante lorsque *N*<sub>SS step</sub> augmente, ce qui est en accord avec les observations précédentes. A l'inverse de l'estimation des probabilités de défaillance par la méthode de Monte-Carlo, on observe dans ce cas une très grande précision des estimations obtenues. En effet, on obtient pour

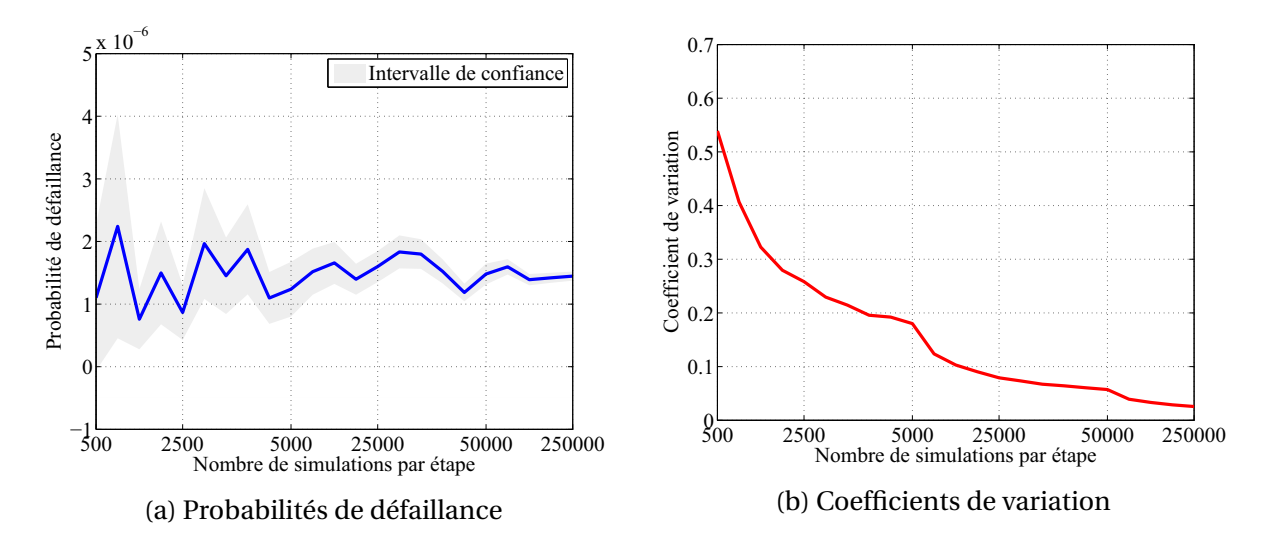

FIGURE 3.21 – Evolution de la probabilité de défaillance obtenue par *subset simulation* en fonction de *N*SS step, pour le cas 2.

*<sup>N</sup>*SS <sup>≈</sup> 84000 (resp. *<sup>N</sup>*SS <sup>≈</sup> 1.5×106), une probabilité de défaillance estimée à 1.66×10−<sup>6</sup> (resp.  $1.44 \times 10^{-6}$ ) avec un coefficient de variation environ égal à 10% (resp. 2%).

Ces différentes observations illustrent très clairement la grande précision de la méthode *subset simulation* et surtout sa grande efficacité en comparaison de la méthode de Monte-Carlo. On peut aussi remarquer que plus la probabilité de défaillance cible est faible, plus l'efficacité de cette méthode, par rapport à celle de Monte-Carlo, est élevée. Un récapitulatif des résultats de probabilité de défaillance est donné au sein du tableau 3.5, où *NG* représente le nombre d'évaluations de la fonction d'état-limite *G*.

|                                                    | Cas 1                    |                       |                          |                 | $\operatorname{Cas}\nolimits 2$ |                       |                          |                     |  |
|----------------------------------------------------|--------------------------|-----------------------|--------------------------|-----------------|---------------------------------|-----------------------|--------------------------|---------------------|--|
| Surface d'état-limite $\mathcal{F}_{\mathbf{u}}^0$ |                          | Non linéaire          |                          |                 |                                 | Linéaire              |                          |                     |  |
| Méthode                                            | Cas 1                    |                       |                          |                 | $\operatorname{Cas}\nolimits 2$ |                       |                          |                     |  |
|                                                    | $\beta_{HL}$             | $p_{\rm f}$           | <b>CV</b>                | $N_G$           | $\beta_{HL}$                    | $p_{\rm f}$           | <b>CV</b>                | $N_G$               |  |
| iHLRF                                              | 2.7213                   |                       | $\overline{\phantom{a}}$ | 48              | 4.6796                          |                       | $\overline{\phantom{m}}$ | 48                  |  |
| <b>FORM</b>                                        | $\overline{\phantom{a}}$ | $3.25 \times 10^{-3}$ | $\overline{a}$           | $\mathbf{0}$    | $\overline{\phantom{a}}$        | $1.44 \times 10^{-6}$ |                          | $\bf{0}$            |  |
| <b>SORM<sup>cf</sup></b>                           |                          | $3.41 \times 10^{-3}$ |                          | 5               | $\mathbf{r}$                    | $1.44 \times 10^{-6}$ |                          | 5                   |  |
| SORM <sup>pf</sup>                                 |                          | $3.41 \times 10^{-3}$ | $\sim$ $-$               | 20              | $\mathbf{r}$                    | $1.44 \times 10^{-6}$ |                          | 8                   |  |
| Monte-Carlo                                        | $\overline{\phantom{a}}$ | $3.40 \times 10^{-3}$ | $1\%$                    | $3 \times 10^6$ |                                 | $1.12 \times 10^{-6}$ | 19%                      | $25 \times 10^6$    |  |
| <b>Subset Simulation</b>                           |                          | $3.40 \times 10^{-3}$ | $1\%$                    | 720000          |                                 | $1.44 \times 10^{-6}$ | 2%                       | $1.5 \times 10^{6}$ |  |

TABLEAU 3.5 – Récapitulatif des résultats associés au problème-modèle.

# **3.5.3 Autres méthodes de simulation**

Outre la méthode *subset simulation* qui reste sans doute de nos jours la plus performante des méthodes de réduction de variance (variantes de la méthode de Monte-Carlo), il existe bien d'autres méthodes de réduction de variance. On peut citer à titre d'exemple la méthode du *tirage d'importance*, aussi appelée méthode d'*échantillonnage préférentiel*, qui reste très célèbre au sein de la communauté de la fiabilité des structures, ainsi que la méthode des simulations directionnelles. Ces méthodes sont explicitement détaillées au sein des ouvrages [DM07,KTB11,RK07]. Bien que n'étant pas très utilisée au sein de ces travaux, de par leurs limitations, ces méthodes sont brièvement décrites dans cette section afin d'en présenter le concept.

L'idée principale de la méthode du tirage d'importance est de réduire la variance  $\sigma_{i}^{2}$  $\frac{\hat{\rho}_{\text{fMC}}}{\hat{\rho}_{\text{fMC}}}$ de pro- $\hat{p}_{fMC}$  en introduisant une fonction de pondération positive représentant une densité de probabilité conjointe. De toutes les fonctions de pondération proposées dans la littérature à cet effet, la plus communément utilisée de nos jours est celle basée sur une gaussienne centrée réduite, centrée sur le PDPP *P*∗ dans l'espace standard. En effet la connaissance du PDPP permet d'introduire une nouvelle densité de probabilité *ϕn*(**u** − **u**∗) permettant d'accélérer la convergence de la méthode de Monte-Carlo. De manière plus pragmatique, la méthode du tirage d'importance revient donc à évaluer la fonction d'état-limite *G* sur un échantillon de réalisations aléatoires centrées autour du point *P*∗. L'efficacité de cette méthode dépend fortement de la géométrie de la surface d'état-limite. En effet pour des surfaces d'état-limite possédant de faibles courbures autour du point *P*∗, elle s'avère bien plus efficace que la méthode de Monte-Carlo. Toutefois, dans les cas où la surface d'état-limite est fortement irrégulière autour du point *P*∗, l'estimation de *p*<sup>f</sup> par tirage d'importance peut s'avérer fortement imprécise voire biaisée. De plus, il faut noter que l'information que l'on a sur le PDPP peut être faussée et n'est pas à priori un minimum global.

La méthode des simulations directionnelles quant à elle, est basée sur le concept de probabilités conditionnelles et utilise la symétrie de l'espace standard. Après une expression des points de l'espace standard en coordonnées sphériques, elle consiste à déterminer une direction dans laquelle se trouve le domaine de défaillance puis à échantillonner dans cette direction en partant de points choisis aléatoirement. La probabilité de défaillance est alors calculée conditionnellement à la direction déterminée. Cette méthode nécessite de calculer les intersections des directions avec l'état-limite. Cette étape peut impliquer des calculs fastidieux étant donné qu'elle requiert plusieurs évaluations de la fonction d'état-limite. De plus, cette méthode s'avère très peu efficace pour des problèmes de fiabilité de dimension supérieure ou égale à cinq.

# **3.6 Conclusion**

Ce chapitre a été consacré à la présentation du concept d'analyse de fiabilité. Différentes méthodes permettant d'évaluer la fiabilité d'un système électromagnétique (pouvant naturellement être représenté par un modèle analytique ou par un modèle numérique) en tenant compte des incertitudes inhérentes aux différents phénomènes physiques auxquels il est soumis, ont alors été présentés.

Les méthodes de fiabilité proposées au sein de ce chapitre, sont issues du domaine de la mécanique des structures au sein duquel elles occupent une place très importante de nos jours. Elles estiment la fiabilité d'un système par le biais de l'évaluation de sa probabilité de défaillance. Leur application requiert la modélisation aléatoire des différents paramètres incertains considérés et la définition d'un critère de fiabilité (ou de défaillance) précis, associé au système étudié. Selon leurs principes, elles sont scindées en deux groupes distincts, à savoir : les méthode de simulation et les méthodes d'approximation. Les méthodes de simulation estiment la probabilité de défaillance du système via un échantillon de réalisations aléatoires tandis que les méthodes d'approximation, comme le nom l'indique, estiment la probabilité de défaillance du système à partir d'approximations. Quatre méthodes majeures de la fiabilité des structures ont été présentées, à savoir : la méthode de Monte-Carlo, la méthode *subset simulation*, FORM et SORM. La méthode de Monte-Carlo et *subset simulation* sont des méthodes de simulation, *i.e.* basées sur un échantillon de réalisation d'un vecteur aléatoire, tandis que FORM et SORM sont des méthodes d'approximation.

L'application de ces méthodes à un problème illustratif de compatibilité électromagnétique a permis de prouver leur adaptabilité, leur importance et leur intérêt dans un cadre CEM. En effet, elle a parfaitement mis en lumière le fait que ces méthodes pourraient permettre à un ingénieur CEM de quantifier le risque de défaillance d'un système soumis à des IEMs entachées d'incertitudes, et par suite la CEM de ce système, sans avoir à définir de façon arbitraire des valeurs jugées "extrêmes" relatives aux différentes grandeurs aléatoires en présence. En outre, cette application illustrative a permis de mettre en exergue les avantages et inconvénients des différentes méthodes proposées. D'une part concernant les méthodes de simulation, la méthode de Monte-Carlo, bien que robuste et précise, s'est avérée inefficace pour l'estimation de probabilités de défaillance faibles. Elle a nécessité dans ce cas de figure, un nombre trop important de calculs, impliquant des coûts de calcul prohibitifs. La méthode *subset simulation*, quant à elle, s'est avérée bien meilleure que la méthode de Monte-Carlo dans le cas de l'estimation de probabilité de défaillance très faible. D'autre part, les approches FORM et SORM ont été les méthodes les moins coûteuses en termes de temps de calcul, et les plus précises aussi. Toutefois, il est important de mentionner que le cas illustratif traité au sein de ce chapitre ne représente qu'un cas académique pour lequel toutes les conditions nécessaires à la précision des méthodes d'approximation sont satisfaites.

L'adaptabilité et l'intérêt des méthodes de fiabilité, dans le cadre de l'analyse de compatibilité électromagnétique, étant prouvés au sein de ce chapitre, différents problèmes de fiabilité CEM plus représentatifs de la réalité seront étudiés dans la suite. Avant tout, le chapitre suivant présentera les fondements d'un type d'analyse très souvent utilisé en appui à l'analyse de fiabilité et connu sous le nom d'*analyse de sensibilité*.

# **Chapitre 4**

# **Analyse de sensibilité**

# **Sommaire**

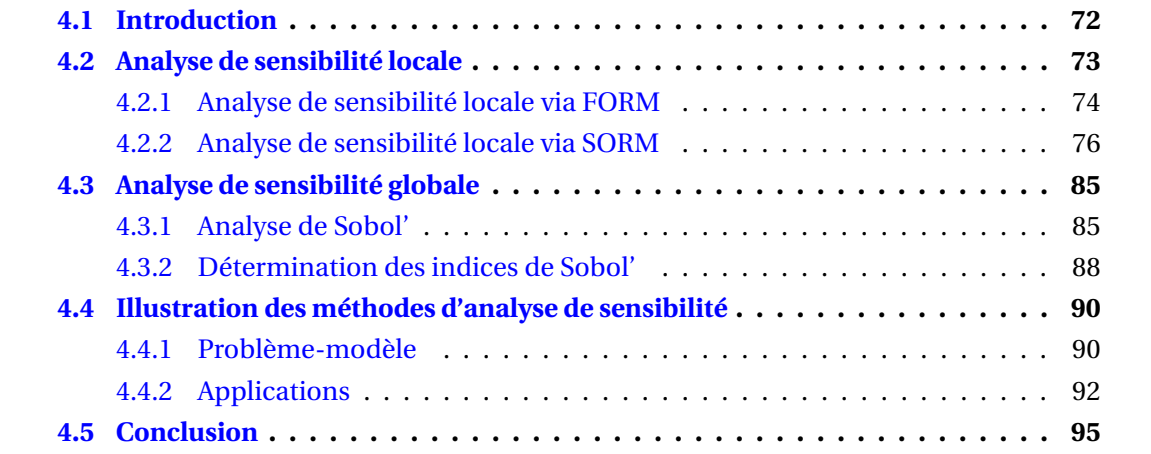

# **4.1 Introduction**

Tout comme dans le chapitre précédent, on considère qu'un système électromagnétique peut être aisément représenté par le biais d'une relation mathématique **y** = M(**x**) définie de  $\mathbb{R}^n$  dans  $\mathbb{R}^m$ . On rappelle que **x** = ( $x_1, ..., x_n$ ) ∈  $\mathbb{X}$  ⊆  $\mathbb{R}^n$ ,  $n \ge 1$ , est le vecteur des paramètres d'entrée, M représente le modèle (analytique ou numérique) qui décrit le système, et **y** = ( $y_1$ ,...,  $y_m$ ) ∈  $\mathbb{R}^m$ ,  $m \ge 1$ , est le vecteur des quantités d'intérêt fournies par le système, communément appelé la réponse du modèle. Pour des raisons de simplicité, on suppose que *m* = 1, c'est-à-dire que la réponse du modèle devient une variable scalaire notée *y* et donnée par la relation  $y = M(x)$ . Naturellement, les différentes notions introduites dans ce chapitre, se généralisent aisément au cas où *m* > 1. Dans un contexte probabiliste, les paramètres d'entrée du système sont considérés incertains et modélisés par des variables aléatoires  $X_1, \ldots, X_n$ , dont les densités de probabilité  $f_{X_i}$ ,  $1 \le i \le n$ , sont supposées connues. Soit **<sup>X</sup>** = (*X*1,...,*Xn*), le vecteur aléatoire *<sup>n</sup>*-dimensionnel à valeurs dans l'espace <sup>X</sup> <sup>⊆</sup> <sup>R</sup>*<sup>n</sup>*, regroupant les *n* variables aléatoires  $X_i$ ,  $1 \le i \le n$ . La réponse du modèle devient alors une variable aléatoire, notée *Y*, à valeurs dans R, donnée par la relation mathématique *Y* =  $\mathcal{M}(X)$ . Le vecteur des paramètres d'entrée **x** et la quantité d'intérêt *y* sont maintenant vus comme des réalisations du vecteur aléatoire **X** et de la variable aléatoire *Y* , respectivement.

L'analyse de sensibilité, aujourd'hui utilisée dans plusieurs domaines scientifiques, tels que la mécanique [Sob93, SCS08], ou encore la compatibilité électromagnétique [LJBP12, LGS<sup>+</sup>14], vise à identifier la contribution des paramètres d'entrée  $X_i$ ,  $i = 1, \ldots, n$ , d'un modèle  $\mathcal{M}$ , sur la variabilité de sa réponse *Y* . Les objectifs d'une analyse de sensibilité sont multiples :

- analyser le rôle des paramètres dans le modèle, *i.e.* analyser la contribution propre de chacun des paramètres ou d'éventuelles interactions entre eux;
- identifier les paramètres les moins influents dans le modèle, afin de réduire la dimension stochastique du problème (le nombre de paramètres aléatoires) pour de futures analyses;
- réduire la dispersion de la réponse du modèle, en minimisant la variabilité des paramètres les plus influents dans le modèle.

Il existe deux grands types de méthodes d'analyse de sensibilité : les méthodes qualitatives, et les méthodes quantitatives. Les méthodes qualitatives fournissent des résultats représentés par des données non mesurables, dont l'interprétation de ces résultats nécessite le regard d'un « expert ». On peut citer parmi les méthodes qualitatives existantes, les méthodes de criblage (*screening methods*), dont fait partie la méthode de Morris [Mor91], qui permet de classer les paramètres aléatoires d'entrée  $X_i$ ,  $i = 1, \ldots, n$ , en 3 groupes :

- 1. les paramètres négligeables;
- 2. les paramètres avec effets linéaires et interactions nulles;
- 3. les paramètres avec effets non linéaires et interactions non nulles.

Cette méthode a notamment été mise en œuvre en contexte CEM, dans le cadre de la thèse de Basile Jannet [Jan14], et a fourni des résultats très satisfaisants, liés à la réduction de la dimension stochastique des problèmes sous étude [LJBP12]. Toutefois les méthodes qualitatives sont confrontées à de nombreuses limitations. Par exemple dans le cas de la méthode de Morris, bien que connaissant les paramètres à interactions non nulles, il est impossible de déterminer précisément les paramètres interagissant entre eux et les ordres d'interaction. Contrairement aux méthodes qualitatives, les méthodes quantitatives proposent des résultats mesurables de façon précise. Elles permettent ainsi une bien meilleure interprétation des résultats obtenus en comparaison aux méthodes qualitatives et une hiérarchisation précise des différents paramètres d'entrée *Xi* , *i* = 1,...,*n*, en fonction de leurs contributions sur la variabilité de *Y* . Dans le but de réduire la dispersion de la réponse d'un modèle, cette dernière particularité pourrait s'avérer être très importante, dans le sens où elle permettrait à un ingénieur de déterminer de façon appropriée les différents paramètres aléatoires d'entrée pour lesquels il faudrait minimiser la variabilité. En outre, les méthodes quantitatives permettent de déterminer avec précision les paramètres interagissant entre eux ainsi que les ordres d'interaction.

Au regard des limitations des méthodes qualitatives, nous avons choisi de mettre l'accent sur les méthodes quantitatives d'analyse de sensibilité. Ces dernières peuvent aussi être scindées en deux types, à savoir : les méthodes d'analyse de sensibilité *locale* et les méthodes d'analyse de sensibilité *globale*. L'une ou l'autre de ces méthodes est mise en œuvre en fonction de l'objectif de l'étude menée. En effet, dans le cas où l'évaluation de la fiabilité du système est l'objectif poursuivi, l'intérêt est généralement porté sur les contributions des paramètres aléatoires au niveau de la défaillance du système, *i.e.* au point de défaillance le plus probable (voir la section 3.4.1). Ainsi, du fait de leur nature locale (au point de défaillance le plus probable), ces contributions sont évaluées par le biais de méthodes d'analyse de sensibilité locale. Par contre, si l'on a besoin d'évaluer la sensibilité des paramètres *Xi* , *i* = 1,...,*n*, sur tout le support de leur densité de probabilité conjointe, il est préférable d'avoir recours à une méthode d'analyse de sensibilité globale. Dans certains cas particuliers, les méthodes d'analyse de sensibilité locale et globale, fournissent des résultats identiques. Néanmoins, étant donné que leurs domaines d'applications sont complètement différents, il n'est pas anormal que les résultats obtenus par une analyse de sensibilité locale soient différents de ceux obtenus par une analyse de sensibilité globale.

Dans ce chapitre, nous proposons tout d'abord deux méthodes d'analyse de sensibilité locale. La première, déjà bien connue dans le domaine de la fiabilité structurale, est une méthode basée sur les résultats de l'analyse FORM (voir la section 3.4.2). La seconde, quant à elle, est une méthode d'analyse de sensibilité locale basée cette fois sur les résultats de l'analyse SORM (voir la section 3.4.3). Il est important de noter que cette méthode n'ayant jamais été mise en œuvre dans le domaine de la mécanique ou encore moins dans le domaine de la CEM, a été développée de manière exclusive au cours de ces travaux de thèse. Enfin, nous proposons une méthode d'analyse de sensibilité globale, connue sous le nom d'*analyse de Sobol'* [Sob93].

# **4.2 Analyse de sensibilité locale**

Quantifier l'importance de chaque variable aléatoire d'entrée *Xi* , *i* = 1,...,*n*, au point de défaillance le plus probable associé à une fonction d'état-limite relève d'une très grande importance en analyse de fiabilité. Mesurer ces importances apporte de l'information supplémentaire concernant le modèle (ou le problème physique) sous étude et permet de hiérarchiser les différents paramètres aléatoires d'entrée selon leurs contributions relatives. Cette information peut être utilisée pour améliorer l'allocation de ressources (par exemple dans le cadre de la fabrication d'un équipement) ou pour guider des campagnes pour la collecte de données statistiques. En outre, elle pourrait tout simplement être utilisée pour réduire le nombre de paramètres aléatoires d'entrée pour de futures analyses de fiabilité. Dans cette section, nous proposons deux types d'analyse de sensibilité locale. La première, déjà bien connue et très répandue en mécanique des structures, est basée sur les résultats de l'analyse FORM, tandis que la seconde, basée sur les résultats de l'analyse SORM, est une méthode originale développée au cours de ces travaux. Ces méthodes d'analyse de sensibilité locale sont décrites ci-après.

## **4.2.1 Analyse de sensibilité locale via FORM**

Cette section est consacrée à l'analyse de la sensibilité locale à partir des résultats issus de l'analyse de fiabilité par FORM. Son principe est brièvement rappelé ci-dessous.

On considère un problème de fiabilité dont la fonction d'état-limite est définie sur X par :  $g: \mathbb{X} \longrightarrow \mathbb{R}: \mathbf{x} \longmapsto g(\mathbf{x})$ . Soient  $\mathbf{U} = (U_1, \dots, U_n)$  un vecteur aléatoire gaussien standard *n*dimensionnel à valeurs dans l'espace standard <sup>R</sup>*<sup>n</sup>*, et *<sup>G</sup>* : <sup>R</sup>*<sup>n</sup>* −→ <sup>R</sup> : **<sup>u</sup>** −→ *<sup>G</sup>*(**u**), l'équivalent dans l'espace standard de la fonction d'état-limite *g* (voir la section 3.3 du chapitre 3). Le vecteur  $\mathbf{u} = (u_1, \ldots, u_n)$  peut être vu ici comme une réalisation du vecteur aléatoire **U**. On rappelle que l'analyse de fiabilité par FORM opère dans l'espace standard, donc sur la fonction d'état-limite *G*, et consiste à remplacer *G* par son approximation linéaire *G*<sup>1</sup> au point de défaillance le plus probable (PDPP) *P*∗. Par suite, l'analyse de fiabilité par FORM fournit une approximation de la probabilité de défaillance  $p_f$  de la façon suivante :

$$
p_{\rm f} = \mathbb{P}(G(\mathbf{U}) \le 0) \approx p_{\rm f\,FORM} = \mathbb{P}(G_1(\mathbf{U}) \le 0) = \mathbb{P}(\widetilde{G}_1(\mathbf{U}) \le 0), \tag{4.1}
$$

où :

$$
\widetilde{G}_1(\mathbf{u}) = \frac{G_1(\mathbf{u})}{\|\nabla G(\mathbf{u}^*)\|} = \beta_{\text{HL}} - \boldsymbol{\alpha}^{\mathsf{T}} \mathbf{u},
$$
\n(4.2)

avec **<sup>u</sup>**<sup>∗</sup> <sup>∈</sup> <sup>R</sup>*<sup>n</sup>* le vecteur des coordonnées du PDPP *<sup>P</sup>*<sup>∗</sup> dans l'espace standard <sup>R</sup>*<sup>n</sup>* et *<sup>α</sup>* le vecteur unitaire donné par :  $\alpha = -\nabla G(u^*)/||\nabla G(u^*)||$ . On a alors :  $\alpha = (\alpha_i)$ , avec  $\forall i \in \{1, ..., n\}$ :

$$
\alpha_{i} = -\frac{1}{\|\nabla G(\mathbf{u}^*)\|} \frac{\partial G(\mathbf{u}^*)}{\partial u_i}.
$$
\n(4.3)

En général, l'analyse de sensibilité locale pour un problème de fiabilité est réalisée en deux étapes, à savoir : (1) la détermination dans l'espace standard  $\mathbb{R}^n$ , des contributions relatives des variables aléatoires *Ui* , *i* = 1,...,*n*, sur la variabilité de *G*(**U**) au PDPP *P*∗, puis (2) la déduction des contributions relatives, dans l'espace physique X, des variables aléatoires *Xi* , *i* = 1,...,*n*, sur la variabilité de *g* (**X**) au PDPP *P*∗. Dans le cadre de l'analyse de fiabilité par FORM, la probabilité de défaillance est approchée à partir de la fonction *<sup>G</sup>*1, issue de l'approximation linéaire *G*<sup>1</sup> de *G* au voisinage du PDPP *P*∗. Par conséquent, la première étape de l'analyse de sensibilité locale via FORM consistera plus précisément, à déterminer les contributions relatives des variables  $U_i$ ,  $i = 1, ..., n$ , sur la variabilité de  $\tilde{G}_1(\mathbf{U})$ . Il est donc naturel d'étudier à cet effet, la variance de  $\tilde{G}_1(\mathbf{U})$ . On a :

$$
\mathbb{V}\left[\widetilde{G}_1(\mathbf{U})\right] = \mathbb{E}\left[\left(\widetilde{G}_1(\mathbf{U}) - \mathbb{E}\left[\widetilde{G}_1(\mathbf{U})\right]\right)^2\right].
$$
\n(4.4)

Vu que **U** est un vecteur gaussien standard, on a le résultat suivant : E[**U**] = **0**, d'où on a :

$$
\mathbb{E}\left[\tilde{G}_{1}(\mathbf{U})\right] = \mathbb{E}\left[\beta_{\text{HL}} - \boldsymbol{\alpha}^{\mathsf{T}}\mathbf{u}\right] = \beta_{\text{HL}} - \boldsymbol{\alpha}^{\mathsf{T}}\mathbb{E}\left[\mathbf{U}\right] = \beta_{\text{HL}},\tag{4.5}
$$

Par conséquent :

$$
\mathbb{V}\left[\widetilde{G}_1(\mathbf{U})\right] = \mathbb{E}\left[\left(-\boldsymbol{\alpha}^\top \mathbf{U}\right)^2\right] = \mathbb{E}\left[\left(-\boldsymbol{\alpha}^\top \mathbf{U}\right)\left(-\mathbf{U}^\top \boldsymbol{\alpha}\right)\right] = \boldsymbol{\alpha}^\top \mathbb{E}\left[\mathbf{U}\mathbf{U}^\top\right] \boldsymbol{\alpha}.
$$
 (4.6)

Puisque  $\bf{U}$  est un vecteur gaussien standard, on a :  $\mathbb{E}\left[\bf{U}\bf{U}^T\right]$  =  $C_{\bf{U}}$  =  $\bf{I}_n$ , d'où il vient :

$$
\mathbb{V}\left[\widetilde{G}_1(\mathbf{U})\right] = \boldsymbol{\alpha}^{\mathsf{T}}\boldsymbol{\alpha} = \alpha_1^2 + \alpha_2^2 + \dots + \alpha_n^2.
$$
 (4.7)

A partir de cette expression de la variance de  $\tilde{G}_1(\mathbf{U})$ , il apparaît que les carrés des composantes  $\alpha_i$ ,  $i = 1, ..., n$ , du vecteur unitaire  $\alpha$ , sont représentatifs des contributions relatives des variables aléatoires  $U_i$ ,  $i = 1, ..., n$ , correspondantes sur la variabilité de  $\tilde{G}_1(\mathbf{U})$ . Les coefficients *α*<sup>2</sup> *<sup>i</sup>* , *i* = 1,...,*n*, sont communément appelés *facteurs d'importance*. Il est important de noter que la somme de ces indices est égale à 1, ce qui en facilite l'interprétation.

Les contributions relatives des variables aléatoires *Xi* , *i* = 1,...,*n*, sur la variabilité de *g* (**X**) au PDPP *P*<sup>∗</sup> se déduisent aisément des facteurs d'importance *α*<sup>2</sup> *<sup>i</sup>* , *i* = 1,...,*n*. En effet, lorsque les variables aléatoires d'entrée  $X_i$ ,  $i = 1,...,n$ , sont indépendantes, les facteurs d'importance  $\alpha_i^2$ ,  $i = 1, ..., n$ , expriment clairement les importances relatives des variables aléatoires  $X_i$ ,  $i = 1, \ldots, n$ , correspondantes. Par contre, dans le cas où les variables  $X_i$ ,  $i = 1, \ldots, n$ , sont corrélées, cette assertion n'est plus vérifiée. Dans un tel contexte, Der Kiureghian [DK03] a introduit un nouveau vecteur *γ* = (*γ*1,...,*γn*) de facteurs d'importance en considérant un vecteur normal "équivalent" dans l'espace physique  $X$  au PDPP  $P^*$ , noté  $\hat{X}$ , tel que :

$$
\mathbf{u} = \mathbf{u}^* + \mathbf{J}_{\mathcal{F}}(\hat{\mathbf{x}} - \mathbf{x}^*),
$$
 (4.8)

où  $J_{\mathcal{T}} = J_{u,x}$  est la matrice jacobienne de la transformation isoprobabiliste  $\mathcal{T}$  (voir la section 3.3 du chapitre 3) évaluée en **x**∗, et **x**∗ représente le vecteur des coordonnées dans l'espace physique X du PDPP *P*∗. Ce vecteur de facteurs d'importance est exprimé comme suit [DK03] :

$$
\boldsymbol{\gamma}^{\mathsf{T}} = \frac{\boldsymbol{\alpha}^{\mathsf{T}} \mathbf{J}_{\mathcal{F}} \widehat{\mathbf{D}}}{\|\boldsymbol{\alpha}^{\mathsf{T}} \mathbf{J}_{\mathcal{F}} \widehat{\mathbf{D}}\|},\tag{4.9}
$$

où **D** = ( $D_{ii}$ ) est une matrice carrée diagonale de dimension *n*, telle que, ∀ *i* ∈ {1,..., *n*} :

$$
\widehat{D}_{ii} = \sqrt{J_{2ii}} \,. \tag{4.10}
$$

<sup>∀</sup>*<sup>i</sup>* <sup>∈</sup> {1,...,*n*}, le terme **<sup>J</sup>**2*i i* représente le *<sup>i</sup>* ème terme de la diagonale de la matrice **<sup>J</sup>**<sup>2</sup> = (**J**2*i j*) donnée par :

$$
\mathbf{J}_2 = \mathbf{J}_{\mathcal{F}^{-1}} \left( \mathbf{J}_{\mathcal{F}^{-1}} \right)^{\top}, \tag{4.11}
$$

où **J**<sup>T</sup> <sup>−</sup><sup>1</sup> = **J***x*,*<sup>u</sup>* représente la matrice jacobienne de l'inverse T <sup>−</sup><sup>1</sup> de T évaluée en **u**∗. Ainsi, dans le cas où les variables aléatoires d'entrée *Xi* , *i* = 1,...,*n* sont corrélées, leurs contributions relatives sont données par les coefficients  $\gamma_i^2$ ,  $i = 1, ..., n$ , correspondants. Naturellement, lorsque les variables  $X_i$ ,  $i = 1, ..., n$ , sont indépendantes, on a :  $\gamma = \alpha$ .

Clairement, les facteurs d'importance  $\alpha_i^2$ ,  $i = 1, ..., n$ , et  $\gamma_i^2$ ,  $i = 1, ..., n$ , sont déterminés à partir de l'approximation linéaire *G*<sup>1</sup> de la fonction d'état-limite exacte *G* associée au problème de fiabilité considéré. Par conséquent, ces facteurs d'importance sont pertinents lorsque la fonction d'état-limite *G* est linéaire ou très faiblement non-linéaire. Par ailleurs, dans le cas où la fonction *G* est non-linéaire, ceux-ci peuvent s'avérer inappropriés pour une quantification raisonnablement correcte des contributions relatives des paramètres d'entrée sur la variabilité du modèle sous étude, au niveau de la défaillance. C'est pourquoi, nous proposons une méthode d'analyse de sensibilité locale basée sur les résultats de l'approche SORM, qui considère une approximation quadratique de la fonction d'état-limite pour l'estimation de la probabilité de défaillance. Le principe de cette méthode fera notamment l'objet de la section suivante.

# **4.2.2 Analyse de sensibilité locale via SORM**

L'analyse de sensibilité locale via SORM développée au cours de ces travaux a été menée en ne considérant que l'approche SORM<sup>cf</sup> (voir la section 3.4.3.1) et en supposant que les variables aléatoires d'entrée *Xi* , *i* = 1,...,*n*, sont mutuellement indépendantes. Dans ce cas, identifier les contributions relatives des variables  $U_i$ ,  $i = 1, \ldots, n$ , sur la variabilité de *G*(**U**) au PDPP *P*∗, revient à identifier directement les contributions relatives des variables *X<sub>i</sub>*, *i* = 1,..., *n*, sur la variabilité de *g*(**X**) au PDPP *P*<sup>∗</sup>. Ainsi, dans cette section, on ne s'intéressera qu'à la première étape de l'analyse de sensibilité locale pour un problème de fiabilité, mentionnée dans la section précédente. Le cas de corrélation non nulle entre les variables aléatoires *Xi* , *i* = 1,...,*n* et l'étude de la sensibilité locale basée sur SORMpf, feront l'objet de travaux futurs.

On rappelle que l'analyse de fiabilité par SORM<sup>cf</sup> opère dans l'espace standard sur la fonction d'état-limite *G*. Elle consiste dans un premier temps à remplacer *G* par son approximation quadratique *G*<sup>2</sup> au point de défaillance le plus probable (PDPP) *P*∗, puis à approximer la probabilité de défaillance  $p_f$  de la façon suivante :

$$
p_{\rm f} = \mathbb{P}(G(\mathbf{U}) \le 0) \approx p_{\rm f\,SORM^{\rm cf}} = \mathbb{P}(G_2(\mathbf{U}) \le 0) = \mathbb{P}(\widetilde{G}_2(\mathbf{U}) \le 0) \,, \tag{4.12}
$$

où :

$$
\widetilde{G}_2(\mathbf{u}) = \frac{G_2(\mathbf{u})}{\|\nabla G(\mathbf{u}^*)\|} .
$$
\n(4.13)

Par conséquent et conformément à la méthode présentée dans la section précédente, la première étape de l'analyse de sensibilité locale via SORM consistera précisément à déterminer les contributions relatives des variables  $U_i$ ,  $i = 1, ..., n$ , sur la variabilité de  $\tilde{G}_2(\mathbf{U})$ . Cette étape nécessite donc d'étudier la variance de  $\tilde{G}_2(\mathbf{U})$ , puis d'identifier à partir de cette dernière, les contributions des variables  $U_i$ ,  $i = 1, ..., n$ , sur la variabilité de  $\tilde{G}_2(\mathbf{U})$ . A cet effet, la section 4.2.2.1 détaille le calcul de la variance de  $\tilde{G}_2(\mathbf{U})$ , et la section 4.2.2.2 présente la méthode d'identification des contributions relatives des variables aléatoires  $U_i$ ,  $i = 1, \ldots, n$ , à partir de cette variance.

## **4.2.2.1** Calcul de la variance de  $\tilde{G}_2(\mathbf{U})$

Étant donné que,  $\forall$ **u** ∈  $\mathbb{R}^n$ ,  $\widetilde{G}_2(\mathbf{u})$  se déduit aisément de  $G_2(\mathbf{u})$  par la relation (4.13), on s'intéressera dans un premier temps au calcul de la variance de  $G_2(\mathbf{U})$ . Par suite, la variance de *<sup>G</sup>*2(**U**) s'en déduira aisément.

# **4.2.2.1.a Réécriture de l'approximation SORMcf de la fonction d'état-limite**

On rappelle que,  $\forall$ **u**  $\in$   $\mathbb{R}^n$  :

$$
G_2(\mathbf{u}) = \nabla G(\mathbf{u}^*)^{\mathsf{T}} (\mathbf{u} - \mathbf{u}^*) + \frac{1}{2} (\mathbf{u} - \mathbf{u}^*)^{\mathsf{T}} \nabla^2 G(\mathbf{u}^*) (\mathbf{u} - \mathbf{u}^*) . \tag{4.14}
$$

On pose :

$$
y = G_2(\mathbf{u}) \in \mathbb{R}
$$
,  $\mathbf{D} = \nabla G(\mathbf{u}^*) \in \mathbb{R}^n$ ,  $\mathbf{H} = \nabla^2 G(\mathbf{u}^*) \in \mathbb{R}^{n \times n}$ .

La relation précédente (4.14) se réécrit alors :

$$
y = \mathbf{D}^{\mathsf{T}} \left( \mathbf{u} - \mathbf{u}^* \right) + \frac{1}{2} (\mathbf{u} - \mathbf{u}^*)^{\mathsf{T}} \mathbf{H} \left( \mathbf{u} - \mathbf{u}^* \right). \tag{4.15}
$$

En développant cette expression on a :

$$
y = D^{T} u - D^{T} u^{*} + \frac{1}{2} \Big[ u^{T} H(u - u^{*}) - u^{*T} H(u - u^{*}) \Big]
$$
  
\n
$$
= D^{T} u - D^{T} u^{*} + \frac{1}{2} \Big[ u^{T} (H u - H u^{*}) - u^{*T} (H u - H u^{*}) \Big]
$$
  
\n
$$
= D^{T} u - D^{T} u^{*} + \frac{1}{2} \Big[ u^{T} H u - u^{T} H u^{*} - u^{*T} H u + u^{*T} H u^{*} \Big]
$$
  
\n
$$
y = -D^{T} u^{*} + \frac{1}{2} u^{*T} H u^{*} + D^{T} u - \frac{1}{2} \Big[ u^{T} H u^{*} + u^{*T} H u \Big] + \frac{1}{2} u^{T} H u,
$$
  
\n(4.16)

qui, en remarquant que : **u**∗<sup>T</sup> **Hu** = **u**<sup>T</sup> **Hu**∗, peut se réécrire :

$$
y = -\mathbf{D}^{\mathsf{T}} \mathbf{u}^* + \frac{1}{2} \mathbf{u}^{* \mathsf{T}} \mathbf{H} \mathbf{u}^* + \mathbf{D}^{\mathsf{T}} \mathbf{u} - \mathbf{u}^{* \mathsf{T}} \mathbf{H} \mathbf{u} + \frac{1}{2} \mathbf{u}^{\mathsf{T}} \mathbf{H} \mathbf{u}.
$$
 (4.17)

D'où, après un dernier réarrangement, <sup>∀</sup>**<sup>u</sup>** <sup>∈</sup> <sup>R</sup>*<sup>n</sup>* :

$$
y = G_2(\mathbf{u}) = -\mathbf{D}^{\mathsf{T}} \mathbf{u}^* + \frac{1}{2} \mathbf{u}^{*\mathsf{T}} \mathbf{H} \mathbf{u}^* + \left(\mathbf{D}^{\mathsf{T}} - \mathbf{u}^{*\mathsf{T}} \mathbf{H}\right) \mathbf{u} + \frac{1}{2} \mathbf{u}^{\mathsf{T}} \mathbf{H} \mathbf{u}.
$$
 (4.18)

## **4.2.2.1.b** Calcul de la variance de  $G_2$ (U)

On rappelle que **U** ∼ N*n*(**0**,**I***n*). On considère alors la variable aléatoire *Y* telle que :

$$
Y = G_2(\mathbf{U}) = -\mathbf{D}^{\mathsf{T}} \mathbf{u}^* + \frac{1}{2} \mathbf{u}^{*\mathsf{T}} \mathbf{H} \mathbf{u}^* + \left(\mathbf{D}^{\mathsf{T}} - \mathbf{u}^{*\mathsf{T}} \mathbf{H}\right) \mathbf{U} + \frac{1}{2} \mathbf{U}^{\mathsf{T}} \mathbf{H} \mathbf{U},\tag{4.19}
$$

que l'on peut réécrire :

$$
Y = G_2(\mathbf{U}) = a + b\mathbf{U} + \frac{1}{2}\mathbf{U}^{\mathsf{T}}\mathbf{HU},
$$
 (4.20)

avec :

$$
a = -\mathbf{D}^{\mathsf{T}} \mathbf{u}^* + \frac{1}{2} \mathbf{u}^{* \mathsf{T}} \mathbf{H} \mathbf{u}^* \in \mathbb{R} \quad , \quad b = \mathbf{D}^{\mathsf{T}} - \mathbf{u}^{* \mathsf{T}} \mathbf{H} \in \mathbb{R}^n \,. \tag{4.21}
$$

On s'intéresse alors dans cette section au calcul de la variance de la variable aléatoire *Y* , qui par définition est donnée par :

$$
V[Y] = E[(Y - E[Y])^{2}] = V[G_{2}(\mathbf{U})].
$$
\n(4.22)

Tout d'abord, on aborde le calcul de la moyenne  $E[Y]$  de la variable aléatoire *Y*. D'après l'équation (4.20) on a :

$$
\mathbb{E}[Y] = a + b \mathbb{E}[\mathbf{U}] + \frac{1}{2} \mathbb{E}[\mathbf{U}^{\mathsf{T}} \mathbf{H} \mathbf{U}],
$$
\n(4.23)

soit puisque  $\mathbf{U} \sim \mathcal{N}_n(\mathbf{0}, \mathbf{I}_n)$  (*i.e.*  $\mu_{\mathbf{U}} = \mathbb{E}[\mathbf{U}] = \mathbf{0}$ ) :

$$
\mathbb{E}[Y] = a + \frac{1}{2} \mathbb{E} \left[ \mathbf{U}^{\mathsf{T}} \mathbf{H} \mathbf{U} \right]. \tag{4.24}
$$

Pour calculer E **U**<sup>T</sup> **HU** , nous allons réduire **H** à sa forme diagonale, ce qui est toujours possible car **H** est symétrique. Soit  $\mathbf{H}_D$  la matrice diagonale des valeurs propres  $\lambda_i$ ,  $1 \leq j \leq n$ , de **H**, telle que :

$$
\mathbf{H}_D = \text{diag}(\lambda_j) = \begin{bmatrix} \lambda_1 & & & & \\ & \ddots & & 0 & \\ & & \lambda_j & & \\ & & 0 & & \ddots \\ & & & & \lambda_n \end{bmatrix}, \qquad (4.25)
$$

et soit **P** = *e*<sup>1</sup> | ... | *e <sup>j</sup>* | ... | *en* la matrice de ses vecteurs propres normés associés, telles que,  $∀ j ∈ {1, ..., n}$ :

$$
\mathbf{H}\,e_j = \lambda_j\,e_j\,,\tag{4.26}
$$

avec,  $\forall$  (*i*, *j*) ∈ {1,..., *n*}<sup>2</sup> :

$$
\langle e_i, e_j \rangle = e_j^{\mathsf{T}} e_i = \delta_{ij}, \qquad (4.27)
$$

où 〈• , •〉 représente le produit scalaire euclidien dans <sup>R</sup>*<sup>n</sup>* et *<sup>δ</sup>i j* désigne le symbole de Kronecker. La matrice **P** est une matrice orthogonale (donc vérifie **P**−<sup>1</sup> = **P**T), et on a la relation :

$$
\mathbf{H}_D = \mathbf{P}^{-1} \mathbf{H} \mathbf{P} = \mathbf{P}^{\mathsf{T}} \mathbf{H} \mathbf{P},\tag{4.28}
$$

de laquelle on tire :

$$
\mathbf{H} = \mathbf{P} \mathbf{H}_D \mathbf{P}^{\mathsf{T}} \tag{4.29}
$$

En portant (4.29) dans l'expression (4.24), il vient alors :

$$
\mathbb{E}[Y] = a + \frac{1}{2} \mathbb{E}\left[\mathbf{U}^{\mathsf{T}} \mathbf{P} \mathbf{H}_{D} \mathbf{P}^{\mathsf{T}} \mathbf{U}\right].
$$
 (4.30)

On introduit maintenant la variable aléatoire *n*-dimensionnelle  $\mathbf{Z} = (Z_1, \ldots, Z_n)$  telle que :

$$
\mathbf{Z} = \mathbf{P}^{\mathsf{T}} \mathbf{U} \tag{4.31}
$$

On a :  $\mathbf{Z} \sim \mathcal{N}_n(\mu_{\mathbf{Z}}, C_{\mathbf{Z}})$ , avec :

$$
\mu_{Z} = \mathbb{E}[Z] = \mathbf{P}^{T} \mathbb{E}[\mathbf{U}] = \mathbf{P}^{T} \mu_{U} = \mathbf{0}
$$
  
\n
$$
C_{Z} = \mathbb{E}\left[\left(Z - \mu_{Z}\right)\left(Z - \mu_{Z}\right)^{T}\right] = \mathbb{E}\left[ZZ^{T}\right] = \mathbb{E}\left[\mathbf{P}^{T} \mathbf{U} \mathbf{U}^{T} \mathbf{P}\right]
$$
  
\n
$$
= \mathbf{P}^{T} \mathbb{E}\left[\mathbf{U} \mathbf{U}^{T}\right] \mathbf{P} = \mathbf{P}^{T} C_{U} \mathbf{P} = \mathbf{P}^{T} \mathbf{I}_{n} \mathbf{P} = \mathbf{P}^{T} \mathbf{P}
$$
\n(4.32)

 $C_{\mathbf{Z}} = \mathbf{I}_n$ .

Par conséquent, **Z** est isonome à **U** (*i.e.* a même loi que **U**).

De (4.31), on tire (en se rappelant que  $\mathbf{P}^T = \mathbf{P}^{-1}$ ) :

$$
\mathbf{U} = \mathbf{P}\mathbf{Z},\tag{4.33}
$$

et en portant (4.33) dans (4.30), il vient :

$$
\mathbb{E}[Y] = a + \frac{1}{2} \mathbb{E}\left[\mathbf{Z}^{\mathsf{T}} \mathbf{H}_D \mathbf{Z}\right].
$$
 (4.34)

Or :

$$
\mathbf{Z}^{\mathsf{T}} \mathbf{H}_D \mathbf{Z} = \sum_{j=1}^n \lambda_j Z_j^2, \qquad (4.35)
$$

ce qui nous permet d'écrire :

$$
\mathbb{E}\left[\mathbf{Z}^{\mathsf{T}}\mathbf{H}_{D}\mathbf{Z}\right] = \sum_{j=1}^{n} \lambda_{j} \mathbb{E}\left[Z_{j}^{2}\right] = \sum_{j=1}^{n} \lambda_{j} = \text{Tr}\left(\mathbf{H}_{D}\right),\tag{4.36}
$$

où Tr  $(\mathbf{H}_D)$  désigne la trace de la matrice  $\mathbf{H}_D$ . Par suite, on a :

$$
\mathbb{E}\left[Y\right] = a + \frac{1}{2}\operatorname{Tr}\left(\mathbf{H}_D\right). \tag{4.37}
$$

Ensuite, on s'intéresse au calcul de la quantité *<sup>Y</sup>* <sup>−</sup>E[*<sup>Y</sup>* ]. De (4.20) et (4.37), on tire :

$$
Y - \mathbb{E}[Y] = -\frac{1}{2} \operatorname{Tr} \left( \mathbf{H}_D \right) + b \mathbf{U} + \frac{1}{2} \mathbf{U}^\mathsf{T} \mathbf{H} \mathbf{U},\tag{4.38}
$$

soit d'après (4.33) :

$$
Y - \mathbb{E}[Y] = -\frac{1}{2}\operatorname{Tr}(\mathbf{H}_D) + b\mathbf{P}\mathbf{Z} + \frac{1}{2}\mathbf{Z}^\mathsf{T}\mathbf{P}^\mathsf{T}\mathbf{H}\mathbf{P}\mathbf{Z}.
$$
 (4.39)

D'après la relation (4.28), cette expression peut se réécrire :

$$
Y - \mathbb{E}[Y] = -\frac{1}{2} \operatorname{Tr}(\mathbf{H}_D) + c \mathbf{Z} + \frac{1}{2} \mathbf{Z}^\mathsf{T} \mathbf{H}_D \mathbf{Z},\tag{4.40}
$$

où nous avons posé *c* = *b***P**, matrice ligne de dimenion *n*, telle que :

$$
c = \left(\mathbf{D}^{\mathsf{T}} - \mathbf{u}^*^{\mathsf{T}} \mathbf{H}\right) \mathbf{P}.
$$
 (4.41)

Notons que l'expression (4.41) peut encore s'écrire, d'après (4.29) :

$$
c = \left(\mathbf{D}^{\mathsf{T}} - \mathbf{u}^* \mathbf{P} \mathbf{H}_D \mathbf{P}^{\mathsf{T}}\right) \mathbf{P} = \mathbf{D}^{\mathsf{T}} \mathbf{P} - \mathbf{u}^* \mathbf{P} \mathbf{H}_D, \qquad (4.42)
$$

soit finalement :

$$
c = \mathbf{D}^{\mathsf{T}} \mathbf{P} - \mathbf{z}^{* \mathsf{T}} \mathbf{H}_D, \qquad (4.43)
$$

où nous avons posé :

$$
\mathbf{z}^* = \mathbf{P}^{\mathsf{T}} \mathbf{u}^* \,. \tag{4.44}
$$

Enfin, on aborde le calul proprement dit de la variance de *Y* . Au regard de l'expression (4.40), la variance de la variable aléatoire *Y* est donnée par :

$$
V[Y] = \mathbb{E}\left[\left(-\frac{1}{2}\operatorname{Tr}\left(\mathbf{H}_{D}\right) + c\mathbf{Z} + \frac{1}{2}\mathbf{Z}^{\mathsf{T}}\mathbf{H}_{D}\mathbf{Z}\right)^{2}\right],\tag{4.45}
$$

soit, en développant :

$$
V[Y] = \mathbb{E}\left[\frac{1}{4} \text{Tr}^2(\mathbf{H}_D) + (c\mathbf{Z})^2 + \frac{1}{4} \left(\mathbf{Z}^T \mathbf{H}_D \mathbf{Z}\right)^2 - \text{Tr}(\mathbf{H}_D)(c\mathbf{Z})\right]
$$
  
\n
$$
-\frac{1}{2} \text{Tr}(\mathbf{H}_D) \left(\mathbf{Z}^T \mathbf{H}_D \mathbf{Z}\right) + (c\mathbf{Z}) \left(\mathbf{Z}^T \mathbf{H}_D \mathbf{Z}\right)
$$
  
\n
$$
V[Y] = \frac{1}{4} \text{Tr}^2(\mathbf{H}_D) + \mathbb{E}\left[(c\mathbf{Z})^2\right] + \frac{1}{4} \mathbb{E}\left[\left(\mathbf{Z}^T \mathbf{H}_D \mathbf{Z}\right)^2\right] - \text{Tr}(\mathbf{H}_D) c \mathbb{E}[\mathbf{Z}]
$$
  
\n
$$
-\frac{1}{2} \text{Tr}(\mathbf{H}_D) \mathbb{E}\left[\mathbf{Z}^T \mathbf{H}_D \mathbf{Z}\right] + c \mathbb{E}\left[\mathbf{Z}\left(\mathbf{Z}^T \mathbf{H}_D \mathbf{Z}\right)\right].
$$
\n(4.46)

D'une part, on a :

$$
\mathbb{E}\left[\left(c\mathbf{Z}\right)^{2}\right] = \mathbb{E}\left[\left(c\mathbf{Z}\right)\left(c\mathbf{Z}\right)^{\mathsf{T}}\right] = \mathbb{E}\left[c\mathbf{Z}\mathbf{Z}^{\mathsf{T}}c^{\mathsf{T}}\right] = c\,\mathbb{E}\left[\mathbf{Z}\mathbf{Z}^{\mathsf{T}}\right]c^{\mathsf{T}} = c\,C_{\mathbf{Z}}c^{\mathsf{T}} = c\,\mathbf{I}_{n}\,c^{\mathsf{T}} = c\,c^{\mathsf{T}}.\tag{4.47}
$$

D'autre part :

$$
\mathbb{E}\left[\left(\mathbf{Z}^{\mathsf{T}}\mathbf{H}_{D}\mathbf{Z}\right)^{2}\right] = \mathbb{E}\left[\left(\sum_{j=1}^{n}\lambda_{j}Z_{j}^{2}\right)^{2}\right] = \mathbb{E}\left[\left(\sum_{j=1}^{n}\lambda_{j}Z_{j}^{2}\right)\left(\sum_{k=1}^{n}\lambda_{k}Z_{k}^{2}\right)\right] = \mathbb{E}\left[\sum_{j=1}^{n}\sum_{k=1}^{n}\lambda_{j}\lambda_{k}Z_{j}^{2}Z_{k}^{2}\right]
$$
\n
$$
= \mathbb{E}\left[\sum_{j=1}^{n}\lambda_{j}^{2}Z_{j}^{4} + \sum_{\substack{j,k=1 \ j\neq k}}\lambda_{j}\lambda_{k}Z_{j}^{2}Z_{k}^{2}\right]
$$
\n
$$
\mathbb{E}\left[\left(\mathbf{Z}^{\mathsf{T}}\mathbf{H}_{D}\mathbf{Z}\right)^{2}\right] = \sum_{j=1}^{n}\lambda_{j}^{2}\mathbb{E}\left[Z_{j}^{4}\right] + \sum_{\substack{j,k=1 \ j\neq k}}\lambda_{j}\lambda_{k}\mathbb{E}\left[Z_{j}^{2}Z_{k}^{2}\right].
$$
\n(4.48)

En remarquant que,  $\forall j \in \{1, ..., n\}$ ,  $\forall k \in \{1, ..., n\}$  tel que  $j \neq k$ :

$$
\mathbb{E}\left[Z_j^4\right] = 3 \quad , \quad \mathbb{E}\left[Z_j^2\right] = 1 \quad , \quad \mathbb{E}\left[Z_j^2 \; Z_k^2\right] = \mathbb{E}\left[Z_j^2\right] \mathbb{E}\left[Z_k^2\right] = 1,
$$

il en résulte que :

$$
\mathbb{E}\left[\left(\mathbf{Z}^{\mathsf{T}}\mathbf{H}_{D}\mathbf{Z}\right)^{2}\right] = 3 \sum_{j=1}^{n} \lambda_{j}^{2} + \sum_{\substack{j,k=1 \ j\neq k}} \lambda_{j} \lambda_{k}
$$
\n
$$
= 2 \sum_{j=1}^{n} \lambda_{j}^{2} + \sum_{\substack{j=1 \ j\neq k}}^{n} \lambda_{j}^{2} + \sum_{\substack{j,k=1 \ j\neq k}}^{n} \lambda_{j} \lambda_{k}
$$
\n
$$
= 2 \operatorname{Tr}\left(\mathbf{H}_{D}^{2}\right) + \sum_{j,k=1}^{n} \lambda_{j} \lambda_{k} = 2 \operatorname{Tr}\left(\mathbf{H}_{D}^{2}\right) + \left(\sum_{j=1}^{n} \lambda_{j}\right) \left(\sum_{k=1}^{n} \lambda_{k}\right)
$$
\n
$$
= 2 \operatorname{Tr}\left(\mathbf{H}_{D}^{2}\right) + \operatorname{Tr}\left(\mathbf{H}_{D}\right) \operatorname{Tr}\left(\mathbf{H}_{D}\right)
$$
\n
$$
\mathbb{E}\left[\left(\mathbf{Z}^{\mathsf{T}}\mathbf{H}_{D}\mathbf{Z}\right)^{2}\right] = 2 \operatorname{Tr}\left(\mathbf{H}_{D}^{2}\right) + \operatorname{Tr}^{2}\left(\mathbf{H}_{D}\right).
$$
\n(4.49)

En outre, on a :

$$
\mathbb{E}[\mathbf{Z}] = \mathbf{0}
$$
\n
$$
\mathbb{E}[\mathbf{Z}^{\mathsf{T}} \mathbf{H}_D \mathbf{Z}] = \mathbb{E}\left[\sum_{j=1}^n \lambda_j Z_j^2\right] = \sum_{j=1}^n \lambda_j \mathbb{E}\left[Z_j^2\right] = \sum_{j=1}^n \lambda_j = \text{Tr}(\mathbf{H}_D)
$$
\n
$$
\mathbb{E}\left[\mathbf{Z}\left(\mathbf{Z}^{\mathsf{T}} \mathbf{H}_D \mathbf{Z}\right)\right] = \mathbb{E}\left[\mathbf{Z} \sum_{j=1}^n \lambda_j Z_j^2\right] = \sum_{j=1}^n \lambda_j \mathbb{E}\left[\mathbf{Z} Z_j^2\right] = \mathbf{0}.
$$
\n(4.50)

Par conséquent, il vient, en revenant à l'expression (4.46) de la variance de *Y* :

$$
V[Y] = \frac{1}{4} \text{Tr}^2(\mathbf{H}_D) + c c^{\mathsf{T}} + \frac{1}{4} \left[ 2 \text{Tr} \left( \mathbf{H}_D^2 \right) + \text{Tr}^2(\mathbf{H}_D) \right] - \frac{1}{2} \text{Tr} (\mathbf{H}_D) \text{Tr} (\mathbf{H}_D)
$$
  
\n
$$
= c c^{\mathsf{T}} + \frac{1}{4} \text{Tr}^2(\mathbf{H}_D) + \frac{1}{2} \text{Tr} (\mathbf{H}_D^2) + \frac{1}{4} \text{Tr}^2(\mathbf{H}_D) - \frac{1}{2} \text{Tr}^2(\mathbf{H}_D)
$$
(4.51)  
\n
$$
V[Y] = c c^{\mathsf{T}} + \frac{1}{2} \text{Tr} (\mathbf{H}_D^2).
$$

D'après (4.43) :

$$
c c^{\mathsf{T}} = \left( \mathbf{D}^{\mathsf{T}} \mathbf{P} - \mathbf{z}^{* \mathsf{T}} \mathbf{H}_{D} \right) \left( \mathbf{P}^{\mathsf{T}} \mathbf{D} - \mathbf{H}_{D} \mathbf{z}^{*} \right) \left( \mathbf{H}_{D}^{\mathsf{T}} = \mathbf{H}_{D} \text{ car } \mathbf{H}_{D} \text{ est diagonale} \right)
$$
  
\n
$$
c c^{\mathsf{T}} = \mathbf{D}^{\mathsf{T}} \mathbf{P} \mathbf{P}^{\mathsf{T}} \mathbf{D} - \mathbf{D}^{\mathsf{T}} \mathbf{P} \mathbf{H}_{D} \mathbf{z}^{*} - \mathbf{z}^{* \mathsf{T}} \mathbf{H}_{D} \mathbf{P}^{\mathsf{T}} \mathbf{D} + \mathbf{z}^{* \mathsf{T}} \mathbf{H}_{D} \mathbf{H}_{D} \mathbf{z}^{*}.
$$
\n(4.52)

Or :

$$
\mathbf{P}\mathbf{P}^{\mathsf{T}} = \mathbf{P}\mathbf{P}^{-1} = \mathbf{I}_n \quad \text{et} \quad \mathbf{z}^{* \mathsf{T}} \mathbf{H}_D \mathbf{P}^{\mathsf{T}} \mathbf{D} = \left( \mathbf{D}^{\mathsf{T}} \mathbf{P} \mathbf{H}_D \mathbf{z}^* \right)^{\mathsf{T}} = \mathbf{D}^{\mathsf{T}} \mathbf{P} \mathbf{H}_D \mathbf{z}^*.
$$

D'où :

$$
cc^{\mathsf{T}} = \mathbf{D}^{\mathsf{T}} \mathbf{D} - 2 \mathbf{D}^{\mathsf{T}} \mathbf{P} \mathbf{H}_D \mathbf{z}^* + \mathbf{z}^{* \mathsf{T}} \mathbf{H}_D^2 \mathbf{z}^*.
$$
 (4.53)

Par ailleurs, en introduisant l'expression (4.44) dans (4.53), il vient :

$$
cc^{\mathsf{T}} = \mathbf{D}^{\mathsf{T}} \mathbf{D} - 2 \mathbf{D}^{\mathsf{T}} \mathbf{P} \mathbf{H}_{D} \mathbf{P}^{\mathsf{T}} \mathbf{u}^* + \mathbf{u}^{* \mathsf{T}} \mathbf{P} \mathbf{H}_{D}^2 \mathbf{P}^{\mathsf{T}} \mathbf{u}^*.
$$
 (4.54)

En outre, d'après  $(4.29)$ :  $H = PH<sub>D</sub> P<sup>T</sup>$ , et on a :

$$
\mathbf{H}^2 = \mathbf{H} \times \mathbf{H} = (\mathbf{P} \mathbf{H}_D \mathbf{P}^\top) (\mathbf{P} \mathbf{H}_D \mathbf{P}^\top)
$$
  
=  $\mathbf{P} \mathbf{H}_D \mathbf{P}^\top \mathbf{P} \mathbf{H}_D \mathbf{P}^\top = \mathbf{P} \mathbf{H}_D \mathbf{H}_D \mathbf{P}^\top$  (4.55)  

$$
\mathbf{H}^2 = \mathbf{P} \mathbf{H}_D^2 \mathbf{P}^\top.
$$

Il en résulte que :

$$
cc^{\mathsf{T}} = \mathbf{D}^{\mathsf{T}} \mathbf{D} - 2 \mathbf{D}^{\mathsf{T}} \mathbf{H} \mathbf{u}^* + \mathbf{u}^{* \mathsf{T}} \mathbf{H}^2 \mathbf{u}^*.
$$
 (4.56)

Par suite, on déduit aisément que :

$$
\mathbb{V}[Y] = \mathbf{D}^{\mathsf{T}} \mathbf{D} + \frac{1}{2} \operatorname{Tr} \left( \mathbf{H}_{D}^{2} \right) - 2 \mathbf{D}^{\mathsf{T}} \mathbf{H} \mathbf{u}^{*} + \mathbf{u}^{* \mathsf{T}} \mathbf{H}^{2} \mathbf{u}^{*}.
$$
 (4.57)

Toutefois, il est important de remarquer que :

- 1. la trace d'un endomorphisme est invariante (*i.e.* une grandeur qui se conserve dans toute représentation matricielle de cet opérateur),
- 2. et d'après (4.28) on a :

$$
\mathbf{H}_{D}^{2} = (\mathbf{P}^{\mathsf{T}} \mathbf{H} \mathbf{P})(\mathbf{P}^{\mathsf{T}} \mathbf{H} \mathbf{P}) = \mathbf{P}^{\mathsf{T}} \mathbf{H}^{2} \mathbf{P} = \mathbf{P}^{-1} \mathbf{H}^{2} \mathbf{P}.
$$

On en déduit alors que :

$$
\text{Tr}(\mathbf{H}_D^2) = \text{Tr}(\mathbf{H}^2) ,
$$

et finalement, il vient :

$$
\mathbb{V}[Y] = \mathbb{V}[G_2(\mathbf{U})] = \mathbf{D}^{\mathsf{T}} \mathbf{D} + \frac{1}{2} \text{Tr}(\mathbf{H}^2) - 2 \mathbf{D}^{\mathsf{T}} \mathbf{H} \mathbf{u}^* + \mathbf{u}^{* \mathsf{T}} \mathbf{H}^2 \mathbf{u}^*.
$$
 (4.58)

# **4.2.2.1.c** Calcul de la variance de  $\widetilde{G}_2(\mathbf{U})$

On rappelle que :

$$
\widetilde{G}_2(\mathbf{u}) = \frac{G_2(\mathbf{u})}{\|\nabla G(\mathbf{u}^*)\|} = \frac{G_2(\mathbf{u})}{\|\mathbf{D}\|} \quad \text{et} \quad \mathbf{U} \sim \mathcal{N}_n(\mathbf{0}, \mathbf{I}_n) \, .
$$

On considère alors la variable aléatoire *<sup>Y</sup>* telle que :

$$
\widetilde{Y} = \widetilde{G}_2(\mathbf{U}) = \frac{G_2(\mathbf{U})}{\|\nabla G(\mathbf{u}^*)\|} = \frac{G_2(\mathbf{U})}{\|\mathbf{D}\|} = \frac{Y}{\|\mathbf{D}\|}.
$$
\n(4.59)

Par conséquent, on s'intéresse dans cette section au calcul de la variance de la variable aléatoire *<sup>Y</sup>*, qui est donnée par :

$$
\mathbb{V}\left[\,\widetilde{Y}\,\right] \;=\; \mathbb{V}\left[\,\frac{Y}{\|\mathbf{D}\|}\,\right] \;=\; \frac{1}{\|\mathbf{D}\|^2}\,\mathbb{V}\left[Y\right] \;=\; \mathbb{V}\left[\,\widetilde{G}_2(\mathbf{U})\,\right] \,.\tag{4.60}
$$

Ainsi, en portant l'expression (4.58) de V[*Y* ], dans l'expression (4.60), on a :

$$
\mathbb{V}\left[\tilde{Y}\right] = \frac{1}{\|\mathbf{D}\|^2} \left(\mathbf{D}^{\mathsf{T}} \mathbf{D} + \frac{1}{2} \text{Tr}\left(\mathbf{H}^2\right) - 2 \mathbf{D}^{\mathsf{T}} \mathbf{H} \mathbf{u}^* + \mathbf{u}^{* \mathsf{T}} \mathbf{H}^2 \mathbf{u}^*\right)
$$
  
\n
$$
= \frac{\mathbf{D}^{\mathsf{T}} \mathbf{D}}{\|\mathbf{D}\|^2} + \frac{1}{2} \text{Tr}\left(\frac{\mathbf{H}^2}{\|\mathbf{D}\|^2}\right) - 2 \frac{\mathbf{D}^{\mathsf{T}} \mathbf{H}}{\|\mathbf{D}\|^2} \mathbf{u}^* + \mathbf{u}^{* \mathsf{T}} \frac{\mathbf{H}^2}{\|\mathbf{D}\|^2} \mathbf{u}^*
$$
(4.61)  
\n
$$
\mathbb{V}\left[\tilde{Y}\right] = \frac{\mathbf{D}^{\mathsf{T}}}{\|\mathbf{D}\|} \frac{\mathbf{D}}{\|\mathbf{D}\|} + \frac{1}{2} \text{Tr}\left(\frac{\mathbf{H}^2}{\|\mathbf{D}\|^2}\right) - 2 \frac{\mathbf{D}^{\mathsf{T}}}{\|\mathbf{D}\|} \frac{\mathbf{H}}{\|\mathbf{D}\|} \mathbf{u}^* + \mathbf{u}^{* \mathsf{T}} \frac{\mathbf{H}^2}{\|\mathbf{D}\|^2} \mathbf{u}^* .
$$

Par suite, en se rappelant que :

$$
\boldsymbol{\alpha} = -\frac{\nabla G(\mathbf{u}^*)}{\|\nabla G(\mathbf{u}^*)\|} = -\frac{\mathbf{D}}{\|\mathbf{D}\|} , \quad \mathbf{u}^* = \beta_{\mathrm{HL}} \boldsymbol{\alpha} ,
$$

et en introduisant la matrice  $\widetilde{\mathbf{H}} \in \mathbb{R}^{n \times n}$  telle que :

$$
\widetilde{\mathbf{H}} = \frac{\mathbf{H}}{\|\nabla G(\mathbf{u}^*)\|} = \frac{\mathbf{H}}{\|\mathbf{D}\|},
$$

il vient :

$$
\mathbb{V}\left[\widetilde{Y}\right] = \mathbb{V}\left[\widetilde{G}_2(\mathbf{U})\right] = \boldsymbol{\alpha}^{\mathsf{T}}\boldsymbol{\alpha} + \frac{1}{2}\operatorname{Tr}\left(\widetilde{\mathbf{H}}^2\right) + 2\beta_{\mathrm{HL}}\boldsymbol{\alpha}^{\mathsf{T}}\widetilde{\mathbf{H}}\boldsymbol{\alpha} + \beta_{\mathrm{HL}}^2\boldsymbol{\alpha}^{\mathsf{T}}\widetilde{\mathbf{H}}^2\boldsymbol{\alpha}.
$$
 (4.62)

Cette expression de la variance de  $\tilde{G}_2(\mathbf{U})$  servira alors à l'identification des contributions relatives des variables aléatoires *Ui* , *i* = 1,...,*n*, qui sera décrite dans la section suivante.

### **4.2.2.2 Identification des contributions relatives**

Afin d'identifier les contributions relatives des variables aléatoires *Ui* , *i* = 1,...,*n*, sur la variabilité de  $\tilde{G}_2(\mathbf{U})$ , il est nécessaire de détailler l'expression (4.62) de la variance de  $\tilde{G}_2(\mathbf{U})$ . A cet effet on pose :  $\mathbf{\tilde{H}} = (\tilde{H}_{ij})$ , tel que,  $\forall i, j \in \{1, ..., n\}$ :

$$
\widetilde{H}_{ij} = \frac{1}{\|\nabla G(\mathbf{u}^*)\|} \frac{\partial^2 G_2(\mathbf{u}^*)}{\partial u_i \partial u_j}.
$$
\n(4.63)

En utilisant cette notation, un calcul très simple montre que :

$$
\boldsymbol{\alpha}^{\mathsf{T}} \boldsymbol{\alpha} = \sum_{i=1}^{n} \alpha_i^2
$$
\n
$$
\frac{1}{2} \text{Tr}(\tilde{\mathbf{H}}^2) = \frac{1}{2} \sum_{i=1}^{n} \sum_{j=1}^{n} \tilde{H}_{ij}^2
$$
\n
$$
2 \beta_{\text{HL}} \boldsymbol{\alpha}^{\mathsf{T}} \tilde{\mathbf{H}} \boldsymbol{\alpha} = 2 \beta_{\text{HL}} \sum_{i=1}^{n} \sum_{j=1}^{n} \alpha_i \tilde{H}_{ij} \alpha_j
$$
\n
$$
\beta_{\text{HL}}^2 \boldsymbol{\alpha}^{\mathsf{T}} \tilde{\mathbf{H}}^2 \boldsymbol{\alpha} = \beta_{\text{HL}}^2 \sum_{i=1}^{n} \sum_{j=1}^{n} \sum_{k=1}^{n} \alpha_i \tilde{H}_{ij} \tilde{H}_{jk} \alpha_k,
$$
\n(4.64)

d'où :

$$
\mathbb{V}\left[\widetilde{G}_{2}(\mathbf{U})\right] = \sum_{i=1}^{n} \alpha_{i}^{2} + \frac{1}{2} \sum_{i=1}^{n} \sum_{j=1}^{n} \widetilde{H}_{ij}^{2} + 2 \beta_{\text{HL}} \sum_{i=1}^{n} \sum_{j=1}^{n} \alpha_{i} \widetilde{H}_{ij} \alpha_{j} + \beta_{\text{HL}}^{2} \sum_{i=1}^{n} \sum_{j=1}^{n} \sum_{k=1}^{n} \alpha_{i} \widetilde{H}_{ij} \widetilde{H}_{jk} \alpha_{k}.
$$
\n(4.65)

A partir de cette nouvelle expression très détaillée de la variance de  $\tilde{G}_2(\mathbf{U})$ , il devient très aisé d'identifier les contributions des variables  $U_i$ ,  $i = 1, ..., n$ , sur la variabilité de  $\widetilde{G}_2(\mathbf{U})$ . En effet, grâce à l'expression (4.65), il apparaît qu'il est possible d'identifier : (1) les contributions principales des variables considérées seules, (2) les contributions des interactions de deux variables non prises en compte par les contributions principales, (3) les contributions des interactions de trois variables, non prises en compte par les contributions principales et les interactions deux à deux. Par conséquent, ∀*i*, *j*,*k* ∈ {1,...,*n*}, tel que *i* < *j* < *k*, on définit les quantités suivantes :

$$
\begin{split}\n\tilde{\delta}_{i} &= \alpha_{i}^{2} + \frac{1}{2} \tilde{H}_{ii}^{2} + 2 \beta_{\text{HL}} \alpha_{i}^{2} \tilde{H}_{ii} + \beta_{\text{HL}}^{2} \alpha_{i}^{2} \tilde{H}_{ii}^{2} \\
\tilde{\delta}_{ij} &= \frac{1}{2} \sum_{\substack{i_{1}, i_{2} \in \{i, j\} \\ i_{1} \neq i_{2}}} \left( \tilde{H}_{i_{1} i_{2}}^{2} \right) + 2 \beta_{\text{HL}} \sum_{\substack{i_{1}, i_{2} \in \{i, j\} \\ i_{1} \neq i_{2}}} \left( \alpha_{i_{1}} \tilde{H}_{i_{1} i_{2}} \alpha_{i_{2}} \right) + \beta_{\text{HL}}^{2} \sum_{\substack{i_{1}, i_{2} \in \{i, j\} \\ i_{1} \neq i_{2}}} \left( \alpha_{i_{1}}^{2} \tilde{H}_{i_{1} i_{2}}^{2} + 2 \alpha_{i_{1}} \tilde{H}_{i_{1} i_{1}} \tilde{H}_{i_{1} i_{2}} \alpha_{i_{2}} \right) \\
\tilde{\delta}_{ijk} &= \beta_{\text{HL}}^{2} \sum_{\substack{i_{1}, i_{2}, i_{3} \in \{i, j, k\} \\ i_{1} \neq i_{2} \neq i_{3}}} \left( 2 \alpha_{i_{1}} \tilde{H}_{i_{1} i_{2}} \tilde{H}_{i_{2} i_{3}} \alpha_{i_{3}} \right),\n\end{split}
$$
\n(4.66)

représentatives des contributions relatives des variables aléatoires  $U_i$ ,  $i = 1, ..., n$ , sur la variabilité de  $\tilde{G}_2(\mathbf{U})$  (contributions principales et contribution des interactions), de sorte que :

$$
\mathbb{V}\left[\widetilde{G}_{2}(\mathbf{U})\right] = \sum_{i=1}^{n} \widetilde{\delta}_{i} + \sum_{1 \leq i < j \leq n} \widetilde{\delta}_{ij} + \sum_{1 \leq i < j < k \leq n} \widetilde{\delta}_{ijk} \,. \tag{4.67}
$$

Ainsi, on en déduit aisément l'indice de sensibilité de premier ordre (ou d'ordre 1) :

$$
\delta_i = \frac{\tilde{\delta}_i}{\mathbb{V}\left[\tilde{G}_2(\mathbf{U})\right]},\tag{4.68}
$$

quantifiant la contribution principale de la variable  $U_i$  sur la variabilité de  $\tilde{G}_2(\mathbf{U})$ , puis l'indice de sensibilité de second ordre (ou d'ordre 2) :

$$
\delta_{ij} = \frac{\tilde{\delta}_{ij}}{\mathbb{V}\left[\tilde{G}_2(\mathbf{U})\right]},
$$
\n(4.69)

quantifiant la contribution de l'interaction des variables  $U_i$  et  $U_j$ , sur la variabilité de  $\widetilde{G}_2(\mathbf{U})$ , non prise en compte dans les contributions principales  $\delta_i$  et  $\delta_j$ , et enfin l'indice de sensibilité de troisième ordre (ou d'ordre 3) :

$$
\delta_{ijk} = \frac{\tilde{\delta}_{ijk}}{\mathbb{V}\left[\tilde{G}_2(\mathbf{U})\right]},
$$
\n(4.70)

quantifiant la contribution de l'interaction des variables  $U_i$ ,  $U_j$  et  $U_k$  sur la variabilité de  $G_2$ (U), non prise en compte dans les contributions principales  $\delta_i$ ,  $\delta_j$ ,  $\delta_k$  et les interactions de second ordre  $\delta$ <sub>*i*j</sub>,  $\delta$ <sub>*ik*</sub> et  $\delta$ <sub>*jk*</sub>. Tout comme les facteurs d'importance définis précédemment, les indices de sensibilité locale via SORM ont été définis de sorte que leur somme soit égale à 1, facilitant ainsi leur interprétation. Toutefois, il est important de remarquer que par définition, ces indices ne sont pas forcément tous supérieurs à 0, du fait qu'ils sont issus de sommes de termes non nécessairement supérieurs à 0 (voir l'équation (4.66)).

Une application des méthodes d'analyse de sensibilité locale via FORM et SORM est présentée à la section 4.4.2. Ces méthodes seront appliquées à plusieurs problèmes de fiabilité présentant différentes géométries de fonctions d'état-limite, de sorte à observer les avantages et les inconvénients de chacune d'elles. Outre les méthodes d'analyse de sensibilité locale, la méthode d'analyse de sensibilité globale considérée au cours de ces travaux sera aussi appliquée à ces problèmes, afin d'observer les différences entre ces deux types de méthodes. Cette méthode d'analyse de sensibilité globale fera notamment l'objet de la section suivante.

# **4.3 Analyse de sensibilité globale**

Contrairement à l'analyse de sensibilité locale, l'analyse de sensibilité globale n'est pas restreinte à un petit sous-ensemble de l'espace X, mais explore la totalité de cet espace. De toutes les méthodes existantes dans la littérature permettant de mener une analyse de sensibilité globale (*e.g.* les méthodes de régression, de décomposition de la variance, non paramétriques), nous avons choisi au cours de ces travaux de mettre l'accent sur une méthode de décomposition de la variance, connue sous le nom d'analyse de Sobol' [Sob93]. Le but de cette méthode est de déterminer des indices de sensibilité, communément appelés *indices de sensibilité de Sobol'*, caractérisant les contributions des paramètres  $X_i$ ,  $i = 1, \ldots, n$ , sur la variabilité de *Y* . Le principe de l'analyse de Sobol', ainsi que celui de la détermination pratique des indices de Sobol', sont brièvement décrits dans les sections suivantes.

### **4.3.1 Analyse de Sobol'**

La méthode de décomposition de la variance ou méthode ANOVA (*ANalysis Of VAriance*) a été introduite par Efron et Stein [ES81]. Comme son nom l'indique, cette méthode consiste en la décomposition de la variance de la réponse du modèle *Y* en une somme de variances élémentaires à partir desquelles sont déterminées les contributions des paramètres  $X_i$ ,  $i =$ 1,...,*n*. Dans le cadre de l'analyse de Sobol', la détermination des indices de sensibilité caractérisant les contributions des paramètres  $X_i$ ,  $i = 1, \ldots, n$ , sur la variabilité de *Y* passe notamment par la décomposition de la variance de *Y* . Son principe est brièvement décrit ciaprès.

On considère dans toute la suite que le modèle  $\mathcal M$  est une fonction de carré intégrable, *i.e.*  $\mathbb{E} \left[ \mathcal{M}(\mathbf{X})^2 \right]$  < +∞. On suppose en outre que les paramètres d'entrée *X<sub>i</sub>*, *i* = 1,..., *n*, sont mutuellement indépendants et uniformes sur [0,1], impliquant que  $\mathcal M$  soit de carré-intégrable sur  $[0,1]^n$ . Sobol' [Sob93] démontre que le modèle  $\mathcal M$  admet une décomposition unique, communément appelée *décomposition de Sobol'*, donnée par :

$$
\mathcal{M}(\mathbf{x}) = \mathcal{M}_0 + \sum_{i=1}^n \mathcal{M}_i(x_i) + \sum_{1 \le i < j \le n} \mathcal{M}_{i,j}(x_i, x_j) + \dots + \mathcal{M}_{1,\dots,n}(x_1, \dots, x_n) \tag{4.71}
$$

où  $\mathcal{M}_0$  est une constante, et où ∀  $k \in \{1, ..., s\}$ , ∀ { $i_1, ..., i_s$ } ⊆ { $1, ..., n$ }, les autres fonctions vérifient :

$$
\int_0^1 \mathcal{M}_{i_1,\dots,i_s}(x_{i_1},\dots,x_{i_s})\,dx_{i_k}=0\,,\tag{4.72}
$$

et sont orthogonales entre elles, *i.e.* ∀{*i*<sub>1</sub>,...,*i*<sub>s</sub>}⊆{1,...,*n*}, ∀{*j*<sub>1</sub>,..., *j*<sub>t</sub>}⊆{1,..., *n*}:

$$
\int_0^1 \mathcal{M}_{i_1,\dots,i_s}(x_{i_1},\dots,x_{i_s}) \mathcal{M}_{j_1,\dots,j_t}(x_{j_1},\dots,x_{j_t}) \, \mathbf{dx} = 0. \tag{4.73}
$$

Conformément aux équations (4.72) et (4.73), les fonctions de la décomposition de Sobol' ont pour expressions :

$$
\mathcal{M}_0 = \int_0^1 \mathcal{M}(\mathbf{x}) d\mathbf{x} \n\mathcal{M}_i(x_i) = \int_0^1 \mathcal{M}(\mathbf{x}) d\mathbf{x}_{-i} - \mathcal{M}_0 \n\mathcal{M}_{i,j}(x_i, x_j) = \int_0^1 \mathcal{M}(\mathbf{x}) d\mathbf{x}_{-i,j} - \mathcal{M}_0 - \mathcal{M}_i(x_i) - \mathcal{M}_j(x_j) \n\cdots \n\mathcal{M}_{1,\dots,n}(x_1, \dots, x_n) = \mathcal{M}(\mathbf{x}) - \mathcal{M}_0 - \sum_{i=1}^n \mathcal{M}_i(x_i) - \dots - \sum_{1 \le i_1 < \dots < i_{n-1} \le n} \mathcal{M}_{i_1,\dots,i_{n-1}}(x_{i_1}, \dots, x_{i_{n-1}}),
$$

où ∀*i* ∈ {1,...,*n*}, **dx**∼*<sup>i</sup>* = *d x*<sup>1</sup> ···*d xi*−<sup>1</sup>*d xi*+<sup>1</sup> ···*d xn*. Par conséquent, la variance de *Y* = M(**X**), admet une décomposition en variances élémentaires, d'après le théorème suivant.

**Théorème 1.** *La variance de la réponse Y du modèle* M *admettant la décomposition de Sobol'* (4.71) *peut être décomposée comme suit :*

$$
V = V[Y] = \sum_{i=1}^{n} V_i + \sum_{1 \le i < j \le n} V_{ij} + \dots + V_{1\dots n},\tag{4.75}
$$

(4.74)

*où :*

$$
V_{i} = \mathbb{V}[\mathbb{E}[Y|X_{i}]]
$$
  
\n
$$
V_{i j} = \mathbb{V}[\mathbb{E}[Y|X_{i}, X_{j}]] - V_{i} - V_{j}
$$
  
\n...  
\n
$$
V_{1...n} = V - \sum_{1 \le i < j \le n} V_{i j} - \dots - \sum_{1 \le i_{1} < \dots < i_{n-1} \le n} V_{i_{1}...i_{n-1}},
$$
\n(4.76)

*avec,* ∀ { $i_1$ ,...,  $i_s$ } ⊆ {1,..., *n*} *:* 

$$
V_{i_1...i_s} = \mathbb{V}\left[\mathcal{M}_{i_1,...,i_s}(X_{i_1},...,X_{i_s})\right].
$$
 (4.77)

 $\Box$ 

Les contributions des paramètres  $X_i$ ,  $i = 1, ..., n$ , sur la variabilité de *Y* se déduisent de la décomposition (4.75) de la variance de *Y* . En effet, pour apprécier l'importance de la variable *Xi* sur la variabilité de *Y* , la décroissance de la variance de *Y* lorsque *Xi* est fixée à une valeur *<sup>x</sup><sup>i</sup>* est étudiée. Cette étude se fait par le biais de la variance conditionnelle de *<sup>Y</sup>* sachant que  $X_i = \widetilde{X}_i$ :

$$
\mathbb{V}[Y|X_i = \widetilde{x}_i].\tag{4.78}
$$

Étant donné que cette quantité dépend de la valeur  $\tilde{x}_i$ , il est nécessaire de calculer son espérance mathématique <sup>E</sup>[V[*<sup>Y</sup>* <sup>|</sup>*Xi*]] afin de prendre en compte toutes les valeurs possibles la variable *Xi* . Plus la contribution de *Xi* est forte, plus la valeur de cette espérance est faible. Un résultat très important du *théorème de la variance totale* [Sob93] permet de définir un nouvel indicateur de la sensibilité de *Y* à la variable *Xi* . En effet, d'après ce théorème, on a la relation suivante :

$$
V[Y] = V[E[Y|X_i]] + E[V[Y|X_i]],
$$
\n(4.79)

à partir de laquelle il est aisé de montrer que la part de la variance de *Y* due à la variable *Xi* est représentée par la quantité <sup>V</sup>[E[*<sup>Y</sup>* <sup>|</sup>*Xi*]] et que la quantité <sup>E</sup>[V[*<sup>Y</sup>* <sup>|</sup>*Xi*]] représente la part de la variance de *Y* lorsque *Xi* est connue. Ainsi, Sobol' [Sob93] définit l'indice de sensibilité :

$$
S_i = \frac{\mathbb{V}[\mathbb{E}[Y|X_i]]}{\mathbb{V}[Y]} = \frac{V_i}{V},
$$
\n(4.80)

quantifiant la part de la variance de *Y* due à la variable *Xi* , ou encore la contribution de la variable *Xi* sur la variabilité de la réponse *Y* . Cet indice est communément appelé *indice de sensibilité de Sobol' du premier ordre ou d'ordre* 1. En outre, étant donné que la variance conditionnelle  $V[E[Y|X_i]]$  est normalisée par la variance totale  $V[Y]$ , il est toujours compris entre 0 et 1 (∀ *i* ∈ {1, ..., *n*},  $S_i$  ∈ [0, 1]).

Suivant la même logique, Sobol' [Sob93] a défini les indices de sensibilité d'ordre supérieur à 1 (d'ordres 2 à *n*), quantifiant les contributions des interactions entre les paramètres aléatoires *Xi* , *i* = 1,...,*n*, sur la variabilité de *Y* . A titre d'exemple, les indices de sensibilité de Sobol' d'ordre 2 et d'ordre 3 sont respectivement donnés par, ∀*i*, *j*,*k* ∈ {1,...,*n*} :

$$
S_{ij} = \frac{V_{ij}}{V} \quad ; \quad S_{ijk} = \frac{V_{ijk}}{V} \tag{4.81}
$$

 $S_{ij}$  mesure la contribution de l'interaction de  $X_i$  et  $X_j$  sur la variabilité de *Y*, non prise en compte dans les contributions des paramètres *Xi* et *Xj* seuls, et *Si jk* mesure la contribution de l'interaction de  $X_i$ ,  $X_j$  et  $X_k$  sur la variabilité de  $Y$ , non prise en compte dans les contributions séparées de ces paramètres et de leurs interactions deux à deux. En général, on a,  $∀ {i<sub>1</sub>,..., i<sub>s</sub>} ⊆ {1,..., n}$ :

$$
S_{i_1...i_s} = \frac{V_{i_1...i_s}}{V} \,. \tag{4.82}
$$

A l'instar des indices d'ordre 1, les indices de sensibilité de Sobol' d'ordre supérieur à 1, sont compris entre 0 et 1 ( $\forall$  {*i*<sub>1</sub>,...,*i*<sub>s</sub>}  $\subseteq$  {1,..., *n*}, *S*<sub>*i*<sub>1</sub>...*i*<sub>s</sub></sub>  $\in$  [0,1]).

Il est facile de montrer que la somme totale de tous les indices de sensibilité de Sobol' (d'ordre 1 à *n*) vaut 1, ce qui en facilite l'interprétation : plus un indice est grand, plus le paramètre aléatoire qu'il concerne a d'importance. Aussi, il est important de mentionner que le nombre total de tous ces indices de sensibilité de Sobol' est égal à 2*n*−1, de sorte qu'il explose rapidement lorsque *n* croît. Ainsi, lorsque *n* est grand, l'interprétation de ces indices devient alors malaisée. C'est pourquoi Saltelli [SCS08] a introduit la notion d'*indice de sensibilité total* qui exprime la sensibilité totale de la réponse *Y* à un paramètre d'entrée  $X_i$  du modèle  $\mathcal{M}$ , c'està-dire la sensibilité à *Xi* seule et à ses interactions avec les autres composantes de **X**. Ainsi l'indice de sensibilité total *ST<sub>i</sub>*, *i* ∈ {1,..., *n*}, mesure la contribution du paramètre d'entrée *Xi* et de toutes ses interactions avec les autres composantes de **X** sur la variabilité de la réponse *Y* . Il est alors défini comme la somme de tous les indices de sensibilité relatifs à *Xi* , à savoir :

$$
ST_i = \sum_{k \in \#i} S_k \,, \tag{4.83}
$$

où #*i* représente tous les ensembles d'indices contenant *i*. Par exemple, dans le cas où *n* = 3,  $ST_1 = S_1 + S_{12} + S_{13} + S_{123}$ . En outre, à l'instar des indices de sensibilité définis précédemment (les indices de sensibilité de Sobol' d'ordres 1 à *n*), l'indice total *STi* s'exprime en fonction de la variance d'une espérance conditionnelle de la réponse *Y* comme suit :

$$
ST_i = 1 - \frac{\mathbb{V}[\mathbb{E}[Y|\mathbf{X}_{\sim i}]]}{\mathbb{V}[Y]},
$$
\n(4.84)

où **<sup>X</sup>**∼*<sup>i</sup>* représente le vecteur aléatoire **<sup>X</sup>** privé de sa *<sup>i</sup>* ème composante.

Il existe aujourd'hui plusieurs méthodes permettant de déterminer ces différents indices de sensibilité, chacune avec ses avantages et ses inconvénients. Certaines de ces méthodes possèdent un cadre d'application général mais nécessitent un temps de calcul relativement important. D'autres par contre, bien que très peu coûteuses en temps de calcul, sont restreintes à un type de modèle bien précis. Afin de demeurer dans un cadre général, sans se soucier de la contrainte de temps de calcul, nous avons choisi au cours de ces travaux d'évaluer ces indices par le biais d'une méthode de Monte-Carlo. Ceci est notamment l'objet de la section suivante.

## **4.3.2 Détermination des indices de Sobol'**

Conformément à la définition des indices de sensibilité de Sobol', l'évaluation de ces indices nécessite celle de variances d'espérances conditionnelles de la réponse *Y* . Une stratégie naturelle pour l'évaluation de ces variances d'espérances conditionnelles est de recourir à une méthode de Monte-Carlo. Celle utilisée au cours de ces travaux est une méthode de Monte-Carlo proposée par Sobol' [Sob93] et Saltelli [SCS08]. Son principe est brièvement décrit ci-après.

Soient  $A = (a_{ij})$  et  $B = (b_{ij})$ , où  $i = 1, ..., n$  et  $j = 1, ..., N$ , deux matrices de *N*-échantillons indépendants du vecteur aléatoire **X**, telles que  $a_{ji}$  et  $b_{ji}$  représentent la  $j<sup>eme</sup>$  réalisation

de la variable  $X_i$ . On note  $A_B^{(i)}$  (resp.  $B_A^{(i)}$ ), la matrice A (resp. B) dont la  $i^{$ ème colonne est remplacée par celle de **B** (resp. **A**). A titre d'exemple, on a :

$$
\mathbf{A} = \begin{pmatrix} a_{11} & \dots & a_{1i} & \dots & a_{1n} \\ \vdots & \dots & \vdots & \dots & \vdots \\ a_{j1} & \dots & a_{ji} & \dots & a_{jn} \\ \vdots & \dots & \vdots & \dots & \vdots \\ a_{N1} & \dots & a_{Ni} & \dots & a_{Nn} \end{pmatrix},
$$
(4.85)  

$$
\mathbf{A}_{\mathbf{B}}^{(i)} = \begin{pmatrix} a_{11} & \dots & a_{1i-1} & b_{1i} & a_{1i+1} & \dots & a_{1n} \\ \vdots & \dots & \vdots & \vdots & \vdots & \dots & \vdots \\ a_{j1} & \dots & a_{ji-1} & b_{ji} & a_{ji+1} & \dots & a_{jn} \\ \vdots & \dots & \vdots & \vdots & \vdots & \dots & \vdots \\ a_{N1} & \dots & a_{Ni-1} & b_{Ni} & a_{Ni+1} & \dots & a_{Nn} \end{pmatrix}.
$$
(4.86)

Soient  $A_j$  la  $j^{\text{eme}}$  ligne de la matrice  $A$ , et  $\mathcal{M}(\mathbf{A}) = (\mathcal{M}(\mathbf{A})_j)$  le vecteur  $N$ -dimensionnel tel que  $\mathcal{M}(\mathbf{A})_j = \mathcal{M}(A_j)$ . Alors, les variances d'espérances conditionnelles de *Y*, sont estimées à partir des matrices **A** et  $\mathbf{B}_{\mathbf{A}}^{(i)}$  (resp. **B** et  $\mathbf{A}_{\mathbf{B}}^{(i)}$ ). En effet, on a  $\forall$  { $i_1, ..., i_s$ }  $\subseteq$  {1,..., *n*} :

$$
\mathbb{V}[\mathbb{E}[Y|X_{i_1},...,X_{i_s}]] \approx \frac{1}{N} \sum_{j=1}^N \mathcal{M}(\mathbf{A})_j \mathcal{M}(\mathbf{B}_{\mathbf{A}}^{(i_1,...,i_s)})_j - \widehat{\mathcal{M}}_0^2,
$$
(4.87)

où  $\widehat{\mathcal{M}}_0$  est un estimateur de la moyenne de  $Y$  :

$$
\mathbb{E}[Y] \approx \widehat{\mathcal{M}_0} = \frac{1}{N} \sum_{j=1}^{N} \mathcal{M}(\mathbf{A})_j.
$$
 (4.88)

Ainsi, les estimateurs des variances  $V_i$ ,  $V_{i,j}$ , ...,  $V_{1...n}$  (voir l'équation (4.76)) de la décomposition (4.75) sont respectivement donnés par :

$$
\widehat{V}_{i} = \frac{1}{N} \sum_{j=1}^{N} \mathcal{M}(\mathbf{A})_{j} \mathcal{M}(\mathbf{B}_{\mathbf{A}}^{(i)})_{j} - \widehat{\mathcal{M}}_{0}^{2}
$$
\n
$$
\widehat{V}_{i j} = \frac{1}{N} \sum_{k=1}^{N} \mathcal{M}(\mathbf{A})_{k} \mathcal{M}(\mathbf{B}_{\mathbf{A}}^{(i,j)})_{k} - \widehat{\mathcal{M}}_{0}^{2} - \widehat{V}_{i} - \widehat{V}_{j}
$$
\n
$$
\dots
$$
\n
$$
\widehat{V}_{1...n} = \widehat{V} - \sum_{1 \le i < j \le n} \widehat{V}_{i j} - \dots - \sum_{1 \le i_{1} < \dots < i_{n-1} \le n} \widehat{V}_{i_{1}...i_{n-1}},
$$
\n(4.89)

où  $\hat{V}$  est une estimation de la variance  $V = V[Y]$ , donnée par :

$$
\widehat{V} = \frac{1}{N} \sum_{j=1}^{N} \left( \mathcal{M}(\mathbf{A})_j \right)^2 - \widehat{\mathcal{M}_0}^2.
$$
\n(4.90)

On en déduit alors les estimateurs des indices de sensibilité de Sobol' d'ordres 1 à *n*, données par,  $\forall$  {*i*<sub>1</sub>,...,*i*<sub>s</sub>} ⊆ {1,..., *n*}:

$$
\widehat{S}_{i_1...i_s} = \frac{\widehat{V}_{i_1...i_s}}{\widehat{V}}.
$$
\n(4.91)
Quant aux estimateurs des indices totaux, notés  $\widehat{ST}_i$ ,  $i = 1, ..., n$ , ils sont obtenus à partir de la relation (4.84). En effet, en notant *<sup>V</sup>*%∼*<sup>i</sup>* l'estimateur de la variance <sup>V</sup>[E[*<sup>Y</sup>* <sup>|</sup>**X**∼*i*]], on a :

$$
\mathbb{V}[\mathbb{E}[Y|\mathbf{X}_{\sim i}]] \approx \widehat{V}_{\sim i} = \frac{1}{N} \sum_{j=1}^{N} \mathcal{M}(\mathbf{A})_j \mathcal{M}(\mathbf{A}_{\mathbf{B}}^{(i)})_j - \widehat{\mathcal{M}}_0^2, \qquad (4.92)
$$

d'où, ∀*i* ∈ {1,...,*n*} :

$$
\widehat{ST}_i = 1 - \frac{\widehat{V}_{\sim i}}{\widehat{V}}.
$$
\n(4.93)

 $\delta T_i$  = 1  $\overline{\widehat{V}}$  .<br>Ainsi, la détermination des estimateurs des différents indices de sensibilité, requiert la génération des matrices **A** et **B** de *N*-échantillons indépendants de **X**. En règle générale, cellesci sont obtenues par le biais de la méthode d'échantillonnage de Monte-Carlo classique. Il existe toutefois d'autres méthodes d'échantillonnage permettant d'obtenir ces matrices, à savoir l'échantillonnage stratifié [KTB11], l'hypercube latin *(Latin Hypercube Sampling – LHS)* [KTB11], ou encore les suites de Sobol' [Sob93]. Ces méthodes ont la particularité de permettre une amélioration de la vitesse de convergence des estimateurs des indices de sensibilité, en comparaison à celle obtenue avec un échantillonnage de Monte-Carlo classique.

En règle générale, l'analyse de Sobol' est menée en estimant les indices d'ordre 1 et les indices totaux. Si ces indices sont proches, il n'est pas nécessaire de poursuivre avec l'estimation des indices d'ordres supérieurs à 1. Au contraire, si des écarts importants sont constatés entre les indices d'ordre 1 et les indices totaux, cela signifie que les interactions ont une part importante dans la variabilité de la réponse du modèle. Par conséquent, l'évaluation des indices d'ordre 2 et plus pourrait apporter de l'information supplémentaire. En pratique, le nombre réel de simulations nécessaire à l'estimation des indices de Sobol' diffère selon les indices recherchés. D'une part, dans le cas de l'estimation des indices d'ordre 1 ou des indices totaux, ce nombre est de  $N(n+2)$ . D'autre part, lorsqu'il s'agit d'estimer des indices d'ordre 1 et des indices totaux, ce nombre est de *N*(2*n* +2). En outre, étant donné que la génération des échantillons de **X** est aléatoire, il est souhaitable, si le coût de calcul le permet, que la procédure d'estimation des indices de Sobol' soit répétée plusieurs fois, de sorte à obtenir une moyenne empirique et un écart-type de ces indices. Les moyennes empiriques obtenues sont considérées comme les indices de sensibilité et les écarts-types obtenus servent à quantifier leurs niveaux de précision. Une application de la méthode d'analyse de Sobol' est présentée dans la section suivante.

## **4.4 Illustration des méthodes d'analyse de sensibilité**

Cette section est consacrée à l'illustration des différentes méthodes de sensibilité décrites dans les sections précédentes. A cet effet, on considère un problème de fiabilité de dimension 2 (comportant 2 variables aléatoires) dont la description est donnée à la section 4.4.1 suivante. Les résultats issus de l'application des différentes méthodes d'analyse de sensibilité sont, quant à eux, donnés à la section 4.4.2.

## **4.4.1 Problème-modèle**

Le problème de fiabilité considéré pour l'illustration des méthodes d'analyse de sensibilité est un problème de dimension 2 directement défini dans l'espace standard. Afin d'ex-

#### CHAPITRE 4. ANALY

plorer un certain nor de la surface d'état-li à des spécificités de l

repère orthonormé  $\mathscr{D}$ de vecteurs directeur *On*<sub>1</sub> tel que  $\|\overrightarrow{OP^*}\| = \beta$ <br>
à la distance  $\beta$  du poi dans le repère  $\mathcal{R}$ , est

partir duquel plusieu  $\forall \uparrow$   $\uparrow$   $\mathcal{L}_{\text{max}}$   $\mathcal{L}_{\text{max}}$   $\mathcal{L}_{\text{max}}$   $\mathcal{L}_{\text{max}}$   $\mathcal{L}_{\text{max}}$   $\mathcal{L}_{\text{max}}$   $\mathcal{L}_{\text{max}}$   $\mathcal{L}_{\text{max}}$   $\mathcal{L}_{\text{max}}$   $\mathcal{L}_{\text{max}}$   $\mathcal{L}_{\text{max}}$   $\mathcal{L}_{\text{max}}$   $\mathcal{L}_{\text{max}}$   $\math$ d'état-limite générale  $\begin{pmatrix} -1 \\ 4 \end{pmatrix}$   $\begin{pmatrix} 8 \\ 4 \end{pmatrix}$   $\begin{pmatrix} 6 \\ 7 \end{pmatrix}$   $\begin{pmatrix} 6 \\ 7 \end{pmatrix}$   $\begin{pmatrix} 6 \\ 7 \end{pmatrix}$   $\begin{pmatrix} 6 \\ 7 \end{pmatrix}$   $\begin{pmatrix} 6 \\ 7 \end{pmatrix}$   $\begin{pmatrix} 6 \\ 7 \end{pmatrix}$   $\begin{pmatrix} 6 \\ 7 \end{pmatrix}$ dard, ...). De cette façon,  $\begin{pmatrix} 1 & 1 \\ 1 & 1 \end{pmatrix}$  particular particular particular particular particular particular particular particular particular particular particular particular particular particular particular pa d'état-limite générale de fait du définition de la plusieurs comparations pour le correspondant de la plusieurs comparations de la plusieurs comparations de la plusieurs comparations de la plusieurs comparations de la plu limite générale considérée de la proposage de la proposage de la proposage de la proposage de la proposage de la proposage de la proposage de la proposage de la proposage de la proposage de la proposage de la proposage de Soient  $\mathscr{R} = (0, \vec{e}_1, \vec{e}_2)$  let  $\vec{e}_1$  represent the repeat of  $\vec{e}_2$ p  $\begin{bmatrix}e_1 & e_2 & e_3 \ e_2 & -e_3 & -e_4 \end{bmatrix}$   $\begin{bmatrix}e_1 & e_2 & e_3 \ e_3 & -e_4 & -e_5 \end{bmatrix}$ d'angle *α* autour du point *O*. On note *Ou*<sup>1</sup> et *Ou*<sup>2</sup> (resp. *Oη*<sup>1</sup> et *Oη*2) les axes de R (resp. R ), <sup>1</sup> et *e* <sup>2</sup>). En outre, soient *P*<sup>∗</sup> un point de l'axe  $\overrightarrow{OP^*}$   $=$   $f$   $\begin{pmatrix} x \\ y \end{pmatrix}$  =  $\begin{pmatrix} x \\ y \end{pmatrix}$  =  $\begin{pmatrix} x \\ y \end{pmatrix}$  =  $\begin{pmatrix} 6s & 1 \\ x \end{pmatrix}$  =  $\begin{pmatrix} 6s & 1 \\ x \end{pmatrix}$  =  $\begin{pmatrix} 2s & 1 \\ s & 1 \end{pmatrix}$   $\begin{pmatrix} 2s & 1 \\ s & 1 \end{pmatrix}$ à la distance β du point <sup>o</sup> '<sub>®</sub> ®→®' (γ<sub>n</sub> l<sup>sind</sup> bod J(γ), <sup>⇒</sup> J, γ<sub>ετd</sub>, γιnd (  $(\gamma)_{\emptyset} = \hat{\phi}^1_{\neg \theta} \theta$   $(\frac{\alpha}{\theta})_{\emptyset} =$   $\begin{bmatrix} 1 & 0 & 0 \\ 0 & -2 & 0 \\ 0 & 0 & 0 \end{bmatrix}$ 

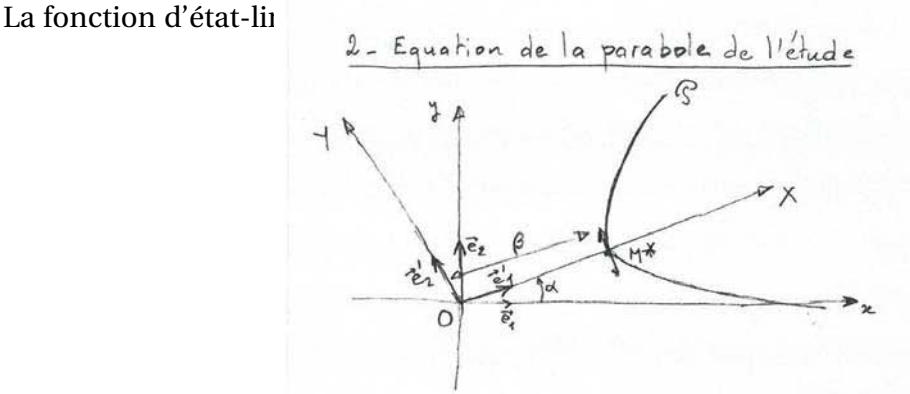

FIGURE 4.1  $\frac{1}{2}$ Graphe de la parabole  $\mathcal{P}$  dans l'espace standard  $\mathbb{R}^2$ .

lité, est définie à partir de l'équation cartésienne (4.94) $x_j \beta \in \mathbb{R}_+^*$ 

1- Préliminaire

 $G(\mathbf{u}) = G(u_1, u_2) = u_1 \cos \alpha + u_2 \sin \alpha - \lambda \int_{\mathbb{T}^2} u_1 \sin \alpha + u_2 \cos \alpha + u_1 \cos \alpha$ 

*En robant*  $\mathcal{B}$  le support de fabilité d'Hasofer-Linnees (β, 0)<br>Pour une telle fonction d'état-limite, β représente l'indice de fiabilité d'Hasofer-Lind, et par e conséquent *P*∗ représente le point de défaillance le plus probable. En outre, en notant *χ* la courbure d'une telle fonction d'état-limite au point *P*∗, on a, ∀*α* ∈ [0,2*π*[ :

$$
\chi = -2\lambda \tag{4.96}
$$

Selon les valeurs choisies pour *β*, *λ* et *α*, 6 principaux cas d'étude spécifiques ont été définis. Il est important de noter que bien qu'ils ne couvrent pas la totalité des cas d'étude possibles, ces 6 cas spécifiques permettent de façon aisée d'effectuer une généralisation à tous les autres cas d'étude possibles associés au problème-modèle général. L'application des différentes méthodes d'analyse de sensibilité aux différents cas d'étude spécifiques considérés est l'objet de la section suivante.

 $\Omega$ 

## **4.4.2 Applications**

Les valeurs de *β*, *α* et *λ* choisies pour les différents cas d'étude spécifiques considérés sont données par :

\n
$$
\begin{aligned}\n \text{Cas } 1 & : \beta = 1 \quad ; \quad \alpha = 0 \quad ; \quad \lambda = 0 \\
 \text{Cas } 2 & : \beta = 1 \quad ; \quad \alpha = 0 \quad ; \quad \lambda = 1/2 \\
 \text{Cas } 3 & : \beta = 1 \quad ; \quad \alpha = 0 \quad ; \quad \lambda = -1/2 \\
 \text{Cas } 4 & : \beta = 1 \quad ; \quad \alpha = \pi/4 \quad ; \quad \lambda = 0 \\
 \text{Cas } 5 & : \beta = 1 \quad ; \quad \alpha = \pi/4 \quad ; \quad \lambda = 1/2 \\
 \text{Cas } 6 & : \beta = 1 \quad ; \quad \alpha = \pi/4 \quad ; \quad \lambda = -1/2.\n \end{aligned}
$$
\n

\n\n (4.97)\n

Les surfaces d'état-limite ainsi que les domaines de défaillance et de sûreté associées à chacun des cas sus-mentionnés sont illustrés sur la figure 4.2. Les surfaces d'état-limite sont représentées par des lignes de couleur bleu-ciel et les domaines de défaillance (resp. de sûreté) sont représentés par des zones bleues (resp. rouges). Les carrés noirs représentent l'origine de l'espace standard  $\mathbb{R}^2$ , et les points verts représentent le point de défaillance le plus probable *P*∗. On observe que les surfaces d'état-limite considérées sont soit linéaires ou paraboliques de courbure négative ou positive. En outre, quel que soit le cas d'étude spécifique considéré, l'origine de l'espace  $\mathbb{R}^2$  se situe dans le domaine de sûreté ( $\beta > 0$ ).

A chacun des cas d'étude spécifiques ainsi construits, les méthodes de sensibilité locale via FORM et SORM, ainsi que l'analyse de Sobol', ont été appliquées. Dans le cas de l'analyse de Sobol', nous avons choisi pour chacun des cas, un échantillon de **X** de taille  $N = 10^6$  en répétant l'estimation des indices de sensibilité 10 fois. Cette répétition permet d'avoir des écartstypes des indices de sensibilité de Sobol' tous inférieurs à 0.01 (soit 1%), ce qui représente un très bon niveau de précision. Les résultats obtenus sont donnés au sein des tableaux 4.1–4.3.

|                   |                | Cas 1        |               |                | Cas 2        |               |
|-------------------|----------------|--------------|---------------|----------------|--------------|---------------|
| <b>FORM</b>       | $\alpha_1^2$   | $\alpha_2^2$ |               | $\alpha_1^2$   | $\alpha_2^2$ |               |
|                   | 1.0000         | 0.0000       |               | 1.0000         | 0.0000       |               |
| <b>SORM</b>       | $\delta_1$     | $\delta_2$   | $\delta_{12}$ | $\delta_1$     | $\delta_2$   | $\delta_{12}$ |
|                   | 1.0000         | 0.0000       | 0.0000        | 0.6667         | 0.3333       | 0.0000        |
| Indices de Sobol' | S <sub>1</sub> | $S_2$        | $S_{12}$      | S <sub>1</sub> | $S_2$        | $S_{12}$      |
|                   | 1.0000         | 0.0000       | 0.0000        | 0.6667         | 0.3333       | 0.0000        |

TABLEAU 4.1 – Indices de sensibilité pour les cas 1 et 2

Les commentaires suivants se déduisent de ces résultats :

• Tout d'abord, lorsque la surface d'état-limite est linéaire (cas 1 et cas 4), on observe qu'il n'existe aucune interaction entre les variables aléatoires et que les indices de sensibilité locale via FORM et SORM, ainsi que les indices de sensibilité de Sobol', coïncident parfaitement. D'une part la coïncidence entre les indices de sensibilité locale (via FORM et SORM) provient du fait que lorsque la fonction d'état-limite *G* est linéaire, les fonctions d'état-limite approchées associées  $\tilde{G}_1$  et  $\tilde{G}_2$  (voir la section 3.4)

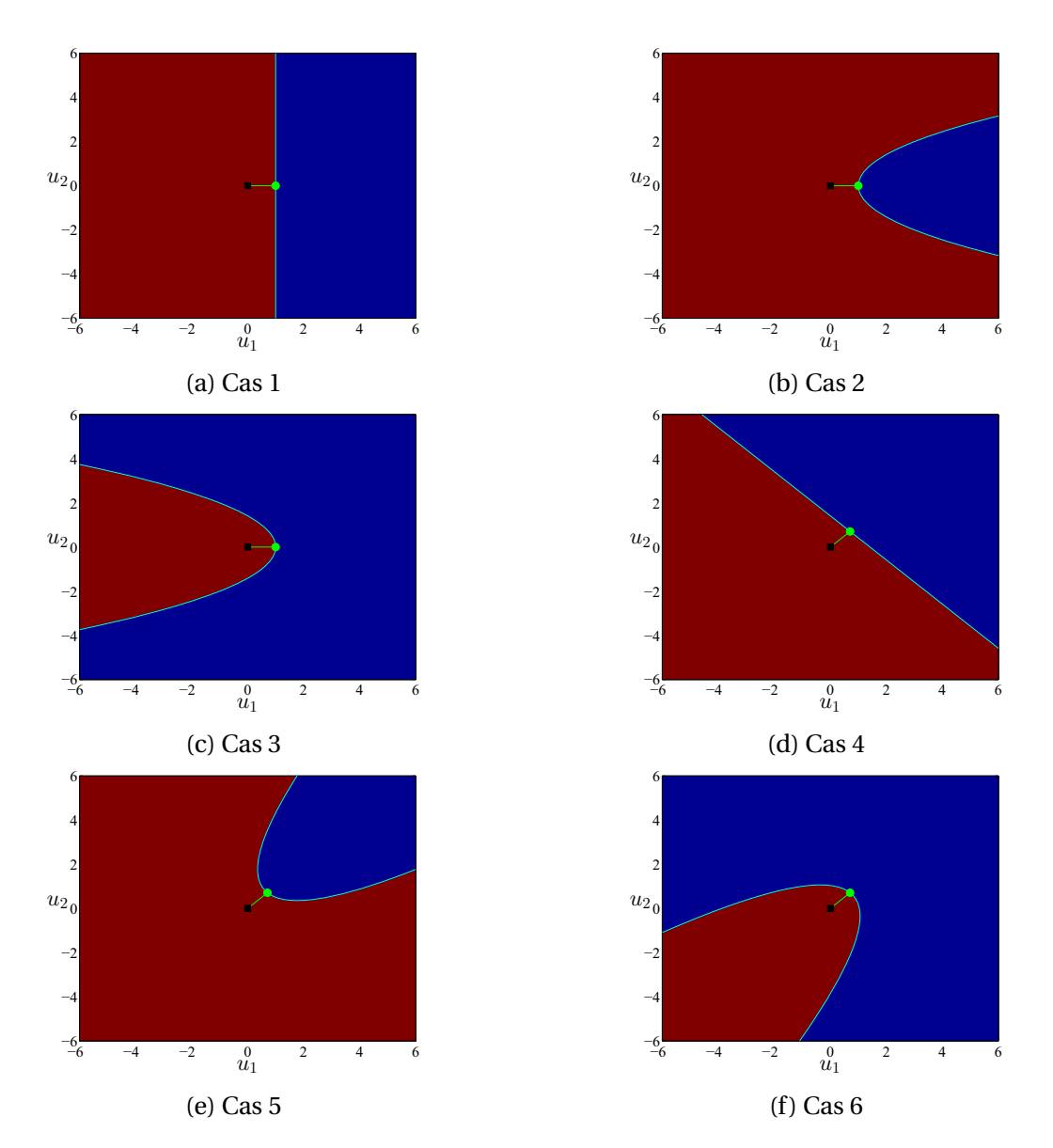

FIGURE 4.2 – Graphes des surfaces d'état-limite, ainsi que des domaines de défaillance et de sûreté, correspondant à chacun des cas d'étude spécifiques considérés.

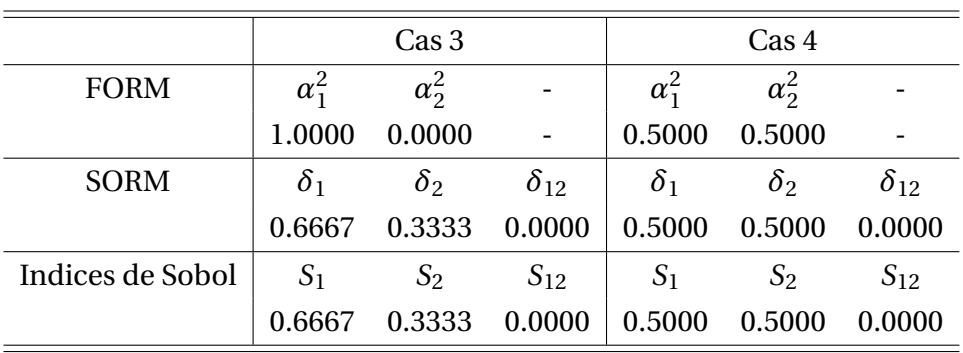

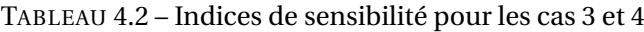

|                  |              | Cas 5        |               |              | $\operatorname{Cas} 6$ |               |
|------------------|--------------|--------------|---------------|--------------|------------------------|---------------|
| <b>FORM</b>      | $\alpha_1^2$ | $\alpha_2^2$ |               | $\alpha_1^2$ | $\alpha_2^2$           |               |
|                  | 0.5000       | 0.5000       |               | 0.5000       | 0.5000                 |               |
| <b>SORM</b>      | $\delta_1$   | $\delta_2$   | $\delta_{12}$ | $\delta_1$   | $\delta_2$             | $\delta_{12}$ |
|                  | 0.8335       | 0.8335       | $-0.6671$     | 0.1668       | 0.1668                 | 0.6665        |
| Indices de Sobol | $S_1$        | $S_2$        | $S_{12}$      | $S_1$        | $S_2$                  | $S_{12}$      |
|                  | 0.4167       | 0.4167       | 0.1666        | 0.4167       | 0.4167                 | 0.1666        |

TABLEAU 4.3 – Indices de sensibilité pour les cas 5 et 6

sont identiques. En effet, vu que *G* est linéaire, il est facile de voir que la matrice hessienne <sup>∇</sup>2*G*(**u**∗) est nulle. D'où le fait que les indices de sensibilité SORM s'identifient exactement aux facteurs d'importance  $\alpha_i^2$ ,  $i = 1, ..., n$ , obtenus via l'analyse FORM. D'autre part, il est facile de montrer que dans le cas où la fonction d'état-limite *G* est linéaire, les facteurs d'importance  $\alpha_i^2$ ,  $i = 1, ..., n$ , et les indices de Sobol'  $S_i$ ,  $i = 1, ..., n$ , sont identiques. Cette dernière assertion, provient du fait que *<sup>G</sup>*<sup>1</sup> coïncide parfaitement avec *G* dans ce cas de figure. Conformément aux géométries des surfaces d'étatlimite correspondantes, les résultats obtenus montrent que dans le cas 1 (resp. le cas 4), seule la variable  $U_1$  a une contribution importante (resp. les variables  $U_1$  et  $U_2$  ont des contributions égales) sur la variabilité de *G*(**U**), tant localement que globalement.

- $\bullet$  Ensuite, dans le cas où la surface d'état-limite est parabolique d'axe  $Ou_1$  (cas 2 et cas 3), on observe qu'il n'existe toujours pas d'interaction entre les variables aléatoires, et que les indices de sensibilité obtenus ne coïncident pas tous. D'une part, les facteurs d'importance obtenus via FORM sont différents des indices SORM, dû au fait que la fonction d'état-limite n'est pas linéaire dans ce cas. En effet, lorsque la fonction d'étatlimite *G* n'est pas linéaire, les fonctions d'état-limite approchées associées  $\tilde{G}_1$  et  $\tilde{G}_2$  ne sont pas identiques. D'autre part, on remarque que les indices de sensibilité locale obtenus via SORM sont identiques aux indices de Sobol'. Ils indiquent notamment que les variables*U*<sup>1</sup> et*U*<sup>2</sup> ont chacune une part dans la variabilité de *G*(**U**), tant localement que globalement (voir les tableaux 4.1 et 4.2). Il est facile de voir que les indices SORM et de Sobol' sont bien conformes aux géométries des surfaces d'état-limite correspondantes. Cela nous permet d'affirmer que l'analyse de sensibilité locale via FORM ne suffit pas à identifier de façon précise les contributions relatives des variables aléatoires sur la variabilité de *G*(**U**) dans ce cas. En effet, les facteurs d'importance obtenus via FORM indiquent une nouvelle fois que seule la variable*U*<sup>1</sup> contribue à la variabilité de *G*(**U**). Par contre, conformément aux résultats obtenus, on peut affirmer que dans ce cas de figure, l'analyse de sensibilité locale via SORM, permet d'obtenir de façon précise les informations recherchées, tant localement que globalement.
- Enfin, on considère le cas où la surface d'état-limite est une parabole dont l'axe est différent de *Ou*<sup>1</sup> (cas 5 et cas 6). La première observation faite dans ce cas de figure, est qu'il existe une interaction non nulle entre les variables aléatoires  $U_1$  et  $U_2$ , impossible à identifier par les facteurs d'importance, contrairement aux indices SORM et de Sobol' (voir le tableau 4.3). Cette observation suffit à affirmer qu'une analyse de sensibilité lo-

cale via FORM est une nouvelle fois inefficace dans ce cas de figure. Les indices SORM et de Sobol', bien que différents dans ce cas, fournissent des informations analogues, et conservent la même hiérarchie entre les contributions des variables sur la variabilité de *G*(**U**). En effet, ils indiquent que les contributions principales des variables*U*<sup>1</sup> et *U*<sup>2</sup> sont égales, et que la contribution de l'interaction de ces variables est non nulle. En s'intéressant plus particulièrement aux indices SORM, on remarque que les indices *δ*<sup>12</sup> quantifiant l'interaction de*U*<sup>1</sup> et*U*<sup>2</sup> sont signés, et que leurs signes dépendent du signe de la courbure de la surface d'état-limite au point *P*∗ correspondante. En effet, dans le cas 5 on a : *χ* = −1 avec  $δ$ <sub>12</sub> = −0.6671, et dans le cas 6 on a : *χ* = 1 avec  $δ$ <sub>12</sub> = 0.6665. Ainsi, tout comme précédemment, l'analyse de sensibilité locale via SORM permet de quantifier les contributions relatives des variables aléatoires sur la variabilité de *G*(**U**), tant localement que globalement, tout en apportant une information supplémentaire sur le signe de la courbure de la surface d'état-limite au point *P*∗.

## **4.5 Conclusion**

Ce chapitre a été consacré à la présentation des différentes méthodes d'analyse de la sensibilité mises en œuvre au cours de ces travaux. Deux types d'analyse de sensibilité ont été considérés aux cours de ces travaux : l'analyse de sensibilité locale, et l'analyse de sensibilité globale. Selon l'objectif visé par un ingénieur, l'une ou l'autre de ces analyses est la plus appropriée. En effet, dans un contexte fiabiliste, l'analyse de sensibilité locale est la plus adaptée pour la recherche de la contribution des variables aléatoires d'entrée sur la variabilité du modèle sous étude, au niveau de la défaillance de ce modèle. Tandis que, pour l'évaluation de la contribution de chaque variable aléatoire d'entrée sur la variabilité du modèle étudié, en considérant le support entier de la densité de probabilité conjointe de ces variables, l'analyse de sensibilité globale est le type d'analyse qui doit être mené.

Deux méthodes d'analyse de sensibilité locale et une méthode de sensibilité globale ont été présentées dans ce chapitre. La première méthode d'analyse de sensibilité locale est une méthode basée sur les résultats de l'analyse FORM. Cette méthode consiste à obtenir les contributions de chaque variable, à partir de la variance de l'approximation linéaire de la fonction d'état-limite considérée. Bien que très efficace, surtout dans le cas où la fonction d'état-limite associée au problème de fiabilité considéré est linéaire, cette méthode possède des limites, notamment dans le cas où la fonction d'état-limite est non-linéaire. C'est pourquoi, nous avons proposé une seconde méthode d'analyse de sensibilité locale, basée cette fois sur les résultats de l'analyse SORM. Cette méthode, exclusivement développée au cours de ces travaux, consiste à identifier les contributions relatives des variables aléatoires d'entrée à partir de la variance de l'approximation quadratique de la fonction d'état-limite du problème de fiabilité considéré. Les premiers résultats de l'application de cette méthode ont révélé sa très grande efficacité, notamment lorsque la fonction d'état-limite présente des courbures au point de défaillance le plus probable. La dernière méthode présentée dans ce chapitre est une méthode d'analyse de sensibilité globale connue sous le nom d'analyse de Sobol'. Pour cette méthode, la part des variables aléatoires d'entrée dans la variabilité du modèle sous étude est quantifiée par des indices de sensibilité estimés par une méthode de Monte-Carlo. L'application de l'analyse Sobol' a un problème académique de fiabilité a permis d'obtenir de très bons résultats en adéquation avec le phénomène physique observé.

A ce stade du présent mémoire, différentes méthodes d'analyse de fiabilité et de sensibilité ont été décrites. Leurs premières applications à des cas d'étude relativement simples ont permis d'illustrer leurs principes de calcul et d'identifier leurs avantages et inconvénients. Il conviendrait alors de mettre en lumière leur intérêt pour la compatibilité électromagnétique au travers de cas d'étude beaucoup plus significatifs. Le chapitre suivant illustre à cet effet l'application de ces méthodes à des problèmes de compatibilité électromagnétique très représentatifs de problèmes réels.

# **Chapitre 5**

# **Application des méthodes d'analyses de fiabilité et de sensibilité à des problèmes de lignes de transmission et d'antenne**

## **Sommaire**

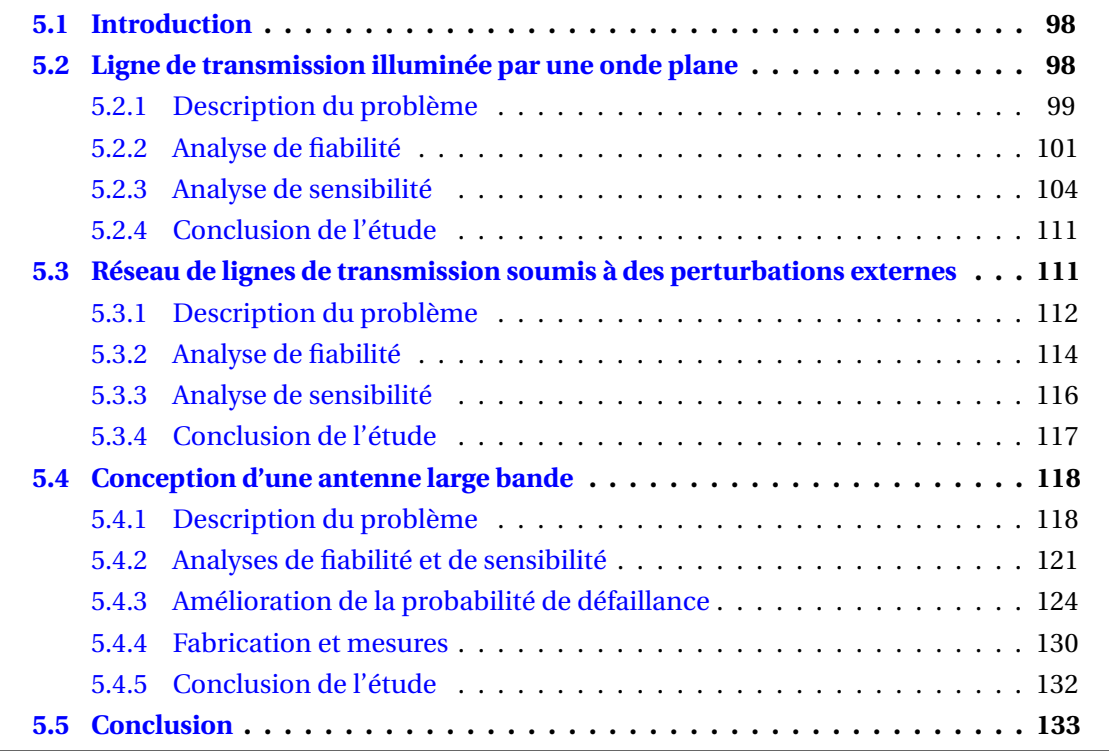

## **5.1 Introduction**

Ce chapitre présente différentes applications des méthodes d'analyse de fiabilité et de sensibilité, présentées au sein des chapitres 3 et 4, dans le cadre de problèmes de CEM et d'antenne représentatifs de la réalité. Trois applications sont présentées au sein de ce chapitre. Les deux premières sont consacrées à des problèmes de CEM et la dernière concerne un problème d'antenne. Tout d'abord, le premier cas d'étude présenté dans la suite est un problème de couplage d'une onde plane sur une ligne de transmission. L'objectif pour ce cas d'étude est dans un premier temps d'estimer la probabilité de défaillance de la ligne de transmission illuminée par cette onde plane en considérant toutes les incertitudes liées au phénomène de couplage et aux caractéristiques de la ligne de transmission, puis dans un second temps, d'évaluer l'importance relative de ces différents paramètres incertains sur le phénomène de couplage observé. Ensuite, la seconde application traite d'un réseau de lignes de transmission soumis à des perturbations électromagnétiques induites par des sources présentes dans son environnement électromagnétique. A l'instar du premier cas d'étude, et en considérant les incertitudes liées aux interférences observées, l'objectif de cette application est d'étudier la probabilité de défaillance d'un tel réseau et d'évaluer l'importance relative des différents paramètres incertains intervenant. Les phénomènes étudiées lors de ces deux premières applications sont respectivement modélisés par une formule analytique et un code numérique. Enfin, le dernier cas d'étude présenté dans ce chapitre traite de la conception d'une antenne. Dans un premier temps, en tenant compte des incertitudes liées aux propriétés matérielles de l'antenne considérée et à son processus de fabrication, les méthodes d'analyse de fiabilité et de sensibilité sont appliquées afin d'estimer sa probabilité de défaillance et évaluer l'importance relative des paramètres incertains pris en compte. Puis dans un second temps, une méthode permettant d'améliorer la probabilité de défaillance de cette antenne est proposée <sup>1</sup>.

Les différentes sections suivantes détaillent chacune de ces applications et présentent les différents résultats obtenus. Conformément à la chronologie susmentionnée, la section 5.2 présente le problème de couplage d'une onde plane sur une ligne de transmission, la section 5.3 traite du réseau de lignes de transmission soumis à des interférences électromagnétiques, et la section 5.4 détaille le problème de conception d'antenne.

# **5.2 Ligne de transmission illuminée par une onde plane**

Le problème considéré pour cette étude est un problème de couplage d'une onde plane sur une ligne de transmission bien connu au sein de la communauté CEM. Il a notamment fait l'objet de plusieurs travaux dans un cadre stochastique. En effet, on peut citer à titre d'exemple Rannou [RBHT02] qui a proposé d'estimer le quantile du module de courant induit à l'extrémité de la ligne de transmission par *krigeage*, et Diouf [Dio08] qui a proposé d'évaluer les moments statistiques de ce même courant par la méthode de *collocation stochastique*. En outre, ce même cas d'étude a fait l'objet d'une analyse de sensibilité dans le cadre des travaux de thèse de Basile Jannet [Jan14], par le biais de la méthode de Morris

<sup>1.</sup> Cette application a été menée en collaboration avec l'équipe *Applied Electromagnetics* du *School of Electrical and Electronic Engineering, University of Adelaide, Australia*, dans le cadre du Programme de Mobilité Scientifique 2014 financé par la Section Scientifique et Culturelle de l'Ambassade de France en Australie.

mentionnée à la section 4.1. Si ces différentes analyses ont prouvé leur pertinence et leur intérêt dans le cadre de la compatibilité électromagnétique, il est souvent primordial de dépasser ces approches en proposant une évaluation du risque de défaillance de la ligne de transmission étudiée.

A cet effet, cette section est consacrée à l'étude de la fiabilité d'une ligne de transmission illuminée par une onde plane, en tenant compte des incertitudes liées aux propriétés matérielles et électriques de la ligne de transmission et de celles liées au phénomène de couplage engendré. Le scénario de défaillance considéré pour la conduite de cette étude, est que le module du courant induit à l'extrémité de la ligne de transmission, considéré comme observable, excède une valeur seuil de courant donnée. En complément, différentes analyses de sensibilité ont été menées afin de déterminer les contributions respectives des incertitudes considérées, d'une part sur la défaillance de la ligne de transmission, d'autre part sur la variabilité de l'observable. Il est aussi important de noter que pour ce cas d'étude, le module du courant induit à l'extrémité de la ligne de transmission est décrit par une formule analytique [RBHT02, Dio08].

## **5.2.1 Description du problème**

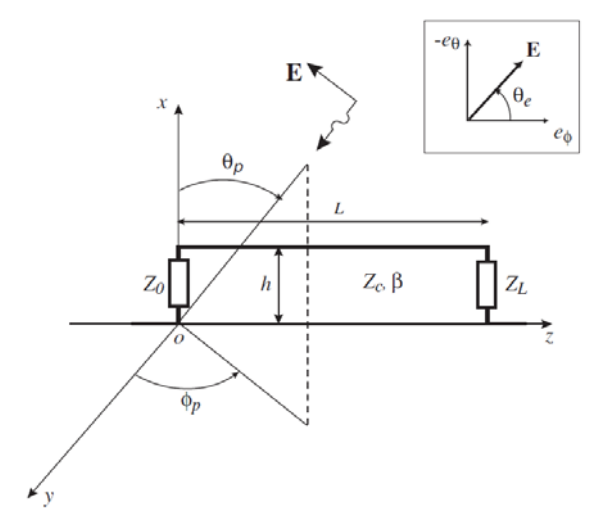

FIGURE 5.1 – Représentation schématique d'une ligne de transmission située au-dessus d'un plan de masse, et illuminée par une onde plane [RBHT02].

On considère une ligne de transmission à pertes, de longueur *L*, de diamètre *d*, de coefficient d'atténuation *α*, et d'impédance caractéristique *Zc* , positionnée à une hauteur *h* (uniforme) d'un plan de masse parfaitement conducteur, et chargée à ses deux extrémités par des impédances  $Z_0$  et  $Z_L$  (voir la figure 5.1). En outre, elle est illuminée, à une fréquence f donnée, par une onde plane caractérisée par le champ électrique **E** = **E**(*x*, *y*, *z*) d'amplitude *ae* , où (*x*, *y*, *z*) sont les coordonnées cartésiennes d'un point quelconque de la ligne de transmission. Les angles d'incidence de l'onde plane sont notées *φ<sup>p</sup>* (azimut) et *θ<sup>p</sup>* (élévation), et l'angle de polarisation du champ électrique **E** est noté *θ<sup>e</sup>* . On rappelle que l'observable considéré dans le cadre de cette étude est le module du courant induit à l'extrémité *L* de la ligne de transmission, dont l'expression déterministe est donnée à la section suivante.

## **5.2.1.1 Modélisation déterministe**

Pour une telle ligne de transmission, le courant induit à son extrémité *L* est fonction des angles  $\phi_p$ ,  $\theta_p$ ,  $\theta_e$ , et est donné par [RBHT02] :

$$
I(L) = \frac{2 h a_e}{\cosh(\gamma L)(Z_0 Z_c + Z_L Z_c) + \sinh(\gamma L) (Z_c^2 + Z_0 Z_L)}
$$
  
\n
$$
\frac{\sin(kh \cos(\theta_p))}{kh \cos(\theta_p)} [jk \cos(\theta_p) (-\sin(\theta_e) \cos(\theta_p) \sin(\phi_p))]
$$
  
\n
$$
\left(\frac{1}{2}(Z_c + Z_0) \frac{\exp [(\gamma + jk \sin(\theta_p) \sin(\phi_p))L] - 1}{\gamma + jk \sin(\theta_p) \sin(\phi_p)L}\right)
$$
  
\n
$$
-\frac{1}{2}(Z_c - Z_0) \frac{\exp [-(\gamma + jk \sin(\theta_p) \sin(\phi_p))L] - 1}{\gamma - jk \sin(\theta_p) \sin(\phi_p)L}\right)
$$
  
\n
$$
+ \sin(\theta_e) \sin(\theta_p) (Z_c - (Z_c \cosh(\gamma L) + Z_0 \sinh(\gamma L))
$$
  
\n
$$
\exp [(\gamma + jk \sin(\theta_p) \sin(\phi_p))L]] ,
$$

avec :

$$
k = \frac{2\pi f}{c}
$$
 le nombre d'onde caractérisant la propagation dans l'air  
\n
$$
\gamma = \alpha + jk
$$
 le coefficient linéique de propagation  
\n
$$
Z_c = 60 \cosh^{-1} \left(\frac{2h}{d}\right).
$$

Cette formule se déduit aisément du formalisme d'Agrawal [APG80], en utilisant le fait que les courant et tension sont induits par les contributions des polarisations verticale et horizontale du champ électrique excitateur [Dio08, RBHT02]. Pour des raisons de commodité, l'expression (5.1) sera représentée par la relation mathématique :

$$
I(L) = r(\mathbf{x}),\tag{5.2}
$$

où **x** est le vecteur des paramètres d'entrée donné par  $\mathbf{x} = (L, h, d, Z_L, Z_0, a_e, \theta_e, \theta_p, \phi_p, f, \alpha)$ , et *r* est la fonction définie de  $\mathbb{R}^{11}$  dans  $\mathbb R$  explicitement décrite à l'équation (5.1). Par suite, en introduisant la fonction  $\mathcal{M}$ , telle que pour tout  $\mathbf{x} \in \mathbb{R}^{11}$  :  $\mathcal{M}(\mathbf{x}) = |r(\mathbf{x})|$ , le module du courant *I*(*L*), noté *y*, se déduit aisément par la relation :

$$
y = \mathcal{M}(\mathbf{x})\,. \tag{5.3}
$$

### **5.2.1.2 Modélisation probabiliste**

Dans un contexte probabiliste, on assume que tous les paramètres d'entrée du modèle  $\mathcal M$ (i.e. les composantes du vecteur **x**) sont entachés d'incertitudes et modélisés par des variables aléatoires continues mutuellement indépendantes. Ces variables aléatoires sont notées respectivement  $X_1, \ldots, X_{11}$ , conformément au vecteur **x**, et regroupées au sein du vecteur aléatoire **X** = (*X*1,...,*X*11). Par conséquent, le module de courant induit à l'extrémité de la ligne de transmission devient une variable aléatoire, notée *Y* .

On suppose que l'angle de polarisation ( $X_7 = \theta_e$ ) et les angles d'incidence ( $X_8 = \theta_p$ , et  $X_9 = \theta_e$ *φp*) sont incertains sur leurs plages de définition respectives, sans aucune information a priori sur leurs valeurs spécifiques. Pour cette raison, ces angles sont modélisés par des variables aléatoires uniformes continues dont les supports respectifs couvrent entièrement leurs plages de définition respectives. Dans le même ordre d'idée, la fréquence  $(X_{10} = f)$  et le coefficient d'atténuation ( $X_{11} = \alpha$ ) sont aussi modélisées par des variables aléatoires uniformes continues. Concernant les autres composantes de **X**, trois différents cas sont considérés :

- 1.  $X_1, \ldots, X_6$  sont des variables aléatoires lognormales
- 2.  $X_1, \ldots, X_6$  sont des variables aléatoires gaussiennes tronquées sur  $\mathbb{R}_+$
- 3.  $X_1, \ldots, X_6$  sont des variables aléatoires uniformes.

Les paramètres des lois des variables aléatoires considérées sont données au sein du tableau 5.1. Le tableau présente les valeurs numériques des moyennes et des coefficients de variation (CVs) considérés pour les différentes variables aléatoires, d'une part, et leurs supports respectifs, d'autre part.

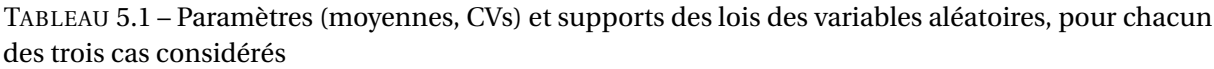

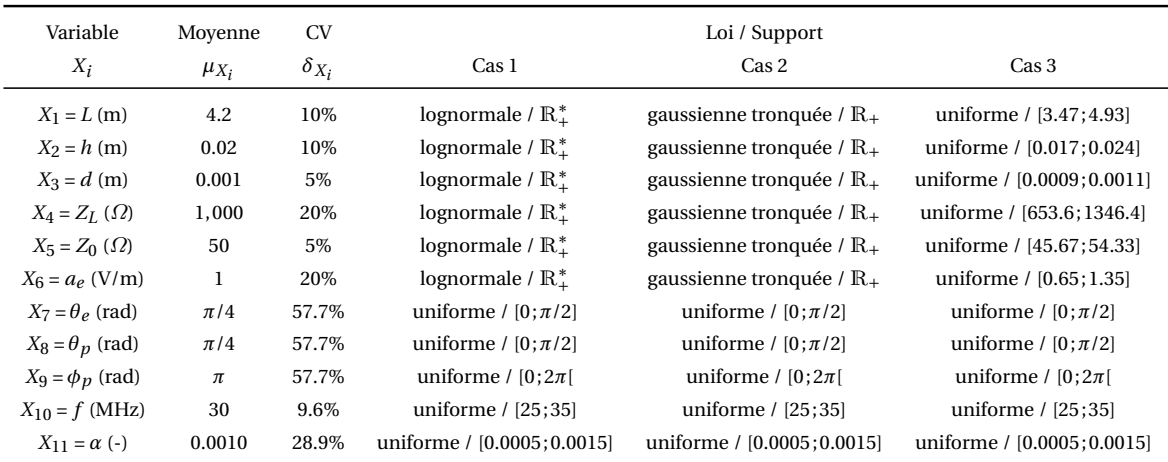

## **5.2.2 Analyse de fiabilité**

La fonction de performance considérée pour l'analyse de la fiabilité de la ligne de transmission considérée est donnée par :

$$
g(\mathbf{x}) = y_s - \mathcal{M}(\mathbf{x}), \qquad (5.4)
$$

où *ys* est une valeur seuil de module de courant, au-delà de laquelle la ligne de transmission est considérée défaillante. Cette défaillance peut être vue comme l'apparition de défauts sur la ligne de transmission perturbant la transmission du signal le long de la ligne, ou plus sévèrement sa rupture complète. La valeur seuil *ys* du module de courant est choisie à 1.5×10−<sup>4</sup>

A. Cette valeur de *ys* a été choisie de sorte à obtenir un très haut niveau de fiabilité de la ligne de transmission (*i.e.* une très faible probabilité de défaillance). Naturellement, une telle analyse de fiabilité pourrait être menée pour différents seuils de module de courant.

La probabilité de défaillance de référence est obtenue par la méthode de Monte-Carlo (MC). Étant donné que le modèle  $M$  est analytique, et donc très peu coûteux en termes de temps de calcul, la méthode de Monte-Carlo a été appliquée avec pour objectif d'avoir une très grande précision de l'estimation de la probabilité de défaillance (*i.e.* un très faible coefficient de variation de  $\hat{p}_{fMC}$ ). Un échantillon de 10<sup>9</sup> réalisations aléatoires et indépendantes du vecteur **U** a donc été utilisé à cet effet. La méthode *subset simulation* (SS) est mise en œuvre avec un échantillon de *N*<sub>SS step</sub> = 2500 réalisations aléatoires à chaque étape intermédiaire (voir la section 3.5.2). Il est important de noter que l'utilisation d'échantillons d'une telle taille (de l'ordre de 1000), est une pratique commune avec SS. Bien sûr l'utilisation d'échantillons de taille supérieure serait possible, si les ressources de calcul le permettent. Avec un échantillon de taille inférieure, la probabilité de défaillance estimée par SS devient moins précise. Dans une telle configuration, elle pourrait même être biaisée si le problème présente plusieurs domaines de défaillance d'importances comparables et si ces domaines sont insuffisamment échantillonnés ou tout simplement pas du tout. Les méthodes d'approximation utilisées pour cette application sont FORM et SORM<sup>cf</sup>. Les estimations de la probabilité de défaillance de la ligne de transmission obtenues dans chacun des trois cas considérés sont données au sein du tableau 5.2. Les estimations obtenues par *subset simulation* sont donnés avec leurs intervalles de confiance (ICs) à 95%. Les commentaires suivants se déduisent des résultats obtenus :

- Les probabilités de défaillance de référence (obtenues par Monte-Carlo) dépendent fortement du type de lois considérées pour les variables aléatoires *X*1,...,*X*6. En effet, les probabilités de défaillance de référence sont estimées à : 2.24×10−<sup>4</sup> pour le cas 1; 3.53×10−<sup>4</sup> pour le cas 2; et 8.81×10−<sup>5</sup> pour le cas 3. Cela met l'accent sur l'importance de la caractérisation de données statistiques appropriées, afin d'obtenir des lois d'entrée de confiance. Ces estimations sont d'autant plus pertinentes que les coefficients de variation qui leur sont associés sont très faibles. En effet, ceux-ci sont estimés à : 0.2% pour le cas 1; 0.2% pour le cas 2; et 0.3% pour le cas 3. Ceci justifie le fait que ces estimations soient considérées comme résultats de référence.
- Les estimations par *subset simulation* de la probabilité de défaillance de la ligne de transmission considérée sont obtenus avec les CVs de : 18.4% pour le cas 1; 18.9% pour le cas 2; et 20.7% pour le cas 3. La conformité de ces CVs avec la limite empirique de 20%, considérée acceptable au sein de la communauté de la fiabilité des structures, prouve la pertinence des estimations obtenues. Ces dernières, données par : 2.12×10−<sup>4</sup> pour le cas 1; 3.28×10−<sup>4</sup> pour le cas 2; et 7.89×10−<sup>5</sup> pour le cas 3, sont notamment très proches des estimations de référence. Bien qu'on ait un niveau de précision inférieur à celui obtenu par la méthode de Monte-Carlo, mais qui toutefois reste acceptable, ces résultats illustrent parfaitement l'intérêt et l'efficacité de la méthode *subset simulation* pour l'évaluation de probabilité de défaillance faibles. En effet, le nombre total de simulations *N<sub>SS</sub>* obtenu lors de la mise en œuvre de cette méthode est d'environ 10000 pour les cas 1 et 2, et d'environ 12500 pour le cas 3.
- Les résultats obtenus font état d'une incapacité des méthodes d'approximation (FORM et SORMcf) à estimer de façon précise les probabilités de défaillances dans chacun

des trois cas considérés. Les estimations obtenus par FORM sont d'environ un à deux ordres de grandeur supérieures aux estimations de référence. En outre, ces estimations sont obtenues au détriment d'un grand nombre d'évaluations de la fonction d'étatlimite (environ 10000 dans les trois cas). Bien que les estimations obtenues par SORMcf soient meilleures que celles obtenues par FORM, leur écart avec les estimations de référence reste grand. Cette situation nous a conduit à mener une analyse plus approfondie sur la géométrie de la surface d'état-limite au point de défaillance le plus probable, afin de comprendre pourquoi FORM et SORM<sup>cf</sup> sont incapables de fournir des estimations assez précises des probabilités de défaillance.

La géométrie de la surface d'état-limite a été analysée en tous les  $(u_i, u_j)$ -plans de coupe possibles passant par le point de défaillance le plus probable (PDPP), pour *i*, *j* ∈ {1,..., 11}. La figure 5.2 représente certains de ces plans de coupe, obtenus pour le cas 1. Le carré noir représente le point de défaillance le plus probable dans l'espace standard, la croix noire est la projection de l'origine *O* de l'espace standard sur le plan de coupe associé, la ligne noire représentent la surface d'état-limite, et la zone rose (resp. verte) représente le domaine de défaillance (resp. de sûreté). Cette analyse montre que la surface d'état-limite est plutôt régulière pour tous les plans de coupe, exceptés ceux faisant impliquant l'angle d'azimut *φ<sup>p</sup>* de l'onde incidente (correspondant à la 9ème composante du vecteur **X**). En effet, l'angle incertain *φ<sup>p</sup>* induit une surface d'état-limite fortement irrégulière au point de défaillance le plus probable (voir les trois plans de coupe au bas de la figure 5.2), mettant ainsi en lumière la raison pour laquelle FORM et SORM<sup>cf</sup> estiment difficilement la probabilité de défaillance de la ligne de transmission avec une précision acceptable. Cette irrégularité de la surface d'état-limite est due à une forte sensibilité du modèle M à l'angle d'azimut *φp*. En effet, de très faibles variations de  $φ$ <sup>*p*</sup> autour de 0 et  $π$ , induisent une forte augmentation du module de courant au bout de la ligne de transmission. Ceci se traduit par une concentration de la probabilité de défaillance à proximité de ces deux valeurs de l'angle *φp*. Conformément aux

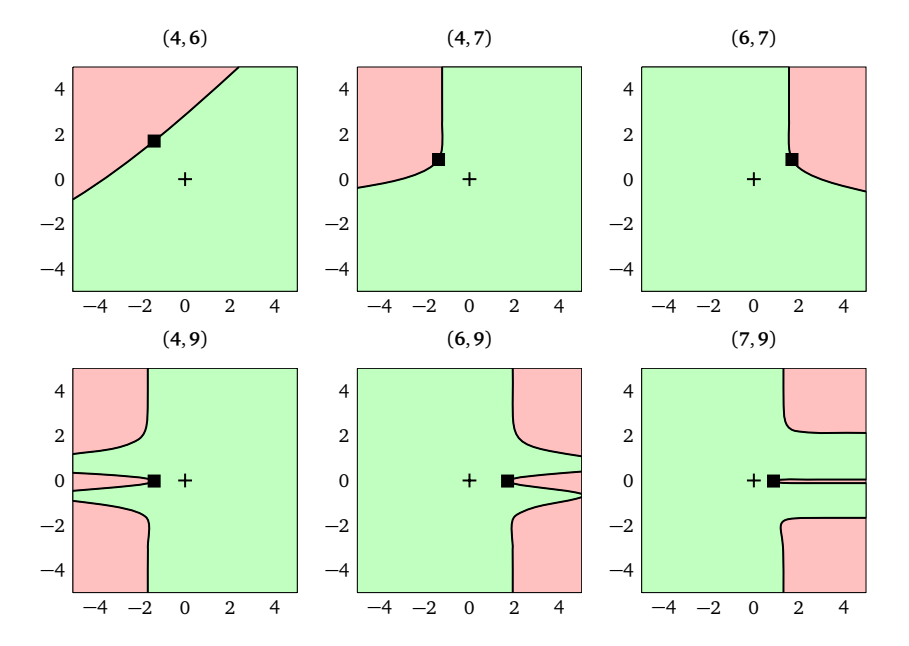

FIGURE 5.2 – Exemples de  $(u_i, u_j)$ -plans de coupe passant par le PDPP dans l'espace standard pour le cas 1. La numérotation des composantes de **X** est défini dans la première colonne du tableau 5.1.

conclusions issues de l'analyse de la géométrie de la surface d'état-limite autour du point

de défaillance le plus probable, une approche alternative a été développée afin d'estimer la probabilité de défaillance de la ligne de transmission par les approches FORM et SORM<sup>cf</sup>. Afin d'éviter les irrégularités de la surface d'état-limite, on propose d'appliquer les méthodes FORM et SORM<sup>cf</sup> conditionnellement à des valeurs déterministes fixées de l'angle  $\phi_p$  et d'estimer la probabilité de défaillance comme suit :

$$
p_{\rm f} = \int_{X_9} \mathbb{P}(E|X_9 = x_9) f_{X_9}(x_9) dx_9, \qquad (5.5)
$$

où <sup>X</sup><sup>9</sup> = [0, 2*π*[ est le support de *<sup>X</sup>*9. Le terme <sup>P</sup>(*E*|*X*<sup>9</sup> <sup>=</sup> *<sup>x</sup>*9) (représentant la probabilité d'occurrence de *E* sachant que  $X_9 = x_9$ ) est estimé ici par FORM et SORM<sup>cf</sup> pour toute valeur  $x_9$ de *φp*. L'expression (5.5) est remplacée par :

$$
p_{\rm f} \approx \frac{1}{M} \sum_{j=1}^{M} \mathbb{P}(E|X_9 = x_{9,j}), \qquad (5.6)
$$

où ( $x_{9,1},...,x_{9,M}$ ) est un ensemble de *M* valeurs de  $φ$ *<sub>p</sub>* réparties sur le support  $\mathbb{X}_9 = [0, 2\pi]$ . Étant donné que *X*<sup>9</sup> est une variable aléatoire uniforme, ces *M* valeurs sont régulièrement réparties sur le support  $\mathbb{X}_9 = [0, 2\pi]$ . Dans chacun des trois cas considérés, l'approche alternative est menée en choisissant *M* = 100. Au cours des estimations des différentes probabilités conditionnelles par FORM et SORM<sup>cf</sup>, des discontinuités de ces probabilités ont été observées pour  $\phi_p \in [4.5; 5.4]$  rad. Ces discontinuités sont dues à un manque de précision des estimations via FORM (resp. SORM<sup>cf</sup>). Néanmoins, il est important de mentionner que ces inexactitudes se produisent pour de très faibles probabilités conditionnelles  $P(E|X_9 = x_9)$ (de l'ordre de 10<sup>-5</sup> (resp. 10<sup>-6</sup>)) – en comparaison avec celles pour  $\phi_p \approx 0$  et  $\phi_p \approx \pi$  (voir la figure  $5.3$ ) – qui ne contribuent donc quasiment pas à l'estimation de  $p_f$  à partir de l'expression (5.6). En guise d'illustration, la figure 5.3 présente les résultats de probabilités conditionnelles obtenues par FORM et SORM<sup>cf</sup> en fonction des valeurs choisies de l'angle  $\phi_p$ , pour le cas 1. Les résultats d'estimation de la probabilité de défaillance  $p_f$  obtenus par cette nouvelle approche, sont présentés aux deux dernières lignes du tableau 5.2. Il en ressort que les estimations issues de l'approche alternative via FORM et SORM<sup>cf</sup> améliorent en termes de précision les précédentes estimations issues des approches FORM et SORM<sup>cf</sup> toutes seules, notamment dans le cas de l'approche alternative via SORM<sup>cf</sup> qui fournit des estimations en bon accord avec les estimations de référence dans chacun des trois cas. Toutefois, il est important de remarquer que l'approche alternative via FORM induit un nombre très important d'évaluations de la fonction d'état-limite (environ 70000 pour le cas 1; environ 400000 pour le cas 2; environ  $4 \times 10^6$  pour le cas 3), ce qui rend cette approche alternative inefficace en termes de temps de calcul, en comparaison avec la méthode *subset simulation*.

### **5.2.3 Analyse de sensibilité**

Plusieurs analyses de sensibilité ont été mises en œuvre dans le cadre du cas 1 (voir la section 5.2.1.2). Tout d'abord, une analyse de sensibilité locale via FORM a été conduite au niveau de la défaillance de la ligne de transmission étudiée, suivie d'une analyse de sensibilité locale via SORM<sup>cf</sup> au niveau de cette même défaillance. Puis, une analyse de sensibilité globale a été menée sur la variabilité de la quantité d'intérêt à savoir la variable aléatoire *Y* caractérisant l'intensité de courant observée. Les sections suivantes en donnent les résultats.

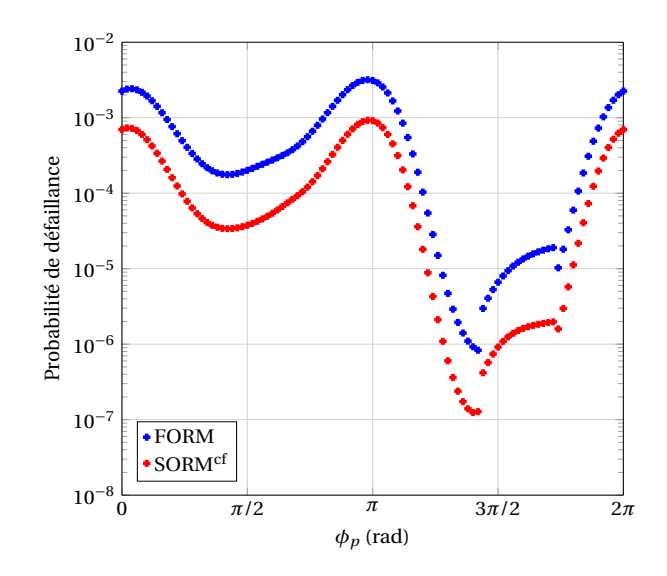

FIGURE 5.3 – Probabilités de défaillance issues des analyses FORM et SORM<sup>cf</sup> en fonction de l'angle d'azimut  $\phi_p$ , pour le cas 1.

TABLEAU 5.2 – Résultats des estimations de la probabilité de défaillance de la ligne de transmission, dans chacun des trois cas considérés

| Méthode                            | Probabilité de défaillance (# évaluations de la LSF)  |                                                |                                                         |  |  |
|------------------------------------|-------------------------------------------------------|------------------------------------------------|---------------------------------------------------------|--|--|
|                                    | Cas 1                                                 | Cas 2                                          | Cas 3                                                   |  |  |
| MC (référence)                     | $2.24 \times 10^{-4}$ (10 <sup>9</sup> )              | $3.53 \times 10^{-4}$ (10 <sup>9</sup> )       | $8.81 \times 10^{-5}$ (10 <sup>9</sup> )                |  |  |
| CV de $\hat{p}_{\rm f}$            | $0.2\%$                                               | $0.2\%$                                        | $0.3\%$                                                 |  |  |
| SS.                                | $2.12 \times 10^{-4} \approx 10,000$                  | $3.28 \times 10^{-4} \approx 10,000$           | $7.89 \times 10^{-5} \approx 12,500$                    |  |  |
| CV de $\hat{p}_{\text{fSS}}$       | 18.4%                                                 | 18.9%                                          | 20.7%                                                   |  |  |
| IC à 95% de $\hat{p}_{\text{fSS}}$ | $[1.36; 2.88] \times 10^{-4}$                         | $[2.06; 4.49] \times 10^{-4}$                  | $[4.69; 11.1] \times 10^{-5}$                           |  |  |
| <b>FORM</b>                        | $31.83 \times 10^{-4}$ (9,144)                        | $42.85 \times 10^{-4}$ (13,584)                | $603.74 \times 10^{-5}$ (9,528)                         |  |  |
| <b>SORM<sup>cf</sup></b>           | $1.10 \times 10^{-4}$ (77 <sup>‡</sup> )              | $1.81 \times 10^{-4}$ (77 <sup>‡</sup> )       | $5.41 \times 10^{-5}$ (77 <sup>‡</sup> )                |  |  |
| alternative via FORM               | $7.42 \times 10^{-4}$ ( $\approx 7.1 \times 10^{4}$ ) | $10.00 \times 10^{-4} \approx 4.1 \times 10^5$ | $154.80 \times 10^{-5}$ ( $\approx 3.8 \times 10^{6}$ ) |  |  |
| alternative via SORM <sup>cf</sup> | $1.95 \times 10^{-4}$ (6,500 <sup>*</sup> )           | $3.27 \times 10^{-4}$ (6,500 <sup>*</sup> )    | $10.08 \times 10^{-5}$ (6,500 <sup>*</sup> )            |  |  |

 $^{\ddagger},^{\star}$  : Les valeurs reportées ici sont associés à la seule analyse SORM $^{\text{cf}}$ .

## **5.2.3.1 Analyse de sensibilité locale via FORM**

Du fait de la meilleure précision de l'analyse FORM obtenue par le biais de l'approche alternative (estimation de la probabilité de défaillance en estimant plusieurs probabilités conditionnellement à des valeurs déterministes fixées de l'angle *φp*, voir la section 5.2.2), l'analyse de sensibilité locale via FORM a été conduite pour chacune des valeurs déterministes fixées de l'angle *φ<sup>p</sup>* considérées précédemment. Les facteurs d'importance ont été calculés à partir des résultats des différentes analyses FORM menées pour chacune des valeurs choisies de l'angle *φp*. En raison de l'indépendance mutuelle des variables aléatoires considérées pour ce problème, l'analyse des composantes, élevées au carré, du vecteur unitaire *α*, a été retenue. Pour chacune des *M* valeurs de l'angle *φp*, appartenant à [0, 2*π*[, les facteurs d'importance  $\alpha_i^2$  associés à chaque composante  $X_i$ ,  $i \in \{1, ..., 11\} \setminus \{9\}$ , de **X**, sont représentés sur la figure 5.4. La première observation faite est que trois paramètres aléatoires

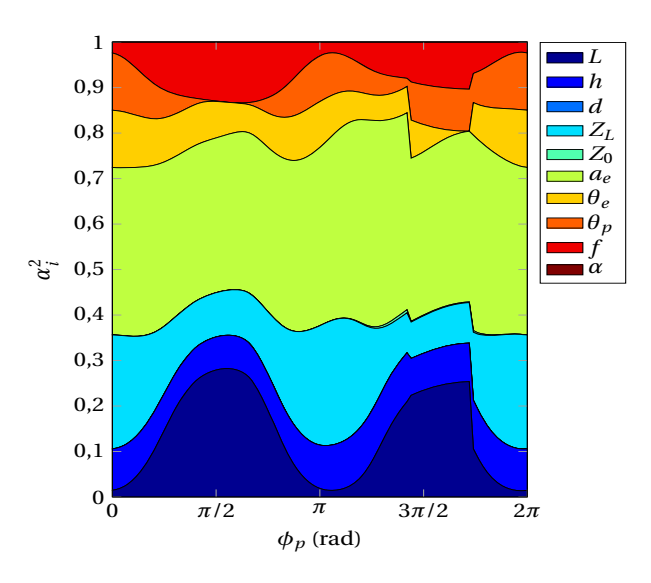

FIGURE 5.4 – Facteurs d'importance  $\alpha_i^2$  issus de l'analyse FORM en fonction de l'angle d'azimut  $\phi_p$ , pour le cas 1.

d'entrée n'ont presqu'aucune influence sur la défaillance de la ligne de transmission, à savoir : l'impédance *Z*0, le diamètre de la ligne *d*, et le coefficient d'atténuation *α*. Ainsi, si ces paramètres aléatoires étaient remplacés par des valeurs déterministes, *e.g.* leurs moyennes, les résultats de probabilité de défaillance seraient identiques à ceux obtenus lors de l'analyse de fiabilité menée précédemment (voir la section 5.2.2). Conformément à cette analyse et aux phénomènes physiques liés à cette application, il est important de discuter les cas spécifiques  $\phi_p = 0$  et  $\phi_p = \pi$ , où la probabilité de défaillance et le couplage entre la ligne de transmission et l'onde plane incidente sont au maximum. Pour ces valeurs de *φp*, les paramètres les plus influents sont en ordre décroissant : 1)  $a_e$ , 2)  $Z_L$ , 3)  $h$ ,  $\theta_e$  et  $\theta_p$ , 4)  $L$  et  $f$ . Une attention particulière doit aussi être accordée aux cas  $φ$ <sup>*p*</sup> =  $π/2$  et  $φ$ <sup>*p*</sup> =  $3π/2$ , caractérisés par de très faibles niveaux de couplage entre l'onde plane incidente et la ligne de transmission. Ceci implique de faibles effets des paramètres *θ<sup>p</sup>* (prévisible d'un point de vue physique vu que le couplage reste minimal dans ce cas quelle que soit la valeur de  $\theta_p$ ),  $Z_0$  (principalement en raison de l'écart avec *ZL* où le courant est mesuré), et *α* (de très faibles valeurs d'atténuation impliquant des effets quasi inexistants sur la ligne de transmission). En outre, puisque de très faibles niveaux de couplage avec la ligne de transmission sont attendus pour  $\phi_p = \pi/2$  et

*φ<sup>p</sup>* = 3*π*/2, il n'est pas surprenant d'observer une sensibilité accrue de la défaillance à la longueur *L* de la ligne de transmission. Enfin, un commentaire additionnel doit être fait au regard des discontinuités des facteurs d'importance apparaissant pour  $\phi_p \in [4.5; 5.4]$  rad. Ces discontinuités sont dues à un manque de précision des estimations via FORM. Néanmoins, il est important de mentionner que ces inexactitudes se produisent pour de très faibles probabilités conditionnelles <sup>P</sup>(*E*|*X*<sup>9</sup> <sup>=</sup> *<sup>x</sup>*9) (de l'ordre de 10−5) – en comparaison avec celles pour  $\phi_p \approx 0$  et  $\phi_p \approx \pi$  (voir la figure 5.3) – qui ne contribuent donc quasiment pas à l'estimation de *p*<sup>f</sup> à partir de l'expression (5.6). Un récapitulatif des résultats est donné au sein du tableau 5.3, où les variables aléatoires sont classées de la plus influente à la moins influente.

| Influence des        | <b>FORM</b>             |                       |  |
|----------------------|-------------------------|-----------------------|--|
| variables aléatoires | $\phi_p = 0$            | $\phi_p = \pi/2$      |  |
| 1                    | a <sub>e</sub>          | a <sub>e</sub>        |  |
| 2                    | $Z_L$                   | L                     |  |
| 3                    | $h, \theta_e, \theta_p$ | $Z_L$ , f             |  |
| 4                    | L, f                    | $h, \theta_e$         |  |
| 5                    |                         | $\theta_{\textit{v}}$ |  |
| Quasi-nulle          | $Z_0, d, \alpha$        | $Z_0, d, \alpha$      |  |

TABLEAU 5.3 – Récapitulatif des résultats d'analyse de sensibilité pour le cas 1.

### **5.2.3.2 Analyse de sensibilité locale via SORM**

En complément de l'analyse de sensibilité locale via FORM présentée à la section précédente, une analyse de sensibilité locale via SORM<sup>cf</sup> a été menée dans le cadre de cette application. La mise en œuvre de cette analyse de sensibilité locale supplémentaire a principalement été motivée par le fait que l'estimation de la probabilité de défaillance par l'approche alternative (estimation de la probabilité de défaillance en estimant plusieurs probabilités conditionnellement à des valeurs déterministes fixées de l'angle *φp*, voir la section 5.2.2) via SORM<sup>cf</sup> s'est avérée plus précise que celle utilisant l'approche FORM. Pour les mêmes raisons susmentionnées, cette analyse a été conduite pour chacune des valeurs déterministes fixées de l'angle *φ<sup>p</sup>* considérées précédemment. Ainsi les différents indices de sensibilité locale ont été calculés à partir des résultats des différentes analyses SORM<sup>cf</sup> menées pour chacune des valeurs choisies de l'angle *φp*. Etant donné la difficulté d'interprétation des indices de sensibilité d'ordre 2 et 3 induite par le nombre important de variables aléatoires pour ce problème, nous nous sommes limités au calcul et à l'interprétation des indices de sensibilité du premier ordre  $\delta_i$  associés à chaque composante  $X_i$ ,  $i \in \{1, ..., 11\} \setminus \{9\}$  de **X**. Ces derniers sont notamment illustrés au sein de la figure 5.5 ci-après. La première observation faite est qu'à l'instar de l'analyse de sensibilité locale via FORM, trois paramètres aléatoires d'entrée n'ont presqu'aucune influence sur la défaillance de la ligne de transmission, à savoir : l'impédance *Z*0, le diamètre de la ligne *d*, et le coefficient d'atténuation *α*. De même, si ces paramètres aléatoires étaient remplacés par des valeurs déterministes, *e.g.* leurs moyennes, les

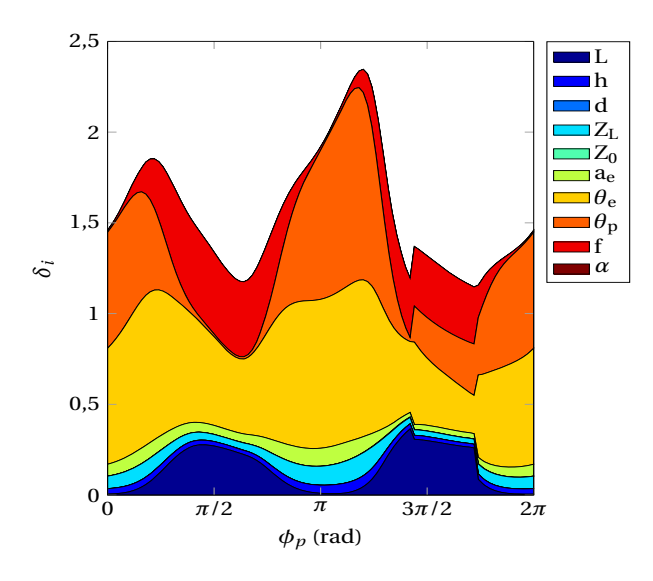

FIGURE 5.5 – Indices de sensibilité locale du premier ordre *δ<sup>i</sup>* issus de l'analyse SORMcf en fonction de l'angle d'azimut  $\phi_p$ , pour le cas 1.

résultats de probabilité de défaillance seraient identiques à ceux obtenus lors de l'analyse de fiabilité menée précédemment (voir la section 5.2.2). Pour les mêmes raisons évoquées dans le cadre de l'analyse de sensibilité locale via FORM, nous nous intéresserons tout particulièrement aux cas spécifiques : 1)  $φ_p = 0$  et  $φ_p = π$ , 2)  $φ_p = π/2$  et  $φ_p = 3π/2$ . D'une part pour  $\phi_p = 0$  et  $\phi_p = \pi$ , les paramètres les plus influents sont en ordre décroissant : 1)  $\theta_e$ , 2)  $\theta_p$ , 3)  $a_e$  et  $Z_L$ , 4) *h*, 5) *L* et *f*. D'autre part pour  $\phi_p = \pi/2$  et  $\phi_p = 3\pi/2$ , on observe de faibles effets des paramètres *θ<sup>p</sup>* (prévisible d'un point de vue physique vu que le couplage reste minimal dans ce cas quelle que soit la valeur de *θp*), *Z*<sup>0</sup> (principalement en raison de l'écart avec *ZL* où le courant est mesuré), et *α* (de très faibles valeurs d'atténuation impliquant des effets quasi inexistants sur la ligne de transmission). Pour ces mêmes valeurs de *φp*, on observe en outre une sensibilité accrue de la défaillance à la longueur *L* de la ligne de transmission. Il est facile de remarquer que ces différents résultats présentent une quasi-similitude avec ceux issus de l'analyse de sensibilité locale via FORM, à l'exception de la hiérarchie entre les paramètres influents pour *φ<sup>p</sup>* = 0 et *φ<sup>p</sup>* = *π*. A l'instar de l'analyse de sensibilité locale via FORM, des discontinuités des indices de sensibilité  $\delta_i$ ,  $i \in \{1, ..., 11\} \setminus \{9\}$ , apparaissent pour  $φ$ <sup>*p*</sup> ∈ [4.5; 5.4] rad. En effet tout comme précédemment, ces discontinuités sont dues à un manque de précision des estimations via SORM<sup>cf</sup> dans cet intervalle. Néanmoins, il est important de mentionner que ces inexactitudes se produisent pour de très faibles probabilités conditionnelles  $P(E|X_9 = x_9)$  (de l'ordre de 10<sup>-6</sup>) – en comparaison avec celles pour  $\phi_p \approx 0$ et  $\phi_p \approx \pi$  (voir la figure 5.3) – qui ne contribuent donc quasiment pas à l'estimation de  $p_f$  à partir de l'expression (5.6). Pour conclure, il est important de remarquer que les valeurs obtenues des indices de sensibilité de premier ordre  $\delta_i$ ,  $i \in \{1, ..., 11\} \setminus \{9\}$ , nous renseignent sur l'existence ou non d'interaction entre les différents paramètres aléatoires observés. En effet, étant donné que par définition la somme de tous les indices de sensibilité locale via SORMcf (indices d'ordre 1, 2 et 3) vaut 1, et que pour chacune des valeurs déterministes de l'angle  $\phi_p$ on observe que la somme des indices de sensibilité de premier ordre  $\delta_i$ ,  $i \in \{1, ..., 11\} \setminus \{9\}$ , est différente de 1, il est facile de conclure qu'il existe des interactions non nulles entre les composantes  $X_i$ ,  $i \in \{1, ..., 11\} \setminus \{9\}$ , de **X**, sans devoir forcément les calculer. Un récapitulatif des résultats est donné au sein du tableau 5.4, où les variables aléatoires sont classées de la plus influente à la moins influente.

| Influence des        | <b>FORM</b>             |                  | <b>SORM</b>      |                  |
|----------------------|-------------------------|------------------|------------------|------------------|
| variables aléatoires | $\phi_p = 0$            | $\phi_p = \pi/2$ | $\phi_p = 0$     | $\phi_p = \pi/2$ |
| L                    | $a_e$                   | $a_e$            | $\theta_e$       | $\theta_e$       |
| 2                    | $Z_L$                   | L                | $\theta_p$       | L, f             |
| 3                    | $h, \theta_e, \theta_p$ | $Z_L$ , f        | $a_e, Z_L$       | $a_e, Z_L$       |
| 4                    | L, f                    | $h, \theta_e$    | h                | h                |
| 5                    |                         | $\theta_p$       | L, f             | $\theta_p$       |
| Quasi-nulle          | $Z_0, d, \alpha$        | $Z_0, d, \alpha$ | $Z_0, d, \alpha$ | $Z_0, d, \alpha$ |

TABLEAU 5.4 – Récapitulatif des résultats d'analyse de sensibilité pour le cas 1.

#### **5.2.3.3 Analyse de sensibilité globale**

En addition aux analyses de sensibilité locale, une analyse de sensibilité globale, basée sur les indices de Sobol', a été menée avec pour objectif d'identifier les paramètres aléatoires qui influent le plus sur la variabilité de l'amplitude de courant mesuré à l'extrémité *L* de la ligne de transmission. On rappelle que le modèle analytique  $\mathcal M$  utilisé ici permet autant d'appels que nécessaire sans aucune limite imposée par le coût de calcul. Par conséquent, les indices de Sobol' sont estimés par une approche Monte-Carlo classique sans perte de précision sur les indices estimés. Les indices de Sobol' de premier ordre et totaux sont estimés par le biais d'un échantillon de taille  $N = 10^6$ , et l'analyse est répétée 30 fois afin d'évaluer la précision des indices estimés, représenté sous la forme d'intervalles de confiance à 95% basés sur les moyennes et écart-types empiriques des indices calculés. Le nombre total d'évaluations de la fonction d'état-limite engendré par cette analyse s'élève donc à  $30N(2n+2) = 7.2 \times 10^8$ . Les indices de Sobol' de premier ordre et totaux obtenus ainsi que les intervalles de confiance associés sont représentés sur la figure 5.6. A l'instar des analyses de sensibilité locales menée précédemment (voir les sections 5.2.3.1 et 5.2.3.2), on observe que les paramètres *Z*<sub>0</sub>, *d* et *α* ne contribuent quasiment pas à la variabilité de l'observable. Les indices de Sobol' totaux indiquent en outre que les paramètres aléatoires les plus influents sont les angles  $\theta_e$ ,  $\theta_p$  et  $\phi_p$ . Les paramètres *L*,  $a_e$  et *f* ont une influence plus faible et les indices totaux associés sont du même ordre de grandeur. Une remarque importante est que des différences existent entre les indices de Sobol' de premier ordre et les indices de Sobol' totaux. Ces différences traduisent le fait qu'il existe des interactions non négligeables entre les paramètres aléatoires d'entrée du modèle M. Malgré ces différences, il est important de noter que la hiérarchie entre les variables influentes est respectée, excepté dans le cas de la variable aléatoire relative à l'angle *θp*. En dernier lieu, on remarque que la sensibilité globale et la sensibilité locale à la défaillance ne classent pas les importances des paramètres aléatoires d'entrée dans le même ordre. Toutefois, il est important de mentionner qu'en comparaison avec l'analyse de sensibilité locale via FORM, la hiérarchie des paramètres aléatoires

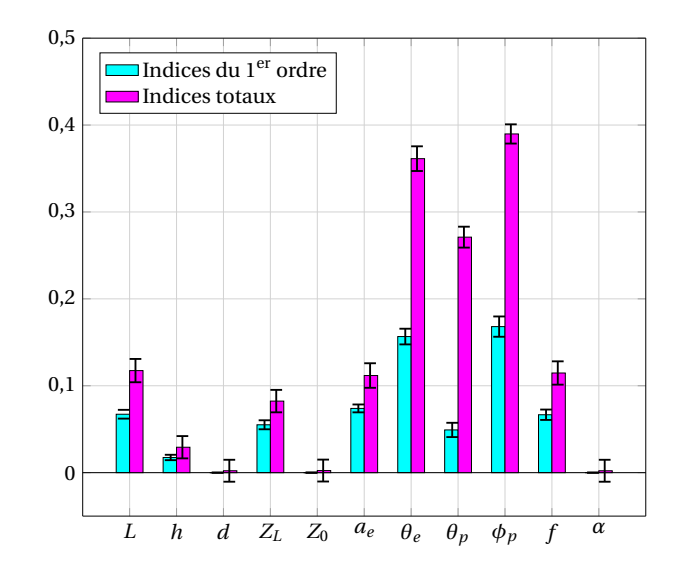

FIGURE 5.6 – Indices de sensibilité de Sobol' du premier ordre et totaux issus de l'analyse de sensibilité globale menée pour le cas 1.

les plus influents issue de l'analyse de sensibilité locale via SORM<sup>cf</sup> est bien plus proche de celle donnée par l'analyse de sensibilité globale. Les différences existantes entre les résultats issus des analyses de sensibilité globale et locale ne sont pas surprenantes étant donné la différence entre les approches locale (à la défaillance) et globale de ces mesures de sensibilité. En effet, si le critère de défaillance est la préoccupation principale, l'approche locale (à la défaillance) des mesures de sensibilité est à privilégier. En revanche, si l'objectif est de classer l'importance de paramètres aléatoires d'entrée au regard d'un observable, indépendamment de tout événement d'échec, une analyse de sensibilité globale est plus appropriée. Un récapitulatif des résultats est donné au sein du tableau 5.5, où les variables aléatoires sont classées de la plus influente à la moins influente.

| Influence des        | FORM                    |                  |                  | SORM                                                                                 |                  |
|----------------------|-------------------------|------------------|------------------|--------------------------------------------------------------------------------------|------------------|
| variables aléatoires | $\phi_p = 0$            | $\phi_p = \pi/2$ | $\phi_p = 0$     | $\phi_p = \pi/2$                                                                     |                  |
| 1                    | $a_e$                   | $a_e$            | $\theta_e$       | $\theta_e$                                                                           | $\phi_p$         |
| 2                    | $Z_L$                   | L                | $\theta_p$       | L, f                                                                                 | $\theta_e$       |
| 3                    | $h, \theta_e, \theta_p$ | $Z_L$ , f        | $a_e, Z_L$       | $a_e, Z_L$                                                                           | $\theta_p$       |
| 4                    | L, f                    | $h, \theta_e$    | $\boldsymbol{h}$ | $\boldsymbol{h}$                                                                     | $L, a_e, f$      |
| 5                    |                         | $\theta_p$       | L, f             | $\theta_p$                                                                           | $Z_L$            |
| 6                    |                         |                  |                  |                                                                                      | $\boldsymbol{h}$ |
| Quasi-nulle          |                         |                  |                  | $Z_0, d, \alpha$ $Z_0, d, \alpha$ $Z_0, d, \alpha$ $Z_0, d, \alpha$ $Z_0, d, \alpha$ |                  |

TABLEAU 5.5 – Récapitulatif des résultats d'analyse de sensibilité pour le cas 1.

## **5.2.4 Conclusion de l'étude**

L'étude réalisée au cours de cette application a permis de quantifier la probabilité de défaillance (plus particulièrement, de dépassement d'un courant mesuré au niveau de l'impédance de charge) d'une ligne de transmission illuminée par une onde plane dans un environnement stochastique et d'analyser la sensibilité du phénomène de couplage observé aux différents paramètres considérés comme aléatoires. Les méthodes d'analyse de fiabilité et de sensibilité présentées au sein des chapitres précédents ont été utilisées à cet effet. Ce problème a fait preuve d'une très grande difficulté d'un point de vue fiabiliste, qui s'est traduite par la forte imprécision des approches FORM et SORM<sup>cf</sup> pour l'estimation de la probabilité de défaillance de la ligne de transmission étudiée. Cette imprécision était due à une forte irrégularité de la surface d'état-limite autour du point de défaillance le plus probable. A contrario, la méthode *subset simulation* a fait preuve d'une très grande efficacité. En effet, elle a permis d'estimer les différentes probabilités de défaillance avec une précision acceptable, moyennant un nombre de calculs très inférieur au nombre de calculs induit par l'estimation des probabilités de référence par la méthode de Monte-Carlo. En outre, des analyses de sensibilité locale et globale ont été appliquées au cours de cette étude. Elles ont permis d'identifier différents paramètres aléatoires non influents au cours du couplage de l'onde plane sur la ligne de transmission, et de hiérarchiser les paramètres aléatoires les plus influents. Il est important de remarquer que cette application a été menée en considérant différentes modélisations des paramètres aléatoires considérés. Ceci a notamment permis de mettre l'accent sur l'importance d'une modélisation précise des lois des paramètres aléatoires à considérer, du fait que les estimations des probabilités de défaillance obtenues étaient différentes selon les lois de distribution utilisées. Pour conclure, il serait intéressant de rappeler que le caractère analytique du modèle utilisé au cours de cette application a été un très grand avantage, car permettant l'utilisation de méthodes de simulation en garantissant un très haut niveau de précision des estimations obtenues, tant sur le plan de l'estimation des probabilités de défaillance, que sur le plan de l'analyse de sensibilité globale. La seconde application menée au cours de ces travaux quant à elle, a été mise en œuvre par le biais d'un modèle numérique, permettant ainsi de confronter les méthodes d'analyses de fiabilité et de sensibilité au type de modèle CEM le plus souvent rencontré en industrie. Cette application fait notamment l'objet dans la section suivante.

# **5.3 Réseau de lignes de transmission soumis à des perturbations externes**

La seconde application présentée au sein de ce chapitre traite de l'analyse de la fiabilité et de la sensibilité d'un réseau de lignes de transmission (LTs) soumis à des perturbations électromagnétiques dans un contexte stochastique. Le réseau étudié ici est modélisé par un code numérique basé sur la résolution des équations des télégraphistes par FDTD. Tout comme lors de l'application précédente, le scénario de défaillance considéré pour la conduite de cette application est que le module du courant induit mesuré au niveau d'une impédance de charge du réseau de lignes de transmission, considéré comme observable, excède une valeur seuil donnée. En plus de représenter une étude sur un modèle numérique, cette application propose une étude de fiabilité en considérant une corrélation entre les variables aléatoires considérées, ce qui peut être observé dans le cas de problèmes compatibilité électromagnétique industriels réels.

## **5.3.1 Description du problème**

On considère une réseau de lignes de transmission aérien, dont chaque ligne de transmission est un câble uniforme et qui s'étend à travers quatre compartiments électriquement isolés (voir le figure 5.7). Le réseau de lignes de transmission est composé de trois

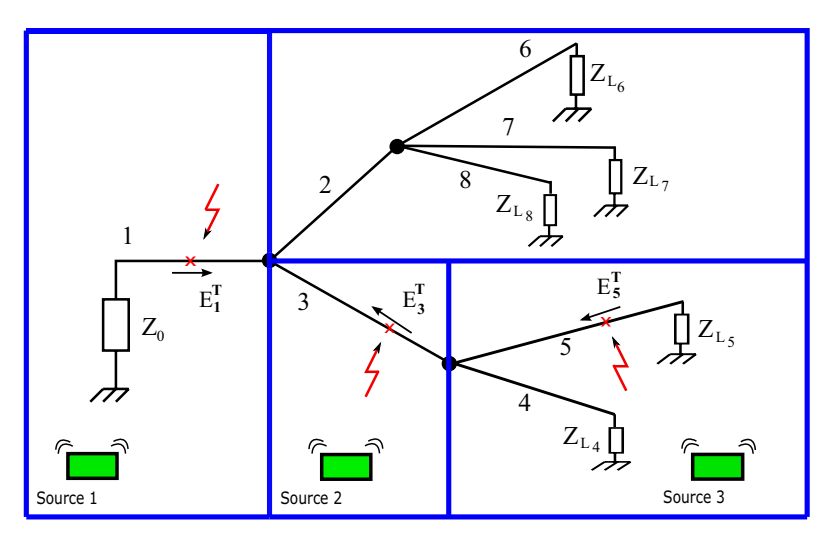

FIGURE 5.7 – Représentation schématique du réseau de lignes de tranmission

nœuds et de huit lignes de transmission uniformes, numérotés de 1 à 8, de longueurs respectives  $L_1, \ldots, L_8$ , et d'impédances caractéristiques respectives  $Z_{c_1}, \ldots, Z_{c_8}$ . Leurs résistances et conductances respectives sont égales et sont respectivement notées *R* et *G*. Ce réseau est chargé à ses extrémités par des impédances  $Z_0$ ,  $Z_{L_4}$ ,  $Z_{L_5}$ ,  $Z_{L_6}$ ,  $Z_{L_7}$ , et  $Z_{L_8}$ . On suppose que l'efficacité de blindage est défectueuse en trois point précis du réseau, due *e.g.* à un mauvais blindage de connecteurs, à une efficacité de blindage des câbles défectueuse, à des raccordements de blindage imparfaits, à un vieillissement des lignes électriques, etc. L'évaluation des tensions et courants induits requiert la connaissance des champs électromagnétiques le long des différentes sections de lignes de transmission. Le réseau est soumis à des perturbations électromagnétiques émises au niveau de ses trois sections défectueuses par des sources électromagnétiques présentes dans chacun des compartiments, *e.g.* des équipements électroniques, induisant des phénomènes de couplage au niveau des trois points de blindage défectueux. L'analyse menée ici ne considère que les composantes tangentielles des champs électromagnétiques caractérisant les interférences électromagnétiques induites au niveau des trois points de couplage. Notées respectivement  $\mathbf{E}_k^{\mathrm{T}}, k \in \{1,3,5\}$ , ces composantes tangentielles sont données à un instant donné *t*, par :

$$
\mathbf{E}_k^{\mathrm{T}} = \delta_k a_k \exp\left(-\frac{(t - t_{0_k})^2}{\sigma_k^2}\right) \mathbf{e}_k \quad \text{pour} \quad t \ge t_{0_k}, \tag{5.7}
$$

où *ak* dénote l'amplitude de **E**<sup>T</sup> *<sup>k</sup>*, *<sup>t</sup>*0*<sup>k</sup>* est le retard temporel de **<sup>E</sup>**<sup>T</sup> *<sup>k</sup>*, *σ<sup>k</sup>* représente la largeur à mi-hauteur de  $\mathbf{E}_k^{\rm T}$ ,  $\mathbf{e}_k$  représente le vecteur unitaire de la ligne  $k$ , et  $\delta_k$  est un scalaire tel que :

$$
\delta_k = \left\{ \begin{array}{ll} 1 & \text{pour} \quad k = 1 \\ -1 & \text{pour} \quad k \in \{3, 5\} \end{array} \right. \tag{5.8}
$$

Conformément aux positions des points de couplage,  $\mathbf{E}_1^T$  est appliquée au centre de la LT#1,  $\textbf{E}_3^\text{T}$  est appliquée sur la LT#3 à une distance de 0.07 m du nœud de jonction entre les LT#3, 4 et 5, et  $\textbf{E}_5^\text{T}$  est appliquée sur la LT#5 à une distance de 0.03 m de  $Z_{L_5}.$ 

#### **5.3.1.1 Modélisation déterministe**

Le problème de l'évaluation des courants et tensions au sein de ce réseau est résolu par le modèle de ligne de transmission basé sur les équations des télégraphistes [Pau07] associé au formalisme d'Agrawal [APG80] pour le couplage entre un champ électromagnétique et une ligne de transmission. Les équations aux dérivées partielles couplées en temps et en espace gouvernant ce modèle, sont résolues par le biais d'un schéma FDTD 1D classique [Pau94]. Les tensions et courants sont alors obtenus sur chaque cellule de discrétisation spatiale du réseau, à chaque pas de temps issu de la discrétisation temporelle. L'observable considéré dans cette application est le maximum, sur un temps de simulation donné (représenté par l'intervalle [0, *T*]), du module de courant mesuré au niveau de l'impédance  $Z_{L_8}$ . Cet observable, noté *y*, est défini par l'expression suivante :

$$
y = \max_{t \in [0, T]} |r_1(t, R, \mathbf{L}, G, \mathbf{Z_c}, Z_0, \mathbf{Z_L}, \mathbf{a}, \mathbf{t_0}, \boldsymbol{\sigma})|,
$$
(5.9)

où la fonction *r*<sup>1</sup> représente le modèle numérique basé sur le schéma FDTD 1D sus-mentionné,  $\mathbf{L} = (L_1, \ldots, L_8)$ ,  $\mathbf{Z_c} = (Z_{c_1}, \ldots, Z_{c_8})$ ,  $\mathbf{Z_L} = (Z_{L_4}, \ldots, Z_{L_8})$ ,  $\mathbf{a} = (a_1, a_3, a_5)$ ,  $\mathbf{t_0} = (t_{0_1}, t_{0_3}, t_{0_5})$ , et  $\boldsymbol{\sigma} =$  $(\sigma_1, \sigma_3, \sigma_5)$ . En introduisant le vecteur  $\mathbf{x} = (\mathbf{Z}_L, \mathbf{a}, \mathbf{t}_0)$ , et la fonction  $\mathcal{M}$  telle que :

$$
\mathcal{M}(\mathbf{x}) = \max_{t \in [0, T]} |r_1(t, R, \mathbf{L}, G, \mathbf{Z_c}, Z_0, \mathbf{x}, \sigma)|, \qquad (5.10)
$$

la relation (5.9) devient :

$$
y = \mathcal{M}(\mathbf{x})\,. \tag{5.11}
$$

#### **5.3.1.2 Modélisation probabiliste**

Dans un contexte probabiliste, on fait l'hypothèse que toutes les composantes du vecteur **x** sont entachées d'incertitudes et modélisées par des variables aléatoires continues notées respectivement  $X_1, \ldots, X_{11}$ . Soit **X** le vecteur aléatoire regroupant ces variables aléatoires, donné par : **X** = (*X*1,...,*X*11). Par conséquent, le module de courant *y* devient une variable aléatoire notée *Y* et donnée par :  $Y = M(X)$ .

On suppose que les variables aléatoires *X*1,...,*X*<sup>8</sup> sont des variables lognormales et que les variables aléatoires *X*9,...,*X*<sup>11</sup> sont des variables uniformes. En outre, toutes les composantes de **X** sont considérées mutuellement indépendantes, exceptées  $X_6 = a_1$  et  $X_7 = a_3$  qui sont considérées corrélées. Le coefficient de corrélation linéaire *ρχ*<sub>6</sub>,*χ*<sub>7</sub> pourrait être interprété *e.g.* comme un niveau de dépendance existant entre les niveaux d'émission des sources 1 et 2 (voir la figure 5.7). Une telle situation pourrait se produire si ces deux équipements sont fabriqués par le même manufacturier (*e.g.* un haut niveau d'émission pourrait être induit par une mauvaise qualité de fabrication). Les paramètres (moyennes, coefficients de variation) et supports des lois de toutes les variables aléatoires considérées sont données au sein du tableau 5.6. Les valeurs numériques des paramètres considérés déterministes sont données au sein du tableau 5.7. Les applications numériques menées au cours de cette étude sont réalisées pour plusieurs valeurs de  $\rho_{X_6,X_7}$  définies comme suit :

$$
\rho_{X_6, X_7} \in \{0, 0.3, 0.6, 0.9\} \,. \tag{5.12}
$$

TABLEAU 5.6 – Paramètres (moyennes, CVs) et supports des lois des variables aléatoires

| Variable $X_i$           | Moyenne $\mu_{X_i}$   | $CV \delta_{X_i}$ | Loi / Support                        |
|--------------------------|-----------------------|-------------------|--------------------------------------|
| $X_1 = Z_{L_4} (\Omega)$ | 180                   | 20%               | lognormale / $\mathbb{R}^*$          |
| $X_2 = Z_{L_5} (\Omega)$ | 180                   | 20%               | lognormale / $\mathbb{R}^*$          |
| $X_3 = Z_{L_6}(\Omega)$  | 220                   | 20%               | lognormale / $\mathbb{R}^*$          |
| $X_4 = Z_{L_7} (\Omega)$ | 220                   | 20%               | lognormale / $\mathbb{R}^*$          |
| $X_5 = Z_{L_8}(\Omega)$  | 220                   | 20%               | lognormale / $\mathbb{R}^*$          |
| $X_6 = a_1$ (V/m)        | 4                     | 20%               | lognormale / $\mathbb{R}^*$          |
| $X_7 = a_3$ (V/m)        | 8                     | 20%               | lognormale / $\mathbb{R}^*$          |
| $X_8 = a_5$ (V/m)        | 9                     | 20\%              | lognormale / $\mathbb{R}^*$          |
| $X_9 = t_{0_1}$ (sec)    | $7.5 \times 10^{-10}$ | 19.3%             | uniforme / $[5; 10] \times 10^{-10}$ |
| $X_{10} = t_{03}$ (sec)  | $7.5 \times 10^{-10}$ | 19.3%             | uniforme / $[5; 10] \times 10^{-10}$ |
| $X_{11} = t_{05}$ (sec)  | $10 \times 10^{-10}$  | 11.6%             | uniforme / $[8; 12] \times 10^{-10}$ |

TABLEAU 5.7 – Valeurs numériques des paramètres déterministes

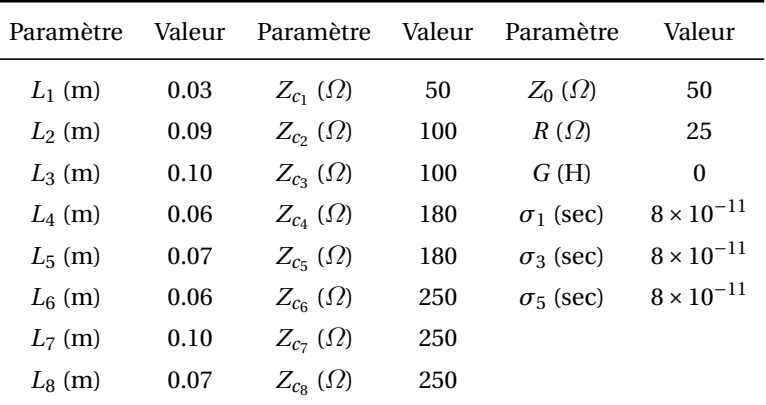

## **5.3.2 Analyse de fiabilité**

La fonction de performance considérée pour l'analyse de la fiabilité du réseau étudié est donnée par :

$$
g(\mathbf{x}) = y_s - \mathcal{M}(\mathbf{x}), \qquad (5.13)
$$

où *ys* est une valeur seuil de module de courant au-delà de laquelle le réseau de lignes de transmission est considéré défaillant. Dans ce cas, cette défaillance peut être vue *e.g.* comme une surintensité de courant provoquant un dysfonctionnement de l'équipement représenté par l'impédance de charge  $Z_{L_8}$ . La valeur seuil  $y_s$  du module de courant est choisi à 8×10<sup>-3</sup> A. La méthode *subset simulation* est appliquée avec un échantillon de taille  $N_{SS step} = 2500$  réalisations aléatoires à chaque étape intermédiaire (voir la section 3.5.2), permettant d'estimer la probabilité de défaillance du réseau de lignes de transmission étudié, avec un coefficient de variation compris entre 15% et 20%, pour les niveaux de probabilités de défaillance visés. Rappelons que ces niveaux de coefficients de variation sont en accord avec la limite empirique de 20% considérée acceptable au sein de la communauté de la fiabilité des structures. Les estimations par *subset simulation* sont, cette fois, considérées comme résultats de référence. Les méthodes d'approximations mises en œuvre pour cette application, sont les méthodes FORM et SORMpf. Les résultats des estimations de la probabilité de défaillance du réseau étudié obtenus avec chacune de ces trois méthodes sont donnés au sein du tableau 5.8 (et représentées sur la figure 5.8), pour chacune des quatre valeurs de  $ρ_{X<sub>6</sub>,X<sub>7</sub>}$  définies à l'équation (5.12). Les estimations obtenues par *subset simulation* sont données avec leurs intervalles de confiance (IC) à 95%.

| Méthode                            | Probabilité de défaillance (# évaluations de la LSF) |                                           |                                            |                                            |  |  |
|------------------------------------|------------------------------------------------------|-------------------------------------------|--------------------------------------------|--------------------------------------------|--|--|
|                                    | $\rho_{X_6,X_7}=0$                                   | $\rho_{X_6,X_7}=0.3$                      | $\rho_{X_6,X_7}=0.6$                       | $\rho_{X_6,X_7}=0.9$                       |  |  |
| SS (référence)                     | $2.79 \times 10^{-4}$ (10,000)                       | $9.78 \times 10^{-4}$ (10,000)            | $20.40 \times 10^{-4}$ (7,500)             | $24.76 \times 10^{-4}$ (7,500)             |  |  |
| CV de $\hat{p}_{\text{fSS}}$       | 20.0%                                                | 18.3%                                     | 15.9%                                      | 15.7%                                      |  |  |
| IC à 95% de $\hat{p}_{\text{fSS}}$ | $[1.68; 3.91] \times 10^{-4}$                        | $[6.28; 13.29] \times 10^{-4}$            | $[14.05; 26.75] \times 10^{-4}$            | $[17.13; 32.39] \times 10^{-4}$            |  |  |
| <b>FORM</b>                        | $5.76 \times 10^{-4}$ (1,164)                        | $17.16 \times 10^{-4}$ (788)              | $35.94 \times 10^{-4}$ (855)               | $62.14 \times 10^{-4}$ (1,836)             |  |  |
| SORM <sup>pf</sup>                 | $4.03 \times 10^{-4}$ (620 <sup>‡</sup> )            | $9.62 \times 10^{-4}$ (620 <sup>‡</sup> ) | $18.59 \times 10^{-4}$ (620 <sup>‡</sup> ) | $30.73 \times 10^{-4}$ (620 <sup>‡</sup> ) |  |  |

TABLEAU 5.8 – Résultats de probabilité de défaillance

 $^{\ddagger},^{\star}$  : Les valeurs reportées ici sont associés à la seule analyse SORM<sup>pf</sup>.

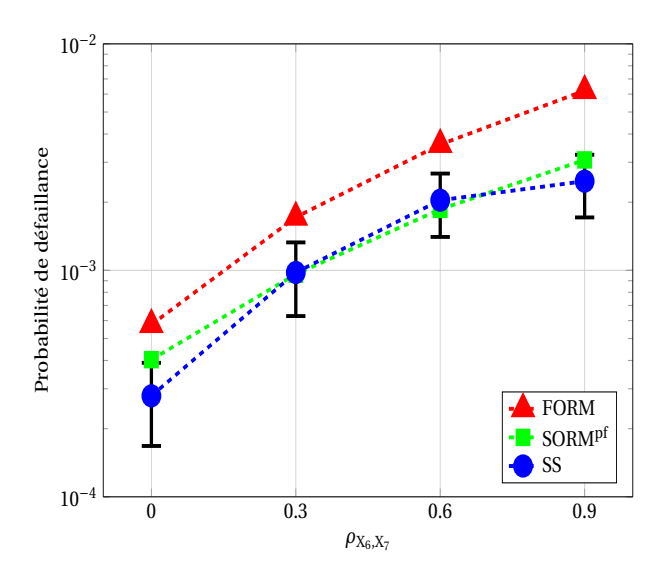

FIGURE 5.8 – Probabilités de défaillance en fonction de  $\rho_{X_6,X_7}$ 

On observe, dans un premier temps, que les estimations de probabilité de défaillance ob-

tenues pour chacune des trois méthodes augmentent avec la valeur de  $\rho_{X_6,X_7}$  (voir la figure 5.8). Lorsque le coefficient de corrélation entre les amplitudes *a*<sup>1</sup> et *a*<sup>3</sup> augmente, le réseau est moins fiable au niveau de l'impédance de charge  $Z_{L_8}$ . Il serait donc plus sûr de connecter au réseau de lignes de transmission des équipements provenant de différents manufacturiers, si l'on s'intéresse à la défaillance due à une surintensité de courant au niveau de la charge  $Z_{L_8}$ . Une seconde observation importante, au regard de la précision des méthodes d'approximation FORM et SORM<sup>pf</sup>, pourrait être mentionnée. D'une part, malgré une évolution similaire en fonction du coefficient de corrélation  $\rho_{X_6,X_7}$ , les estimations FORM restent très loin des estimations de référence (obtenues par *subset simulation*), traduisant ainsi un manque de précision des estimations FORM. D'autre part, les estimations de probabilité de défaillance obtenues par SORMpf fournissent des résultats en très bon accord avec les résultats de référence. En effet, pour chacune des valeurs de  $\rho_{X_6,X_7}$ , l'estimation SORM<sup>pf</sup> associée appartient à l'IC à 95% de l'estimation de référence (obtenue par *subset simulation*) correspondante (voir le tableau 5.8 et la figure 5.8). L'interprétation que l'on pourrait donner à ces résultats est que ce problème est caractérisé par un unique point de défaillance le plus probable autour duquel il existe des courbures qui sont relativement bien évaluées par l'approche SORMpf.

## **5.3.3 Analyse de sensibilité**

Dans le cadre de cette application, seule une analyse de sensibilité locale a été menée. Cela est principalement dû au fait qu'il existe une corrélation non nulle entre les variables aléatoires considérées, incompatible avec la théorie de l'analyse de sensibilité globale de Sobol' [Sob93] (voir la section 4.3.1).

### **5.3.3.1 Analyse de sensibilité locale**

En raison de la corrélation non nulle existante entre les amplitudes des champs tangentiels **E**<sup>T</sup> <sup>1</sup> et **<sup>E</sup>**<sup>T</sup> <sup>3</sup> , il est nécessaire de mener l'analyse de sensibilité locale par le biais des facteurs d'importance  $\gamma_i^2$ ,  $i \in \{1, ..., 11\}$ , issus de l'analyse FORM (voir la section 4.2.1). On observe dans un premier temps que quelle que soit la valeur du coefficient de corrélation  $\rho_{X_6,X_7}$ , les paramètres aléatoires d'entrée  $t_{0.5}$ ,  $a_5$ ,  $Z_{L_4}$ ,  $Z_{L_5}$ ,  $Z_{L_6}$  et  $Z_{L_7}$  n'ont quasiment aucune influence sur la défaillance du réseau. A contrario, les paramètres aléatoires  $t_{01}$ ,  $t_{03}$ ,  $a_1$ ,  $a_3$  et  $Z_{L_8}$  ont une influence non négligeable sur la défaillance du réseau, pour toutes les valeurs de ρ<sub>*X*6</sub>,*x*<sub>7</sub>. La figure 5.9 illustre l'évolution en fonction des valeurs de  $\rho_{X_6,X_7}$  des facteurs d'importance  $\gamma_i^2$  associés aux différents paramètres d'influence non négligeable sur la défaillance du réseau. Ces résultats sont en parfaite adéquation avec la physique du système étudié. Tout d'abord, il n'est pas étonnant que les paramètres aléatoires influant sur la défaillance du réseau, correspondent aux champs électromagnétiques excitateurs les plus proches de l'impédance *ZL*<sup>8</sup> à laquelle l'intensité de courant est mesurée. En effet, les paramètres *a*1, *a*3, *t*<sub>01</sub>, et *t*<sub>03</sub> représentent respectivement les amplitudes et retards temporels des champs tangentiels **E**<sup>T</sup> <sup>1</sup> et **<sup>E</sup>**<sup>T</sup> <sup>3</sup> . En outre, étant donné que le courant électrique pris en compte dans le critère de défaillance du réseau est celui mesuré au niveau de l'impédance Z<sub>L<sub>8</sub>, l'influence</sub> non négligeable du paramètre  $Z_{L_8}$  sur la défaillance du réseau se justifie également. Concernant l'impact du coefficient de corrélation, on observe que  $ρ_{X_6, X_7}$  a une faible influence sur le niveau d'importance des paramètres aléatoires. Cela se traduit par le fait que, quelle que

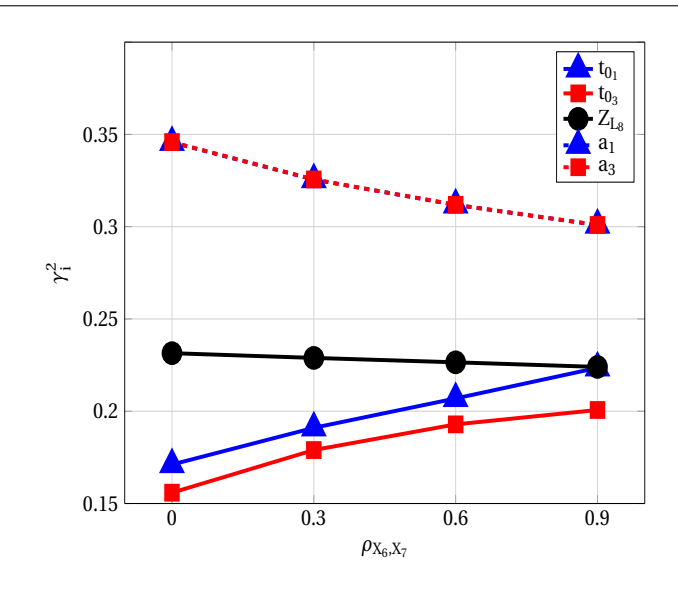

FIGURE 5.9 – Facteurs d'importance  $\gamma_i^2$  en fonction de  $\rho_{X_6,X_7}$ 

soit la valeur de *ρ*<sub>*X*6,*X*<sub>7</sub></sub>, la hiérarchie entre les paramètres aléatoires, au regard de leur importance à la défaillance, reste inchangée. Les paramètres les plus importants à la défaillance sont les amplitudes  $a_1$  et  $a_3$ . Les facteurs d'importance associés à ces paramètres sont quasiment égaux et décroissent faiblement lorsque le coefficient de corrélation  $\rho_{X_6,X_7}$  augmente (voir la figure 5.9). Une tendance inverse est observée concernant les paramètres  $t_{01}$  et  $t_{03}$ . Quant à l'impédance  $Z_{L_8}$ , son poids sur la défaillance du réseau reste quasiment insensible au coefficient de corrélation  $\rho_{X_6,X_7}$ .

## **5.3.4 Conclusion de l'étude**

Cette application a exploré l'utilisation des méthodes de fiabilité dans le cadre d'un problème de compatibilité électromagnétique modélisé par un modèle numérique, relativement coûteux en temps de calcul. Tout comme lors de l'application précédente, la méthode *subset simulation* a fait preuve d'une grande efficacité. Mais, la plus performante dans le cadre de cette étude a été l'approche SORM<sup>pf</sup>, qui a fait preuve d'une très grande précision, en comparaison aux résultats de références, moyennant un coût bien plus faible que les coûts de référence. Toutefois, l'aspect majeur à mentionner concernant cette application est la prise en compte de variables aléatoires corrélées, ce qui peut être un cas rencontré dans le cadre de problèmes industriels réels. Une étude de l'influence de la corrélation entre les variables aléatoires considérées sur la probabilité de défaillance a donc été mise en œuvre dans cette application. Outre l'application des méthodes d'analyse de fiabilité, cette étude a fait l'objet d'une analyse de sensibilité qui, compte tenu de la corrélation existante entre les variables aléatoires considérées et de l'utilisation de l'approche SORM<sup>pf</sup>, n'a consisté qu'en une analyse de sensibilité locale via FORM. Bien que les résultats d'analyse de sensibilité obtenus aient été représentatifs de la physique du problème, il est important de souligner qu'ils sont à prendre avec réserve, étant donné que cette analyse a été menée sur la base de résultats FORM peu précis en terme de probabilité de défaillance. En perspective, il serait intéressant d'avoir des sensibilités locales via SORM dans le cas de variables aléatoires corrélées. Enfin, cette étude a mis en lumière l'importance d'une modélisation précise d'éventuelles corrélations entre les variables aléatoires, dans le cadre d'une étude de fiabilité compatibilité électromagnétique en milieu industriel réel. En effet, pour chacune des valeurs du coefficient de corrélation considéré au cours de cette application, les estimations des probabilités de défaillance obtenues étaient différentes.

Cette étude met fin aux applications des méthodes d'analyses de fiabilité et de sensibilité dans un contexte CEM stochastique. Comme mentionné en introduction de ce chapitre, la section suivante présente donc l'application de ces méthodes dans le cadre de la conception d'antenne en tenant compte des différentes incertitudes liées au processus de fabrication de l'antenne et à ses propriétés matérielles et électriques.

## **5.4 Conception d'une antenne large bande**

Cette section présente une application des méthodes d'analyses de fiabilité et de sensibilité dans le cadre de la conception d'antennes. On se propose, à partir de ces méthodes, de résoudre les problèmes liés aux incertitudes inhérentes aux processus complexes de fabrication d'antennes qui peuvent irrémédiablement altérer les caractéristiques recherchées de ces antennes. Cette application a été conduite dans le cadre de la conception et de l'optimisation d'une antenne large bande, en tenant compte de diverses incertitudes liées à ses propriétés matérielles et au processus de fabrication. Pour une telle antenne, un critère de défaillance peut être aisément défini, en accord avec les spécifications (ou normes) liées à son coefficient de réflexion |*S*11|, qui doivent être strictement respectées sur toute la gamme de fréquences prévue pour son fonctionnement. Cette application a été menée en collaboration avec l'équipe *Applied Electromagnetics* du *School of Electrical and Electronic Engineering, University of Adelaide, Australia*, dans le cadre du Programme de Mobilité Scientifique 2014 financé par la Section Scientifique et Culturelle de l'Ambassade de France en Australie.

## **5.4.1 Description du problème**

L'antenne large bande considérée pour cette application est basée sur le principe du guide d'ondes conique (*tapered half-mode substrate-integrated waveguide* – tHMSIW) présenté dans [LFHV09] et a été récemment proposée par [NTKF13a]. Il est toutefois important de noter que les différentes méthodes proposées dans cette section peuvent aisément s'appliquer à tout type d'antenne. De plus, cette antenne est très proche de la ligne de transmission connue sous le nom de *half-width microstrip line*, déjà proposée pour différentes applications dans [ZTH<sup>+</sup>07, MRGTCFMC13, TTK<sup>+</sup>13, D. 13, KEB15]. La figure 5.10 donne une représentation schématique du design d'une telle antenne. La conception et le principe de fonctionnement de cette antenne ont été explicitement décrits dans [NTKF13a], incluant en outre la description de son alimentation donnée dans [NTKF13b]. Ses caractéristiques, *e.g.* son coefficient de réflexion |*S*11|, sont calculées par le biais d'un modèle semi-analytique relativement rapide et d'une grande précision proposé par [NTKF14]. Cette antenne doit respecter des spécifications particulières afin de garantir un bon fonctionnement : (1) sa gamme de fréquence (*bandwidth* – BW) doit inclure une gamme de fréquence spécifique BWspec définie pour son fonctionnement, et (2) son coefficient de réflexion |*S*11| doit être inférieur à un coefficient de réflexion spécifique |*S*11|*spec* , *e.g.* défini par un organisme normatif gouvernemental, sur toute la gamme de fréquence spécifique. Bien que [NTKF14] ait prouvé le bon fonctionnement d'une telle antenne dans différents contextes, de légères brèches du

coefficient de réflexion considérées comme configurations de défaillance ont été observées lors de mesures expérimentales. En effet, la spécification définie étant que le coefficient de réflexion soit strictement inférieur à −10 dB, *i.e.* |*S*11|*spec* = −10 dB, il a été observé dans certains cas, après mesures, que celle-ci n'était pas respectée sur toute la gamme de fréquence spécifique de l'antenne. La figure 5.11 en donne un exemple représentatif.

Dans le but de concevoir une antenne de plus en plus sure (ou fiable), il devient alors très important de réduire autant que possible l'apparition de ces brèches, même légères, du coefficient de réflexion. Ces brèches étant dues aux incertitudes liées aux propriétés matérielles, électriques et au processus de fabrication, il serait d'un très grand intérêt d'inclure une approche probabiliste dans le processus de conception de l'antenne afin de les réduire. A cet effet, les méthodes d'analyse de fiabilité et de sensibilité présentées au sein des chapitres précédents sont appliquées à ce problème. L'objectif recherché est alors d'évaluer dans un premier temps la probabilité d'apparition des brèches du coefficient de réflexion de l'antenne, considérée ici comme la probabilité de défaillance de l'antenne, puis dans un second temps, de proposer un moyen de réduire cette probabilité afin de garantir au mieux le bon fonctionnement des antennes concues.

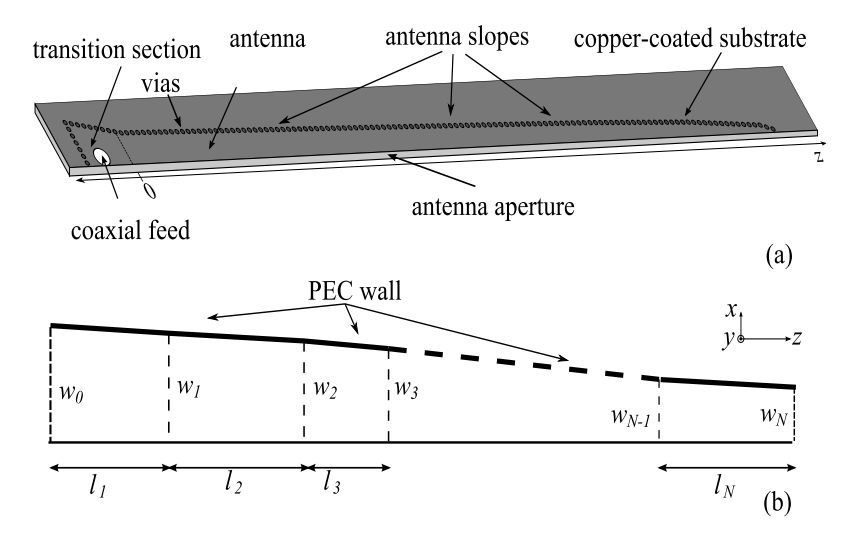

FIGURE 5.10 – Design de l'antenne considérée.

#### **5.4.1.1 Modélisation déterministe**

Pour les besoins de l'analyse de fiabilité, on se concentrera sur le modèle et les paramètres d'entrée décrivant le corps de l'antenne. L'alimentation de l'antenne étant généralement réalisée avec suffisamment de précision, elle ne représente pas la cause des événements défaillants. L'antenne est fabriquée en utilisant un substrat connu sous le nom de *Rogers Ultralam* 2000 *substrate* [Rog], avec une permittivité relative de  $\epsilon_r$  = 2.5 et une épaisseur *h* = 60mil = 1.524mm. Dans cette analyse, la paroi supérieure de l'antenne (voir la figure 5.10) est modélisée par un conducteur parfait (*perfect electric conductor* – PEC) en utilisant la formule donnée dans [XW05]. Ainsi, la géométrie de l'antenne peut être définie par le biais des vecteurs  $\mathbf{w} = (w_0, \dots, w_N)$  et  $\mathbf{l} = (l_1, \dots, l_N)$ , où *N* est le nombre de sections de l'antenne (voir la figure 5.10). Le choix de la valeur de *N*, généralement en-dessous de

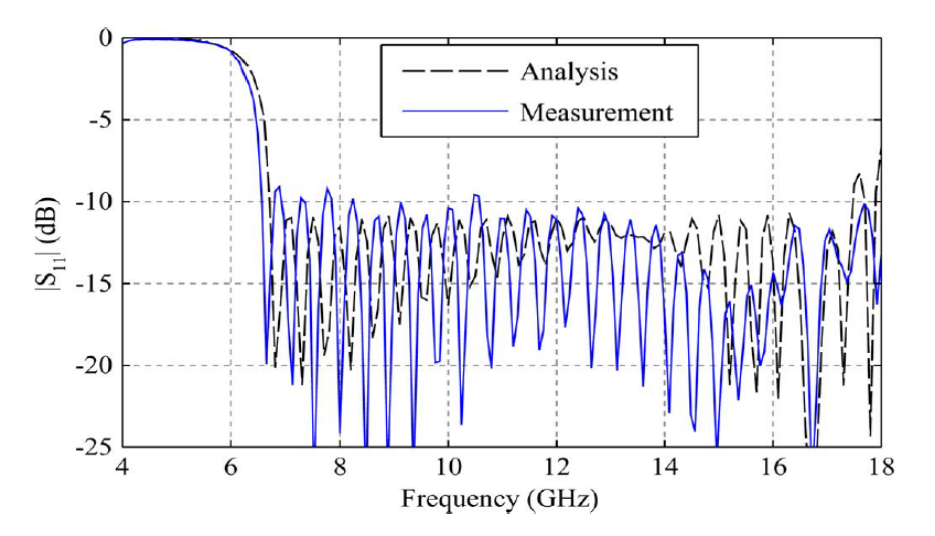

FIGURE 5.11 – Coefficient de réflexion |*S*11| d'une antenne conçue pour une gamme de fréquences de 6.7 GHz à 17 GHz. |*S*11| est d'une part calculé à partir du modèle décrit dans [NTKF14] (*Analysis*), et d'autre part déterminé à partir de mesures expérimentales (*Measurement*).

10, a été justifié dans [NTKF14], et la longueur totale de l'antenne, notée L<sub>ant</sub> est la somme des longueurs *li* , *i* ∈ {1,...,*N*}. Le design de cette antenne est optimisé pour une gamme de fréquences cible BWtg, de sorte que son coefficient de réflexion |*S*11| ne dépasse pas un coefficient de réflexion cible  $|S_{11}|_{tg}$  sur toute cette gamme. Cette optimisation est proposée et décrite explicitement dans [NTKF14] et est menée en utilisant la méthode d'optimisation par essaims particulaires (*Particle Swarm Optimization* – PSO) [KE95]. La fonction coût liée à ce processus d'optimisation, explicitement décrite dans [NTKF14], a été définie afin d'optimiser *L*<sub>ant</sub>, sous la contrainte que |S<sub>11</sub>| n'excède pas  $|S_{11}|_{tg}$ , dans la gamme de fréquence cible BWtg. Généralement, afin de garantir que l'antenne optimisée respecte les spécifications définies, BWtg est choisie de sorte que BWspec ⊆ BWtg et  $|S_{11}|_{tg}$  est choisi tel que  $|S_{11}|_{tg} \leq |S_{11}|_{spec}$ . Bien que la longueur de l'antenne ait été choisie ici comme paramètre à optimiser, tout autre paramètre pourrait être optimisé en adaptant la fonction coût donnée dans [NTKF14]. Conformément à l'objectif de cette application, l'observable considéré est le coefficient de réflexion |*S*11| de l'antenne étudiée. En représentant le modèle donné dans [NTKF14] par la fonction  $\mathcal{M}$ , et en introduisant le vecteur **x** regroupant les paramètres de l'antenne tel que :  $\mathbf{x} = (\epsilon_r, h, \mathbf{w}, \mathbf{l})$ ,  $|S_{11}|$  peut être défini par la relation :

$$
|S_{11}| = \mathcal{M}(\mathbf{x})\,. \tag{5.14}
$$

#### **5.4.1.2 Modélisation probabiliste**

Dans un contexte probabiliste, on considère que toutes les composantes du vecteur **x** sont incertaines et modélisées par des variables aléatoires indépendantes. Par souci de simplicité, les variables aléatoires associées aux paramètres de l'antenne seront notées de façon identique. Ainsi, le vecteur aléatoire **X** regroupant les différentes variables aléatoires considérées dans le cadre de cette application sera donné par :  $X = (c_r, h, w, l)$ . Les moyennes des variables  $\epsilon_r$  et *h* sont respectivement données par la permittivité relative et l'épaisseur du substrat choisi pour l'antenne (voir la section 5.4.1.1), tandis que les moyennes des variables **w** et **l** sont issues des résultats d'une optimisation déterministe du design de l'antenne par PSO. Les incertitudes sont considérées ici comme des valeurs de tolérance définies autour de la moyenne de chacune des variables aléatoires considérées. Dans le cas de *<sup>r</sup>* et *h*, ces valeurs de tolérance sont issues de bases de données disponibles dans la littérature, *e.g.* [Rog], tandis que pour **w** et **l**, elles sont estimées à partir de la machine de fabrication utilisée. Les moyennes et les valeurs de tolérance considérées sont données au sein du tableau 5.9. Puis-

TABLEAU 5.9 – Moyennes et valeurs de tolérance des paramètres de l'antenne sous étude

| Variable aléatoire | Moyenne | Tolérance           |
|--------------------|---------|---------------------|
| $\varepsilon_r$    | 2.5     | 0.14                |
| $h$ (mm)           | 1.524   | $1.524 \times 0.05$ |
| $\mathbf{w}$ (mm)  |         | 0.05                |
| $l$ (mm)           |         | 0.05                |

qu'aucune information précise sur la variabilité de ces valeurs de tolérance n'est donnée, une distribution uniforme est choisie pour chacune des variables aléatoires considérées, en bon accord avec le principe du maximum d'entropie introduit par Jaynes [Jay57]. Ainsi, le support de chaque variable aléatoire est défini par un intervalle de ±*t* autour de sa moyenne, où *t* représente la valeur de tolérance.

## **5.4.2 Analyses de fiabilité et de sensibilité**

Conformément à l'événement défaillant considéré dans cette étude, la fonction de performance considérée pour cette application est donnée par la fonction *g* définie comme suit :

$$
g(\mathbf{x}) = |S_{11}|_{spec} - \left(\max_{[f_{\min};f_{\max}]} \mathcal{M}(\mathbf{x})\right),\tag{5.15}
$$

où [*f*min ; *f*max] représente la gamme de fréquence spécifique BWspec de l'antenne considérée. Les différentes analyses conduites au cours de cette application ont été menées sur deux types d'antenne, désignées respectivement par "Antenne I" et "Antenne II". La gamme de fréquences spécifique de la première est [8; 12] GHz et la gamme de fréquences spécifique de la seconde est [7; 14] GHz. Un coefficient de réflexion spécifique commun aux deux types d'antenne étudiés est défini tout au long de cette application. Il est donné par :

$$
|S_{11}|_{spec} = -10 \text{ dB}. \tag{5.16}
$$

#### **5.4.2.1 Analyse de fiabilité**

En premier lieu, une optimisation déterministe par PSO du design des Antennes I et II a été menée. Pour l'Antenne I, l'optimisation par PSO a été conduite pour une valeur de |*S*11|*t g* inférieure à −10 dB et BWtg égale à BWspec. Par contre pour l'Antenne II, elle a été conduite pour une valeur de |S<sub>11</sub>|<sub>tg</sub> inférieure à −10dB en considérant BWtg plus large que BWspec. Les valeurs numériques des paramètres de l'optimisation des Antennes I et II par PSO, sont données au sein du tableau 5.10. Les premières analyses de fiabilité ont été conduites dans le but d'obtenir un haut niveau de précision des estimations de la probabilité de défaillance

| BWspec                       | <b>BWtg</b>                                           | $ S_{11} _{spec}$ | $ S_{11} _{te}$  |
|------------------------------|-------------------------------------------------------|-------------------|------------------|
| Antenne I $\mid$ [8; 12] GHz | $[8; 12]$ GHz                                         | $-10$ dB          | $-12$ dB         |
|                              | Antenne II   [7; 14] GHz   [6.86; 14.28] GHz   −10 dB |                   | $\vert -10.5$ dB |

TABLEAU 5.10 – Spécifications et paramètres d'optimisation des Antennes I et II sous étude.

des antennes sous étude, sans se soucier du temps de calcul induit. Par conséquent, la méthode de Monte-Carlo a été mise en œuvre avec un coefficient de variation (CV) cible de 1%. Il est important de noter que les analyses de fiabilité ont été menées au cours de cette application en considérant les gammes de fréquences spécifiques des antennes étudiées. Les estimations de la probabilité de défaillance des deux antennes ont été obtenues, en accord avec le critère de précision défini, avec un échantillon de 10000 réalisations aléatoires pour l'Antenne I, et un échantillon de 5000 réalisations aléatoires pour l'Antenne II. Les résultats obtenus montrent que la probabilité de défaillance pour l'Antenne I est de 56% (*CV* = 0.9%), et que la probabilité de défaillance pour l'Antenne II est de 70% (*CV* = 0.9%). Ces résultats indiquent que, dans les deux cas, l'utilisation des valeurs de  $|S_{11}|_{tg}$  définies au sein du tableau 5.10 conduit à une très forte probabilité de défaillance de l'antenne dans sa gamme de fréquences spécifique. Cette observation peut être prévisible puisqu'une variation au sein des paramètres du design des antennes induit certainement une variation de leurs coefficients de réflexion respectifs. La figure 5.12 montre les coefficients de réflexion, calculés à partir du modèle  $\mathcal{M}$ , des Antennes I et II, ainsi que les histogrammes des fréquences auxquelles la défaillance, *i.e.* |*S*11|>−10dB, est observée. A partir de ces figures, on

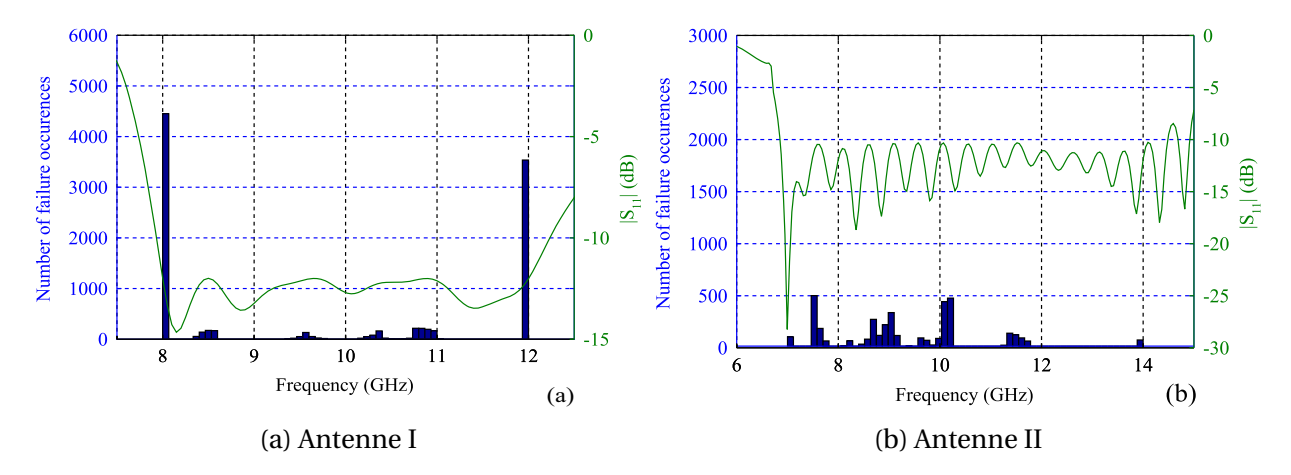

FIGURE 5.12 – Coefficients de réflexion calculés à partir du modèle  $\mathcal{M}$ , et histogrammes des fréquences auxquelles la défaillance est observée. Les histogrammes sont basés sur les échantillons respectifs de 10000 et 5000 réalisations aléatoires, utilisés pour les premières analyses de fiabilité des Antennes I et II.

peut remarquer que, dans le cas de l'Antenne I, la majorité des occurrences de l'événement de défaillance, apparaît aux bornes inférieures et supérieures de sa gamme de fréquences spécifique. Puisque la gamme de fréquences cible est dans ce cas identique à la gamme de fréquences spécifique, la plupart des occurrences de la défaillance sont principalement attribuées à un décalage en fréquence résultant des variations de la permittivité relative  $\epsilon_r$  du substrat. A contrario, dans le cas de l'Antenne II, une fréquence de tolérance est déjà considérée dans l'optimisation en utilisant une gamme de fréquences cible plus large. Dans ce cas, les occurrences de la défaillance apparaissent à l'intérieur de sa gamme de fréquences spécifique et peuvent être attribuées aux variations de la géométrie de l'antenne. Ces deux cas illustrent l'importance de choisir de façon appropriée les  $|S_{11}|_{tg}$  et gamme de fréquences cible dans le processus d'optimisation des antennes.

#### **5.4.2.2 Analyse de sensibilité**

En complément de l'analyse de fiabilité menée précédemment, une analyse de sensibilité globale de Sobol' a été menée sur le coefficient de réflexion |*S*11| des Antennes I et II. Due à la contrainte de temps de calcul et au nombre élevé de variables aléatoires considérées dans cette étude (15 variables aléatoires pour l'Antenne I et 21 variables aléatoires pour l'Antenne II), l'analyse a été menée pour les Antennes I et II avec un échantillon de taille *N* = 10000 et n'a été exécutée qu'une seule fois. Ceci a induit un nombre total de simulations de 170000 pour l'Antenne I et de 230000 pour l'Antenne II (voir la section 4.3.2 pour le calcul du nombre total de simulations induit pour une analyse de Sobol'). Seuls les indices de sensibilité totaux ont été observés lors de cette étude. Les résultats d'indice de sensibilité totaux obtenus sont représentés sur la figure 5.13.

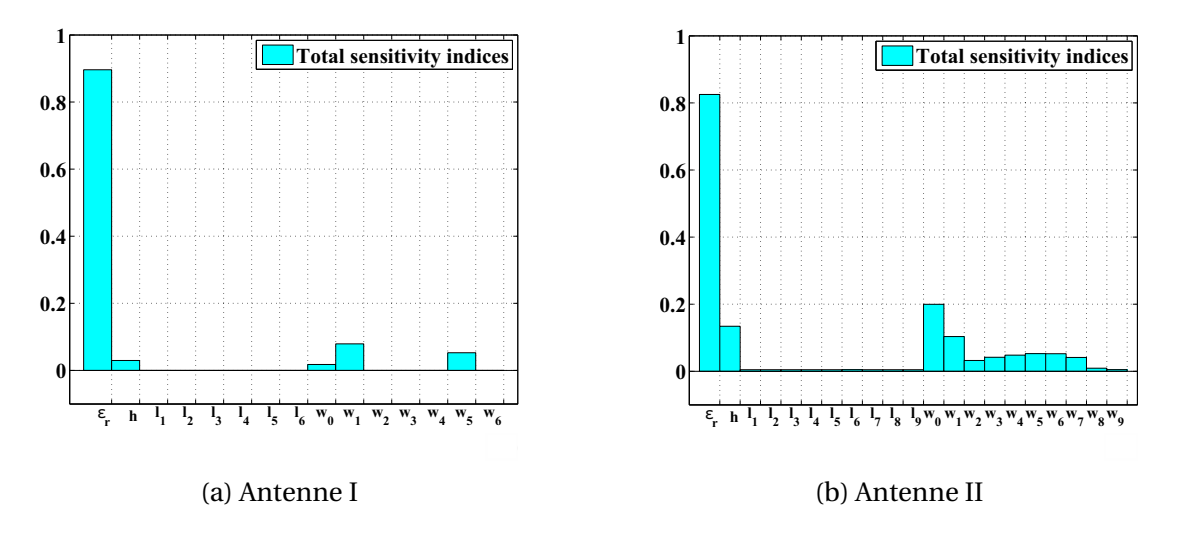

FIGURE 5.13 – Résultats d'analyse de sensibilité globale menée sur le coefficient de réflexion |*S*11| des Antennes I et II. Les estimations des indices de sensibilité totaux sont basées sur des échantillons Monte-Carlo respectifs de 170000 réalisations aléatoires pour l'Antenne I, et de 230000 réalisations aléatoires pour l'Antenne II.

Ces résultats impliquent les commentaires suivants. Tout d'abord les résultats concernant l'Antenne I sont discutés. Il peut être observé que la permittivité relative du substrat  $\epsilon_r$  joue le rôle le plus important sur la variabilité de  $|S_{11}|$ . Ceci est conforme aux observations attendues car une variation de *<sup>r</sup>* induit un décalage en fréquence dans la bande passante, causant ainsi la défaillance aux limites de la gamme de fréquences (voir la figure 5.12a). Concernant les paramètres *wi* , *i* = 0,..., 6, les paramètres les plus influents sont ceux localisés au début et à la fin de l'antenne. Ceci parce que ces paramètres déterminent la fréquence de coupure

à la fréquence limite supérieure et inférieure. Ensuite, concernant l'Antenne II, il est intéressant d'observer que  $\epsilon_r$  joue toujours le rôle le plus important sur la variabilité de  $|S_{11}|$ . Puisque pour l'Antenne II, |*S*11|*t g* est très proche de la spécification |*S*11|*spec* , une variation de *<sup>r</sup>* changerait la hauteur des pics de |*S*11| et par suite pourrait causer des événements défaillants. Conformément à nos attentes, les paramètres  $w_i$ ,  $i = 0, \ldots, 9$ , jouent aussi un rôle important sur la variabilité de |*S*11|. En effet, leurs variations peuvent causer des défaillances à l'intérieur de la gamme de fréquences de l'antenne (voir la figure 5.12b). Enfin, pour les Antennes I et II, on observe que des variations des longueurs *li* n'ont quasiment aucune influence sur la variabilité de |*S*11|. Ceci peut aussi s'expliquer puisque les valeurs de tolérance des ces longueurs (50 *μ*m, voir le tableau 5.9) sont très faibles comparée à leurs valeurs moyennes, qui sont de l'ordre du millimètre.

Ces différentes observations fournissent des informations très utiles dans l'objectif de réduire la probabilité des Antennes I et II, en jouant sur la variabilité du coefficient de réflexion  $|S_{11}|$ . En effet, étant donné que la permittivité relative  $\epsilon_r$  est le paramètre le plus influent sur la variabilité de |*S*11|, l'utilisation d'un substrat de meilleure qualité, donc de plus faible variabilité, réduirait fortement la variabilité de |*S*11|. Aussi, une meilleure précision de la machine de fabrication, impliquant une réduction des variations des paramètres  $w_i$ , permettrait une réduction de la variabilité de |*S*11|. Par suite, en réduisant la variabilité de |*S*11|, et donc de son maximum, on pourrait réduire la probabilité de défaillance des antennes conçues. Malheureusement, il était impossible de se procurer un substrat de meilleure qualité, ou de modifier la précision la précision de la machine utilisée. Ceci nous a donc amené à réfléchir à une méthode alternative permettant d'améliorer la probabilité de défaillance des Antennes I et II.

## **5.4.3 Amélioration de la probabilité de défaillance**

En l'état actuel des travaux et conformément aux premiers résultats d'analyse de fiabilité, une solution simple permettant d'obtenir une antenne conforme aux spécifications est de réduire  $|S_{11}|_{tg}$  et de définir une marge suffisamment grande pour la bande passante en étendant la gamme de fréquences cible BWtg. Cependant, en procédant de cette façon de manière arbitraire, la longueur de l'antenne augmentera et la conception ne sera pas optimale. Par conséquent l'élaboration d'une méthode d'amélioration de la probabilité de défaillance garantissant une longueur optimale de l'antenne est requise. A cet effet, la première partie de cette section présente tout d'abord la tendance de la probabilité de défaillance des Antennes I et II en fonction de la marge sur le coefficient de réflexion et la bande passante. Ensuite les deux dernières parties de cette section présentent respectivement la méthode proposée et les résultats obtenus lors de l'application de cette méthode.

## **5.4.3.1 Analyse paramétrique**

Afin d'observer l'évolution de la probabilité de défaillance des antennes en fonction des paramètres de l'optimisation par PSO, différents designs des Antennes I et II sont optimisés par PSO pour différentes valeurs de  $|S_{11}|_{tg}$  et de BWtg, puis leurs probabilités de défaillance respectives sont estimées. Les différentes valeurs de BWtg choisies sont obtenues en définissant une marge, notée Δ*BW* , telle que la gamme de fréquences cible est donnée

## CHAPITRE 5. APPLICATION DES MÉTHODES D'ANALYSES DE FIABILITÉ ET DE SENSIBILITÉ

par : [*f*min(1−Δ*BW* ); *f*max(1+Δ*BW* )], où l'intervalle [*f*min ; *f*max] représente la gamme de fréquences spécifique. 30 Antennes I et 30 Antennes II ont alors été obtenues à partir des valeurs de | $S_{11}|_{tg}$  et  $\Delta_{BW}$  données par :  $|S_{11}|_{tg} \in \{-10.5, -11, ..., -13\}$  dB et  $\Delta_{BW} \in \{0, 0.01, ..., 0.04\}.$ Afin d'éviter des temps de calcul prohibitifs qui pourraient être engendrés par d'éventuelles probabilités de défaillance faibles, cette étude a été conduite par le biais de la méthode *subset simulation* avec  $N_{SS\,step} = 5000$  (voir la section 3.5.2). Les résultats de probabilités de défaillance obtenues en fonction de  $|S_{11}|_{tg}$  et  $\Delta_{BW}$  sont donnés par les figures 5.14 et 5.15.

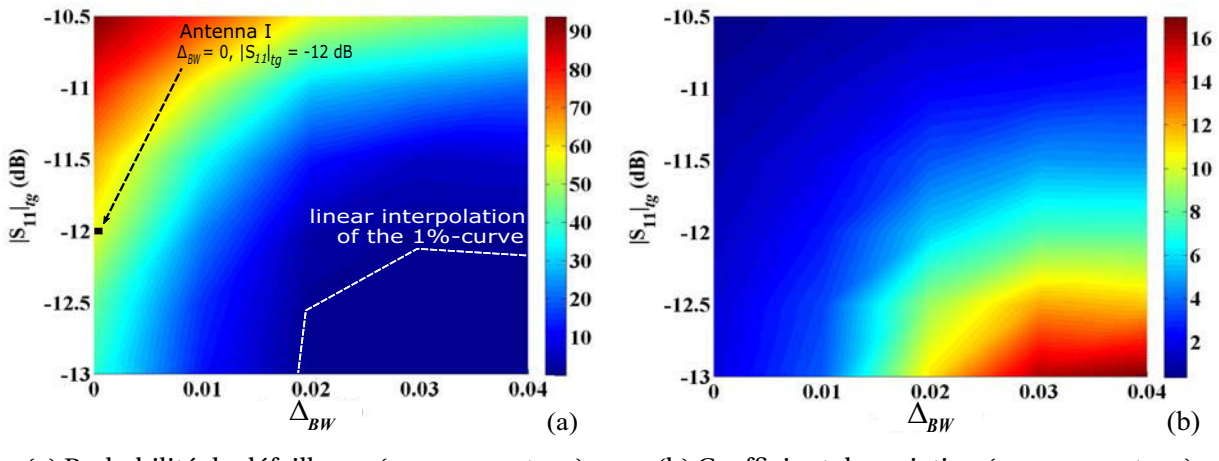

(a) Probabilité de défaillance (en pourcentage)

(b) Coefficient de variation (en pourcentage)

FIGURE 5.14 – Résultats de l'analyse de fiabilité paramétrique pour l'Antenne I (optimisée pour [8; 12] GHz) avec différentes valeurs de Δ*BW* et |*S*11|*t g* . Le résultat de la première analyse de fiabilité (voir la section 5.4.2.1) est illustré sur la figure 5.14a

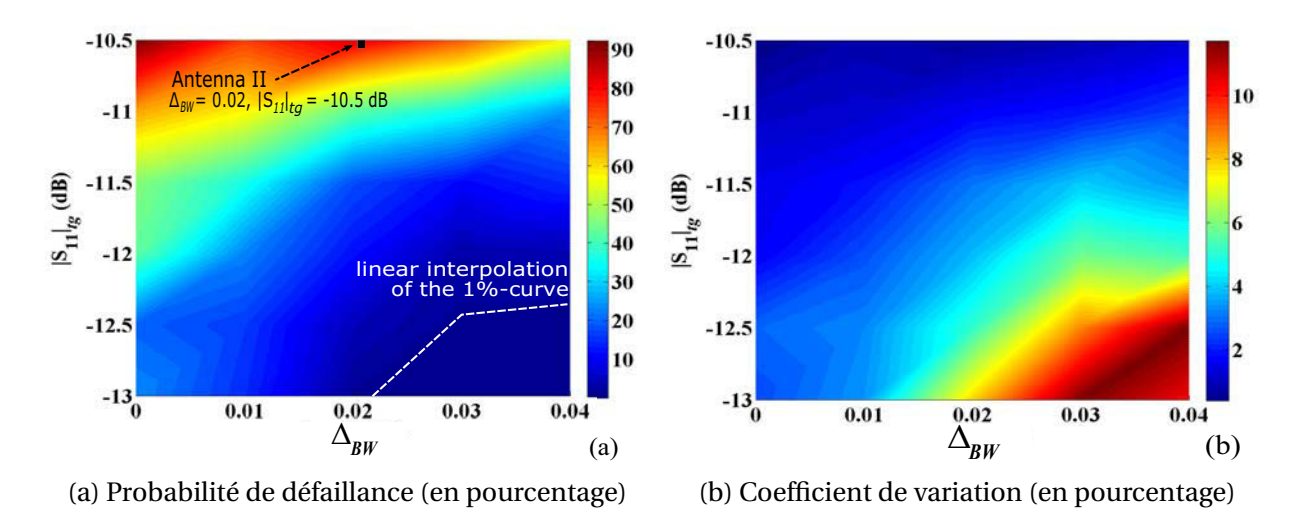

FIGURE 5.15 – Résultats de l'analyse de fiabilité paramétrique pour l'Antenne II (optimisée pour [7; 14] GHz) avec différentes valeurs de  $\Delta_{BW}$  et  $|S_{11}|_{te}$ . Le résultat de la première analyse de fiabilité (voir la section 5.4.2.1) est illustré sur la figure 5.15a

La première observation faite est que dans chacun des deux cas (Antenne I et Antenne II), les coefficients de variations associées aux estimations de la probabilité de défaillance sont inférieurs à 20%, et ce même dans des régions ou la probabilité de défaillance obtenue est
très faible. Conformément à la limite empirique de 20% de coefficient de variation, considérée acceptable en fiabilité des structures, ceci nous permet, dans un premier temps, de prouver la pertinence des estimations obtenues par *subset simulation*. Comme prévu, on observe une très forte de probabilité de défaillance lorsque |*S*11|*t g* est très proche de −10dB et pour de très faibles valeurs de Δ*BW* . En outre, on observe que la probabilité de défaillance diminue avec  $|S_{11}|_{tg}$  et  $\Delta_{BW}$ . Toutefois la remarque la plus importante à mentionner est que pour toute valeur donnée  $p_{f0}$  de probabilité de défaillance, une courbe de valeurs du couple  $(|S_{11}|_{tg}, \Delta_{BW})$  peut être trouvée, de telle sorte que, si une antenne est optimisée (par PSO) avec les valeurs  $|S_{11}|_{tg}$  et  $\Delta_{BW}$  appartenant à cette courbe, sa probabilité de défaillance serait égale à  $p_{f0}$ . Une telle courbe sera désignée par  $p_{f0}$ -courbe dans la suite. L'approximation par interpolation linéaire d'une de ces  $p_{f0}$ -courbes, avec  $p_{f0}$  = 0.01 (soit 1%), est représentée sur la figure 5.14a et la figure 5.15a. Si cette courbe peut être obtenue de façon précise pour une probabilité de défaillance donnée, l'antenne optimale de cette courbe pourrait être aisément obtenue. En effet, vu que l'objectif premier de l'optimisation du design des antennes est d'obtenir des antennes de longueur minimale, celle-ci serait tout simplement l'antenne de plus petite longueur appartenant à la  $p_{f0}$ -courbe. Malheureusement, conduire une analyse paramétrique telle que précédemment, peut devenir très cher en temps de calcul, vu que les estimations de probabilité de défaillance requiert un grand nombre de calculs. Ainsi, l'idée de construire un algorithme permettant d'approcher aussi précisément que possible une *p*<sub>f0</sub>-courbe en un temps relativement court, serait d'un très grand intérêt. Cela nous permettrait notamment d'obtenir une antenne de longueur minimale, en garantissant une certaine probabilité de défaillance cible, fonction des niveaux d'exigence de fiabilité recherchés. Ceci est notamment le sujet de la section suivante.

#### **5.4.3.2 Algorithme pour l'amélioration de la probabilité de défaillance**

#### **5.4.3.2.a Principe**

Sur la base des conclusions émises dans la section précédente, un algorithme itératif de recherche de contour a été construit afin d'approcher la  $p_{f0}$ -courbe. La première étape de cet algorithme est d'identifier les intervalles appropriés  $\frac{|S_{11}|}{|tg \sin t}$ ,  $\frac{|S_{11}|}{|tg \cos t}$  d'une part, et [Δ*BW* start, Δ*BW* end] d'autre part, délimitant les domaines de recherche respectifs pour  $|S_{11}|_{tg}$  et  $\Delta_{BW}$ . Ces intervalles peuvent être étendus pendant le processus d'optimisation, si nécessaire. La détermination de la  $p_{\text{fn}}$ -courbe requiert de trouver un ensemble de valeurs de  $|S_{11}|_{tg}$  et  $\varDelta_{BW}$  pour lesquelles la probabilité de défaillance de l'antenne optimisée par PSO associée, soit d'une part plus petite que  $p_{f0}$ , et d'autre part aussi proche que possible que  $p_{f0}$ . Ainsi, de manière itérative, l'algorithme proposé opère un choix de valeurs pour  $|S_{11}|_{te}$ et  $\Delta_{BW}$ , puis optimise l'antenne par PSO avec ces valeurs (comme décrit dans [NTKF14]), et enfin estime la probabilité de défaillance de l'antenne obtenue par *subset simulation*. Le passage à une itération supérieure est effectué, en augmentant ou diminuant la valeur courante de  $|S_{11}|_{tg}$  ou  $\Delta_{BW\text{ step}}$ , de  $|S_{11}|_{tg\text{ step}}$  ou  $\Delta_{BW\text{ step}}$  respectivement. Typiquement, cet algorithme peut être considéré comme un algorithme de recherche en escalier. Le choix des valeurs de  $|S_{11}|_{tg}$  et  $\Delta_{BW}$  à considérer à chaque itération, est très crucial pour obtenir une *p*f0-courbe en un temps raisonnable. Par conséquent, à chaque itération de l'algorithme, les valeurs de  $|S_{11}|_{tg}$  et  $\Delta_{BW}$  à considérer à l'itération suivante, sont choisies en tenant compte des valeurs courantes de  $|S_{11}|_{tg}$  et  $\Delta_{BW}$ , et des deux derniers résultats de probabilité de défaillance obtenus. Une description détaillée de l'algorithme proposé, ainsi qu'un schéma

représentatif explicite, sont donnés dans la suite. Une fois que la  $p_{f0}$ -courbe est obtenue, l'antenne optimale est choisie comme celle qui a la longueur minimale parmi toutes les antennes de la  $p_{f0}$ -courbe (*i.e.* avec une probabilité de défaillance inférieure à  $p_{f0}$ ). Il convient de souligner que l'idée principale de ce processus est la détermination optimale des paramètres  $|S_{11}|_{tg}$  et  $\Delta_{BW}$ , de l'optimisation par PSO, garantissant une antenne plus sure et de longueur minimale. Une modification systématique de ces valeurs (en diminuant  $|S_{11}|_{tg}$  ou en augmentant  $\Delta_{BW}$  ) ne représente pas une solution optimale et peut même conduire à une antenne plus longue, sans aucun contrôle sur la probabilité de défaillance.

#### **5.4.3.2.b Algorithme**

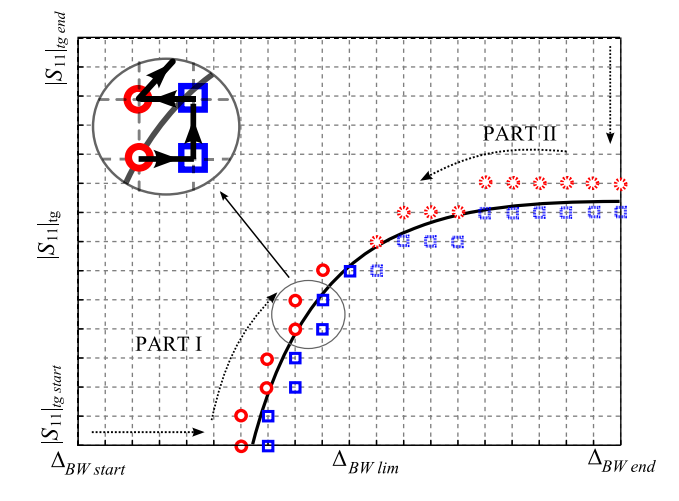

FIGURE 5.16 – Illustration de l'algorithme d'approximation de la  $p_{f0}$ -courbe.

L'algorithme de recherche de contour construit pour obtenir une approximation de la *p*f0-courbe est illustré sur la figure 5.16. La courbe noire sur cette figure est supposée être la  $p_{f0}$ -courbe exacte inconnue. L'objectif de l'algorithme est alors d'obtenir autant que possible les rectangles bleus (voir la figure 5.16) qui sont le plus proche possible de la courbe exacte, correspondant ainsi à une probabilité de défaillance  $p_f < p_{f0}$ . Le domaine de recherche de l'algorithme est défini par  $[|S_{11}|_{tg \text{ start}}, |S_{11}|_{tg \text{ end}}]$  et  $[\Delta_{BW \text{ start}}, \Delta_{BW \text{ end}}]$ . Afin d'obtenir un nombre maximum de valeurs de  $|S_{11}|_{tg}$  et  $\Delta_{BW}$  décrivant la  $p_{f0}$ -courbe, l'algorithme proposé est divisé en deux parties, débutant aux bornes inférieures et supérieures du domaine de recherche. La première partie est réalisée dans la partie de la courbe exacte où la pente est supérieure à 1. Dans cette partie, l'algorithme recherche vérifie alternativement la condition  $p_f \leq p_{f0}$  en augmentant et en diminuant  $\Delta_{BW}$  par  $\Delta_{BW}$  step. Lorsqu'un point satisfaisant est atteint, l'algorithme augmente  $|S_{11}|_{tg}$  et continue comme précédemment. La seconde partie de l'algorithme a le même principe général que la première partie, fait varier tout d'abord  $|S_{11}|_{te}$  puis  $\Delta_{BW}$ . Dans chacune des parties, l'algorithme s'arrête lorsqu'il atteint un point pour lequel idéalement la pente de la courbe exacte est égale à 1. Puisque la courbe exacte est inconnue, ce point peut être estimé à partir des résultats de l'analyse paramétrique (voir les figures 5.14a et 5.15a). Ce point est défini par  $\Delta_{BW\lim}$  tel que :  $\Delta_{BW\lim} \in [\Delta_{BW\text{ start}}, \Delta_{BW\text{ end}}]$ . Au début de l'algorithme, les paramètres d'itération  $|S_{11}|_{tg\text{ step}}$  et  $\Delta_{BW\text{ step}}$  sont définis relativement grands, à savoir −0.25 dB et 0.01 respectivement, afin d'atteindre rapidement la région d'intérêt. Ils sont ensuite respectivement réduits à −0.1 dB et 0.001, une fois que la première occurrence de probabilité de défaillance inférieure à  $p_{f0}$  est atteinte. L'algorithme 1 donne une description plus détaillée de l'algorithme d'approximation de la  $p_{f0}$ courbe construit.

Il est important de mentionner que l'algorithme proposé ne représente qu'une solution simple pour obtenir meilleure une approximation de la  $p_{f0}$ -courbe, comparée à une approximation par interpolation linéaire "classique" comme illustrée sur les figures 5.14a et 5.15a. Afin d'obtenir une approximation plus fine de la  $p_{f0}$ -courbe, il est possible d'inclure un algorithme de maillage adaptatif. Toutefois, les résultats obtenus lors des différentes applications menées, préfigurent qu'une approximation plus fine de la  $p_{f0}$ -courbe ce fournirait pas une amélioration significative de ces résultats. Le détail des applications menées et des résultats obtenus fait notamment l'objet de la section suivante.

#### **5.4.3.3 Application et résultats**

L'algorithme a été appliqué pour l'optimisation du design des antennes tHMSIW mentionnées précédemment (voir la section 5.4.2). Il est important de mentionner que la condition nécessaire d'une telle analyse est qu'une simple évaluation déterministe du modèle considéré, soit relativement peu coûteuse en temps de calcul, afin de permettre un grand nombre de calculs en un temps raisonnable. Ceci n'est généralement pas possible en utilisant des simulations électromagnétiques *full-wave* pour une antenne dont la structure est complexe. Néanmoins, une telle analyse est possible pour l'antenne sous étude, en considérant le modèle semi-analytique  $\mathcal{M}$ , proposé dans [NTKF14]. En effet, ce modèle prédit de façon très précise le coefficient de réflexion de l'antenne considérée dans cette étude, sur une très grande gamme de fréquences. Il existe toutefois un décalage de fréquence de l'ordre de 2.8% entre l'analyse et la simulation *full-wave* dans la gamme de fréquences de [6; 18] GHz, qui est due à l'erreur dans le calcul de la constante de propagation. Ce changement de fréquence a été systématiquement observé pour toutes les antennes examinées dans [NTKF14]. Ainsi, il peut être traité comme une erreur systématique et par conséquent compensé avec une rétrogradation des résultats calculés de 2.8%. L'algorithme a été appliqué sur les Antennes I et II pour probabilité de défaillance maximale cible de 1%, *i.e.*  $p_{f0} = 0.01$ . A chaque itération de l'algorithme, la probabilité de défaillance de l'antenne optimisée par PSO est estimée par *subset simulation* avec  $N_{SS\,step} = 5000$  pour l'Antenne I, et  $N_{SS\,step} = 2500$  pour l'Antenne II. Ces valeurs assurent, dans les deux cas, des estimations avec un coefficient de variation inférieur à 20%.

Les paramètres de l'algorithme utilisés pour l'optimisation des Antennes I et II, sont donnés au sein du tableau 5.11. En outre, les figure 5.17a et 5.18a représentent la 1%-courbe approchée obtenue à partir de l'algorithme décrit à la section 5.4.3.2, dans le cas des Antennes I et II. Ces figures présentent deux ensembles de points obtenus à partir de l'algorithme de recherche en escalier : les points rouges représentent les cas où les antennes ont une probabilité de défaillance supérieure à 1%, tandis que les carrés bleus représentent les cas où les antennes ont une probabilité de défaillance inférieure à 1%, et correspondent à l'approximation de la 1%-courbe. L'allure de cette dernière est en bon accord avec l'approximation par interpolation linéaire présentée aux figures 5.14a et 5.15a. Toutefois, la précision des calculs de probabilité de défaillance est nettement supérieure à la simple interpolation linéaire. Les longueurs des antennes appartenant à la 1%-courbe approchée obtenue, présentées sur

#### **Algorithm 1** Algorithme d'approximation de la  $p_{f0}$ -courbe

```
% PART I
|S_{11}|_{tg} \leftarrow |S_{11}|_{tg \, start}, \Delta_{BW} \leftarrow \Delta_{BW \, start}while \Delta_{BW} \leq \Delta_{BW \, lim} do
   Initialize Pfold , Pfnew
   % find the smallest value of \Delta_{BW} for which P_f < P_{f0}while stop = 0 do
       Optimize antenna with |S_{11}|_{tg} and \Delta_{BW}Compute the failure probability P_f, P_{fnew} \leftarrow P_fif P_{\text{f}}<sub>new</sub> \geq P_{\text{f}}<sup>0</sup> then
           Increase \Delta_{BW}, P_{fold} \leftarrow P_{fnew}else if P_{\text{fnew}} < P_{\text{f0}} \& P_{\text{fold}} < P_{\text{f0}} then
           Decrease \Delta_{BW}, P_{fold} \leftarrow P_{fnew}else
           stop \leftarrow 1
       end if
   end while
   Increase |S_{11}|_{tg}end while
```

```
% PART II
|S_{11}|_{tg} \leftarrow |S_{11}|_{tg\, end}, \Delta_{BW} \leftarrow \Delta_{BW\, end}while \Delta_{BW} > \Delta_{BW \, lim} do
   Initialize Pfold , Pfnew
   % find the smallest value of |S_{11}|_{te} for which P_f < P_{f0}while stop = 0 do
       Optimize antenna with |S_{11}|_{tg} and \Delta_{BW}Compute the failure probability P_f, P_{fnew} \leftarrow P_fif P_{\text{fnew}} \geq P_{\text{f0}} then
          Decrease |S_{11}|_{tg}, P_{fold} \leftarrow P_{fnew}else if P_{\text{fnew}} < P_{\text{f0}} \& P_{\text{fold}} < P_{\text{f0}} then
          Increase |S_{11}|_{tg}, P_{fold} \leftarrow P_{finew}else
          stop \leftarrow 1
       end if
   end while
   Decrease ΔBW
end while
```
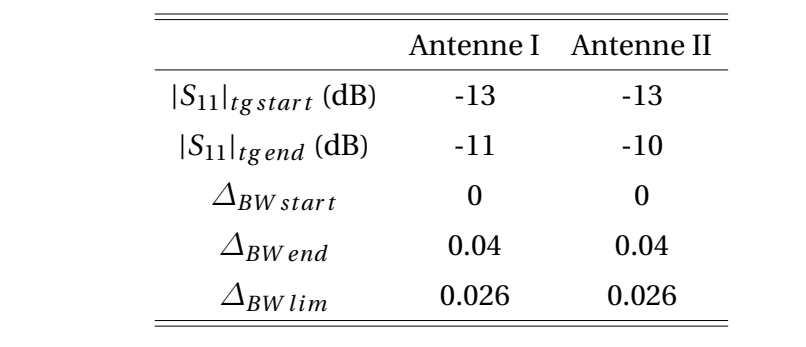

TABLEAU 5.11 – Paramètres de l'algorithme utilisés pour l'amélioration des Antennes I et II

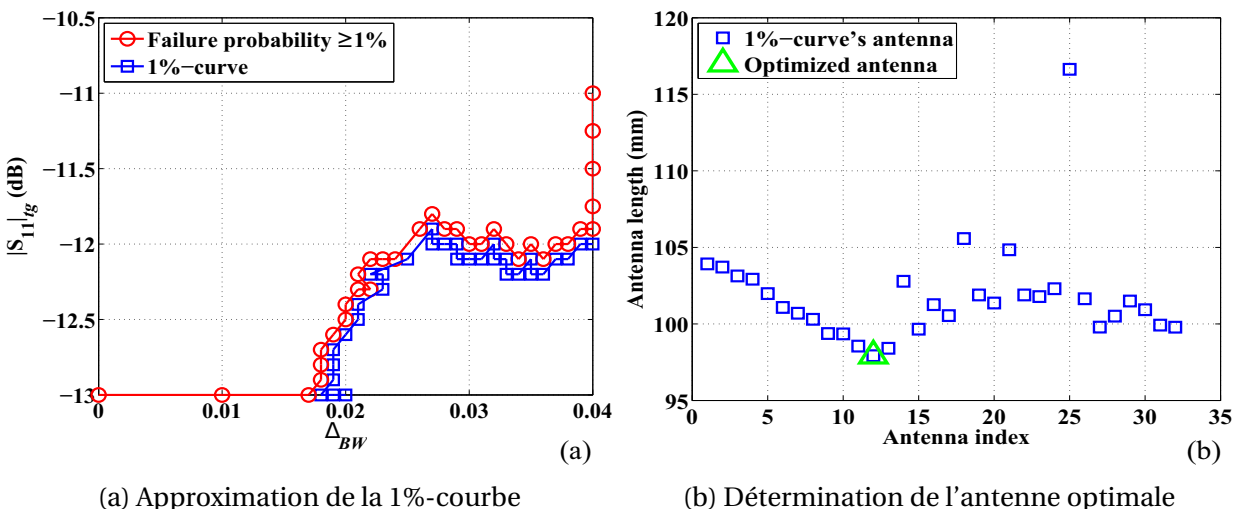

FIGURE 5.17 – Résultats de l'algorithme pour l'Antenne I

les figures 5.17b et 5.18b, sont utilisées pour déterminer l'antenne optimale. Il est important de noter que toutes les antennes appartenant à la 1%-courbe approchée obtenue, ont une probabilité de défaillance inférieure à la probabilité de défaillance cible de 1%. Les résultats définitifs obtenus, pour les Antennes I et II, sont donnés au sein du tableau 5.12.

Les résultats obtenus ont été utilisés pour la fabrication d'une antenne. Une validation de cette antenne a été proposée en effectuant des mesures expérimentales de son coefficient de réflexion sur sa gamme de fréquences de fonctionnement. Cette étude est présentée au sein de la section suivante.

# **5.4.4 Fabrication et mesures**

Une validation rigoureuse des résultats obtenus (voir la section 5.4.3.3) est difficilement possible dans un cadre de recherche universitaire, puisque cela nécessiterait une production de masse d'antennes et des mesures expérimentales successives du coefficient de réflexion de ces dernières. Toutefois, des commentaires sur un prototype d'antenne fabriqué sont proposés, en appui aux résultats numériques obtenus. Ce prototype, a été fabriqué au sein du laboratoire du *School of Electrical and Electronic Engineering, University of Adelaide, Australia*, a donc fait l'objet de mesures expérimentales de son coefficient de réflexion. Ces mesures ne servent que d'exemple de démonstration de l'intérêt d'une approche fiabiliste

CHAPITRE 5. APPLICATION DES MÉTHODES D'ANALYSES DE FIABILITÉ ET DE SENSIBILITÉ

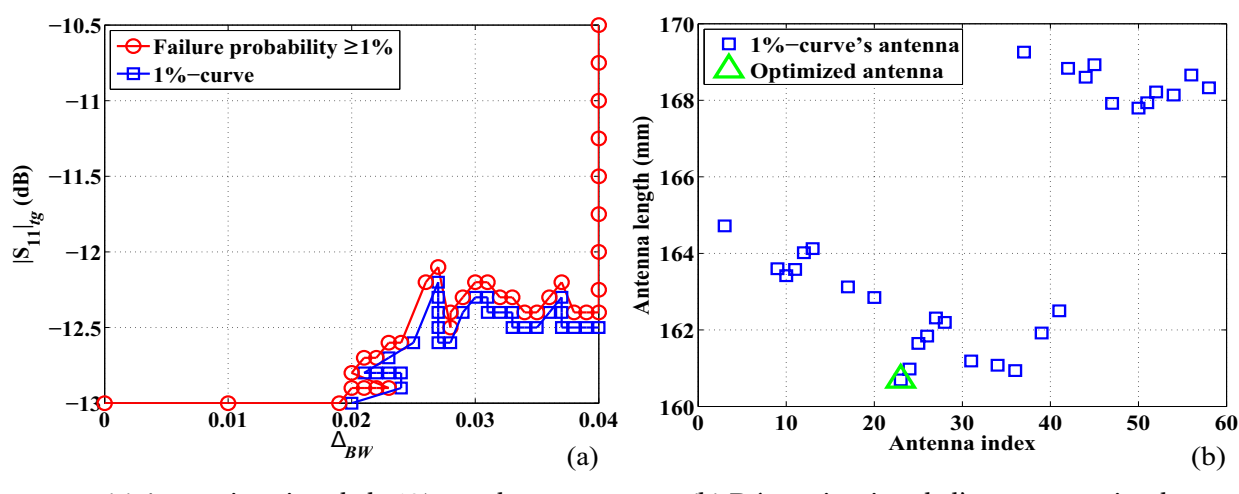

(a) Approximation de la 1%-courbe

(b) Détermination de l'antenne optimale

FIGURE 5.18 – Résultats de l'algorithme pour l'Antenne II

|                                |          | Antenne I Antenne II |
|--------------------------------|----------|----------------------|
| Probabilité de défaillance (%) | 0.83     | 0.36                 |
| Coefficient de variation (%)   | 9.05     | 13.60                |
| $ S_{11} _{tg}$ (dB)           | $-12.20$ | $-12.20$             |
| $\Delta_{BW}$                  | 0.022    | 0.027                |
| $L_{\text{ant}}$ (mm)          | 97.93    | 160.69               |
| Temps de calcul (h)            | 70       | 73                   |

TABLEAU 5.12 – Résultats de l'amélioration des Antennes I et II

pour la conception des antennes sous étude, et par suite, pour la conception d'équipements électromagnétiques en général.

Pour une vérification des résultats d'optimisation obtenus, un prototype avec les spécifications de l'Antenne II (optimisée pour 7 − 14 GHz) a été fabriqué. Les paramètres de fabrication utilisés sont issus des résultats d'optimisation obtenus précédemment (voir le tableau 5.12). Les paramètres géométriques de l'antenne fabriqué, sont donnés par les moyennes des variables **w** et **l** (obtenues suite à l'optimisation par PSO), associées à l'Antenne II avec une probabilité de défaillance de 0.36% (voir le tableau 5.12). Une photographie du prototype fabriqué est données à la figure 5.19. Le coefficient de réflexion du prototype sur la

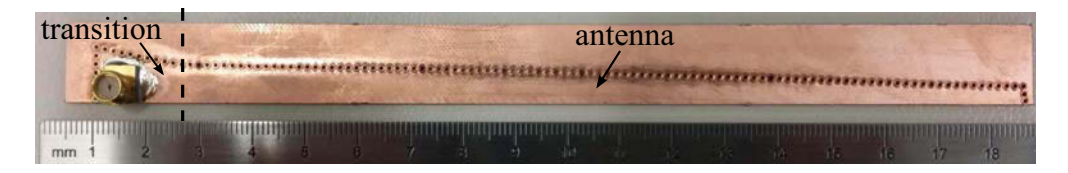

FIGURE 5.19 – Photographie du prototype d'antenne fabriqué (Antenne II)

gamme de fréquences cible a été mesuré et l'on peut observer que l'objectif visé a été atteint

avec succès. Les résultats de mesures du coefficient de réflexion, comparés aux résultats de calcul du coefficient de réflexion à partir du modèle  $\mathcal{M}$ , sont présentés sur la figure 5.20. Il est

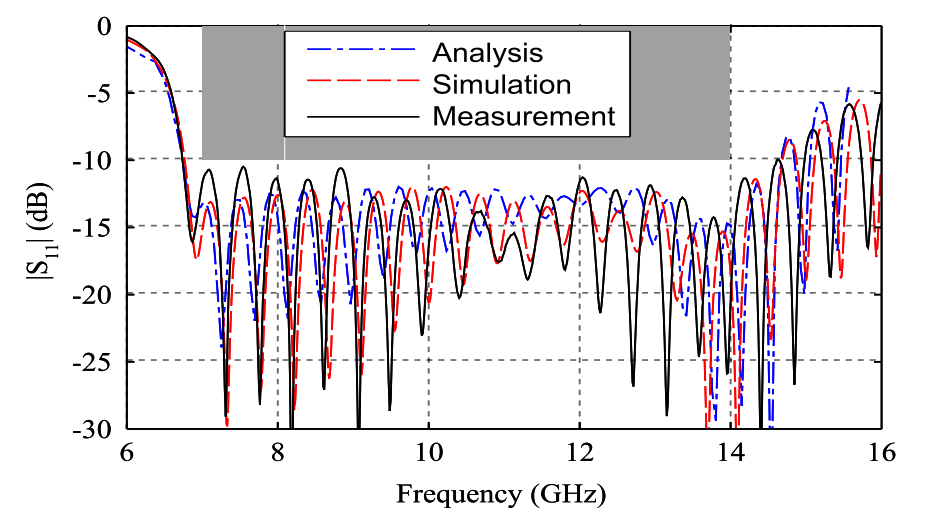

FIGURE 5.20 – Coefficient de réflexion |*S*11| du prototype d'antenne fabriqué. Comparaison des résultats obtenus à partir du modèle semi-analytique M (*Analysis*), d'une simulation *full-wave* (*Simulation*) et de mesures expérimentales (*Measurement*)

à noter que l'erreur systématique de décalage de 2.8% sur la fréquence est prise en compte dans le calcul, par le modèle  $\mathcal{M}$ , du  $|S_{11}|$ . Ce qui implique un excellent accord entre les résultats obtenus par le modèle  $\mathcal M$  et ceux par simulation *full-wave*. Ces résultats permettent entre autres de vérifier également la précision du modèle de semi-analytique M utilisé dans le processus d'optimisation. La gamme de fréquences atteinte est de 6.78 GHz à 14.57 GHz, avec un coefficient de réflexion maximum de −10.9 dB.

# **5.4.5 Conclusion de l'étude**

Au cours de cas d'étude, l'application des méthodes d'analyses de fiabilité et de sensibilité dans le cadre d'un processus d'optimisation et de conception d'une antenne large bande basée sur une tHMSIW a été étudiée. Naturellement, cette étude a été menée en tenant compte des incertitudes inhérentes aux propriétés matérielles de l'antenne et à sa fabrication. Les différentes analyses mises en œuvre ont été bénéfiques à différents niveaux. Tout d'abord, l'analyse de fiabilité a permis d'évaluer le risque de défaillance des antennes issus d'un processus d'optimisation et d'identifier les sources d'apparition de la défaillance des antennes. Ensuite une analyse de Sobol' a permis d'avoir un aperçu de la sensibilité du design de l'antenne et de quantifier les effets des incertitudes pour le type d'antenne considéré. A partir des résultats de ces analyses, une méthode permettant d'améliorer la probabilité de défaillance des antennes optimisées a été proposée. Cette méthode a été appliquée à différents types d'antennes, afin de garantir une probabilité de défaillance des antennes optimisées inférieure à 1%. Les différents résultats obtenus ont prouvé la pertinence et l'intérêt de l'algorithme mis en œuvre. Basé sur ces résultats, une antenne à large bande avec une bande passante de 7 GHz à 14 GHz a été optimisée en assurant une probabilité de défaillance de cette antenne, inférieure à 1%. Un prototype de cette antenne a été fabriqué et testé avec succès en guise d'illustration.

Il est important de noter que l'analyse menée au cours de cette application ne se limite pas qu'au type d'antenne considéré, mais peut être généralisée à tout autre type d'antenne optimisée pour une bande passante, où une des principales spécifications est que le coefficient de réflexion sur la gamme de fréquences soit inférieur à un niveau spécifié. En outre, la méthode proposée peut être adaptée pour cibler d'autres spécifications, par exemple en termes de diagramme de rayonnement, etc. La principale limitation de cette méthode est que l'antenne soit modélisée par une formule analytique, semi-analytique, ou un code numérique relativement rapide, afin de mener un grand nombre de calculs en un temps relativement court.

# **5.5 Conclusion**

Ce chapitre a été consacré à l'application des méthodes d'analyse de fiabilité et de sensibilité à des problèmes de compatibilité électromagnétique et d'antennes. Le premier problème considéré est un problème de lignes de transmission bien connu au sein de la communauté CEM. Il traite du couplage d'une onde plane sur une ligne de transmission simple située au-dessus d'un plan de masse. Quant à la seconde, elle traite d'un réseau de lignes de transmission soumis à des perturbations électromagnétiques dues à des sources présentes dans son environnement électromagnétique. La troisième et dernière application considérée concerne un problème lié à l'optimisation et à la conception d'une antenne large bande. Naturellement, chacune des applications considérées a été menée en considérant les incertitudes inhérentes aux propriétés matérielles des systèmes impliqués, aux phénomènes physiques observés, et plus particulièrement au processus de fabrication des antennes dans le cadre de la troisième application. Les méthodes d'analyse de fiabilité et de sensibilité ont une nouvelle fois prouvé leurs pertinences et surtout leur grand intérêt dans le cadre de la compatibilité électromagnétique et du domaine d'optimisation et de conception d'antenne. En effet, elles ont permis d'une part d'estimer la probabilité de défaillance (ou le risque de défaillance) des systèmes électromagnétiques mis en jeu (ligne de transmission simple, réseau de lignes de transmission, antennes), et d'autre part d'observer les importances relatives des différents paramètres incertains considérés. Conformément aux spécificités des méthodes d'analyse de sensibilité mises en œuvre, ces importances relatives ont été observées soit au niveau de la défaillance des systèmes étudiés, soit sur la variabilité de la quantité d'intérêt des systèmes étudiés. En outre, les méthodes d'analyse de fiabilité ont permis tout particulièrement de mettre l'accent sur l'importance d'une modélisation précise des paramètres aléatoires considérés, tant au niveau de la définition des lois de distribution, qu'au niveau de l'existence de corrélation entre les différents paramètres incertains impliqués. Enfin, dans le cadre particulier de l'optimisation et la conception d'antenne, le recours aux méthodes de fiabilité et de sensibilité a permis de construire un algorithme permettant d'améliorer la probabilité de défaillance d'un certain type d'antennes. A partir des résultats issus de la mise en œuvre de cet algorithme sur un cas pratique, un prototype d'antenne a été fabriqué et testé lors de mesures expérimentales réelles. les résultats obtenus, conformes à nos attentes, ont permis de valider la méthode d'amélioration de la probabilité de défaillance proposée.

# **Chapitre 6**

# **Conclusion générale**

La volonté de prendre en compte les incertitudes dans le domaine de la Compatibilité Electromagnétique (CEM) est une problématique qui n'a cessé de se développer au cours de ces dernières années. En effet, vu l'augmentation accrue du nombre et de la sensibilité électromagnétique des équipements au sein des systèmes électriques et/ou électroniques modernes (telles que les aéronefs ou les véhicules), l'impact des incertitudes inhérentes à certains phénomènes perturbateurs ne cesse de prendre de l'ampleur. Afin de mieux maîtriser l'impact de ces incertitudes dans le domaine de la CEM, plusieurs méthodes probabilistes relatives à l'estimation des moments statistiques (et/ou de la densité de probabilité) de la réponse aléatoire d'un système ont été proposées dans la littérature. Au fil des années, ce type de méthodes a mis en lumière l'intérêt d'une approche probabiliste en CEM à travers diverses applications allant du cas académique aux cas industriels réels. Cependant, ce type de méthodes s'est avéré limité dans certains cas. En effet, lorsque des exigences de fiabilité ou normatives sont imposées à des systèmes, la pertinence des résultats relatifs à ce type de méthodes est profondément discutable.

Afin de remédier à ces limitations, et dans l'optique de maîtriser de mieux en mieux l'impact des incertitudes en CEM, les travaux conduits au cours de cette thèse et présentés au sein de ce manuscrit contribuent au développement de l'analyse de la propagation des incertitudes en CEM, en explorant le recours à des approches probabilistes encore très récentes dans le domaine de la CEM. Plus précisément, deux aspects de l'analyse de la propagation d'incertitudes ont été étudiés, à savoir l'analyse de la fiabilité et l'analyse de la sensibilité. L'objectif visé était alors de chercher à savoir comment intégrer les différentes méthodes relatives à ce type d'approches, au cadre de la CEM, et plus spécifiquement dans le cas de problèmes de lignes de transmission et d'antennes, tout en mettant lumière leur intérêt pour la discipline.

Dans un premier temps, les principales méthodes d'analyse de fiabilité mises en œuvre au cours de ces travaux ont fait l'objet d'une présentation détaillée. Historiquement, ces méthodes ont essentiellement été développées pour la résolution de problèmes de fiabilité dans le domaine de la mécanique des structures et du génie civil. Elles permettent de déterminer la probabilité de défaillance d'un système vis-à-vis d'un critère ou d'un ensemble de critères de défaillance. Deux types de méthodes d'analyse de fiabilité ont été présentées, à savoir les méthodes d'approximation et les méthodes de simulation (la méthode de Monte-Carlo et ses variantes), chacune d'elles possédant ses avantages et ses inconvénients. Étant donné que ces méthodes de fiabilité ont été développé afin de résoudre des problèmes de mécanique et de génie civil, leur adaptation et leur application au cadre de la CEM ont tout d'abord été testées sur un problème simple de fiabilité construit à partir du principe de base de la caractérisation CEM d'un équipement. La pertinence des résultats obtenus a permis de prouver l'adaptabilité et l'applicabilité des méthodes de fiabilité dans le cadre de problèmes CEM d'une part, et d'entrevoir le très grand intérêt que pourrait avoir ce type de méthodes dans le domaine de la CEM d'autre part. Ensuite, ont été présentées différentes méthodes d'analyse de sensibilité. Généralement utilisées en complément des méthodes de fiabilité, ces méthodes sont aussi issues du domaine de la mécanique des structures et du génie civil. Elles permettent de déterminer le rôle (en terme d'importance, d'influence ou de poids) des paramètres aléatoires d'entrée, *i.e.* qu'elles analysent la contribution propre (resp. combinée) de chacun des paramètres aléatoires (resp. d'éventuelles interactions entre les paramètres aléatoires) du modèle soumis à des incertitudes. A l'instar des méthodes de fiabilité, deux types de méthodes d'analyse de sensibilité ont été présentées, à savoir une méthode de sensibilité globale et deux méthodes de sensibilité locales. Parmi ces dernières, figure une méthode d'analyse de sensibilité locale qui n'a jamais été mise en œuvre dans le domaine de la mécanique ou même dans le domaine de la CEM. Cette méthode d'analyse de sensibilité a été développée de manière exclusive dans le cadre de ces travaux de thèse. Appliquées à un problème de simple de fiabilité, les méthodes d'analyse de sensibilité ont montré, à l'instar des méthodes d'analyse de fiabilité, un très grand intérêt pour le domaine de la CEM.

Enfin, la fiabilité et la sensibilité de lignes de transmission et d'antennes soumises à des incertitudes ont été étudiées à travers diverses applications plus représentatives de la réalité. La première application étudiée concernait le cas d'une ligne de transmission aérienne soumises à une excitation par une onde plane. Pour cette application, des incertitudes ont été supposées sur les caractéristiques géométriques et électriques de la ligne de transmission d'une part, et sur les caractéristiques de l'onde excitatrice d'autre part. Cette première application a permis de mettre en évidence : (1) les limitations des méthodes de fiabilité d'approximation en termes de précision dans certains cas, (2) l'intérêt des méthodes de simulation avancées (des variantes de la méthode de Monte-Carlo généralement considérée comme référence), (3) l'importance d'une modélisation précise des incertitudes considérées. Dans une seconde application, concernant cette fois un réseau de lignes de transmission soumis à des interférences électromagnétiques externes, le cas d'incertitudes, modélisées ici par des variables aléatoires, corrélées a été étudié. Une étude de l'influence de la corrélation sur la fiabilité et la sensibilité du réseau de lignes de transmission considéré a été menée. Enfin, une troisième application traitant de la conception d'une antenne large bande a été étudiée. Il s'agissait précisément dans ce cas de concevoir une antenne large en lui garantissant un certain niveau de fiabilité en termes de qualité de fonctionnement. Naturellement, cette étude a été menée au regard des incertitudes inhérentes aux caractéristiques géométriques et électriques de l'antenne sous étude. Cette application a fait l'objet du développement d'un algorithme permettant de définir de manière optimale un dimensionnement de l'antenne garantissant un certain niveau de fiabilité. A partir des résultats d'étude obtenus, un prototype d'antenne a été fabriqué et mesuré; les résultats de mesure obtenus ayant permis de valider effectivement notre approche.

Au regard des différentes difficultés rencontrées au cours de ces travaux, plusieurs perspec-

tives sont envisageables afin de répondre à un plus large type de problèmes d'analyse de propagation d'incertitudes en CEM. D'une part, bien que les méthodes de fiabilité présentent un très grand intérêt pour la CEM, elles ont fait état dans certains cas d'une imprécision notamment lorsque les méthodes d'approximation ont été utilisées. Dans cette configuration, seul le recours à des méthodes de simulation avancées permettrait d'estimer avec une précision acceptable la probabilité de défaillance du système étudié. Un moyen d'éviter des coûts de calcul prohibitifs dans de tels cas, serait d'avoir recours aux méta-modèles afin de bénéficier de la précision des méthodes de simulation sans se soucier du temps de calcul induit. En effet, étant donné que les méta-modèles réduisent une évaluation élémentaire de la réponse d'un modèle à l'évaluation d'un polynôme, la mise en œuvre combinée d'une méthode de simulation et d'un méta-modèle induirait un coût de calcul négligeable, même avec un nombre important d'appels au modèle. Dans le cadre de l'analyse de sensibilité, le recours aux méta-modèles pourrait induire aussi un important gain de temps lors du processus d'évaluation des indices de Sobol'. Plusieurs travaux ont déjà été initiés dans le domaine de la CEM en ce sens.

D'autre part, intéressons-nous aux hypothèses de modélisation aléatoire effectuées tout au long de ces travaux. A l'instar de la plupart des travaux relatifs à l'analyse de la propagation d'incertitudes en CEM, l'ensemble des incertitudes considérées au cours de ces travaux de thèse sont modélisés par des variables aléatoires. Si ce type de modélisation aléatoire est représentatif de la réalité dans certains cas (lorsqu'une réalisation de la quantité aléatoire considérée est rigoureusement scalaire, *e.g.* la résistance d'un équipement ou l'amplitude maximale de courant sur une plage temporelle), il conviendrait de remarquer qu'elle est fortement inadaptée dans la plupart des cas. En effet, il est facile de voir par exemple :

- qu'au sein des systèmes modernes, la position des câbles électriques n'est généralement pas uniforme le long de leurs axes de propagation (*e.g.* la hauteur des câbles par rapport au plan de masse est variable le long de l'axe de propagation, la position des câbles les uns par rapport aux autres est variable le long de leurs axes de propagation au sein des torons, etc.);
- que durant le cycle de vie des antennes ou des câbles électriques, l'impact des phénomènes naturels et/ou artificiels sur leurs caractéristiques électriques et/ou géométriques n'est généralement pas uniforme (*e.g.* la pression de l'eau est variable le long de son axe de propagation d'un câble sous-marin, la résistivité d'un sol est variable le long de l'axe de propagation d'un câble de terre, l'érosion d'une antenne par l'air est non uniforme, etc.).

Dans le cas des différents exemples susmentionnés, une modélisation des incertitudes inhérentes aux paramètres en présence par des variables aléatoires, ne suffirait pas à quantifier la variabilité stochastique spatiale observée. La mise en œuvre d'une analyse de fiabilité dans un tel contexte ne permettrait alors pas de prendre en compte la variabilité aléatoire réelle inhérente au problème étudié. Par conséquent, il convient alors en perspective :

- d'une part, d'étendre la modélisation des paramètres incertains au cadre des processus et/ou champs aléatoires, intégrant de façon naturelle la variabilité stochastique spatiale et/ou temporelle d'une quantité aléatoire;
- et d'autre part, l'analyse de fiabilité en CEM à ces concepts, afin de caractériser au mieux l'impact des incertitudes en CEM.

Persuadés du bien fondé de cette dernière perspective et désireux de participer aux efforts à déployer pour l'atteindre, il était donc naturel d'octroyer à la modélisation des incertitudes par des processus et champs aléatoires une place de choix au sein de cette thèse, en lui consacrant une analyse prospective étendue. Faisant l'objet du chapitre 7, cette analyse prospective étendue traite de la résolution des équations des télégraphistes stochastiques, en assumant que les paramètres linéiques de la ligne sous étude sont entachées d'incertitudes et modélisées par des variables aléatoires et des champs aléatoires.

**Analyse prospective**

# **Chapitre 7**

# **Équations des télégraphistes stochastiques**

# **Sommaire**

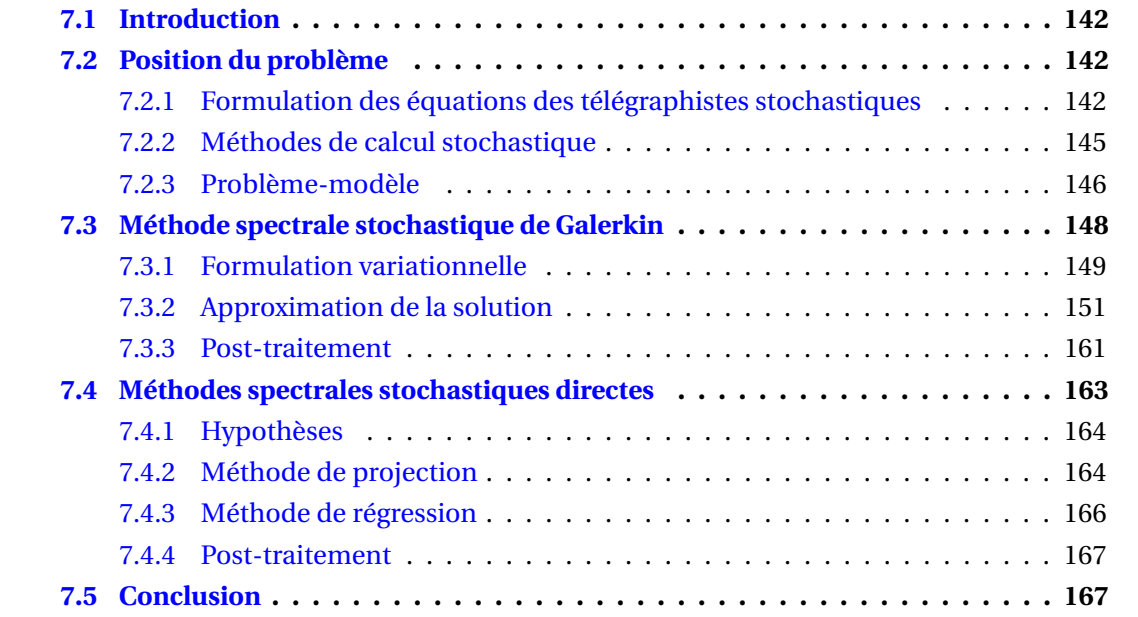

# **7.1 Introduction**

Au sein de ce chapitre, relatif à l'analyse prospective étendue menée au cours de cette thèse, on s'intéresse à la résolution des équations des télégraphistes stochastiques, en supposant que les paramètres linéiques de la ligne sous étude sont entachés d'incertitudes et modélisés par des variables aléatoires et des champs aléatoires. Naturellement, le modèle de ligne de transmission, d'un point de vue déterministe, choisi pour présenter cette approche est celui basé sur les équations aux dérivées partielles (EDPs) connues sous le nom des *équations des télégraphistes* [Pau07]. De prime abord, la caractérisation de ces tensions et courants évoluant au sein de la ligne de transmission soumise à des incertitudes se fera ici en évaluant leurs premiers moments statistiques et leurs lois marginales d'ordre 1. Après une formulation des équations des télégraphistes stochastiques modélisant notre problématique, ce chapitre présente les principes respectifs de différentes méthodes de calcul stochastique adaptées à la résolution de ces équations. Bien que nous nous limitons ici au cas d'une ligne de transmission monofilaire, les différents concepts introduits se généralisent aisément au cas multifilaire et au cas des réseaux de lignes de transmission.

Avant d'aborder les différents points sus-cités, commençons par rappeler quelques principales hypothèses de probabilité que nous utiliserons au sein de ce chapitre <sup>1</sup>. Toutes les grandeurs aléatoires considérées ici (variables ou champs aléatoires) seront supposées définies dans le même espace de Hilbert  $(\Omega, \mathcal{A}, \mathbb{P})$ , et sont supposées du second ordre. C'est-à-dire que pour tout **X** une variable aléatoire définie sur ( $\Omega$ ,  $\mathcal{A}$ ,  $\mathbb{P}$ ) à valeurs dans  $\mathbb{R}^n$ , et pour tout  $\mathscr{X} = (\mathscr{X}(\tau, \bullet), \tau \in D)$  un champ aléatoire défini sur  $(\Omega, \mathscr{A}, \mathbb{P})$ , indexé sur  $D \subseteq \mathbb{R}^d$  à valeurs dans  $\mathbb{R}^n$ , on a :  $\mathbf{X} \in L^2(\Omega, \mathcal{A}, \mathbb{P}; \mathbb{R}^n)$  et,  $\forall \tau \in D$ ,  $\mathcal{X}(\tau, \bullet) \in L^2(\Omega, \mathcal{A}, \mathbb{P}; \mathbb{R}^n)$ , où  $L^2(\Omega, \mathcal{A}, \mathbb{P}; \mathbb{R}^n)$ est l'espace de Hilbert des (classes de) variables aléatoires définies sur  $(\Omega, \mathscr{A}, \mathbb{P})$  à valeurs dans R*<sup>n</sup>* et de carré intégrable (de moment d'ordre deux fini). Aussi, nous nous limiterons ici, sans perte de généralité, au cas des variables et champs aléatoires scalaires. C'est-à-dire que toutes les grandeurs aléatoires considérées ici (variables ou champs aléatoires) sont supposées scalaires. Par souci de simplicité, et lorsqu'aucune confusion ne sera à craindre, nous adopterons quelquefois les notations "incorrectes"  $\mathbf{X}(\omega)$  et  $\mathcal{X}(\tau,\omega)$  pour respectivement désigner la variable aléatoire **X** et le champ aléatoire X . Enfin, afin d'éviter toute confusion, les variables *z* et *t* représenterons respectivement les dimensions spatiale et temporelle des différentes quantités auxquelles elles seront associées dans toute la suite.

# **7.2 Position du problème**

# **7.2.1 Formulation des équations des télégraphistes stochastiques**

On considère une ligne de transmission de longueur  $L_z$ . Soit le domaine  $D ⊂ R$  tel que *D* = [0, *L<sub>z</sub>*], soit en outre le domaine *D*<sup>∗</sup> ⊂ R tel que *D*<sup>∗</sup> = *D* \ {0, *L<sub>z</sub>*}, et soit enfin *T* ∈ R<sup>∗</sup><sub>+</sub></sub> un temps final (éventuellement égal à +∞). La tension *v* et le courant *i* évoluant au sein de cette ligne de transmission sont alors régis par les EDPs couplées en espace et en temps, connues sous le nom des *équations des télégraphistes* et définies de la façon suivante :

<sup>1.</sup> Les notions élémentaires en probabilité relatives aux processus et champs aléatoires sont données au sein de l'annexe B.

$$
\forall z \in D^*, \forall t \in ]0, T[:
$$
  
\n
$$
\frac{\partial i(z, t)}{\partial z} = -g \nu(z, t) - c \frac{\partial \nu(z, t)}{\partial t}
$$
  
\n
$$
\frac{\partial \nu(z, t)}{\partial z} = -r i(z, t) - l \frac{\partial i(z, t)}{\partial t}, \qquad (7.1)
$$

où *r* , *l*, *c* et *g* sont les paramètres linéiques de la ligne de transmission [Pau07]. Les équations (7.1) doivent être complétées par la définition de conditions aux limites de la forme :

$$
\forall t \in ]0, T[ , v(0, t) = v_{0,t} \in \mathbb{R} , v(L_z, t) = v_{L_z, t} \in \mathbb{R}
$$
  

$$
\forall z \in D , v(z, 0) = v_{z,0} \in \mathbb{R} .
$$
 (7.2)

On rappelle que :

1. Dans le cas d'une ligne de transmission sans pertes, les fuites diélectriques et les pertes dans le métal sont négligeables. Par conséquent, il vient : *r* = *g* = 0, qui par suite permet de simplifier les équations des télégraphistes (7.1) comme suit :

∀ *z* ∈ *D*<sup>∗</sup> , ∀ *t* ∈]0,*T* [ :

$$
\frac{\partial i(z,t)}{\partial z} = -c \frac{\partial v(z,t)}{\partial t}
$$
\n
$$
\frac{\partial v(z,t)}{\partial z} = -l \frac{\partial i(z,t)}{\partial t} .
$$
\n(7.3)

- 2. Dans le cas où la ligne de transmission est uniforme, les paramètres linéiques *r* , *l*, *c*, *g* sont constants le long de l'axe de propagation de la ligne.
- 3. Lorsque la ligne de transmission est non uniforme, les paramètres linéiques *r* , *l*, *c*, *g* varient le long de l'axe de propagation de la ligne.

Dans un contexte probabiliste, les paramètres linéiques de cette ligne de transmission sont considérés incertains et modélisés par des variables aléatoires ou des champs aléatoires. En effet, le choix de l'un ou l'autre de ces deux types de modélisation aléatoire dépend du type de ligne de transmission étudiée.

#### **7.2.1.1 Cas d'une ligne de transmission uniforme**

On rappelle que d'un point de vue déterministe, les paramètres linéiques d'une ligne de transmission uniforme sont constants le long de l'axe de propagation. Par conséquent dans ce cas, les paramètres linéiques incertains sont modélisés par des variables aléatoires scalaires définies sur (Ω, A, P), à valeurs dans R, respectivement notées R, L, C, G. Par suite, la tension et le courant évoluant au sein d'une telle ligne de transmission deviennent des champs aléatoires définis sur (Ω,<sup>A</sup> ,P), indexés sur *<sup>D</sup>*×]0,*<sup>T</sup>* [, à valeurs dans <sup>R</sup>, respectivement notés

$$
\mathcal{V}(z,t,\bullet)=(\mathcal{V}(z,t,\bullet),\,(z,t)\in D\times ]0,T[)\quad;\quad \mathcal{I}(z,t,\bullet)=(\mathcal{I}(z,t,\bullet),\,(z,t)\in D\times ]0,T[)\quad,
$$

et régis par les "*équations des télégraphistes stochastiques*" données par :

∀ *z* ∈ *D*<sup>∗</sup> , ∀ *t* ∈]0,*T* [ , ∀ *ω* ∈ Ω :

$$
\frac{\partial \mathcal{I}(z,t,\omega)}{\partial z} = -G \mathcal{V}(z,t,\omega) - C \frac{\partial \mathcal{V}(z,t,\omega)}{\partial t}
$$
\n
$$
\frac{\partial \mathcal{V}(z,t,\omega)}{\partial z} = -R \mathcal{I}(z,t,\omega) - L \frac{\partial \mathcal{I}(z,t,\omega)}{\partial t} .
$$
\n(7.4)

Naturellement, dans le cas d'une ligne de transmission uniforme sans pertes, les équations stochastiques (7.4) se simplifient comme suit :

$$
\forall z \in D^*, \forall t \in ]0, T[, \forall \omega \in \Omega: \frac{\partial \mathcal{I}(z, t, \omega)}{\partial z} = -C \frac{\partial V(z, t, \omega)}{\partial t}
$$
  

$$
\frac{\partial V(z, t, \omega)}{\partial z} = -L \frac{\partial \mathcal{I}(z, t, \omega)}{\partial t}
$$
 (7.5)

#### **7.2.1.2 Cas d'une ligne de transmission non uniforme**

On rappelle que d'un point de vue déterministe, les paramètres linéiques d'une ligne de transmission non uniforme varient le long de l'axe de propagation. Par conséquent dans ce cas, les paramètres linéiques incertains sont modélisés par des processus aléatoires (champs aléatoires unidimensionnels) définis sur (Ω,<sup>A</sup> ,P), indexés sur *<sup>D</sup>* <sup>⊂</sup> <sup>R</sup>, à valeurs dans <sup>R</sup>, respectivement notés

$$
\mathcal{R}(z, \bullet) = (\mathcal{R}(z, \bullet), z \in D) \quad ; \quad \mathcal{L}(z, \bullet) = (\mathcal{L}(z, \bullet), z \in D) \quad ,
$$

$$
\mathcal{C}(z, \bullet) = (\mathcal{C}(z, \bullet), z \in D) \quad ; \quad \mathcal{C}(z, \bullet) = (\mathcal{C}(z, \bullet), z \in D) \quad .
$$

Par suite, la tension et le courant évoluant au sein d'une telle ligne de transmission deviennent des champs aléatoires définis sur (Ω,<sup>A</sup> ,P), indexés sur *<sup>D</sup>*×]0,*<sup>T</sup>* [, à valeurs dans <sup>R</sup>, respectivement notés

$$
\mathcal{V}(z,t,\bullet)=(\mathcal{V}(z,t,\bullet), (z,t)\in D\times ]0,T[)\quad;\quad \mathcal{I}(z,t,\bullet)=(\mathcal{I}(z,t,\bullet), (z,t)\in D\times ]0,T[)\quad,
$$

et régis par les "*équations des télégraphistes stochastiques*" données par :

$$
\forall z \in D^*, \forall t \in ]0, T[, \forall \omega \in \Omega:
$$
  

$$
\frac{\partial \mathcal{I}(z, t, \omega)}{\partial z} = -\mathcal{G}(z, \omega) \mathcal{V}(z, t, \omega) - \mathcal{C}(z, \omega) \frac{\partial \mathcal{V}(z, t, \omega)}{\partial t}
$$
  

$$
\frac{\partial \mathcal{V}(z, t, \omega)}{\partial z} = -\mathcal{R}(z, \omega) \mathcal{I}(z, t, \omega) - \mathcal{L}(z, \omega) \frac{\partial \mathcal{I}(z, t, \omega)}{\partial t}
$$
(7.6)

Naturellement, dans le cas d'une ligne de transmission non uniforme sans pertes, les équations stochastiques (7.6) se simplifient comme suit :

$$
\forall z \in D^*, \forall t \in ]0, T[, \forall \omega \in \Omega:
$$
  

$$
\frac{\partial \mathcal{I}(z, t, \omega)}{\partial z} = -\mathcal{C}(z, \omega) \frac{\partial V(z, t, \omega)}{\partial t}
$$
  

$$
\frac{\partial V(z, t, \omega)}{\partial z} = -\mathcal{L}(z, \omega) \frac{\partial \mathcal{I}(z, t, \omega)}{\partial t} .
$$
 (7.7)

#### **7.2.2 Méthodes de calcul stochastique**

On se propose dans cette section de donner une vue d'ensemble des principales méthodes stochastiques classiques existantes et une très brève présentation des méthodes proposées pour la résolution des équations des télégraphistes stochastiques. On considère à cet effet un système physique dont le modèle au niveau déterministe est régi par des EDPs à l'instar des lignes de transmission. La prédiction de la réponse d'un tel modèle peut aisément se ramener à la recherche d'une fonction *u*, appartenant à un certain espace fonctionnel, et vérifiant un ensemble d'EDPs notées :

$$
\mathcal{M}(u) = b \quad , \tag{7.8}
$$

où M représente l'opérateur différentiel et *b* le second membre. Les incertitudes (ou aléas) inhérentes à un tel modèle peuvent être formalisées comme une dépendance de l'opérateur M et du second membre *b* vis-à-vis de l'événement élémentaire *ω* ∈ Ω. La réponse du modèle aléatoire qui en découle sera donc une quantité aléatoire (variable, processus ou champ aléatoire) notée (abusivement) *u*(*ω*), à valeurs dans un certain espace fonctionnel, devant vérifier presque sûrement un ensemble d'EDPs stochastiques notées :

$$
\mathcal{M}(u(\omega);\omega) = b(\omega) \quad . \tag{7.9}
$$

Une classe importante de méthodes appropriées à ce type de problèmes est celle des techniques directes basées sur l'approche de Monte-Carlo  $[Caf98, KTB11]^2$ . Cette approche est basée sur la résolution de plusieurs problèmes déterministes découplés construits à partir d'un échantillon de réalisations aléatoires (ou en pratique pseudo-aléatoires) indépendantes de variables aléatoires. Bien que très faciles à mettre en œuvre, les méthodes de type Monte-Carlo peuvent nécessiter la résolution d'un très grand nombre de problèmes déterministes et ainsi engendrer des coûts de calcul prohibitifs. Plusieurs alternatives aux méthodes de Monte-Carlo sont alors apparues dès les années 70. Toutes ces méthodes alternatives, appropriées au type de problèmes (7.9), sont généralement regroupées sous l'appellation "*Méthodes des Éléments Finis Stochastiques*" (MEFS), car fondées sur l'emploi d'un modèle aux *Éléments Finis*. On peut citer à titre d'exemple l'approche FOSM *(First Order Second Moment Method*) développée par Cornell [Cor72] au cours des années 1970, la méthode de perturbation [KH92], la méthode de décomposition de Neumann [GS91, BC02], ou encore les méthodes de quadrature [PFTV88].

Les différentes méthodes citées précédemment sont classiquement utilisées pour l'évaluation de prédiction telles que les moments d'une quantité d'intérêt. L'application de ces méthodes se trouve limitée par des hypothèses plus ou moins restrictives (importances des variabilités d'entrée, linéarité du problème,...) mais surtout par le coût de calcul souvent prohibitif engendré par l'évaluation de la réponse du modèle pour des réalisations particulières des variables d'entrée. Une approche alternative consiste à rechercher une représentation fonctionnelle de la solution *u*(*ω*) recherchée sous la forme d'un développement sur une certaine base fonctionnelle. Connaissant une représentation fonctionnelle suffisamment précise de *u*(*ω*), on peut alors opérer un post-traitement rapide (évaluation de réalisations, gradients,...) et en déduire par des approches classiques et génériques des informations telles

<sup>2.</sup> Les méthodes de type Monte-Carlo ne seront pas présentées dans ce chapitre. Le lecteur intéressé pourra se référer aux ouvrages de référence [Caf98, KTB11, SK00].

que les moments statistiques, voire une description complète et relativement précise de la loi de probabilité de *u*(*ω*).

Depuis les travaux de Ghanem et Spanos [GS91], portant notamment sur une telle approche pour la résolution d'EDPs stochastiques dans le cadre de la mécanique des structures, un intérêt croissant a été porté à ce type d'approches, couramment baptisées "*approches spectrales stochastiques*". Ces approches diffèrent par le choix des bases de fonctions et par la définition (et donc le calcul) des coefficients du développement. Selon la définition des coefficients notamment, on distingue deux types d'approches : les approches directes (projection *L*<sup>2</sup> et régression) [LMK10] aussi appelées *approches non intrusives* et les approches de type Galerkin au niveau stochastique [GS91] encore appelées *approches intrusives*. Les approches de type Galerkin au niveau stochastique [GS91] reposent sur les mêmes fondements mathématiques que les approches de Galerkin au niveau déterministe. Reposant sur des bases mathématiques fortes, elles permettent généralement une bonne maîtrise de l'approximation de la solution et s'avèrent souvent plus robustes et nettement plus efficaces que les approches de type Monte-Carlo. Les approches de projection  $L^2$  et de régression [LMK10, Ber05] quant à elles, utilisent une définition différente des coefficients du développement de *u*(*ω*). Leur calcul ne nécessite alors que la résolution de problèmes déterministes découplés. Ces approches ne nécessitent donc *a priori* aucun développement logiciel spécifique, dans la mesure où les codes de résolution déterministe sont disponibles.

Au regard des différentes méthodes brièvement discutées ci-dessus, il apparaît sans ambages que les méthodes spectrales stochastiques peuvent être vues comme des alternatives viables aux méthodes de type Monte-Carlo. Sur cette base, les différentes méthodes stochastiques, proposées pour la résolution des équations des télégraphistes stochastiques, s'inspirent des deux types de méthodes spectrales stochastiques susmentionnés afin de bénéficier de leurs avantages. Dans la suite de ce chapitre, trois méthodes stochastiques sont proposées pour la résolution des équations des télégraphistes stochastiques. La première méthode proposée, décrite au sein de la section 7.3, s'inspire des approches de type Galerkin au niveau stochastique, et les deux dernières méthodes proposées, faisant l'objet de la section 7.4, s'inspirent des approches spectrales stochastiques directes (projection *L*<sup>2</sup> et régression).

# **7.2.3 Problème-modèle**

Pour une meilleure description des méthodes stochastiques proposées pour la résolution des équations des télégraphistes stochastiques, celles-ci seront présentées à travers le problème-modèle énoncé ci-après.

On considère une ligne de transmission monofilaire non uniforme sans pertes composée uniquement d'un fil conducteur et d'un plan de masse (conducteur de référence) supposé parfaitement conducteur. Le fil conducteur, de longueur  $L_z$ , de rayon  $r_z$ , et d'impédance caractéristique  $Z_c$ , est positionné à une hauteur  $h_z$  du plan de masse. Il est alimenté à son extrémité initiale par un générateur de tension *G<sub>S</sub>* (délivrant une tension *V<sub>S</sub>*) d'impédance interne *ZS* et chargée à l'autre extrémité par une impédance de charge *ZLz* (voir la figure 7.1).

Soit le domaine *D* ⊂ R tel que *D* = [0, *L<sub>z</sub>*], soit le domaine *D*<sup>∗</sup> ⊂ R tel que *D*<sup>∗</sup> = *D* \ {0, *L<sub>z</sub>*}, et

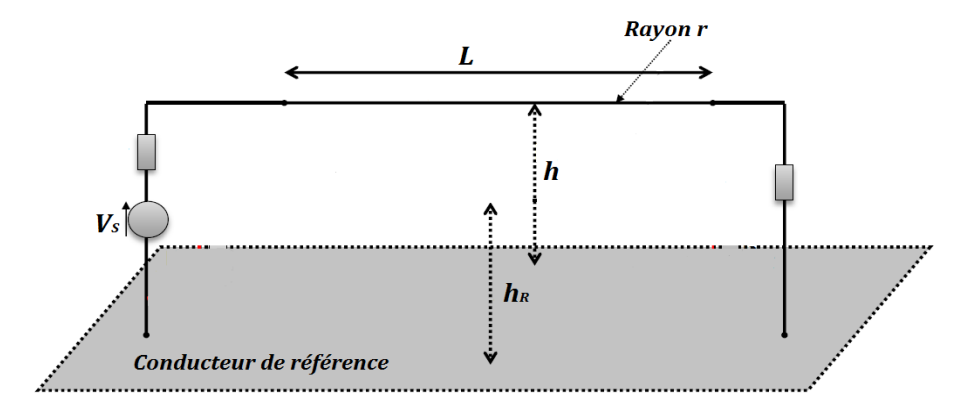

FIGURE 7.1 – Représentation schématique de la ligne de transmission considérée pour le problèmemodèle.

soit enfin *T* ∈  $\mathbb{R}_+^*$  un temps final (éventuellement égal à +∞). D'un point de vue déterministe, la tension *v* et le courant *i* évoluant au sein d'une telle ligne de transmission sont régis par les équations des télégraphistes données par :

∀ *z* ∈ *D*<sup>∗</sup> , ∀ *t* ∈]0,*T* [ :

$$
\frac{\partial i(z,t)}{\partial z} = -c(z) \frac{\partial v(z,t)}{\partial t}
$$
\n
$$
\frac{\partial v(z,t)}{\partial z} = -l(z) \frac{\partial i(z,t)}{\partial t}, \qquad (7.10)
$$

auxquelles on associe les conditions aux limites de la forme :

$$
\forall t \in ]0, T[ , v(0, t) = v_{0,t} \in \mathbb{R} , v(L_z, t) = v_{L_z, t} \in \mathbb{R}
$$
  
\n
$$
\forall z \in D , v(z, 0) = v_{z,0} \in \mathbb{R} .
$$
\n(7.11)

Dans un contexte probabiliste, on considère que l'inductance linéique et/ou la capacité linéique sont incertaines et modélisées par des processus aléatoires (champs aléatoires unidimensionnels) définis sur (Ω, Δ, P), indexés sur *D* ⊂ R, à valeurs dans R<sup>\*</sup>, respectivement notées  $\mathcal{L}(z, \bullet)$  et  $\mathcal{C}(z, \bullet)$ . Par suite, la tension et le courant évoluant au sein d'une telle ligne de transmission deviennent des champs aléatoires définis sur (Ω,<sup>A</sup> ,P), indexés sur *<sup>D</sup>*×]0,*<sup>T</sup>* [, à valeurs dans  $\mathbb{R}$ , respectivement notés  $V(z, t, \bullet)$ ,  $\mathcal{I}(z, t, \bullet)$ , et régis par les "*équations des télégraphistes stochastiques*" données par :

$$
\forall z \in D^*, \forall t \in ]0, T[, \forall \omega \in \Omega:
$$
  

$$
\frac{\partial \mathcal{I}(z, t, \omega)}{\partial x} = -\mathcal{C}(z, \omega) \frac{\partial V(z, t, \omega)}{\partial t}
$$
  

$$
\frac{\partial V(z, t, \omega)}{\partial x} = -\mathcal{L}(z, \omega) \frac{\partial \mathcal{I}(z, t, \omega)}{\partial t} .
$$
 (7.12)

Les différentes méthodes stochastiques proposées pour la résolution des équations des télégraphistes stochastiques sont présentées à travers ce problème-modèle. Bien qu'il concerne une ligne de transmission monofilaire sans pertes, les différentes approches de calcul stochastique introduites à travers ce problème se généralisent aisément au cas plus généraux tels qu'une ligne de transmission à pertes, une ligne de transmission multifilaire, un réseau de lignes de transmission, etc. De plus, il est important de mentionner que ces approches s'appliquent également au cas de la modélisation des paramètres linéiques incertains par des variables aléatoires.

# **7.3 Méthode spectrale stochastique de Galerkin**

La méthode spectrale stochastique de Galerkin proposée pour la résolution des équations des télégraphistes stochastiques (7.12) est une méthode stochastique intrusive. C'està-dire qu'elle nécessite une modification profonde des méthodes de calcul déterministe existantes afin de prendre en compte la dimension stochastique du problème étudié. A l'instar des approches de type Galerkin au niveau stochastique brièvement discutées dans la section 7.2.2, celle que nous proposons repose sur les mêmes fondements mathématiques qu'une approche de Galerkin déterministe développée au cours de ces travaux pour la résolution des équations des télégraphistes. Cette méthode déterministe, dont la description est donnée au sein de l'annexe A, est une méthode des éléments finis dans le domaine temporel *(Time-Domain Finite-Element Method – TDFEM)* s'inspirant de la méthode du même nom introduite par Jin-Fa Lee dans [LLC97] pour la résolution des équations de Maxwell.

Plus précisément, la méthode spectrale stochastique de Galerkin définit une approximation de la solution, représentée sur une certaine base fonctionnelle d'approximation, en s'appuyant sur une formulation faible (encore appelée formulation variationnelle) des équations des télégraphistes stochastiques (7.12). Dans le cadre de ces travaux, la base de polynômes chaos généralisés (voir la section annexe B.3) a été choisie comme base fonctionnelle. On se ramène alors à rechercher les *P*-approximations respectives  $V_p$  et  $\mathcal{I}_p$  des champs aléatoires  $V$  et  $I$  définies de la façon suivante :

$$
\mathcal{V}_P(z, t, \bullet) = \sum_{\alpha=0}^{P-1} \widetilde{\mathcal{V}}_{\alpha}(z, t) \Psi_{\alpha}(\xi(\bullet)) \quad , \quad \forall (z, t) \in D \times ]0, T[ , \qquad (7.13)
$$

$$
\mathcal{I}_P(z,t,\bullet) = \sum_{\alpha=0}^{P-1} \widetilde{\mathcal{I}}_{\alpha}(z,t) \Psi_{\alpha}(\xi(\bullet)) \quad , \quad \forall (z,t) \in D \times ]0,T[ \quad , \tag{7.14}
$$

 $où$  les ( $V_\alpha(z, t)$ , 0 ≤ *α* ≤ *P* − 1) et ( $\mathcal{I}_\alpha(z, t)$ , 0 ≤ *α* ≤ *P* − 1) sont les modes stochastiques à déterminer (voir la section annexe B.3), où ( $\Psi_{\alpha}(\xi(\cdot))$ ,  $0 \le \alpha \le P-1$ ) est une famille orthonormale finie donnée de polynômes chaos généralisés de germe *ξ*, et où *ξ* est une variable aléatoire définie sur (Ω,<sup>A</sup> ,P), à valeurs dans <sup>R</sup>*<sup>N</sup>* (*<sup>N</sup>* <sup>∈</sup> <sup>N</sup><sup>∗</sup> à choisir) et de loi donnée, choisie dans le respect de la propriété d'orthonormalité de cette famille).

Dans cette section, on expose les principes de base de la méthode spectrale stochastique de Galerkin, appliquée à notre problématique, permettant d'estimer les modes stochastiques (I *<sup>α</sup>*(*z*,*t*), 0 <sup>≤</sup> *<sup>α</sup>* <sup>≤</sup> *<sup>P</sup>* <sup>−</sup>1) et (V *<sup>α</sup>*(*z*,*t*), 0 ≤ *α* ≤ *P* −1). Pour ce faire nous suivons une démarche en deux grandes étapes. La première étape consiste à définir la formulation variationnelle

(ou formulation faible) des équations (7.12) et la seconde étape consiste à approcher la solution en discrétisant la formulation variationnelle établie. Une description détaillée de ces différentes étapes est donnée ci-après.

#### **7.3.1 Formulation variationnelle**

Le développement de la méthode stochastique de Galerkin passe tout d'abord par la détermination de la formulation variationnelle du problème (7.12). L'établissement de cette formulation variationnelle est décrit ci-après.

#### **7.3.1.1 Formulation variationnelle au niveau déterministe**

On rappelle que L $_{\rm \mathbb{R}}^2$ (*D*) est l'espace de Hilbert des (classes d'équivalence de) fonctions de *D* dans R, de carré intégrable, muni du produit scalaire :

$$
\forall u, w \in L^{2}_{\mathbb{R}}(D) \quad , \quad (u|w)_{L^{2}} = \int_{D} u(x) w(x) dx \quad , \tag{7.15}
$$

et de la norme associée :

$$
\forall u \in L_R^2(D) \quad , \quad \|u\|_{L^2} = \left( (u|u)_{L^2} \right)^{1/2} = \left( \int_D |u(x)|^2 \, dx \right)^{1/2} \quad . \tag{7.16}
$$

On introduit l'espace de Hilbert :

$$
H^{1}(D) = \left\{ u : D \subset \mathbb{R} \to \mathbb{R} \, , \, \|u\|_{\mathcal{L}^{2}}^{2} < +\infty \, , \, \|u'\|_{\mathcal{L}^{2}}^{2} < +\infty \right\} \quad , \tag{7.17}
$$

et on introduit l'espace variationnel déterministe *W* défini par :

$$
W = \left\{ u \in H^{1}(D), \ u(0) = \nu_{0,t}, \ u(L_{z}) = \nu_{L_{z},t} \right\} , \qquad (7.18)
$$

qui est lui aussi un espace de Hilbert.

Tout d'abord on multiplie les équations (7.12) par une fonction test *u* ∈ *W* qui ne dépend ni du temps *t* ni de l'événement élémentaire *ω* et on les intègre sur le domaine *D*. Nous obtenons donc :

$$
\int_{D} \mathcal{C}(z,\omega) \frac{\partial V(z,t,\omega)}{\partial t} u(z) dz + \int_{D} \frac{\partial \mathcal{I}(z,t,\omega)}{\partial z} u(z) dz = 0
$$
\n
$$
\int_{D} \mathcal{L}(z,\omega) \frac{\partial \mathcal{I}(z,t,\omega)}{\partial t} u(z) dz + \int_{D} \frac{\partial V(z,t,\omega)}{\partial z} u(z) dz = 0
$$
\n(7.19)

Comme ni *D* ni *u* ne varient avec le temps *t*, on peut réécrire ces équations sous la forme :

$$
\frac{d}{dt} \int_{D} \mathcal{C}(z,\omega) \mathcal{V}(z,t,\omega) u(z) dz + \int_{D} \frac{\partial \mathcal{I}(z,t,\omega)}{\partial z} u(z) dz = 0
$$
\n
$$
\frac{d}{dt} \int_{D} \mathcal{L}(z,\omega) \mathcal{I}(z,t,\omega) u(z) dz + \int_{D} \frac{\partial \mathcal{V}(z,t,\omega)}{\partial z} u(z) dz = 0
$$
\n(7.20)

Exploitant le fait que les variables *z*, *t* et *ω* jouent des rôles différents, nous pouvons séparer ces variables en considérant désormais V et I comme des fonctions de *t* et de *ω* à valeurs dans l'espace *W*. Plus précisément, on considère que  $V$  et  $\mathscr I$  sont définies par :

$$
\begin{array}{rcl}\n\mathcal{V} & : & |0,T[ \times \Omega \to W] \\
(t,\omega) & \mapsto \mathcal{V}(t,\omega) \quad ;\n\end{array}\n\quad\n\mathcal{I} \quad\n\begin{array}{rcl}\n\mathcal{I} & : & |0,T[ \times \Omega \to W] \\
(t,\omega) & \mapsto \mathcal{I}(t,\omega) \quad ,\n\end{array}\n\quad\n\tag{7.21}
$$

et nous nous "autoriserons" à noter  $\mathcal{V}(z,t,\omega)$  sous la forme  $\mathcal{V}(t,\omega)(z)$ , et  $\mathcal{I}(z,t,\omega)$  sous la forme  $\mathcal{I}(t,\omega)(z)$ . En introduisant les formes bilinéaires  $a_V(\bullet,\bullet;\omega)$ ,  $a_I(\bullet,\bullet;\omega)$  et  $b(\bullet,\bullet;\omega)$  définies par,  $\forall u_1, u_2 \in W$ :

$$
a_V(u_1, u_2; \omega) = \int_D \mathcal{C}(z, \omega) u_1(z) u_2(z) dz , \qquad (7.22)
$$

$$
a_I(u_1, u_2; \omega) = \int_D \mathcal{L}(z, \omega) u_1(z) u_2(z) dz , \qquad (7.23)
$$

$$
b(u_1, u_2; \omega) = \int_D \frac{\partial u_1(z)}{\partial z} u_2(z) dz , \qquad (7.24)
$$

la formulation variationnelle au niveau déterministe du problème (7.12) est donnée par :

Trouver  $V(t, \omega)$ ,  $\mathcal{I}(t, \omega)$  fonctions de  $\vert 0, T \vert \times \Omega$  à valeurs dans *W* telles qu'on ait presque sûrement, ∀*u* ∈ *W* :

$$
\frac{d}{dt} a_V(V(t,\omega),u;\omega) + b(\mathcal{I}(t,\omega),u;\omega) = 0
$$
\n
$$
\frac{d}{dt} a_I(\mathcal{I}(t,\omega),u;\omega) + b(V(t,\omega),u;\omega) = 0.
$$
\n(7.25)

#### **7.3.1.2 Formulation variationnelle au niveau stochastique**

En général, la solution recherchée est soit une variable aléatoire du second ordre, soit un champ aléatoire du second ordre. On recherche alors classiquement une solution du problème (7.12) dans l'espace de Hilbert L<sup>2</sup>(Ω, Δ, P; *W*) des (classes de) variables aléatoires définies sur (Ω, Δ, P) à valeurs dans l'espace de Hilbert *W* :

$$
L^{2}(\Omega, \mathcal{A}, \mathbb{P}; W) = \left\{ X : \Omega \to W, \mathbb{E}\left[ \|X\|_{L^{2}}^{2} \right] < +\infty \right\} \quad . \tag{7.26}
$$

L'espace  $L^2(\Omega, \mathcal{A}, \mathbb{P}; W)$  est muni du produit scalaire :

$$
\forall X, Y \in L^{2}(\Omega, \mathcal{A}, \mathbb{P}; W) \quad , \quad \langle \langle X, Y \rangle \rangle_{W} = \mathbb{E}\left[ (X|Y)_{L^{2}} \right] \quad , \tag{7.27}
$$

et de la norme associée :

$$
\forall X \in L^{2}(\Omega, \mathscr{A}, \mathbb{P}; W) \quad , \quad |||X|||_{W} = \langle \langle X, X \rangle \rangle_{W}^{1/2} = \left( \mathbb{E}\left[ \left( X | X \right)_{L^{2}} \right] \right)^{1/2} = \left( \mathbb{E}\left[ \left\| X \right\|_{L^{2}}^{2} \right] \right)^{1/2} \quad . \tag{7.28}
$$

En supposant (conformément au cadre de notre problématique) que *W* est indépendant de l'événement élémentaire  $\omega$ , on peut alors assimiler l'espace fonctionnel L<sup>2</sup>( $\Omega$ ,  $\mathscr{A}$ , P; *W*) à un produit tensoriel d'espaces :

$$
L^{2}(\Omega, \mathscr{A}, \mathbb{P}; W) \simeq W \otimes L^{2}(\Omega, \mathscr{A}, \mathbb{P}) := W \otimes S \quad . \tag{7.29}
$$

Exploitant le fait que les variables *z*, *t* et *ω* jouent des rôles différents, nous pouvons séparer ces variables en considérant désormais  $V$  et  $\mathcal I$  comme des fonctions de t à valeurs dans l'espace *W* ⊗ *S*. Plus précisément, on considère que *V* et ∮ sont définies par :

$$
\begin{array}{rcl}\nV & : & ]0, T[ \rightarrow W \otimes S \\
t & \mapsto V(t) \n\end{array}\n\quad ; \quad\n\begin{array}{rcl}\n\mathcal{I} & : & ]0, T[ \rightarrow W \otimes S \\
t & \mapsto \mathcal{I}(t) \n\end{array} \tag{7.30}
$$

En outre, on introduit les formes bilinéaires *AV* , *AI* et *B* définies par,

 $\forall \mathcal{U}_1 \in W \otimes S$ ,  $\forall \mathcal{U}_2 \in W \otimes S$ :

$$
A_V(\mathcal{U}_1, \mathcal{U}_2) = \mathbb{E}\left[a_V(\mathcal{U}_1, \mathcal{U}_2; \bullet)\right] \quad , \tag{7.31}
$$

$$
A_I(\mathcal{U}_1, \mathcal{U}_2) = \mathbb{E}\left[a_I(\mathcal{U}_1, \mathcal{U}_2; \bullet)\right] \quad , \tag{7.32}
$$

$$
B(\mathcal{U}_1, \mathcal{U}_2) = \mathbb{E}\left[b(\mathcal{U}_1, \mathcal{U}_2; \bullet)\right] \quad . \tag{7.33}
$$

La formulation variationnelle du problème (7.12) s'écrit alors :

Trouver  $V(t)$ ,  $\mathcal{I}(t)$  fonctions de ]0, *T*[ à valeurs dans  $W \otimes S$  telles que,  $\forall \mathcal{U} \in W \otimes S$ :

$$
\frac{d}{dt} A_V(V(t), \mathcal{U}) + B(\mathcal{I}(t), \mathcal{U}) = 0
$$
\n
$$
\frac{d}{dt} A_I(\mathcal{I}(t), \mathcal{U}) + B(V(t), \mathcal{U}) = 0
$$
\n(7.34)

La formulation variationnelle (7.34) des équations des télégraphistes stochastiques (7.12) étant établie, il est nécessaire avant toute chose de prouver l'existence et l'unicité de sa solution. Ces propriétés se démontrent aisément par une extension au cas stochastique de la démonstration analogue relative au cas déterministe (donnée au sein de l'annexe A). Pour plus de détails, le lecteur peut se référer aux analyses mathématiques relatives à ce sujet, présentées dans plusieurs ouvrages telles que [BCL99, Nou08, MK05, BTZ05, Bes00, FST05].

### **7.3.2 Approximation de la solution**

Dans le cadre de l'approche spectrale stochastique de Galerkin, l'approximation de la solution du problème stochastique (7.12) se fait en trois étapes. La première étape consiste à approcher la formulation variationnelle (7.34), la seconde étape consiste à appliquer la méthode de Galerkin afin de définir le système linéaire équivalent à la formulation variationnelle approchée, et la troisième étape consiste en la discrétisation temporelle du système linéaire ainsi construit. Une description détaillée de ces étapes est donnée ci-après.

#### **7.3.2.1 Formulation variationnelle approchée**

La première étape de l'approximation du problème variationnel (7.34) est de définir une famille finie de variables aléatoires indépendantes du second ordre  $\{\xi_j\}_{j=1}^N$ ,  $N\,\in\,\mathbb{N}^*$ , définies sur  $(\Omega, \mathcal{A}, \mathbb{P})$ , à valeurs dans R et décrivant de façon suffisamment précise la variabilité stochastique de notre problème. On suppose que les densités de probabilités des variables aléatoires *ξ<sup>j</sup>* , 1 ≤ *j* ≤ *N*, respectivement notées *fξ<sup>j</sup>* , 1 ≤ *j* ≤ *N*, sont connues. On définit en outre *ξ* = (*ξ*1,...,*ξ<sup>N</sup>* ) le vecteur aléatoire de dimension *N* à valeurs dans R*<sup>N</sup>* , regroupant les *N* variables aléatoires *ξ*1,...,*ξ<sup>N</sup>* . Cette étape, qui est souvent considérée comme une étape à part entière de la modélisation du problème stochastique étudié, pourrait par exemple être réalisée en opérant un développement de Karhunen-Loève ou un développement en polynômes chaos (voir l'annexe B) des champs aléatoires  $\mathscr L$  et  $\mathscr C$ , tronqué à un nombre suffisant de termes. Par suite, la variabilité stochastique du problème (7.12) peut être maintenant représentée à travers sa dépendance vis-à-vis des variables aléatoires *ξ*1,...,*ξ<sup>N</sup>* . De ce fait, pour plus de simplicité et lorsqu'aucune confusion ne sera à craindre, nous adopterons quelquefois les notations "incorrectes" suivantes, pour tout champ aléatoire  $\mathscr X$  du second ordre défini sur (Ω,A ,P), indexé sur *D* et à valeurs dans R :

$$
\mathscr{X}(z,\bullet) := \mathscr{X}(z,\xi_1(\bullet),\ldots,\xi_N(\bullet)) := \mathscr{X}(z,\xi) \quad .
$$

Soit <sup>∀</sup> *<sup>j</sup>* <sup>∈</sup> <sup>N</sup>, 1 <sup>≤</sup> *<sup>j</sup>* <sup>≤</sup> *<sup>N</sup>*, <sup>Γ</sup>*<sup>j</sup>* := *<sup>ξ</sup>j*(<sup>Ω</sup> ) le support de la variable aléatoire *<sup>ξ</sup><sup>j</sup>* , 1 <sup>≤</sup> *<sup>j</sup>* <sup>≤</sup> *<sup>N</sup>*. Par suite, le support du vecteur aléatoire *ξ*, noté Γ, est donné par :

$$
\Gamma := \Gamma_1 \times \cdots \times \Gamma_N \quad \subset \quad \mathbb{R}^N \quad ,
$$

et exploitant le fait que les variables aléatoires *ξ*1,...,*ξ<sup>N</sup>* sont supposées indépendantes, la densité de probabilité conjointe du vecteur aléatoire *ξ*, notée *fξ*, est définie comme suit :

$$
f_{\xi}: \Gamma \longrightarrow \mathbb{R}_{+} : \xi \longmapsto f_{\xi}(\xi) = f_{\xi_{1}}(\xi_{1}) \cdots f_{\xi_{N}}(\xi_{N}) \quad .
$$

Soit *L*<sup>2</sup> *<sup>ξ</sup>*(Γ ) := *<sup>S</sup>*<sup>Γ</sup> l'espace engendré par les variables aléatoires {*ξj*} *N <sup>j</sup>*=1, *<sup>N</sup>* <sup>∈</sup> <sup>N</sup>∗. Il est facile de voir que *L*<sup>2</sup> *<sup>ξ</sup>*(Γ ) est un espace de Hilbert tel que :

$$
L^2_{\xi}(\Gamma) := S^{\Gamma} \subset L^2(\Omega, \mathscr{A}, \mathbb{P}) .
$$

En remplaçant  $L^2(\Omega,\mathscr{A},\mathbb{P})$  par  $L^2_\xi(\varGamma)\coloneqq\mathcal{S}^\varGamma,$  la formulation variationnelle stochastique (7.34) peut être reformulée en termes du vecteur aléatoire *ξ* de la façon suivante :

Trouver  $V(t)$ ,  $\mathcal{I}(t)$  fonctions de ]0,  $T$ [ à valeurs dans  $W \otimes S^T$  telles que,  $\forall \mathcal{U} \in W \otimes S^T$ :

$$
\frac{d}{dt} A_V(V(t), \mathcal{U}) + B(\mathcal{I}(t), \mathcal{U}) = 0
$$
\n
$$
\frac{d}{dt} A_I(\mathcal{I}(t), \mathcal{U}) + B(V(t), \mathcal{U}) = 0 ,
$$
\n(7.35)

avec :

$$
A_V(V(t), \mathcal{U}) = \int_{\Gamma} f_{\xi}(\xi) \int_{D} \mathcal{C}(z, \xi) \mathcal{V}(t)(z, \xi) \mathcal{U}(z, \xi) dz d\xi , \qquad (7.36)
$$

$$
B(\mathcal{I}(t), \mathcal{U}) = \int_{\Gamma} f_{\xi}(\xi) \int_{D} \frac{\partial \mathcal{I}(t)(z, \xi)}{\partial z} \mathcal{U}(z, \xi) dz d\xi , \qquad (7.37)
$$

$$
A_I(\mathcal{I}(t), \mathcal{U}) = \int_{\Gamma} f_{\xi}(\xi) \int_{D} \mathcal{L}(z, \xi) \mathcal{I}(t)(z, \xi) \mathcal{U}(z, \xi) dz d\xi , \qquad (7.38)
$$

$$
B(\mathcal{V}(t), \mathcal{U}) = \int_{\Gamma} f_{\xi}(\xi) \int_{D} \frac{\partial \mathcal{V}(t)(z, \xi)}{\partial z} \mathcal{W}(z, \xi) dz d\xi . \qquad (7.39)
$$

On se ramène ainsi à définir le contenu probabiliste de notre problème à partir d'un nombre fini de variables aléatoires.

Soient maintenant,  $D_h^V$  une subdivision du domaine  $D$  par des intervalles uniformes de longueur  $\varDelta z$ , et  $D^I_h$  une subdivision du domaine  $D$  par des intervalles uniformes de longueur Δ*z*, respectivement associées à l'évaluation de la tension et à celle du courant évoluant au sein de la ligne de transmission considérée. On note

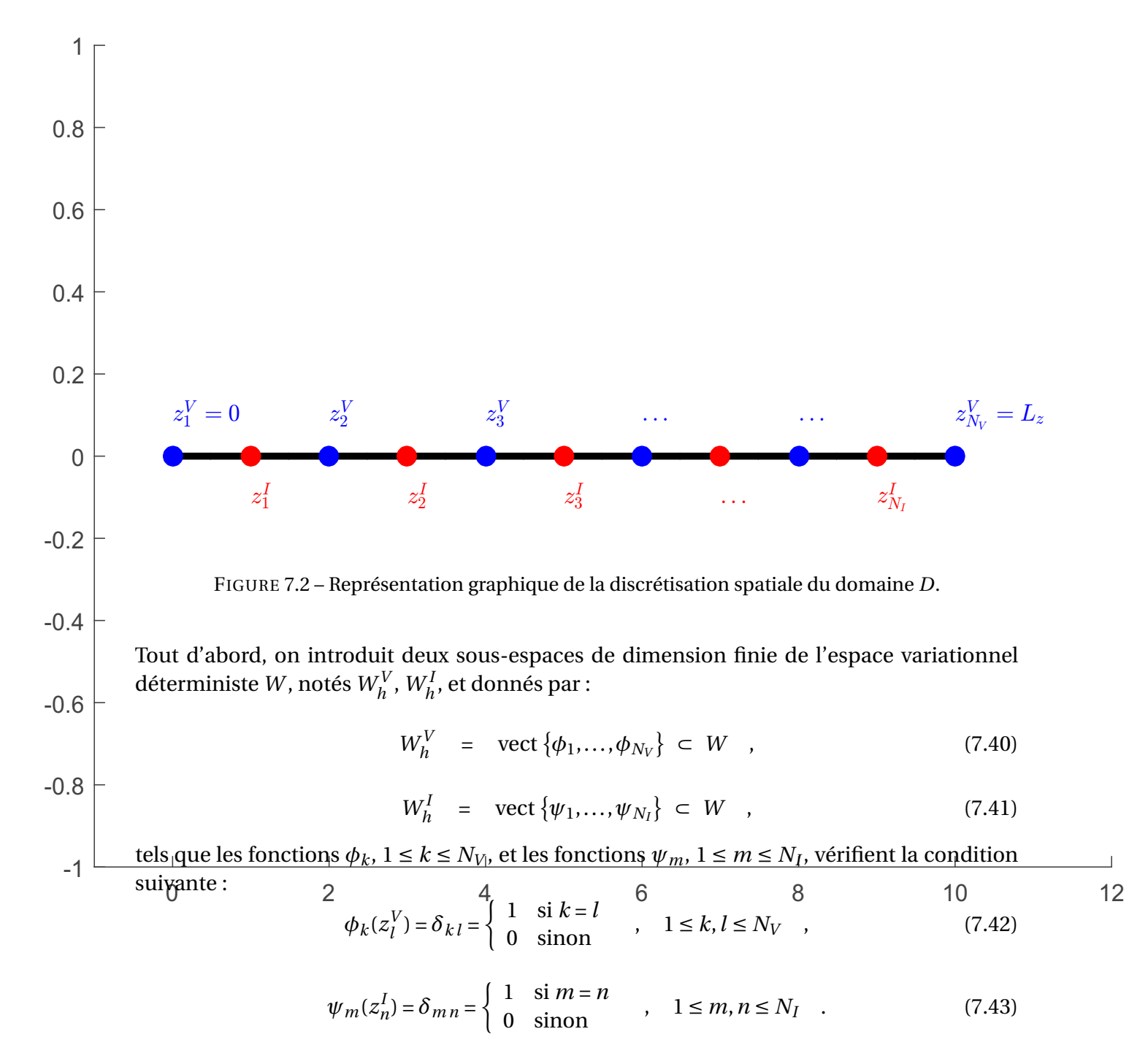

Plus précisément, elles sont définies de la façon suivante :

$$
\phi_k(z) = \begin{cases}\n\frac{z - z_{k-1}^V}{z_k^V - z_{k-1}^V} & \text{si } z \in [z_{k-1}^V, z_k^V] \\
\frac{z_{k+1}^V - z}{z_{k+1}^V - z_k^V} & \text{si } z \in [z_k^V, z_{k+1}^V] \\
0 & \text{sinon}\n\end{cases}, \quad k = 1, ..., N_V \quad , \tag{7.44}
$$

$$
0 \qquad \qquad \text{sinon} \\
$$

$$
\psi_m(z) = \begin{cases}\n\frac{z - z_{m-1}^I}{z_m^I - z_{m-1}^I} & \text{si } z \in [z_{m-1}^I, z_m^I] \\
\frac{z_{m+1}^I - z}{z_{m+1}^I - z_m^I} & \text{si } z \in [z_m^I, z_{m+1}^I] \\
0 & \text{sinon}\n\end{cases}
$$
\n
$$
(7.45)
$$

Ensuite, on introduit le sous-espace de dimension finie de l'espace *S*Γ, noté *S*<sup>Γ</sup> *<sup>h</sup>*, et défini de la façon suivante :

$$
S_h^{\Gamma} = \text{vect}\,\{\Psi_0(\xi), \Psi_1(\xi), \dots, \Psi_{P-1}(\xi)\} \subset S^{\Gamma} \quad , \tag{7.46}
$$

où (Ψ*α*(*ξ*), 0 ≤ *α* ≤ *P* − 1) est une famille orthonormale finie donnée de polynômes chaos généralisés de germe *ξ* (variable aléatoire définie sur (Ω,A ,P), à valeurs dans R*<sup>N</sup>* et de loi donnée, choisie dans le respect de la propriété d'orthonormalité de cette famille) 3, formant une base de l'espace *S*<sup>Γ</sup> *h*.

Enfin, on introduit les sous-espaces de dimension finie de l'espace *<sup>W</sup>* <sup>⊗</sup>*S*<sup>Γ</sup> donnés par :

$$
W_h^V \otimes S_h^{\Gamma} = \{ \mathcal{U}_h \in W \otimes S^{\Gamma} : \mathcal{U}_h \in \text{vect} \{ \phi(z) \, \Psi(\xi) : \phi \in W_h^V, \Psi \in S_h^{\Gamma} \} \} \subset W \otimes S^{\Gamma} \quad , \tag{7.47}
$$

$$
W_h^I \otimes S_h^{\Gamma} = \{ W_h \in W \otimes S^{\Gamma} : W_h \in \text{vect} \{ \psi(z) \, \Psi(\xi) : \psi \in W_h^I, \Psi \in S_h^{\Gamma} \} \} \subset W \otimes S^{\Gamma} \quad . \tag{7.48}
$$

Ainsi on a :

$$
\forall \mathcal{U}_h \in W_h^V \quad , \quad \mathcal{U}_h(z,\xi) = \sum_{k,\alpha} \phi_k(z) \Psi_\alpha(\xi) \mathcal{U}_{k,\alpha} \quad , \tag{7.49}
$$

$$
\forall \mathcal{W}_h \in W_h^I \quad , \quad \mathcal{W}_h(z, \xi) = \sum_{m, \alpha} \psi_m(z) \Psi_\alpha(\xi) \mathcal{W}_{m, \alpha} \quad , \tag{7.50}
$$

et les champs aléatoires  $V, \mathcal{I}$  sont approchés comme suit :

$$
\mathcal{V}_h(z, t, \xi) = \sum_{k, \alpha} \phi_k(z) \Psi_\alpha(\xi) \mathcal{V}_{k, \alpha}(t) \quad , \tag{7.51}
$$

$$
\mathcal{I}_h(z, t, \xi) = \sum_{m, \alpha} \psi_m(z) \Psi_\alpha(\xi) \mathcal{I}_{m, \alpha}(t) \quad . \tag{7.52}
$$

<sup>3.</sup> Il existe dans la littérature plusieurs choix possibles de construction de la base du sous-espace  $S_h^I$ [EEU07]. Le choix d'une base de polynômes chaos généralisés, opéré dans cette thèse, a été effectué pour les différentes raisons évoquées dans l'annexe B.3.1.4.

Par suite, la formulation variationnelle approchée est donnée par :

Trouver  $V_h(t)$  fonction de ]0,  $T[$  à valeurs dans  $W_h^V \otimes S_h^T$ , et  $\mathscr{I}(t)$  fonction de ]0,  $T[$  à valeurs dans  $W_h^I \otimes S_h^{\Gamma}$  telles que,  $\forall \mathcal{U}_h \in W_h^V \otimes S_h^{\Gamma}$  et  $\forall \mathcal{W}_h \in W_h^I \otimes S_h^{\Gamma}$ :

$$
\frac{d}{dt} A_V(V_h(t), \mathcal{U}_h) + B(\mathcal{I}_h(t), \mathcal{U}_h) = 0
$$
\n
$$
\frac{d}{dt} A_I(\mathcal{I}_h(t), \mathcal{W}_h) + B(V_h(t), \mathcal{W}_h) = 0 \quad ,
$$
\n(7.53)

avec :

$$
A_V(\mathcal{V}_h(t), \mathcal{U}_h) = \int_{\Gamma} f_{\xi}(\xi) \int_{D} \mathcal{C}(z, \xi) \mathcal{V}_h(t)(z, \xi) \mathcal{U}_h(z, \xi) dz d\xi , \qquad (7.54)
$$

$$
B(\mathcal{I}_h(t), \mathcal{U}_h) = \int_{\Gamma} f_{\xi}(\xi) \int_{D} \frac{\partial \mathcal{I}_h(t)(z, \xi)}{\partial z} \mathcal{U}_h(z, \xi) dz d\xi , \qquad (7.55)
$$

$$
A_I(\mathcal{I}_h(t), \mathcal{W}_h) = \int_{\Gamma} f_{\xi}(\xi) \int_{D} \mathcal{L}(z, \xi) \mathcal{I}_h(t)(z, \xi) \mathcal{W}_h(z, \xi) dz d\xi , \qquad (7.56)
$$

$$
B(\mathcal{V}_h(t), \mathcal{W}_h) = \int_{\Gamma} f_{\xi}(\xi) \int_{D} \frac{\partial \mathcal{V}_h(t)(z, \xi)}{\partial z} \mathcal{W}_h(z, \xi) dz d\xi
$$
 (7.57)

#### **7.3.2.2 Méthode de Galerkin**

La méthode de Galerkin consiste à réécrire le problème variationnel approché (7.53) sous la forme d'un système d'équations linéaires. Son principe est décrit ci-après.

Pour  $\mathcal{U}_h \in W_h^V \otimes S_h^{\Gamma}$  et pour  $\mathcal{W}_h \in W_h^I \otimes S_h^{\Gamma}$  tels que :

$$
\mathscr{U}_h(z,\boldsymbol{\xi}) = \phi_k(z) \Psi_\alpha(\boldsymbol{\xi}) \quad \text{et} \quad \mathscr{W}_h(z,\boldsymbol{\xi}) = \psi_m(z) \Psi_\alpha(\boldsymbol{\xi}) \quad ,
$$

le problème variationnel approché (7.53) devient :

$$
\frac{d}{dt} \int_{\Gamma} f_{\xi}(\xi) \int_{D} \mathcal{C}(z,\xi) V_{h}(t)(z,\xi) \phi_{k}(z) \Psi_{\alpha}(\xi) dz d\xi
$$
\n
$$
+ \int_{\Gamma} f_{\xi}(\xi) \int_{D} \frac{\partial \mathcal{I}_{h}(t)(z,\xi)}{\partial z} \phi_{k}(z) \Psi_{\alpha}(\xi) dz d\xi = 0
$$
\n
$$
k = 1,..., N_{V}, \alpha = 0,..., P - 1
$$
\n
$$
\frac{d}{dt} \int_{\Gamma} f_{\xi}(\xi) \int_{D} \mathcal{L}(z,\xi) \mathcal{I}_{h}(t)(z,\xi) \psi_{m}(z) \Psi_{\alpha}(\xi) dz d\xi
$$
\n
$$
+ \int_{\Gamma} f_{\xi}(\xi) \int_{D} \frac{\partial V_{h}(t)(z,\xi)}{\partial z} \psi_{m}(z) \Psi_{\alpha}(\xi) dz d\xi = 0
$$
\n
$$
m = 1,..., N_{I}, \alpha = 0,..., P - 1
$$
\n(7.58)

On considère dans un premier temps la première équation des équations (7.58). En utilisant les égalités (7.51) et (7.52) on a :

$$
\frac{d}{dt} \int_{\Gamma} f_{\xi}(\xi) \int_{D} \mathcal{C}(z,\xi) \sum_{l,\beta} \phi_{l}(z) \Psi_{\beta}(\xi) \mathcal{V}_{l,\beta}(t) \phi_{k}(z) \Psi_{\alpha}(\xi) dz d\xi
$$
\n
$$
+ \int_{\Gamma} f_{\xi}(\xi) \int_{D} \sum_{m,\beta} \frac{\partial \psi_{m}(z)}{\partial z} \Psi_{\alpha}(\xi) \mathcal{I}_{m,\alpha}(t) \phi_{k}(z) \Psi_{\alpha}(\xi) dz d\xi = 0
$$
\n
$$
k = 1, ..., N_{V}, \alpha = 0, ..., P - 1 ,
$$
\n(7.59)

ce qui donne :

$$
\sum_{l,\beta} \left( \int_{\Gamma} f_{\xi}(\xi) \Psi_{\beta}(\xi) \Psi_{\alpha}(\xi) \int_{D} \mathcal{C}(z,\xi) \phi_{l}(z) \phi_{k}(z) dz d\xi \right) \frac{dV_{l,\beta}(t)}{dt}
$$
  
+
$$
\sum_{m,\beta} \left( \int_{\Gamma} f_{\xi}(\xi) \Psi_{\beta}(\xi) \Psi_{\alpha}(\xi) \int_{D} \frac{\partial \psi_{m}(z)}{\partial z} \phi_{k}(z) dz d\xi \right) \mathcal{I}_{m,\beta}(t) = 0
$$
(7.60)  

$$
k = 1, ..., N_{V}, \alpha = 0, ..., P - 1
$$

En introduisant les matrices  $C(\xi) \in \mathbb{R}^{N_V \times N_V}$  et  $K_V \in \mathbb{R}^{N_V \times N_I}$  telles que :

$$
[\boldsymbol{C}(\boldsymbol{\xi})]_{k,l} = \int_D \mathcal{C}(z,\boldsymbol{\xi}) \phi_l(z) \phi_k(z) dz \quad , \quad k, l = 1,..., N_V \quad , \tag{7.61}
$$

$$
[\mathbf{K}_V]_{k,m} = \int_D \frac{\partial \psi_m(z)}{\partial z} \phi_k(z) dz \quad , \quad k = 1, \dots, N_V \, , \, m = 1, \dots, N_I \quad , \tag{7.62}
$$

l'équation (7.60) se réécrit :

$$
\sum_{l,\beta} \left( \int_{\Gamma} f_{\xi}(\xi) \Psi_{\beta}(\xi) \Psi_{\alpha}(\xi) \left[ C(\xi) \right]_{k,l} d\xi \right) \frac{d \mathcal{V}_{l,\beta}(t)}{dt}
$$
  
+ 
$$
\sum_{m,\beta} \left( \int_{\Gamma} f_{\xi}(\xi) \Psi_{\beta}(\xi) \Psi_{\alpha}(\xi) \left[ K_V \right]_{k,m} d\xi \right) \mathcal{I}_{m,\beta}(t) = 0
$$
(7.63)  

$$
k = 1, ..., N_V, \ \alpha = 0, ..., P-1
$$

En outre, en introduisant les matrices de  $\mathbb{R}^{N_V \times N_V}$  et de  $\mathbb{R}^{N_V \times N_I}$  respectivement données par :

$$
[A_V]_{\alpha,\beta} = \int_{\Gamma} \Psi_{\beta}(\xi) \Psi_{\alpha}(\xi) C(\xi) f_{\xi}(\xi) d\xi , \quad \alpha, \beta = 0, ..., P-1 , \qquad (7.64)
$$

$$
[\boldsymbol{B}_{V}]_{\alpha,\beta} = \int_{\Gamma} \Psi_{\beta}(\boldsymbol{\xi}) \Psi_{\alpha}(\boldsymbol{\xi}) \boldsymbol{K}_{V} f_{\boldsymbol{\xi}}(\boldsymbol{\xi}) d\boldsymbol{\xi} , \quad \alpha, \beta = 0, \ldots, P - 1 , \qquad (7.65)
$$

et en définissant les matrices globales *AV* et *BV* par :

$$
A_V = \left[ \begin{array}{cccc} A_{V0,0} & \dots & A_{V0,P-1} \\ \vdots & \ddots & \vdots \\ A_{VP-1,0} & \dots & A_{VP-1,P-1} \end{array} \right] ; B_V = \left[ \begin{array}{cccc} B_{V0,0} & \dots & B_{V0,P-1} \\ \vdots & \ddots & \vdots \\ B_{VP-1,0} & \dots & B_{VP-1,P-1} \end{array} \right] , \quad (7.66)
$$

l'équation (7.63) peut se réécrire sous la forme du système linéaire :

$$
A_V \frac{d}{dt} V(t) + B_V I(t) = 0 \quad , \tag{7.67}
$$

où :

$$
\boldsymbol{V}(t) = \begin{bmatrix} \mathbf{V}_0(t) \\ \vdots \\ \mathbf{V}_{P-1}(t) \end{bmatrix} ; \quad \mathbf{V}_{\beta}(t) = \begin{bmatrix} \mathcal{V}_{1,\beta}(t) \\ \vdots \\ \mathcal{V}_{N_V,\beta}(t) \end{bmatrix} , \quad \beta = 0, \dots, P-1 , \quad (7.68)
$$

et

$$
\boldsymbol{I}(t) = \begin{bmatrix} \mathbf{I}_0(t) \\ \vdots \\ \mathbf{I}_{P-1}(t) \end{bmatrix} ; \quad \mathbf{I}_{\beta}(t) = \begin{bmatrix} \mathcal{I}_{1,\beta}(t) \\ \vdots \\ \mathcal{I}_{N_I,\beta}(t) \end{bmatrix} , \quad \beta = 0, \dots, P-1 . \tag{7.69}
$$

On considère maintenant la seconde équation des équations (7.58). Par analogie, on introduit les matrices  $L(\xi) \in \mathbb{R}^{N_I \times N_I}$  et  $K_I \in \mathbb{R}^{N_I \times N_V}$  telles que :

$$
[\boldsymbol{L}(\boldsymbol{\xi})]_{m,n} = \int_D \mathcal{L}(z,\boldsymbol{\xi}) \psi_n(z) \psi_m(z) dz \quad , \quad m,n = 1,\ldots,N_I \quad , \tag{7.70}
$$

$$
[\mathbf{K}_I]_{m,k} = \int_D \frac{\partial \phi_k(z)}{\partial z} \psi_m(z) dz \quad , \quad k = 1, \dots, N_V \, , \, m = 1, \dots, N_I \quad , \tag{7.71}
$$

les matrices de  $\mathbb{R}^{N_I \times N_I}$  et de  $\mathbb{R}^{N_I \times N_V}$  respectivement données par :

$$
[A_I]_{\alpha,\beta} = \int_{\Gamma} \Psi_{\beta}(\xi) \Psi_{\alpha}(\xi) L(\xi) f_{\xi}(\xi) d\xi \quad , \quad \alpha, \beta = 0, \dots, P-1 \quad , \tag{7.72}
$$

$$
[\boldsymbol{B}_{\boldsymbol{I}}]_{\alpha,\beta} = \int_{\Gamma} \Psi_{\beta}(\boldsymbol{\xi}) \Psi_{\alpha}(\boldsymbol{\xi}) \boldsymbol{K}_{\boldsymbol{I}} f_{\boldsymbol{\xi}}(\boldsymbol{\xi}) d\boldsymbol{\xi} , \quad \alpha, \beta = 0, \dots, P - 1 , \qquad (7.73)
$$

et on définit les matrices globales *AI* et *BI* par :

$$
A_{I} = \left[ \begin{array}{cccc} A_{I0,0} & \dots & A_{I0,P-1} \\ \vdots & \ddots & \vdots \\ A_{IP-1,0} & \dots & A_{IP-1,P-1} \end{array} \right] ; B_{I} = \left[ \begin{array}{cccc} B_{I0,0} & \dots & B_{I0,P-1} \\ \vdots & \ddots & \vdots \\ B_{IP-1,0} & \dots & B_{IP-1,P-1} \end{array} \right] . \tag{7.74}
$$

En suivant la même procédure que précédemment, on montre aisément que la seconde équation des équations (7.58) peut se réécrire sous la forme du système linéaire :

$$
A_I \frac{d}{dt} I(t) + B_I V(t) = 0 \quad . \tag{7.75}
$$

Par conséquent, le problème variationnel approché (7.53) s'écrit sous la forme du système d'équations linéaires donné par :

$$
A_V \frac{d}{dt} V(t) + B_V I(t) = 0
$$
  
\n
$$
A_I \frac{d}{dt} I(t) + B_I V(t) = 0
$$
 (7.76)

#### **7.3.2.3 Assemblage des matrices**

L'assemblage des matrices du système d'équations linéaires (7.76) tient compte de la nature des quantités aléatoires  $\mathscr L$  et  $\mathscr C$ . Deux cas seront discutés dans la suite, à savoir le cas où  $L$  et  $\mathscr C$  sont des champs aléatoires gaussiens, et le cas où  $L$  et  $\mathscr C$  sont des champs aléatoires non gaussiens (*e.g.* lognormaux).

#### **7.3.2.3.a Cas de champs aléatoires gaussiens**

Dans le cas où les champs aléatoires  $\mathscr L$  et  $\mathscr C$  sont gaussiens, on considère leurs approximations respectives  $\mathcal{L}_N$  et  $\mathcal{C}_N$  obtenues par le biais d'une troncature à l'ordre *N* de leurs développements de Karhunen-Loève respectifs (voir l'annexe B.2). Dans ce cas,  $\mathscr{L}_N$  et  $\mathscr{C}_N$ sont de la forme :

$$
\mathcal{L}_N(z,\xi) = \mathcal{L}_0(z) + \sum_{j=1}^N \mathcal{L}_j(z) \xi_j , \qquad (7.77)
$$

$$
\mathcal{C}_N(z,\xi) = \mathcal{C}_0(z) + \sum_{j=1}^N \mathcal{C}_j(z) \xi_j , \qquad (7.78)
$$

où  $\mathcal{L}_0(z)$  et  $\mathcal{C}_0(z)$  représentent les moyennes respectives des champs aléatoires  $\mathcal{L}$  et  $\mathcal{C}$ , où les fonctions  $\mathcal{L}_j$ ,  $j = 1, ..., N$  et  $\mathcal{C}_j$ ,  $j = 1, ..., N$  sont obtenues en suivant la procédure décrite dans l'annexe B.2, et où les variables aléatoires *ξ<sup>j</sup>* , *j* = 1,...,*N* sont des variables aléatoires gaussiennes centrées réduites, indépendantes et décorrélées (voir l'annexe B.2 pour plus de précisions sur l'obtention de ces développements).

On s'intéresse tout d'abord à l'assemblage des matrices *AV* et *AI*. D'après les égalités (7.77) et (7.78), il est facile de montrer que les matrices *L*(*ξ*) et *C*(*ξ*), respectivement associées aux champs aléatoires  $\mathscr L$  et  $\mathscr C$ , sont données par :

$$
C(\xi) = C_0 + \sum_{j=1}^{N} C_j \xi_j \quad ; \quad L(\xi) = L_0 + \sum_{j=1}^{N} L_j \xi_j \quad , \tag{7.79}
$$

où les  $C_j$ ,  $j = 0, ..., N$ , sont des matrices de  $\mathbb{R}^{N_V \times N_V}$ , et les  $L_j$ ,  $j = 0, ..., N$ , sont des matrices de  $\mathbb{R}^{N_I \times N_I}$ , telles que :

$$
\left[\mathbf{C}_{j}\right]_{k,l}=\int_{D}\mathcal{C}_{j}(z)\,\phi_{l}(z)\,\phi_{k}(z)\,dz\quad,\quad k,l=1,\ldots,N_{V}\quad,\tag{7.80}
$$

$$
\left[L_j\right]_{m,n} = \int_D \mathcal{L}_j(z) \, \psi_n(z) \, \psi_m(z) \, dz \quad , \quad m, n = 1, \dots, N_I \quad . \tag{7.81}
$$

Par conséquent, d'après les égalités (7.64), (7.66), (7.72) et (7.74), les matrices globales *AV* et *AI* sont de la forme :

$$
A_V = G_0 \otimes C_0 + \sum_{j=1}^N G_j \otimes C_j \quad ; \quad A_I = G_0 \otimes L_0 + \sum_{j=1}^N G_j \otimes L_j \quad , \tag{7.82}
$$

où les  $G_i$ ,  $j = 0, ..., N$ , sont des matrices de  $\mathbb{R}^{P \times P}$ , telles que :

$$
[\mathbf{G}_0]_{\alpha,\beta} = \int_{\Gamma} \Psi_{\beta}(\boldsymbol{\xi}) \Psi_{\alpha}(\boldsymbol{\xi}) f_{\boldsymbol{\xi}}(\boldsymbol{\xi}) d\boldsymbol{\xi} , \quad \alpha, \beta = 0, \dots, P-1 , \qquad (7.83)
$$

$$
\left[\mathbf{G}_{j}\right]_{\alpha,\beta}=\int_{\Gamma}\xi_{j}\,\Psi_{\beta}(\xi)\,\Psi_{\alpha}(\xi)\,f_{\xi}(\xi)\,\mathbf{d}\xi\quad,\quad\alpha,\beta=0,\ldots,P-1\,,\ j=1,\ldots,N\quad.\tag{7.84}
$$

Intéressons-nous ensuite à l'assemblage des matrices  $B_V$  et  $B_I$ . On rappelle alors que les matrices  $K_V$  et  $K_I$  sont telles que :

$$
[\mathbf{K}_V]_{k,m} = \int_D \frac{\partial \psi_m(z)}{\partial z} \phi_k(z) dz \quad , \quad k = 1, \dots, N_V \, , \, m = 1, \dots, N_I \quad , \tag{7.85}
$$

$$
[\mathbf{K}_I]_{m,k} = \int_D \frac{\partial \phi_k(z)}{\partial z} \, \psi_m(z) \, dz \quad , \quad k = 1, \dots, N_V \, , \, m = 1, \dots, N_I \quad . \tag{7.86}
$$

Par conséquent, d'après les égalités (7.65), (7.66), (7.73) et (7.74), les matrices globales  $B_V$  et *BI* sont de la forme :

$$
\boldsymbol{B}_V = \boldsymbol{G}_0 \otimes \boldsymbol{K}_V \quad ; \quad \boldsymbol{B}_I = \boldsymbol{G}_0 \otimes \boldsymbol{K}_I \quad . \tag{7.87}
$$

#### **7.3.2.3.b Cas de champs aléatoires non gaussiens**

Dans le cas où les champs aléatoires  $\mathscr L$  et  $\mathscr C$  sont non gaussiens, on considère leurs approximations respectives  $\mathscr{L}_P$  et  $\mathscr{C}_P$  obtenues par le biais d'une troncature à l'ordre P de leurs développements en polynômes chaos respectifs (voir l'annexe B.3). Dans ce cas,  $\mathscr{L}_P$  et  $\mathscr{C}_P$ sont de la forme :

$$
\mathcal{L}_P(z,\xi) = \sum_{\gamma=0}^{P-1} \mathcal{L}_\gamma(z) \Psi_\gamma(\xi) , \qquad (7.88)
$$

$$
\mathcal{C}_P(z,\xi) = \sum_{\gamma=0}^{P-1} \mathcal{C}_\gamma(z) \Psi_\gamma(\xi) , \qquad (7.89)
$$

où les coefficients L*γ*, *γ* = 0,...,*P* −1 et C*γ*, *γ* = 0,...,*P* −1 sont obtenus en suivant la procédure décrite dans l'annexe B.3, où les Ψ*γ*, *γ* = 0,...,*P*−1 sont des polynômes chaos généralisés (voir l'annexe B.3), et où la variable aléatoire multidimensionnelle *ξ* représente le germe du développement (voir l'annexe B.3 pour plus de précisions sur l'obtention de ces développements).

On s'intéresse tout d'abord à l'assemblage des matrices *AV* et *AI*. D'après les égalités (7.88) et (7.89), il est facile de montrer que les matrices *L*(*ξ*) et *C*(*ξ*), respectivement associées aux champs aléatoires  $\mathscr L$  et  $\mathscr C$ , sont données par :

$$
\mathbf{C}(\boldsymbol{\xi}) = \sum_{\gamma=0}^{P-1} \mathbf{C}_{\gamma} \Psi_{\gamma}(\boldsymbol{\xi}) \quad ; \quad \mathbf{L}(\boldsymbol{\xi}) = \sum_{\gamma=0}^{P-1} \mathbf{L}_{\gamma} \Psi_{\gamma}(\boldsymbol{\xi}) \quad , \tag{7.90}
$$

où les *C*<sub>γ</sub>, γ = 0,...,*P* − 1, sont des matrices de  $\mathbb{R}^{N_V \times N_V}$ , et les *L*<sub>γ</sub>, γ = 0,...,*P* − 1, sont des matrices de  $\mathbb{R}^{N_I \times N_I}$ , telles que :

$$
\left[\mathbf{C}_{\gamma}\right]_{k,l} = \int_{D} \mathcal{C}_{\gamma}(z) \, \phi_{l}(z) \, \phi_{k}(z) \, dz \quad , \quad k, l = 1, \dots, N_{V} \quad , \tag{7.91}
$$

$$
\left[L_{\gamma}\right]_{m,n} = \int_{D} \mathcal{L}_{\gamma}(z) \,\psi_{n}(z) \,\psi_{m}(z) \,dz \quad , \quad m, n = 1, \dots, N_{I} \quad . \tag{7.92}
$$

Par conséquent, d'après les égalités (7.64), (7.66), (7.72) et (7.74), les matrices globales *AV* et *AI* sont de la forme :

$$
A_V = \sum_{\gamma=0}^{P-1} G_\gamma \otimes C_\gamma \quad ; \quad A_I = \sum_{\gamma=0}^{P-1} G_\gamma \otimes L_\gamma \quad , \tag{7.93}
$$

où les *<sup>G</sup>γ*, *<sup>γ</sup>* = 0,...,*<sup>P</sup>* <sup>−</sup>1, sont des matrices de <sup>R</sup>*<sup>P</sup>*×*<sup>P</sup>* , telles que :

$$
\left[\mathbf{G}_{\gamma}\right]_{\alpha,\beta} = \int_{\Gamma} \Psi_{\gamma}(\boldsymbol{\xi}) \Psi_{\beta}(\boldsymbol{\xi}) \Psi_{\alpha}(\boldsymbol{\xi}) f_{\boldsymbol{\xi}}(\boldsymbol{\xi}) d\boldsymbol{\xi} , \quad \alpha, \beta = 0, \dots, P - 1 . \tag{7.94}
$$

Intéressons-nous ensuite à l'assemblage des matrices  $B_V$  et  $B_I$ . On rappelle alors que les matrices  $K_V$  et  $K_I$  sont telles que :

$$
[\mathbf{K}_V]_{k,m} = \int_D \frac{\partial \psi_m(z)}{\partial z} \phi_k(z) dz \quad , \quad k = 1, \dots, N_V \, , \, m = 1, \dots, N_I \quad , \tag{7.95}
$$

$$
[\mathbf{K}_I]_{m,k} = \int_D \frac{\partial \phi_k(z)}{\partial z} \, \psi_m(z) \, dz \quad , \quad k = 1, \dots, N_V \, , \, m = 1, \dots, N_I \quad . \tag{7.96}
$$

Par conséquent, d'après les égalités (7.65), (7.66), (7.73) et (7.74), les matrices globales  $B_V$  et *BI* sont de la forme :

$$
\boldsymbol{B}_V = \boldsymbol{G}_0 \otimes \boldsymbol{K}_V \quad ; \quad \boldsymbol{B}_I = \boldsymbol{G}_0 \otimes \boldsymbol{K}_I \quad , \tag{7.97}
$$

où, en se rappelant que par convention  $\Psi_0 = 1$ ,  $G_0$  est une matrice de  $\mathbb{R}^{P \times P}$  telle que :

$$
[\mathbf{G}_0]_{\alpha,\beta} = \int_{\Gamma} \Psi_{\beta}(\xi) \Psi_{\alpha}(\xi) f_{\xi}(\xi) d\xi , \quad \alpha, \beta = 0, \dots, P - 1 . \tag{7.98}
$$

#### **7.3.2.4 Discrétisation temporelle**

Afin de résoudre complètement le système d'équations linéaires (7.76) (en espace et en temps), il est nécessaire d'opérer une discrétisation temporelle de ce même système d'équations linéaires. Il est important de remarquer que ce dernier peut se réécrire sous la forme d'un système d'équations de la forme :

$$
A_V \frac{d}{dt} V(t) = -B_V I(t)
$$
  
\n
$$
A_I \frac{d}{dt} I(t) = -B_I V(t)
$$
 (7.99)

La discrétisation temporelle mise en œuvre au cours de ces travaux est effectuée par le biais du très célèbre schéma temporel "saute-mouton" utilisée dans la méthode FDTD pour la résolution des équations de Maxwell dans le domaine temporel [Sul13, LLC97]. Considérant une discrétisation temporelle par des intervalles uniformes de longueur Δ*t*, ce schéma numérique temporel permet d'estimer les quantités *V* (*t*) et *I*(*t*) à des instants décalés d'un demi-pas de temps. Plus précisément, les nœuds temporels associés à *V* (*t*) sont décalés d'un demi-pas de temps Δ*t*/2 par rapport aux nœuds temporels associés à *I*(*t*). On se ramène alors à résoudre un système linéaire à chaque demi-pas de temps Δ*t*/2 par le biais d'une méthode numérique classique de résolution de système linéaire. Il est important de mentionner que ce schéma temporel est conditionnellement stable. La condition de stabilité est donnée par [Sul13,Pau07] :

$$
\Delta t \le \frac{\Delta z}{\nu} \quad , \tag{7.100}
$$

où *ν* est la vitesse de propagation le long de la ligne de transmission.

La résolution (en espace et en temps) du système linéaire (7.99) permet ainsi de déterminer les vecteurs  $V(t)$ ,  $I(t)$ , et par suite d'estimer les *P*-approximations respectives  $V_P$  et  $\mathcal{I}_P$  des champs aléatoires  $V$  et  $\mathcal I$  de la façon suivante :

$$
\mathcal{V}_P(z, t, \omega) = \sum_{\alpha=0}^{P-1} \mathbf{V}_{\alpha}(t) \, \Psi_{\alpha}(\xi) \quad , \tag{7.101}
$$

$$
\mathcal{I}_P(z, t, \omega) = \sum_{\alpha=0}^{P-1} \mathbf{I}_{\alpha}(t) \, \Psi_{\alpha}(\boldsymbol{\xi}) \quad . \tag{7.102}
$$

## **7.3.3 Post-traitement**

Nous nous intéressons dans cette section aux caractéristiques statistiques suivantes des *P*-approximations respectives  $V_P$  et  $\mathcal{I}_P$  de  $\mathcal{V}$  et  $\mathcal{I}$  données par (7.13) et (7.14) :

la moyenne

$$
(z, t) \longrightarrow \mu_{\mathcal{V}_P}(z, t) = \mathbb{E} [\mathcal{V}_P(z, t)] ,
$$
  

$$
(z, t) \longrightarrow \mu_{\mathcal{I}_P}(z, t) = \mathbb{E} [\mathcal{I}_P(z, t)] ,
$$

la variance

$$
(z, t) \longrightarrow \sigma_{\gamma_P}^2(z, t) = \mathbb{E}[(\mathcal{V}_P(z, t) - \mu_{\gamma_P}(z, t))^2],
$$
  

$$
(z, t) \longrightarrow \sigma_{\mathcal{J}_P}^2(z, t) = \mathbb{E}[(\mathcal{I}_P(z, t) - \mu_{\mathcal{J}_P}(z, t))^2],
$$

le coefficient d'asymétrie

$$
(z, t) \longrightarrow \zeta \gamma_P(z, t) = \sigma_{\gamma_P}^{-3} \mathbb{E}[(\mathcal{Y}_P(z, t) - \mu_{\gamma_P}(z, t))^3],
$$
  

$$
(z, t) \longmapsto \zeta_{\mathcal{I}_P}(z, t) = \sigma_{\mathcal{I}_P}^{-3} \mathbb{E}[(\mathcal{I}_P(z, t) - \mu_{\mathcal{I}_P}(z, t))^3],
$$

le coefficient d'aplatissement

$$
(z, t) \longrightarrow \kappa_{\mathcal{V}_P}(z, t) = \sigma_{\mathcal{V}_P}^{-4} \mathbb{E}[(\mathcal{Y}_P(z, t) - \mu_{\mathcal{V}_P}(z, t))^4],
$$
  

$$
(z, t) \longrightarrow \kappa_{\mathcal{I}_P}(z, t) = \sigma_{\mathcal{I}_P}^{-4} \mathbb{E}[(\mathcal{I}_P(z, t) - \mu_{\mathcal{I}_P}(z, t))^4],
$$

la fonction de covariance

$$
((z_1, t_1), (z_2, t_2)) \longrightarrow C_{\mathcal{V}_P}((z_1, t_1), (z_2, t_2)) = \mathbb{E}[(\mathcal{V}_P(z_1, t_1) - \mu_{\mathcal{V}_P}(z_1, t_1)) (\mathcal{V}_P(z_2, t_2) - \mu_{\mathcal{V}_P}(z_2, t_2))],
$$
  

$$
((z_1, t_1), (z_2, t_2)) \longmapsto C_{\mathcal{I}_P}((z_1, t_1), (z_2, t_2)) = \mathbb{E}[(\mathcal{I}_P(z_1, t_1) - \mu_{\mathcal{I}_P}(z_1, t_1)) (\mathcal{I}_P(z_2, t_2) - \mu_{\mathcal{I}_P}(z_2, t_2))],
$$
et la densité de sa loi finidimensionnelle d'ordre un en {(*z*,*t*)} (pour (*z*,*t*) fixé dans *D*×]0,*T* [), c'est-à-dire les densités respectives  $v \mapsto f_{V_P(z,t)}(v, z, t)$  et  $i \mapsto f_{V_P(z,t)}(i, z, t)$  des lois des variables aléatoires  $V(z, t)$  et  $\mathcal{I}(z, t)$ , pour  $(z, t)$  fixé dans  $D \times ]0, T[$ .

Un simple calcul à partir de (7.13) et (7.14) montre que les cinq premières caractéristiques ont pour expressions :

$$
\mu_{\mathcal{V}_P} = \widetilde{\mathcal{V}_0}(z, t) = \mathbf{V}_0(t) \quad ; \quad \mu_{\mathcal{I}_P} = \widetilde{\mathcal{I}}_0(z, t) = \mathbf{I}_0(t) \tag{7.103}
$$

$$
\sigma_{\gamma_{p}}^{2} = \sum_{\alpha=1}^{p-1} \tilde{V}_{\alpha}^{2}(z, t) = \sum_{\alpha=1}^{p-1} V_{\alpha}(t) V_{\alpha}^{T}(t) \; ; \; \sigma_{\mathscr{I}_{p}}^{2} = \sum_{\alpha=1}^{p-1} \tilde{\mathscr{I}}_{\alpha}^{2}(z, t) = \sum_{\alpha=1}^{p-1} I_{\alpha}(t) I_{\alpha}^{T}(t) \qquad (7.104)
$$
\n
$$
\zeta_{\gamma_{p}} = \frac{1}{\sigma_{\gamma_{p}}^{3}} \sum_{\alpha=1}^{p-1} \sum_{\beta=1}^{p-1} \mathbb{E}[\Psi_{\alpha}(\xi)\Psi_{\beta}(\xi)\Psi_{\gamma}(\xi)\tilde{V}_{\alpha}(z, t)\tilde{V}_{\beta}(z, t)\tilde{V}_{\gamma}(z, t)
$$
\n
$$
= \frac{1}{\sigma_{\gamma_{p}}^{3}} \sum_{\alpha=1}^{p-1} \sum_{\beta=1}^{p-1} \sum_{\gamma=1}^{p-1} \mathbb{E}[\Psi_{\alpha}(\xi)\Psi_{\beta}(\xi)\Psi_{\gamma}(\xi) V_{\alpha}(z, t)V_{\beta}(z, t)V_{\gamma}(z, t)
$$
\n
$$
\zeta_{\mathscr{I}_{p}} = \frac{1}{\sigma_{\gamma_{p}}^{3}} \sum_{\alpha=1}^{p-1} \sum_{\beta=1}^{p-1} \sum_{\gamma=1}^{p-1} \mathbb{E}[\Psi_{\alpha}(\xi)\Psi_{\beta}(\xi)\Psi_{\gamma}(\xi) \tilde{V}_{\alpha}(z, t) \tilde{V}_{\beta}(z, t) \tilde{V}_{\gamma}(z, t)
$$
\n
$$
\zeta_{\mathscr{I}_{p}} = \frac{1}{\sigma_{\gamma_{p}}^{3}} \sum_{\alpha=1}^{p-1} \sum_{\beta=1}^{p-1} \sum_{\gamma=1}^{p-1} \mathbb{E}[\Psi_{\alpha}(\xi)\Psi_{\beta}(\xi)\Psi_{\gamma}(\xi) I_{\alpha}(z, t) I_{\beta}(z, t) I_{\gamma}(z, t)
$$
\n
$$
\kappa_{\gamma_{p}} = \frac{1}{\sigma_{\gamma_{p}}^{4}} \sum_{\alpha=1}^{p-1} \sum_{\beta=1}^{p-1} \sum_{\gamma=
$$

$$
C_{\mathcal{V}_P}((z_1, t_1), (z_2, t_2)) = \sum_{\alpha=0}^{P-1} \widetilde{\mathcal{V}}_{\alpha}(z_1, t_1) \widetilde{\mathcal{V}}_{\alpha}(z_2, t_2)
$$
  
\n
$$
C_{\mathcal{I}_P}((z_1, t_1), (z_2, t_2)) = \sum_{\alpha=0}^{P-1} \widetilde{\mathcal{I}}_{\alpha}(z_1, t_1) \widetilde{\mathcal{I}}_{\alpha}(z_2, t_2).
$$
\n(7.107)

Pour le calcul des densités de probabilité  $v \mapsto f_{\mathcal{V}_P(z,t)}(v, z, t)$  et  $i \mapsto f_{\mathcal{I}_P(z,t)}(i, z, t)$  des variables aléatoires  $V_P(z, t)$  et  $\mathcal{I}_P(z, t)$  (pour  $(z, t)$  fixé dans  $D \times ]0, T[$ ), on procède comme suit :

1. On construit un *M*-échantillon numérique ( $\zeta^{(j)}$ , 1 ≤ *j* ≤ *M*) de réalisations simulées de la variable aléatoire *ξ*;

2. On en déduit, via (7.108) et (7.109), les *M*-échantillons correspondants

$$
(\mathcal{V}_p^{(j)}, 1 \le j \le M) \quad \text{et} \quad (\mathcal{I}_p^{(j)}, 1 \le j \le M)
$$

des variables aléatoires  $V_P(z, t)$  et  $\mathcal{I}_P(z, t)$  (pour  $(z, t)$  fixé dans  $D \times ]0, T[$ ), avec

$$
\begin{aligned} \mathcal{V}_P^{(j)} &= \sum_{\alpha=0}^{P-1} \, V_\alpha(t) \, \mathcal{V}_\alpha(\boldsymbol{\xi}^{(j)}), \, \forall \, j \in \{1, \dots, M\} \,, \\ \mathcal{I}_P^{(j)} &= \sum_{\alpha=0}^{P-1} \, I_\alpha(t) \, \mathcal{V}_\alpha(\boldsymbol{\xi}^{(j)}), \, \forall \, j \in \{1, \dots, M\} \,; \end{aligned}
$$

3. Enfin, à partir de ces échantillons, on estime les densités respectives  $f_{V_P(z,t)}(\bullet, z, t)$  et  $f_{\mathscr{I}_P(z,t)}(\bullet,z,t)$ , soit en utilisant l'estimateur empirique classique, soit un estimateur à noyau.

### **7.4 Méthodes spectrales stochastiques directes**

Les méthodes spectrales stochastiques directes sont des méthodes stochastiques non intrusives. C'est-à-dire que leur mise en œuvre ne nécessite *a priori* aucun développement logiciel spécifique, dans la mesure où les codes de résolution déterministe sont disponibles. A l'instar de la méthode spectrale stochastique de Galerkin (voir la section 7.3), les méthodes spectrales stochastiques directes consistent à déterminer les *P*-approximations respectives  $V_P$  et  $\mathcal{I}_P$  des champs aléatoires  $V$  et  $\mathcal I$  définies de la façon suivante :

$$
\mathcal{V}_P(z,t,\bullet) = \sum_{\alpha=0}^{P-1} \widetilde{\mathcal{V}}_{\alpha}(z,t) \Psi_{\alpha}(\xi(\bullet)) \quad , \quad \forall (z,t) \in D \times ]0,T[ ,
$$
 (7.108)

$$
\mathcal{I}_P(z,t,\bullet) = \sum_{\alpha=0}^{P-1} \widetilde{\mathcal{I}}_{\alpha}(z,t) \Psi_{\alpha}(\xi(\bullet)) \quad , \quad \forall (z,t) \in D \times ]0,T[.
$$
 (7.109)

où les ( $\mathcal{I}_\alpha(z,t)$ , 0 ≤ *α* ≤ *P* − 1) et ( $\mathcal{I}_\alpha(z,t)$ , 0 ≤ *α* ≤ *P* − 1) sont les modes stochastiques à déterminer (voir l'annexe B.3), et où  $(\Psi_{\alpha}(\xi(\bullet)), 0 \le \alpha \le P-1)$  est une famille orthonormale finie donnée de polynômes chaos généralisés de germe **ξ** (variable aléatoire définie sur (Ω,  $\mathcal{A}$ , P), à valeurs dans R*<sup>N</sup>* et de loi donnée, choisie dans le respect de la propriété d'orthonormalité de cette famille). Toutefois, ces méthodes utilisent un calcul différent des modes stochastiques des développements (7.108) et (7.109). En effet, l'estimation des modes stochastiques

$$
(\tilde{\mathscr{I}}_{\alpha}(z,t), 0 \le \alpha \le P-1)
$$
 et  $(\tilde{\mathscr{I}}_{\alpha}(z,t), 0 \le \alpha \le P-1)$ 

par les méthodes spectrales stochastiques directes ne nécessitent que la résolution de problèmes déterministes découplés. Ainsi, contrairement à la méthode spectrale stochastique de Galerkin, elles ne nécessitent aucune modification des méthodes déterministes existantes afin de prendre en compte la dimension stochastique du problème étudié. Deux types de méthodes spectrales stochastiques directes sont proposées pour la résolution des équations des télégraphistes stochastiques (7.12), à savoir la méthode de projection *L*<sup>2</sup> et la méthode de régression. Les principes respectifs de ces méthodes sont présentés dans la suite.

#### **7.4.1 Hypothèses**

On rappelle que nous nous limitons ici, sans perte de généralité, au cas des champs aléatoires scalaires. On considère donc les champs aléatoires  $\mathscr L$  et  $\mathscr C$  définis sur  $(\Omega, \mathscr A, \mathbb P)$ , indexé sur  $D \subset \mathbb{R}$ , à valeurs dans  $\mathbb{R}^*_+$ , du second ordre et de lois supposées connues.

Soit  $\mathcal{X} = (\mathcal{X}(z, \bullet), z \in D)$  le champ aléatoire défini sur  $(\Omega, \mathcal{A}, \mathbb{P})$ , indexé sur *D* ⊂ R, à valeurs dans (R<sup>∗</sup> +) 2, tel que, <sup>∀</sup>*<sup>z</sup>* <sup>∈</sup> *<sup>D</sup>*, <sup>∀</sup>*<sup>ω</sup>* <sup>∈</sup> Ω :

$$
\mathcal{X}(z,\omega) = (\mathcal{L}(z,\omega), \mathcal{C}(z,\omega)) \quad . \tag{7.110}
$$

Soient en outre :

- 1.  $(\mathbf{u}, z, t) \rightarrow \mathcal{M}(\mathbf{u}, z, t)$  une fonction de  $\mathbb{R}^2 \times D \times ]0, T[$  dans  $\mathbb{R}^2$ , de fonction partielle associée  $\mathbf{u} \rightarrow \mathcal{M}(\mathbf{u}, z, t)$  mesurable pour tout **u** dans  $D^2$ , et
- 2.  $\mathcal{Y} = (\mathcal{Y}(z,t,\bullet), (z,t) \in D \times ]0,T[)$  un champ aléatoire défini sur  $(\Omega, \mathcal{A}, \mathbb{P})$ , indexé sur *D*× $]0, T[$ , à valeurs dans  $\mathbb{R}^2$ , tel que,  $\forall$  (*z*, *t*) ∈ *D*× $]0, T[$ ,  $\forall \omega \in \Omega$ :

$$
\mathcal{Y}(z, t, \omega) = (\mathcal{V}(z, t, \omega), \mathcal{I}(z, t, \omega)) , \qquad (7.111)
$$

et tel qu'on a l'égalité :

$$
\mathcal{Y}(z,t,\bullet) = \mathcal{M}\left(\mathcal{X}(z,\bullet),z,t\right) \quad . \tag{7.112}
$$

Dans notre cas précis, le modèle  $\mathcal M$  est décrit par un code numérique basé sur la résolution des équations des télégraphistes déterministes par la méthode FDTD [Pau07] ou par l'approche TDFEM (voir l'annexe A).

On suppose que, pour tout (*z*,*t*) fixé dans *D*×]0,*T* [, le domaine de définition de la fonction **u** →  $\mathcal{M}(\mathbf{u}, z, t): \mathbb{R}^2 \longrightarrow \mathbb{R}^2$  contient le support de la loi de la variable aléatoire  $\mathcal{X}(z, \bullet)$  et que cette fonction est telle que la variable scalaire  $\mathcal{Y}(z,t,\bullet)$  soit du second ordre. On cherche alors, sous ces hypothèses, à construire un développement en chaos polynomiaux de  $\mathscr Y$  de la forme (voir l'annexe B.3) :

$$
\mathcal{Y}(z,t,\bullet) = \sum_{\alpha=0}^{\infty} \widetilde{\mathcal{Y}_{\alpha}}(z,t) \Psi_{\alpha}(\xi(\bullet)) \quad , \quad \forall (z,t) \in D \times ]0,T[ , \qquad (7.113)
$$

où (Ψ*α*(*ξ*(•)), *<sup>α</sup>* <sup>∈</sup> <sup>N</sup>) est une famille orthonormale totale donnée de polynômes chaos généralisés de germe *ξ* (variable aléatoire définie sur (Ω,A ,P), à valeurs dans R*<sup>N</sup>* et de loi donnée).

Comme, pour tout  $(z, t)$  fixé dans  $D \times ]0, T[$ , l'égalité  $(7.113)$  est une égalité (en loi) de variables aléatoires, les méthodes de projection et de régression exposées dans l'annexe B précédent sont encore utilisables ici pour le calcul des modes stochastiques Y ;*α*, pour tout (*z*,*t*) fixé dans *D*×]0,*T* [. Les sections suivantes en rappellent les principes respectifs.

#### **7.4.2 Méthode de projection**

La base (Ψ*α*(*ξ*(•)), *<sup>α</sup>* <sup>∈</sup> <sup>N</sup>) étant donnée (*i.e.* connue), cette méthode consiste à projeter orthogonalement l'égalité (7.113) sur chaque élément de cette base. On obtient ce faisant, compte tenu de l'orthonormalité mutuelle des variables aléatoires Ψ*α*(*ξ*) :

$$
\widetilde{\mathcal{Y}_{\alpha}}(z,t) = \mathbb{E}\left[\mathcal{Y}(z,t,\bullet)\Psi_{\alpha}(\xi(\bullet))\right] \quad , \quad \forall (\alpha,\tau) \in \mathbb{N} \times D \times ]0,T[, \tag{7.114}
$$

soit, d'après (7.112) :

$$
\widetilde{\mathcal{Y}_{\alpha}}(z,t) = \mathbb{E}\left[\mathcal{M}\left(\mathcal{X}(z,\bullet),z,t\right)\Psi_{\alpha}(\boldsymbol{\xi}(\bullet))\right] \quad , \quad \forall \left(\alpha,z,t\right) \in \mathbb{N} \times D \times ]0,T[ \,. \tag{7.115}
$$

Compte tenu de cette expression, chaque coefficient Y ;*α*(*z*,*t*) peut alors être évalué par une méthode de Monte-Carlo. Pour tout *<sup>α</sup>* <sup>∈</sup> <sup>N</sup> et tout entier fini *<sup>M</sup>* suffisamment grand, une *M*-estimée Monte-Carlo  $\widetilde{\mathscr{Y}}^{M}_{\alpha}(z,t)$  de  $\widetilde{\mathscr{Y}}_{\alpha}(z,t)$  s'obtient ainsi par :

$$
\widetilde{\mathcal{Y}}_{\alpha}^{M}(z,t) = \frac{1}{M} \sum_{j=1}^{M} \mathcal{M}\left(x^{(j)}, z, t\right) \Psi_{\alpha}(\boldsymbol{\xi}^{(j)}) \quad , \quad \forall (z,t) \in D \times ]0, T[, \tag{7.116}
$$

où (*x*(*j*) , 1 <sup>≤</sup> *<sup>j</sup>* <sup>≤</sup> *<sup>M</sup>*) et (*ξ*(*j*) , 1 ≤ *j* ≤ *M*) sont des *M*-échantillons numériques de réalisations simulées du champ aléatoire X et de la variable aléatoire *ξ*, respectivement.

La relation (7.115) peut être réécrite sous une forme plus explicite. En effet, introduisant l'égalité en loi (B.128) dans (7.115), il vient (voir l'annexe B.3.2.4.b) :

$$
\widetilde{\mathcal{Y}_{\alpha}}(z,t) = \mathbb{E}\left[\mathcal{M}\left(F_{\mathcal{X}(z)}^{-}\left(F_{\xi}(\xi),z,t\right),z,t\right)\Psi_{\alpha}(\xi)\right] \quad , \quad \forall \left(\alpha,z,t\right) \in \mathbb{N} \times D \times ]0,T[ , \quad (7.117)
$$

expression que l'on peut réécrire, d'après la définition de l'espérance mathématique sous une loi :

$$
\widetilde{\mathcal{Y}_{\alpha}}(z,t) = \int_{\mathbb{R}^2} \mathcal{M}\left(F_{\mathcal{X}(z)}^{-}\left(F_{\xi}(\mathbf{y}), z, t\right), z, t\right) \Psi_{\alpha}(\mathbf{y}) f_{\xi}(\mathbf{y}) d\mathbf{y} , \quad \forall (\alpha, \tau) \in \mathbb{N} \times D \times ]0, T[, \quad (7.118)
$$

où  $F_{\xi}$  et  $f_{\xi}$  sont la fonction de répartition et la densité de probabilité de la variable aléatoire *ξ*, et *F* − X (*z*) (•, *z*,*t*) est l'inverse généralisée de la fonction de répartition *F*<sup>X</sup> (*z*)(•, *z*,*t*) de la variable aléatoire  $\mathcal{X}(z) = \mathcal{X}(z, \bullet)$ . Pour tout  $(z, t)$  fixé dans  $D \times ]0, T[$ , le calcul à partir de (7.118) de chaque coefficient Y ;*α*(*z*,*t*) pourra être effectué soit à l'aide d'une méthode de Monte-Carlo (ou de quasi Monte-Carlo), soit à l'aide d'une méthode de quadrature numérique déterministe.

En pratique, on recherche une *P*-approximation  $\mathcal{Y}_P$  de  $\mathcal{Y}$  obtenue à partir d'une troncature à l'ordre *P* (*i.e.* à *P* termes) du développement en polynômes chaos (7.113). De ce fait, les coefficients Y ;*α*(*z*,*t*) sont estimés pour *<sup>α</sup>* = 0,...,*<sup>P</sup>* <sup>−</sup>1, et on en déduit la *<sup>P</sup>*-approximation <sup>Y</sup>*<sup>P</sup>* de  $\mathscr Y$  donnée par :

$$
\mathscr{Y}_P(z,t,\bullet) = \sum_{\alpha=0}^{P-1} \widetilde{\mathscr{Y}}_{\alpha}(z,t) \Psi_{\alpha}(\xi(\bullet)) \quad , \quad \forall (z,t) \in D \times ]0,T[.
$$
 (7.119)

Par suite, on tire les *P*-approximations respectives  $V_p$  et  $\mathcal{I}_p$  de  $\mathcal{V}$  et  $\mathcal{I}_p$  données par :

$$
\mathcal{V}_P(z, t, \bullet) = \sum_{\alpha=0}^{P-1} \widetilde{\mathcal{V}}_{\alpha}(z, t) \varPsi_{\alpha}(\xi(\bullet)) \quad , \quad \forall (z, t) \in D \times ]0, T[, \tag{7.120}
$$

$$
\mathcal{I}_P(z,t,\bullet) = \sum_{\alpha=0}^{P-1} \widetilde{\mathcal{I}}_{\alpha}(z,t) \Psi_{\alpha}(\xi(\bullet)) \quad , \quad \forall (z,t) \in D \times ]0,T[.
$$
 (7.121)

165

#### **7.4.3 Méthode de régression**

On considère ici la *P*-approximation de  $\mathcal{Y}_P = (\mathcal{Y}_P(z,t,\bullet), (z,t) \in D \times ]0,T[)$  du champ  $\mathcal{Y}_P$ , telle que,  $\forall$  (*z*, *t*)  $\in$  *D*×]0, *T*[:

$$
\mathcal{Y}(z,t,\bullet) = \sum_{\alpha=0}^{P-1} \widetilde{\mathcal{Y}_{\alpha}}(z,t) \Psi_{\alpha}(\xi(\bullet)) \quad , \quad \forall (z,t) \in D \times ]0,T[, \tag{7.122}
$$

dans laquelle les chaos polynomiaux  $\Psi_{\alpha}(\xi(\cdot))$ ,  $0 \le \alpha \le P-1$ , sont connus, et on cherche à déterminer les *P* modes stochastiques

$$
\widetilde{\mathscr{Y}}_{\alpha} = (\widetilde{\mathscr{Y}}_{\alpha}(z,t), (z,t) \in D \times ]0, T[), 0 \le \alpha \le P - 1,
$$

de cette approximation. La résolution de ce problème est immédiate en se référant aux résultats de l'annexe B.3.2.1, de l'annexe B.3.2.2, de l'annexe B.3.2.3, et de l'annexe B.3.2.4. En effet, nous basant sur ces résultats, il est aisé de montrer que la famille

$$
\left\{\widetilde{\mathcal{Y}_{\alpha}} = \left(\widetilde{\mathcal{Y}_{\alpha}}(z,t), (z,t) \in D \times ]0, T[\right), 0 \le \alpha \le P - 1\right\}
$$

des modes stochastiques de Y*<sup>P</sup>* peut être approximée par la famille

$$
\left\{\widetilde{g}_{\alpha}^{M}=(\widetilde{\mathcal{Y}}_{\alpha}^{M}=\left(\widetilde{\mathcal{Y}}_{\alpha}^{M}(z,t),\,(z,t)\in D\times]0,T[\right),\,0\leq\alpha\leq P-1\right\}
$$

solution du système linéaire cramérien symétrique *P*-dimensionnel suivant :

$$
\begin{pmatrix}\n\sum_{j=1}^{M} \Psi_{0}(\xi^{(j)}) \Psi_{0}(\xi^{(j)}) & \cdots & \sum_{j=1}^{M} \Psi_{0}(\xi^{(j)}) \Psi_{P-1}(\xi^{(j)}) \\
\vdots & \ddots & \vdots \\
\sum_{j=1}^{M} \Psi_{P-1}(\xi^{(j)}) \Psi_{0}(\xi^{(j)}) & \cdots & \sum_{j=1}^{M} \Psi_{P-1}(\xi^{(j)}) \Psi_{P-1}(\xi^{(j)})\n\end{pmatrix}\n\begin{pmatrix}\n\widetilde{\mathcal{Y}_{0}}(z,t) \\
\vdots \\
\widetilde{\mathcal{Y}_{P-1}}(z,t)\n\end{pmatrix} = \begin{pmatrix}\n\sum_{j=1}^{M} \mathcal{M}(x^{(j)}, z, t) \Psi_{0}(\xi^{(j)}) \\
\vdots \\
\sum_{j=1}^{N} \mathcal{M}(x^{(j)}, z, t) \Psi_{P-1}(\xi^{(j)}) \\
\vdots \\
\sum_{j=1}^{N} \mathcal{M}(x^{(j)}, z, t) \Psi_{P-1}(\xi^{(j)})\n\end{pmatrix}
$$
\n(7.123)

,

dans lequel ( $x^{(j)}$ , 1 ≤ *j* ≤ *M*) et ( $\zeta^{(j)}$ , 1 ≤ *j* ≤ *M*) sont des *M*-échantillons numériques de réalisations simulées du champ aléatoire X et de la variable aléatoire *ξ*, respectivement. Pour déterminer ces modes, qui sont des fonction de (*z*,*t*), on est ainsi conduit à résoudre (7.123) autant de fois que le nombre de points  $(z_k, t_k)$  à considérer dans  $D \times ]0, T[$  pour décrire correctement chaque mode, ces points coïncidant généralement avec les nœuds (ou une partie des nœuds) du maillage de *D*×]0,*T* [.

On détermine ainsi la *P*-approximation  $\mathcal{Y}_P$  de  $\mathcal{Y}$  donnée par :

$$
\mathscr{Y}_P(z,t,\bullet) = \sum_{\alpha=0}^{P-1} \widetilde{\mathscr{Y}}_{\alpha}(z,t) \Psi_{\alpha}(\xi(\bullet)) \quad , \quad \forall (z,t) \in D \times ]0,T[ , \tag{7.124}
$$

et par suite, on tire les *P*-approximations respectives  $V_P$  et  $\mathscr{I}_P$  de  $\mathcal{V}$  et  $\mathscr{I}$  données par :

$$
\mathcal{V}_P(z,t,\bullet) = \sum_{\alpha=0}^{P-1} \widetilde{\mathcal{V}}_{\alpha}(z,t) \Psi_{\alpha}(\xi(\bullet)) \quad , \quad \forall (z,t) \in D \times ]0,T[ , \qquad (7.125)
$$

$$
\mathcal{I}_P(z,t,\bullet) = \sum_{\alpha=0}^{P-1} \widetilde{\mathcal{I}}_{\alpha}(z,t) \Psi_{\alpha}(\xi(\bullet)) \quad , \quad \forall (z,t) \in D \times ]0,T[.
$$
 (7.126)

166

#### **7.4.4 Post-traitement**

Le post-traitement permettant d'obtenir les caractéristiques statistiques (la moyenne, la variance ou l'écart-type, etc.) des *P*-approximations respectives  $V_p$  et  $\mathcal{I}_p$  des champs aléatoires  $V$  et  $\mathcal{I}$ , est identique au post-traitement analogue réalisé au sein de la section 7.3.3 dans le cadre de la méthode spectrale stochastique de Galerkin.

## **7.5 Conclusion**

Ce chapitre a fait l'objet de la caractérisation probabiliste des tensions et courants évoluant au sein d'un ligne de transmission soumises à des incertitudes. La particularité de l'étude menée dans ce chapitre, est que les incertitudes sont modélisées par des processus aléatoires afin de prendre en compte la variabilité stochastique spatiale des paramètres incertains inhérents aux lignes de transmission en contexte réel. Le modèle stochastique utilisé pour mener cette étude, désigné dans ce chapitre par "les équations des télégraphistes stochastiques", est basé sur les équations des télégraphistes au niveau déterministe. Par conséquent, la caractérisation probabiliste recherchée a été menée à travers la résolution des équations des télégraphistes stochastiques, modélisant notre problématique. Après une brève description des équations des télégraphistes stochastiques, plusieurs méthodes de calcul stochastiques, inspirées de celles développées dans le domaine de la mécanique des structure, ont été proposées pour leur résolution.

La première méthode proposée est une méthode de Galerkin au niveau stochastique. Couramment appelée "méthode spectrale stochastique de Galerkin", cette méthode suit le même principe que la méthode de Galerkin au niveau déterministe. En effet, elle propose une résolution des équations des télégraphistes stochastiques à partir d'une formulation faible de celles-ci. Les solutions sont alors recherchées dans un certain espace fonctionnel adapté au problème étudié. Très souvent appelée "méthode stochastique intrusive" au sein de la communauté probabiliste, cette méthode nécessite une profonde modification des codes de résolution déterministe déjà existants. Outre la méthode spectrale stochastique de Galerkin, deux méthodes dite "méthodes spectrales stochastiques directes" ont été proposées, à savoir la méthode de projection et la méthode de régression. Contrairement à la méthode spectrale stochastique de Galerkin, ces méthodes proposent une résolution des équations des télégraphistes stochastiques à partir de la résolution de plusieurs problèmes déterministes découplés. Elles ne nécessitent donc *a priori* aucune modification des codes de résolution déterministe déjà existants. D'où le fait qu'elles soient couramment appelées "méthodes stochastiques non intrusives" au sein de la communauté probabiliste. L'ensemble de ces méthodes stochastiques permet définir une *P*-approximation des tensions et courants régis par les équations des télégraphistes stochastiques fourni par un développement en polynômes chaos tronqué de ces tensions et courants. A partir de ces *P*-approximations, il devient alors aisé d'obtenir les caractéristiques probabilistes recherchées de ces tensions et courants.

Des applications numériques de ces méthodes ont été déjà conduites par l'auteur. Cependant, étant donné qu'une interprétation rigoureuse des résultats obtenus nécessite un peu plus de temps, nous avons choisi de ne pas les présenter dans ce mémoire.

## **Annexes**

## **Annexe A**

# **Méthode des Éléments Finis dans le Domaine Temporel pour la résolution des équations des télégraphistes**

#### **Sommaire**

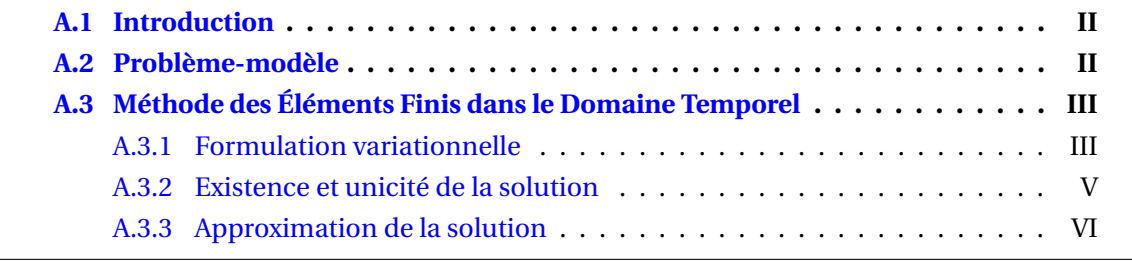

## **A.1 Introduction**

Ce chapitre annexe est consacré à la description de la méthode des éléments finis dans le domaine temporel *(Time-Domain Finite-Element Method – TDFEM)* développée pour la résolution des équations des télégraphistes au niveau déterministe. S'inspirant de la méthode du même nom introduite par Jin-Fa Lee dans [LLC97] pour la résolution des équations de Maxwell dans le domaine temporel, elle définit une approximation de la solution, représentée sur une certaine base fonctionnelle d'approximation, en s'appuyant sur une formulation variationnelle (ou formulation faible) des équations des télégraphistes. La mise en œuvre de la TDFEM est décrite dans la suite à travers un problème-modèle traitant le cas d'une ligne monofilaire sans pertes. Bien que ce cas soit relativement particulier, les différentes notions introduites dans la suite se généralisent aisément au cas d'une ligne à pertes, d'une ligne multifilaire et d'un réseau de lignes de transmission.

## **A.2 Problème-modèle**

On considère une ligne de transmission monofilaire sans pertes composée uniquement d'un fil conducteur et d'un plan de masse (conducteur de référence) supposé parfaitement conducteur. Le fil conducteur, de longueur  $L_z$ , de rayon  $r_z$ , et d'impédance caractéristique  $Z_c$ , est positionné à une hauteur *hz* du plan de masse. Il est alimenté à son extrémité initiale par un générateur de tension *GS* (délivrant une tension *VS*) d'impédance interne *ZS*, et chargée à l'autre extrémité par une impédance de charge *ZL* (voir la figure A.1).

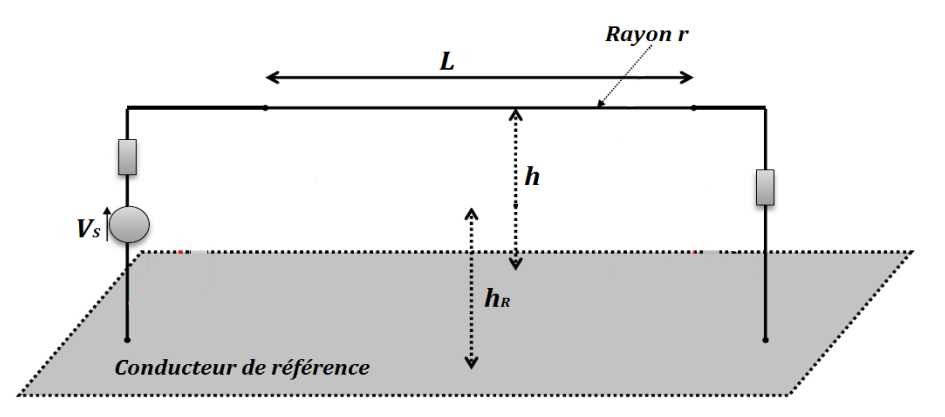

FIGURE A.1 – Représentation schématique de la ligne de transmission considérée pour le problèmemodèle.

La tension *V* et le courant *I* évoluant au sein d'une telle ligne de transmission sont alors régis par les équations des télégraphistes données par [Pau07] :

$$
\frac{\partial I(z,t)}{\partial z} = -C(z) \frac{\partial V(z,t)}{\partial t}
$$
\n
$$
\frac{\partial V(z,t)}{\partial z} = -L(z) \frac{\partial I(z,t)}{\partial t}, \qquad (A.1)
$$

où *L* et*C* sont l'inductance linéique et la capacité linéique de la ligne de transmission [Pau06]. À ces équations, on associe les conditions aux limites de la forme :

$$
\forall t \in ]0, T[ , V(0, t) = V_{0,t} , V(L_z, t) = V_{L_z, t}
$$
  
\n
$$
\forall z \in [0, L_z] , V(z, 0) = V_{z,0} ,
$$
 (A.2)

où  $V_{0,t}$ :  $]0,T[$  →  $\mathbb R$  et  $V_{L_z,t}$ :  $]0,T[$  →  $\mathbb R$  sont des fonctions du temps *t* à valeurs dans  $\mathbb R$ , et  $V_{z,0}$  : [0, *L*<sub>z</sub>] → R est une fonction de *z* à valeurs dans R. On peut par exemple définir la condition de tension à l'extrémité initiale de la ligne (*e.g.*  $V_{0,t} = V_0 \cdot \sin(2\pi f t)$ , avec  $V_0 \in \mathbb{R}_+$ , pour une ligne alimentée par une source sinusoïdale), et définir une relation entre courant et tension à l'autre extrémité (*e.g.*  $V_{L_z,t} = Z_L \cdot I(L_z,t)$  pour une ligne chargée par une impédance  $Z_L$ , ou  $I(L_z, t) = 0$  pour une ligne à vide).

On rappelle que les équations de propagation associées aux équations (A.1), obtenues en dérivant successivement la première et la seconde équation de (A.1) par rapport à la variable *z*, sont données par :

$$
\frac{\partial^2 I(z,t)}{\partial z^2} = L(z) C(z) \frac{\partial^2 I(z,t)}{\partial t^2} , \qquad (A.3)
$$

$$
\frac{\partial^2 V(z,t)}{\partial z^2} = L(z) C(z) \frac{\partial^2 V(z,t)}{\partial t^2} .
$$
 (A.4)

## **A.3 Méthode des Éléments Finis dans le Domaine Temporel**

Afin de mettre en œuvre la TDFEM pour la résolution des équations des télégraphistes, nous suivons une démarche en trois étapes. La première étape consiste à établir une formulation variationnelle (ou formulation faible) des équations (A.1), la seconde étape consiste à montrer l'existence et l'unicité de la solution de cette formulation variationnelle, et enfin la troisième et dernière étape consiste à approcher la solution en discrétisant la formulation variationnelle établie. Une description détaillée de ces différentes étapes est donnée ci-après.

#### **A.3.1 Formulation variationnelle**

Le développement de la TDFEM passe par une formulation variationnelle (ou formulation faible) du problème (A.1). L'établissement de cette formulation variationnelle est décrit ci-après.

Soit *D* = [0, *L*<sub>z</sub>] et soit L<sub>R</sub>(*D*) l'espace de Hilbert des (classes d'équivalence de) fonctions de *D* dans R, de carré intégrable, muni du produit scalaire :

$$
\forall u, w \in L_{\mathbb{R}}^2(D) \quad , \quad \langle u, w \rangle_{L^2} = \int_D u(z) \, w(z) \, dz \quad , \tag{A.5}
$$

et de la norme associée :

$$
\forall u \in L_{\mathbb{R}}^2(D) \quad , \quad \|u\|_{L^2} = \left(\langle u, u \rangle_{L^2}\right)^{1/2} = \left(\int_D |u(z)|^2 \, dx\right)^{1/2} \quad . \tag{A.6}
$$

III

On introduit l'espace de Hilbert :

$$
H^{1}(D) = \left\{ u : D \subset \mathbb{R} \to \mathbb{R} \, , \, \|u\|_{\mathcal{L}^{2}}^{2} < +\infty \, , \, \|u'\|_{\mathcal{L}^{2}}^{2} < +\infty \right\} , \tag{A.7}
$$

et on introduit l'espace variationnel :

$$
W = \left\{ u \in H^{1}(D), \ u(0) = V_{0,t}, \ u(L_{z}) = V_{L_{z},t} \right\} , \tag{A.8}
$$

qui lui aussi est un espace de Hilbert.

Tout d'abord on multiplie les équations (A.1) par une fonction test *u* ∈ *W* qui ne dépend pas du temps *t* et on les intègre sur le domaine *D*. Nous obtenons donc :

$$
\int_{D} C(z) \frac{\partial V(z, t)}{\partial t} u(z) dz + \int_{D} \frac{\partial I(z, t)}{\partial z} u(z) dx = 0
$$
\n
$$
\int_{D} L(z) \frac{\partial I(z, t)}{\partial t} u(z) dz + \int_{D} \frac{\partial V(z, t)}{\partial z} u(z) dz = 0.
$$
\n(A.9)

Comme ni *D* ni *u* ne varient avec le temps *t*, on peut réécrire ces équations sous la forme :

$$
\frac{d}{dt} \int_{D} C(z) V(z, t) u(z) dz + \int_{D} \frac{\partial I(z, t)}{\partial z} u(z) dz = 0
$$
\n(A.10)\n
$$
\frac{d}{dt} \int_{D} L(z) I(z, t) u(z) dz + \int_{D} \frac{\partial V(z, t)}{\partial z} u(z) dz = 0
$$

Exploitant le fait que les variables *z* et *t* jouent des rôles différents, nous pouvons séparer ces variables en considérant désormais *V* (*z*,*t*) et *I*(*z*,*t*) comme des fonctions du temps *t* à valeurs dans l'espace  $H^1(D)$ . Plus précisément, on considère que *V* et *I* sont définies par :

$$
V : ]0, T[ \rightarrow W \qquad I : ]0, T[ \rightarrow W \qquad (A.11)
$$
  

$$
t \rightarrow V(t) \qquad t \rightarrow I(t) \qquad (A.12)
$$

et nous nous "autoriserons" à noter  $V(z, t)$  (resp.  $I(z, t)$ ) sous la forme  $V(t)(z)$  (resp.  $I(t)(z)$ ). En introduisant les formes bilinéaires  $a_V$ ,  $a_I$  et *b* définies par, ∀  $u_1, u_2 \in W$ :

$$
a_V(u_1, u_2) = \int_D C(z) u_1(z) u_2(z) dz , \qquad (A.12)
$$

$$
a_1(u_1, u_2) = \int_D L(z) \, u_1(z) \, u_2(z) \, dz \quad , \tag{A.13}
$$

$$
b(u_1, u_2) = \int_D \frac{\partial u_1(z)}{\partial z} u_2(z) dz , \qquad (A.14)
$$

la formulation variationnelle du problème (A.1) est donnée par :

Trouver *V*(*t*), *I*(*t*) fonctions de ]0, *T*[ à valeurs dans *W* tel que,  $\forall u \in W$ :

$$
\frac{d}{dt} a_V(V(t), u) + b(I(t), u) = 0
$$
\n
$$
\frac{d}{dt} a_I(I(t), u) + b(V(t), u) = 0.
$$
\n(A.15)

Considérons maintenant l'équation de propagation (A.3). Tout comme précédemment, on la multiplie par une fonction test *u* ∈ *W* qui ne dépend pas du temps *t*, puis on l'intègre sur le domaine *D*. Grâce à une intégration par parties simple, nous obtenons :

$$
\int_{D} \frac{\partial^2 V(z,t)}{\partial t^2} u(z) dz + \int_{D} \frac{1}{L(z) C(z)} \frac{\partial V(z,t)}{\partial z} \frac{\partial u(z)}{\partial z} dz = 0 \quad . \tag{A.16}
$$

Pour les mêmes raisons que celles évoquées ci-dessus, et en introduisant la forme bilinéaire *h* définie par :

$$
\forall u_1, u_2 \in L^2_{\mathbb{R}}(D) \quad , \quad h(u_1, u_2) = \int_D \frac{1}{L(z) C(z)} \frac{\partial u_1(z)}{\partial z} \frac{\partial u_2(z)}{\partial z} dz \quad , \tag{A.17}
$$

la formulation variationnelle de l'équation de propagation (A.3) est donnée par :

Trouver *V*(*t*) fonction de [0, *T*[ à valeurs dans *W* tel que,  $\forall u \in W$ :

$$
\frac{d^2}{dt^2} \left\langle V(t), u \right\rangle_{L^2} + h(V(t), u) = 0 \quad . \tag{A.18}
$$

De même, la formulation variationnelle de l'équation de propagation (A.4) est donnée par :

Trouver  $I(t)$  fonction de  $]0, T[$  à valeurs dans  $W$  tel que,  $\forall u \in W$ :

$$
\frac{d^2}{dt^2} \langle I(t), u \rangle_{L^2} + h(I(t), u) = 0 . \tag{A.19}
$$

#### **A.3.2 Existence et unicité de la solution**

On se propose dans cette section de montrer l'existence et l'unicité de la solution de la formulation variationnelle (A.15) des équations des télégraphistes (A.1). Étant donné que les équations (A.1) et (A.3)-(A.4) sont équivalentes, il apparaît clairement que les formulations variationnelles (A.15) et (A.18)-(A.19) sont aussi équivalentes. Par conséquent, l'existence et l'unicité de la solution de (A.15) sera prouvée en démontrant l'existence et l'unicité de la solution des formulations variationelles (A.18)-(A.19).

D'après un résultat général bien connu [All05], on garantit l'existence et l'unicité de la solution du problème variationnel (A.18) (resp. (A.19)) si la forme bilinéaire *h* est continue et coercive dans *W*, *i.e.* s'il existe  $c_a, c_b \in \mathbb{R}_+^*$  telles que  $\forall u, w \in W$ :

$$
|h(u, w)| \le c_a \|u\|_{L^2} \|w\|_{L^2}
$$
  
\n
$$
h(u, u) \ge c_b \|u\|_{L^2}^2
$$
\n(A.20)

En faisant l'hypothèse suivante (généralement vérifiée dans le cadre de notre probléme) :

$$
\exists \; \kappa_0, \kappa_1 \in \mathbb{R}_+^* \quad , \quad 0 < \kappa_0 < \frac{1}{L(z) \, C(z)} < \kappa_1 < +\infty \quad , \tag{A.21}
$$

on montre aisément, grace à l'inégalité de Cauchy-Schwarz et à l'inégalité de Poincaré [All05], que *h* est une forme bilinéaire continue et coercive dans *W* . On assure ainsi l'existence et l'unicité de la solution du problème vairationnel (A.18) (resp. (A.19)), et par suite l'existence et l'unicité de la solution du problème variationnel (A.15).

### **A.3.3 Approximation de la solution**

L'approximation de la solution des équations (A.1) par la TDFEM se fait en trois étapes. La première étape consiste à discrétiser (ou approcher) le problème variationnel (A.15), la seconde étape consiste à appliquer la méthode de Galerkin afin de définir le système linéaire équivalent au problème variationnel discrétisé, et la troisième étape consiste en la discrétisation temporelle du système linéaire ainsi construit. Une description détaillée de ces étapes est donnée ci-après.

#### **A.3.3.1 Formulation variationnelle approchée**

Soient  $D_h^V$  une subdivision du domaine  $D$  par des intervalles uniformes de longueur  $\varDelta z$ , et  $D^I_h$  une subdivision du domaine  $D$  par des intervalles uniformes de longueur  $\varDelta z$ , respectivement associées à l'évaluation de la tension et à celle du courant évoluant au sein de la

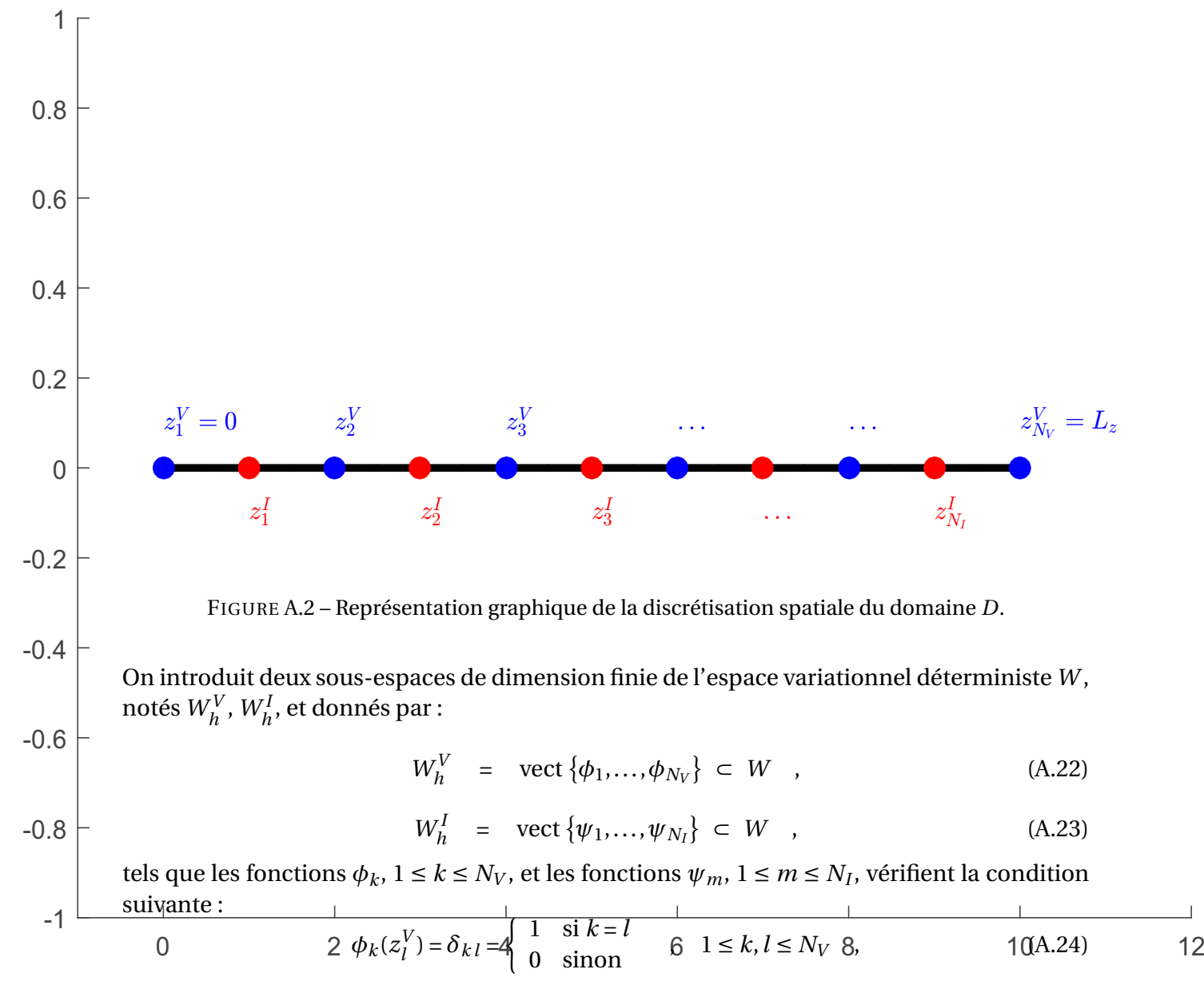

$$
\psi_m(z_n^I) = \delta_{mn} = \begin{cases} 1 & \text{si } m = n \\ 0 & \text{sinon} \end{cases}, \quad 1 \le m, n \le N_I \quad . \tag{A.25}
$$

Plus précisément, elles sont définies de la façon suivante :

$$
\phi_k(z) = \begin{cases}\n\frac{z - z_{k-1}^V}{z_k^V - z_{k-1}^V} & \text{si } z \in [z_{k-1}^V, z_k^V] \\
\frac{z_{k+1}^V - z}{z_{k+1}^V - z_k^V} & \text{si } z \in [z_k^V, z_{k+1}^V] \\
0 & \text{sinon}\n\end{cases}, \quad k = 1, ..., N_V , \quad (A.26)
$$

$$
\psi_m(z) = \begin{cases}\n\frac{z - z_{m-1}^I}{z_m^I - z_{m-1}^I} & \text{si } z \in [z_{m-1}^I, z_m^I] \\
\frac{z_{m+1}^I - z}{z_{m+1}^I - z_m^I} & \text{si } z \in [z_m^I, z_{m+1}^I] \\
0 & \text{sinon}\n\end{cases}, \quad m = 1, ..., N_I
$$
\n(A.27)

Ainsi on a :

$$
\forall u_h \in W_h^V \quad , \quad u_h(z) = \sum_k \phi_k(z) u_k \quad , \tag{A.28}
$$

$$
\forall w_h \in W_h^I \quad , \quad w_h(z) = \sum_m \psi_m(z) w_m \quad . \tag{A.29}
$$

La tension *V* et le courant *I* sont alors approchés comme suit :

$$
V_h(z, t) = \sum_k \phi_k(z) V_k(t) \quad , \tag{A.30}
$$

$$
I_h(z, t) = \sum_m \psi_m(z) I_m(t) \quad . \tag{A.31}
$$

Par suite, la formulation variationnelle approchée est donnée par :

Trouver *V<sub>h</sub>*(*t*) fonction de  $]0,T[$  à valeurs dans *W*<sup>*V*</sup><sub>*h*</sub>, et *I*(*t*) fonction de  $]0,T[$  à valeurs dans  $W_h^I$  telles que,  $\forall u_h \in W_h^V$  et  $\forall w_h \in W_h^I$ :

$$
\frac{d}{dt} a_V(V_h(t), u_h) + b(I_h(t), u_h) = 0
$$
\n
$$
\frac{d}{dt} a_I(I_h(t), w_h) + b(V_h(t), w_h) = 0.
$$
\n(A.32)

VII

#### **A.3.3.2 Méthode de Galerkin**

La méthode de Galerkin consiste à réécrire le problème variationnel approché (A.32) sous la forme d'un système d'équations linéaires. Son principe est décrit ci-après.

Pour  $u_h \in W_h^V$  et pour  $w_h \in W_h^I$  tels que :

$$
u_h(z) = \phi_k(z) \quad \text{et} \quad w_h(z) = \psi_m \quad ,
$$

le problème variationnel approché (A.32) devient :

$$
\frac{d}{dt} \int_{D} C(z) V_{h}(t)(z) \phi_{k}(z) dz + \int_{D} \frac{\partial I_{h}(t)(z)}{\partial z} \phi_{k}(z) dz = 0 \quad , \quad k = 1,...,N_{V}
$$
\n
$$
\frac{d}{dt} \int_{D} L(z) I_{h}(t)(z) \psi_{m}(z) dz + \int_{D} \frac{\partial V_{h}(t)(z)}{\partial z} \psi_{m}(z) dz = 0 \quad , \quad m = 1,...,N_{I} \quad .
$$
\n(A.33)

On considère dans un premier temps la première équation des équations (A.33). En utilisant les égalités (A.30) et (A.31) on a :

$$
\frac{d}{dt} \int_{D} C(z) \sum_{l} \phi_{l}(z) V_{l}(t) \phi_{k}(z) dz + \int_{D} \sum_{m} \frac{\partial \psi_{m}(z)}{\partial z} I_{m}(t) \phi_{k}(z) dz = 0 \quad , \quad k = 1, ..., N_{V} \quad , \tag{A.34}
$$

ce qui donne :

$$
\sum_{l} \left( \int_{D} C(z) \phi_{l}(z) \phi_{k}(z) dz \right) \frac{d V_{l}(t)}{dt} + \sum_{m} \left( \int_{D} \frac{\partial \psi_{m}(z)}{\partial z} \phi_{k}(z) dz \right) I_{m}(t) = 0 \quad , \quad k = 1, ..., N_{V} \quad .
$$
\n(A.35)

En introduisant les matrices  $C \in \mathbb{R}^{N_V \times N_V}$  et  $K_V \in \mathbb{R}^{N_V \times N_I}$  telles que :

$$
[\mathbf{C}]_{k,l} = \int_D C(z) \, \phi_l(z) \, \phi_k(z) \, dz \quad , \quad k, l = 1, \dots, N_V \quad , \tag{A.36}
$$

$$
[\mathbf{K}_V]_{k,m} = \int_D \frac{\partial \psi_m(z)}{\partial z} \phi_k(z) dz \quad , \quad k = 1, \dots, N_V \, , \, m = 1, \dots, N_I \quad , \tag{A.37}
$$

l'équation (A.35) peut se réécrire sous la forme du système linéaire :

$$
C \frac{d}{dt} V(t) + K_V I(t) = 0 \quad , \tag{A.38}
$$

où :

$$
\mathbf{V}(t) = \begin{bmatrix} V_1(t) \\ \vdots \\ V_{N_V}(t) \end{bmatrix} \quad \text{et} \quad \mathbf{I}(t) = \begin{bmatrix} I_1(t) \\ \vdots \\ I_{N_I}(t) \end{bmatrix} . \tag{A.39}
$$

On considère maintenant la seconde équation des équations (A.33). Par analogie, on introduit les matrices  $L \in \mathbb{R}^{N_I \times N_I}$  et  $K_I \in \mathbb{R}^{N_I \times N_V}$  telles que :

$$
[L]_{m,n} = \int_D L(z) \psi_n(z) \psi_m(z) dz \quad , \quad m, n = 1, ..., N_I \quad , \tag{A.40}
$$

$$
[\mathbf{K}_{I}]_{m,k} = \int_{D} \frac{\partial \phi_{k}(z)}{\partial z} \psi_{m}(z) dz \quad , \quad k = 1, ..., N_{V}, \ m = 1, ..., N_{I} \quad , \tag{A.41}
$$

et on montre aisément que la seconde équation des équations (A.33) peut se réécrire sous la forme du système linéaire :

$$
L\frac{d}{dt}\mathbf{I}(t) + \mathbf{K}_I\mathbf{V}(t) = 0 \quad . \tag{A.42}
$$

Par conséquent, le problème variationnel approché (A.32) s'écrit sous la forme du système d'équations linéaires donné par :

$$
C \frac{d}{dt} V(t) + K_V I(t) = 0
$$
  
\n
$$
L \frac{d}{dt} I(t) + K_I V(t) = 0
$$
 (A.43)

#### **A.3.3.3 Discrétisation temporelle**

Afin de résoudre complètement le système d'équations linéaires (A.43) (en espace et en temps), il est nécessaire d'opérer une discrétisation temporelle de ce même système d'équations linéaires. Il est important de remarquer que ce dernier peut se réécrire sous la forme d'un système d'équations de la forme :

$$
C \frac{d}{dt} V(t) = -K_V I(t)
$$
  
\n
$$
L \frac{d}{dt} I(t) = -K_I V(t)
$$
 (A.44)

La discrétisation temporelle mise en œuvre au cours de ces travaux est effectuée par le biais du très célèbre schéma temporel "saute-mouton" utilisée dans la méthode FDTD pour la résolution des équations de Maxwell dans le domaine temporel [Sul13, LLC97]. Considérant une discrétisation temporelle par des intervalles uniformes de longueur Δ*t*, ce schéma numérique temporel permet d'estimer les quantités **V**(*t*) et **I**(*t*) à des instants décalés d'un demi-pas de temps. Plus précisément, les nœuds temporels associés à **V**(*t*) sont décalés d'un demi-pas de temps Δ*t*/2 par rapport aux nœuds temporels associés à **I**(*t*). On se ramène alors à résoudre un système linéaire à chaque demi-pas de temps Δ*t*/2 par le biais d'une méthode numérique classique de résolution de système linéaire. Il est important de mentionner que le schéma temporel "saute-mouton" est un schéma conditionnellement stable. La condition de stabilité est donnée par [Sul13, Pau07] :

$$
\Delta t \le \frac{\Delta z}{\nu} \quad , \tag{A.45}
$$

où *ν* est la vitesse de propagation le long de la ligne de transmission.

## **Annexe B**

# **Développements spectraux de variables, processus et champs aléatoires**

#### **Sommaire**

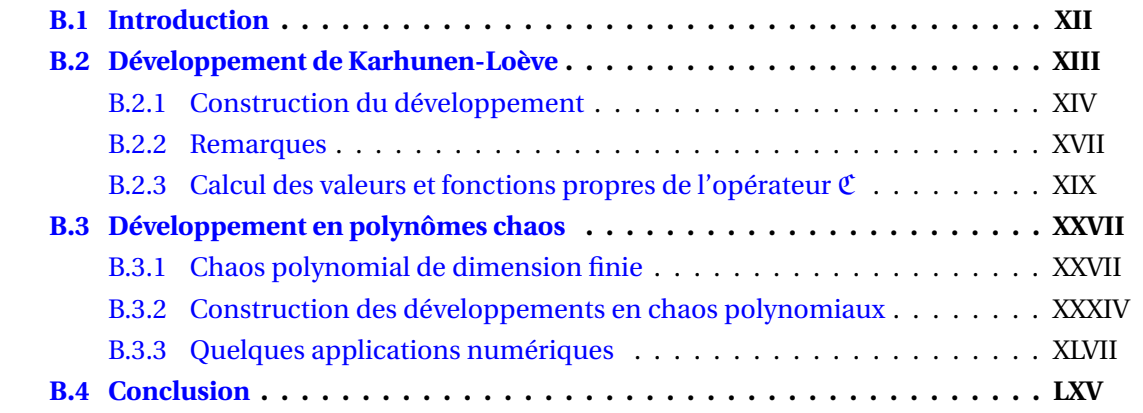

## **B.1 Introduction**

Nous présentons dans ce chapitre annexe deux types de développements spectraux particulièrement bien adaptés à la représentation des processus et champs aléatoires : *le développement de Karhunen-Loève* et *le développement en polynômes chaos*, ce dernier permettant également de construire des représentations de variables aléatoires. Initialement très utilisés dans le domaine de la mécanique, notamment en fiabilité structurale pour la modélisation probabiliste des paramètres incertains et la résolution des problèmes de propagation d'incertitudes, ces développements ont vu leur champ d'applications s'étendre considérablement ces vingt dernières années jusqu'à atteindre récemment le domaine de l'électromagnétisme, où les quelques applications dont ils ont été l'objet sont porteuses de beaucoup d'espoir quant à leur pérennité dans ce domaine.

Dans toute la suite, toutes les grandeurs aléatoires considérées (variables ou champs aléatoires) seront supposées définies dans le même espace de probabilité ( $\Omega$ ,  $\mathscr{A}$ , P). Rappelons qu'une variable aléatoire **X** définie sur (Ω,A ,P) à valeurs dans R*<sup>n</sup>*, avec *n* un entier fini supérieur à 1, est une application de  $\Omega$  dans  $\mathbb{R}^n$ , mesurable de  $(\Omega, \mathcal{A})$  dans  $(\mathbb{R}^n, \mathcal{B}_{\mathbb{R}^n})$  et que sa loi  $P_X$  est une application  $\sigma$ -additive de  $\mathscr{B}_{\mathbb{R}^n}$  dans [0, 1] telle que  $P_X = X(\mathbb{P})$  et  $P_X(\mathbb{R}^n) = 1$ . Rappelons également qu'un champ aléatoire  $\mathscr X$  défini sur  $(\Omega, \mathscr A, \mathbb P)$ , indexé sur  $D \subseteq \mathbb R^d$  à valeurs dans R*<sup>n</sup>*, avec *d* et *n* des entiers finis supérieurs à 1, peut être regardé, point de vue que nous adopterons ici, comme une famille infinie de variables aléatoires définies sur  $(\Omega, \mathcal{A}, \mathbb{P})$ à valeurs dans R*<sup>n</sup>* et indexées par un paramètre *τ* assujetti à parcourir le sous-ensemble *D* de  $\mathbb{R}^d$  appelé *ensemble d'indexation du champ*  $\mathscr X$ . Relativement à ce point de vue, un tel champ peut alors être noté X = (X (*τ*,•), *τ* ∈ *D*), où ∀*τ* ∈ *D* fixé, X (*τ*,•) est une variable aléatoire définie sur (Ω, Δ, P) à valeurs dans  $\mathbb{R}^n$ ; autrement dit est telle que *ω* −→  $\mathcal{X}(\tau,\omega)$  est une application de Ω dans R<sup>n</sup>, mesurable de (Ω, A) dans (R<sup>n</sup>, <sup>*R*<sub>R<sup>n</sup></sub>). On peut également le dé-</sup> signer par la notation très courante :  $\mathcal{X} = (\mathcal{X}(\tau), \tau \in D)$ . Par souci de simplification, et lorsqu'aucune confusion ne sera à craindre, nous adopterons quelquefois, à la place de ces deux dernières notations, la notation "incorrecte"  $\mathcal{X}(\tau,\omega)$  pour désigner le champ aléatoire  $\mathcal{X}$ . Rappelons enfin que, pour tout *ω* fixé, **X**(*ω*) est une *ω*-réalisation de la variable aléatoire **X**, et *D*  $\exists \tau \mapsto \mathcal{X}(\tau, \omega)$  est une  $\omega$ -réalisation, ou  $\omega$ -trajectoire, du champ aléatoire  $\mathcal{X}$ .

Nous supposerons que toutes les variables aléatoires et tous les champs aléatoires considérés sont du second ordre. Nous aurons ainsi, en désignant toujours par **X** une variable aléatoire définie sur  $(\Omega, \mathscr{A}, \mathbb{P})$  à valeurs dans  $\mathbb{R}^n$  et par  $\mathscr{X} = (\mathscr{X}(\tau, \bullet), \tau \in D)$  un champ aléatoire défini sur (Ω, A, P), indexé sur  $D \subseteq \mathbb{R}^d$  à valeurs dans  $\mathbb{R}^n$  : **X** ∈ L<sup>2</sup>(Ω, A, P; R<sup>n</sup>) et,  $\forall \tau \in D, \mathcal{X}(\tau, \bullet) \in L^2(\Omega, \mathcal{A}, \mathbb{P}; \mathbb{R}^n)$ , où  $L^2(\Omega, \mathcal{A}, \mathbb{P}; \mathbb{R}^n)$  est l'espace de Hilbert des (classes de) variables aléatoires définies sur (Ω,A ,P) à valeurs dans R*<sup>n</sup>* et de carré intégrable, c'est-àdire de moment d'ordre deux fini, cet espace étant muni du produit scalaire :

$$
((\mathbf{X}|\mathbf{Y})) = \mathbb{E}\left[ \langle \mathbf{X}, \mathbf{Y} \rangle \right], \ \forall \mathbf{X}, \mathbf{Y} \in \mathcal{L}^2(\Omega, \mathcal{A}, \mathbb{P}; \mathbb{R}^n), \tag{B.1}
$$

et de la norme associée :

$$
|||X||| = ((X,X))^{1/2} = (E[])^{1/2} = (E[||X||^2])^{1/2}, \forall X, Y \in L^2(\Omega, \mathcal{A}, \mathbb{P}; \mathbb{R}^n),
$$
 (B.2)

où  $\langle \bullet, \bullet \rangle$  et  $\|\bullet\|$  désignent respectivement le produit scalaire euclidien canonique sur  $\mathbb{R}^n$ et la norme euclidienne canonique associée.

L'appartenance des variables aléatoires **X** et { $\mathscr{X}(\tau, \cdot)$ ,  $\tau \in D$ } à L<sup>2</sup>( $\Omega, \mathscr{A}, \mathbb{P}; \mathbb{R}^n$ ) équivaut donc <sup>à</sup> |||**X**|||<sup>2</sup> < +∞ et |||<sup>X</sup> (*τ*,•)|||<sup>2</sup> < +∞, <sup>∀</sup>*<sup>τ</sup>* <sup>∈</sup> *<sup>D</sup>*, et garantit ainsi à **<sup>X</sup>** l'existence d'une moyenne  $\mu_X \in \mathbb{R}^n$  et d'une matrice de covariance  $C_X \in \mathbb{R}^{n \times n}$ , et à  $\mathcal X$  l'existence d'une moyenne  $\mu_{\mathcal X}$ : *D*  $\rightarrow \mathbb{R}^n : \tau \mapsto \mu_{\mathcal{X}}(\tau)$  et d'une fonction de covariance  $C_{\mathcal{X}} : D \times D \longrightarrow \mathbb{R}^{n \times n} : (\tau_1, \tau_2) \longmapsto$  $C_{\mathcal{X}}(\tau_1, \tau_2)$ , avec :

$$
\mu_X = \mathbb{E}[X]
$$
  
\n
$$
C_X = \mathbb{E}[(X - \mu_X)(X - \mu_X)^T] = \mathbb{E}[XX^T] - \mu_X \mu_X^T
$$
  
\n
$$
\mu_{\mathcal{X}}(\tau) = \mathbb{E}[\mathcal{X}(\tau, \bullet)]
$$
  
\n
$$
C_{\mathcal{X}}(\tau_1, \tau_2) = \mathbb{E}[(\mathcal{X}(\tau_2, \bullet) - \mu_{\mathcal{X}}(\tau_2))(\mathcal{X}(\tau_1, \bullet) - \mu_{\mathcal{X}}(\tau_1))^T]
$$
  
\n
$$
= \mathbb{E}[\mathcal{X}(\tau_2, \bullet)\mathcal{X}^T(\tau_1, \bullet)] - \mu_{\mathcal{X}}(\tau_2)\mu_{\mathcal{X}}^T(\tau_1)
$$
  
\n
$$
= R_{\mathcal{X}}(\tau_1, \tau_2) - \mu_{\mathcal{X}}(\tau_2)\mu_{\mathcal{X}}^T(\tau_1),
$$
  
\n(B.3)

où  $D \times D \ni (\tau_1, \tau_2) \longmapsto R_{\mathscr{X}}(\tau_1, \tau_2) = \mathbb{E}\left[ \mathscr{X}(\tau_2, \bullet) \mathscr{X}^\top(\tau_1, \bullet) \right]$  est la fonction d'autocorrélation du champ aléatoire  $\mathscr{X}.$ 

On a par ailleurs :

avec,  $∀$ **u** ∈  $\mathbb{R}^d$  :

$$
|||X|||^2 = tr(C_X)
$$
  
\n
$$
|||\mathcal{X}(\tau, \bullet)|||^2 = tr(C_{\mathcal{X}}(\tau, \tau)) , \quad \forall \tau \in D.
$$
\n(B.4)

Notons que si le champ aléatoire  $\mathscr X$  est stationnaire alors  $D = \mathbb R^d$ , sa moyenne  $\tau \mapsto \mu_{\mathscr X}(\tau)$ est indépendante de  $\tau$  et est donc constante, et sa fonction de covariance  $(\tau_1, \tau_2) \rightarrowtail C_{\mathcal{X}}(\tau_1, \tau_2)$ ne dépend que de  $\tau_2 - \tau_1$ . On adopte alors dans ce cas les abus de notation habituels suivants :

$$
\mu_{\mathscr{X}}(\tau) = \mu_{\mathscr{X}} , \quad \forall \tau \in \mathbb{R}^d
$$
\n
$$
C_{\mathscr{X}}(\tau_1, \tau_2) = C_{\mathscr{X}}(\tau_2 - \tau_1) , \quad \forall (\tau_1, \tau_2) \in D \times D,
$$
\n
$$
C_{\mathscr{X}}(\mathbf{u}) = \mathbb{E}[(\mathscr{X}(\tau + \mathbf{u}, \bullet) - \mu_{\mathscr{X}})(\mathscr{X}(\tau, \bullet) - \mu_{\mathscr{X}})^T]
$$
\n
$$
= \mathbb{E}[\mathscr{X}(\tau + \mathbf{u}, \bullet)\mathscr{X}^T(\tau, \bullet)] - \mu_{\mathscr{X}} \mu_{\mathscr{X}}^T
$$
\n
$$
= R_{\mathscr{X}}(\mathbf{u}) - \mu_{\mathscr{X}} \mu_{\mathscr{X}}^T ,
$$
\n(B.6)

 $\text{où } \mathbb{R}^d \ni \mathbf{u} \longmapsto R_{\mathscr{X}}(\mathbf{u}) = \mathbb{E} \left[ \mathscr{X}(\mathbf{\tau} + \mathbf{u}, \bullet) \mathscr{X}^\top(\mathbf{\tau}, \bullet) \right] = \mathbb{E} \left[ \mathscr{X}(\mathbf{u}, \bullet) \mathscr{X}^\top(\mathbf{0}, \bullet) \right] \in \mathbb{R}^{n \times n} \text{ est la fonction}$ d'autocorrélation du champ stationnaire  $\mathcal{X}$ .

### **B.2 Développement de Karhunen-Loève**

Le développement de Karhunen-Loève (KL) d'un processus ou d'un champ aléatoire du second ordre est une représentation de cette grandeur sous la forme d'un développement en série représentatif de l'écriture de celle-ci sur la base des fonctions propres de son opérateur de covariance. Utilisé dans de nombreux domaines scientifiques (mécanique, biologie, mathématiques financières, théorie des probabilités, statistique, . . .), il a paradoxalement été très peu employé en électromagnétisme jusqu'à présent. Après avoir décrit en détail son principe constructif, nous montrerons sur un exemple simple comment mettre en œuvre pratiquement ce principe. Tous les détails sur ce développement pourront être trouvés dans les références [KS47,Kar47,Loè65,GS91].

#### **B.2.1 Construction du développement**

Soit  $\mathscr{X}(\tau,\omega)$  un champ aléatoire défini sur  $(\Omega,\mathscr{A},\mathbb{P})$ , indexé sur un compact *D* de  $\mathbb{R}^d$ (*i.e.*  $\tau \in \mathbb{R}^d$ ), à valeurs dans  $\mathbb{R}^n$ , de moyenne  $\mu_{\mathscr{X}} : D \in \tau \longrightarrow \mu_{\mathscr{X}}(\tau) \in \mathbb{R}^n$  et de fonction de covariance  $D \times D \ni (\tau_1, \tau_2) \longrightarrow C_{\mathcal{X}}(\tau_1, \tau_2) \in \mathbb{R}^{n \times n}$ . On suppose ce champ du second ordre (*i.e.* <sup>∀</sup>*<sup>τ</sup>* <sup>∈</sup> *<sup>D</sup>*, <sup>X</sup> (*τ*,•) <sup>∈</sup> *<sup>L</sup>*2(Ω,<sup>A</sup> ,P;R*<sup>n</sup>*)) et continu en moyenne d'ordre deux (*i.e.* l'application *<sup>τ</sup>* −→ <sup>X</sup> (*τ*,•) est continue de *<sup>D</sup>* dans *<sup>L</sup>*2(Ω,<sup>A</sup> ,P;R*<sup>n</sup>*), autrement dit vérifie, <sup>∀</sup>*<sup>τ</sup>* <sup>∈</sup> *D*,  $\lim_{\tau \to \tau'} |||\mathscr{X}(\tau', \bullet) - \mathscr{X}(\tau, \bullet)||| = 0$ .

 $\int\limits_{0}^{0}$  (**τ**, ω) le champ aléatoire centré associé à  $\mathcal{X}$ (**τ**, ω), c'est-à-dire tel que, ∀**τ** ∈ *D* :

$$
\stackrel{o}{\mathscr{X}}(\tau,\bullet) = \mathscr{X}(\tau,\bullet) - \mu_{\mathscr{X}}(\tau).
$$
 (B.7)

Il est défini sur (Ω,<sup>A</sup> ,P), indexé sur *<sup>D</sup>*, à valeurs dans <sup>R</sup>*<sup>n</sup>*, centré (*i.e.* <sup>∀</sup>*<sup>τ</sup>* <sup>∈</sup> *<sup>D</sup>*, <sup>E</sup>[ *o*  $[\mathscr{X}(\tau,\bullet)] = 0$ ) et sa fonction d'autocorrélation  $D \times D \ni (\tau_1, \tau_2) \longmapsto R_{\mathcal{X}}^o(\tau_1, \tau_2) \in \mathbb{R}^{n \times n}$ , telle que  $\forall (\tau_1, \tau_2) \in \mathbb{R}^{n \times n}$ *D* ×*D* :

$$
R_{\hat{\mathscr{X}}}(\boldsymbol{\tau}_1, \boldsymbol{\tau}_2) = \mathbb{E}\left[\hat{\mathscr{X}}(\boldsymbol{\tau}_2, \bullet) \hat{\mathscr{X}}(\boldsymbol{\tau}_1, \bullet)^\top\right]
$$
  
\n
$$
= \mathbb{E}\left[(\mathscr{X}(\boldsymbol{\tau}_2, \bullet) - \mu_{\mathscr{X}}(\boldsymbol{\tau}_2))(\mathscr{X}(\boldsymbol{\tau}_1, \bullet) - \mu_{\mathscr{X}}(\boldsymbol{\tau}_1))^\top\right]
$$
(B.8)  
\n
$$
= C_{\mathscr{X}}(\boldsymbol{\tau}_1, \boldsymbol{\tau}_2),
$$

coïncide avec la fonction de covariance du champ  $\mathcal{X}(\tau,\omega)$ . De plus, à l'instar de ce dernier, il est du second ordre et continu en moyenne d'ordre deux.

Intéressons-nous alors à ce champ aléatoire centré. Comme il est continu en moyenne d'ordre deux, sa fonction d'autocorrélation *R <sub>o</sub>* est continue sur *D* × *D*, ainsi que l'application **τ →** 

||| *o* X (*τ*,•)||| sur *D*. Comme de plus *D* est compact, il en résulte que :

$$
\int_{D\times D} \left| R_{\hat{\mathscr{X}}}(\boldsymbol{\tau}_1, \boldsymbol{\tau}_2) \right|_{\mathrm{F}}^2 \, \mathrm{d}\boldsymbol{\tau}_1 \, \mathrm{d}\boldsymbol{\tau}_2 < +\infty \,, \tag{B.9}
$$

où | • |<sub>F\_</sub>désigne la norme matricielle de Frobenius, telle que ∀ **M** ∈  $\mathbb{R}^{n \times n}$ ,  $|M|_F^2 = \text{tr}(M^T M) =$  $tr(\mathbf{M}\mathbf{M}^{\mathsf{T}})$ .

Soit L<sup>2</sup> <sup>R</sup>*<sup>n</sup>* (*D*,**d***τ*) l'espace de Hilbert des (classes d'équivalence de) fonctions de *<sup>D</sup>* dans R*<sup>n</sup>*, de carré intégrable par rapport à la mesure de Lebesgue **d***τ* sur (*D*,B*D*), muni du produit scalaire :

$$
(f|g)_{L^2} = \int_D \langle f(\tau), g(\tau) \rangle \, d\tau \quad , \quad \forall f, g \in L^2_{\mathbb{R}^n}(D, d\tau) \,, \tag{B.10}
$$

et de la norme associée :

$$
||f||_{L^{2}} = (f|f)_{L^{2}}^{1/2} = \left(\int_{D} ||f(\tau)||^{2} d\tau\right)^{1/2} , \quad \forall f \in L^{2}_{\mathbb{R}^{n}}(D, d\tau), \tag{B.11}
$$

et soit ℭ : L $^2_{\mathbb{R}^n}$ (*D*,**d***τ*) → L $^2_{\mathbb{R}^n}$ (*D*,**d***τ*) : *f* → ℭ*f*, l'opérateur intégral de noyau fonction  $R_{\hat{\mathscr{X}}}$ , tel que,  $\forall f \in L^2_{\mathbb{R}^n}(D, d\tau)$ :

$$
\left(\mathfrak{C}f\right)(\boldsymbol{\tau}) = \int_{D} R_{\mathcal{L}}^{\circ}(\boldsymbol{\tau}, \boldsymbol{\tau}') f(\boldsymbol{\tau}') \, \mathbf{d}\boldsymbol{\tau}'.
$$
\n(B.12)

Il résulte des propriétés de  $\overset{o}{\mathscr{X}}$  que cet opérateur linéaire, appelé *opérateur de covariance* de  ${\mathscr X}$  (ou de  $\overset{o}{\mathscr X}$ ), est continu, borné, auto-adjoint positif et de Hilbert-Schmidt (HS), sa norme HS s'écrivant :

$$
\left|\mathfrak{C}\right|_{\mathrm{HS}}^2 = \int_{D \times D} \left|R_{\mathcal{X}}^o(\boldsymbol{\tau}_1, \boldsymbol{\tau}_2)\right|_{\mathrm{F}}^2 d\boldsymbol{\tau}_1 d\boldsymbol{\tau}_2, \tag{B.13}
$$

et vérifiant :

$$
|\mathfrak{C}|_{\mathrm{HS}} < +\infty. \tag{B.14}
$$

De plus, il existe une base hilbertienne (*fi*)*i*∈N<sup>∗</sup> de L<sup>2</sup> R*<sup>n</sup>* (*D*,**d***τ*) (*i.e.* une famille dénombrable orthonormale totale de  $L^2_{\mathbb{R}^n}(D,\mathbf{d}\tau)$ ) telle que,  $\forall i \in \mathbb{N}^*$ :

$$
(\mathfrak{C}f_i)(\boldsymbol{\tau}) = \lambda_i f_i(\boldsymbol{\tau}) \quad , \quad \forall \, \boldsymbol{\tau} \in D , \tag{B.15}
$$

les (*λi*)*i*∈N<sup>∗</sup> étant les valeurs propres de C et les (*fi*)*i*∈N<sup>∗</sup> les fonctions propres orthonormales associées. Les valeurs propres sont positives et peuvent être ordonnées de manière à former une suite décroissante (*i.e.*  $\lambda_1 > \lambda_2 > \cdots > \lambda_k > \cdots$ ). Cette suite tend vers 0 à l'infini et est de carré sommable (*i.e.*  $\sum_{i\in\mathbb{N}^*}\lambda_i^2 < +\infty$ ). Les fonctions propres sont continues et telles que,  $\forall$  (*i*, *j*)  $\in$  N<sup>\*</sup>  $\times$  N<sup>\*</sup> :

$$
(f_i|f_j)_{L^2} = \begin{cases} \int_D < f_i(\tau), f_j(\tau) > \mathbf{d}\tau = 0 \,, & \text{si } i \neq j \\ \int_D \|f_i(\tau)\|^2 \mathbf{d}\tau = 1 \,, & \text{si } i = j \,, \end{cases} \tag{B.16}
$$

c'est-à-dire telles que  $(f_i|f_j)_{1^2} = \delta_{ij}$ , où nous rappelons que <  $\bullet, \bullet > \text{et } \parallel \bullet \parallel$  désignent ici, respectivement, le produit scalaire euclidien canonique sur  $\mathbb{R}^n$  et la norme euclidienne canonique associée.

En outre, les couples  $(\lambda_i, f_i)_{i \in \mathbb{N}^*}$  vérifient,  $\forall i \in \mathbb{N}^*$ :

$$
\int_{D} R_{\mathscr{X}}^{\circ}(\boldsymbol{\tau}, \boldsymbol{\tau}') f_i(\boldsymbol{\tau}') d\boldsymbol{\tau}' = \lambda_i f_i(\boldsymbol{\tau}) \quad , \quad \forall \, \boldsymbol{\tau} \in D \, . \tag{B.17}
$$

Rappelons par ailleurs que, outre sa propriété de continuité sur *D* ×*D*, la fonction d'autocorrélation *R<sub>o.</sub>* possède les trois propriétés naturelles suivantes : elle est bornée, de type positif et symétrique, c'est-à-dire telle que :  $R_{\alpha}$  ( $\tau$ ,  $\tau'$ ) =  $R_{\alpha}^{\top}$ (*τ* ,*τ*), ∀(*τ*,*τ* ) ∈ *D*×*D*. On peut alors appliquer le théorème de Mercer [Mer09] qui montre que *R <sup>o</sup>* <sup>X</sup> peut s'écrire, <sup>∀</sup>(*τ*1,*τ*2) <sup>∈</sup> *<sup>D</sup>* <sup>×</sup>*<sup>D</sup>* :

$$
R_{\mathcal{X}}^{o}(\boldsymbol{\tau}_{1},\boldsymbol{\tau}_{2})=\sum_{i=0}^{\infty}\lambda_{i}f_{i}(\boldsymbol{\tau}_{1})f_{i}^{\mathsf{T}}(\boldsymbol{\tau}_{2}),
$$
\n(B.18)

XV

la série du membre de droite de (B.18) étant normalement (et donc uniformément) convergente sur *D* × *D*. Par suite, en appliquant le théorème de Karhunen-Loève [KS47, Kar47, **Loè65**], le champ  $\stackrel{o}{\mathscr{X}}$  peut s'écrire, ∀(**τ**, ω) ∈ *D* × *Ω* :

$$
\mathscr{X}(\tau,\omega) = \sum_{i=0}^{\infty} \sqrt{\lambda_i} f_i(\tau) \eta_i(\omega),
$$
\n(B.19)

où les (*ηi*)*i*∈N<sup>∗</sup> sont des variables aléatoires définies sur (Ω,<sup>A</sup> ,P), à valeurs dans <sup>R</sup>, centrées (*i.e.* telles que  $\mathbb{E}[\eta_i] = 0$ ,  $\forall i \in \mathbb{N}^*$ ), orthonormales (*i.e.* telles que  $\mathbb{E}[\eta_i \eta_j] = \delta_{ij}$ ,  $\forall (i, j) \in \mathbb{N}^* \times$ <sup>N</sup>∗) et telles que, <sup>∀</sup>*<sup>i</sup>* <sup>∈</sup> <sup>N</sup><sup>∗</sup> :

$$
\eta_i = \frac{1}{\sqrt{\lambda_i}} \left( \mathcal{X} | f_i \right)_{L^2} = \frac{1}{\sqrt{\lambda_i}} \int_D \langle \mathcal{X}(\tau, \bullet), f_i(\tau) \rangle \, d\tau \,. \tag{B.20}
$$

La relation (B.19) est appelée *développement (ou représentation) de Karhunen-Loève* de *<sup>o</sup>* X et l'égalité qui y figure doit être comprise au sens  $L^2$ .

Posons,  $\forall (\tau, \omega) \in D \times \Omega$  et  $\forall N \in \mathbb{N}^*$ :

$$
\mathscr{X}_{N}(\tau,\omega) = \sum_{i=1}^{N} \sqrt{\lambda_i} f_i(\tau) \eta_i(\omega).
$$
 (B.21)

 $\text{On}$  définit ainsi une suite de champs aléatoires  $\left(\overset{o}{\mathscr{X}}_N(\pmb{\tau},\omega)\right)$ *<sup>N</sup>*∈N<sup>∗</sup> basés sur  $(\Omega, \mathcal{A}, \mathbb{P})$ , indexés sur *D*, à valeurs dans  $\mathbb{R}^n$  et il est facile de montrer que,  $\forall \tau \in D$ 

$$
\left\| \left\| \mathcal{X}(\boldsymbol{\tau}, \bullet) - \mathcal{X}_N(\boldsymbol{\tau}, \bullet) \right\| \right\|^2 = \text{tr} \left( R_{\mathcal{X}}( \boldsymbol{\tau}, \boldsymbol{\tau}) \right) - \sum_{i=1}^N \lambda_i \left\| f_i(\boldsymbol{\tau}) \right\|^2 , \tag{B.22}
$$

soit, d'après (B.18) et en remarquant que tr $\left(R_{\hat{\mathscr{X}}}(\boldsymbol{\tau},\boldsymbol{\tau})\right) = \sum_{i=1}^{\infty} \lambda_i \left\|f_i(\boldsymbol{\tau})\right\|$ 2 :

$$
\left\| \left| \mathcal{X}(\boldsymbol{\tau}, \bullet) - \mathcal{X}_N(\boldsymbol{\tau}, \bullet) \right| \right\|^2 = \sum_{i=N+1}^{\infty} \lambda_i \left\| f_i(\boldsymbol{\tau}) \right\|^2.
$$
 (B.23)

Il en résulte que :

$$
\left\| \left| \mathcal{X}(\tau, \bullet) - \mathcal{X}_N(\tau, \bullet) \right| \right\|^2 \underset{N \to \infty}{\longrightarrow} 0. \tag{B.24}
$$

Par conséquent, la suite de champs aléatoires  $\left(\stackrel{o}{\mathscr{X}}_N(\boldsymbol{\tau}, \omega)\right)$ *<sup>N</sup>*∈N<sup>∗</sup> converge dans  $L^2$  et uniformément en *<sup>τ</sup>* sur *<sup>D</sup>* vers le champ aléatoire *<sup>o</sup>* X (*τ*,*ω*).

Pour tout *N* fixé dans N\*,  $\overset{o}{\mathscr{X}}_N$  est appelé une *N*-approximation de  $\overset{o}{\mathscr{X}}.$  Ce champ approximant  $\overset{o}{\mathcal{X}}_N$  est défini sur ( $\Omega$ , $\mathcal{A}$ ,  $\mathbb{P}$ ), indexé sur *D*, à valeurs dans  $\mathbb{R}^n$ , centré et sa fonction d'autocorrélation s'écrit,  $\forall$  ( $\tau_1, \tau_2$ )  $\in$  *D* × *D* :

$$
R_{\mathcal{X}_N}^o(\boldsymbol{\tau}_1, \boldsymbol{\tau}_2) = \sum_{i=1}^N \lambda_i f_i(\boldsymbol{\tau}_1) f_i^{\mathsf{T}}(\boldsymbol{\tau}_2).
$$
 (B.25)

Revenons à présent au champ non centré  $\mathscr X$  de départ. D'après (B.7) et (B.19), il admet le développement de Karhunen-Loève suivant :

$$
\mathcal{X}(\boldsymbol{\tau},\omega) = \mu_{\mathcal{X}}(\boldsymbol{\tau}) + \sum_{i=1}^{\infty} \sqrt{\lambda_i} f_i(\boldsymbol{\tau}) \eta_i(\omega), \qquad (B.26)
$$

où l'égalité dans (B.26) doit être comprise comme celle dans (B.19), au sens  $L^2$  et où les (*ηi*)*i*∈N<sup>∗</sup> sont des variables aléatoires définies sur (Ω,<sup>A</sup> ,P), à valeurs dans <sup>R</sup>, centrées, orthonormales (*i.e.* orthogonales et de variance 1) et telles que, d'après (B.7) et (B.20) :

$$
\eta_i = \frac{1}{\sqrt{i}} \int_D \langle \mathcal{X}(\tau, \bullet) - \mu_{\mathcal{X}}(\tau), f_i(\tau) \rangle \, d\tau \quad , \quad \forall \, i \in \mathbb{N}^*, \tag{B.27}
$$

les (*λ<sup>i</sup>* , *fi*)*i*∈N<sup>∗</sup> étant les valeurs et fonctions propres normées de l'opérateur de covariance C défini par la relation (B.12) qui peut se réécrire, compte tenu de (B.8) :

$$
(\mathfrak{C}f)(\boldsymbol{\tau}) = \int_D C_{\mathcal{X}}(\boldsymbol{\tau}, \boldsymbol{\tau}') f(\boldsymbol{\tau}') d\boldsymbol{\tau}' \quad , \quad \forall f \in L^2_{\mathbb{R}^n}(D, d\boldsymbol{\tau}) ,
$$
 (B.28)

ces valeurs et fonctions propres vérifiant, d'après (B.8) et (B.17) :

$$
\int_D C_{\mathcal{X}}(\boldsymbol{\tau}, \boldsymbol{\tau}') f_i(\boldsymbol{\tau}) d\boldsymbol{\tau}' = \lambda_i f_i(\boldsymbol{\tau}) \quad , \quad \forall \, \boldsymbol{\tau} \in D \,, \, \forall \, i \in \mathbb{N}^* \,.
$$
 (B.29)

Une approximation  $\mathcal{X}_N$  de  $\mathcal X$  s'obtient en tronquant à l'ordre *N* la somme figurant dans (B.26). Elle s'écrit donc :

$$
\mathscr{X}_{N}(\tau,\omega) = \mu_{\mathscr{X}}(\tau) + \sum_{i=1}^{N} \sqrt{\lambda_{i}} f_{i}(\tau) \eta_{i}(\omega), \qquad (B.30)
$$

et on a, compte tenu de (B.7), (B.8), (B.22) et (B.23) :

$$
|||\mathcal{X}(\boldsymbol{\tau},\bullet)-\mathcal{X}_N(\boldsymbol{\tau},\bullet)|||^2 = \text{tr}\left(C_{\mathcal{X}}(\boldsymbol{\tau},\boldsymbol{\tau})\right)-\sum_{i=1}^N \lambda_i \|f_i(\boldsymbol{\tau})\|^2
$$
  
= 
$$
\sum_{i=N+1}^\infty \lambda_i \|f_i(\boldsymbol{\tau})\|^2.
$$
 (B.31)

#### **B.2.2 Remarques**

1. Posons, ∀*τ* ∈ *D* :

$$
e_Q^N(\tau) = |||\mathcal{X}(\tau, \bullet) - \mathcal{X}_N(\tau, \bullet)|||^2.
$$
 (B.32)

Cette grandeur est appelée *erreur quadratique moyenne ponctuelle d'approximation* et a pour expression, d'après (B.31) :

$$
e_Q^N(\boldsymbol{\tau}) = \text{tr}\left(C_{\mathcal{X}}(\boldsymbol{\tau}, \boldsymbol{\tau})\right) - \sum_{i=1}^{\infty} \lambda_i \|f_i(\boldsymbol{\tau})\|^2 = \sum_{i=N+1}^{\infty} \lambda_i \|f_i(\boldsymbol{\tau})\|^2.
$$
 (B.33)

On appelle alors *erreur quadratique moyenne intégrée d'approximation*, la grandeur  $e^N_{QI}$  telle que :

$$
e_{QI}^N = \int_D e_Q^N(\tau) \mathbf{d}\tau \,, \tag{B.34}
$$

qui s'écrit donc, d'après (B.33) et en tenant compte de (B.16) :

$$
e_{QI}^N = \int_D \text{tr}\left(C_{\mathcal{X}}(\boldsymbol{\tau}, \boldsymbol{\tau})\right) \, \mathbf{d}\boldsymbol{\tau} - \sum_{i=1}^N \lambda_i = \sum_{i=N+1}^\infty \lambda_i \,. \tag{B.35}
$$

XVII

- 2. La qualité de la *N*-approximation  $\mathcal{X}_N$  de  $\mathcal X$  est bien évidemment dépendante du choix de *N*. Pour effectuer ce choix, on procède alors comme suit :
	- (a) On se donne un réel  $\varepsilon > 0$  petit (par exemple  $\varepsilon = 10^{-2}$  ou  $10^{-3}$ ).
	- (b) On calcule les valeurs propres de l'opérateur de covariance C et on les ordonne par ordre décroissant  $(\lambda_1 > \lambda_2 > \cdots)$ .
	- (c) On considère la suite  $(e_{QI}^K)_{K \in \mathbb{N}^*}$  telle que, ∀*K* ∈  $\mathbb{N}^*$  :

$$
e_{QI}^{K} = \int_{D} \text{tr}\left(C_{\mathcal{X}}(\boldsymbol{\tau}, \boldsymbol{\tau})\right) d\boldsymbol{\tau} - \sum_{i=1}^{K} \lambda_{i} = \sum_{i=K+1}^{\infty} \lambda_{i}.
$$
 (B.36)

(d) Dans la suite précédente, on retient le plus petit  $K$ , noté  $K_{\text{min}}$ , tel que :

$$
e_{QI}^{K_{\min}} \leq \varepsilon \int_D \text{tr}\left(C_{\mathcal{X}}(\tau,\tau)\right) d\tau ,\tag{B.37}
$$

soit d'après (B.36) :

$$
\sum_{i=1}^{K_{\min}} \lambda_i \ge (1 - \varepsilon) \operatorname{tr} (C_{\mathcal{X}}(\boldsymbol{\tau}, \boldsymbol{\tau})) \, \mathbf{d}\boldsymbol{\tau} \,.
$$
 (B.38)

- (e) On prend  $N = K_{\text{min}}$ .
- 3. Rappelons que les fonctions propres  $(f_j)_{j \in \mathbb{N}^*}$  figurant dans (B.26), qui sont des éléments de L $^2_{\mathbb{R}^n}(D,\mathbf{d}\tau)$ , sont non seulement deux à deux orthogonales mais sont également normées, donc telles  $(f_i | f_j)_{Ld} = \delta_{ij}$ , ∀(*i*, *j*) ∈ N<sup>\*</sup> × N<sup>\*</sup>. Or, la résolution du problème spectral gouvernant ces valeurs et fonctions propres ne fournit pas, a priori, des fonctions propres normées. En effet, un tel problème s'écrit : trouver les couples  $(λ<sub>i</sub>, φ<sub>i</sub>) ∈ ℝ<sub>+</sub> × L<sup>2</sup><sub>ℝ<sup>n</sup></sub>(D, dτ), i = 1, 2, ..., solutions de l'équation de Fredholm de seconde$ espèce en  $(\lambda, \varphi)$  :

$$
\int_D C_{\mathcal{X}}(\boldsymbol{\tau}, \boldsymbol{\tau}') \varphi(\boldsymbol{\tau}') d\boldsymbol{\tau}' = \lambda \varphi(\boldsymbol{\tau}) \quad , \quad \forall \, \boldsymbol{\tau} \in D ,
$$
\n(B.39)

et la résolution de ce problème, si elle fournit bien des (*ϕi*)*i*∈N<sup>∗</sup> deux à deux orthogonales (du fait des propriétés de l'opérateur de covariance  $\mathfrak C$  et donc de  $C_{\mathcal X}$ ), ne garantit en aucun cas à ces fonctions d'être normées. Il faut alors procéder à une normalisation pour obtenir les (*fi*)*i*∈N∗, qui sont donc données par :

$$
f_i = \frac{\varphi_i}{\|\varphi_i\|_{\mathcal{L}^2}} = \frac{\varphi_i}{(\varphi_i|\varphi_i)_{\mathcal{L}^2}^{1/2}} \quad , \quad i \in \mathbb{N}^* \, . \tag{B.40}
$$

4. Le développement de Karhunen-Loève d'un champ aléatoire  $\mathscr X$  tel que celui considéré jusqu'à présent est optimal au sens suivant. Soit  $D$  l'ensemble de toutes les re- $\text{pr\'esentations de } \mathscr{X}$  de la forme  $\mu_{\mathscr{X}}(\tau)$  +  $\sum_{i=1}^{\infty} g_i(\tau)$  *ν<sub>i</sub>*(*ω*), avec (*g<sub>i</sub>*)*i*∈N∗ des fonctions deux à deux orthogonales de L2 <sup>R</sup>*<sup>n</sup>* (*D*,**d***τ*) et (*νi*)*i*∈N<sup>∗</sup> des variables aléatoires centrées de L<sup>2</sup>( $\Omega$ ,  $\mathscr{A}$ ,  $\mathbb{P}$ ;  $\mathbb{R}^n$ ) telles que  $v_i = \int_D <\mathscr{X}(\tau, \cdot) - \mu_{\mathscr{X}}(\tau)$ ,  $f_j(\tau) > d\tau$ ,  $\forall i \in \mathbb{N}^*$  (la représentation de Karhunen-Loève fait donc partie de D). Soient *N* un entier fixé dans N∗, D*<sup>N</sup>* l'ensemble constitué des *N*-approximations des éléments de D (chaque élément de  $\mathfrak{D}_N$  est donc de la forme  $\mu_{\mathscr{X}}(\tau) - \sum_{i=1}^N g_i(\tau) v_i(\omega)$  et  $\mathfrak{E}_N$  l'ensemble des erreurs quadratiques moyennes intégrées associées aux éléments de D*<sup>N</sup>* (donc constitué des

éléments de la forme  $∫_D$  ||| $X$ (**τ**, •) − (μ $_X$ (**τ**) −  $\sum_{i=1}^{N} g_i$ (**τ**) $v_i($ •))|||<sup>2</sup> d**τ**). Alors, pour tout *N* fixé dans N<sup>∗</sup>, le plus petit élément de  $\mathfrak{E}_N$  est celui correspondant au développement de Karhunen-Loève de  $\mathscr X$ .

5. Si  $\mathscr X$  est un champ aléatoire gaussien, alors les variables aléatoires  $(\eta_i)_{i\in\mathbb N^*}$  figurant dans les développements (B.19) et (B.26) sont gaussiennes. Etant orthogonales et centrées, elles sont donc mutuellement indépendantes. De plus, étant de variance unité, elles constituent une famille (dénombrable) de copies indépendantes d'une variable aléatoire gaussienne standard scalaire.

#### **B.2.3 Calcul des valeurs et fonctions propres de l'opérateur** C

Lorsque l'expression de la fonction de covariance du champ aléatoire  $\mathscr X$  s'y prête (cas très rare en pratique), le calcul des valeurs et fonctions propres de l'opérateur de covariance peut être mené par voie analytique. Le plus souvent, toutefois, le calcul analytique n'est pas possible et il faut alors recourir à une procédure numérique. Nous allons brièvement examiner ces deux approches, en nous appuyant pour illustrer notre propos sur un exemple simple.

Rappelons (voir la remarque 3 de la section B.2.2) que le calcul des valeurs et fonctions propres ( $λ<sub>i</sub>$ ,  $f<sub>i</sub>$ )<sub>*i*∈N<sup>∗</sup></sub> de l'opérateur de covariance ℭ d'un champ aléatoire  $\mathcal{X} = \mathcal{X}(\tau, ω)$  défini sur ( $\Omega$ , $\mathscr{A}$ , $\mathbb{P}$ ), indexé sur  $D \subseteq \mathbb{R}^d$ , à valeurs dans  $\mathbb{R}^n$  et de fonction de covariance  $C_{\mathscr{X}}$ , se fait en deux étapes :

1. On résout l'équation intégrale de Fredholm en  $(\lambda, \varphi)$ 

$$
\int_D C_{\mathcal{X}}(\tau,\tau)\,\varphi(\tau')\,\mathrm{d}\tau = \lambda\,\varphi(\tau) \quad , \quad \forall\,\tau \in D \,.
$$
 (B.41)

2.  $(\lambda_i, \varphi_i)_{i \in \mathbb{N}^*}$  désignant les solutions de cette équation, on norme les  $(\varphi_i)_{i \in \mathbb{N}^*}$  (par rapport à la norme ∥•∥<sub>L</sub>2 de l'espace de Hilbert L $_{\rm I\!R}^2$ *n*( $D,$ **d\tau** $) auquel appartiennent ces fonc$ tions) pour obtenir les  $(f_i)_{i \in \mathbb{N}^*}$ :

$$
f_i = \frac{\varphi_i}{\|\varphi_i\|_{\mathcal{L}^2}} = \frac{\varphi_i}{(\varphi_i|\varphi_i)_{\mathcal{L}^2}^{1/2}} \quad , \quad i \in \mathbb{N}^* \; . \tag{B.42}
$$

L'exemple utilisé pour illustrer notre propos est celui d'un processus (et non d'un champ) aléatoire  $\mathscr{X} = (\mathscr{X}(\tau, \bullet), \tau \in D)$  défini sur  $(\Omega, \mathscr{A}, \mathbb{P})$ , indexé sur  $D \in \mathbb{R}^d$ , à valeurs dans  $\mathbb{R}^n$ , avec *d* = 1 (ce qui justifie que c'est un processus et non un champ), *n* = 1 (ce processus est donc scalaire), le domaine d'indexation étant l'intervalle fermé borné *<sup>D</sup>* = [−*a*,*a*] de <sup>R</sup>, avec *a* un réel fini strictement positif. Ce processus est en outre du second ordre (*i.e.* ∀*τ* ∈ *D* = [−*a*,*a*], <sup>X</sup> (*τ*,•) <sup>∈</sup> <sup>L</sup>2(Ω,<sup>A</sup> ,P;R)), continu en moyenne d'ordre deux, gaussien, centré (*i.e.*  $\mu_{\mathcal{X}}(\tau) = \mathbb{E}[\mathcal{X}(\tau, \bullet)] = 0$ ,  $\forall \tau \in D = [-a, a]$ ) et de fonction d'autocorrélation  $C_{\mathcal{X}} : D \times D \longrightarrow \mathbb{R}$ :  $(\tau_1, \tau_2) \rightarrow C_{\mathcal{X}}(\tau_1, \tau_2) = \mathbb{E}[\mathcal{X}(\tau_2, \bullet) \mathcal{X}(\tau_1, \bullet)],$  ayant pour expression :

$$
C_{\mathcal{X}}(\tau_1, \tau_2) = \exp\left(-\frac{|\tau_1 - \tau_2|}{b}\right) \quad , \quad \forall (\tau_1, \tau_2) \in D \times D , \tag{B.43}
$$

où *b* est un réel strictement positif fixé. Un tel processus peut être vu comme l'observation sur *D* =  $[-a, a]$  d'un processus  $\mathcal{X}_G = (\mathcal{X}_G(\tau, \bullet), \tau \in \mathbb{R})$  défini sur  $(\Omega, \mathcal{A}, \mathbb{P})$ , indexé sur  $\mathbb R$  (et non sur *D*), à valeurs dans R, du second ordre, gaussien, stationnaire, centré, continu en moyenne d'ordre deux et de fonction de covariance  $C_{\mathcal{X}_G} : \mathbb{R} \times \mathbb{R} : (\tau_1, \tau_2) \longrightarrow C_{\mathcal{X}_G}(\tau_1, \tau_2)$ ayant même expression que  $C_{\mathcal{X}}$ , mais avec ici ( $\tau_1, \tau_2$ ) parcourant  $\mathbb{R} \times \mathbb{R}$  tout entier et non limité au compact  $D \times D$  comme pour  $C_{\mathcal{X}}$ .

Le développement de Karhunen-Loève de  $\mathcal X$  et sa *N*-approximation associée  $\mathcal X_N$  s'écrivent, respectivement,  $\forall (\tau, \omega) \in D \times \Omega$ :

$$
\mathcal{X}(\tau,\omega) = \sum_{i=1}^{\infty} \sqrt{\lambda_i} f_i(\tau) \eta_i(\omega)
$$
  

$$
\mathcal{X}_N(\tau,\omega) = \sum_{i=1}^N \sqrt{\lambda_i} f_i(\tau) \eta_i(\omega),
$$
 (B.44)

où les (*ηi*)*i*∈N<sup>∗</sup> sont des variables aléatoires gaussiennes standards scalaires indépendantes et les (*λ<sup>i</sup>* , *fi*)*i*∈N<sup>∗</sup> sont les valeurs et fonctions propres normées de l'opérateur de covariance  $\mathfrak{C}$  de  $\mathcal{X}$ , de noyau fonction la fonction de covariance  $C_{\mathcal{X}}$  donnée par (B.43).

De plus, la fonction de covariance  $C_{\mathcal{X}}$ , et celle  $C_{\mathcal{X}_N}$  de  $\mathcal{X}_N$ , admettent les représentations suivantes :

$$
C_{\mathcal{X}}(\tau_1, \tau_2) = \sum_{i=1}^{\infty} \lambda_i f_i(\tau_1) f_i(\tau_2) , \quad \forall (\tau_1, \tau_2) \in D \times D
$$
  
\n
$$
C_{\mathcal{X}_N}(\tau_1, \tau_2) = \sum_{i=1}^N \lambda_i f_i(\tau_1) f_i(\tau_2) , \quad \forall (\tau_1, \tau_2) \in D \times D.
$$
  
\n(B.45)

Enfin, les couples  $(\lambda_i, f_i)_{i \in \mathbb{N}^*}$  s'obtiennent en résolvant le problème spectral (*P*) suivant :

(*P*)  $\sqrt{ }$  $\int$  $\overline{\mathcal{L}}$ 1. Calculer les couples  $(\lambda_i, \varphi_i)_{i \in \mathbb{N}^*}$  solutions de l'équation intégrale (B.41), avec *C*<sub>X</sub> donnée par (B.43). (B.46)

2. En déduire les (*fi*)*i*∈N<sup>∗</sup> par (B.42).

#### **B.2.3.1 Calcul analytique**

Compte tenu de l'expression (B.43) de la fonction de covariance  $C_{\mathcal{X}}$  de  $\mathcal{X}$ , la solution exacte du problème (*P*) ci-dessus peut être calculée par voie analytique. Un simple calcul montre, en effet, que les valeurs et fonctions propres normées de l'opérateur de covariance de <sup>X</sup> s'écrivent, <sup>∀</sup> *<sup>i</sup>* <sup>∈</sup> <sup>N</sup><sup>∗</sup> :

$$
\lambda_{i} = \begin{cases}\n\frac{2c}{w_{i}^{2} + c^{2}} & , \text{ si } i \text{ est pair} \\
\frac{2c}{\overline{w}_{i}^{2} + c^{2}} & , \text{ si } i \text{ est impair}, \\
\frac{\cos(w_{i} \tau)}{\overline{w}_{i}^{2} + c^{2}} & , \text{ si } i \text{ est pair}\n\end{cases}
$$
\n(B.47)  
\n
$$
f_{i}(\tau) = \begin{cases}\n\frac{\cos(w_{i} \tau)}{\sqrt{a + \frac{\sin(2 w_{i} a)}{2w_{i}}}} & , \text{ si } i \text{ est pair} \\
\frac{\sin(\overline{w}_{i} \tau)}{\sqrt{a + \frac{\sin(2 \overline{w}_{i} a)}{2w_{i}}}} & , \text{ si } i \text{ est impair},\n\end{cases}
$$

avec :

$$
c = \frac{1}{b},\tag{B.49}
$$

et où les (*wi*)*i*∈N<sup>∗</sup> et les (*wi*)*i*∈N<sup>∗</sup> sont les solutions respectives, rangées par ordre croissant (*i.e.*  $w_1 < w_2 < \cdots$ ;  $\overline{w}_1 < \overline{w}_2 < \cdots$ ), des équations trigonométriques :

$$
\begin{cases}\nc - w \tan(w a) = 0 \\
\overline{w} + c \tan(\overline{w} a) = 0.\n\end{cases}
$$
\n(B.50)

La figure B.1 montre l'évolution des fonctions  $i \mapsto \lambda_i$  et  $i \mapsto f_i = (f_i(\tau), \tau \in [-a, a])$  pour  $i \in \{1, 2, 3, 4\}$ . Par construction, les  $(\lambda_i)_{i \in \mathbb{N}^*}$  décroissent lorsque *i* croît (il n'est donc pas nécessaire ici de les ordonner par valeurs décroissantes) et on peut voir que les oscillations des (*fi*)*i*∈N<sup>∗</sup> augmentent avec *i*, résultats tout à fait conformes à ceux présentés dans [GS91] et obtenues pour les valeurs suivantes des paramètres *a* et *b* :

$$
a=0.5
$$
,  $b=1$  (donc  $c=1$ ). (B.51)

Toujours pour ces valeurs de *a*, *b* et *c*, les figures B.2, B.3 et B.4 montrent le graphe de la

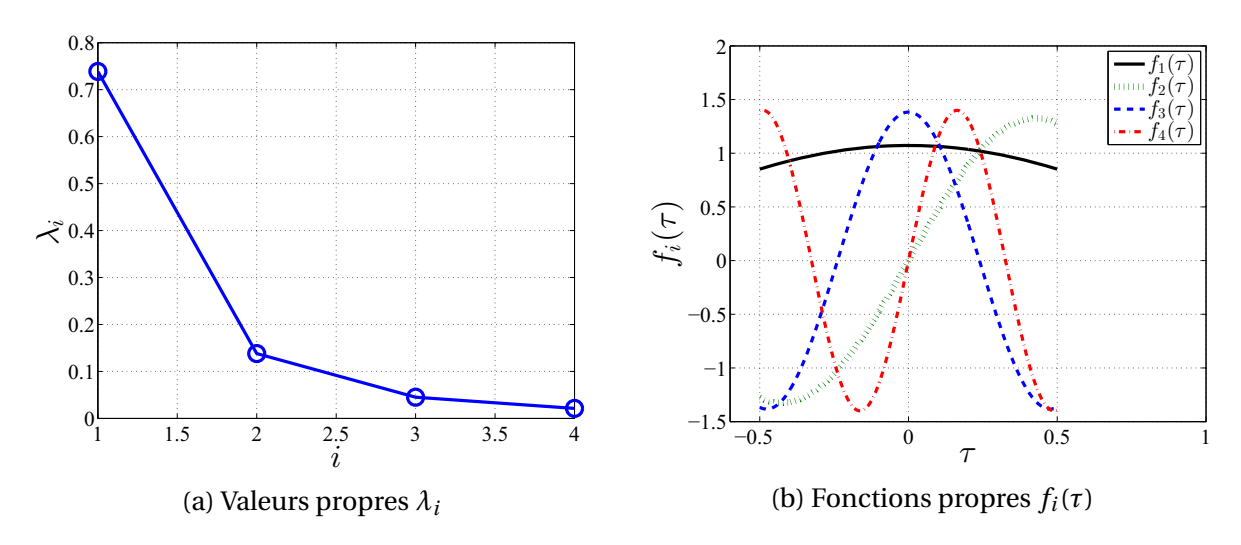

FIGURE B.1 – Premières valeurs propres et premiers vecteurs propres, analytiques, de la fonction de covariance  $C_{\mathcal{X}}(\tau_1, \tau_2) = \exp(-|\tau_1 - \tau_2|/b)$ , avec  $-0.5 \le \tau_1, \tau_2 \le 0.5$  et  $b = 1$ .

fonction de covariance cible *C*<sub>X</sub> donnée par (B.43) (figure B.2) et celui de la fonction de covariance  $C_{\mathcal{X}_N}$  donnée par (B.45), pour  $N = 4$  (figure B.3) et  $N = 10$  (figure B.4).

Sur les figures B.3 et B.4 est également tracé le graphe de la fonction  $(\tau_1, \tau_2) \rightarrow \delta_N(\tau_1, \tau_2)$ telle que,  $\forall (\tau_1, \tau_2) \in [-a, a] \times [-a, a]$ :

$$
\delta_N(\tau_1, \tau_2) = C_{\mathcal{X}}(\tau_1, \tau_2) - C_{\mathcal{X}_N}(\tau_1, \tau_2), \qquad (B.52)
$$

et qui représente (pour  $N = 4$  sur la figure B.3 et pour  $N = 10$  sur la figure B.4) l'évolution sur [−*a*,*a*] × [−*a*,*a*] de l'écart algébrique (*i.e.* signé) entre la fonction de covariance cible  $C_{\mathcal{X}}$  (*i.e.* celle de  $\mathcal{X}$ ) et la fonction de covariance approchée  $C_{\mathcal{X}_N}$  (*i.e.* celle de la *N*approximation  $\mathscr{X}_N$  de  $\mathscr{X}$  donnée par (B.44)). On peut remarquer sur les figures B.3b et

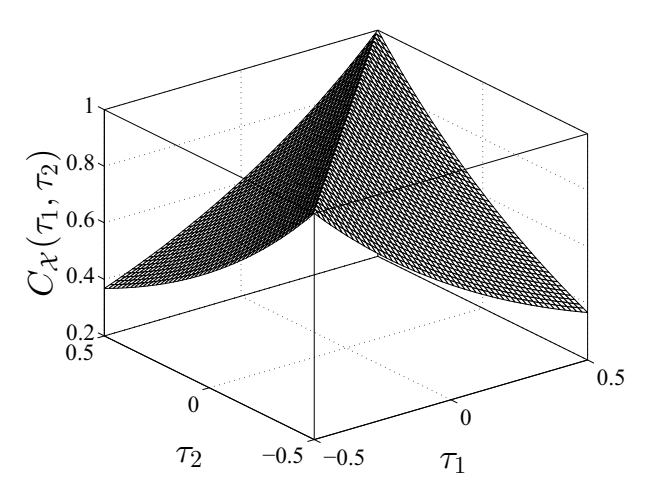

FIGURE B.2 – Fonction de covariance  $C_{\mathcal{X}}(\tau_1, \tau_2) = \exp(-|\tau_1 - \tau_2|/b)$ , avec  $-0.5 \le \tau_1, \tau_2 \le 0.5$  et  $b = 1$ , exacte.

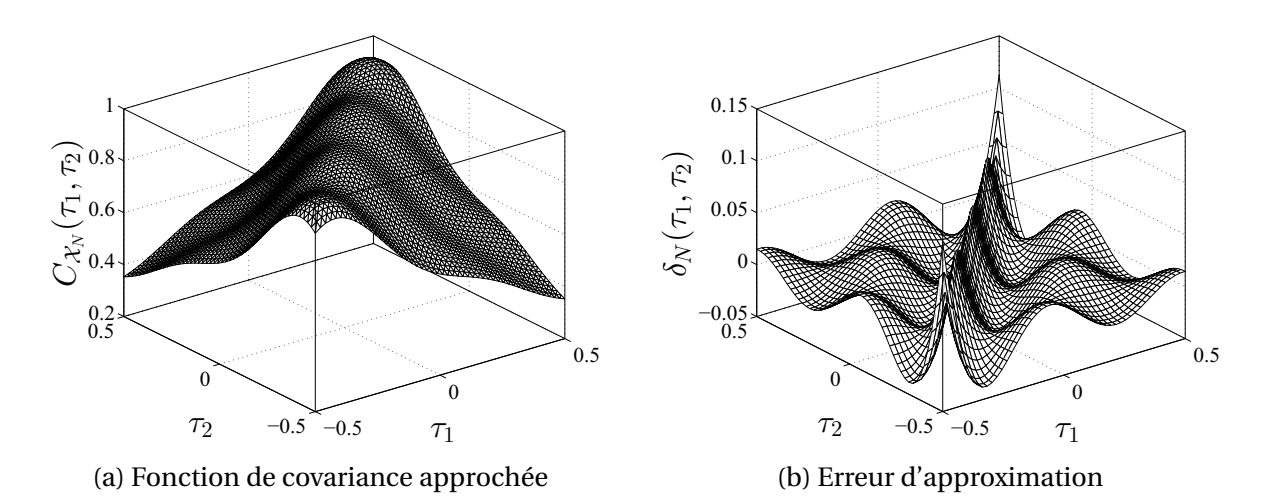

FIGURE B.3 – Approximation de la fonction de covariance  $C_{\mathcal{X}}(\tau_1,\tau_2) = \exp(-|\tau_1 - \tau_2|/b)$ , avec -0.5 ≤ *τ*<sub>1</sub>,*τ*<sub>2</sub> ≤ 0.5 et *b* = 1, issue du développement de Karhnunen-Loève analytique de *X* tronqué à 4 variables aléatoires (*N* = 4).

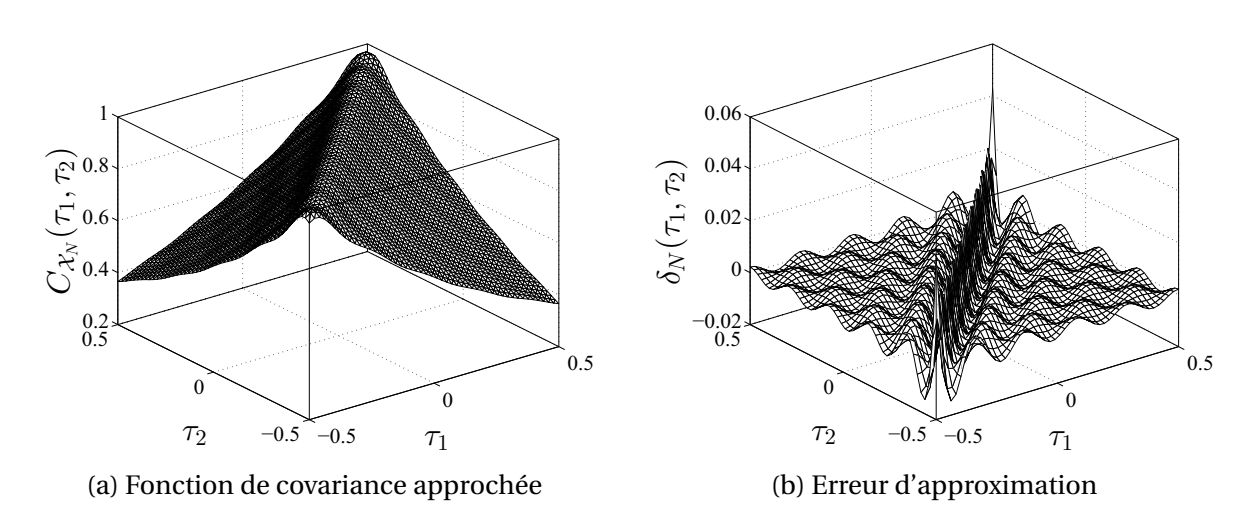

FIGURE B.4 – Approximation de la fonction de covariance  $C_{\mathcal{X}}(\tau_1, \tau_2) = \exp(-|\tau_1 - \tau_2|/b)$ , avec -0.5 ≤  $\tau_1$ ,  $\tau_2 \leq 0.5$  et *b* = 1, issue du développement de Karhnunen-Loève analytique de X tronqué à 10 variables aléatoires (*N* = 10).

B.4b que cet écart, que nous conviendrons d'appeler (abusivement) *erreur d'approximation*, est maximal sur la diagonale principale de [−*a*,*a*]×[−*a*,*a*], *i.e.* sur le segment de droite  $\Delta = \{(\tau_1, \tau_2) \in [-a, a] \times [-a, a] : \tau_1 = \tau_2\}$  et qu'il diminue, comme attendue, lorsque *N* augmente. De plus, en dehors de  $\Delta$ , il présente des oscillations d'amplitudes beaucoup plus petites que celles observées sur cette diagonale. Le comportement spécifique de cet écart est bien connu des spécialistes de la question et n'est pas propre qu'au modèle de fonction de covariance considéré ici. Il s'observe en effet sur la plupart des modèles utilisés dans la pratique.

Enfin, la figure B.5 montre, pour *N* = 4 et *N* = 10, l'évolution, en fonction de la longueur de corrélation *b*, de l'*erreur maximale d'approximation* :

$$
\delta_N^{\max} = \max_{(\tau_1, \tau_2) \in D \times D} \delta_N(\tau_1, \tau_2), \tag{B.53}
$$

avec *D* = [−*a*,*a*]. L'examen de cette figure confirme tout d'abord le résultat précédent, à savoir que, pour une longueur de corrélation fixée, plus *N* est grand, meilleure est l'approximation. On peut par ailleurs observer que, pour *N* fixé, l'approximation est d'autant meilleure que la longueur de corrélation est grande, résultat bien connu des spécialistes de la modélisation stochastique et que met en lumière, dans un cas particulier, cette application.

#### **B.2.3.2 Calcul numérique**

Revenons à la résolution du problème (*P*), et plus particulièrement à la première étape de la résolution, *i.e.* au calcul des couples  $(\lambda_i, \varphi_i)_{i \in \mathbb{N}^*}$  solution de l'équation intégrale (B.41), en nous souvenant que dans cette équation  $C_{\mathcal{X}}$  est la fonction de covariance d'un processus  $\mathcal{X} = (\mathcal{X}(\tau, \bullet), \tau \in D)$ , défini sur  $(\Omega, \mathcal{A}, \mathbb{P})$ , indexé sur  $D = [-a, a]$ ,  $a > 0$ , à valeurs dans R, du second ordre, continu en moyenne d'ordre deux, gaussien, centré, et que cette fonction de covariance a pour expression (B.43).

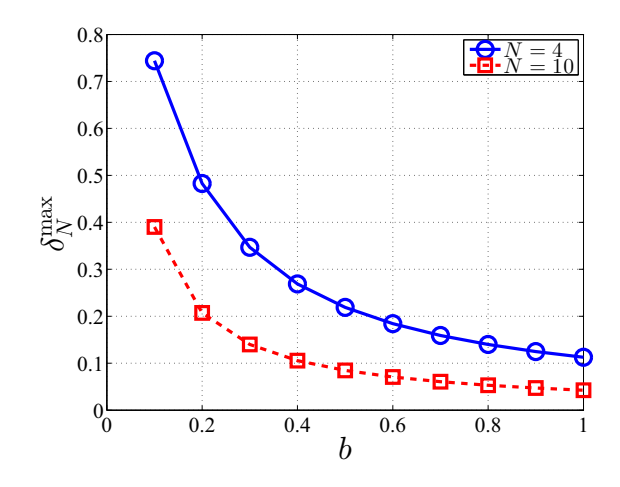

FIGURE B.5 – Evolution de l'erreur maximale d'approximation de la fonction de covariance  $C_{\mathcal{X}}(\tau_1, \tau_2) = \exp(-|\tau_1 - \tau_2|/b)$ , avec  $-0.5 \le \tau_1, \tau_2 \le 0.5$  et  $b = 1$ .

Pour procéder à cette résolution par voie numérique, on commence par limiter à *N* (entier fini supérieur ou égal à 1 à choisir) le nombre de couples inconnus à déterminer. Il s'agit donc de calculer les *N* couples  $(\lambda_i, \varphi_i)_{i=1}^N$ , chacun devant vérifier l'équation intégrale (B.41), *i.e.* être tel que,  $\forall i \in \{1, ..., N\}$ :

$$
\int_D C_{\mathcal{X}}(\tau_1, \tau_2) \varphi_i(\tau_2) d\tau_2 - \lambda_i \varphi_i(\tau_1) = 0.
$$
\n(B.54)

On se donne (*i.e*. on choisit) ensuite une base hilbertienne ( $h_k$ ) $_{k\in\mathbb N^*}$  de  $\mathrm{L}^2_{\mathbb R^n}(D,d\tau)$  et on écrit chaque  $\varphi_i$  dans cette base. On obtient ainsi, pour tout  $\tau$  dans *D* et tout *i* dans {1,...,*N*} :

$$
\varphi_i(\tau) = \sum_{k=1}^{\infty} a_k^{(i)} h_k(\tau) , \qquad (B.55)
$$

où, <sup>∀</sup>*<sup>i</sup>* <sup>∈</sup> {1,...,*N*}, les (*a*(*i*) *<sup>k</sup>* )*k*∈N<sup>∗</sup> sont les composantes de *ϕ<sup>i</sup>* dans la base (*hk*)*k*∈N∗. Partant de là, on adopte la stratégie suivante :

1. On approxime chaque  $\varphi_i$  par  $\varphi_i^N$  telle que,  $\forall \tau \in D$ :

$$
\varphi_i^N = \sum_{k=1}^N a_k^{(i)} h_k(\tau).
$$
 (B.56)

2. On pose,  $\forall i \in \{1, ..., N\}$ :

$$
\varepsilon_N^{(i)}(\tau_1) = \int_D C_{\mathcal{X}}(\tau_1, \tau_2) \varphi_i^N(\tau_2) d\tau_2 - \lambda_i^N \varphi_i^N(\tau_1) \quad , \quad \forall \tau_1 \in D ,
$$
 (B.57)

soit encore, d'après (B.56) :

$$
\varepsilon_N^{(i)}(\tau_1) = \sum_{k=1}^N a_k^{(i)} \left[ \int_D C_{\mathcal{X}}(\tau_1, \tau_2) h_k(\tau_2) d\tau_2 - \lambda_i^N h_k(\tau_1) \right] , \quad \forall \tau_1 \in D ,
$$
 (B.58)

et on utilise la méthode de Galerkin pour déterminer les couples  $(\lambda_i^N, \varphi_i^N)_{i=1}^N$ . Cette méthode consiste à écrire, ∀ *i* ∈ {1,..., *N*}, que la fonction  $\varepsilon_N^{(i)}$  est orthogonale dans  $L^2_{\mathbb R}(D,d\tau)$  au sous-espace vectoriel engendré par les fonctions de la base hilbertienne tronquée  $(h_k)_{k=1}^N$ . On écrit donc,  $\forall i \in \{1,\ldots,N\}$ , et en se souvenant que le produit scalaire de  $L^2_{\mathbb{R}}(D, d\tau)$  a été noté  $(\bullet|\bullet)_{\mathbb{L}^2}$  :

$$
\left(\varepsilon_N^{(i)}|h_j\right)_{L^2} = 0 \quad , \quad j \in \{1, ..., N\} \,, \tag{B.59}
$$

soit en explicitant,  $\forall i \in \{1, ..., N\}$ :

$$
\sum_{k=1}^{N} a_{k}^{(i)} \left[ \int_{D} \left[ \int_{D} C_{\mathcal{X}}(\tau_{1}, \tau_{2}) h_{j}(\tau_{2}) d\tau_{2} \right] h_{j}(\tau_{1}) d\tau_{1} - \lambda_{i}^{N} \int_{D} h_{k}(\tau_{1}) h_{j}(\tau_{1}) d\tau_{1} \right] = 0,
$$
\n(B.60)

l'indice *j* parcourant l'ensemble fini {1,...,*N*}. Posant, ∀(*i*, *j*,*k*) ∈ {1,...,*N*} 3 :

$$
C_{jk} = \int_{D} \int_{D} C_{\mathcal{X}}(\tau_1, \tau_2) h_j(\tau_1) h_k(\tau_2) d\tau_1 d\tau_2
$$
 (B.61)

$$
B_{jk} = \int_{D} h_j(\tau_1) h_k(\tau_1) d\tau_1
$$
 (B.62)

$$
A_{ki} = a_k^{(i)} \tag{B.63}
$$

$$
A_{ij} = \lambda_i^N \delta_{ij}, \qquad (B.64)
$$

et en introduisant les matrices carrées réelles *N* × *N* :

$$
\mathbf{A} = (A_{ki}) \quad , \quad \mathbf{B} = (B_{jk}) \quad , \quad \mathbf{C} = (C_{jk}) \quad , \quad \mathbf{\Lambda} = (A_{ij}) \tag{B.65}
$$

avec **B** et **C** symétriques et définies positives, le système d'équations (B.60) peut se réécrire :

$$
CA = A BA, \tag{B.66}
$$

équation matricielle où les inconnus sont les matrices *Λ* et **A** et en laquelle on reconnait un problème aux valeurs propres généralisé pour la résolution duquel on dispose aujourd'hui d'algorithmes performants.

- 3. Une fois l'équation (B.66) résolue et les solutions obtenues rangées par ordre décroissant des valeurs propres, on dispose de *N* familles  $(N+1)$ -dimensionnelles  $(\lambda_i^N, a_1^{(i)}, \ldots,$  $a_N^{(i)}$ ) qui ne sont autres que les approximations cherchées des *N* premières solutions exactes  $(\lambda_i, \varphi_i)_{i=1}^N$  de l'équation intégrale (B.41).
- 4. Il ne reste plus alors qu'à normer les fonctions  $(\varphi_i^N)_{i=1}^N$  pour obtenir les approximations visées  $(\lambda_i, f_i^N)_{i=1}^N$  des *N* premiers couples cibles  $(\lambda_i, \overline{f_i})_{i=1}^N$ , avec :

$$
f_i^N = \frac{\varphi_i^N}{\|\varphi_i^N\|_{\mathcal{L}^2}} = \frac{\varphi_i^N}{(\varphi_i^N|\varphi_i^N)_{\mathcal{L}^2}^{1/2}} \quad , \quad i \in \{1, ..., N\} \, . \tag{B.67}
$$

Pour le choix de la base hilbertienne ( $h_k$ )<sub>k∈N<sup>∗</sup></sub>, beaucoup d'options sont possibles. On peut, par exemple, opter pour des bases polynomiales [PHQ02,Réc08] ou des bases trigonométriques [PHQ02]. On peut également utiliser des bases d'ondelettes [PHQ02]. Le choix de cette base est bien entendu fortement dépendant de l'ordre de troncature *N* de la représentation approchée (B.56) des fonctions propres, ordre de troncature qui, rappelons-le, doit être égal à celui de la représentation de Karhunen-Loève approchée  $\mathscr{X}_N$  du processus  $\mathscr{X}.$ 

Pour illustrer cette approche numérique, nous utilisons le même processus-modèle que celui considéré dans la section précédente B.2.3.1, à savoir le processus  $\mathscr X$  défini sur  $(\Omega, \mathscr A, \mathbb P)$ , indexé sur *<sup>D</sup>* = [−*a*,*a*], à valeurs dans <sup>R</sup>, du second ordre, continu en moyenne d'ordre deux, gaussien, centré et de fonction de covariance  $C_{\mathcal{X}}$  donnée par (B.43), avec  $a = 0.5$  et  $b = 1$ . Pour le calcul numérique des valeurs et fonctions propres de l'opérateur de covariance, nous avons utilisé la méthode décrite ci-dessus en choisissant pour base hilbertienne de représentation des fonctions propres, une base d'ondelettes de Haar [PHQ02, Pho03], choix ayant pour avantage de conduire à des matrices **B** et **C** creuses et par suite de faciliter grandement la résolution du problème spectral (B.66).

L'approximation numérique issue de ce calcul de la fonction de covariance  $C_{\mathcal{X}_N}$  donnée par (B.45) est notée  $\widetilde{C}_{\mathscr{X}_N}$ . Elle est telle que,  $\forall (\tau_1, \tau_2) \in D \times D$ :

$$
\widetilde{C}_{\mathcal{X}_N}(\tau_1, \tau_2) = \sum_{i=1}^N \lambda_i^N f_i^N(\tau_2) f_i^N(\tau_2).
$$
\n(B.68)

Nous noterons  $\widetilde{\delta}_N$  son écart algébrique à la fonction de covariance exacte (*i.e.* cible)  $C_{\mathcal{X}}$ , tel que,  $\forall (\tau_1, \tau_2) \in D \times D$ :

$$
\widetilde{\delta}_N(\tau_1, \tau_2) = C_{\mathcal{X}}(\tau_1, \tau_2) - \widetilde{C}_{\mathcal{X}_N}(\tau_1, \tau_2), \qquad (B.69)
$$

et que nous conviendrons d'appeler erreur d'approximation.

Les figures B.6 et B.7 montrent les graphes des fonctions  $\tilde{C}_{\mathcal{X}_N}$  et  $\tilde{\delta}_N$ , pour  $N = 4$  et  $N = 10$ respectivement. Par comparaison avec les résultats obtenus par voie analytique, on peut constater la grande efficacité de la méthode numérique présentée.

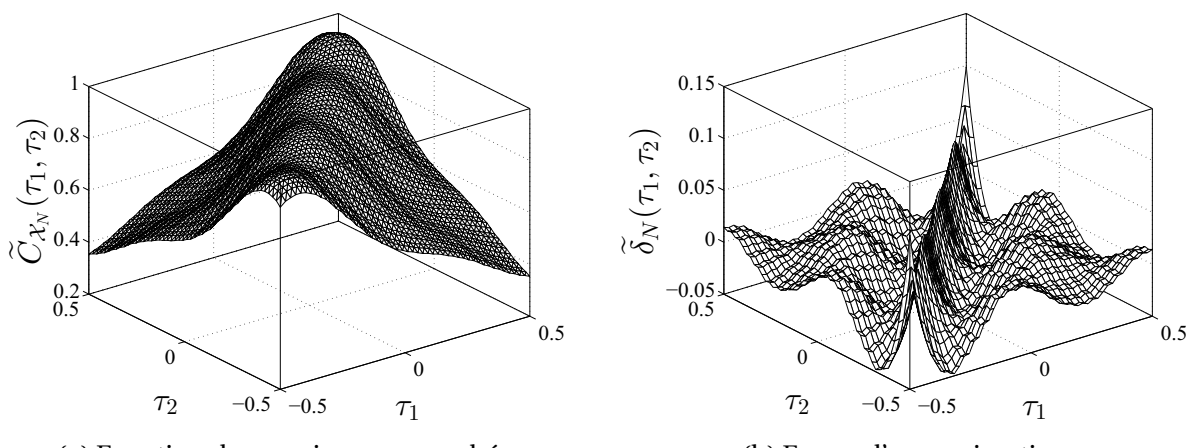

(a) Fonction de covariance approchée

(b) Erreur d'approximation

FIGURE B.6 – Approximation de la fonction de covariance  $C_{\mathcal{X}}(\tau_1, \tau_2) = \exp(-|\tau_1 - \tau_2|/b)$ , avec -0.5 ≤  $\tau_1, \tau_2 \leq 0.5$  et  $b = 1$ , issue du développement de Karhnunen-Loève numérique de  $\mathcal X$  tronqué à 4 variables aléatoires (*N* = 4).

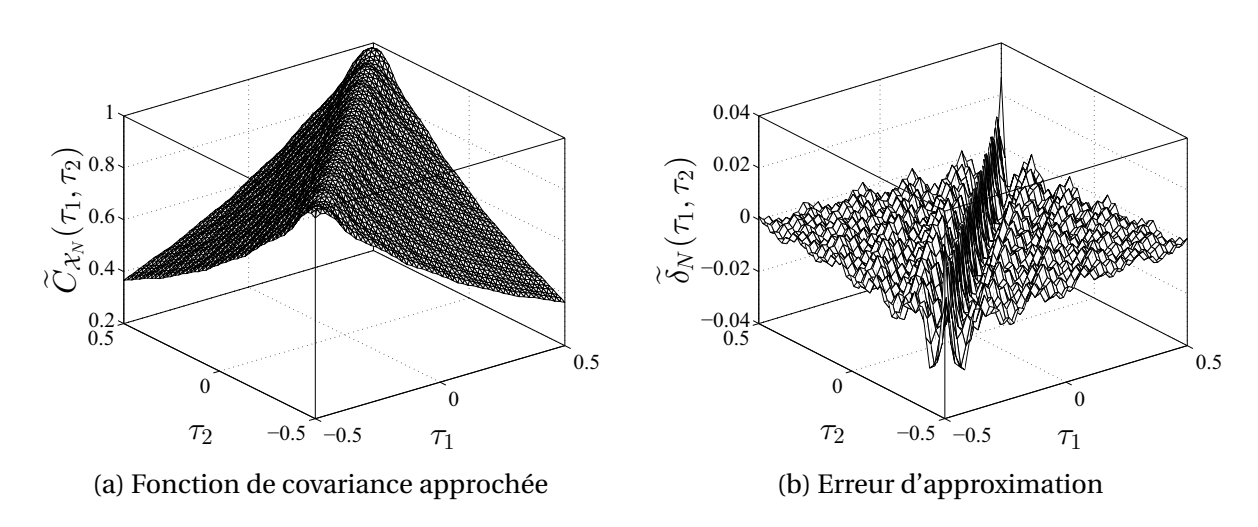

FIGURE B.7 – Approximation de la fonction de covariance  $C_{\mathcal{X}}(\tau_1, \tau_2) = \exp(-|\tau_1 - \tau_2|/b)$ , avec −0.5 ≤ *τ*1,*τ*<sup>2</sup> ≤ 0.5 et *b* = 1, issue du développement de Karhnunen-Loève numérique de X tronqué à 10 variables aléatoires (*N* = 10).

## **B.3 Développement en polynômes chaos**

Représentation très utilisée dans le domaine du calcul stochastique, et notamment dans certaines méthodes d'éléments finis stochastiques dédiées à la quantification des incertitudes et à l'analyse de leur propagation, le développement en polynômes chaos (on dit encore *en polynômes de chaos* ou *en chaos polynomiaux*) de variables et champs aléatoires est basé sur la théorie du chaos homogène de Wiener [Wie38] et sur les travaux de Cameron et Martin [RHC47]. Nous en rappelons quelques résultats ci-dessous, que nous utiliserons dans les applications présentées dans le chapitre 7.

#### **B.3.1 Chaos polynomial de dimension finie**

Soit  $\{\xi_i\}_{i=1}^N$ ,  $N \in \mathbb{N}^*$ , une *N*-famille de variables aléatoires du second ordre gaussiennes standards, définies sur  $(\Omega, \mathcal{A}, P)$ , à valeurs dans R, mutuellement orthogonales (donc mutuellement indépendantes car gaussiennes et centrées), et soit *ξ* la variable aléatoire gaussienne standard définie sur (Ω,<sup>A</sup> ,P) à valeurs dans R*<sup>n</sup>*, telle que : *<sup>ξ</sup>* = (*ξ*1,...,*ξ<sup>N</sup>* ). On note *<sup>f</sup><sup>ξ</sup>* sa densité de probabilité, qui s'écrit, ∀**v** =  $(\gamma_1, ..., \gamma_N)$  ∈  $\mathbb{R}^N$ :

$$
f_{\xi}(\mathbf{y}) = \frac{1}{(2\pi)^{N/2}} \exp\left(-\frac{\|\mathbf{y}\|^2}{2}\right),
$$
 (B.70)

et qui n'est autre que la densité (par rapport à la mesure de Lebesgue sur (R $^{N},\mathscr{B}_{\mathbb{R}^{N}}$ )) de la mesure gaussienne canonique (*i.e*. standard) sur ( $\mathbb{R}^N, \mathscr{B}_{\mathbb{R}^N}$ ), densité pouvant se réécrire :

$$
f_{\xi}(\mathbf{y}) = \left(\bigotimes_{i=1}^{N} f_{\xi_i}\right)(\mathbf{y}) = \prod_{i=1}^{N} f_{\xi_i}(y_i), \qquad (B.71)
$$

où, <sup>∀</sup>*<sup>i</sup>* <sup>∈</sup> {1,...,*N*}, *<sup>f</sup>ξ<sup>i</sup>* est la densité de probabilité de la *<sup>i</sup>*ème composante *<sup>ξ</sup><sup>i</sup>* de *<sup>ξ</sup>*, telle que,  $∀$   $y_i ∈ ℝ$ :

$$
f_{\xi_i}(y_i) = \frac{1}{\sqrt{2\pi}} \exp\left(-\frac{y_i^2}{2}\right),\tag{B.72}
$$
expression en laquelle on reconnait la densité (par rapport à la mesure de Lebesgue sur  $(R,\mathscr{B}_R)$ ) de la mesure gaussienne canonique sur  $(R,\mathscr{B}_R)$  ( $\mathscr{B}_{R}$ <sup>N</sup> et  $\mathscr{B}_R$  désignant les tribus de Borel respectives de R*<sup>N</sup>* et R).

Dans tout ce qui suit, on notera  $\mathrm{L}^2_{\mathbb{R}^K}(\varOmega,\mathscr{A},\mathbb{P};f)$  l'espace de Hilbert des (classes de) variables aléatoires du second ordre continues définies sur (Ω,<sup>A</sup> ,P), à valeurs dans <sup>R</sup>*<sup>K</sup>* , *<sup>K</sup>* <sup>∈</sup> <sup>N</sup>∗, et de densité de probabilité *<sup>f</sup>* : <sup>R</sup>*<sup>K</sup>* −→ <sup>R</sup>+. Revenant à la variable aléatoire *<sup>ξ</sup>*, on a donc, compte tenu de cette notation :

$$
\boldsymbol{\xi} \in \mathcal{L}^2_{\mathbb{R}^N}(\Omega, \mathscr{A}, \mathbb{P}; f_{\boldsymbol{\xi}}) \,. \tag{B.73}
$$

Pour tout entier  $p \ge 0$ , on désigne par  $\hat{T}_p(\xi)$  l'espace de tous les polynômes (aléatoires) en *<sup>ξ</sup>* de degré total au plus égal à *<sup>p</sup>* et, pour *<sup>p</sup>* <sup>≥</sup> 1, par *Γp*(*ξ*) le supplémentaire orthogonal de  $\widehat{\bm{\varGamma}}_{p-1}(\bm{\xi})$  dans  $\widehat{\bm{\varGamma}}_p(\bm{\xi}),$  *i.e.* le sous-espace de  $\widehat{\bm{\varGamma}}_p(\bm{\xi})$  tel que :

$$
\widehat{\boldsymbol{\varGamma}}_p(\boldsymbol{\xi}) = \widehat{\boldsymbol{\varGamma}}_{p-1}(\boldsymbol{\xi}) \oplus \widetilde{\boldsymbol{\varGamma}}_p(\boldsymbol{\xi}) . \tag{B.74}
$$

Par densité, on a alors :

$$
L_{\mathbb{R}^N}^2(\Omega, \mathscr{A}, \mathbb{P}; f_{\xi}) = \bigoplus_{i \in \mathbb{N}} \widetilde{\varGamma}_i(\xi), \tag{B.75}
$$

avec la convention  $\widetilde{\Gamma}_0(\xi) = \widehat{\Gamma}_0(\xi)$ . Le sous-espace  $\widetilde{\Gamma}_n(\xi)$  est appelé  $p^{\lambda}$ <sup>*ème*</sup> *chaos homogène de dimension p*. Il est constitué de tous les polynômes aléatoires de degré *p* faisant intervenir toutes les combinaisons possibles des composantes *ξ<sup>i</sup>* de *ξ*. De plus, toute base orthogonale <sup>B</sup>*p*(*ξ*) de *Γp*(*ξ*) est appelée *chaos polynomial d'ordre p*.

Toute variable aléatoire du second ordre X, définie sur  $(\Omega, \mathcal{A}, \mathbb{P})$ , à valeurs dans R, admet alors une représentation en fonction des chaos polynomiaux qui s'écrit (Cameron et Martin [RHC47]) :

$$
X = a_0 \Gamma_0 + \sum_{i_1=1}^N a_{i_1} \Gamma_1(\xi_{i_1})
$$
  
+ 
$$
\sum_{i_1=1}^N \sum_{i_2=1}^{i_1} a_{i_1 i_2} \Gamma_2(\xi_{i_1}, \xi_{i_2})
$$
  
+ 
$$
\sum_{i_1=1}^N \sum_{i_2=1}^{i_1} \sum_{i_3=1}^{i_2} a_{i_1 i_2 i_3} \Gamma_3(\xi_{i_1}, \xi_{i_2}, \xi_{i_3}) + ...,
$$
 (B.76)

où dans cette écriture Γ*<sup>p</sup> ξi*<sup>1</sup> ,*ξi*<sup>2</sup> ,...,*ξip* doit être interprété comme un polynôme de la base  $\mathscr{B}_p(\xi)$ , chaque polynôme pouvant changer d'expression pour chacun des termes des multisommations. Par exemple, pour un développement bidimensionnel (*N* = 2), la représentation (B.76) devient :

$$
X = a_0 \Gamma_0 + \sum_{i_1=1}^2 a_{i_1} \Gamma_1(\xi_{i_1})
$$
  
+ 
$$
\sum_{i_1=1}^2 \sum_{i_2=1}^{i_1} a_{i_1 i_2} \Gamma_2(\xi_{i_1}, \xi_{i_2})
$$
  
+ 
$$
\sum_{i_1=1}^2 \sum_{i_2=1}^{i_1} \sum_{i_3=1}^{i_2} a_{i_1 i_2 i_3} \Gamma_3(\xi_{i_1}, \xi_{i_2}, \xi_{i_3}) + ...,
$$

XXVIII

Un point important de ce résultat est que la série du membre de droite de (B.76) converge vers X en moyenne quadratique. On a donc, <sup>∀</sup>*<sup>N</sup>* <sup>∈</sup> <sup>N</sup><sup>∗</sup> :

$$
\lim_{p \to \infty} \mathbb{E}\left[\left(u_0 \Gamma_0 + \dots + \sum_{i_1=1}^N \sum_{i_2=1}^{i_1} \dots \sum_{i_p=1}^{i_{p-1}} a_{i_1 i_2 \dots i_p} \Gamma_p \left(\xi_{i_1}, \xi_{i_2}, \dots, \xi_{i_p}\right) - \mathbf{X}\right]^2\right] = 0. \tag{B.77}
$$

De plus, comme cette convergence est en moyenne quadratique, c'est aussi une convergence en probabilité et en loi.

Il importe par ailleurs de noter que, par construction, dans le développement  $(B.76)$  les chaos polynomiaux d'ordre strictement supérieurs à 0 sont centrés (*i.e.* d'espérance mathématique nulle) et que tous les polynômes sont mutuellement orthogonaux relativement à la mesure gaussienne canonique.

Pour faciliter la manipulation des développements en chaos polynomiaux du type (B.76), on peut réécrire leurs expressions sous une forme plus compacte obtenue en définissant une relation univoque entre les fonctionnelles polynomiales (Γ*j*(•), *<sup>j</sup>* <sup>∈</sup> <sup>N</sup>) et de nouvelles fonctionnelles polynomiales (Ψ*α*(•), *<sup>α</sup>* <sup>∈</sup> <sup>N</sup>) également appelées *chaos polynomiaux*. Le développement (B.76) prend alors la forme :

$$
X = \sum_{\alpha=0}^{+\infty} \widetilde{a}_{\alpha} \Psi_{\alpha}(\xi) \quad , \quad \xi = (\xi_1, \xi_2, \dots, \xi_N) , \tag{B.78}
$$

avec Ψ0(*ξ*) = 1 par convention et où les variables aléatoires Ψ*α*(*ξ*) sont ordonnées par ordre polynomial croissant. Dans un tel développement, la variable aléatoire vectorielle *ξ* porte le nom de *germe* et les coefficients *<sup>a</sup><sup>α</sup>* sont appelés *modes stochastiques* de X ou du développement en chaos polynomiaux de X.

### **B.3.1.1 Base polynomiale unidimensionnelle**

Une façon simple de construire les polynômes chaos *N*-dimensionnels est de procéder par tensorisation partielle de polynômes unidimensionnels. On s'intéresse donc dans un premier temps aux polynômes d'une unique variable aléatoire *ξ*, avec *ξ* gaussienne standard définie sur  $(\Omega, \mathcal{A}, \mathbb{P})$ , à valeurs dans R. Ces polynômes chaos sont orthogonaux par rapport à la mesure gaussienne canonique sur  $(R,\mathscr{B}_R)$  et constituent la famille bien connue des polynômes de Hermite. On a ainsi pour les six premiers, et pour tout *<sup>x</sup>* <sup>∈</sup> <sup>R</sup> :

$$
\begin{cases}\n\psi_0(x) = 1 & , \quad \psi_1(x) = x & , \quad \psi_2(x) = x^2 - 1 \\
\psi_3(x) = x^3 - 3x & , \quad \psi_4(x) = x^4 - 6x^2 + 3 & , \quad \psi_5(x) = x^5 - 10x^3 + 15x,\n\end{cases}
$$
\n(B.79)

et la famille aléatoire (Ψ*α*(*ξ*), *<sup>α</sup>* <sup>∈</sup> <sup>N</sup>) vérifie :

$$
\begin{cases}\n\mathbb{E}\left[\Psi_{\alpha}(\xi)\Psi_{\beta}(\xi)\right] = \delta_{\alpha\beta} \mathbb{E}\left[\Psi_{\alpha}^{2}(\xi)\right] , & \forall (\alpha,\beta) \in \mathbb{N}^{2} \\
\mathbb{E}\left[\Psi_{\alpha}^{2}(\xi)\right] = \alpha! , & \forall \alpha \in \mathbb{N} .\n\end{cases}
$$
\n(B.80)

A titre d'illustration, les graphes des applications  $x \mapsto \Psi_\alpha(x)$  sont représentés sur la figure B.8 pour *x* ∈  $[-3, 3]$  et *α* = 0,..., 3.

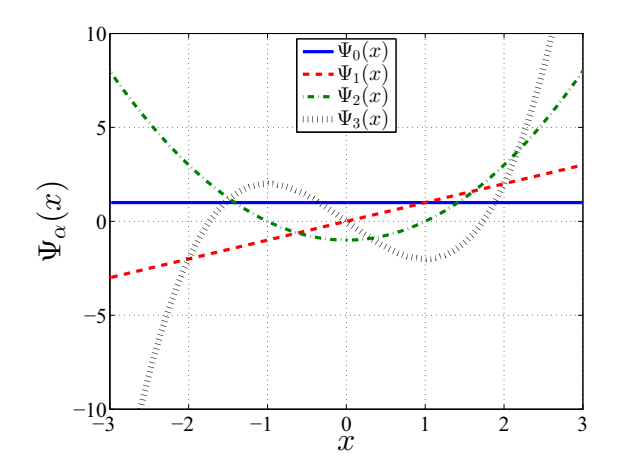

FIGURE B.8 – Graphes des applications  $x \rightarrow \Psi_{\alpha}(x)$ , pour  $x \in [-3, 3]$  et  $\alpha = 0, \ldots, 3$ .

### **B.3.1.2 Base polynomiale multidimensionnelle**

On considère maintenant le cas *N*-dimensionnel, avec *N* > 1, et on cherche à construire le chaos *Γ*<sub>*p*</sub>(*ξ*) à partir des polynômes de Hermite sur R : {*H<sub>i</sub>*}<sub>*i*∈N</sub>. Rappelons que la variable aléatoire *N*-dimensionnelle *ξ* = (*ξ*1,...,*ξ<sup>N</sup>* ) est gaussienne standard, de densité de probabilité *f<sup>ξ</sup>* donnée par (B.71), et notons *λ*(*p*) l'ensemble de multi-indices tel que :

$$
\lambda(p) = \left\{ \gamma = (\gamma_1, \dots, \gamma_N) \in \mathbb{N}^N : \sum_{i=1}^N \gamma_i = p \right\}.
$$
 (B.81)

Le *p*ème chaos homogène de dimension *N* est alors construit comme suit :

$$
\widetilde{\boldsymbol{\varGamma}}_{p}(\boldsymbol{\xi}) = \text{vect}_{\gamma \in \lambda(p)} \left\{ \prod_{i=1}^{N} H_{\gamma_{i}}(\xi_{i}) \right\}.
$$
\n(B.82)

Ainsi, dans le cas *N* = 2, le développement (B.76) prend la forme :

$$
X = a_0 H_0 + a_1 H_1(\xi_1) + a_2 H_1(\xi_2)
$$
  
+  $a_{11} H_2(\xi_1) + a_{21} H_1(\xi_2) H_1(\xi_1) + a_{22} H_2(\xi_2)$   
+  $a_{111} H_3(\xi_1) + a_{211} H_1(\xi_2) H_2(\xi_1) + a_{221} H_2(\xi_2) H_1(\xi_1)$   
+  $a_{222} H_3(\xi_2) + ...$ , (B.83)

expression qui peut être réécrite sous la forme condensée :

$$
X = \sum_{\alpha=1}^{+\infty} \widetilde{a}_{\alpha} \Psi_{\alpha}(\xi) \quad , \quad \xi = (\xi_1, \xi_2) , \tag{B.84}
$$

XXX

avec les relations de correspondance :

$$
\begin{aligned}\n\tilde{a}_0 &= a_0 & \Psi_0(\xi) &= H_0 \\
\tilde{a}_1 &= a_1 & \Psi_1(\xi) &= H_1(\xi_1) \\
\tilde{a}_2 &= a_2 & \Psi_2(\xi) &= H_1(\xi_2) \\
\tilde{a}_3 &= a_{11} & \Psi_3(\xi) &= H_2(\xi_1) \\
\tilde{a}_4 &= a_{21} & \Psi_4(\xi) &= H_1(\xi_2) H_1(\xi_1) \\
\tilde{a}_5 &= a_{22} & \Psi_5(\xi) &= H_2(\xi_2) \\
\tilde{a}_6 &= a_{111} & \Psi_6(\xi) &= H_3(\xi_1) \\
\tilde{a}_7 &= a_{211} & \Psi_7(\xi) &= H_1(\xi_2) H_2(\xi_1) \\
\tilde{a}_8 &= a_{221} & \Psi_8(\xi) &= H_2(\xi_2) H_1(\xi_1) \\
\tilde{a}_9 &= a_{222} & \Psi_9(\xi) &= H_3(\xi_2)\n\end{aligned}\n\tag{B.85}
$$

où, <sup>∀</sup>*<sup>x</sup>* <sup>∈</sup> <sup>R</sup> :

$$
\begin{cases}\nH_0 = 1 & , \quad H_1(x) = x & , \quad H_2(x) = x^2 - 1 \\
H_3(x) = x^3 - 3x & , \quad H_4(x) = x^4 - 6x^2 + 3 & , \quad H_5(x) = x^5 - 10x^3 + 15x.\n\end{cases}
$$
\n(B.86)

On notera que l'ensemble de multi-indices (B.81) correspond à la tensorisation partielle de la base polynomiale unidimensionnelle. On peut toutefois, pour certains problèmes, avoir recours à la tensorisation complète de cette base, et dans ce cas l'ensemble de multi-indices à considérer est :

$$
\Lambda(p) = \left\{ \gamma = (\gamma_1, \dots, \gamma_N) \in \mathbb{N}^N : \gamma_i \le p, \forall i \in \{1, \dots, N\} \right\}. \tag{B.87}
$$

A titre d'illustration les graphes des applications  $(x_1, x_2) \rightarrow \Psi_\alpha(x_1, x_2)$  sont représentés sur la figure B.9 pour  $(x_1, x_2) \in [-3, 3]^2$  et  $\alpha = 0, 1, \ldots, 5$ .

#### **B.3.1.3 Développement en chaos tronqué**

Considérons le développement en chaos polynomiaux de la variables aléatoire X, écrit sous la forme condensée (B.78). Dans les applications pratiques, un tel développement doit être tronqué à un ordre polynomial fini *p*. Pour *p* fixé, la somme du membre de droite de l'égalité (B.78) devient finie et on montre [GS91] qu'elle comporte *P* termes, avec :

$$
P = \frac{(N+p)!}{N! \, p!} \,. \tag{B.88}
$$

Le développement (B.78) peut alors se réécrire :

$$
X = \sum_{\alpha=0}^{P-1} \widetilde{a}_{\alpha} \Psi_{\alpha}(\xi) + \varepsilon_p(\xi) , \qquad (B.89)
$$

où *ε*<sup>*p*</sup>(ζ) est une variable aléatoire définie sur (Ω, ⊿, P), à valeurs dans R, qui représente l'erreur de troncature et est donc logiquement indexée par *p*. D'après (B.77), le développement tronqué  $\sum_{\alpha=0}^{P-1} \tilde{a}_{\alpha} \Psi_{\alpha}(\xi)$  converge vers X en moyenne quadratique lorsque p, et donc P, tend vers +∞. Par conséquent, cette erreur vérifie :

$$
\lim_{p \to +\infty} \mathbb{E}\left[\varepsilon_p^2(\xi)\right] = 0. \tag{B.90}
$$

XXXI

# ANNEXE B. DÉVELOPPEMENTS SPECTRAUX DE VARIABLES, PROCESSUS ET CHAMPS ALÉATOIRES

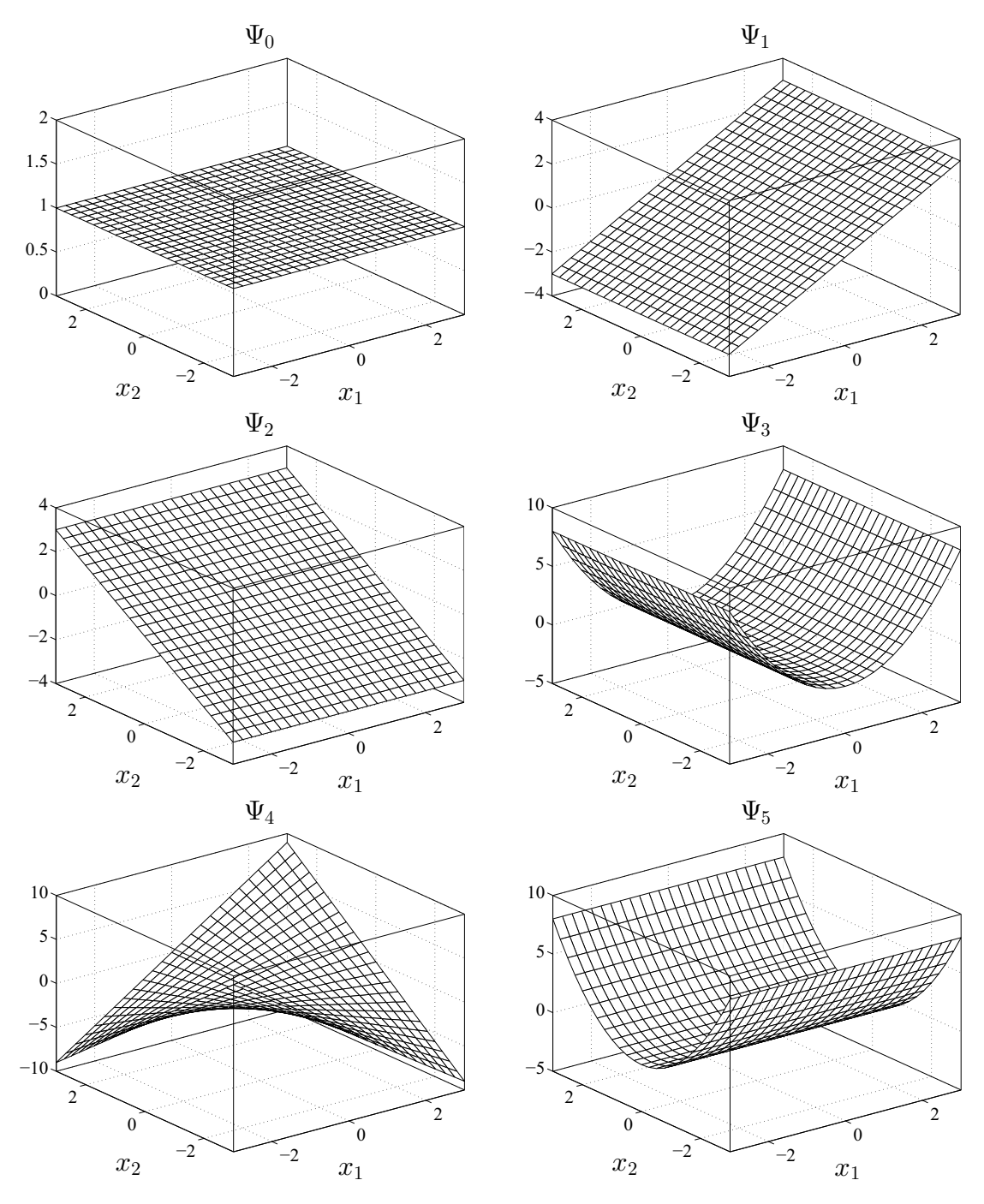

FIGURE B.9 – Graphes des applications  $(x_1, x_2) \rightarrow \Psi_\alpha(x_1, x_2)$ , pour  $(x_1, x_2) \in [-3, 3]^2$  et  $\alpha = 0, 1, \ldots, 5$ .

On note  $X_P$  la variable aléatoire définie sur  $(\Omega, \mathcal{A}, \mathbb{P})$ , à valeurs dans R et du second ordre, telle que :

$$
X_P = \sum_{\alpha=0}^{P-1} \widetilde{a}_{\alpha} \Psi_{\alpha}(\xi) \quad , \quad \xi = (\xi_1, \dots, \xi_N) . \tag{B.91}
$$

Cette variable aléatoire, appelée *P -approximation* de *X*, sera d'autant plus proche de *X* (en moyenne quadratique) que *P* sera grand. Toutefois, compte tenu de la dépendance de *P* avec *p* et *N*, cette approximation ne sera véritablement efficace, d'un point de vue pratique, que si des valeurs modérées de *p* sont suffisantes pour approcher précisément X avec un germe

XXXII

*ξ* de taille *N* pas trop grande.

Notons que les développements (B.78) et (B.91) se généralisent sans difficulté au cas des variables aléatoires vectorielles. Ainsi, si X est non plus une variable aléatoire scalaire, mais est une variable aléatoire vectorielle (*i.e.* un vecteur aléatoire) à valeurs dans R*<sup>n</sup>*, alors (B.78) et (B.91) tiennent encore, mais les coefficients  $\tilde{a}_\alpha$  (*i.e.* les modes stochastiques) de ces développements sont cette fois des vecteurs de R*<sup>n</sup>* et non plus des réels, les éléments de la base principale restant quant à eux inchangés.

## **B.3.1.4 Chaos polynomiaux généralisés**

La question qui vient naturellement à l'esprit lorsque l'on veut construire un développement en chaos polynomiaux tronqué est : pour une variable aléatoire donnée (*i.e.* de loi connue), existe-t-il, parmi toutes les bases polynomiales orthogonales possibles, une base principale, c'est-à-dire qui conduirait à une erreur de représentation minimale ? La réponse est bien évidemment oui. Par exemple, pour une variable aléatoire gaussienne scalaire, il est facile de voir que la base des polynômes de Hermite est optimale puisque le développement avec *p* = 1 et *N* = 1 fournit une représentation exacte. ce résultat peut en fait être généralisé : le développement optimal sera celui construit en choisissant pour base de projection une base polynomiale orthogonale par rapport à la loi de la variable aléatoire considérée. Ainsi, pour une variable aléatoire uniformément distribuée sur un intervalle borné de R, on choisira une base polynomiale orthogonale par rapport à la loi uniforme sur [0, 1], c'est-à-dire une base de polynômes de Legendre; pour une variable aléatoire distribuée suivant une loi Gamma, c'est une base de polynômes de Laguerre qu'il faudra utiliser, car elle est orthogonale par rapport à cette loi; pour une variable aléatoire distribuée suivant la loi Beta, c'est à la base des polynômes de Jacobi qu'il faudra se référer, etc. Plus généralement, Xiu et Karniadakis [XK02] ont montré que pour de nombreuses lois de probabilité, les familles associées de polynômes orthogonaux sont déterminées par le schéma de Askey [AW85]. Ces polynômes sont appelés *chaos polynomiaux généralisés (gPC)*. Le tableau B.1 donne la correspondance entre quelques lois de probabilité (continues et discrètes) et les familles de polynômes orthogonaux associées. Notons que dans le cas de variables aléatoires (et donc de lois de probabilité) pour lesquelles on ne dispose pas d'une famille naturelle de polynômes orthogonaux, on peut toujours construire numériquement la base polynomiale en ayant recours au procédé d'orthogonalisation de Gram-Schmidt [QGSS00]. On notera également que l'expression des chaos polynomiaux multidimensionnels présente l'avantage de s'étendre naturellement au cas où le germe aléatoire *ξ* = (*ξ*1,...,*ξ<sup>N</sup>* ) est constitué de variables aléatoires *ξ<sup>i</sup>* mutuellement indépendantes et de lois différentes.

Dans toute la suite, les développements en chaos considérés seront construits à partir de bases polynomiales constituées de chaos polynomiaux généralisés. De plus, par souci de simplification, des expressions, ces bases seront normalisées (ce que l'on peut toujours faire). Nous ne manipulerons donc que des orthonormales, et par conséquent les relations (B.80) devront dorénavant être considérées sous la forme :

$$
\mathbb{E}\left[\Psi_{\alpha}^{2}(\boldsymbol{\xi})\right] = 1 \quad , \quad \mathbb{E}\left[\Psi_{\alpha}(\boldsymbol{\xi})\Psi_{\beta}(\boldsymbol{\xi})\right] = \delta_{\alpha\beta} \quad , \quad \forall (\alpha, \beta) \in \mathbb{N}^{2} \, . \tag{B.92}
$$

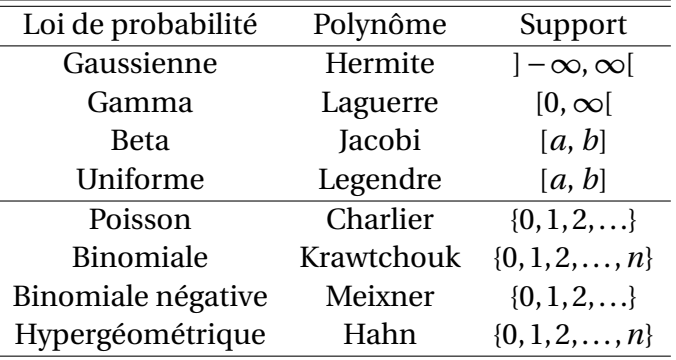

TABLEAU B.1 – Lois de probabilité et familles de polynômes orthogonaux associées.

# **B.3.2 Construction des développements en chaos polynomiaux**

Nous considérons d'abord le cas des variables aléatoires. Nous aborderons ensuite celui des fonctions de variables aléatoires, puis terminerons par celui des champs aléatoires.

## **B.3.2.1 Cas des variables aléatoires**

## **B.3.2.1.a Hypothèses, position du problème**

Nous nous limitons ici, sans perte de généralité, au cas des variables aléatoires scalaires. Soit donc X une variable aléatoire définie sur  $(\Omega, \mathcal{A}, \mathbb{P})$ , à valeurs dans R, du second ordre et de loi *PX* connue, définie par sa fonction de répartition *FX* . Une telle variable admet un développement en chaos polynomiaux de la forme (B.78), avec *ξ* = (*ξ*1,...,*ξ<sup>N</sup>* ) définie sur  $(\Omega, \mathscr{A}, \mathbb{P})$ , à valeurs dans  $\mathbb{R}^N$ , et nous supposons que les  $\Psi_\alpha(\xi)$  sont des polynômes chaos généralisés (donc *<sup>ξ</sup>* n'est pas nécessairement gaussienne standard), la famille (Ψ*α*(*ξ*), *<sup>α</sup>* <sup>∈</sup> <sup>N</sup>) étant orthonormale, donc vérifiant les relations (B.92). Nous supposons également, toujours sans perte de généralité, que X est une variable aléatoire continue. Donc *ξ* est également une variable aléatoire continue et nous notons *f<sup>ξ</sup>* sa densité de probabilité, supposée connue. Il s'agit alors de calculer les coefficients  $\tilde{a}_\alpha$  (*i.e.* les modes stochastiques) du développement (B.78). Plusieurs méthodes sont disponibles dans la littérature pour effectuer ce calcul. Nous en avons retenu deux dans ce travail : l'une basée sur une technique de projection [PPS02, XK02, Pho03], l'autre sur une procédure de régression [Isu99, MHR03]. Nous en rappelons brièvement les principes ci-après.

## **B.3.2.1.b Calcul des modes stochastiques**

## **Calcul par la méthode de projection**

Pour calculer les coefficients  $\tilde{a}_\alpha$  du développement (B.78) à l'aide de cette méthode, on commence par projeter orthogonalement la variable aléatoire X donnée par (B.78) sur chaque élément de la base orthonormale ( $\Psi_{\alpha}(\xi)$ ,  $\alpha \in \mathbb{N}$ ). Compte tenu de (B.78) et (B.92), on obtient, <sup>∀</sup>*<sup>α</sup>* <sup>∈</sup> <sup>N</sup> :

$$
\widetilde{a}_{\alpha} = \mathbb{E}[X \Psi_{\alpha}(\xi)] . \tag{B.93}
$$

Reste alors à évaluer chaque  $\tilde{a}_\alpha$  par un calcul Monte-Carlo basé sur (B.93). Pour tout  $\alpha \in \mathbb{N}$ et tout entier fini *<sup>M</sup>* suffisamment grand, une *<sup>M</sup>*-estimée Monte-Carlo *<sup>a</sup><sup>M</sup> <sup>α</sup>* de *<sup>a</sup><sup>α</sup>* est ainsi donnée par :

$$
\widetilde{a}_{\alpha}^{M} = \frac{1}{M} \sum_{j=1}^{M} x^{(j)} \Psi_{\alpha}(\boldsymbol{\xi}^{(j)}), \qquad (B.94)
$$

où (*x*(*j*) , 1 <sup>≤</sup> *<sup>j</sup>* <sup>≤</sup> *<sup>M</sup>*) et (*ξ*(*j*) , 1 ≤ *j* ≤ *M*) sont des *M*-échantillons numériques de réalisations simulées de X et *ξ*, respectivement.

Dans le cas où *N* = 1, donc où *ξ* est une variable aléatoire scalaire (*ξ* sera alors notée *ξ* dans ce cas), une autre formulation des coefficients  $\tilde{a}_\alpha$  peut être obtenue, basée sur l'égalité en loi : *F<sub>X</sub>*(*X*) = *F<sub>ξ</sub>*(*ξ*), dans laquelle *F<sub>X</sub>* et *F<sub>ξ</sub>* sont les fonctions de répartition de X et *ξ* respectivement, et où  $F_X(X) = F_X \circ X$  et  $F_\xi(\xi) = F_\xi \circ \xi$ . En effet, de cette égalité en loi on tire :

$$
X = F_X^-(F_{\xi}(\xi)) \,, \tag{B.95}
$$

où  $F_X^-$  est l'inverse généralisée de  $F_X$ , tel que, ∀  $u \in [0, 1]$  :

$$
F_X^-(u) = \inf\{x \in \mathbb{R} : F_X(x) \ge u\} .
$$
 (B.96)

Portant alors (B.95) dans (B.93), il vient, <sup>∀</sup>*<sup>α</sup>* <sup>∈</sup> <sup>N</sup> :

$$
\widetilde{a}_{\alpha} = \mathbb{E}\left[F_X^-\left(F_\xi(\xi)\right)\Psi_\alpha(\xi)\right],\tag{B.97}
$$

d'où l'on tire, d'après la définition de l'espérance mathématique sous une loi :

$$
\widetilde{a}_{\alpha} = \int_{\mathbb{R}} F_X^-(F_{\xi}(y)) \Psi_{\alpha}(y) f_{\xi}(y) dy \quad , \quad \forall \alpha \in \mathbb{N} ,
$$
\n(B.98)

où *f<sup>ξ</sup>* est la densité de probabilité de la variable aléatoire *ξ*. Notons que dans le cas où la fonction de répartition  $F_X$  est strictement monotone et continue, son inverse généralisée  $F_{\overline{X}}$ coïncide avec son inverse classique *F* <sup>−</sup><sup>1</sup> *<sup>X</sup>* . Le calcul de l'intégrale (B.98) requiert généralement l'emploi d'une méthode numérique, soit de type Monte-Carlo ou quasi Monte-Carlo, soit de type quadrature déterministe (méthode de Gauss par exemple).

#### **Calcul par la méthode de régression**

Cette méthode est basée sur l'emploi conjoint d'une technique des moindres carrés et d'une méthode de Monte-Carlo. On pourra en trouver un exposé détaillé et des applications dans les références [Isu99,MHR03]. On s'intéresse ici à la *P*-approximation *XP* de *X* donnée par (B.91) et on cherche à évaluer les *<sup>P</sup>* modes stochastiques *<sup>a</sup>α*, 0 <sup>≤</sup> *<sup>α</sup>* <sup>≤</sup> *<sup>P</sup>* <sup>−</sup> 1, de cette approximation. Soit  $E_Q^X$  l'erreur quadratique moyenne d'approximation (*i.e.* de troncature), telle que (voir les équations  $(B.89)$  et  $(B.90)$ ):

$$
E_Q^X = \mathbb{E}\left[ \left( X - \sum_{\alpha=0}^{P-1} \widetilde{a}_{\alpha} \Psi_{\alpha}(\boldsymbol{\xi}) \right)^2 \right].
$$
 (B.99)

La méthode est alors basée sur la stratégie suivante :

- 1. Soient  $(x^{(j)}, 1 \le j \le M)$  et  $(\xi^{(j)}, 1 \le j \le M)$  des *M*-échantillons de réalisations simulées des variables aléatoires *X* et *ξ*, respectivement, avec  $x^{(j)} = X(\omega_j)$ ,  $ξ^{(j)} = ξ(\omega_j)$ ,  $ω_j ∈$ Ω, ∀ *j* ∈ {1,...,*M*}. On notera que, puisque ces deux variables aléatoires sont de lois connues, leur simulation numérique est toujours possible.
- 2. Soit *e<sup>X</sup> <sup>Q</sup>* l'estimée de *<sup>E</sup> <sup>X</sup> <sup>Q</sup>* associée à ces échantillons numériques. En utilisant l'estimateur empirique de l'espérance mathématique, elle s'écrit :

$$
e_Q^X = \frac{1}{M} \sum_{j=1}^M \left( x^{(j)} - \sum_{\alpha=0}^{P-1} \tilde{a}_\alpha \Psi_\alpha(\xi^{(j)}) \right)^2.
$$
 (B.100)

3. Il s'agit alors de minimiser cette estimée par rapport aux coefficients  $\tilde{a}_\alpha$ ,  $0 \le \alpha \le P - 1$ , ce qui conduit à écrire les *P* conditions du premier ordre :

$$
\frac{\partial e_{Q}^{X}}{\partial \widetilde{a}_{\alpha}}=0 \quad , \quad \alpha=0,\ldots,P-1.
$$

Tous calculs faits, et après réarrangement, on obtient le système linéaire suivant :

$$
\begin{pmatrix}\n\sum_{j=1}^{M} \Psi_0(\boldsymbol{\xi}^{(j)}) \Psi_0(\boldsymbol{\xi}^{(j)}) & \cdots & \sum_{j=1}^{M} \Psi_0(\boldsymbol{\xi}^{(j)}) \Psi_{P-1}(\boldsymbol{\xi}^{(j)}) \\
\vdots & \ddots & \vdots \\
\sum_{j=1}^{M} \Psi_{P-1}(\boldsymbol{\xi}^{(j)}) \Psi_0(\boldsymbol{\xi}^{(j)}) & \cdots & \sum_{j=1}^{M} \Psi_{P-1}(\boldsymbol{\xi}^{(j)}) \Psi_{P-1}(\boldsymbol{\xi}^{(j)})\n\end{pmatrix}\n\begin{pmatrix}\n\widetilde{a}_0 \\
\vdots \\
\widetilde{a}_{P-1}\n\end{pmatrix} = \begin{pmatrix}\n\sum_{j=1}^{M} x^{(j)} \Psi_0(\boldsymbol{\xi}^{(j)}) \\
\vdots \\
\sum_{j=1}^{N} x^{(j)} \Psi_{P-1}(\boldsymbol{\xi}^{(j)}) \\
\vdots \\
\sum_{j=1}^{N} x^{(j)} \Psi_{P-1}(\boldsymbol{\xi}^{(j)})\n\end{pmatrix},
$$
\n(B.101)

qui est un système cramérien symétrique *P*-dimensionnel dont la résolution fournit les valeurs cherchées, notées  $\tilde{a}^M_\alpha$ , 0 ≤ *α* ≤ *P* − 1, des modes stochastiques  $\tilde{a}_\alpha$ , 0 ≤  $\alpha$  ≤ *R* − 1  $\alpha \leq P-1$ .

### **B.3.2.1.c Post-traitement**

La  $P$ -approximation  $X_P$  de la variable aléatoire  $X$  une fois construite, il importe de confronter cette *P*-approximation à la cible *X*. Cela se fait classiquement en comparant les quelques premiers moments et la densité de probabilité de *XP* aux caractéristiques correspondantes de *X*. Il est donc nécessaire d'établir les expressions des caractéristiques statistiques concernées de *XP* .

Pour les moments de cette approximation, on choisit généralement sa moyenne  $\mu_{X_p} = \mathbb{E}[X_p]$ , sa variance  $\sigma_{X_P}^2 = \mathbb{E}[(X_P - \mu_{X_P})^2]$ , son coefficient d'asymétrie  $\zeta_{X_P} = \sigma_{X_P}^{-3} \mathbb{E}[(X_P - \mu_{X_P})^3]$  et son coefficient d'aplatissement  $\kappa_{X_P} = \sigma_{X_P}^{-4} \mathbb{E}[(X_P - \mu_{X_P})^4]$ . Un simple calcul à partir de (B.91) montre que ces caractéristiques ont pour expressions :

$$
\mu_{X_P} = \widetilde{a}_0 \tag{B.102}
$$

$$
\sigma_{X_P}^2 = \sum_{\alpha=1}^{P-1} \tilde{a}_{\alpha}^2
$$
 (B.103)

$$
\zeta_{X_P} = \frac{1}{\sigma_{X_P}^3} \sum_{\alpha=1}^{P-1} \sum_{\beta=1}^{P-1} \sum_{\gamma=1}^{P-1} \mathbb{E}[\Psi_{\alpha}(\boldsymbol{\xi}) \Psi_{\beta}(\boldsymbol{\xi}) \Psi_{\gamma}(\boldsymbol{\xi}) \widetilde{a}_{\alpha} \widetilde{a}_{\beta} \widetilde{a}_{\gamma}]
$$
(B.104)

XXXVI

$$
\kappa_{X_P} = \frac{1}{\sigma_{X_P}^4} \sum_{\alpha=1}^{P-1} \sum_{\beta=1}^{P-1} \sum_{\gamma=1}^{P-1} \sum_{\delta=1}^{P-1} \mathbb{E}[\Psi_{\alpha}(\xi)\Psi_{\beta}(\xi)\Psi_{\gamma}(\xi)\Psi_{\delta}(\xi)] \widetilde{a}_{\alpha} \widetilde{a}_{\beta} \widetilde{a}_{\gamma} \widetilde{a}_{\delta}. \tag{B.105}
$$

Dans certains cas, par exemple si *X* est une variable gaussienne (donc *ξ* est gaussienne standard et les polynômes Ψ*<sup>α</sup>* sont des polynômes de Hermite normalisés), le calcul des espérances mathématiques peut être entièrement mené par voie analytique et on dispose alors d'expressions analytiques explicites exactes pour ces grandeurs. Dans la plupart des cas, toutefois, leur calcul exact n'est pas possible et on est alors contraint de recourir à l'emploi d'un procédure numérique (de type Monte-Carlo, quasi Monte-Carlo ou quadrature déterministe) pour les évaluer avec une précision raisonnable.

Pour le calcul des la densité de probabilité de  $X<sub>P</sub>$ , on procède par simulation numérique et estimation statistique. Plus précisément, on commence par construire un *M*-échantillon numérique (*ξ*(*j*) , 1 <sup>≤</sup> *<sup>j</sup>* <sup>≤</sup> *<sup>M</sup>*) de réalisations simulées de la variable aléatoire *<sup>ξ</sup>*, avec *<sup>ξ</sup>*(*j*) <sup>=</sup> *<sup>ξ</sup>*(*ωj*),  $ω_j ∈ Ω$ , ∀  $j ∈ {1, ..., M}$ , duquel on déduit par (B.91) un *M*-échantillon ( $x_p^{(j)}$ , 1 ≤  $j ≤ M$ ) de réalisations de *X<sub>P</sub>*, avec  $x_p^{(j)} = \sum_{\alpha=0}^{p-1} \tilde{a}_\alpha \Psi(\boldsymbol{\xi}^{(j)}), \forall j \in \{1, ..., M\}$ . Puis, à partir de cet échantillon, on estime la densité de probabilité de *XP* en utilisant, soit l'estimateur empirique classique d'une telle caractéristique, soit un estimateur à noyau [Sil86].

### **B.3.2.2 Cas des fonctions de variables aléatoires**

#### **B.3.2.2.a Hypothèses, position du problème**

Dans tout ce qui suit, nous nous limiterons encore (toujours sans perte de généralité) au cas des variables aléatoires scalaires. Soit donc *X* une variable aléatoire définie sur (Ω,A ,P), à valeurs dans R, du second ordre, de loi *PX* connue définie par sa fonction de répartition *F<sub>X</sub>*, et soit *g* une fonction mesurable de R dans R, de domaine de définition contenant le support de *PX* et telle que la variable aléatoire :

$$
Y = g \circ X := g(X), \tag{B.106}
$$

définie sur  $(\Omega, \mathscr{A}, \mathbb{P})$ , à valeurs dans R, soit du second ordre. On cherche alors à construire un développement en chaos polynomiaux de *Y* , de la forme :

$$
Y = \sum_{\alpha=0}^{\infty} \widetilde{g}_{\alpha} \Psi_{\alpha}(\xi) , \qquad (B.107)
$$

où (Ψ*α*(*ξ*), *<sup>α</sup>* <sup>∈</sup> <sup>N</sup>) est une famille orthonormale totale donnée de polynômes chaos généralisés de germe  $\zeta$  (variable aléatoire définie sur  $(\Omega, \mathscr{A}, \mathbb{P})$ , à valeurs dans  $\mathbb{R}^N$  et de loi donnée, choisie dans le respect de la propriété d'orthonormalité de cette famille). Comme précédemment, nous retiendrons deux méthodes pour le calcul des modes stochastiques *<sup>g</sup><sup>α</sup>* : la méthode de projection et la méthode de régression.

#### **B.3.2.2.b Calcul des modes stochastiques**

#### **Calcul par la méthode de projection**

La base ( $\Psi_{\alpha}(\xi)$ ,  $\alpha \in \mathbb{N}$ ) étant donnée, il s'agit de calculer les modes stochastiques  $\tilde{g}_{\alpha}$  du développement (B.107) en projetant successivement l'égalité (B.107) sur chaque élément de cette base. On obtient ainsi, <sup>∀</sup>*<sup>α</sup>* <sup>∈</sup> <sup>N</sup> :

$$
\widetilde{g}_{\alpha} = \mathbb{E}\left[Y\Psi_{\alpha}(\boldsymbol{\xi})\right],\tag{B.108}
$$

soit, d'après (B.106) :

$$
\widetilde{g}_{\alpha} = \mathbb{E}\left[g(X)\Psi_{\alpha}(\xi)\right].
$$
 (B.109)

Chaque coefficient *<sup>g</sup><sup>α</sup>* est alors évalué par un calcul Monte-Carlo basé sur (B.109). Pour tout *α* ∈ N et tout entier fini *M* suffisamment grand, une *M*-estimée Monte-Carlo  $\tilde{g}^M_\alpha$  de  $\tilde{g}_\alpha$  est einsi donnée par : ainsi donnée par :

$$
\widetilde{g}_{\alpha}^{M} = \frac{1}{M} \sum_{j=1}^{M} g(x^{(j)}) \Psi_{\alpha}(\boldsymbol{\xi}^{(j)}), \qquad (B.110)
$$

où (*x*(*j*) , 1 <sup>≤</sup> *<sup>j</sup>* <sup>≤</sup> *<sup>M</sup>*) et (*ξ*(*j*) , 1 ≤ *j* ≤ *M*) sont des *M*-échantillons numériques de réalisations simulées de *X* et *ξ*, respectivement.

Dans le cas où *N* = 1, donc où *ξ* est une variable aléatoire scalaire, que nous noterons *ξ*, une autre formulation des coefficients *<sup>g</sup><sup>α</sup>* peut être obtenue en tenant compte de l'égalité en loi (B.95). En effet, introduisant cette égalité dans (B.109), il vient, <sup>∀</sup>*<sup>α</sup>* <sup>∈</sup> <sup>N</sup> :

$$
\widetilde{g}_{\alpha} = \mathbb{E}\left[g\left(F_X^-(F_{\xi}(\xi))\right)\Psi_{\alpha}(\xi)\right],\tag{B.111}
$$

expression que l'on peut réécrire, d'après la définition de l'espérance mathématique sous une loi :

$$
\widetilde{g}_{\alpha} = \int_{R} \left( F_X^-(F_{\xi}(y)) \right) \Psi_{\alpha}(y) f_{\xi}(y) dy \quad , \quad \forall \alpha \in \mathbb{N} , \tag{B.112}
$$

où nous rappelons que *F<sup>ξ</sup>* et *f<sup>ξ</sup>* sont la fonction de répartition et la densité de probabilité de la variable aléatoire *ξ*, et que  $F_{\overline{X}}$  est l'inverse généralisée de la fonction de répartition  $F_X$  de *X*. Le calcul de l'intégrale (B.112) doit en général être effectuée par voie numérique, soit en ayant recours à une méthode de Monte-Carlo ou de quasi Monte-Carlo, soit en utilisant une méthode de quadrature déterministe (par exemple la méthode de Gauss).

### **Calcul par la méthode de régression**

On s'intéresse ici à la *P*-approximation *YP* de *Y* , donnée par :

$$
Y_P = \sum_{\alpha=0}^{P-1} \widetilde{g}_{\alpha} \Psi_{\alpha}(\xi) , \qquad (B.113)
$$

pour laquelle on veut calculer les *P* modes stochastiques  $\tilde{g}_\alpha$ , 0 ≤ *α* ≤ *P* − 1. On introduit à cette fin l'erreur quadratique moyenne d'approximation :

$$
E_Q^Y = \mathbb{E}\left[\left(Y - \sum_{\alpha=0}^{P-1} \widetilde{g}_\alpha \Psi_\alpha(\boldsymbol{\xi})\right)^2\right] = \mathbb{E}\left[\left(g(X) - \sum_{\alpha=0}^{P-1} \widetilde{g}_\alpha \Psi_\alpha(\boldsymbol{\xi})\right)^2\right],\tag{B.114}
$$

et on utilise la procédure suivante :

1. Soient (*x*<sup>(*j*)</sup>, 1 ≤ *j* ≤ *M*) et ( $ξ$ <sup>(*j*)</sup>, 1 ≤ *j* ≤ *M*) des *M*-échantillons de réalisations simulées des variables aléatoires *X* et *ξ*, respectivement.

2. Soit *e<sup>Y</sup> <sup>Q</sup>* l'estimée numérique (associée à ces échantillons) de l'erreur *<sup>E</sup> <sup>X</sup> <sup>Q</sup>* . Elle est donnée par :

$$
e_Q^Y = \frac{1}{M} \sum_{j=1}^M \left( g(x^{(j)}) - \sum_{\alpha=0}^{P-1} \tilde{g}_\alpha \Psi_\alpha(\xi^{(j)}) \right)^2.
$$
 (B.115)

3. Les valeurs cherchées des coefficients *<sup>g</sup>α*, 0 <sup>≤</sup> *<sup>α</sup>* <sup>≤</sup> *<sup>P</sup>* <sup>−</sup> 1, sont alors celles qui minimisent *e<sup>Y</sup> <sup>Q</sup>* . Ce critère conduit à écrire les *P* conditions du premier ordre :

$$
\frac{\partial e^Y_Q}{\partial \widetilde{g}_\alpha} = 0 \quad , \quad \alpha = 0, \ldots, P-1 \; ,
$$

desquelles on tire le système linéaire symétrique cramérien *P*-dimensionnel :

$$
\begin{pmatrix}\n\sum_{j=1}^{M} \Psi_{0}(\xi^{(j)}) \Psi_{0}(\xi^{(j)}) & \cdots & \sum_{j=1}^{M} \Psi_{0}(\xi^{(j)}) \Psi_{P-1}(\xi^{(j)}) \\
\vdots & \ddots & \vdots \\
\sum_{j=1}^{M} \Psi_{P-1}(\xi^{(j)}) \Psi_{0}(\xi^{(j)}) & \cdots & \sum_{j=1}^{M} \Psi_{P-1}(\xi^{(j)}) \Psi_{P-1}(\xi^{(j)})\n\end{pmatrix}\n\begin{pmatrix}\n\widetilde{g}_{0} \\
\vdots \\
\widetilde{g}_{P-1}\n\end{pmatrix} = \begin{pmatrix}\n\sum_{j=1}^{M} g(x^{(j)}) \Psi_{0}(\xi^{(j)}) \\
\vdots \\
\sum_{j=1}^{N} g(x^{(j)}) \Psi_{P-1}(\xi^{(j)}) \\
\vdots \\
\sum_{j=1}^{N} g(x^{(j)}) \Psi_{P-1}(\xi^{(j)})\n\end{pmatrix}
$$
\n(B.116)

dont la solution { $\tilde{g}_{\alpha}^{M}$ ,  $0 \le \alpha \le P - 1$ } est la famille des valeurs cherchées de modes stochastiques  $\tilde{g}_\alpha$ ,  $0 \le \alpha \le P-1$ .

#### **B.3.2.2.c Post-traitement**

Il s'agit ici d'estimer numériquement la moyenne  $\mu_{Y_P} = \mathbb{E}[Y_P]$ , la variance  $\sigma_{Y_P}^2 = \mathbb{E}[(Y_P - \sigma_Y^2)]$  $μ_{Y_P}$ )<sup>2</sup>], le coefficient d'asymétrie *ςγ*<sub>*P*</sub> =  $σ_{Y_P}^{-3}$   $\mathbb{E}[(X_P−μ_{X_P})^3]$ , le coefficient d'aplatissement κ  $γ_P$  =  $\sigma_{Y_P}^{-4} \mathbb{E}[(X_P - \mu_{X_P})^4]$  et la densité de probabilité  $y \longmapsto f_{Y_P}(y)$  de la *P*-approximation  $Y_P$ , donnée par (B.113), de la variable aléatoire *Y* = *g* (*X*).

En tenant compte de l'orthonormalité conjointe des différentes variables aléatoires (Ψ*α*(*ξ*), *α* = 0,...,*P* − 1), un simple calcul à partir de (B.113) montre que les quatre premières caractéristiques ont pour expressions :

$$
\mu_{Y_P} = \widetilde{g}_0 \tag{B.117}
$$

$$
\sigma_{Y_P}^2 = \sum_{\alpha=1}^{P-1} \tilde{g}_{\alpha}^2
$$
 (B.118)

$$
\varsigma_{Y_P} = \frac{1}{\sigma_{Y_P}^3} \sum_{\alpha=1}^{P-1} \sum_{\beta=1}^{P-1} \sum_{\gamma=1}^{P-1} \mathbb{E}[\Psi_{\alpha}(\boldsymbol{\xi}) \Psi_{\beta}(\boldsymbol{\xi}) \Psi_{\gamma}(\boldsymbol{\xi}) \widetilde{g}_{\alpha} \widetilde{g}_{\beta} \widetilde{g}_{\gamma}] \qquad (B.119)
$$

$$
\kappa_{Y_P} = \frac{1}{\sigma_{Y_P}^4} \sum_{\alpha=1}^{P-1} \sum_{\beta=1}^{P-1} \sum_{\gamma=1}^{P-1} \sum_{\delta=1}^{P-1} \mathbb{E}[\Psi_{\alpha}(\xi)\Psi_{\beta}(\xi)\Psi_{\gamma}(\xi)\Psi_{\delta}(\xi)]\,\tilde{g}_{\alpha}\tilde{g}_{\beta}\tilde{g}_{\gamma}\tilde{g}_{\delta}.
$$
 (B.120)

Les espérances mathématiques figurant dans  $(B.119)$  et  $(B.120)$  peuvent être calculées explicitement dans quelques cas particuliers (notamment dans le cas gaussien), mais doivent en général être évaluées numériquement à l'aide de techniques appropriées (méthodes de Monte-Carlo, de quasi Monte-Carlo, de quadrature déterministe).

,

Pour l'estimation de la densité de probabilité de *Y<sub>P</sub>*, on procède par simulation numérique et estimation statistique. Autrement dit, on commence par construire un *M*-échantillon numérique (*ξ*(*j*) , 1 ≤ *j* ≤ *M*) de réalisations simulées de la variable aléatoire *ξ*, duquel on déduit le *M*-échantillon numérique correspondant  $(y_p^{(j)}, 1 \le j \le M)$  de  $Y_p$ , avec  $y_p^{(j)} = \sum_{\alpha=0}^{p-1} \widetilde{g}_\alpha \Psi(\boldsymbol{\xi}^{(j)}),$ <br>*P*  $i \in [1, \ldots, M]$  at onfin, à partir de set éshantillon et en utilisant un estimateur enneaprié ∀ *j* ∈ {1,...,*M*}, et enfin, à partir de cet échantillon et en utilisant un estimateur approprié (par exemple à noyau), on estime la densité cherchée.

## **B.3.2.3 Cas des champs aléatoires**

## **B.3.2.3.a Hypothèses, position du problème**

On se limite ici, sans perte de généralité, au cas de champs aléatoires scalaires (*i.e.* à valeurs dans R), que l'on regardera, en accord avec leur définition classique, comme des familles infinies de variables aléatoires (scalaires dans notre cas) indexés par un paramètre *d*-dimensionnel *τ* assujetti à parcourir un sous-ensemble (généralement compact) *D* de R*<sup>d</sup>* (avec éventuellement  $D = \mathbb{R}^d$ ), où  $d$  est un entier fini supérieur à 1.

Soit ( $\mathscr{X}(\tau, \bullet)$ ,  $\tau \in D$ ) un champ aléatoire défini sur ( $\Omega, \mathscr{A}, \mathbb{P}$ ), indexé sur  $D \subseteq \mathbb{R}^d$ , à valeurs dans  $\mathbb{R}$  (*i.e.*  $\forall \tau \in D$ ,  $\mathscr{X}(\tau, \bullet)$  est une variable aléatoire définie sur  $(\Omega, \mathscr{A}, \mathbb{P})$ , à valeurs dans  $\mathbb{R}$ ) et supposons satisfaites les hypothèses suivantes :

H1.  $\mathscr X$  est du second ordre (*i.e.*  $\forall \tau \in D$ , la variable aléatoire  $\mathscr X(\tau, \bullet)$  est du second ordre);

H2. X est continu en moyenne d'ordre deux sur *D*, *i.e.* :

$$
\forall \tau \in D, \lim_{\tau' \to \tau} \mathbb{E}[(\mathscr{X}(\tau, \bullet) - \mathscr{X}(\tau', \bullet))^2] = 0 ;
$$

H3. X est presque sûrement à trajectoires continues sur *D*.

Alors, sous ces hypothèses,  $\mathscr X$  admet un développement en chaos polynomiaux qui s'écrit, ∀*τ* ∈ *D* :

$$
\mathcal{X}(\tau,\bullet) = \sum_{\alpha=0}^{+\infty} \widetilde{a}_{\alpha}(\tau) \Psi_{\alpha}(\xi(\bullet)), \qquad (B.121)
$$

où (Ψ*α*(*ξ*(•)), *<sup>α</sup>* <sup>∈</sup> <sup>N</sup>) est une famille orthonormale totale de polynômes chaos généralisés, de germe  $\boldsymbol{\xi} = (\xi_1, ..., \xi_N)$  défini sur (Ω, A, P), à valeurs dans  $\mathbb{R}^N$  et de loi donnée (choisie dans le respect de la propriété d'orthonormalité mutuelle des polynômes chaos de la famille), et où, <sup>∀</sup>*<sup>α</sup>* <sup>∈</sup> <sup>N</sup>, *<sup>τ</sup>* −→ *<sup>a</sup>α*(*τ*) est une application de *<sup>D</sup>* dans <sup>R</sup> appelée *<sup>α</sup>*ème mode stochastique du champ  $\mathscr{X}.$ 

Une *P*-approximation  $\mathcal{X}_P = (\mathcal{X}_P(\tau, \bullet), \tau \in D)$  du champ  $\mathcal X$  peut être déduite du développement (B.106) par troncature de ce dernier à l'ordre *P* −1. Elle s'écrit, ∀*τ* ∈ *D* :

$$
\mathscr{X}_{P}(\tau,\bullet) = \sum_{\alpha=0}^{P-1} \widetilde{a}_{\alpha}(\tau) \Psi_{\alpha}(\xi(\bullet)), \qquad (B.122)
$$

et on a le résultat suivant :

$$
\forall \tau \in D \quad , \quad \lim_{P \longrightarrow +\infty} \mathbb{E} \left[ \left( \mathcal{X}(\tau, \bullet) - \mathcal{X}_P(\tau, \bullet) \right)^2 \right] = 0 \,. \tag{B.123}
$$

Le champ (X (*τ*,•), *τ* ∈ *D*) étant donné, construire un développement en chaos polynomiaux de ce dernier revient ainsi à construire une base orthonormale de polynômes chaos généralisés (Ψ*α*(*ξ*(•)), *<sup>α</sup>* <sup>∈</sup> <sup>N</sup>) puis, relativement à cette base, à calculer les modes stochastiques  $\tilde{a}_\alpha = (\tilde{a}_\alpha(\tau), \tau \in D)$  de  $\mathcal{X}$ . Bien entendu, le choix de la base ( $\Psi_\alpha(\xi(\cdot))$ ,  $\alpha \in \mathbb{N}$ ) n'est pas unique. Il doit toutefois tenir compte de la loi de X , de la dimension *d* du paramètre d'indexation *τ* et du fait que la base doit être orthonormale par rapport à la loi du germe *ξ*. Pour le calcul des modes stochastiques, les méthodes de projection et de régression peuvent à nouveau être utilisées.

### **B.3.2.3.b Calcul des modes stochastiques**

#### **Calcul par la méthode de projection**

Comme l'égalité (B.121) est, pour tout *τ* fixé dans *D*, une égalité (en loi) de variables aléatoires, la méthode de projection décrite dans la section B.3.2.1 s'applique directement au champ  $\mathscr X$  et on obtient,  $\forall \tau \in D$ :

$$
\widetilde{a}_{\alpha}(\tau) = \mathbb{E}\left[\mathcal{X}(\tau, \bullet)\Psi_{\alpha}(\xi(\bullet))\right] \quad , \quad \forall \alpha \in \mathbb{N} \, . \tag{B.124}
$$

L'évaluation de ces coefficients se fait alors par un calcul Monte-Carlo basé sur (B.124). Pour tout *α* ∈ N et tout entier fini *M* suffisamment grand, une *M*-estimée Monte-Carlo  $\tilde{a}^M_\alpha$  =  $(\tilde{a}^M(\tau), \tau \in D)$  du mode stochastique  $\tilde{a} = (\tilde{a}^M(\tau), \tau \in D)$  est einsi obtonue par :  $(\tilde{a}_{\alpha}^M(\tau), \tau \in D)$  du mode stochastique  $\tilde{a}_{\alpha} = (\tilde{a}_{\alpha}(\tau), \tau \in D)$  est ainsi obtenue par :

$$
\widetilde{a}_{\alpha}^{M}(\tau) = \frac{1}{M} \sum_{j=1}^{M} x^{(j)}(\tau) \Psi_{\alpha}(\xi^{(j)}) \quad , \quad \forall \tau \in D ,
$$
\n(B.125)

où (*x*(*j*) = (*x*(*j*) (*τ*), *<sup>τ</sup>* <sup>∈</sup> *<sup>D</sup>*), 1 <sup>≤</sup> *<sup>j</sup>* <sup>≤</sup> *<sup>M</sup>*) et (*ξ*(*j*) , 1 ≤ *j* ≤ *M*) sont des *M*-échantillons numériques de réalisations simulées du champ aléatoire X et de la variable aléatoire *ξ*, respectivement.

Dans le cas où *d* = 1 (donc où X est un processus aléatoire scalaire, *τ* sera alors noté *τ* dans ce cas) et *N* = 1 (donc où le germe *ξ* est une variable aléatoire scalaire, que nous noterons alors *ξ*), une autre formulation peut être obtenue pour les modes stochastiques, basées sur l'égalité en loi :

$$
F_{\mathcal{X}(\tau)}(\mathcal{X}(\tau,\bullet),\tau)=F_{\xi}(\xi(\bullet))\quad,\quad\forall\,\,\tau\in D\,,\tag{B.126}
$$

où *F*<sub>X(τ)</sub>(•, τ) est la fonction de répartition de la variable aléatoire  $\mathcal{X}(\tau) = \mathcal{X}(\tau, \cdot)$ . En effet, notant *F*<sub> $\bar{x}_{\mathcal{X}(\tau)}(\bullet,\tau)$  l'inverse généralisée de cette fonction, tel que :</sub>

$$
F_{\mathcal{X}(\tau)}^{-}(u,\tau) = \inf \{ x \in \mathbb{R} : F_{\mathcal{X}(\tau)}(x,\tau) \ge u \} \quad , \quad \forall u \in [0,1]. \tag{B.127}
$$

On tire de (B.126) :

$$
\mathcal{X}(\tau) = F_{\mathcal{X}(\tau)}^{-} \left( F_{\xi}(\xi), \tau \right) , \quad \forall \tau \in D ,
$$
 (B.128)

relation qui permet de réécrire (B.124) sous la forme :

$$
\widetilde{a}_{\alpha}(\tau) = \mathbb{E}\left[F_{\mathcal{X}(\tau)}^{-}\left(F_{\xi}(\xi), \tau\right) \Psi_{\alpha}(\xi)\right], \quad \forall (\alpha, \tau) \in \mathbb{N} \times D,
$$
\n(B.129)

laquelle peut encore s'écrire, d'après la définition de l'espérance mathématique sous une loi :

$$
\widetilde{a}_{\alpha}(\tau) = \int_{\mathbb{R}} F_{\mathcal{X}(\tau)}^{-} \left( F_{\xi}(y), \tau \right) \Psi_{\alpha}(y) f_{\xi}(y) dy \quad , \quad \forall (\alpha, \tau) \in \mathbb{N} \times D \tag{B.130}
$$

XLI

où nous rappelons que *F<sup>ξ</sup>* et *f<sup>ξ</sup>* sont la fonction de répartition et la densité de probabilité de la variable aléatoire *<sup>ξ</sup>*. Pour tout *<sup>τ</sup>* fixé dans *<sup>D</sup>*, le calcul de chaque coefficient *<sup>a</sup>α*(*τ*) via (B.130) peut être effectué soit en utilisant une méthode de Monte-Carlo (ou de quasi Monte-Carlo), soit en ayant recours à une méthode de quadrature numérique déterministe (comme, par exemple, la méthode de Gauss).

## **Calcul par la méthode de régression**

On s'intéresse ici à la *P*-approximation de  $\mathscr X$  donnée par (B.122) et on cherchera à calculer ses *P* modes stochastiques  $\tilde{a}_\alpha = (\tilde{a}_\alpha(\tau), \tau \in D)$ ,  $0 \le \alpha \le P - 1$ . Comme, pour tout  $\tau$  fixé dans *D*, l'égalité (B.122) est une égalité (en loi) de variables aléatoires, la méthode de régression décrite dans la section B.3.2.1 fonctionne également pour le champ  $\mathscr X$ , en convenant (comme nous l'avons fait jusqu'à présent) de regarder celui-ci comme une famille infinie de variables aléatoires indexées par  $\tau \in D$ . Son application à l'observation  $\mathscr{X}_P(\tau) = \mathscr{X}_P(\tau, \bullet)$  de X*<sup>P</sup>* pour tout *τ* dans *D*, conduit alors au résultat suivant : la famille

$$
\{\widetilde{a}_{\alpha} = (\widetilde{a}_{\alpha}(\tau), \ \tau \in D), \ 0 \le \alpha \le P - 1\}
$$

des modes stochastiques de X*<sup>P</sup>* peut être approximée par la famille

$$
\left\{\widetilde{a}_{\alpha}^{M}=(\widetilde{a}_{\alpha}^{M}(\tau),\,\tau\in D),\,0\leq\alpha\leq P-1\right\}
$$

solution du système linéaire cramérien symétrique *P*-dimensionnel :

$$
\begin{pmatrix}\n\sum_{j=1}^{M} \Psi_{0}(\xi^{(j)}) \Psi_{0}(\xi^{(j)}) & \cdots & \sum_{j=1}^{M} \Psi_{0}(\xi^{(j)}) \Psi_{P-1}(\xi^{(j)}) \\
\vdots & \ddots & \vdots \\
\sum_{j=1}^{M} \Psi_{P-1}(\xi^{(j)}) \Psi_{0}(\xi^{(j)}) & \cdots & \sum_{j=1}^{M} \Psi_{P-1}(\xi^{(j)}) \Psi_{P-1}(\xi^{(j)})\n\end{pmatrix}\n\begin{pmatrix}\n\widetilde{a}_{0}(\tau) \\
\vdots \\
\widetilde{a}_{P-1}(\tau)\n\end{pmatrix} = \begin{pmatrix}\n\sum_{j=1}^{M} x^{(j)}(\tau) \Psi_{0}(\xi^{(j)}) \\
\vdots \\
\sum_{j=1}^{N} x^{(j)}(\tau) \Psi_{P-1}(\xi^{(j)}) \\
\vdots \\
\sum_{j=1}^{N} x^{(j)}(\tau) \Psi_{P-1}(\xi^{(j)})\n\end{pmatrix},
$$
\n(B.131)

dans lequel  $(x^{(j)} = (x^{(j)}(\tau), \tau \in D), 1 \le j \le M)$  et  $(\xi^{(j)}, 1 \le j \le M)$  sont des *M*-échantillons numériques de réalisations simulées du champ aléatoire  $\mathscr{X} = (\mathscr{X}(\tau, \bullet), \tau \in D)$  et de la variable aléatoire *ξ*, respectivement. La détermination de ces modes, qui sont des fonction de *τ*, requiert donc la résolution de (B.131) pour tout *τ* fixé dans *D*. Bien entendu, en pratique la résolution est effectuée par un famille finie de points *τ<sup>k</sup>* de *D*, qui sont généralement les nœuds du maillage de *D* (ou d'une partie de ce maillage) utilisé pour la simulation du champ  $\mathscr{X}$ .

## **B.3.2.3.c Post-traitement**

On s'intéresse ici aux caractéristiques statistiques suivantes de la *P*-approximation  $\mathcal{X}_P$ de  $\mathcal{X}$ , donnée par (B.122) :

sa moyenne

$$
\boldsymbol{\tau} \longmapsto \mu_{\mathscr{X}_P}(\boldsymbol{\tau}) = \mathbb{E}\left[\mathscr{X}_P(\boldsymbol{\tau})\right],
$$

sa variance

$$
\boldsymbol{\tau} \longmapsto \sigma_{\mathscr{X}_P}^2 = \mathbb{E}[(\mathscr{X}_P(\boldsymbol{\tau}) - \mu_{\mathscr{X}_P}(\boldsymbol{\tau}))^2],
$$

son coefficient d'asymétrie

$$
\boldsymbol{\tau}\longmapsto \boldsymbol{\zeta}_{\mathscr{X}_P}(\boldsymbol{\tau})=\sigma_{\mathscr{X}_P}^{-3}\mathbb{E}[(\mathscr{X}_P(\boldsymbol{\tau})-\mu_{\mathscr{X}_P}(\boldsymbol{\tau}))^3]\,,
$$

son coefficient d'aplatissement

$$
\boldsymbol{\tau} \longmapsto \kappa_{\mathscr{X}_P}(\boldsymbol{\tau}) = \sigma_{\mathscr{X}_P}^{-4} \mathbb{E}[(\mathscr{X}_P(\boldsymbol{\tau}) - \mu_{\mathscr{X}_P}(\boldsymbol{\tau}))^4],
$$

sa fonction de covariance

$$
(\boldsymbol{\tau}_1,\boldsymbol{\tau}_2)\longmapsto C_{\mathscr{X}_P}(\boldsymbol{\tau}_1,\boldsymbol{\tau}_2)=\mathbb{E}[(\mathscr{X}_P(\boldsymbol{\tau}_1)-\mu_{\mathscr{X}_P}(\boldsymbol{\tau}_1))(\mathscr{X}_P(\boldsymbol{\tau}_2)-\mu_{\mathscr{X}_P}(\boldsymbol{\tau}_2))],
$$

et la densité de sa loi finidimensionnelle d'ordre un en {*τ*} (pour *τ* fixé dans *D*), c'est-à-dire la densité  $x \mapsto f_{\mathscr{X}_{p}(\tau)}(x, \tau)$  de la loi de la variable aléatoire  $\mathscr{X}(\tau)$ , pour  $\tau$  fixé dans *D*. Un simple calcul à partir de (B.122) montre que les cinq premières caractéristiques ont pour expressions :

$$
\mu_{\mathscr{X}_P} = \widetilde{a}_0(\tau) \tag{B.132}
$$

$$
\sigma_{\mathcal{X}_P}^2 = \sum_{\alpha=1}^{P-1} \tilde{a}_{\alpha}^2(\tau)
$$
 (B.133)

$$
\varsigma_{\mathscr{X}_{P}} = \frac{1}{\sigma_{\mathscr{X}_{P}}^{3}} \sum_{\alpha=1}^{P-1} \sum_{\beta=1}^{P-1} \sum_{\gamma=1}^{P-1} \mathbb{E}[\Psi_{\alpha}(\boldsymbol{\xi}) \Psi_{\beta}(\boldsymbol{\xi}) \Psi_{\gamma}(\boldsymbol{\xi}) \widetilde{a}_{\alpha}(\boldsymbol{\tau}) \widetilde{a}_{\beta}(\boldsymbol{\tau}) \widetilde{a}_{\gamma}(\boldsymbol{\tau}) \qquad (B.134)
$$

$$
\kappa_{\mathscr{X}_{P}} = \frac{1}{\sigma_{\mathscr{X}_{P}}^{4}} \sum_{\alpha=1}^{P-1} \sum_{\beta=1}^{P-1} \sum_{\gamma=1}^{P-1} \sum_{\delta=1}^{P-1} \mathbb{E}[\Psi_{\alpha}(\boldsymbol{\xi})\Psi_{\beta}(\boldsymbol{\xi})\Psi_{\gamma}(\boldsymbol{\xi})\Psi_{\delta}(\boldsymbol{\xi})]\,\tilde{a}_{\alpha}(\boldsymbol{\tau})\tilde{a}_{\beta}(\boldsymbol{\tau})\tilde{a}_{\gamma}(\boldsymbol{\tau})\tilde{a}_{\delta}(\boldsymbol{\tau}) \qquad (B.135)
$$

$$
C_{\mathscr{X}_{P}}(\boldsymbol{\tau}_{1},\boldsymbol{\tau}_{2})=\sum_{\alpha=0}^{P-1}\widetilde{a}_{\alpha}(\boldsymbol{\tau}_{1})\widetilde{a}_{\alpha}(\boldsymbol{\tau}_{2}).
$$
\n(B.136)

Pour le calcul de la densité de probabilité  $x \mapsto f_{\mathscr{X}_P(\tau)}(x, \tau)$  de la variable aléatoire  $\mathscr{X}_P(\tau)$ (pour *τ* fixé dans *D*), on utilise la même stratégie que celle exposée à la section B.3.2.1. Autrement dit, on commence par construire un *M*-échantillon numérique  $(\tau^{(j)}, 1 \le j \le M)$ de réalisations simulées de la variable aléatoire *ξ*; on en déduit ensuite via (B.122), le *M*échantillon numérique correspondant  $(x_p^{(j)}, 1 \le j \le M)$  de la variable aléatoire  $\mathcal{X}_P(\tau) =$  $\mathscr{X}_P(\tau, \bullet)$ , avec  $x_p^{(j)} = \sum_{\alpha=0}^{P-1} \widetilde{a}_\alpha(\tau) \Psi_\alpha(\tau^{(j)}), \ \forall j \in \{1, ..., M\}$ ; enfin, à partir de cet échantillon, on estimo la doneité f<sub>activ</sub>e (a.  $\tau$ ) on utilisant soit l'estimateur empirique classique soit un on estime la densité  $f_{\mathscr{X}_{P}(\tau)}(\bullet,\tau)$  en utilisant, soit l'estimateur empirique classique, soit un estimateur à noyau.

#### **B.3.2.4 Cas des fonctions de champs aléatoires**

#### **B.3.2.4.a Hypothèses, position du problème**

Nous nous limiterons ici, sans perte de généralité, au cas des champs aléatoires scalaires. Soit donc  $\mathcal{X} = (\mathcal{X}(\tau, \bullet), \tau \in D)$  un champ aléatoire défini sur  $(\Omega, \mathcal{A}, \mathbb{P})$ , indexé sur  $D \subseteq \mathbb{R}^d$ , à valeurs dans <sup>R</sup>, du second ordre et de loi supposée connue. Soient en outre : (1) (*x*,*τ*) −→ *g*(*x*, *τ*) une fonction de R × *D* dans R, de fonction partielle associée  $x \mapsto g(x, \tau)$  mesurable pour tout  $\tau$  dans *D*, et (2)  $\mathcal{Y} = (\mathcal{Y}(\tau, \bullet), \tau \in D)$  un champ aléatoire défini sur  $(\Omega, \mathcal{A}, \mathbb{P})$ , indexé sur *<sup>D</sup>*, à valeurs dans <sup>R</sup>, tel que, <sup>∀</sup>*<sup>τ</sup>* <sup>∈</sup> *<sup>D</sup>* :

$$
\mathscr{Y}(\tau,\bullet) = g\left(\mathscr{X}(\tau,\bullet),\tau\right). \tag{B.137}
$$

On suppose que, pour tout *τ* fixé dans *D*, le domaine de définition de la fonction *x* −→  $g(x, \tau): \mathbb{R} \longrightarrow \mathbb{R}$  contient le support de la loi de la variable aléatoire  $\mathscr{X}(\tau, \bullet)$  et que cette fonction est telle que la variable scalaire  $\mathcal{Y}(\tau, \cdot)$  soit du second ordre. On cherche alors, sous ces hypothèses, à construire un développement en chaos polynomiaux de  $\mathscr Y$  de la forme :

$$
\mathscr{Y}(\tau,\bullet) = \sum_{\alpha=0}^{\infty} \widetilde{g}_{\alpha}(\tau) \Psi_{\alpha}(\xi(\bullet)) \quad , \quad \forall \tau \in D , \tag{B.138}
$$

où (Ψ*α*(*ξ*(•)), *<sup>α</sup>* <sup>∈</sup> <sup>N</sup>) est une famille orthonormale totale donnée de polynômes chaos généralisés de germe ξ (variable aléatoire définie sur (Ω, A, P), à valeurs dans R<sup>N</sup> et de loi donnée).

Comme, pour tout *τ* fixé dans N, l'égalité (B.138) est une égalité (en loi) de variables aléatoires, les méthodes de projection et de régression exposées dans la section B.3.2.2 sont encore utilisables ici pour le calcul des modes stochastiques *<sup>g</sup>α*(*τ*), pour tout *<sup>τ</sup>* fixé dans *<sup>D</sup>*. Nous en rappelons brièvement le principe ci-après.

#### **B.3.2.4.b Calcul des modes stochastiques**

#### **Calcul par la méthode de projection**

La base (Ψ*α*(*ξ*(•)), *<sup>α</sup>* <sup>∈</sup> <sup>N</sup>) étant donnée (*i.e.* connue), cette méthode consiste à projeter orthogonalement l'égalité (B.138) sur chaque élément de cette base. On obtient ce faisant, compte tenu de l'orthonormalité mutuelle des variables aléatoires Ψ*α*(*ξ*) :

$$
\widetilde{g}_{\alpha}(\tau) = \mathbb{E}\left[\mathcal{Y}(\tau, \bullet)\Psi_{\alpha}(\xi(\bullet))\right] \quad , \quad \forall (\alpha, \tau) \in \mathbb{N} \times D , \tag{B.139}
$$

soit, d'après (B.137) :

$$
\widetilde{g}_{\alpha}(\tau) = \mathbb{E}\left[g\left(\mathcal{X}(\tau,\bullet),\tau\right)\Psi_{\alpha}(\xi(\bullet))\right] \quad , \quad \forall \left(\alpha,\tau\right) \in \mathbb{N} \times D \, . \tag{B.140}
$$

Compte tenu de cette expression, chaque coefficient  $\tilde{g}_\alpha(\tau)$  peut alors être évalué par une méthode de Monte-Carlo. Pour tout *<sup>α</sup>* <sup>∈</sup> <sup>N</sup> et tout entier fini *<sup>M</sup>* suffisamment grand, une *M*-estimée Monte-Carlo  $\tilde{g}_{\alpha}^{M}(\tau)$  de  $\tilde{g}_{\alpha}(\tau)$  s'obtient ainsi par :

$$
\widetilde{g}_{\alpha}^{M}(\tau) = \frac{1}{M} \sum_{j=1}^{M} g\left(x^{(j)}(\tau), \tau\right) \Psi_{\alpha}(\xi^{(j)}) \quad , \quad \forall \tau \in D ,
$$
\n(B.141)

où (*x*(*j*) = (*x*(*j*) (*τ*), *<sup>τ</sup>* <sup>∈</sup> *<sup>D</sup>*), 1 <sup>≤</sup> *<sup>j</sup>* <sup>≤</sup> *<sup>M</sup>*) et (*ξ*(*j*) , 1 ≤ *j* ≤ *M*) sont des *M*-échantillons numériques de réalisations simulées du champ aléatoire X et de la variable aléatoire *ξ*, respectivement.

Dans le cas où *d* = 1 (donc où X et Y sont des processus aléatoires scalaires, *τ* sera alors noté *τ* dans ce cas) et *N* = 1 (donc où le germe *ξ* est une variable aléatoire scalaire, que nous noterons alors *ξ*), la relation (B.140) peut être réécrite sous une forme plus explicite. En effet, introduisant l'égalité en loi (B.128) dans (B.140), il vient :

$$
\widetilde{g}_{\alpha}(\tau) = \mathbb{E}\left[g\left(F_{\mathcal{X}(\tau)}^{-}\left(F_{\xi}(\xi),\tau\right),\tau\right)\Psi_{\alpha}(\xi)\right], \quad \forall (\alpha,\tau) \in \mathbb{N} \times D, \tag{B.142}
$$

expression que l'on peut réécrire, d'après la définition de l'espérance mathématique sous une loi :

$$
\widetilde{g}_{\alpha}(\tau) = \int_{\mathbb{R}} g\left(F_{\mathcal{X}(\tau)}^{-}\left(F_{\xi}(y), \tau\right), \tau\right) \Psi_{\alpha}(y) f_{\xi}(y) dy \quad , \quad \forall (\alpha, \tau) \in \mathbb{N} \times D \tag{B.143}
$$

où *F<sup>ξ</sup>* et *f<sup>ξ</sup>* sont la fonction de répartition et la densité de probabilité de la variable aléatoire *ξ*, et *F*<sub> $x(\tau)$ (•, τ) est l'inverse généralisée de la fonction de répartition *F*χ (τ)(•, τ) de la variable</sub> aléatoire  $\mathscr{X}(\tau) = \mathscr{X}(\tau, \bullet)$ . Pour tout  $\tau$  fixé dans *D*, le calcul à partir de (B.143) de chaque coefficient *<sup>g</sup>α*(*τ*) pourra être effectué soit à l'aide d'une méthode de Monte-Carlo (ou de quasi Monte-Carlo), soit à l'aide d'une méthode de quadrature numérique déterministe.

### **Calcul par la méthode de régression**

On considère ici la *P*-approximation de  $\mathcal{Y}_P = (\mathcal{Y}_P(\tau, \bullet), \tau \in D)$  du champ  $\mathcal{Y}$ , telle que, ∀*τ* ∈ *D* :

$$
\mathscr{Y}(\tau,\bullet) = \sum_{\alpha=0}^{P-1} \widetilde{g}_{\alpha}(\tau) \Psi_{\alpha}(\xi(\bullet)) \quad , \quad \forall \tau \in D , \tag{B.144}
$$

dans laquelle les chaos polynomiaux  $\Psi_{\alpha}(\xi(\cdot))$ ,  $0 \le \alpha \le P-1$ , sont connus et on cherche à déterminer les *P* modes stochastiques  $\tilde{g}_\alpha = (\tilde{g}_\alpha(\tau), \tau \in D)$ ,  $0 \le \alpha \le P - 1$ , de cette approximation.La résolution de ce problème est immédiate en se référant aux résultats de la section B.3.2.1, de la section B.3.2.2 et de la section B.3.2.3. En effet, nous basant sur ces résultats, il est aisé de montrer que la famille

$$
\left\{ \widetilde{g}_{\alpha} = (\widetilde{g}_{\alpha}(\tau), \ \tau \in D), \ 0 \leq \alpha \leq P - 1 \right\}
$$

des modes stochastiques de Y*<sup>P</sup>* peut être approximée par la famille

$$
\left\{ \widetilde{g}_{\alpha}^{M} = (\widetilde{g}_{\alpha}^{M}(\boldsymbol{\tau}), \, \boldsymbol{\tau} \in D), \, 0 \leq \alpha \leq P - 1 \right\}
$$

solution du système linéaire cramérien symétrique *P*-dimensionnel suivant :

$$
\begin{pmatrix}\n\sum_{j=1}^{M} \Psi_{0}(\xi^{(j)}) \Psi_{0}(\xi^{(j)}) & \cdots & \sum_{j=1}^{M} \Psi_{0}(\xi^{(j)}) \Psi_{P-1}(\xi^{(j)}) \\
\vdots & \ddots & \vdots \\
\sum_{j=1}^{M} \Psi_{P-1}(\xi^{(j)}) \Psi_{0}(\xi^{(j)}) & \cdots & \sum_{j=1}^{M} \Psi_{P-1}(\xi^{(j)}) \Psi_{P-1}(\xi^{(j)})\n\end{pmatrix}\n\begin{pmatrix}\n\widetilde{g}_{0}(\tau) \\
\vdots \\
\widetilde{g}_{P-1}(\tau)\n\end{pmatrix} = \begin{pmatrix}\n\sum_{j=1}^{M} g(x^{(j)}(\tau), \tau) \Psi_{0}(\xi^{(j)}) \\
\vdots \\
\sum_{j=1}^{N} g(x^{(j)}(\tau), \tau) \Psi_{P-1}(\xi^{(j)}) \\
\vdots \\
\sum_{j=1}^{N} g(x^{(j)}(\tau), \tau) \Psi_{P-1}(\xi^{(j)})\n\end{pmatrix}
$$
\n(B.145)

dans lequel  $(x^{(j)} = (x^{(j)}(\tau), \tau \in D), 1 \le j \le M)$  et  $(\xi^{(j)}, 1 \le j \le M)$  sont des *M*-échantillons numériques de réalisations simulées du champ aléatoire  $\mathscr{X} = (\mathscr{X}(\tau, \bullet), \tau \in D)$  et de la variable aléatoire *ξ*, respectivement. Pour déterminer ces modes, qui sont des fonction de *τ*, on est ainsi conduit à résoudre (B.145) autant de fois que le nombre de points *τ<sup>k</sup>* à considérer dans *D* pour décrire correctement chaque mode, ces points coïncidant généralement avec les nœuds (ou une partie des nœuds) du maillage de *D* utilisé pour la simulation du champ  $\mathscr{X}$ .

,

## **B.3.2.4.c Post-traitement**

Comme pour la *P*-approximation  $\mathcal{X}_P$  de  $\mathcal X$  (voir la section B.3.2.3), la *P*-approximation  $\mathscr{Y}_P$  donnée par (B.144) du champ  $\mathscr Y$  défini par (B.137), nous nous intéressons aux caractéristiques statistiques suivantes :

sa moyenne

$$
\boldsymbol{\tau}\longmapsto \mu_{\mathscr{Y}_P}(\boldsymbol{\tau})=\mathbb{E}\left[\mathscr{Y}_P(\boldsymbol{\tau})\right]\,,
$$

sa variance

$$
\boldsymbol{\tau} \longmapsto \sigma_{\mathscr{Y}_P}^2 = \mathbb{E}[(\mathscr{Y}_P(\boldsymbol{\tau}) - \mu_{\mathscr{Y}_P}(\boldsymbol{\tau}))^2],
$$

son coefficient d'asymétrie

$$
\boldsymbol{\tau} \longmapsto \zeta \mathscr{Y}_p(\boldsymbol{\tau}) = \sigma_{\mathscr{Y}_p}^{-3} \mathbb{E}[(\mathscr{Y}_P(\boldsymbol{\tau}) - \mu_{\mathscr{Y}_P}(\boldsymbol{\tau}))^3],
$$

son coefficient d'aplatissement

$$
\boldsymbol{\tau}\longmapsto \kappa_{\mathscr{Y}_P}(\boldsymbol{\tau})=\sigma_{\mathscr{Y}_P}^{-4}\mathbb{E}[(\mathscr{Y}_P(\boldsymbol{\tau})-\mu_{\mathscr{Y}_P}(\boldsymbol{\tau}))^4]\;,
$$

sa fonction de covariance

$$
(\boldsymbol{\tau}_1,\boldsymbol{\tau}_2)\longmapsto C_{\mathscr{Y}_P}(\boldsymbol{\tau}_1,\boldsymbol{\tau}_2)=\mathbb{E}[(\mathscr{Y}_P(\boldsymbol{\tau}_1)-\mu_{\mathscr{Y}_P}(\boldsymbol{\tau}_1))(\mathscr{Y}_P(\boldsymbol{\tau}_2)-\mu_{\mathscr{Y}_P}(\boldsymbol{\tau}_2))],
$$

et la densité de sa loi finidimensionnelle d'ordre un en {*τ*} (pour *τ* fixé dans *D*), c'est-à-dire la densité  $y \mapsto f_{\mathscr{Y}_P(\tau)}(y, \tau)$  de la loi de la variable aléatoire  $\mathscr{Y}(\tau)$ , pour  $\tau$  fixé dans *D*. Un simple calcul à partir de (B.144) montre que les cinq premières caractéristiques ont pour expressions :

$$
\mu_{\mathscr{Y}_P} = \widetilde{g}_0(\tau) \tag{B.146}
$$

$$
\sigma_{\mathcal{Y}_P}^2 = \sum_{\alpha=1}^{P-1} \widetilde{g}_{\alpha}^2(\tau)
$$
 (B.147)

$$
\varsigma_{\mathscr{Y}_{P}} = \frac{1}{\sigma_{\mathscr{Y}_{P}}^{3}} \sum_{\alpha=1}^{P-1} \sum_{\beta=1}^{P-1} \sum_{\gamma=1}^{P-1} \mathbb{E}[\Psi_{\alpha}(\boldsymbol{\xi})\Psi_{\beta}(\boldsymbol{\xi})\Psi_{\gamma}(\boldsymbol{\xi})\widetilde{g}_{\alpha}(\boldsymbol{\tau})\widetilde{g}_{\beta}(\boldsymbol{\tau})\widetilde{g}_{\gamma}(\boldsymbol{\tau})
$$
(B.148)

$$
\kappa_{\mathscr{Y}_{P}} = \frac{1}{\sigma_{\mathscr{Y}_{P}}^{4}} \sum_{\alpha=1}^{P-1} \sum_{\beta=1}^{P-1} \sum_{\gamma=1}^{P-1} \sum_{\delta=1}^{P-1} \mathbb{E}[\Psi_{\alpha}(\boldsymbol{\xi})\Psi_{\beta}(\boldsymbol{\xi})\Psi_{\beta}(\boldsymbol{\xi})\Psi_{\delta}(\boldsymbol{\xi})]\widetilde{g}_{\alpha}(\boldsymbol{\tau})\widetilde{g}_{\beta}(\boldsymbol{\tau})\widetilde{g}_{\gamma}(\boldsymbol{\tau})\widetilde{g}_{\delta}(\boldsymbol{\tau})
$$
(B.149)

$$
C_{\mathscr{X}_{P}}(\boldsymbol{\tau}_{1},\boldsymbol{\tau}_{2})=\sum_{\alpha=0}^{P-1}\widetilde{a}_{\alpha}(\boldsymbol{\tau}_{1})\widetilde{a}_{\alpha}(\boldsymbol{\tau}_{2}).
$$
\n(B.150)

Pour le calcul de la densité de probabilité  $y \mapsto f_{\mathcal{Y}_P(\tau)}(y, \tau)$  de la variable aléatoire  $\mathcal{Y}_P(\tau)$ (pour *τ* fixé dans *D*), on procède comme dans les sections B.3.2.1, B.3.2.2 et B.3.2.3 : on construit un *M*-échantillon numérique ( $\tau^{(j)}$ ,  $1 \le j \le M$ ) de réalisations simulées de la variable aléatoire  $\xi$ ; on en déduit, via (B.144), le *M*-échantillon correspondant ( $y_P^{(j)}$ ,  $1 \le j \le M$ ) de la variable aléatoire  $\mathcal{Y}_P(\tau) = \mathcal{Y}_P(\tau, \bullet)$ , avec  $y_P^{(j)} = \sum_{\alpha=0}^{P-1} \widetilde{g}_\alpha(\tau) \Psi_\alpha(\tau^{(j)}), \forall j \in \{1, ..., M\}$ ; en-<br>fin à portir de cet échaptillen, en estimale depeité, f. (a.<del>c.</del>), soit en utilisant l'estimateur fin, à partir de cet échantillon, on estime la densité  $f_{\mathscr{Y}_P(\tau)}(\bullet,\tau)$ , soit en utilisant l'estimateur empirique classique, soit un estimateur à noyau.

# **B.3.3 Quelques applications numériques**

Afin de juger de l'efficacité de la méthode de représentation par polynômes chaos, plusieurs exemples ont été traités, mettant en jeu aussi bien des variables aléatoires que des processus et champs aléatoires. Nous présentons dans cette section quelques résultats issus de cette étude, concernant quatre variables aléatoires et deux processus aléatoires. Pour ces deux classes de grandeurs aléatoires, l'efficacité de la méthode est jugée à travers la capacité de la représentation approchée qu'elle fournit de chaque grandeur à restituer avec une précision satisfaisante certaines caractéristiques statistiques (moyenne, variance, coefficients d'asymétrie et d'aplatissement, densité de probabilité, pour les variables aléatoires; moyenne, variance, densité d'une loi finidimensionnelle d'ordre un en un point de *D*, pour les champs aléatoires) de la grandeur cible correspondante.

### **B.3.3.1 Application à des variables aléatoires**

Nous considérons ici quatre variables aléatoires scalaires du second ordre : une variable gaussienne, une lognormale, et une uniforme et une variable fonction d'une variable lognormale. Les trois premières sont notées *X*, la quatrième *Y* , et chacune d'elles est approximée par son développement en chaos polynomiaux tronqué. Donc, chaque variable aléatoire *X* est approximée par une variable aléatoire  $X_P$  représentée par un développement de la forme (voir la section B.3.2.1) :

$$
X_P = \sum_{\alpha=0}^{P-1} \widetilde{a}_{\alpha} \Psi_{\alpha}(\xi) , \qquad (B.151)
$$

où la base orthonormale (Ψ*α*(*ξ*), *<sup>α</sup>* <sup>∈</sup> <sup>N</sup>) est à choisir en fonction de la loi de *<sup>X</sup>*. Pour le calcul des modes  $\tilde{a}_\alpha$ ,  $0 \le \alpha \le P-1$ , nous avons utilisé les deux méthodes présentées dans la section B.3.2.1, à savoir la méthode de projection et la méthode de régression. Rappelons que l'ordre du développement *P* est lié à l'ordre polynomial *p* via la formule (B.88) dans laquelle *N* est la dimension du germe aléatoire *ξ*. Comme pour les trois variables aléatoires *X* considérées ici, *N* = 1, on aura donc *P* = *p* + 1. Quant à la variable aléatoire *Y* , qui est telle que  $Y = g(X)$ , où *X* est une variable aléatoire lognormale et *g* une application mesurable donnée de R<sup>∗</sup> <sup>+</sup> dans <sup>R</sup>+, elle est approximée par une variable aléatoire *YP* représentée par un développement en chaos tronqué de la forme (voir la section B.3.2.2) :

$$
Y_P = \sum_{\alpha=0}^{P-1} \widetilde{g}_{\alpha} \Psi_{\alpha}(\xi) , \qquad (B.152)
$$

où la base orthonormale (Ψ*α*(*ξ*), *<sup>α</sup>* <sup>∈</sup> <sup>N</sup>) est à choisir en fonction de la loi de la variable aléatoire *X* sous-jacente, *P* est toujours donné par la formule (B.88), avec *N* = 1, donc encore égal à *p* +1 et où nous avons à nouveau utilisé les méthodes de projection et de régression pour calculer les modes  $\tilde{g}_\alpha$ ,  $0 \le \alpha \le P-1$ , de  $Y_P$ .

### **B.3.3.1.a Variable gaussienne**

On considère ici une variable aléatoire *X* gaussienne, de moyenne *μ<sup>X</sup>* = 2 et de variance  $\sigma_X^2 = 1$ , donc de coefficient de variation  $\delta_X = 0.5$ . En remarquant que cette variable peut s'écrire :  $X = \mu_X + \sigma_X \overset{o}{X} = 2 + \overset{o}{X}$ , avec  $\overset{o}{X}$  gaussienne standard, il est naturel (et optimal) de choisir pour les polynômes Ψ*α*(•) de la représentation approchée (B.151) de *X* les polynômes de Hermite normalisés unidimensionnels. Le germe *ξ* est alors dans ce cas une variable aléatoire gaussienne standard scalaire, que nous noterons *ξ*. Nous avons donc effectué ce choix et, sur la base de celui-ci, construit l'approximation *XP* de *X* pour deux valeurs de l'ordre *p* :  $p = 1$ , donc  $P = 2$  (développement à l'ordre 1) et  $p = 2$ , donc  $P = 3$  (développement à l'ordre 2), avec, en utilisant dans chaque cas (*i.e.* pour chaque ordre retenu) les méthodes de projection et de régression pour le calcul des modes stochastiques  $\tilde{a}_\alpha$ ,  $0 \le \alpha \le P-1$ , de  $X_P$ . Les résultats de cette expérience numérique sont résumés, d'une part dans le tableau B.2 où sont comparées les caractéristiques statistiques  $\mu_{X_P}$ ,  $\sigma_{X_P}$ ,  $\sigma_{X_P}$ ,  $\kappa_{X_P}$  de  $X_P$ , aux caractéristiques cibles correspondantes  $\mu_X$ ,  $\sigma_X$ ,  $\varsigma_X$ ,  $\kappa_X$  de *X*, et d'autre part sur la figure B.10 qui compare le graphe de la densité de probabilité de *XP* à celui, cible, de la densité de probabilité de *X*.

TABLEAU B.2 – Comparaison des caractéristiques statistiques  $\mu_{X_P}$ ,  $\sigma_{X_P}$ ,  $\sigma_{X_P}$ ,  $\kappa_{X_P}$  de  $X_P$ , aux caractéristiques cibles correspondantes  $\mu_X$ ,  $\sigma_X$ ,  $\sigma_X$ ,  $\sigma_X$ ,  $\sigma_X$ ,  $\sigma_X$ , pour  $X \sim \mathcal{N}(2, 1)$ .

| Caractéristiques exactes    | $\mu_X$     | $\sigma_X$     | $\varsigma_X$     | $K_X$          |
|-----------------------------|-------------|----------------|-------------------|----------------|
|                             | 2.0000      | 1.0000         | 0.0000            | 3.0000         |
| Caractéristiques approchées | $\mu_{X_P}$ | $\sigma_{X_P}$ | $\varsigma_{X_P}$ | $\kappa_{X_P}$ |
| Projection (ordre 1)        | 2.0000      | 1.0000         | 0.0000            | 1.0000         |
| Projection (ordre 2)        | 2.0000      | 1.0000         | 0.0000            | 3.0000         |
| Régression (ordre 1)        | 2.0000      | 1.0000         | 0.0000            | 1.0000         |
| Régression (ordre 2)        | 2.0000      | 1.0000         | 0.0000            | 3.0000         |

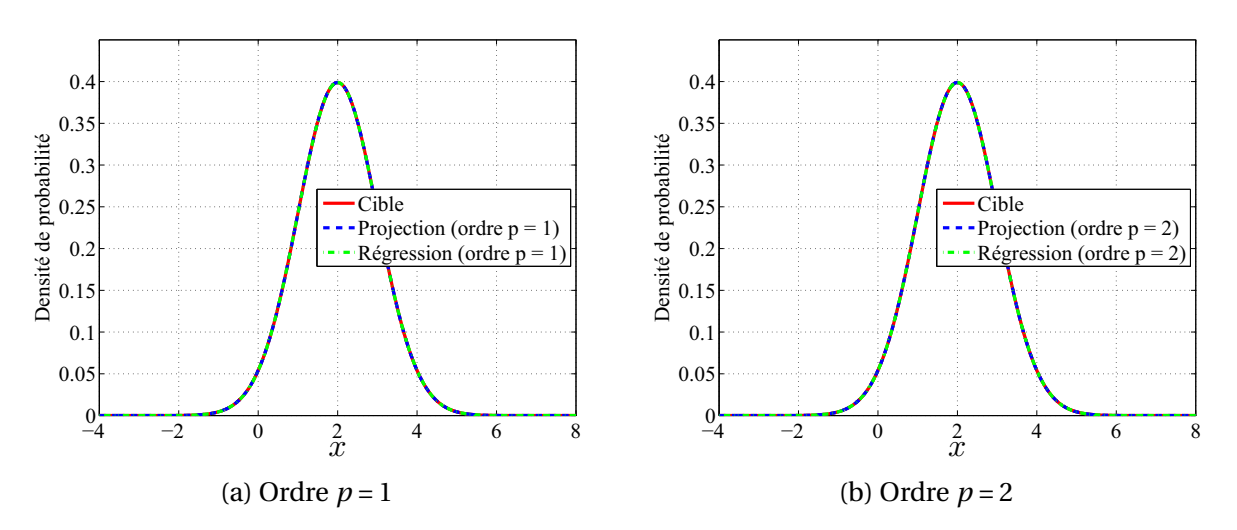

FIGURE B.10 – Comparaison de la densité de probabilité approchée à la densité de probabilité cible, pour  $X \sim \mathcal{N}(2, 1)$ .

L'ensemble de ces résultats confirme ce que l'on était en droit d'attendre dans ce cas (*i.e.* compte tenu du choix effectué de la base polynomiale), à savoir que toutes les approximations obtenues coïncident avec les grandeurs cibles exactes dès l'ordre un. En effet, un simple calcul à partir de la formule (B.98) montre que :

$$
\widetilde{a}_0 = \mu_X = 2 \quad , \quad \widetilde{a}_1 = 1 \quad , \quad \widetilde{a}_\alpha = 0 \quad , \forall \alpha \ge 2 \, . \tag{B.153}
$$

Par conséquent, (B.121) s'écrit, ∀*P* ≥ 2 :

$$
X_P = \tilde{a}_0 \Psi_0(\xi) + \tilde{a}_1 \Psi_1(\xi) \,. \tag{B.154}
$$

Or, les Ψ*α*(•) étant des polynômes d'Hermite normalisés :

$$
\Psi_0(\xi) = 1 \quad , \quad \Psi_1(\xi) = \xi \tag{B.155}
$$

d'où, en portant (B.122) et (B.124) dans (B.123) :

$$
X_P = 2 + \xi \quad , \quad \forall \, P \ge 2 \,, \tag{B.156}
$$

avec *ξ* gaussienne standard. Il en résulte que *XP* = *X* pour tout *P* ≥ 2 et donc pour tout *p* ≥ 1 (car ici *P* = *p* + 1, comme mentionné plus haut). Il n'est donc pas étonnant que les résultats numériques obtenus confirment cette égalité à travers les grandeurs statistiques estimées, et ce pour tous les développements d'ordre supérieur ou égal à un.

### **B.3.3.1.b Variable lognormale**

On considère maintenant une variable aléatoire *X* lognormale, de moyenne  $\mu_X = 2$ , et de variance  $\sigma_X^2$  = 0.36, donc de coefficient de variation  $\delta_X$  = 0.3. En remarquent qu'une telle variable peut s'écrire :  $X = \exp(m + \sigma \mathcal{Z})$ , avec  $\mathcal{Z}$  gaussienne standard et  $m$ ,  $\sigma$  données par :

$$
m = \ln\left(\frac{\mu_X}{\sqrt{1 + \delta_X^2}}\right) = 0.6501 \quad , \quad \sigma = \sqrt{\ln\left(1 + \delta_X^2\right)} = 0.2936 \,, \tag{B.157}
$$

il est naturel (bien que non optimal ici) de choisir pour les polynômes Ψ*α*(•) de la représentation approchée (B.121) de *X*, les polynômes de Hermite normalisés unidimensionnels. Le germe *ξ* est alors dans ce cas une variable aléatoire gaussienne standard scalaire, que nous noterons *ξ*. Nous avons donc opté pour cette solution, et sur la base de celle-ci, construit l'approximation  $X_p$  de  $X$  pour plusieurs ordres polynomiaux, allant de l'ordre un (*i.e.*  $p = 1$ , donc *P* = 2) jusqu'à l'ordre cinq (*i.e. p* = 5, donc *P* = 6). De plus, dans chaque cas les méthodes de projection et de régression ont été utilisées pour le calcul des modes stochastiques de *XP* . Les résultats de cette application sont résumés, d'une part dans le tableau B.3, où sont comparés les caractéristiques statistiques  $\mu_{X_P}$ ,  $\sigma_{X_P}$ ,  $\sigma_{X_P}$ ,  $\kappa_{X_P}$  de  $X_P$ , aux caractéristiques cibles correspondantes *μ<sup>X</sup>* , *σ<sup>X</sup>* , *ς<sup>X</sup>* , *κ<sup>X</sup>* de *X*, et d'autre part sur la figure B.11 qui compare, pour les développements à l'ordre deux et trois, le graphe de la densité de probabilité de *XP* à celui, cible, de la densité de probabilité de *X*.

L'examen de ces résultats montre tout d'abord que, à ordre de développement donné, les méthodes de projection et de régression conduisent toutes deux aux mêmes valeurs des caractéristiques statistiques  $\mu_{X_P}$ ,  $\sigma_{X_P}$ ,  $\sigma_{X_P}$ ,  $\kappa_{X_P}$  (elles fournissent en fait les mêmes valeurs des modes stochastiques, ce qui explique cela). On peut également constater que les valeurs cibles exactes de ces caractéristiques (*i.e.* les valeurs de  $\mu_X$ ,  $\sigma_X$ ,  $\varsigma_X$  et  $\kappa_X$ ) sont atteintes dès

| $\mu_X$     | $\sigma_X$     | $\zeta_X$         | $K_X$          |
|-------------|----------------|-------------------|----------------|
| 2.0000      | 0.6000         | 0.9270            | 4.5659         |
| $\mu_{X_P}$ | $\sigma_{X_P}$ | $\varsigma_{X_P}$ | $\kappa_{X_P}$ |
|             |                |                   |                |
| 1.9988      | 0.5705         | 0.0000            | 1.0000         |
| 2.0000      | 0.5989         | 0.8170            | 3.2262         |
| 2.0000      | 0.6000         | 0.9196            | 4.3637         |
| 2.0000      | 0.6000         | 0.9267            | 4.5470         |
| 2.0000      | 0.6000         | 0.9270            | 4.5646         |
|             |                |                   |                |
| 1.9988      | 0.5705         | 0.0000            | 1.0000         |
| 2.0000      | 0.5989         | 0.8170            | 3.2262         |
| 2.0000      | 0.6000         | 0.9196            | 4.3637         |
| 2.0000      | 0.6000         | 0.9267            | 4.5470         |
| 2.0000      | 0.6000         | 0.9270            | 4.5646         |
|             |                |                   |                |

TABLEAU B.3 – Comparaison des caractéristiques statistiques  $\mu_{X_P}$ ,  $\sigma_{X_P}$ ,  $\sigma_{X_P}$ ,  $\kappa_{X_P}$  de  $X_P$ , aux caractéristiques cibles correspondantes  $\mu_X$ ,  $\sigma_X$ ,  $\sigma_X$ ,  $\kappa_X$  de *X*, pour  $X \sim \mathcal{L} \mathcal{N}(2, 0.36)$ .

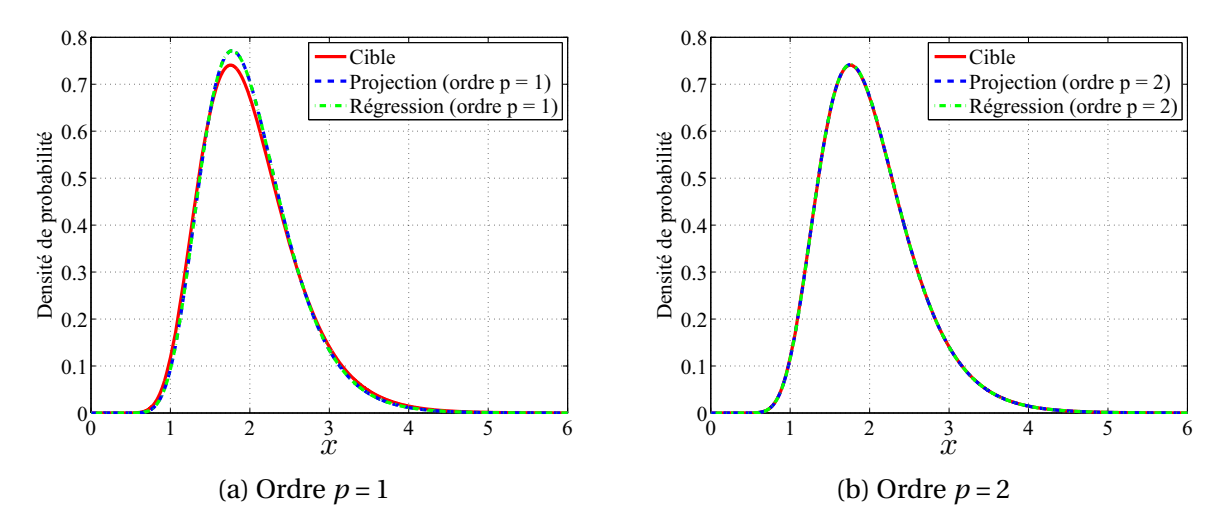

FIGURE B.11 – Comparaison de la densité de probabilité approchée à la densité de probabilité cible, pour  $X \sim \mathcal{L} \mathcal{N}(2, 0.36)$ .

le premier ordre pour  $\mu_{X_P}$ , dès le troisième ordre pour  $\sigma_{X_P}$ , dès le cinquième ordre pour  $\varsigma_{X_P}$ et qu'elles ne sont pas tout à fait atteintes à l'ordre cinq pour *κ*<sub>*X<sub>p</sub>*</sub>. On retrouve là un résultat tout à fait logique, et qui peut d'ailleurs se justifier théoriquement : pour le calcul des moments d'une variable aléatoire à partir d'un développement en chaos tronqué de cette dernière, l'ordre de troncature à choisir pour atteindre une précision donnée est une fonction croissante de l'ordre du moment à évaluer, la vitesse de croissance étant fortement dépendante du choix de la base polynomiale. Il est important de noter que cet ordre de troncature à choisir pour atteindre une précision donnée, dépend aussi du coefficient de variation de la variable aléatoire cible à approcher. Concernant la densité de probabilité, on voit sur la figure B.11 qu'elle est insuffisamment approximée à l'ordre un mais que son approximation est tout à fait correcte à l'ordre deux. Afin de ne pas surcharger cette figure, nous n'avons pas représenté les graphes des approximations aux ordres trois, quatre et cinq, qui sont tous d'excellente qualité.

## **B.3.3.1.c Variable uniforme**

On considère ici une variable aléatoire uniformément distribuée sur l'intervalle [1, 2], donc de moyenne  $\mu_X$  = 1.5, de variance  $\sigma_X^2$  = 0.0833 et de coefficient de variation  $\delta_X$  = 0.1925. En remarquant qu'une telle variable peut s'écrire : *X* = 1.5+0.5*U*, avec *U* une variable aléatoire uniforme sur [−1, 1], il est naturel (et optimal) de choisir pour les polynômes Ψ*α*(•) de la représentation (B.121) de *X*, les polynômes de Legendre normalisés. Le germe *ξ* est alors dans ce cas une variable aléatoire scalaire uniforme sur [−1, 1], que nous noterons *ξ*. Nous avons donc effectué ce choix et , sur la base de celui-ci, construit l'approximation *XP* de *X* pour deux valeurs de l'ordre polynomial *p* : *p* = 1, donc *P* = 2 (développement à l'ordre 1) et *p* = 2, donc *P* = 3 (développement à l'ordre 3), en utilisant dans chaque cas les méthodes de projection et de régression pour le calcul des modes stochastiques  $\tilde{a}_\alpha$ ,  $0 \le \alpha \le P - 1$ , de  $X_P$ . Les résultats de cette application sont résumés, d'une part dans le tableau B.4, où sont comparés les caractéristiques statistiques  $\mu_{X_P}$ ,  $\sigma_{X_P}$ ,  $\sigma_{X_P}$ ,  $\kappa_{X_P}$  de  $X_P$ , aux caractéristiques cibles correspondantes  $\mu_X$ ,  $\sigma_X$ ,  $\varsigma_X$ ,  $\kappa_X$  de *X*, et d'autre part sur la figure B.12 qui compare le graphe de la densité de probabilité de *XP* à celui, cible, de la densité de probabilité de *X*.

TABLEAU B.4 – Comparaison des caractéristiques statistiques  $\mu_{X_p}$ ,  $\sigma_{X_p}$ ,  $\sigma_{X_p}$ ,  $\kappa_{X_p}$  de  $X_p$ , aux caractéristiques cibles correspondantes  $\mu_X$ ,  $\sigma_X$ ,  $\varsigma_X$ ,  $\kappa_X$  de *X*, pour  $X \sim \mathcal{U}([1,2])$ .

| Caractéristiques exactes    | $\mu_X$     | $\sigma_X$     | $\varsigma_X$ | $\kappa_X$  |
|-----------------------------|-------------|----------------|---------------|-------------|
|                             | 1.5000      | 0.2887         | 0.0000        | 1.8000      |
| Caractéristiques approchées | $\mu_{X_P}$ | $\sigma_{X_P}$ | $\zeta X_P$   | $K_{X_{P}}$ |
|                             |             |                |               |             |
| Projection (ordre 1)        | 1.5000      | 0.2887         | 0.0000        | 1.0000      |
| Projection (ordre 2)        | 1.5000      | 0.2887         | 0.0000        | 1.8000      |
|                             |             |                |               |             |
| Régression (ordre 1)        | 1.5000      | 0.2887         | 0.0000        | 1.0000      |
| Régression (ordre 2)        | 1.5000      | 0.2887         | 0.0000        | 1.8000      |

L'ensemble de ces résultats confirme ce que l'on était en droit d'attendre dans ce cas (*i.e.* compte tenu du choix adopté de la base polynomiale), à savoir que toutes les approximations obtenues coïncident avec les grandeurs cibles exactes dès l'ordre un. En effet, un simple calcul à partir de la formule (B.98), dans laquelle les  $\Psi_{\alpha}(\cdot)$ ,  $\alpha \in \mathbb{N}$ , sont maintenant les polynômes de Legendre normalisés et *ξ* est uniforme sur [−1, 1], montre que :

$$
\widetilde{a}_0 = \frac{3}{\sqrt{2}} \quad , \quad \widetilde{a}_1 = \frac{1}{\sqrt{6}} \quad , \quad \widetilde{a}_\alpha = 0 \quad , \forall \alpha \ge 2 \, . \tag{B.158}
$$

Par conséquent, (B.151) s'écrit,∀*P* ≥ 2 :

$$
X_P = \tilde{a}_0 \Psi_0(\xi) + \tilde{a}_1 \Psi_1(\xi) . \tag{B.159}
$$

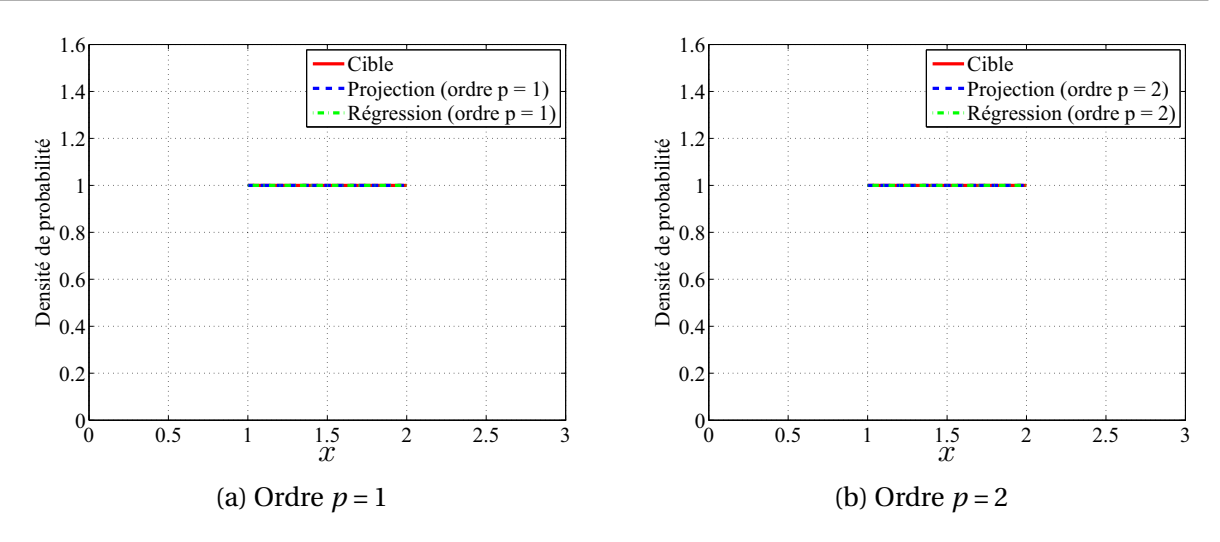

FIGURE B.12 – Comparaison de la densité de probabilité approchée à la densité de probabilité cible, pour  $X \sim \mathcal{U}([1,2])$ .

Or, les Ψ*α*(•) étant des polynômes de Legendre normalisés :

$$
\Psi_0(\xi) = \frac{1}{\sqrt{2}} \quad , \quad \Psi_1(\xi) = \sqrt{\frac{3}{2}} \xi \,, \tag{B.160}
$$

d'où, en portant (B.158) et (B.160) dans (B.159) :

$$
X_P = 1.5 + 0.5\xi
$$
,  $\forall P \ge 2$ . (B.161)

Comme *ξ* est uniforme sur  $[-1, 1]$ , il en résulte que  $X_p = X$  pour tout  $P ≥ 2$  et donc pour tout  $p \ge 1$  (car ici  $P = p + 1$ , comme vu plus haut). Il n'est donc pas surprenant que les résultats numériques obtenus confirment cette égalité à travers les grandeurs statistiques estimées, et ceux pour tous les développements d'ordre supérieur ou égal à un.

### **B.3.3.1.d Fonction d'une variable aléatoire lognormale**

On s'intéresse ici à la vitesse de propagation *ν* au sein d'un câble coaxial de section circulaire. Désignant par *μ* la perméabilité magnétique du milieu, par *ε*<sub>0</sub> la permittivité du vide et par *ε<sup>r</sup>* la permittivité relative du diélectrique, cette vitesse est donnée par :

$$
v = \frac{1}{\sqrt{\mu \varepsilon_0 \varepsilon_r}} \,. \tag{B.162}
$$

On suppose que les grandeurs  $\mu_0$  et  $\varepsilon_0$  sont connues avec précision, mais que, par contre, la permittivité *ε<sup>r</sup>* est fortement entachée d'incertitude, et on prend ce fait en considération en modélisant cette grandeur par une variable aléatoire *X* lognormale de moyenne *μ<sup>X</sup>* et de variance  $\sigma_X^2$  données. Dans ces conditions, la vitesse  $\nu$  est aussi une variable aléatoire, que nous noterons désormais *Y* et qui est telle que :

$$
Y = g(X), \tag{B.163}
$$

où *g* est l'application de  $\mathbb{R}_+^*$  dans  $\mathbb{R}_+$  telle que, ∀ *x* ∈  $\mathbb{R}_+^*$  :

$$
g(x) = \frac{K}{\sqrt{x}},
$$
 (B.164)

avec *K* la constante strictement positive donnée par :

$$
K = \frac{1}{\sqrt{\mu \varepsilon_0}} \,. \tag{B.165}
$$

On cherche alors à approximer *Y* par une variable aléatoire *Y<sub>P</sub>* représentée par un développement en chaos tronqué de la forme (B.152). En remarquant que *X* peut s'écrire :

$$
X = \exp\left(m + \sigma \frac{\partial}{\partial x}\right),\tag{B.166}
$$

où *<sup>o</sup> Z* est une variable gaussienne standard et où *m* et *σ* sont données par :

$$
m = \ln\left(\frac{\mu_X}{\sqrt{1 + \delta_X^2}}\right) \quad , \quad \sigma = \sqrt{\ln\left(1 + \delta_X^2\right)} \quad , \quad \delta_X = \frac{\mu_X}{\sigma_X} \quad , \tag{B.167}
$$

il est alors naturel de choisir pour les polynômes  $\Psi_{\alpha}(\cdot)$  de la représentation (B.152) les polynômes de Hermite normalisés unidimensionnels, le germe *ξ* étant dans ce cas une variable gaussienne standard scalaire, que nous noterons *ξ*. Nous avons donc opté pour cette situation et, sur la base de ce choix, construit l'approximation *YP* cherchée de *Y* en considérant plusieurs ordres polynomiaux (*i.e.* les valeurs de *p* = *P* −1), depuis l'ordre un (*i.e. p* = 1, donc *P* = 2) jusqu'à l'ordre quatre (*i.e. p* = 4, donc *P* = 5). Nous avons en outre dans chaque cas, calculé les modes stochastiques  $\tilde{g}_\alpha$ ,  $0 \le \alpha \le P-1$ , de  $Y_P$  à l'aide des méthodes de projection et de régression. On observe au passage que l'on aurait pu formuler le problème directement en fonction de la variable gaussienne standard  $\overset{o}{Z}$ . en effet, compte tenu de (B.163), (B.164) et (B.166), *Y* peut s'écrire :

$$
Y = \exp\left(\ln(K) - \frac{m}{2} - \frac{\sigma}{2} \frac{\delta}{Z}\right),\,
$$

soit encore, puisque  $\ln(K) - \frac{m}{2} - \frac{\sigma}{2}$ *o <i>z* et ln(*K*) −  $\frac{m}{2}$  +  $\frac{\sigma}{2}$ *o Z* sont deux variables gaussiennes isonomes :

$$
Y = G(Z), \tag{B.168}
$$

avec *G* l'application de R dans  $\mathbb{R}_+$  telle que,  $\forall z \in \mathbb{R}$ :

$$
G(z) = \exp\left(\ln(K) - \frac{m}{2} + \frac{\sigma}{2}z\right). \tag{B.169}
$$

Cette nouvelle formulation justifie ainsi pleinement le choix de la base des polynômes de Hermite normalisée unidimensionnels pour construire la représentation de *Y<sub>P</sub>*. Elle permet en outre de voir que *Y* est elle-même une variable lognormale et d'en déduire les expressions exactes de tous ses moments. En effet, de (B.168) et (B.169) on tire :

$$
Y = \exp(Z) \tag{B.170}
$$

où  $Z = \ln(K) - \frac{m}{2} + \frac{\sigma}{2}$ *o Z* est une variable gaussienne de moyenne *μ<sup>Z</sup>* et de variance *σ*<sup>2</sup> *<sup>Z</sup>* telles que :

$$
\mu_Z = \ln(K) - \frac{m}{2} = \ln\left(K\left(1 + \delta_X^2\right)^{1/4} \mu_X^{-1/2}\right),\tag{B.171}
$$

LIII

$$
\sigma_Z^2 = \frac{\sigma^2}{4} = \ln\left(\left(1 + \delta_X^2\right)^{1/4}\right). \tag{B.172}
$$

Il en résulte que *Y* est lognormale de moyenne *μ<sup>Y</sup>* et d'écart-type *σ<sup>Y</sup>* donnés par :

$$
\mu_Y = \exp\left(\mu_Z + \frac{\sigma_Z^2}{2}\right) = K\mu_X^{-1/2} \left(1 + \delta_X^2\right)^{3/8},\tag{B.173}
$$

$$
\sigma_Y = \exp\left(\mu_Z + \frac{\sigma_Z^2}{2}\right) \sqrt{\exp(\sigma_Z^2) - 1} = K \mu_X^{-1/2} \left(1 + \delta_X^2\right)^{3/8} \sqrt{\left(1 + \delta_X^2\right)^{1/4} - 1}.
$$
 (B.174)

De plus, ses coefficients d'asymétrie *ς<sup>Y</sup>* et d'aplatissement *κ<sup>Y</sup>* s'écrivent :

$$
\zeta_Y = \left(\exp\left(\sigma_Z^2\right) + 2\right) \sqrt{\exp\left(\sigma_Z^2\right) - 1} = \left(\left(1 + \delta_X^2\right)^{1/4} + 2\right) \sqrt{\left(1 + \delta_X^2\right)^{1/4} - 1},\tag{B.175}
$$

$$
\kappa_Y = \exp(4\sigma_Z^2) + 2\exp(3\sigma_Z^2) + 3\exp(2\sigma_Z^2) - 3 = \delta_X^2 + 2\left(1 + \delta_X^2\right)^{3/4} + 3\left(1 + \delta_X^2\right)^{1/2} - 2. \tag{B.176}
$$

Cette application a été effectuée avec les valeurs suivantes des paramètres  $\mu$ ,  $\varepsilon_0$ ,  $\mu_X$  et  $\delta_X$  =  $\sigma_X/\mu_X$ :

$$
\mu = 4\pi \times 10^{-7}
$$
,  $\varepsilon_0 = \frac{1}{36\pi \times 10^9}$ ,  $\mu_X = 2.1$ ,  $\delta_X = 0.1$ . (B.177)

Les résultats obtenus sont résumés, d'une part dans le tableau B.5, où sont comparées les caractéristiques statistiques  $\mu_{Y_P}$ ,  $\sigma_{Y_P}$ ,  $\sigma_{Y_P}$ ,  $\kappa_{Y_P}$  de  $Y_P$ , aux caractéristiques cibles correspondantes *μ<sup>Y</sup>* , *σ<sup>Y</sup>* , *ς<sup>Y</sup>* , *κ<sup>Y</sup>* de *Y* , et d'autre part sur la figure B.13 qui compare, pour les développements à l'ordre deux et trois, le graphe de la densité de probabilité de *YP* à celui, cible, de la densité de probabilité de *Y* .

TABLEAU B.5 – Comparaison des caractéristiques statistiques  $\mu_{Y_P}$ ,  $\sigma_{Y_P}$ ,  $\sigma_{Y_P}$ ,  $\kappa_{Y_P}$  de  $Y_P$ , aux caractéristiques cibles correspondantes  $\mu_Y$ ,  $\sigma_Y$ ,  $\varsigma_Y$ ,  $\kappa_Y$  de *Y*.

| Caractéristiques exactes    | $\mu_Y$              | $\sigma_Y$             | $\zeta_Y$         | $K_{V}$        |
|-----------------------------|----------------------|------------------------|-------------------|----------------|
|                             | $2.0779 \times 10^8$ | $1.0370 \times 10^7$   | 0.1498            | 3.0399         |
| Caractéristiques approchées | $\mu_{Y_P}$          | $\sigma_{Y_P}$         | $\varsigma_{Y_P}$ | $\kappa_{Y_P}$ |
|                             |                      |                        |                   |                |
| Projection (ordre 1)        | $2.0779 \times 10^8$ | $1.0355 \times 10^7$   | 0.0000            | 3.0000         |
| Projection (ordre 2)        | $2.0779 \times 10^8$ | $1.0370 \times 10^7$   | 0.1493            | 3.0374         |
| Projection (ordre 3)        | $2.0779 \times 10^8$ | $1.0370 \times 10^{7}$ | 0.1498            | 3.0398         |
| Projection (ordre 4)        | $2.0779 \times 10^8$ | $1.0370 \times 10^{7}$ | 0.1498            | 3.0399         |
|                             |                      |                        |                   |                |
| Régression (ordre 1)        | $2.0779 \times 10^8$ | $1.0355 \times 10^7$   | 0.0000            | 3.0000         |
| Régression (ordre 2)        | $2.0779 \times 10^8$ | $1.0370 \times 10^7$   | 0.1493            | 3.0374         |
| Régression (ordre 3)        | $2.0779 \times 10^8$ | $1.0370 \times 10^7$   | 0.1498            | 3.0398         |
| Régression (ordre 4)        | $2.0779 \times 10^8$ | $1.0370 \times 10^{7}$ | 0.1498            | 3.0399         |

ANNEXE B. DÉVELOPPEMENTS SPECTRAUX DE VARIABLES, PROCESSUS ET CHAMPS ALÉATOIRES

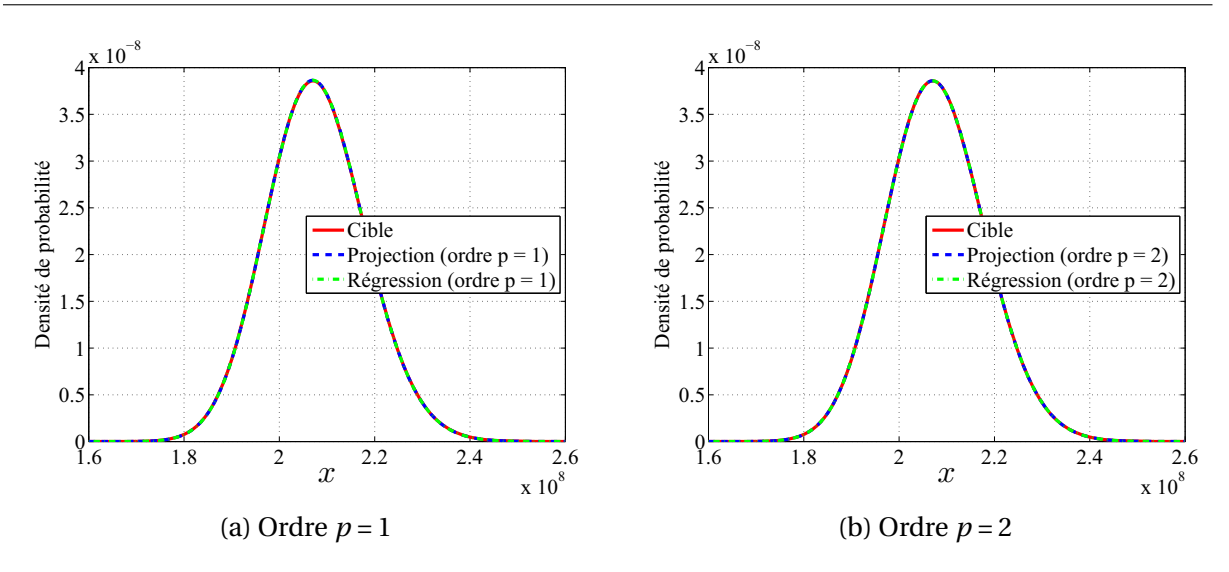

FIGURE B.13 – Comparaison de la densité de probabilité approchée à la densité de probabilité cible.

A l'instar de l'exemple traité précédemment concernant également une variable aléatoire lognormale, l'examen de ces résultats amène aux conclusions suivantes : (1) à ordre de développement donné, les méthodes de projection et de régression fournissent les mêmes va*leurs des approximations*  $μ_{Y_P}$ *,*  $σ_{Y_P}$ *,*  $ζ_{Y_P}$ *,*  $κ_{Y_P}$  *de*  $Y_P$  *des caractéristiques cibles*  $μ_Y$ *,*  $σ_Y$ *,*  $ζ_Y$ *,*  $κ_Y$ (résultat découlant du fait que ces deux méthodes fournissent les mêmes valeurs des modes stochastiques); (2) les valeurs exactes de ces caractéristiques sont atteintes dès l'ordre un pour  $μ_{Y_P}$ , dès l'ordre deux pour  $σ_{Y_P}$ , dès l'ordre trois pour  $ζ_{Y_P}$  et dès l'ordre quatre  $κ_{Y_P}$ , constat illustrant le résultats de convergence bien connu selon lequel, pour l'estimation des moments, la vitesse de convergence est une fonction décroissante de l'ordre du moment. Remarquons au passage que la convergence est plus rapide dans cet exemple que dans celui traité précédemment. Ceci tient au fait que le coefficient de variation de la variable aléatoire lognormale *X* considéré précédemment est beaucoup plus grand que celui de la variable aléatoire *Y* considéré dans cet exemple ( $\delta_X = 0.3$ ,  $\delta_Y = 0.05$ ). Concernant la densité de probabilité, on peut constater sur la figure B.13 qu'elle est suffisamment approximée à l'ordre un. Les graphes des approximations aux ordres trois et quatre de cette densité n'ont pas été représentés sur cette figure afin de ne pas la surcharger. Ils montrent toutefois qu'une excellente approximation est atteinte dès l'ordre trois.

#### **B.3.3.2 Application à des processus aléatoires**

Nous considérons ici deux processus aléatoires scalaires du second ordre : un processus lognormal stationnaire  $\mathscr X$ , donc indexé sur  $D = \mathbb R$  (le paramètre d'indexation  $\tau$  sera alors noté τ dans ce cas), et un processus lognormal  $Y$  fonction d'un processus lognormal stationnaire par l'intermédiaire d'une application mesurable  $g : \mathbb{R}_+^* \longrightarrow \mathbb{R}_+$ . Notant encore  $\mathcal{X}$ le processus lognormal stationnaire dont dépend  $\mathcal Y$ , nous avons ainsi l'égalité :

$$
\mathscr{Y}(\tau,\bullet) = g\left(\mathscr{X}(\tau,\bullet)\right). \tag{B.178}
$$

Ces deux processus seront approximés respectivement par des processus  $\mathscr{X}_P$  et  $\mathscr{Y}_P$  représentés par des développements en chaos tronqués de la forme :

$$
\mathscr{X}_{P}(\tau,\bullet) = \sum_{\alpha=0}^{P-1} \widetilde{a}_{\alpha}(\tau) \Psi_{\alpha}(\xi(\bullet)) \quad , \quad \forall \tau \in \mathbb{R}, \tag{B.179}
$$

$$
\mathscr{Y}_P(\tau, \bullet) = \sum_{\alpha=0}^{P-1} \widetilde{g}_{\alpha}(\tau) \Psi_{\alpha}(\xi(\bullet)) \quad , \quad \forall \tau \in \mathbb{R} \,, \tag{B.180}
$$

dans lesquels les polynômes Ψ*α*(•), 0 ≤ *α* ≤ *P* −1, sont les *P* premiers polynômes de Hermite normalisés et le germe *ξ* est une variable aléatoire gaussienne standard à valeurs dans R*<sup>N</sup>* , avec *N* à choisir. Pour le calcul des modes  $\tilde{a}_\alpha = (\tilde{a}_\alpha(\tau), \tau \in \mathbb{R})$  et  $\tilde{g}_\alpha = (\tilde{g}_\alpha(\tau), \tau \in \mathbb{R})$ ,  $0 \le \alpha \le \alpha$ *P* −1, nous utiliserons à nouveau conjointement la méthode de projection et la méthode de régression.

### **B.3.3.2.a Processus lognormal**

Nous considérons ici un processus lognormal stationnaire  $\mathscr{X} = (\mathscr{X}(\tau, \bullet), \tau \in \mathbb{R})$  défini sur ( $\Omega$ ,  $\mathcal{A}$ ,  $\mathbb{P}$ ), indexé sur  $\mathbb{R}$ , à valeurs dans  $\mathbb{R}^*$ , donc complètement caractérisé par la donnée de sa moyenne (constante)  $\mu_{\mathcal{X}} = \mathbb{E}[\mathcal{X}(\tau, \bullet)] \in \mathbb{R}_+^*$  et de sa fonction de covariance  $C_{\mathcal{X}} : \mathbb{R} \longrightarrow$  $\mathbb{R}: u \mapsto C_{\mathcal{X}}(u) = \mathbb{E}[(\mathcal{X}(\tau+u,\bullet)-\mu_{\mathcal{X}})(\mathcal{X}(\tau,\bullet)-\mu_{\mathcal{X}})].$  Pour cette application, l'expression suivante de *C*<sub>X</sub> a été choisie :

$$
C_{\mathcal{X}} = \mu_{\mathcal{X}}^2 \left( \exp \left( \ln(1 + \delta_{\mathcal{X}}^2) \cos(\pi u) \right) - 1 \right) , \quad \forall u \in \mathbb{R}, \tag{B.181}
$$

et les caractéristiques  $\mu_{\mathcal{X}}$  et  $\delta_{\mathcal{X}}$  ont été fixées aux valeurs suivantes :

$$
\mu_{\mathcal{X}} = 2 \quad , \quad \delta_{\mathcal{X}} = 0.3 \,, \tag{B.182}
$$

 $\delta_{\mathcal{X}}$  désignant le coefficient de variation du processus  $\mathcal{X}$ , tel que :

$$
\delta_{\mathcal{X}} = \frac{\sigma_{\mathcal{X}}}{\mu_{\mathcal{X}}} = \frac{(C_{\mathcal{X}}(0))^{1/2}}{\mu_{\mathcal{X}}}.
$$
\n(B.183)

Notons que ce processus peut s'écrire, <sup>∀</sup>*<sup>τ</sup>* <sup>∈</sup> <sup>R</sup> :

$$
\mathcal{X}(\tau,\bullet) = \exp\left(\ln\left(\frac{\mu_{\mathcal{X}}}{\sqrt{1+\delta_{\mathcal{X}}^2}}\right) + \sqrt{\ln(1+\delta_{\mathcal{X}})} \mathcal{G}(\tau,\bullet)\right),\tag{B.184}
$$

où *<sup>o</sup> <sup>G</sup>* = ( *<sup>o</sup> <sup>G</sup>*(*τ*,•), *<sup>τ</sup>* <sup>∈</sup> <sup>R</sup>) est un processus gaussien stationnaire défini sur (Ω,<sup>A</sup> ,P), indexé sur R, à valeurs dans R, de moyenne nulle, de variance unité et de fonction d'autocorrélation  $C_o : \mathbb{R} \longrightarrow \mathbb{R} : u \longrightarrow C_o(u) = \mathbb{E}[\overset{o}{G}(\tau+u,\bullet) \overset{o}{G}(\tau,\bullet)]$  donnée par :

$$
C_o(u) = \cos(\pi u) \quad , \quad \forall \tau \in \mathbb{R} \,, \tag{B.185}
$$

un tel processus pouvant s'écrire (mais cette représentation n'est pas unique), <sup>∀</sup>*<sup>τ</sup>* <sup>∈</sup> <sup>R</sup> :

$$
\overset{o}{G}(\tau,\bullet) = Z_1(\bullet)\cos(\pi\,\tau) - Z_2(\bullet)\sin(\pi\,\tau) ,\tag{B.186}
$$

LVI

où les *Z*<sup>1</sup> et *Z*<sup>2</sup> sont des variables aléatoires gaussiennes standards scalaires indépendantes définies sur  $(\Omega, \mathcal{A}, \mathbb{P})$ .

La qualité de l'approximation  $\mathscr{X}_P$  de  $\mathscr{X}$ , donnée par le développement tronqué (B.179), a été testée à travers :

1. d'une part, la proximité de sa moyenne  $\mu_{\mathcal{X}_P}$  et de son écart-type  $\sigma_{\mathcal{X}_P}$  par rapport aux caractéristiques (cibles) correspondantes  $\mu_{\mathcal{X}}$  et  $\sigma_{\mathcal{X}}$  de  $\mathcal{X}$ , proximités mesurées par les erreurs relatives d'approximation :

$$
\varepsilon_{\mu_{\mathcal{X}}}^{P} = \left| \frac{\mu_{\mathcal{X}} - \mu_{\mathcal{X}_{P}}}{\mu_{\mathcal{X}}}\right| \quad , \quad \varepsilon_{\sigma_{\mathcal{X}}}^{P} = \left| \frac{\sigma_{\mathcal{X}} - \sigma_{\mathcal{X}_{P}}}{\sigma_{\mathcal{X}}}\right| ; \tag{B.187}
$$

- 2. d'autre part la proximité de sa fonction de covariance  $u \mapsto C_{\mathcal{X}_p}(u)$  par rapport à celle (cible)  $u \mapsto C_{\mathcal{X}}(u)$  de  $\mathcal{X}$ , proximité jugée par comparaison des graphes de ces fonctions;
- 3. et enfin, la proximité de sa densité de probabilité marginale d'ordre un *x* →  $f_{\mathcal{X}_P}(x)$ (*i.e.* la densité de la loi – indépendante de *τ* par stationnarité – de la variable aléatoire  $\mathscr{X}_P(\tau) = \mathscr{X}_P(\tau, \bullet)$ ,  $\tau \in \mathbb{R}$ ) par rapport à la caractéristique (cible) correspondante  $x \mapsto$  $f_{\mathcal{X}}(x)$  de  $\mathcal{X}$ , proximité également jugée par comparaison des graphes.

Les résultats obtenus sont résumés, d'une part dans les tableaux B.6 et B.7, où sont données les valeurs des erreurs relatives d'approximation sur la moyenne ( $ε^P_{\mu_\mathscr{X}}$ ) et l'écart-type ( $ε^P_{\sigma_\mathscr{X}}$ ), calculées pour quatre ordres polynomiaux : *p* = 1, 2, 3, 4, et d'autre part sur la figure B.14 et la figure B.15, où sont comparés les graphes de la fonction de covariance  $u \mapsto C_{\mathcal{X}_P}(u)$  et de la densité de probabilité marginale d'ordre un  $x \mapsto f_{\mathcal{X}_P}(x)$  du processus approximant  $\mathcal{X}_P$  aux graphes des caractéristiques (cibles) correspondantes  $u \mapsto C_{\mathcal{X}}(u)$  et  $x \mapsto f_{\mathcal{X}}(x)$  de  $\mathcal{X}$ .

Rappelons que la fonction de covariance cible  $u \mapsto C_{\mathcal{X}}(u)$  est donnée par (B.181). Quant à la densité de probabilité cible  $x \mapsto f_{\mathcal{X}}(x)$ , étant celle d'une observation quelconque  $\mathcal{X}(\tau)$ du processus lognormal stationnaire  $\mathscr X$  (de moyenne  $\mu_{\mathscr X}$  et de variance  $\sigma_{\mathscr X}^2 = C_{\mathscr X}(0)$ ), donc d'une variable aléatoire (indépendante de *τ*) lognormale, de moyenne  $\mu_{\mathcal{X}}$  et de variance  $\sigma_{\mathcal{X}}^2$ , elle a pour expression :

$$
f_{\mathcal{X}}(x) = \frac{1}{\sqrt{2\pi}\,\sigma} \frac{1}{x} \exp\left(-\frac{(\ln(x) - m)^2}{2\,\sigma^2}\right) \mathbb{1}_{\mathbb{R}^*_+}(x) \quad , \quad \forall \, x \in \mathbb{R} \,, \tag{B.188}
$$

avec :

$$
m = \ln\left(\frac{\mu_{\mathcal{X}}}{\sqrt{1 + \delta_{\mathcal{X}}^2}}\right) , \quad \sigma = \sqrt{\ln\left(1 + \delta_{\mathcal{X}}^2\right) , \quad \delta_{\mathcal{X}} = \frac{\sigma_{\mathcal{X}}}{\mu_{\mathcal{X}}} .
$$
 (B.189)

Pour le calcul de la moyenne, de la variance et de la loi marginale d'ordre 1 du processus, nous nous sommes ramenés au cas des variables aléatoires (principe de parcimonie). En effet, comme le processus  $\mathcal X$  est stationnaire, ces grandeurs sont indépendantes de *τ*, car relatives à la variable aléatoire X (*τ*) pour tout *τ* fixé dans R, et la loi de cette variable aléatoire est indépendante de *τ*. Donc pour ces calculs, le germe *ξ* est scalaire. Par contre, pour le calcul de la fonction de covariance de  $\mathcal{X}$ , qui elle, dépend de la loi des couples  $(\mathscr{X}(\tau_i), \mathscr{X}(\tau_i))$ ,  $\forall (i, j) \in \mathbb{N} \times \mathbb{N}$ , la méthode de décomposition en chaos généralisés a été appliquée, et dans ce cas le germe *ξ* est multidimensionnel.

Notons par ailleurs qu'un simple calcul à partir de (B.130), (B.132) et (B.133) (en remplaçant dans (B.130) l'inverse  $F^{-}_{\mathscr{X}(\tau)}$  par l'inverse  $F^{-1}_{\mathscr{X}(\tau)}$  de la fonction de répartition de la loi marginale d'ordre un de X , qui ne dépend pas de *τ* et s'obtient directement à partir de (B.188)) montre qu'en utilisant la méthode de projection,  $\mu_{\mathscr{X}_P}$  et  $\sigma_{\mathscr{X}_P}^2$  sont donnés par :

$$
\mu_{\mathcal{X}_P} = \mu_{\mathcal{X}} \quad , \quad \forall \, P \ge 1 \tag{B.190}
$$

$$
\sigma_{\mathcal{X}_P}^2 = \begin{cases}\n0 & \text{si } P = 1 \\
\mu_{\mathcal{X}}^2 \sum_{\alpha=1}^{P-1} \frac{\left(\ln(1+\delta_{\mathcal{X}}^2)\right)^{\alpha}}{\alpha!} & \text{si } P \ge 2,\n\end{cases}
$$
\n(B.191)

et nous pourrons vérifier, au passage, que lorsque  $P \longrightarrow +\infty$ ,

$$
\sigma_{\mathscr{X}_P}^2 \longrightarrow \mu_{\mathscr{X}}^2 \left( \exp \left( \ln(1 + \delta_{\mathscr{X}}^2) - 1 \right) \right) = \mu_{\mathscr{X}}^2 \delta_{\mathscr{X}}^2,
$$

et donc  $\sigma_{\mathscr{X}_{P}}^{2} \longrightarrow \sigma_{\mathscr{X}}^{2}$ . Concernant les erreurs relatives d'approximation  $\varepsilon_{\mu_{\mathscr{X}}}^{P}$  et  $\varepsilon_{\sigma_{\mathscr{X}}}^{P}$ , on aura donc dans ce cas :

$$
\varepsilon_{\mu_{\mathcal{X}}}^P = 0 \quad , \quad \forall \, P \ge 1 \tag{B.192}
$$

$$
\varepsilon_{\sigma_{\mathcal{X}}}^{P} = \begin{cases}\n1 & \text{si } P = 1 \\
1 - \frac{1}{\delta_{\mathcal{X}}} \sqrt{\sum_{\alpha=1}^{P-1} \frac{\left(\ln(1 + \delta_{\mathcal{X}}^{2})\right)^{\alpha}}{\alpha!}} & \text{si } P \ge 2,\n\end{cases}
$$
\n(B.193)

 $\operatorname{avec} \varepsilon_{\sigma_{\mathscr{X}}}^P \longrightarrow 0$  lorsque  $P \longrightarrow +\infty$ .

TABLEAU B.6 – Erreur relative  $\varepsilon_{\mu_\mathscr{X}}^P$  sur la moyenne pour quatre ordres polynomiaux :  $p$  = 1, 2, 3, 4, pour les développements en chaos fournis par les méthodes de projection et de régression.

| Ordre polynomial $p$ |        |                                                                                          |        |        |
|----------------------|--------|------------------------------------------------------------------------------------------|--------|--------|
| Projection           | 0.0000 | 0.0000                                                                                   | 0.0000 | 0.0000 |
| Régression           |        | $6.05 \times 10^{-4}$ $5.21 \times 10^{-6}$ $3.21 \times 10^{-8}$ $1.54 \times 10^{-10}$ |        |        |

A la lueur de ces divers résultats, on peut conclure que l'approximation  $\mathcal{X}_P$  de  $\mathcal X$  fournie par le développement en chaos tronqué (B.179) est très satisfaisante dès le développement d'ordre polynomial *p* = 2 pour décrire les caractéristiques du second ordre et la loi marginale d'ordre un de  $\mathcal{X}$ .

TABLEAU B.7 – Erreur relative  $\varepsilon_{\sigma_{\mathscr{X}}}^P$  sur l'écart-type pour quatre ordres polynomiaux : *p* = 1, 2, 3, 4, pour les développements en chaos fournis par les méthodes de projection et de régression.

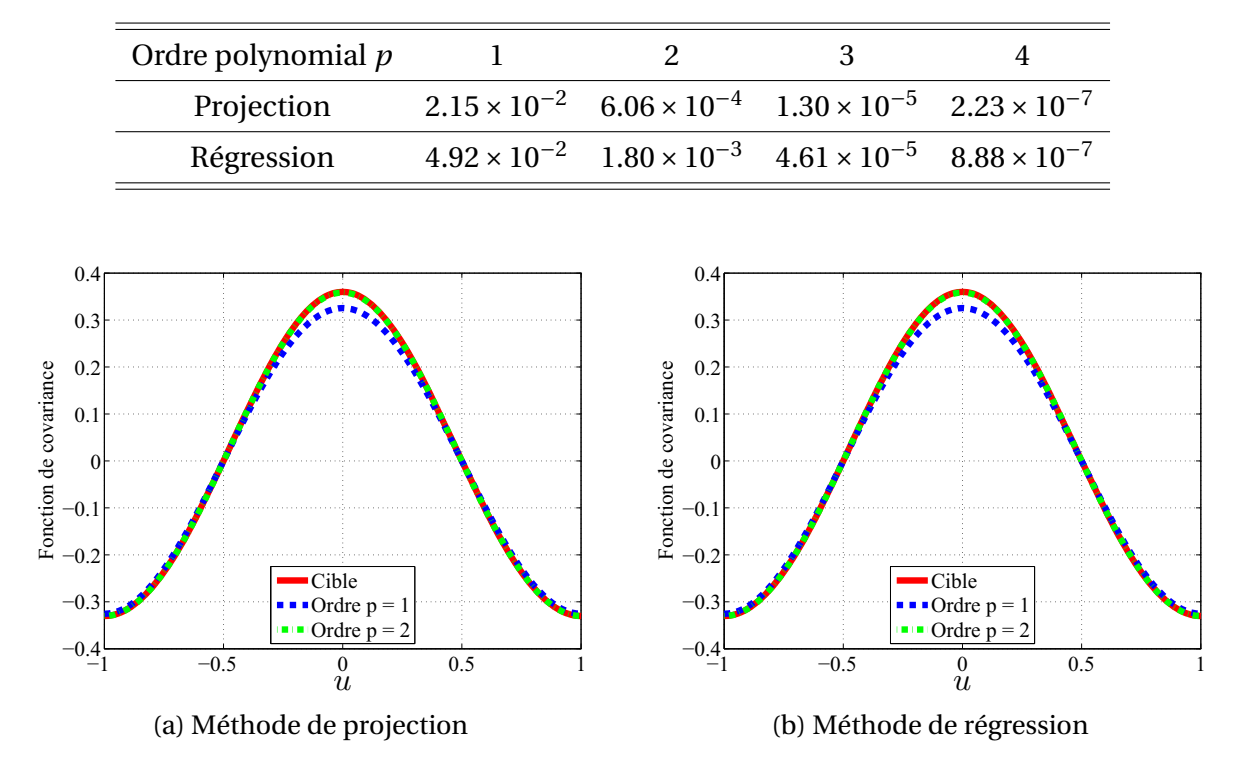

FIGURE B.14 – Comparaison de la fonction de covariance du processus approximant  $\mathcal{X}_P$  à la fonction de covariance (cible) du processus  $\mathscr X$ , pour deux ordres polynomiaux :  $p = 1$  et  $p = 2$ .

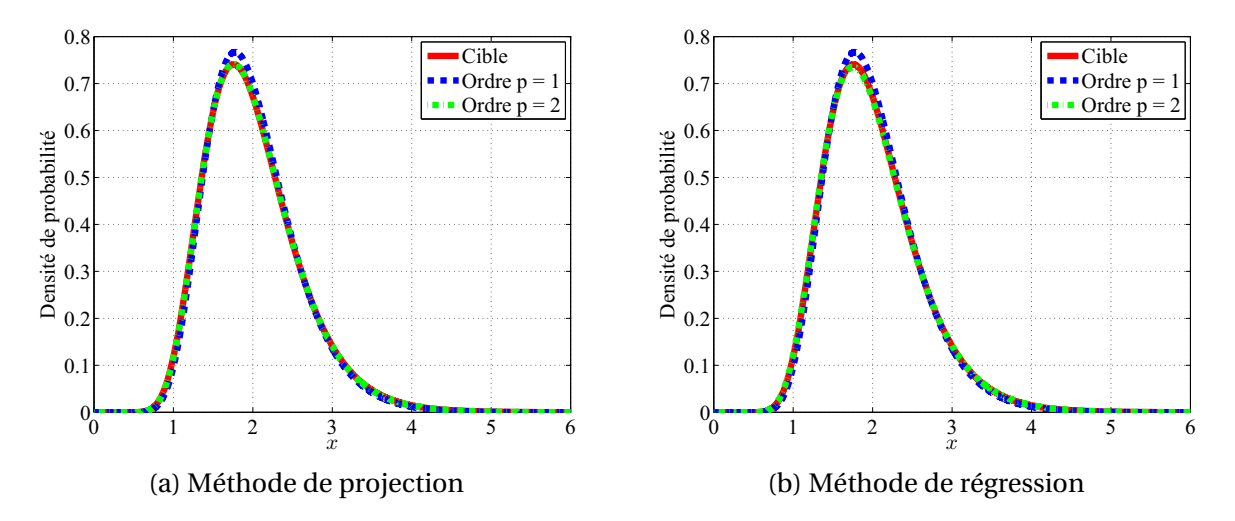

FIGURE B.15 – Comparaison de la densité de probabilité marginale d'ordre un du processus approximant  $\mathcal{X}_P$  à la caractéristique (cible) correspondante du processus  $\mathcal X$  pour deux ordres polynomiaux : *p* = 1 et *p* = 2.

## **B.3.3.2.b Fonction d'un processus aléatoire lognormal**

Nous reprenons ici l'exemple du câble coaxial traité dans la section B.3.3.1 mais en supposant cette fois que la permittivité relative *ε<sup>r</sup>* du diélectrique est modélisée par un processus lognormal stationnaire  $\mathscr{X} = (\mathscr{X}(\tau, \bullet), \tau \in \mathbb{R})$  défini sur  $(\Omega, \mathscr{A}, \mathbb{P})$ , indexé sur  $\mathbb{R}$ , à valeurs dans R<sup>∗</sup>, de moyenne (constante)  $\mu_{\mathcal{X}} = \mathbb{E}[\mathcal{X}(\tau, \bullet)] \in \mathbb{R}^*$  et de variance (constante)  $\sigma_{\mathscr{X}}^2 = \mathbb{E}[(\mathscr{X}(\tau, \bullet) - \mu_{\mathscr{X}})^2]$  connues, tel que,  $\forall \tau \in \mathbb{R}$ :

$$
\mathcal{X}(\tau, \bullet) = \exp\left(m + \sigma \mathcal{Z}(\tau, \bullet)\right),\tag{B.194}
$$

où *m* et *σ* sont donnés par :

$$
m = \ln\left(\frac{\mu_{\mathcal{X}}}{\sqrt{1 + \delta_{\mathcal{X}}^2}}\right) , \quad \sigma = \sqrt{\ln\left(1 + \delta_{\mathcal{X}}^2\right)} , \quad \delta_{\mathcal{X}} = \frac{\mu_{\mathcal{X}}}{\sigma_{\mathcal{X}}},
$$
 (B.195)

et  $\hat{\mathcal{Z}} = (\hat{\mathcal{Z}}(\tau, \bullet), \ \tau \in \mathbb{R})$  est un processus scalaire gaussien stationnaire centré de variance 1 défini sur  $(\Omega, \mathcal{A}, \mathbb{P})$ , admettant, pour tout  $\tau$  dans  $\mathbb{R}$ , la représentation :

$$
\overset{o}{Z}(\tau,\bullet) = \frac{1}{\sqrt{2}} \left( Z_1(\bullet) \cos(\pi \tau) - Z_2(\bullet) \sin(\pi \tau) + Z_3(\bullet) \cos(2\pi \tau) - Z_4(\bullet) \sin(2\pi \tau) \right), \quad (B.196)
$$

avec *Z*1, *Z*2, *Z*<sup>3</sup> et *Z*<sup>4</sup> des variables aléatoires gaussiennes standards scalaires indépendantes définies sur ( $\Omega$ ,  $\mathscr{A}$ ,  $\mathbb{P}$ ). Un simple calcul montre que la fonction de covariance  $C_{\mathscr{Z}}$ :  $\mathbb{R} \longrightarrow \mathbb{R}$ :  $u \mapsto C_o(u) = \mathbb{E}[\stackrel{o}{\mathcal{Z}}]$  $\mathcal{Z}(\tau+u,\bullet)$ *o* <sup>Z</sup> (*τ*,•)] de ce processus s'écrit, <sup>∀</sup>*<sup>u</sup>* <sup>∈</sup> <sup>R</sup> :

$$
C_{\stackrel{\circ}{G}}(u) = \frac{1}{2} (\cos(\pi u) + \cos(2\pi u)) . \tag{B.197}
$$

Il en résulte que la fonction de covariance *C*<sub>X</sub> : R → R : *u* → *C*<sub>X</sub> (*u*) =  $\mathbb{E}[X(\tau+u, \bullet)X(\tau, \bullet)]$ a pour expression :

$$
C_{\mathcal{X}} = \mu_{\mathcal{X}}^2 \left( \exp \left( \ln(1 + \delta_{\mathcal{X}}^2) C_{\mathcal{Z}}(u) \right) - 1 \right) , \quad \forall u \in \mathbb{R} .
$$
 (B.198)

Compte tenu de la modélisation, la vitesse de propagation *ν* est alors un processus aléatoire du second ordre défini sur  $(\Omega, \mathcal{A}, \mathbb{P})$ , indexé sur R, à valeurs dans R<sup>∗</sup>, que nous noterons  $\mathscr{Y} = (\mathscr{Y}(\tau, \bullet), \tau \in \mathbb{R})$  et qui est tel que,  $\forall \tau \in \mathbb{R}$  (voir la section B.3.3.1) :

$$
\mathscr{Y}(\tau,\bullet) = g\left(\mathscr{X}(\tau,\bullet)\right),\tag{B.199}
$$

avec *g* l'application de  $\mathbb{R}_+^*$  dans  $\mathbb{R}_+$  telle que,  $\forall x \in \mathbb{R}_+^*$ :

$$
g(x) = \frac{K}{\sqrt{x}},
$$
 (B.200)

et *K* la constante strictement positive donnée par :

$$
K = \frac{1}{\sqrt{\mu \varepsilon_0}}\,,\tag{B.201}
$$

*μ* et *ε*<sup>0</sup> désignant respectivement la perméabilité magnétique du milieu et la permittivité du vide.

On cherche à approximer ce processus par un processus aléatoire  $\mathscr{Y}_P = (\mathscr{Y}_P(\tau, \bullet), \tau \in \mathbb{R})$  représenté par un développement en chaos tronqué de la forme :

$$
\mathscr{Y}_P(\tau, \bullet) = \sum_{\alpha=0}^{P-1} \widetilde{g}_{\alpha}(\tau) \varPsi_{\alpha}(\xi(\bullet)), \qquad (B.202)
$$

dans lequel les polynômes Ψ*α*(•), 0 ≤ *α* ≤ *P* − 1, sont les *P* premiers polynômes de Hermite normalisés et le germe *ξ* est une variable aléatoire gaussienne standard à valeurs dans R*<sup>N</sup>* , avec *N* à choisir. Notons que le choix de ce type de polynômes et de ce type de germe est naturel ici du fait des égalités en loi (B.194) et (B.199) qui montrent que, pour tout *τ* fixé dans R, la variable aléatoire  $\mathscr{Y}(\tau) = \mathscr{Y}(\tau, \bullet)$  est fonction d'une variable aléatoire gaussienne standard scalaire  $\hat{\mathcal{Z}}(\tau) = \hat{\mathcal{Z}}(\tau,\bullet)$ . Nous avons donc effectué ce choix et, sur la base de celui-ci, construit le développement (B.202) en utilisant, comme habituellement, les méthodes de projection et de régression pour le calcul des modes stochastiques, et en considérant plusieurs ordres polynomiaux (*i.e.* valeurs de  $p = P - 1$ ).

Il convient de remarquer, avant d'aller pus loin, que le processus  $\mathscr{Y} = (\mathscr{Y}(\tau, \bullet), \tau \in \mathbb{R})$  est lognormal et stationnaire. En effet, compte tenu de (B.194) et (B.200), l'égalité en loi (B.199) peut se réécrire, <sup>∀</sup>*<sup>τ</sup>* <sup>∈</sup> <sup>R</sup> :

$$
\mathcal{Y}(\tau, \bullet) = \exp\left(\ln(K) - \frac{m}{2} - \frac{\sigma}{2} \mathcal{Z}(\tau, \bullet)\right),\tag{B.203}
$$

soit encore, puisque, pour tout *τ* fixé dans R, ln(*K*) –  $\frac{m}{2}$  –  $\frac{\sigma}{2}$  $\frac{\partial}{\partial z}(\tau, \bullet)$  et  $\ln(K) - \frac{m}{2} + \frac{\sigma}{2}$ *o*  $\mathcal{Z}(\tau,\bullet)$ sont isonomes (*i.e.* ont même loi) :

$$
\mathcal{Y}(\tau, \bullet) = \exp\left(\widetilde{m} + \widetilde{\sigma} \mathcal{Z}(\tau, \bullet)\right),\tag{B.204}
$$

où nous avons posé *<sup>m</sup>* = ln(*K*)−*m*/2 et *<sup>σ</sup>* <sup>=</sup> *<sup>σ</sup>*/2, paramètres qui se réécrivent, d'après (B.195) :

$$
\widetilde{m} = \ln\left(K\left(1 + \delta_{\mathcal{X}}^2\right)^{1/4} \mu_{\mathcal{X}}^{-1/2}\right) \quad , \quad \widetilde{\sigma} = \sqrt{\ln\left(\left(1 + \delta_{\mathcal{X}}^2\right)^{1/4}\right)} \,. \tag{B.205}
$$

Le processus  $\hat{Z} = (Z(\tau, \bullet), \tau \in \mathbb{R})$  étant gaussien, stationnaire, centré, de variance 1 et de fonction de covariance *u* −→ *C <sup>o</sup>* (*u*) donnée par (B.197), il en résulte que Y = (Y (*τ*,•), *τ* ∈  $R$ ) est lognormal stationnaire et que sa moyenne  $μ_3$ , son écart-type  $σ_3$  et sa fonction de covariance  $u \mapsto C_{\mathcal{U}}(u)$  sont données par :

$$
\mu_Y = \exp\left(\widetilde{m} + \frac{\widetilde{\sigma}^2}{2}\right) = K\mu_{\mathcal{X}}^{-1/2} \left(1 + \delta_{\mathcal{X}}^2\right)^{3/8},\tag{B.206}
$$

$$
\sigma_{\mathcal{Y}} = \exp\left(\widetilde{m} + \frac{\widetilde{\sigma}^2}{2}\right) \sqrt{\exp(\widetilde{\sigma}^2) - 1} = K \mu_{\mathcal{X}}^{-1/2} \left(1 + \delta_{\mathcal{X}}^2\right)^{3/8} \sqrt{\left(1 + \delta_{\mathcal{X}}^2\right)^{1/4} - 1}, \quad (B.207)
$$

$$
C_{\mathcal{Y}}(u) = \exp\left(2\tilde{m} + \tilde{\sigma}^2\right) \left(\exp\left(\tilde{\sigma}^2 C_{\frac{\rho}{\mathcal{X}}}(u)\right) - 1\right)
$$
\n
$$
= K^2 \mu_{\mathcal{X}}^{-1} \left(1 + \delta_{\mathcal{X}}^2\right)^{3/4} \left(\exp\left(\ln((1 + \delta_{\mathcal{X}}^2)^{1/4}) C_{\frac{\rho}{\mathcal{X}}}(u)\right) - 1\right) , \quad \forall u \in \mathbb{R},
$$
\n(B.208)

LXI

où la fonction de covariance *u* −→ *C <sup>o</sup>* Z (*u*) est donnée par (B.197). De plus, la densité *y* −→  $f_{\mathcal{Y}}(y)$  de sa loi marginale d'ordre un a pour expression :

$$
f_{\mathcal{Y}}(y) = \frac{1}{\sqrt{2\pi}\,\tilde{\sigma}} \frac{1}{y} \exp\left(-\frac{(\ln(y) - \tilde{m})^2}{2\,\tilde{\sigma}^2}\right) \mathbb{1}_{\mathbb{R}_+^*(y)} \quad , \quad \forall \ y \in \mathbb{R} \,, \tag{B.209}
$$

avec *<sup>m</sup>* et *<sup>σ</sup>* donnés par (B.205).

Observons qu'en réalité le processus  $\mathscr Y$ , qui est indexé sur  $\mathbb R$  (car stationnaire), n'est observé que le long du câble, donc que sur le compact  $D = [0, L]$  de  $\mathbb{R}_+$ , où *L* est la longueur du câble. Or cette observation sur *D* de  $Y$ , qui est en fait le vrai modèle probabiliste de la vitesse *ν* et que l'on peut assimiler à un processus  $\mathcal{Y}^D = (\mathcal{Y}^D(\tau, \bullet), \tau \in D)$  tel que  $\mathcal{Y}^D(\tau, \bullet) = \mathcal{Y}(\tau, \bullet),$  $\forall \tau \in D$ , dont la fonction de covariance  $\tau_1, \tau_2 \mapsto C_{\mathcal{A}^D}(\tau_1, \tau_2)$  vérifie :  $C_{\mathcal{A}^D}(\tau_1, \tau_2) = C_{\mathcal{A}^D}(\tau_1 - \tau_2)$  $τ<sub>2</sub>$ ),  $∀(τ<sub>1</sub>, τ<sub>2</sub>) ∈ D × D$ , n'est pas stationnaire mais est seulement localement stationnaire. Cependant, nous ne ferons pas ce distinguo ici et continuerons à utiliser  $\mathscr Y$  comme modèle probabiliste de *ν*, en gardant toutefois à l'esprit que le paramètre d'indexation *τ* de ce processus est assujetti à rester dans *D* et que la variable *u* de sa fonction de covariance est astreinte à vivre dans l'intervalle [−*T*,*T* ].

Pour cette application, les valeurs suivantes ont été attribuées à la moyenne *μ*<sub>X</sub> et au coefficient de variation  $\delta_{\mathcal{X}}$  du processus modèle  $\mathcal{X}$ :

$$
\mu_{\mathcal{X}} = 2.1
$$
,  $\delta_{\mathcal{X}} = 0.1$ . (B.210)

Les paramètres déterministes *L*,  $\mu$  et  $\varepsilon_0$  ont quant à eux été fixés aux valeurs suivantes :

$$
L = 1 \text{ m}
$$
,  $\mu = 4 \pi \times 10^{-7}$ ,  $\varepsilon_0 = \frac{1}{36 \pi \times 10^9}$ , (B.211)

desquelles on tire, d'après (B.201) :

$$
K = 3 \times 10^8 \,.
$$
 (B.212)

La qualité de l'approximation  $\mathcal{Y}_P$  de  $\mathcal{Y}$ , donnée par le développement en chaos tronqué (B.202) a été testée à travers :

1. d'une part, la proximité de sa moyenne  $\mu_{\mathcal{Y}_P}$  et de son écart-type  $\sigma_{\mathcal{Y}_P}$  par rapport aux caractéristiques (cibles) correspondantes  $\mu_{\mathcal{Y}}$  et  $\sigma_{\mathcal{Y}}$  de  $\mathcal{Y}$ , proximités mesurées par les erreurs relatives d'approximation :

$$
\varepsilon_{\mu y}^P = \left| \frac{\mu y - \mu y_p}{\mu y} \right| \quad , \quad \varepsilon_{\sigma y}^P = \left| \frac{\sigma y - \sigma y_p}{\sigma y} \right| \quad ; \tag{B.213}
$$

- 2. d'autre part la proximité de sa fonction de covariance  $u \mapsto C_{\mathcal{Y}_P}(u)$  par rapport à celle (cible) *u* → *C*<sub>y</sub>(*u*) de <sup>y</sup>, proximité jugée par comparaison des graphes de ces fonctions;
- 3. et enfin, la proximité de sa densité de probabilité marginale d'ordre un *x* →  $f_{\mathscr{Y}_p}(x)$ (*i.e.* la densité de la loi – indépendante de *τ* par stationnarité – de la variable aléatoire  $\mathscr{Y}_P(\tau) = \mathscr{Y}_P(\tau, \bullet)$ ,  $\tau \in \mathbb{R}$ ) par rapport à la caractéristique (cible) correspondante  $x \mapsto$  $f_{\mathcal{Y}}(x)$  de  $\mathcal{Y}$ , proximité également jugée par comparaison des graphes.

Les résultats obtenus sont résumés, d'une part dans les tableaux B.8 et B.9, où sont données les valeurs des erreurs relatives d'approximation sur la moyenne ( $\varepsilon^P_{\mu_\mathscr{Y}}$ ) et l'écart-type ( $\varepsilon^P_{\sigma_\mathscr{Y}}$ ), calculées pour quatre ordres polynomiaux : *p* = 1, 2, 3, 4, et d'autre part sur la figure B.16 et la figure B.17, où sont comparés les graphes de la fonction de covariance  $u \mapsto C_{\mathcal{Y}_p}(u)$  et de la densité de probabilité marginale d'ordre un *x* →  $f_{\mathcal{Y}_P}(y)$  du processus approximant  $\mathcal{Y}_P$ aux graphes des caractéristiques (cibles) correspondantes  $u \mapsto C_{\mathcal{Y}}(u)$  et  $x \mapsto f_{\mathcal{Y}}(y)$  de  $\mathcal{Y}$ , caractéristiques données par (B.208) et (B.209) respectivement.

Pour le calcul de la moyenne, de la variance et de la loi marginale d'ordre 1 du processus, nous nous sommes ramenés au cas des variables aléatoires (principe de parcimonie). En effet, comme le processus Y est stationnaire, ces grandeurs sont indépendantes de *τ*, car relatives à la variable aléatoire Y (*τ*) pour tout *τ* fixé dans R, et la loi de cette variable aléatoire est indépendante de *τ*. Donc pour ces calculs, le germe *ξ* est scalaire. Par contre, pour le calcul de la fonction de covariance de  $\mathcal Y$ , qui elle, dépend de la loi des couples  $(\mathscr{Y}(\tau_i), \mathscr{Y}(\tau_i))$ ,  $\forall$   $(i, j) \in \mathbb{N} \times \mathbb{N}$ , la méthode de décomposition en chaos généralisés a été appliquée, et dans ce cas le germe *ξ* est multidimensionnel.

Notons qu'il est possible de calculer les valeurs exactes de  $\mu_{\mathscr{Y}_P}$  et  $\sigma_{\mathscr{Y}_P}^2$ . En effet, un simple calcul à partir de (B.143), (B.146) et (B.147) (en remplaçant dans (B.143) l'inverse  $F^-_{\mathscr{X}(\tau)}$  par l'inverse  $F^{-1}_{\mathscr{X}(\tau)}$  de la fonction de répartition de la loi marginale d'ordre un de  $\mathscr{X}$ , qui ne dépend pas de *τ* et s'obtient directement à partir de (B.188), et en observant que la fonction *g* , donnée par (B.200), ne dépend pas de *τ*) montre qu'en utilisant la méthode de projection,  $\mu_{\mathscr{Y}_P}$  et  $\sigma_{\mathscr{Y}_P}^2$  sont donnés par :

$$
\mu_{\mathcal{X}_P} = K \mu_{\mathcal{X}}^{-1/2} (1 + \delta_{\mathcal{X}})^{3/8} \quad , \quad \forall P \ge 1
$$
 (B.214)

$$
\sigma_{\mathcal{X}_P}^2 = \begin{cases}\n0 & \text{si } P = 1 \\
\kappa^2 \mu_{\mathcal{X}}^{-1} (1 + \delta_{\mathcal{X}})^{3/4} \sum_{\alpha=1}^{P-1} \frac{\left(\ln(1 + \delta_{\mathcal{X}}^2)^{1/4}\right)^{\alpha}}{\alpha!} & \text{si } P \ge 2.\n\end{cases}
$$
\n(B.215)

Compte tenu de (B.206), la relation (B.214) montre que :

$$
\mu_{\mathcal{Y}_P} = \mu_{\mathcal{Y}} \quad , \quad \forall \, P \ge 1 \,. \tag{B.216}
$$

Par conséquent, l'erreur d'approximation sur la moyenne est nulle à tous les ordres de développement :

$$
\varepsilon_{\mu y}^P = 0 \quad , \quad \forall \, P \ge 1 \,. \tag{B.217}
$$

Quant à l'erreur d'approximation sur l'écart-type, elle s'écrit d'après (B.213), (B.207) et (B.215) :

$$
\varepsilon_{\sigma_{\mathcal{Y}}}^{P} = \begin{cases} 1 & \text{si } P = 1 \\ 1 - \left[ \frac{\sum_{\alpha=1}^{P-1} \frac{(\ln(1+\delta_{\mathcal{X}}^{2})^{1/4})^{\alpha}}{\alpha!}}{\left(1+\delta_{\mathcal{X}}^{2}\right)^{1/4} - 1} \right]^{1/2} & \text{si } P \ge 2, \end{cases}
$$
(B.218)

et en observant que :

$$
\sum_{\alpha=1}^{\infty} \frac{\left(\ln(1+\delta_{\mathcal{X}}^2)^{1/4}\right)^{\alpha}}{\alpha!} = \left(1+\delta_{\mathcal{X}}^2\right)^{1/4} - 1,\tag{B.219}
$$

LXIII
on voit que :

$$
\lim_{P \to +\infty} \varepsilon_{\sigma_{\mathcal{Y}_P}}^P = 0. \tag{B.220}
$$

TABLEAU B.8 – Erreur relative  $ε^P_{\mu_\mathscr{Y}}$  sur la moyenne pour quatre ordres polynomiaux :  $p$  = 1, 2, 3, 4, pour les développements en chaos fournis par les méthodes de projection et de régression.

| Ordre polynomial $p$ |                       |                                                                      |        |        |
|----------------------|-----------------------|----------------------------------------------------------------------|--------|--------|
| Projection           | 0.0000                | 0.0000                                                               | 0.0000 | 0.0000 |
| Régression           | $5.15 \times 10^{-7}$ | $1.28 \times 10^{-10}$ $2.27 \times 10^{-14}$ $2.29 \times 10^{-15}$ |        |        |

TABLEAU B.9 – Erreur relative  $\varepsilon_{\sigma_{\mathscr{Y}}}^P$  sur l'écart-type pour quatre ordres polynomiaux : *p* = 1, 2, 3, 4, pour les développements en chaos fournis par les méthodes de projection et de régression.

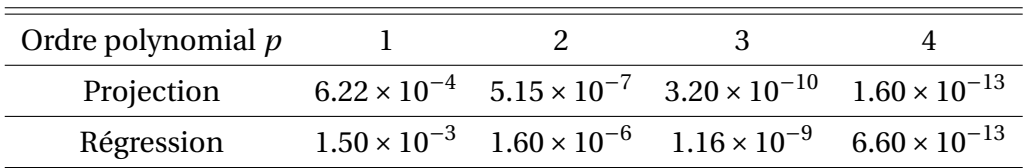

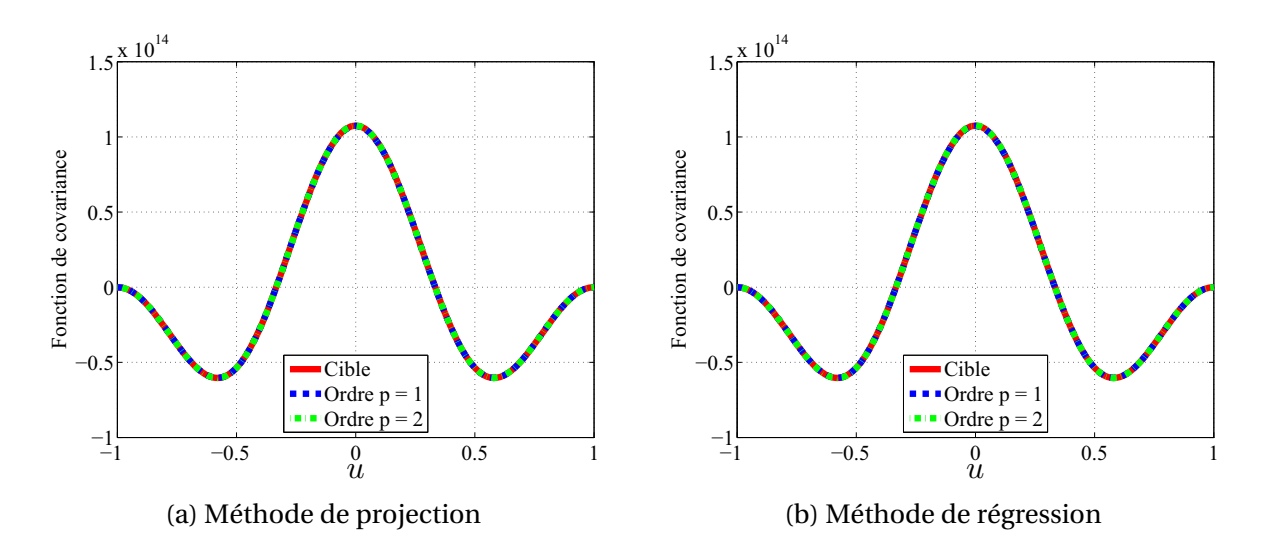

FIGURE B.16 – Comparaison de la fonction de covariance du processus approximant Y*<sup>P</sup>* à la fonction de covariance (cible) du processus  $\mathcal Y$ , pour deux ordres polynomiaux :  $p = 1$  et  $p = 2$ .

A la lueur de ces divers résultats, on peut conclure que l'approximation  $\mathscr{Y}_P$  de  $\mathscr{Y}$  fournie par le développement en chaos tronqué (B.180) est très satisfaisante dès le développement d'ordre polynomial *p* = 1 pour décrire les caractéristiques du second ordre et la loi marginale d'ordre un de  $\mathcal Y$ .

ANNEXE B. DÉVELOPPEMENTS SPECTRAUX DE VARIABLES, PROCESSUS ET CHAMPS ALÉATOIRES

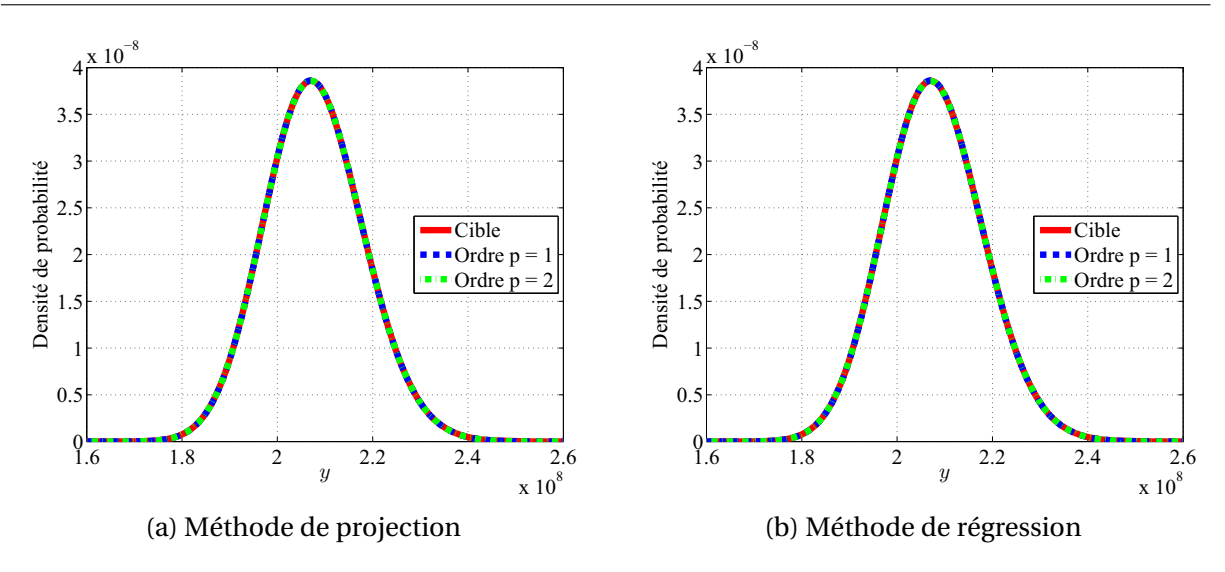

FIGURE B.17 – Comparaison de la densité de probabilité marginale d'ordre un du processus approximant  $\mathscr{Y}_P$  à la caractéristique (cible) correspondante du processus  $\mathscr Y$  pour deux ordres polynomiaux : *p* = 1 et *p* = 2.

#### **B.4 Conclusion**

Ce chapitre annexe a fait l'objet d'une description détaillée de méthodes de développement spectral de variables, processus et champs aléatoires. Deux principales méthodes de décomposition spectrale bien adaptées à la représentation de variables, processus et champs aléatoires, ont été présentées au sein de ce chapitre, à savoir le développement de Karhunen-Loève et le développement en polynômes chaos. Tandis que la première méthode n'opère que sur les processus et champs aléatoires, la seconde quant à elle opère à la fois sur les variables, processus et champs aléatoires.

D'une part, le développement de Karhunen-Loève représente les processus et champs aléatoires par une combinaison linéaire de variables aléatoires centrées (d'espérance nulle) et orthonormales (orthogonales et de variance 1). Dans le cas particulier de processus ou champs aléatoires gaussiens, ces variables aléatoires sont gaussiennes et par suite (du fait qu'elles soient centrées et orthonormales) mutuellement indépendantes. D'autre part, le développement en polynômes chaos définit une représentation de variables, processus et champs aléatoires par le biais d'une combinaison linéaire de polynômes orthogonaux de variables aléatoires, couramment appelés polynômes chaos (ou chaos polynomiaux). En pratique, étant donné que ces deux méthodes de décomposition spectrale induisent des sommes infinies de termes, on déduit une approximation des variables, processus et champs aléatoires représentés en effectuant une troncature de ces développements en un nombre fini (suffisamment grand) de termes.

Outre la description des principes respectifs du développement de Karhunen-Loève et du développement en polynômes chaos, quelques applications académiques simples de ces méthodes ont été présentées au sein de ce chapitre. Les différents problèmes posés pour ces applications ont été choisis de sorte à disposer d'une solution analytique nous permettant de valider efficacement les méthodes de développement spectral proposées. Les résultats issus de ces différentes applications présentées ont permis de valider la précision et l'efficacité du développement de Karhunen-Loève ainsi que du développement en polynômes en chaos. En effet, les approximations des variables et processus aléatoires étudiés lors de ces applications, effectuées tant par troncature d'un développement de Karhunen-Loève que par troncature d'un développement en polynômes chaos, se sont avérés très précises avec un nombre fini (relativement petit) de termes.

# **Bibliographie**

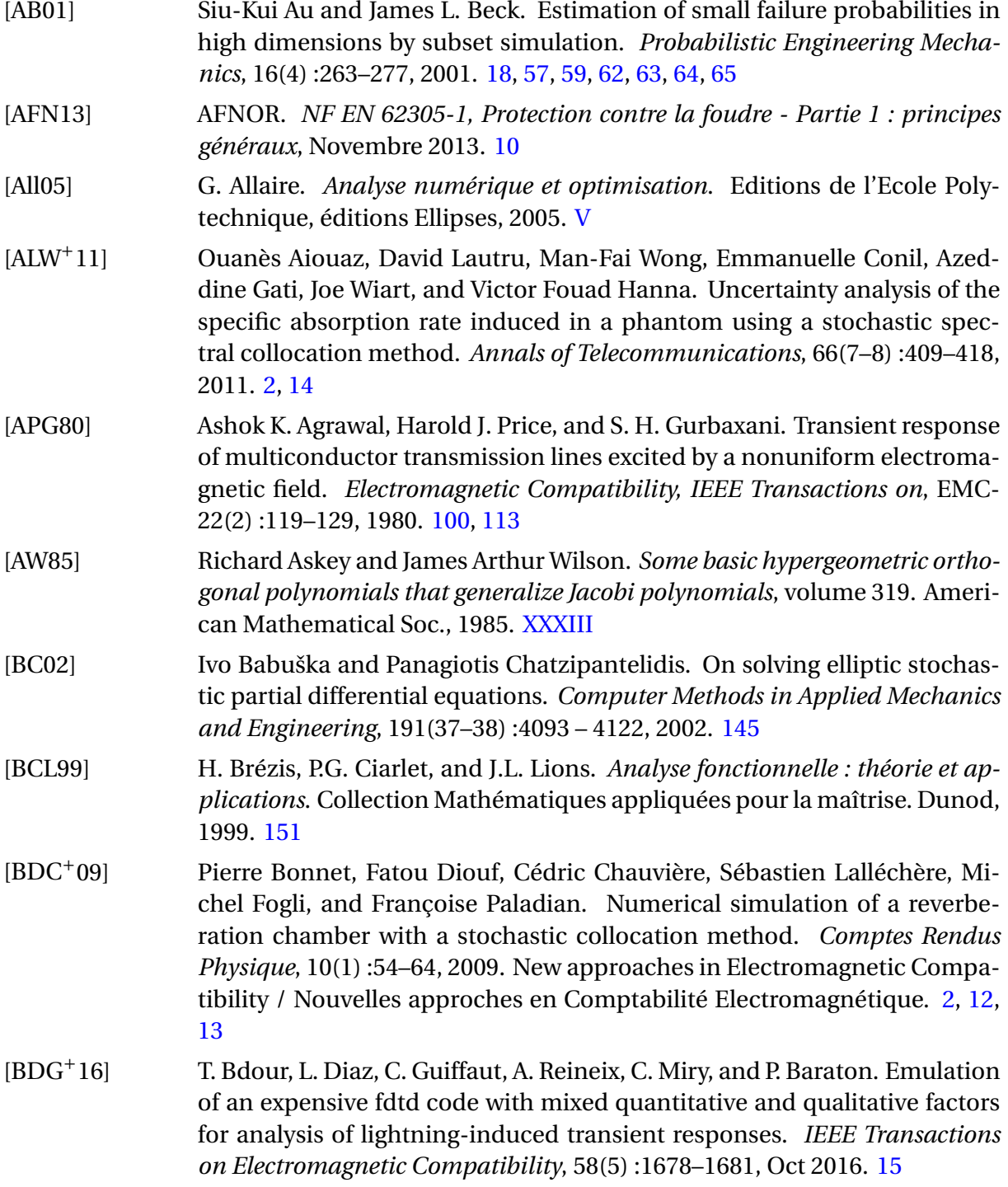

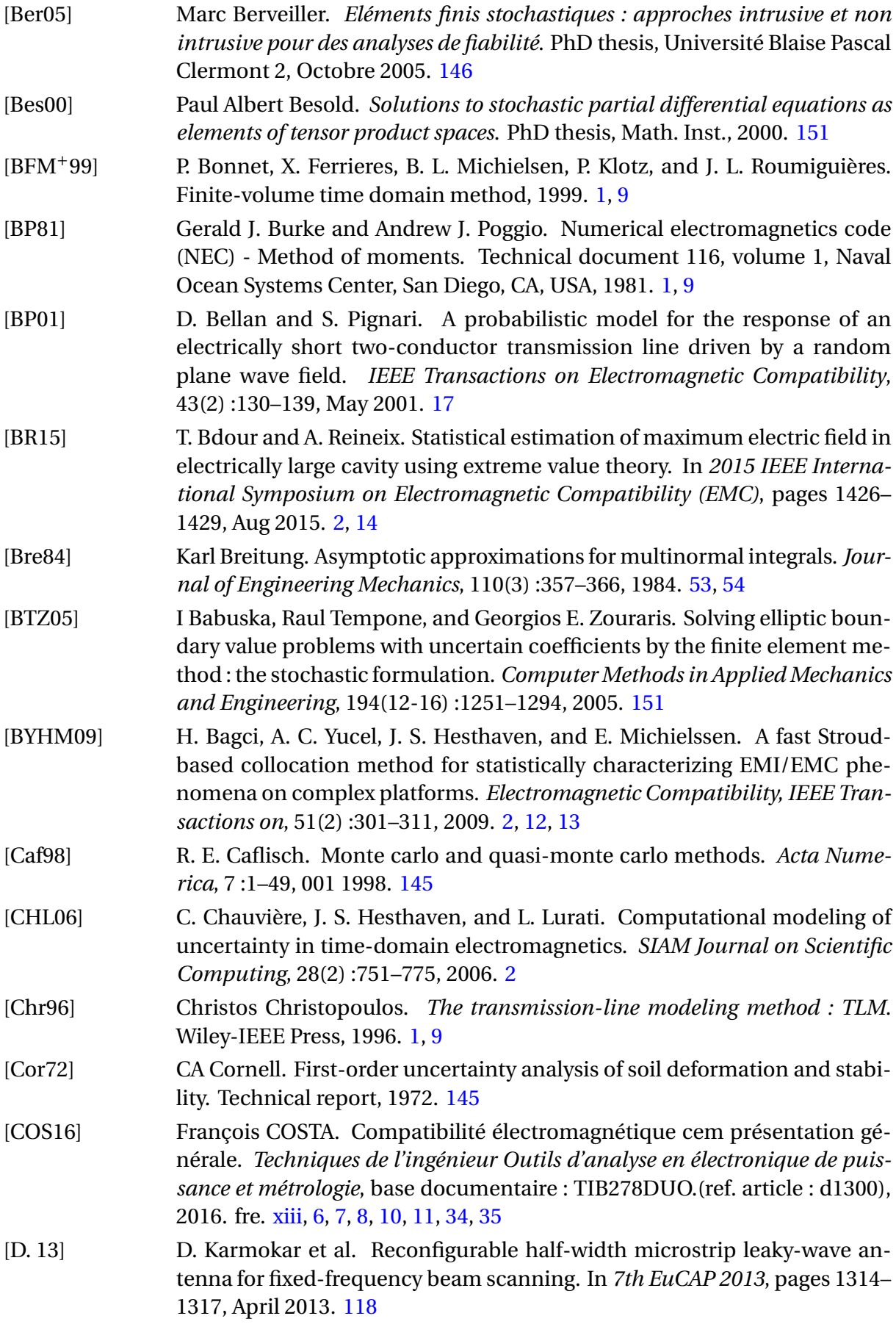

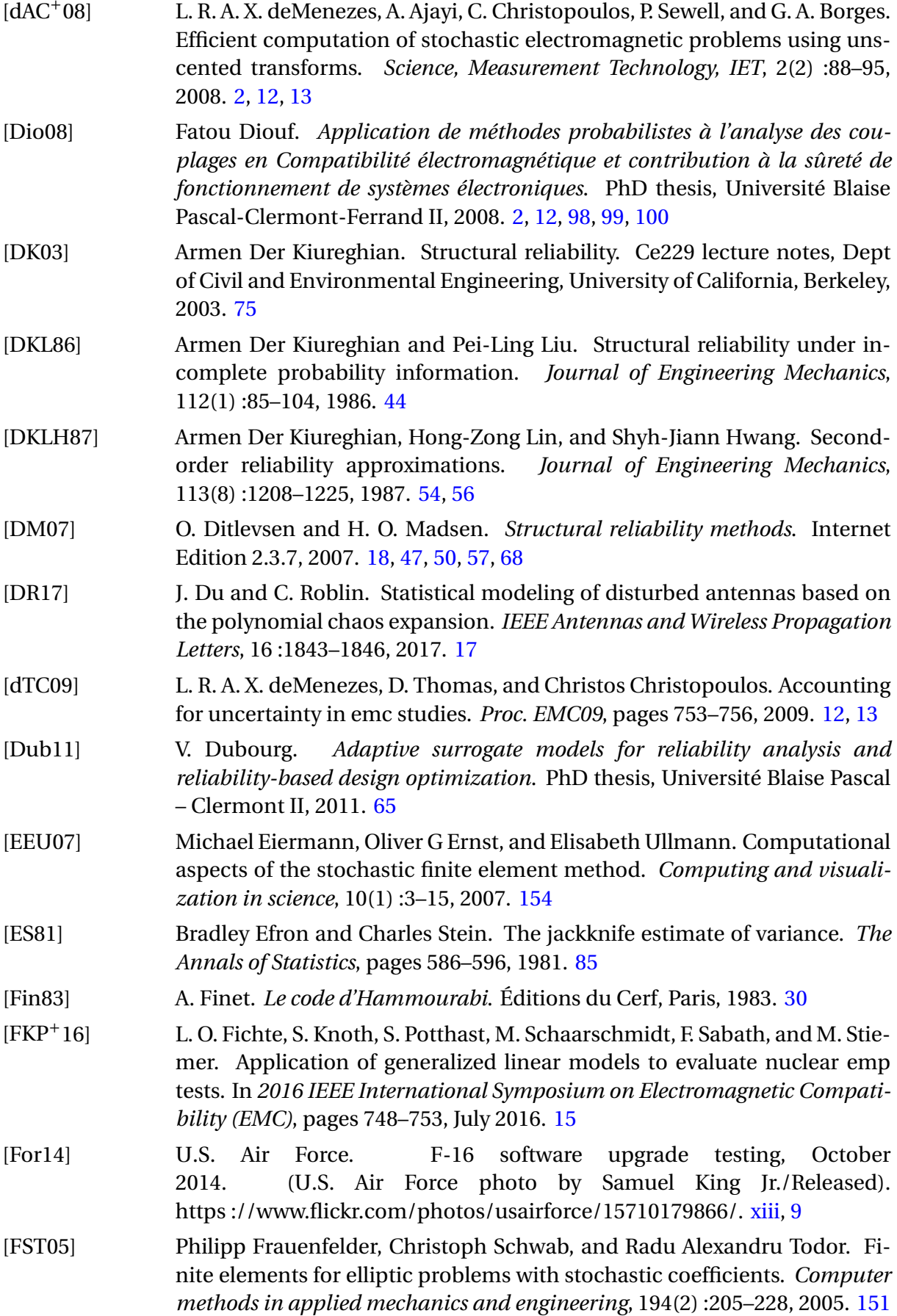

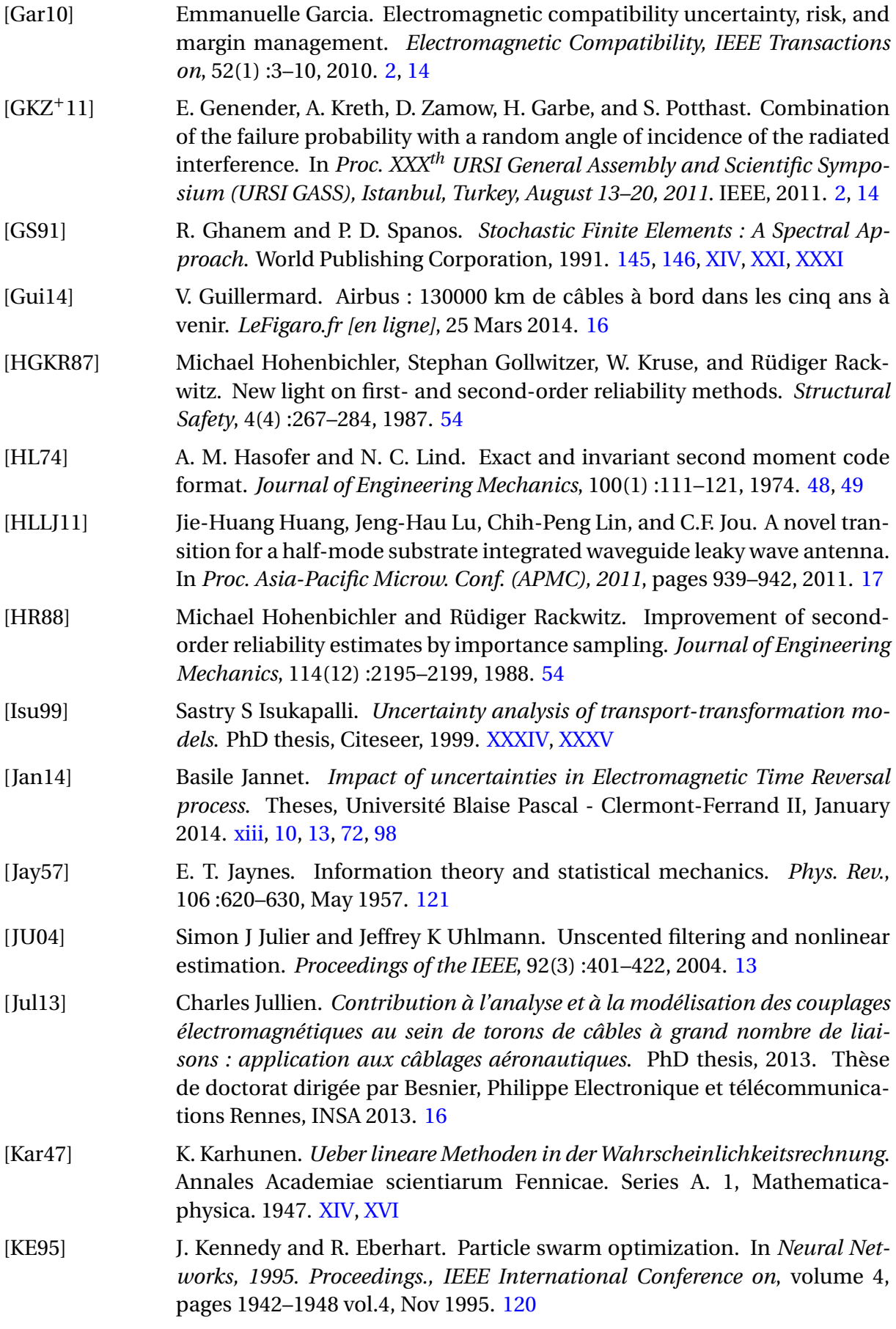

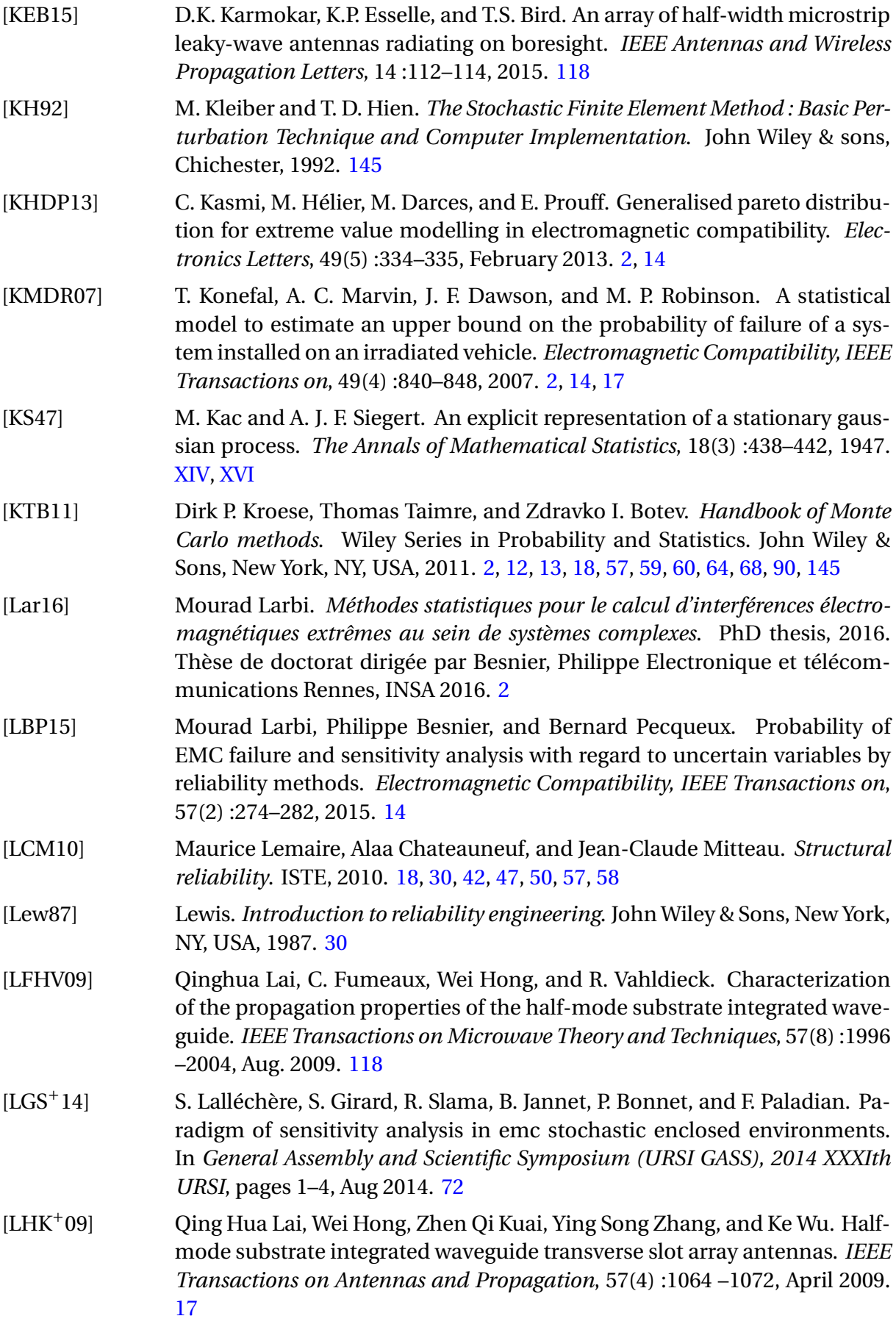

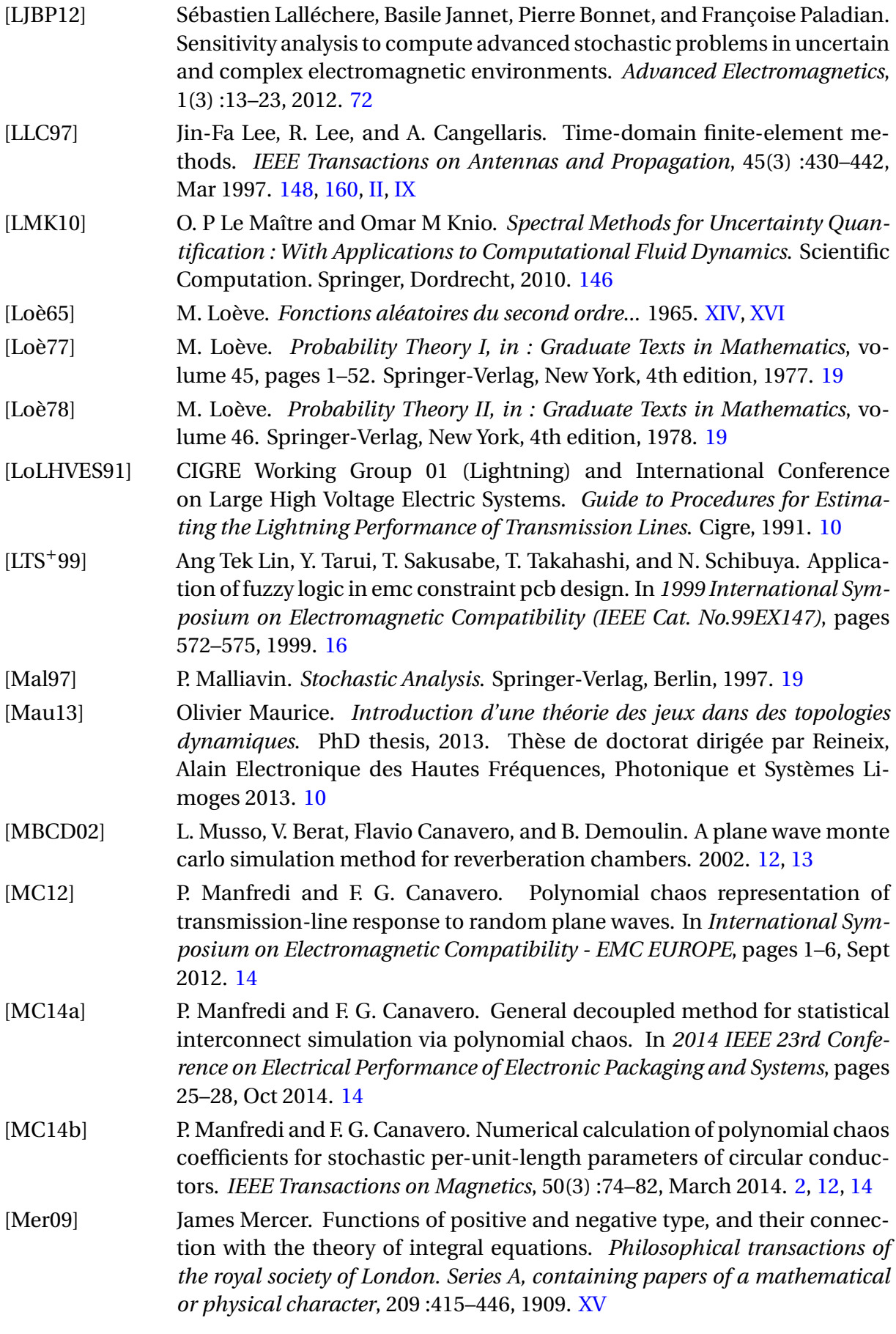

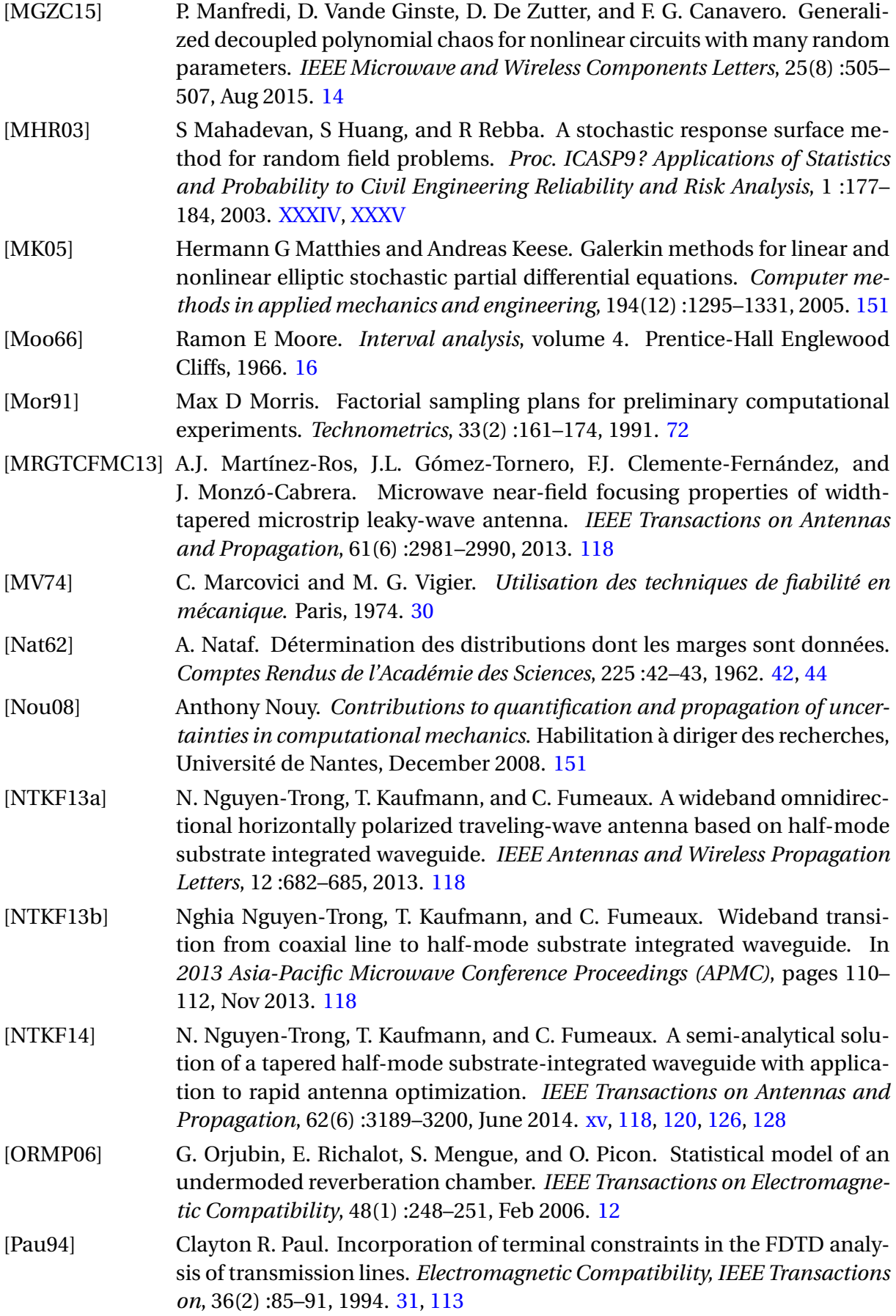

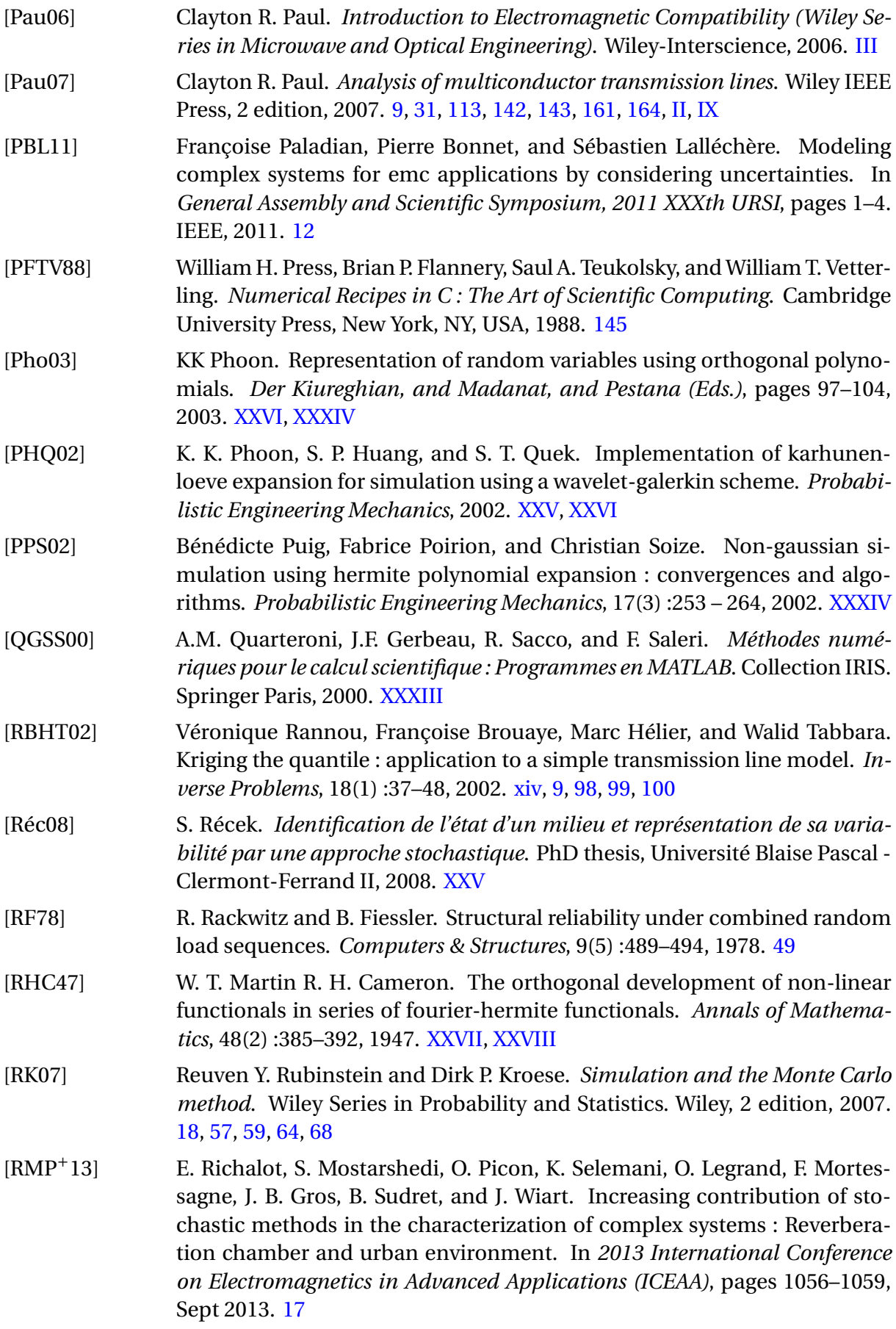

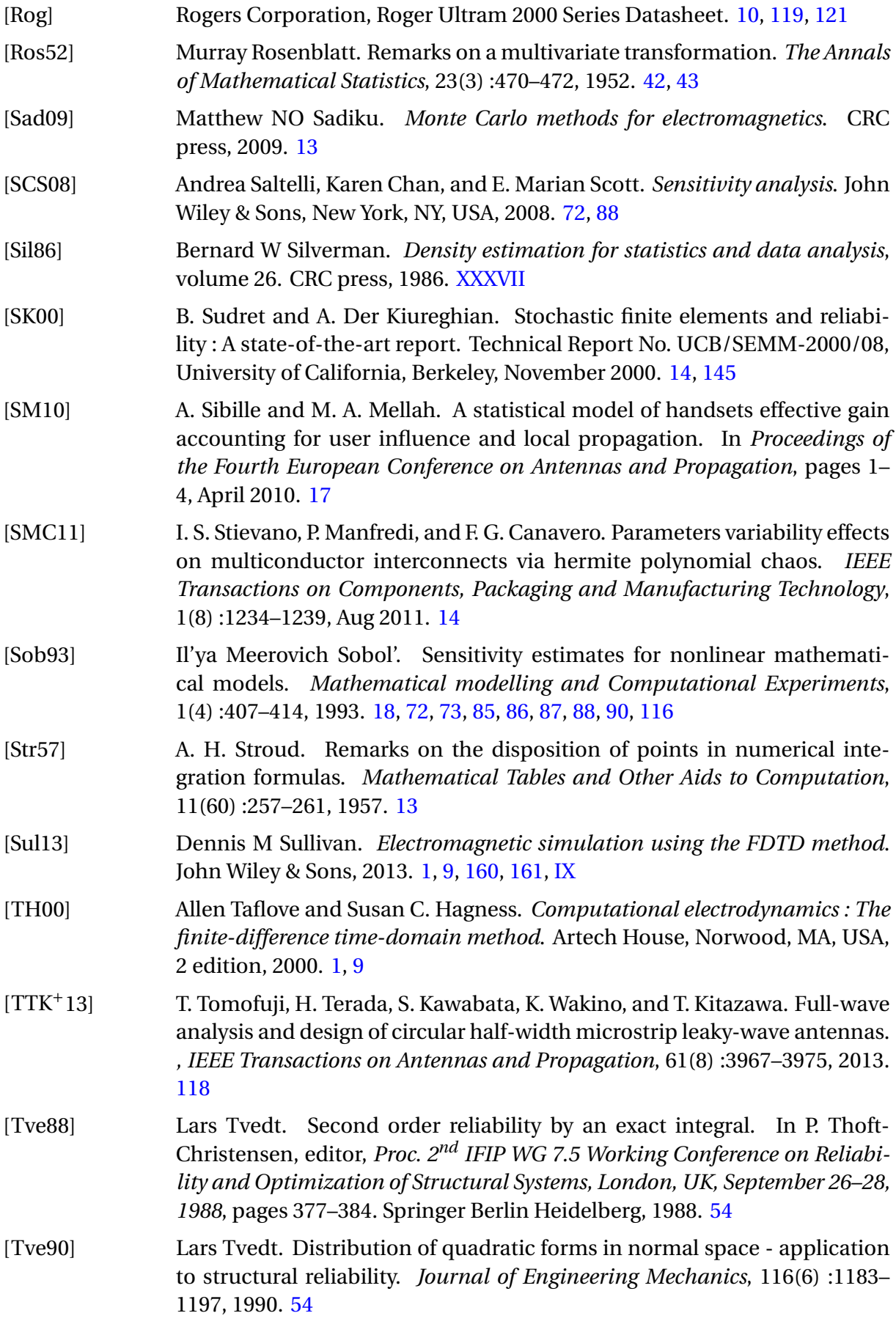

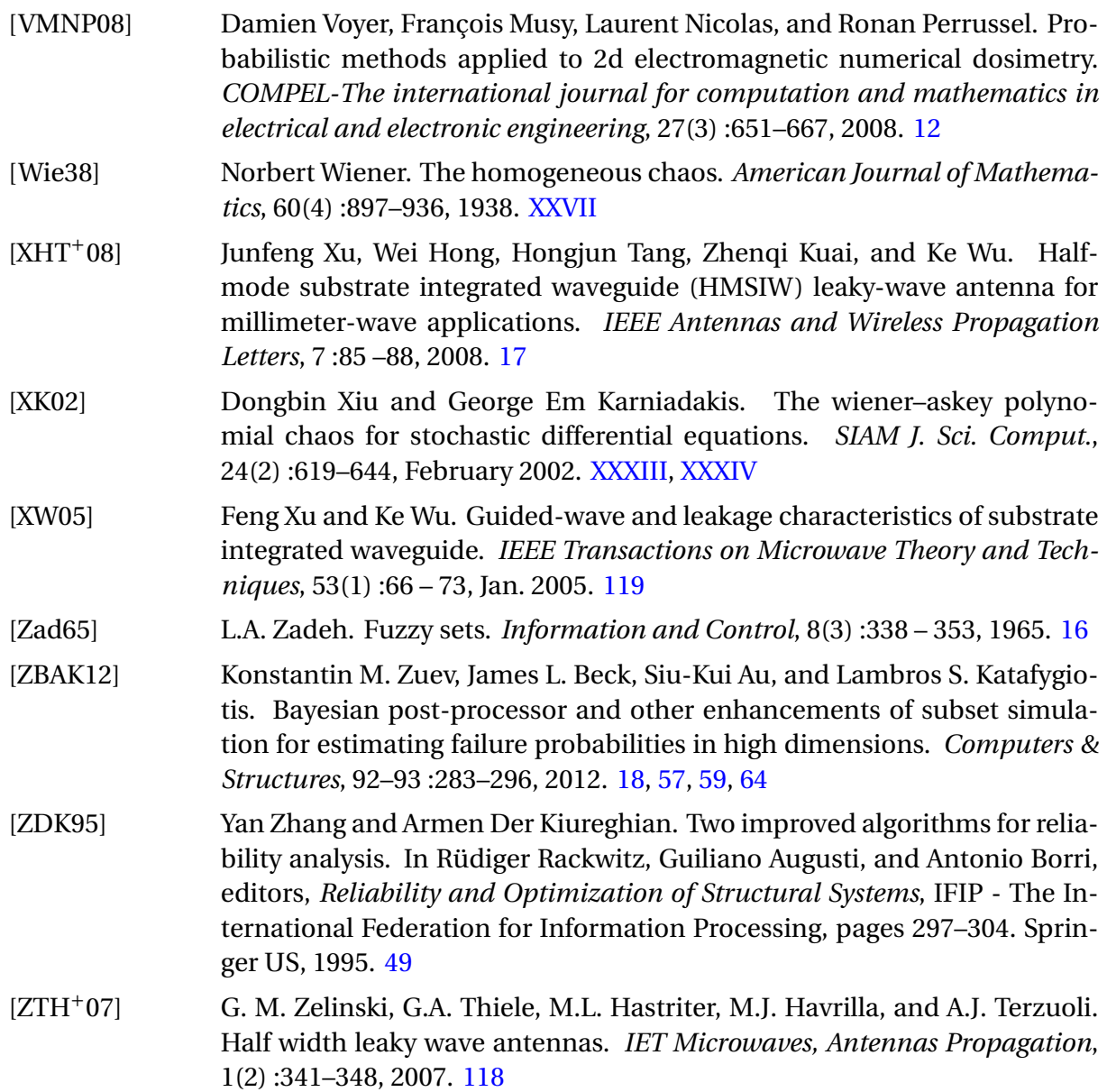

# **Publications personnelles**

#### **Revues internationales à comité de lecture**

- A. Kouassi, N. Nguyen-Trong, T. Kaufmann, S. Lalléchère, P. Bonnet and C. Fumeaux, "Reliability-Aware Optimization of a Wideband Antenna," *IEEE Transactions on Antennas and Propagation*, vol. 64, no. 2, pp. 450–460, Feb. 2016. doi : 10.1109/TAP.2015.2508482.
- A. Kouassi, J.-M. Bourinet, S. Lalléchère, P. Bonnet and M. Fogli, "Reliability and sensitivity analysis of transmission lines in a probabilistic EMC context," *IEEE Transactions on Electromagnetic Compatibility*, vol. 58, no. 2, pp. 561–572, Apr. 2016. doi : 10.1109/TEMC.2016.2520205.

### **Conférences internationales avec actes et à comité de lecture**

- A. Kouassi, J.-M. Bourinet, S. Lalléchère, P. Bonnet and M. Fogli, "Fiabilité de fonctionnement et sensibilité CEM pour un problème de ligne de transmission," *17ème Colloque International et Exposition sur la Compatibilité Electromagnétique (CEM)*, Clermont-Ferrand, France, 1–3 Juil., 2014.
- A. Kouassi, J.-M. Bourinet, S. Lalléchère, P. Bonnet and M. Fogli, "Safety assessments of a transmission line with EMC requirements," in *Gen. Assem. Sci. Symp. (URSI GASS), XXXIth URSI*, Beijing, China, Aug. 16–23, 2014, pp. 1–4. doi : 10.1109/URSIGASS.2014.692952.
- S. Lalléchère, A. Kouassi, S. Girard, , P. Bonnet and F. Paladian, "Uncertainty quantification for electromagnetic propagation in enclosed environments," in *1st URSI Atlantic Radio Science Conference (URSI AT-RASC)*, May 16–24, 2015, pp. 1–1. doi : 10.1109/URSI-AT-RASC.2015.7303227.
- A. Kouassi, S. Lalléchère, J.-M. Bourinet, P. Bonnet and M. Fogli, "Uncertainty assessment of a coaxial line's capacitance in a stochastic context," in *International Conference on Electromagnetics in Advanced Applications (ICEAA)*, Turin, Italy, Sept. 7–11, 2015, pp. 1526–1529. doi : 10.1109/ICEAA.2015.7297379.

• N. Nguyen-Trong, C. Fumeaux, A. Kouassi, S. Lalléchère and P. Bonnet, "Reliabilityaware optimization for the sidelobe level of leaky-wave antennas," in *International Conference on Electromagnetics in Advanced Applications (ICEAA)*, Cairns, QLD, Australia, Sept. 19–23, 2016, pp. 708–711. doi : 10.1109/ICEAA.2016.7731497.

## **Workshops**

• A. Kouassi, S. Lalléchère, J.-M. Bourinet, P. Bonnet and M. Fogli, "Uncertainty capacitance of a coaxial line in a stochastic context," in *1st Workshop on Uncertainty Modeling for Electromagntic Applications (UMEMA)*, Saint-Nectaire, France, Jun. 29 – Jul. 1, 2015.

#### **Résumé**

De nos jours, la plupart des analyses CEM d'équipements et systèmes électroniques sont basées sur des approches quasi-déterministes dans lesquelles les paramètres internes et externes des modèles sont supposés parfaitement connus et où les incertitudes les affectant sont prises en compte sur les réponses par le biais de marges de sécurité importantes. Or, l'inconvénient de telles approches est qu'elles sont non seulement trop conservatives, mais en outre totalement inadaptées à certaines situations, notamment lorsque l'objectif de l'étude impose de prendre en compte le caractère aléatoire de ces paramètres via des modélisations stochastiques appropriées de type variables, processus ou champs aléatoires. Cette approche probabiliste a fait l'objet ces dernières années d'un certain nombre de recherches en CEM, tant au plan national qu'au plan international. Le travail présenté dans cette thèse est une contribution à ces recherches et a un double objectif : (1) développer et mettre en œuvre une méthodologie probabiliste et ses outils numériques d'accompagnement pour l'évaluation de la fiabilité et l'analyse de sensibilité des équipements et systèmes électroniques en se limitant à des modélisations stochastiques par variables aléatoires; (2) étendre cette étude au cas des modélisations stochastiques par processus et champs aléatoires dans le cadre d'une analyse prospective basée sur la résolution des équations des télégraphistes (équations aux dérivées partielles) à coefficients aléatoires. L'approche probabiliste mentionnée au point (1) consiste à évaluer la probabilité de défaillance d'un équipement ou d'un système électronique vis-à-vis d'un critère de défaillance donné et à déterminer l'importance relative de chacun des paramètres aléatoires en présence. Les différentes méthodes retenues à cette fin sont des adaptations à la CEM de méthodes développées dans le domaine de la mécanique aléatoire pour les études de propagation d'incertitudes. Pour le calcul des probabilités de défaillance, deux grandes catégories de méthodes sont proposées : celles basées sur une approximation de la fonction d'état-limite relative au critère de défaillance et les méthodes de Monte-Carlo basées sur la simulation numérique des variables aléatoires du modèle et l'estimation statistique des probabilités cibles. Pour l'analyse de sensibilité, une approche locale et une approche globale sont retenues. Ces différentes méthodes sont d'abord testées sur des applications académiques afin de mettre en lumière leur intérêt dans le domaine de la CEM. Elles sont ensuite appliquées à des problèmes de lignes de transmission et d'antennes plus représentatifs de la réalité. Dans l'analyse prospective, des méthodes de résolution avancées sont proposées, basées sur des techniques spectrales requérant les développements en chaos polynomiaux et de Karhunen-Loève des processus et champs aléatoires présents dans les modèles. Ces méthodes ont fait l'objet de tests numériques encourageant, mais qui ne sont pas présentés dans le rapport de thèse, faute de temps pour leur analyse complète.

**Mots-clés : compatibilité électromagnétique, propagation d'incertitudes, analyse de fiabilité, analyse de sensibilité, lignes de transmission, antennes, développement en polynômes chaos, développement de Karhunen-Loève, équations des télégraphistes stochastiques.**

#### **Abstract**

Nowadays, most EMC analyzes of electronic or electrical devices are based on deterministic approaches for which the internal and external models' parameters are supposed to be known and the uncertainties on models' parameters are taken into account on the outputs by defining very large security margins. But, the disadvantage of such approaches is their conservative character and their limitation when dealing with the parameters' uncertainties using appropriate stochastic modeling (via random variables, processes or fields) is required in agreement with the goal of the study. In the recent years, this probabilistic approach has been the subject of several researches in the EMC community. The work presented here is a contribution to these researches and has a dual purpose : (1) develop a probabilistic methodology and implement the associated numerical tools for the reliability and sensitivity analyzes of the electronic devices and systems, assuming stochastic modeling via random variables; (2) extend this study to stochastic modeling using random processes and random fields through a prospective analysis based on the resolution of the telegrapher equations (partial derivative equations) with random coefficients. The first mentioned probabilistic approach consists in computing the failure probability of an electronic device or system according to a given criteria and in determining the relative importance of each considered random parameter. The methods chosen for this purpose are adaptations to the EMC framework of methods developed in the structural mechanics community for uncertainty propagation studies. The failure probabilities computation is performed using two type of methods : the ones based on an approximation of the limit state function associated to the failure criteria, and the Monte Carlo methods based on the simulation of the model's random variables and the statistical estimation of the target failure probabilities. In the case of the sensitivity analysis, a local approach and a global approach are retained. All these methods are firstly applied to academic EMC problems in order to illustrate their interest in the EMC field. Next, they are applied to transmission lines problems and antennas problems closer to reality. In the prospective analysis, more advanced resolution methods are proposed. They are based on spectral approaches requiring the polynomial chaos expansions and the Karhunen-Loève expansions of random processes and random fields considered in the models. Although the first numerical tests of these methods have been hopeful, they are not presented here because of lack of time for a complete analysis.

**Keywords : electromagnetic compatibility, uncertainty propagation, reliability analysis, sensitivity analysis, transmission lines, antennas, polynomial chaos expansion, Karhunen-Loève expansion, stochastic telegrapher equations.**